**User's Guide**

**HP B1449 8086/186 Assembler, Linker, Librarian**

## **Notice**

**Hewlett-Packard makes no warranty of any kind with regard to this material, including, but not limited to, the implied warranties of merchantability and fitness for a particular purpose.** Hewlett-Packard shall not be liable for errors contained herein or for incidental or consequential damages in connection with the furnishing, performance, or use of this material.

Hewlett-Packard assumes no responsibility for the use or reliability of its software on equipment that is not furnished by Hewlett-Packard.

© Copyright 1988, 1990, 1991, 1993, Hewlett-Packard Company.

This document contains proprietary information, which is protected by copyright. All rights are reserved. No part of this document may be photocopied, reproduced or translated to another language without the prior written consent of Hewlett-Packard Company. The information contained in this document is subject to change without notice.

Microtec is a registered trademark of Microtec Research Inc.

SunOS, SPARCsystem, OpenWindows, and SunView are trademarks of Sun Microsystems, Inc.

UNIX is a registered trademark of UNIX System Laboratories Inc. in the U.S.A. and other countries.

**Hewlett-Packard Company P.O . Box 2197 1900 Garden of the Gods Road Colorado Springs, CO 80901-2197, U.S.A.**

**RESTRICTED RIGHTS LEGEND** Use, duplication, or disclosure by the U.S. Government is subject to restrictions set forth in subparagraph  $(C)$  (1) (ii) of the Rights in Technical Data and Computer Software Clause in DFARS 252.227-7013. Hewlett-Packard Company, 3000 Hanover Street, Palo Alto, CA 94304 U.S.A.

Rights for non-DOD U.S. Government Departments and Agencies are set forth in FAR 52.227-19(c)(1,2).

## **About this edition**

Many product updates and fixes do not require manual changes, and manual corrections may be done without accompanying product changes. Therefore, do not expect a one-to-one correspondence between product updates and manual revisions.

Edition dates and the corresponding HP manual part numbers are as follows:

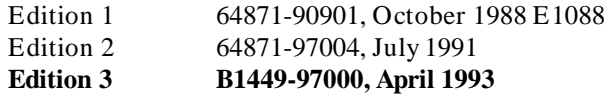

B1449-97000 incorporates information which previously appeared in 64871-97004, 64871-97005, 64871-97006, and 64871-92003.

## **Certification and Warranty**

Certification and warranty information can be found at the end of this manual on the pages before the back cover.

## **Features**

## **The as86 assembler:**

- generates code for the complete Intel 8086/8088 and 80186/188 instruction set
- generates code for NEC V20/V30 extensions to 8086/186 instruction set
- supports Intel 8087 floating-point coprocessor instructions
- permits repeated definition of the same or of different code, data, and constants segments within a single source file
- has high-level data structures for structured data types, bit fields, and symbolic memory references
- allows control of the assembly process (conditional assembly, structured control, listing and output control) through a flexible set of assembly control statements
- produces extensive program listings that can include symbol table/cross reference information
- as part of the HP B1449 8086/186 Advanced Cross Assembler/Linker package, is well-integrated with the HP B1493 8086/186 C Advanced Cross Compiler
- comes with a powerful, string-oriented macro preprocessor. The macro preprocessor adds even more flexibility to the assembler with its features (including support for recursive macros).

The ld86 linking loader:

- produces relocatable object modules for later re-linking (incremental linking)
- produces absolute object modules in HP-OMF 86 format absolute, Intel Hexadecimal Object file format absolute, or HP 64000 format absolute
- can include symbols in the absolute object module for symbolic debugging
- allows independent specification of all relocatable segment load addresses
- allows specification of relocatable segment loading order
- supports segment groupings into either GROUP or CLASS
- allows definition of public symbols, or changes to the memory locations of previously-defined public, at load-time (except for incremental links)
- can generate a cross reference table of public symbols and the modules in which they are referenced, and also a memory map
- can load object modules from a user library created by the ar86 librarian
- can make a copy of initialized data values that can be placed in ROM
- gives detailed, well-documented error messages

#### The ar86 librarian:

- produces libraries that can be loaded by the linking loader
- can add, delete or replace individual modules in a library
- can display library directories
- supports batch command line input and return codes for make-type procedures
- has an optimized structure for fast access during load-time
- can be run in interactive mode as well as batch mode
- can accept Intel library files as input

# **In This Book**

This book is organized into three parts:

## **Part 1. Quick Start Guide**

A short lesson to get you started and summaries of command syntax.

## **Part 2. Assembler/Macro Preprocessor Reference**

Detailed information about the assembler and macro preprocessor.

## **Part 3. Linker/Librarian Reference**

Detailed information about the linker and librarian.

## **Part 4. Error Messages Reference**

Lists of the error messages you might see during the assembly/linking process, and what to do about them.

## **Part 1 [Quick Start Guide](#page-22-0)**

Linking the Object Modules 18

## **[1 Getting Started](#page-24-0)** Objectives of the Example Program 2 Description of the Example Program 3 The "mov\_mesg.s" Program Module 3 The "transfer.s" Program Module 7 The "delay.s" Program Module 8 Assembling the Program Module Source Files 9 Starting the Macro Preprocessor 9 Starting the Assembler 9 Viewing the Assembler Listing Files 9 Creating an Example Library File 15 Linking the Program Module Relocatable Object Files 17

## **[2 Command Syntax](#page-44-0)**

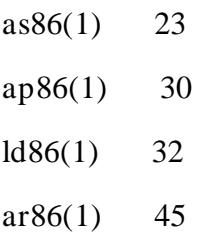

## **Part 2 [Assembler/Macro Preprocessor Reference](#page-72-0)**

## **[3 Assembler Introduction](#page-74-0)**

Instruction Set 52 Target Microprocessors 52 Assembler Operation 52 File Formats 53 Input File Characteristics 53 Output File Characteristics 53 **[4 Assembler Syntax](#page-78-0)** Assembler Character Set 56 ASCII Codes 58

Symbols 59 Symbol Formation 59 Keywords 60 Instruction Mnemonics 62 Codemacro 62 Label 62

Variable 62 Structure Name 63 Structure Field Name 63 Record Name 63 Record Field Name 63 Segment Name 64 Group Name 64 EQU Symbols 64

Constants 64 Integer Constant 65 Real Constant 66 Character Constant 67

Delimiters 68

Assembler Statements 68

General Syntax 68 Comment 69 Continuation Lines 70

## **[5 Symbol and Expression Attributes](#page-94-0)**

TYPE 73 OFFSET 73 BASE 74 INDEX 74 SEGMENT 75 SEGMENT RELOCATION 75 RELOCATION TYPE 75 SEGMENT ADDRESSABILITY 76 CS ADDRESSABILITY 77

#### **[6 Assembler Directives](#page-102-0)**

Segmentation Directives 81

Program Segmentation 81 Default Segment - ??SEG 82

Data Definition Directives 83 Data Objects 83 Linkage Directives 84 Program Linkage 84 ASSUME 86 DB, DW, DD, DQ, DT 88 END 94 EQU 96 EVEN 99 EXTRN 100 GROUP 103 LABEL 105 NAME 107 ORG 108 PROC/ENDP 109<br>PUBLIC 111 **PUBLIC** PURGE 112 RECORD 114 SEGMENT/ENDS 118 STRUC/ENDS 123 **[7 Expressions](#page-150-0)**  Reference Syntax Conventions 128 Expression Overview 128 Absolute Expression 129 Relocatable Expression 130 External Expression 130 Expression Operands 131 Numeric Values 131 Memory and Register Expressions 133 EQU 136 Expression Operators Introduction 137 Arithmetic Operators 137 Unary Plus, Unary Minus 137

Binary Addition, Subtraction 138 [ ] Square Brackets 139 . (Dot operator) 140 Multiplication, Division, Modulo 141 SHL, SHR 142 HIGH, LOW 143

Logical Operators 144 AND, OR, XOR 144 NOT 145 EQ, NE, LT, LE, GT, GE 145

## Memory Operators 146

SHORT 146 THIS 146 PTR 147 Segment or Group Override 148 OFFSET 149 SEG 149 TYPE 150 LENGTH 151 SIZE 152

Record Operators 154 MASK 154 WIDTH 154

Segment and Group Operators 156 SEGOFFSET 156<br>GRPOFFSET 156 **GRPOFFSET** SEGSIZE 157 GRPSIZE 158

Operator Precedence 159

## **[8 Instructions and Operands](#page-184-0)**

Operands 162 Accepted Operands 162

Operand Positioning 164 Immediate Values 164 Registers 165 Memory Expressions and the MODRM Byte 169 Segment Addressability and Overrides 170 Addressability Checking 171 Default Segments 171 Segment Overrides 172 Improper Uses of Segment Overrides 172 Segment Override Byte 172 Overrides and Checking Against ASSUME 173 Segment Override Byte Generation 173 The Instruction Set 174 as86 Assembler Instruction Set 176 **[9 Assembler Controls](#page-216-0)**  General Syntax for Assembler Controls 195 Primary and General Controls 195 Controls on the Command Line 195 Control Conflicts 196 Controls and File Names 196 Control Abbreviations 196

Controls and the Macro Preprocessor (ap86) 196

Primary Controls 197 [NO]CASE 197 DATE(string) 197 [NO]DEBUG 198 [NO]ERRORPRINT (filename) 198 [NO]EXTERN\_CHECK 198 GEN 199 GENONLY 199 [NO]GROUP\_INFO 199 [NO]HLASSYM 200 [NO]MACRO(string) 200 MOD086 200

MOD186 201 MODV20 201 [NO]OBJECT (filename) 201 [NO]OPTIMIZE 202 PAGELENGTH(n) 202 PAGEWIDTH(n) 202 [NO]PAGING 203 [NO]PRINT(filename) 203 [NO]SYMBOLS 204 [NO]TYPE 204 [NO]UNREFERENCED\_EXTERNALS 204 [NO]WARNING 205 WORKFILES( ... ) 205 [NO]XREF 205

General Controls 206 EJECT 206 [NO]GEN 206 GENONLY 206 INCLUDE(filename) 207 [NO]LIST 207 RESTORE 207 SAVE 208 TITLE(string) 208

Operational Differences in the Different Modes 209

8086 Mode 209 80186 Mode 209 V20 Mode 209

#### **[10 Assembler Listing Description](#page-234-0)**

Assembly Listing 212

Cross Reference and Symbol Table Format Description 213

## **[11 Codemacros](#page-240-0)**

Referencing Codemacros 218 Codemacro Directives 219 CODEMACRO 219<br>ENDM 221 ENDM Codemacro Matching 221 The Specmod Field 223 Range Specification 227 Codemacro Matching Examples 229 Expressions in Codemacros 231 Directives within Codemacros 232 DB, DD, DW 233 MODRM 234 NOSEGFIX 235 ONLY186 (186 Mode Only) 236 Record Name Initialization 237 RELB, RELW 238 RFIX, RFIXM, RNFIX, RNFIXM, RWFIX 239 SEGFIX 241

## **[12 Macro String Preprocessor Introduction](#page-266-0)**

Input Source Characteristics 244

The Metacharacter '%' And The Call Pattern 245

Metacharacter Syntax 246

Literal Character \* 247

Input Parsing 248

Output Buffering 248

Include Files 248

Macro Expressions 250 Operators 250

Numbers 251 Symbols 251 Balanced Text String (baltex) 252

### **[13 Pre-Defined Macro Functions](#page-276-0)**

Pre-Defined Macro Functions 254 %' (Comment Function) 255 %n and %( (Escape and Bracket Functions) 255 %EQS, %NES, %LTS, %LES, %GTS,%GES 256 % EVAL 257<br>% EXIT 258  $%$  EXIT %IF (Conditional Assembly Function) 258 %LEN 259 %MATCH 260 %METACHAR 262 %REPEAT 262 % SET 263 %SUBSTR 264 %WHILE 264

Example Problem 265

#### **[14 User-Defined Macros](#page-290-0)**

%DEFINE 269 Macro Reference 271 Referencing Macro-time Symbols 273

## **[15 Assembler versions](#page-298-0)**

Version 3.10 276

New Product Numbers 276 New Assembler Controls 276 New Linker/Loader Controls 276 New Assembler Defaults 276 New Location for Man Pages 276

Version 3.00 276

Demo Directory Change 276 New Assembler Controls 277 New Assembler Operators 277 New Linker Commands 277 Other Linker Changes 277

#### **[16 Converting HP 64853 Assembly Language Programs](#page-302-0)**

acvt86 Introduction 280 Assembler Differences 281 External Declarations 283 Porting Procedure— Main Files with INCLUDE Files 284 acvt86 Warnings, ap86 Errors, as86 Errors 285

Code Substitution 286 Byte ordering for BIN, DECIMAL, HEX, OCT 287 Manual Macro Translations 287

Macro Calls 288

acvt86(1) Command Syntax 290 Comparison of Keywords 294 ALIGN 294 ASSUME 294 COMN 294 DATA 295 < EOF> 295 EQU 295 EXPAND 296 EXT 296 Label Field 296 LIST 297 MASK 297 NAME 297 NOWARN 297 Operator Field 297 ORG 298 PROC 299 PROG 301 REAL 301 Reserved Words 301 SPC 301 WARN 302  $*(Comment)$  302 Linking to 64853 Programs 303 L\_to\_o86(1) 304 nm64(1) 305 **[17 8086/186 Instructions in Hexadecimal Order](#page-330-0)**

## **[18 8086/186 Instruction Set Summary](#page-362-0)**

Footnotes 357

### **Part 3 [Linker/Librarian Reference](#page-382-0)**

## **[19 Linker/Loader Introduction](#page-384-0)**

Linking And Loading From Libraries 362 Linking to the 8087 362 M:\_WST, M:\_WT, M:\_NST, and other Floating Point Externals 363

#### **[20 Linker/Loader Operation](#page-390-0)**

Primary Functions 368

Incremental Linking 368

Segments and Load Addresses 369 Logical Segment 369<br>Base Address 369 Base Address Physical Segment 369 Absolute Segment 370 Relocatable Segment 370 Paragraph (Segment) Number 370 Class 370 Group 371 Group Base Address 371 Module 372

Complete Name 372

Segment Attributes 372

Combine-type Attributes 373 Align-type Attribute 374 Segment Alignment 375

Base Address Assignment 378 **[21 Loader Commands](#page-406-0)** Loader Commands Introduction 384 Command Symbols 384 Complete Name 385 Order of Commands 385 Command Length 385 Loader Command Descriptions 386 ALIGN 387 Comment (\*) 389 END 389 ERROR, WARN, NOERROR 389 EXIT 390 FORMAT 391 GROUP 392 INITDATA 394 LENGTH 395 LIST, NLIST 396 LISTABS 400 LISTMAP 400 LOAD 402 NAME 403 ORDER 403 PUBLIC 405 RESADD, RESNUM 406 SEG 407 SEGSIZE 409 START 410 TYPEMERGE 411

WIDTH 412

#### **[22 Linker/Loader Listing Description](#page-436-0)**

Two-Pass Load 414

Object Module Format 414

Loader Command File 415

Starting the Loader 416

Loader Listings 416

Load Map Listing 418

First Assembler Listing 421

Second Assembler Listing 425

Third Assembler Listing 427

## **[23 Librarian Introduction](#page-454-0)**

Librarian Introduction 432 Starting the Librarian 432 Command Line 432 Command File 432 Interactive Operation 433

Librarian Function 433

## **[24 Librarian Commands](#page-460-0)**

Command Syntax 438 Use of Special Characters 438 Command File Comments 439 File Names 439 The SAVE Command 439 Return Codes 440

Commands Summary 441 Shorthand Names 442 ADDLIB 444 ADDMOD 444 CLEAR 445 CREATE 445 DELETE 446 DIRECTORY 446 END 447 EXTRACT 447 FULLDIR LIST 448 HELP 449 OPEN 449 REPLACE 450 SAVE 450

## **[25 Librarian Listing Description](#page-474-0)**

Librarian Sample 1 453

Librarian Sample 2 456

## **Part 4 [Error Messages Reference](#page-482-0)**

#### **[26 Error Message Formats](#page-484-0)**

Warning 462 Error 462 Fatal Error 462

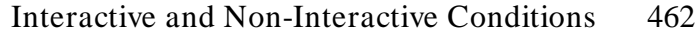

## **[27 Assembler Error Messages](#page-488-0)**

Syntax Errors 466

## **[28 Macro String Preprocessor Error Messages](#page-516-0)**

Error Codes and Messages 494

## **[29 Loader Error Messages](#page-522-0)**

Warning Messages 500

Error Messages 506

Fatal Error Messages 510

## **[30 Librarian Error Messages](#page-536-0)**

Librarian Error Messages 514

# <span id="page-22-0"></span>**Part 1**

**Quick Start Guide**

**Part 1**

# <span id="page-24-0"></span>**1**

# **Getting Started**

A short example of the process of assembling, creating libraries, and linking several program modules.

## **Objectives of the Example Program**

This list of topics covered by the example program is provided here to give you an idea of why the program is written the way it is. The example program is designed to show some of the basic features of the B1449 8086/186 Advanced Cross Assembler/Linker. Consequently, the example programs:

- Contain 8086 assembly language instructions written in a manner that makes use of relocatable program sections.
- Contain a few of the most used assembler directives.
- Contain an example of a simple macro definition.
- Contain an example of structured control statements.
- Show how the relocatable program sections are used with the Linking Loader (**ld86**).
- Show how to link two or more program modules.
- Show how to link object files from a library file.

**Note** The example programs in this chapter have been included with your Assembler/Linker/Librarian software and can be found in directory: **/usr/hp64000/demo/languages/as86**

## **Description of the Example Program**

The example program moves data from three different memory locations to a fourth memory location. The program will be written in three modules to show how several program modules are linked together.

The **mov\_mesg.s** program module is made up of a data table which contains the messages to be transferred, the main program which will define a macro and call "transfer" and "delay" subroutines, and a RAM location where the messages will be transferred.

The **transfer.s** program module contains the "transfer" subroutine which is called by the main program. The **transfer.s** subroutine will transfer a message from the data table to the destination memory location. The address of the message to be transferred will be passed in register SI, and the length of the message will be passed in register CX.

The **delay.s** program module contains the "delay" subroutine which is called by the main program. The **delay.s** subroutine will delay for the number of seconds which are passed in register CX.

The **delay.o** and the **transfer.o** relocatable object files will be placed into an example library file called **exlib.a**.

## **The "mov\_mesg.s" Program Module**

The example program of this chapter will move three messages which are contained in a data table to another memory location. The three messages are labeled MESSAGE\_1, MESSAGE\_2, and MESSAGE\_3. The ends of the messages are also labeled so that the program will know how many words of data to transfer. The destination memory location is labeled VIDEO\_RAM.

The example program will (1) move the first message to VIDEO\_RAM, where it will be displayed for about 10 seconds, (2) move the second message to

Description of the Example Program

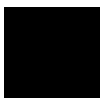

VIDEO\_RAM, where it is displayed for about 7 seconds, and (3) move the third message to VIDEO\_RAM, where it is displayed for about 4 seconds. At this point the program will loop back and display the second and third messages, one after the other, repeatedly. The **mov\_mesg.s** source file is shown in Figure 1-1.

```
$XREF
NAME MOV_MESG
PUBLIC START, VIDEO_RAM
EXTRN TRANSFER:FAR
EXTRN DELAY:FAR
TABLE SEGMENT
MESSAGE_1 DB 'The example program moves '
DB 'this and two additional '
DB 'messages to a RAM location. '
MESSAGE_1_END LABEL BYTE
MESG_1_LENGTH EQU MESSAGE_1_END - MESSAGE_1
MESSAGE_2 DB 'The first message is'
DB 'displayed for a medium '
DB 'length of time. '
MESSAGE_2_END LABEL BYTE
MESG_2_LENGTH EQU MESSAGE_2_END - MESSAGE_2
MESSAGE_3 DB 'The second message is '
DB 'displayed for a shorter '
DB 'length of time. '
MESSAGE_3_END LABEL BYTE
MESG_3_LENGTH EQU MESSAGE_3_END - MESSAGE_3
TABLE ENDS
```
**Figure 1-1. The "mov\_mesg.s" Source File**

Description of the Example Program

M\_CODE SEGMENT ASSUME CS:M\_CODE, SS:STACK, DS:TABLE, ES:DATA START:MOV AX, STACK; initialize stack MOV SS, AX MOV SP, OFFSET STACK\_END MOV AX, TABLE; text source MOV DS, AX MOV AX, DATA; text destination MOV ES, AX %\*DEFINE (SET\_UP(ADDRESS,LENGTH,COUNT))( CALL CLEAR; clear ram area MOV SI, OFFSET %ADDRESS ; make address source of text MOV CX, %LENGTH / 2; store length of text in words CALL TRANSFER; transfer text to ram area MOV CX, %COUNT; load delay count CALL DELAY; run delay loop ) %SET\_UP(MESSAGE\_1,MESG\_1\_LENGTH,10) REPEAT: %SET\_UP(MESSAGE\_2,MESG\_2\_LENGTH,7) %SET\_UP(MESSAGE\_3,MESG\_3\_LEN GTH,4) JMP REPEAT; display messages 2 and 3 endlessly @FIGURELISTING = CLEAR PROC MOV DI, OFFSET VIDEO\_RAM ; point to area to be cleared MOV CX,30; load number of words to write AGAIN:MOV ES:[DI], 2020H; write 2 spaces ADD DI, 2; move pointer 2 bytes LOOP AGAIN; loop until out of words to clear RET CLEAR ENDP M\_CODE ENDS DATA SEGMENT COMMON VIDEO\_RAM DW 0FFH DUP (?) DATA ENDS STACK SEGMENT STACK DB 0FFH DUP (?) STACK\_END LABEL BYTE STACK ENDS END START

**Figure 1-1. The "mov\_mesg.s" Source File (Cont'd)**

Description of the Example Program

#### **PUBLIC Definitions.**

The first thing the **mov** mesg.s program module does is define the symbols which can be referenced by other program modules. These definitions are made with the PUBLIC assembler directive. The label VIDEO\_RAM is defined as public because the **transfer.s** program module will reference the destination memory locations. The label START is defined as a public for program debugging convenience.

#### **External Definitions.**

The EXTRN assembler directive allows you to use labels or variables which are defined in other program modules. In the **mov\_mesg.s** program module, the CALL TRANSFER and the CALL DELAY instructions use labels which are defined in the **transfer.s** and **delay.s** program modules, respectively. Therefore, TRANSFER and DELAY must be declared as external references.

#### **The TABLE Program Segment.**

The TABLE program segment contains the ASCII bytes of the three messages which are written to the destination memory location. The DB assembler directive is used to define the ASCII data. The lengths of the three messages are assigned to labels with the EQU assembler directive.

#### **The M\_CODE Program Segment.**

The executable code of the **mov\_mesg.s** program module is found in the M\_CODE segment. After the user segment registers and stack pointer are loaded, the SET UP macro is defined. The three parameters in the macro definition (ADDRESS, LENGTH, and COUNT) are assigned actual values in the macro calls. Each time the macro is called, assembly code is generated which calls the CLEAR, TRANSFER, and DELAY subroutines. (Parameters are moved into registers before the TRANSFER and DELAY calls.) After the macro is defined, it is called three times. The CLEAR subroutine, which moves ASCII spaces to the destination memory locations, appears at the end of the M\_CODE program section.

#### **The DATA Program Segment.**

Storage locations are defined in the DATA program segment with the DW assembler directive. This storage location is the destination of the three messages and is labeled VIDEO\_RAM.

#### **The STACK Program Segment.**

Storage locations are defined in the STACK program segment with the DB assembler directive. This storage location is used for data stack.

## **The "transfer.s" Program Module**

The main program branches to the subroutine contained in the **transfer.s** program module. The "transfer" subroutine will move the data from the address passed in SI to the destination memory location VIDEO\_RAM. Notice that the executable code in this module appears in a program segment named T\_CODE. Also, notice the public definition of the label TRANSFER (which allows the main program to branch to this label) and the external reference of the variable VIDEO\_RAM which was defined in the main program module. The **transfer.s** source file is shown in Figure 1-2.

\$XREF NAME TRANSFER PUBLIC TRANSFER EXTRN VIDEO\_RAM: WORD T\_CODE SEGMENT ASSUME CS:T\_CODE TRANSFER PROC FAR MOV DI, OFFSET VIDEO\_RAM; point to destination REP MOVSW; move words until CX=0 RET TRANSFER ENDP T\_CODE ENDS END

**Figure 1-2. The "transfer.s" Source File**

Description of the Example Program

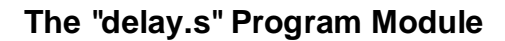

The main program branches to the "delay" subroutine contained in the **delay.s** program module. The "delay" subroutine is used to display the various messages for the number of seconds passed in register CX. This program module's executable code is placed in a program segment named D\_CODE. Notice the public definition of the DELAY label so that other program modules can refer to this subroutine. The **delay.s** source file is shown in Figure 1-3.

\$XREF NAME DELAY PUBLIC DELAY D\_CODE SEGMENT ASSUME CS:D\_CODE DELAY PROC FAR MOV AX, 553; load delay constant MUL CX; multiply twice by delay count MUL CX DLOOP:DEC AX; decrement value until at 0 JNZ DLOOP RET DELAY ENDP D\_CODE ENDS END

**Figure 1-3. The "delay.s" Source File**

## **Assembling the Program Module Source Files**

Assembling program module source files will create object files. The commands to assemble the source files follow.

## **Starting the Macro Preprocessor**

The macro preprocessor must be run for mov\_mesg.s before it is assembled because it contains macro definitions. The output of the macro processor—the file **mov\_mesg.ap**— is then used as input to the assembler. The command to start the macro preprocessor:

\$ **ap86** mov\_mesg.s -s > mov\_mesg.ap

### **Starting the Assembler**

The output of the macro preprocessor and the other two source files are assembled with the following commands:

```
$ as86 -Lh mov_mesg.ap > mov_mesg.lis
$ as86 -Lh transfer.s > transfer.lis
$ as86 -Lh delay.s > delay.lis
```
The **-L** in the assembler commands above causes an assembler listing to be sent to the standard output. The **-h** option in the assembler commands above specifies that the assembler create HP 64000 assembler symbol files (with .A suffixes). The ">" in the commands above redirects the standard output to a file.

#### **Viewing the Assembler Listing Files**

You can view the assembler listings (files with the ".lis" extensions as specified above) with the **more** command. For example, to view the "mov\_mesg.lis" file, enter the command below.

```
$ more mov_mesg.lis
```
Assembler listings for each of the program modules are shown in Figures 1-4 through 1-6.

Assembling the Program Module Source Files

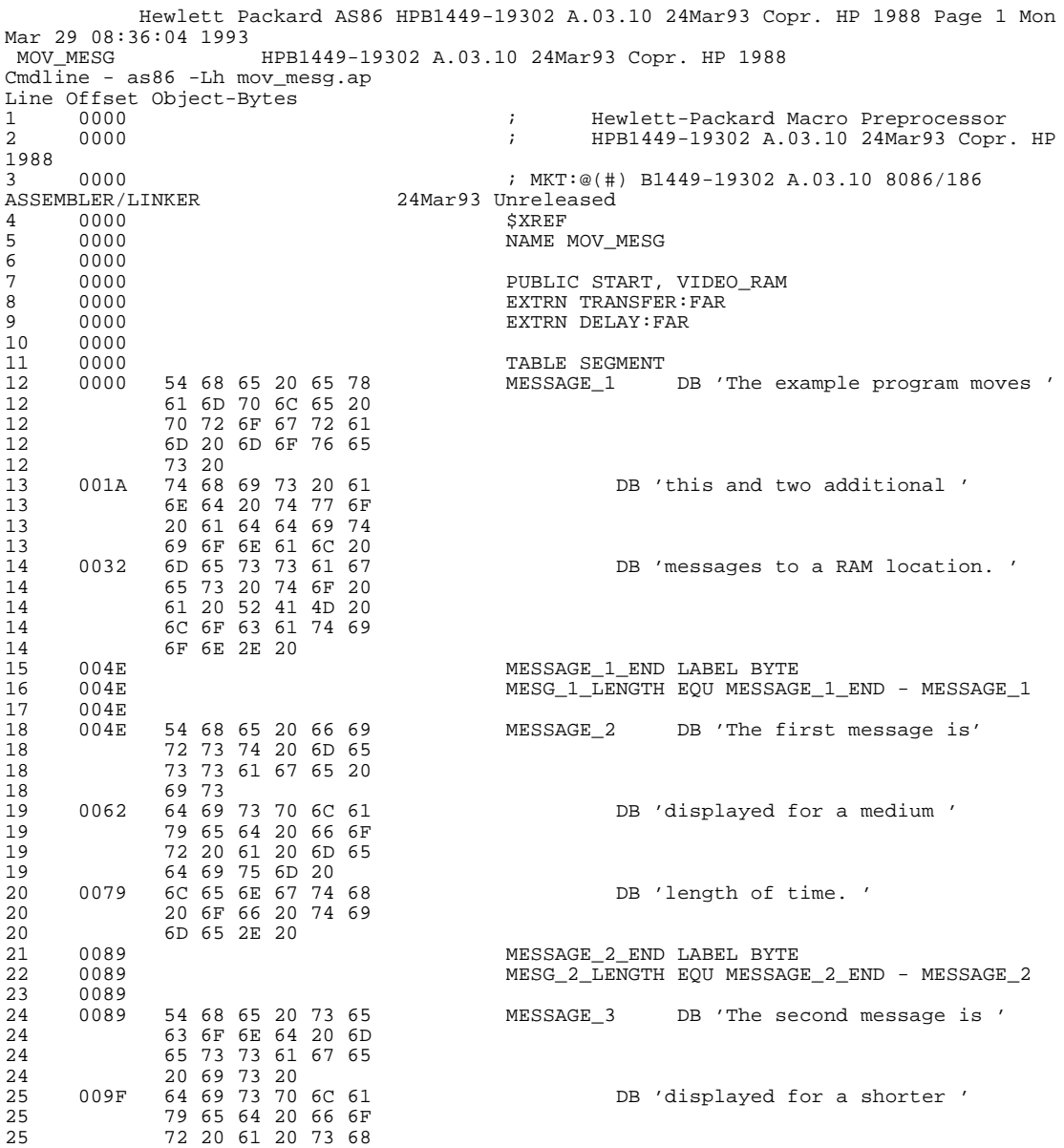

**Figure 1-4. The "mov\_mesg.lis" Assembly Listing**

Assembling the Program Module Source Files

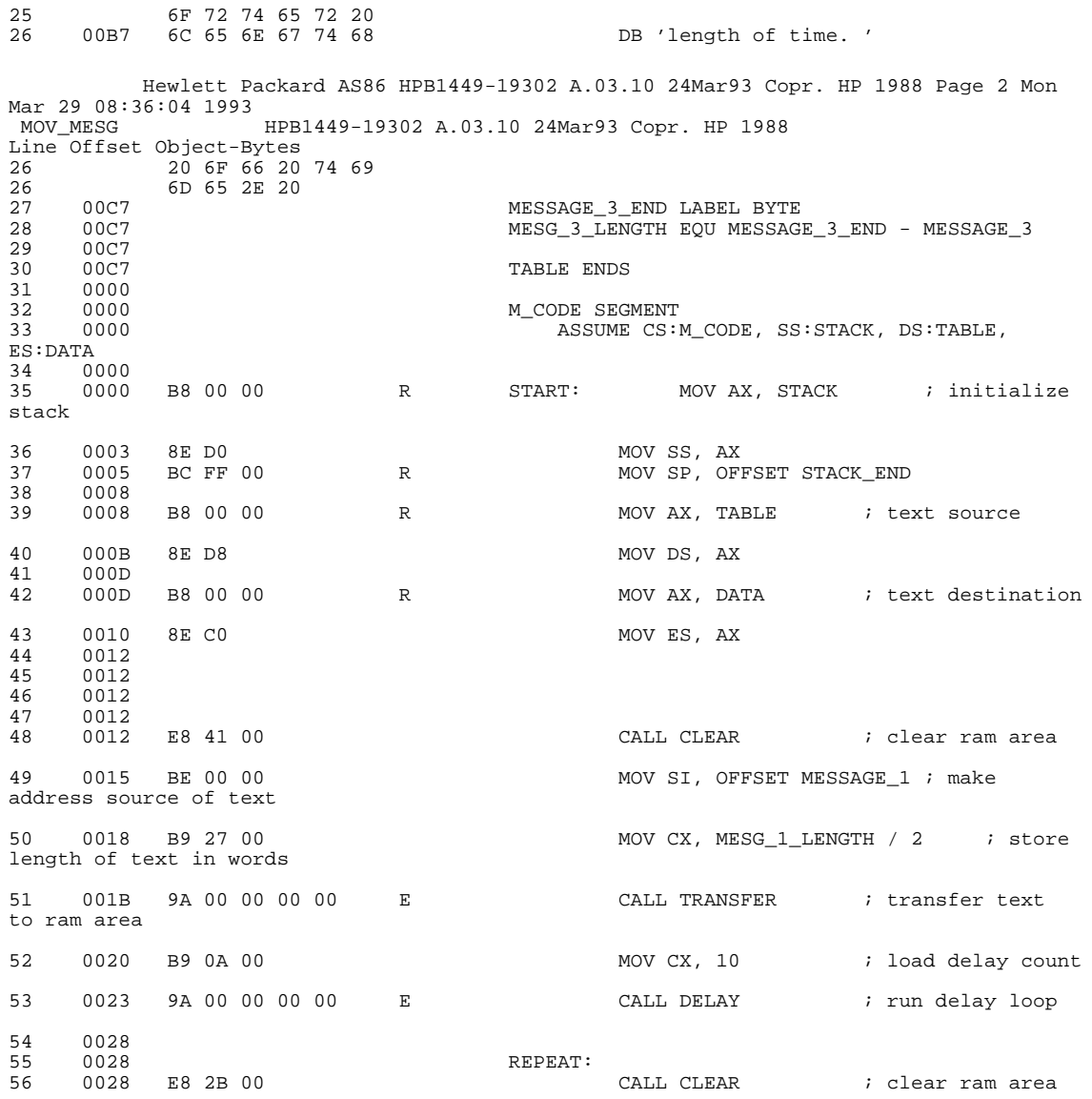

## **Figure 1-4. The "mov\_mesg.lis" Assembly List (Cont'd)**

Assembling the Program Module Source Files

57 002B BE 4E 00 MOV SI, OFFSET MESSAGE 2; make address source of text 58 002E B9 1D 00 MOV CX, MESG\_2\_LENGTH / 2 ; store length of text in words 59 0031 9A 00 00 00 00 E CALL TRANSFER ; transfer text to ram area 60 0036 B9 07 00 MOV CX, 7 ; load delay count 61 0039 9A 00 00 00 00 E CALL DELAY ; run delay loop 62 003E 63 003E E8 15 00 CALL CLEAR  $\qquad$  ; clear ram area 65 0041 BE 89 00 MOV SI, OFFSET MESSAGE\_3 ; make address source of text 66 0044 B9 1F 00 MOV CX, MESG\_3\_LENGTH / 2 ; store length of text in words 67 0047 9A 00 00 00 00 E CALL TRANSFER ; transfer text to ram area 68 004C B9 04 00 MOV CX, 4 ; load delay count 69 004F 9A 00 00 00 00 E CALL DELAY ; run delay loop 70 0054 71 0054 EB D2 JMP REPEAT ; display messages 2 and 3 endlessly 72 0056 73 0056 CLEAR PROC MOV DI, OFFSET VIDEO\_RAM ; point to area to be cleared 75 0059 B9 1E 00 MOV CX,30 ; load number of words to write 76 005C 26 C7 05 20 20 AGAIN: MOV ES:[DI], 2020H ; write 2 spaces Hewlett Packard AS86 HPB1449-19302 A.03.10 24Mar93 Copr. HP 1988 Page 3 Mon Mar 29 08:36:04 1993 HPB1449-19302 A.03.10 24Mar93 Copr. HP 1988 Line Offset Object-Bytes<br>77 0061 83 C7 02 ADD DI, 2 ; move pointer 2 bytes 78 0064 E2 F6 LOOP AGAIN ; loop until out of words to clear

**Figure 1-4. The "mov\_mesg.lis" Assembly List (Cont'd)**
#### **Chapter 1: Getting Started**

Assembling the Program Module Source Files

 Hewlett Packard AS86 HPB1449-19302 A.03.10 24Mar93 Copr. HP 1988 Page 1 Mon Mar 29 08:36:08 1993 HPB1449-19302 A.03.10 24Mar93 Copr. HP 1988 Cmdline - as86 -Lh transfer.s Line Offset Object-Bytes<br>1 0000 1 0000 ; MKT:@(#) B1449-19302 A.03.10 8086/186 ASSEMBLER/LINKER  $\overline{a}$  $\begin{array}{cccc}\n2 & 0000 & \text{SXREF} \\
3 & 0000 & \text{NAME}\n\end{array}$ 3 0000 NAME TRANSFER 4 0000 5 0000 PUBLIC TRANSFER 6 0000 PUBLIC TRANSFER 6 0000 PUBLIC TRANSFER EXTRN VIDEO\_RAM EXTRN VIDEO\_RAM: WORD 7 0000 8 0000 T\_CODE SEGMENT 9 0000 CODE SEGMENT  $\overline{9}$  0000 0000 assume  $\overline{9}$  0000  $\overline{9}$  0000  $\begin{array}{cc} 10 & 0000 \\ 11 & 0000 \end{array}$  $\begin{tabular}{llll} 11 & 0000 & \multicolumn{1}{l}{} & \multicolumn{1}{l}{} & \multic$ 12 0000 BF 00 00 B E MOV DI, OFFSET VIDEO RAM ; point to destination 14 0003 F3 A5 REP MOVSW ; move words until CX=0 15 0005 CB RET 16 0006<br>17 0006 17 0006 TRANSFER ENDP<br>18 0006  $0006$ <br>0006  ${\tt19} \qquad {\tt0006} \qquad {\tt T\_CODE\ ENDS}$  20  ${\tt0000}$ 20 0000 21 0000 END Hewlett Packard AS86 HPB1449-19302 A.03.10 24Mar93 Copr. HP 1988 Page 2 Mon Mar 29 08:36:08 1993<br>TRANSFER HPB1449-19302 A.03.10 24Mar93 Copr. HP 1988 Cross Reference Label Type Value<br>
22 SEGM SIZE=0000 PUBLIC PARA ??SEG SEGM SIZE=0000 PUBLIC PARA<br>TRANSFER PROC T\_CODE:0000 FAR TRANSFER PROC T\_CODE:0000 FAR -5 -11 -17<br>T\_CODE SEGM SIZE=0006 PARA -8 9 19<br>VIDEO\_RAM EXTERN WORD -6 13  $SIZE=0006$  PARA VIDEO\_RAM EXTERN WORD NO ASSEMBLY ERRORS NO ASSEMBLY WARNINGS

**Figure 1-5. The "transfer.lis" Assembly Listing**

#### **Chapter 1: Getting Started**

Assembling the Program Module Source Files

 Hewlett Packard AS86 HPB1449-19302 A.03.10 24Mar93 Copr. HP 1988 Page 1 Mon Mar 29 08:36:09 1993 DELAY HPB1449-19302 A.03.10 24Mar93 Copr. HP 1988 Cmdline - as86 -Lh delay.s Line Offset Object-Bytes<br>1 0000 % MKT:@(#) B1449-19302 A.03.10 8086/186<br>24Mar93 ASSEMBLER/LINKER  $\overline{a}$  $\begin{array}{cccc}\n2 & 0000 & \text{SXREF} \\
3 & 0000 & \text{NAME}\n\end{array}$ 3 0000 NAME DELAY 4 0000 5 0000 PUBLIC DELAY<br>6 0000<br>7 0000 D\_CODE SEGMEI 0000<br>0000  $\begin{array}{cccc}\n 7 & 0000 & 0 & 0 & 0 \\
 0000 & 0 & 0 & 0 & 0 \\
 \end{array}$ 8 0000  $\overline{AS}$ SSUME CS:D\_CODE 9 0000 9 0000 10 0000 DELAY PROC FAR 11 0000 12 12 0000 B8 29 02 MOV AX, 553 ; load delay constant 13 0003 F7 E1 MUL CX ; multiply twice by delay count 14 0005 F7 E1 MUL CX 15 0007 48 DLOOP: DEC AX ; decrement value until at 0 16 0008 75 FD JNZ DLOOP 17 000A CB 17 000A CB RET 18 000B<br>19 000B 19 000B DELAY ENDP<br>20 000B 20 000B<br>21 000B  $21\qquad 000\,\mathrm{B}$  D\_CODE ENDS  $22\qquad 0000$ 22 0000<br>23 0000 23 0000 END Hewlett Packard AS86 HPB1449-19302 A.03.10 24Mar93 Copr. HP 1988 Page 2 Mon Mar 29 08:36:09 1993 DELAY HPB1449-19302 A.03.10 24Mar93 Copr. HP 1988 Cross Reference Label Type Value<br>
22 SEGM SIZE=0000 PUBLIC PARA ??SEG SEGM SIZE=0000 PUBLIC PARA<br>
DELAY PROC D\_CODE:0000 FAR -5 -10 -19<br>
DLOOP LABEL D\_CODE:0007 NEAR -15 16 DELAY PROC D\_CODE:0000 FAR -5 -10 -19 DLOOP LABEL D\_CODE:0007 NEAR -15 16 D\_CODE SEGM SIZE=000B PARA -7 8 21 NO ASSEMBLY ERRORS NO ASSEMBLY WARNINGS

**Figure 1-6. The "delay.lis" Assembly Listing**

### **Creating an Example Library File**

One of the objectives of this chapter is to show how object modules can be linked from libraries. Before we can link from a library file, a library file must be created. To create an example library file consisting of the "transfer.o" and "delay.o" relocatable object modules, enter the following command:

\$ **ar86** -a delay.o,transfer.o **-L** exlib > exlib.lis

The -a option in the command above specifies that the files which follow are to be added to the library. The -L option in the command above specifies that a library listing file be sent to the standard output (which is redirected to the "exlib.lis" file). The library listing file is shown in Figure 1-7.

Notice the warning message. Warning messages announce something that *might* be a problem. Since you are creating a new library file, you already know that "exlib.a" does not yet exist, so you can ignore the warning. The warning in the first line of the listing appears on the display, not in the listing file.

#### **Chapter 1: Getting Started**

Creating an Example Library File

< ar86 > WARNING: (107) file exlib.a does not exist. Hewlett-Packard ar86 HPB1449-19302 A.03.10 24Mar93 Copr. HP 1988 OPEN exlib.a WARNING: (107) file exlib.a does not exist. ADDMOD transfer.o ADDMOD delay.o LIST exlib.a<br>Hewlett-Packard ar86 Mon Mar 29 08:36:11 1993 HPB1449-19302 A.03.10 24Mar93 Copr. HP 1988 Library being built exlib.a Module Size TRANSFER ... 290 \*\*\*\*\*\* PUBLIC DEFINITIONS \*\*\*\*\*\* TRANSFER \*\*\*\*\*\* EXTERNAL REFERENCES \*\*\*\*\*\* VIDEO\_RAM Public Count = 1 External Count = 1 Module Size DELAY ... 280 \*\*\*\*\*\* PUBLIC DEFINITIONS \*\*\*\*\*\* DELAY \*\*\*\*\*\* EXTERNAL REFERENCES \*\*\*\*\*\* Public Count = 1 External Count = 0 Module Total = 2 SAVE END Warnings = 1 Errors = 0

**Figure 1-7. The "exlib.lis" Library Listing**

### **Linking the Program Module Relocatable Object Files**

Linking is the process in which program modules are joined together to form a single absolute file which can then be executed or debugged. Because you can link several object modules to form an executable file, the Linking Loader is sometimes called the "Linker". Also, because you can specify the load addresses of various program sections, the Linking Loader will sometimes be referred to as the "Loader". Either name is correct; the **ld86** tool does both.

There are two ways that you can specify object files to be linked:

- enter the names of the files on the command line
- specify the names of the object files in a linker command file

The linker command file shown in Figure 1-8 will be used to link the three object modules in the example program.

\* Demo 8086 loader command file NAME DEMO ORDER M\_CODE, T\_CODE, D\_CODE SEG TABLE=1000H SEG M\_CODE=1400H SEG DATA=1800H LOAD mov\_mesg.o, exlib.a END

**Figure 1-8. The "demo.k" Linker Command File**

Linking the Program Module Relocatable Object Files

### **Linking the Object Modules**

The command to link the example program object modules is shown below. The -c option specifies that a linker command file will be supplying information to the Linking Loader.

\$ **ld86** -c demo.k **-Lh** > demo.lis

The -L option in the command above specifies that an output load map listing file be sent to the standard output (which is redirected to the "demo.lis" file). The -h option specifies that the linker create HP 64000 format output files (demo.X is the absolute file and demo.L is the linker symbol file). The load map listing file is shown in Figure (1-9). The resulting executable (demo.X), along with the linker symbol file (demo.L) and assembler symbol files (mov\_mesg.A, transfer.A, and delay.A), may be loaded into an emulator or downloaded into ROM for execution.

```
Hewlett-Packard ld86 Mon Mar 29 08:36:13 1993
HPB1449-19302 A.03.10 24Mar93 Un
released Copr. HP 1988
Command line: ld86 -h -L -c demo.k 
* Demo 8086 loader command file
NAME DEMO
ORDER M_CODE, T_CODE, D_CODE
SEG TABLE=1000H
SEG M_CODE=1400H
SEG DATA=1800H
LOAD mov_mesg.o, exlib.a
END
OUTPUT MODULE NAME: DEMO
OUTPUT MODULE FORMAT: HP64000 absolute
START ADDRESS: 00140:00000 -> 01400
```
#### **Figure 1-9. The "demo.lis" Load Map Listing**

#### **Chapter 1: Getting Started**

Linking the Program Module Relocatable Object Files

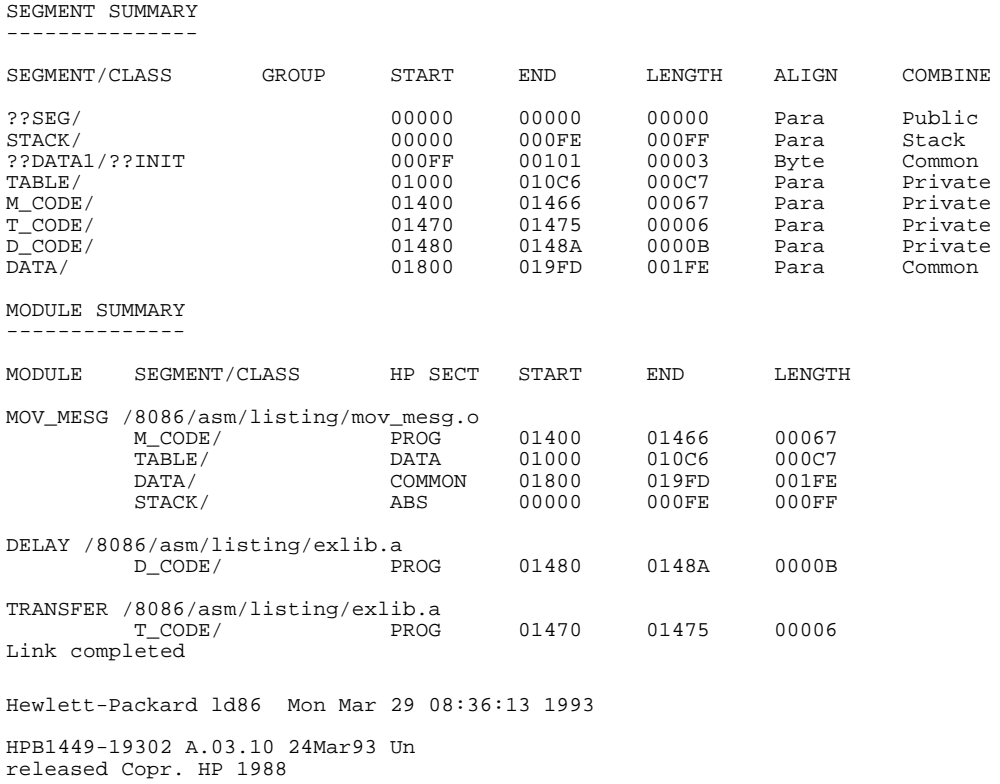

#### **Figure 1-9. The "demo.lis" Load Map Listing (Cont'd)**

This completes the "Getting Started" example. For a complete description of the as86, ap86, ld86, and ar86 commands and their options, refer to the "Assembler/Macro Preprocesor/Linker/Librarian Command Syntax" chapter that follows.

#### **Chapter 1: Getting Started**

Linking the Program Module Relocatable Object Files

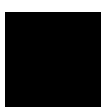

**Chapter 2: Command Syntax**

# **2**

# **Command Syntax**

Syntax for the assembler, macro preprocessor, linker, and librarian.

Options may be entered on the command line to control generation of the output listing and object module, and to turn internal assembler flags on and off.

The information on the following syntax pages can be accessed on your workstation via the **man** command. For example, to view the **as86** on-line manual page, just type in the following command:

\$ **man** as86

If this command doesn't work ("No manual entry"), check that the MANPATH environment variable includes the path \$HP64000/man.

# **as86(1)**

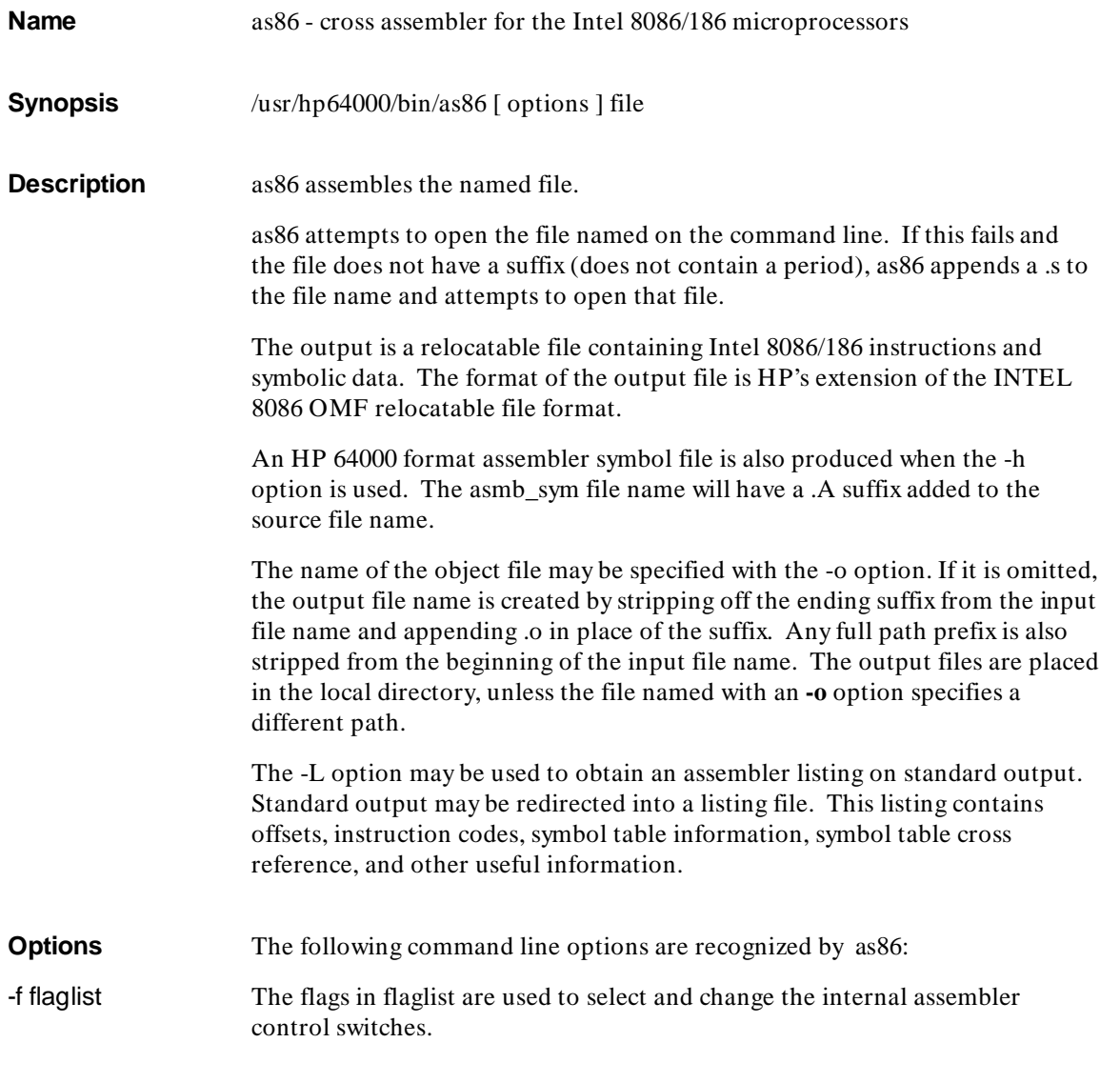

The flags recognized and their meanings are defined below. Each flag may be set (or unset) either on the command line using the -f option as described here or by entering the option in the assembler source program. Groups of flags following the -f option must be separated by commas or separated by white space and quoted. Any option that contains white space must be quoted. For example, the following sets the flags debug, ty, title (my title), and xref: -f debug,ty -f "title (my title) xref" A flag may be unset (turned off) by preceding the flag value with no. A negated flag may not have a parameter. The following flags may not be negated: include, pagelength, pagewidth, title, date, workfile, and optimize. For example, the following turns off the debug and object flags: -f nodebug,noobject -H asmb\_sym\_file specifies a file name to override the default file name for the HP 64000 format assembler symbol file. (See the -h option below.) If asmb\_sym\_file has a suffix, then the name is used as is. Otherwise, a .A is appended to form asmb\_sym\_file.A. -h specifies that an HP 64000 format assembler symbol file should be produced. The assembler symbol file name will have a .A suffix added to the source file name. The source file name will have all preceding directories and the trailing suffix stripped off before the .A is added. If the assembler symbol file is to be used in an HP 64000 station, recall that file names in the HP 64000 are restricted to nine characters in length and must begin with an upper case letter. The default asmb\_sym file name may be overridden with the -H option. When writing the asmb\_sym file, all identifiers in the source program are converted to legal HP 64000 identifiers. Illegal characters within identifiers such as '?' or ' @' will be converted to an '\_'. Identifier names longer than 15 characters will be truncated to 15 characters. No attempt is made to search for duplicate symbols created by the truncation. -L specifies that an assembler listing file be written to standard output. -o objfile specifies the name of the output file. This overrides the default file name for the HP-OMF 86 format relocatable file produced.

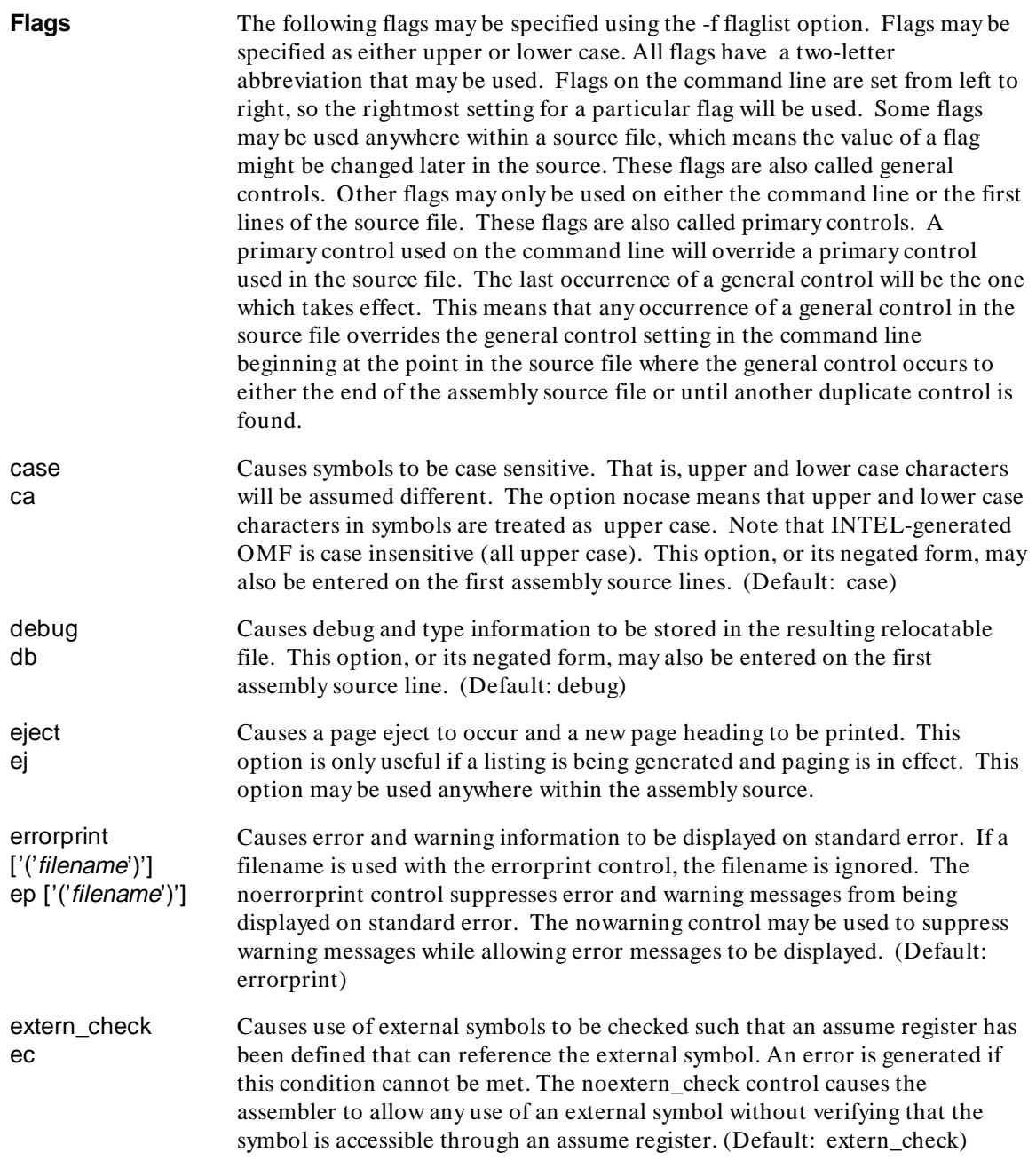

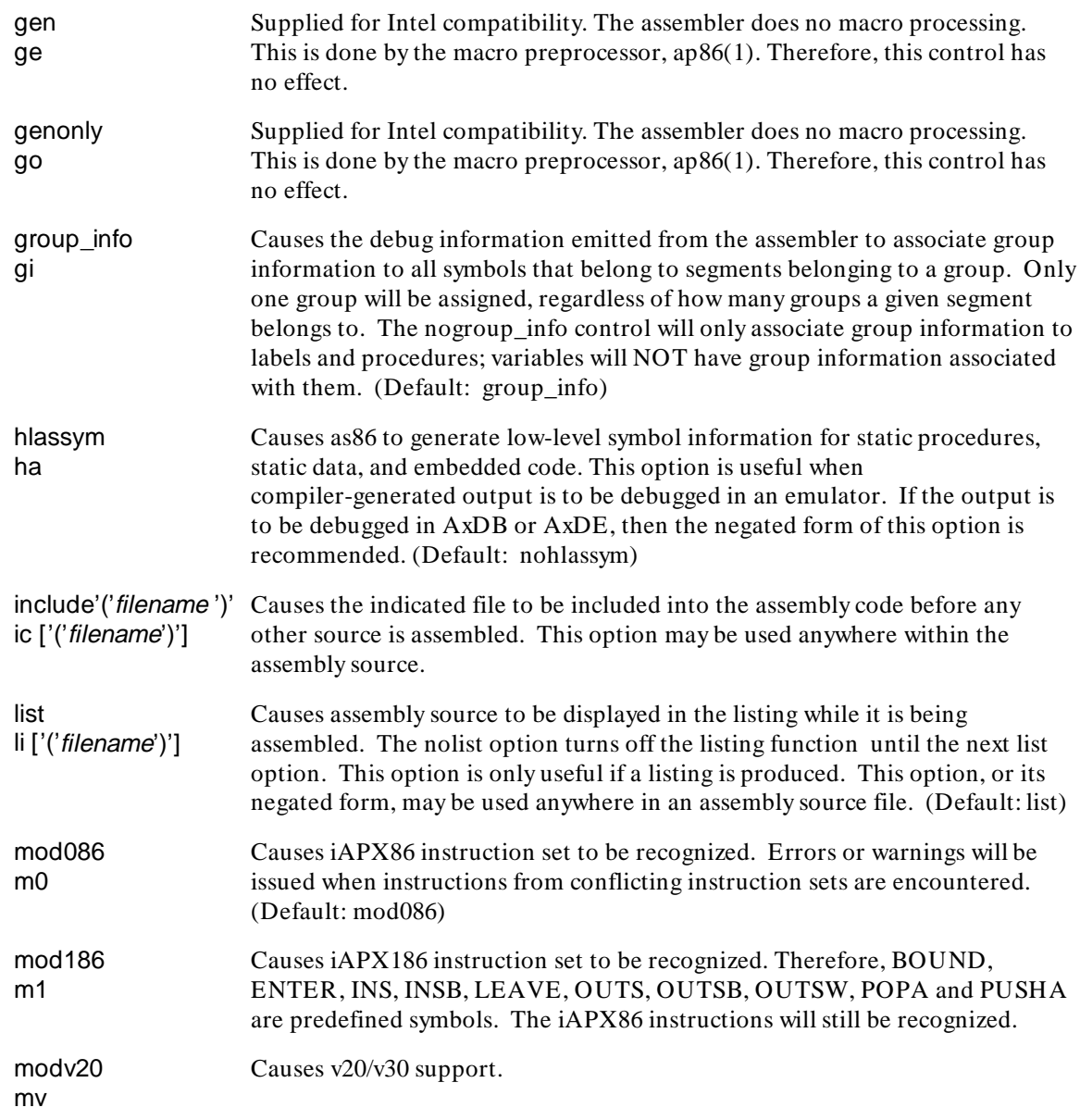

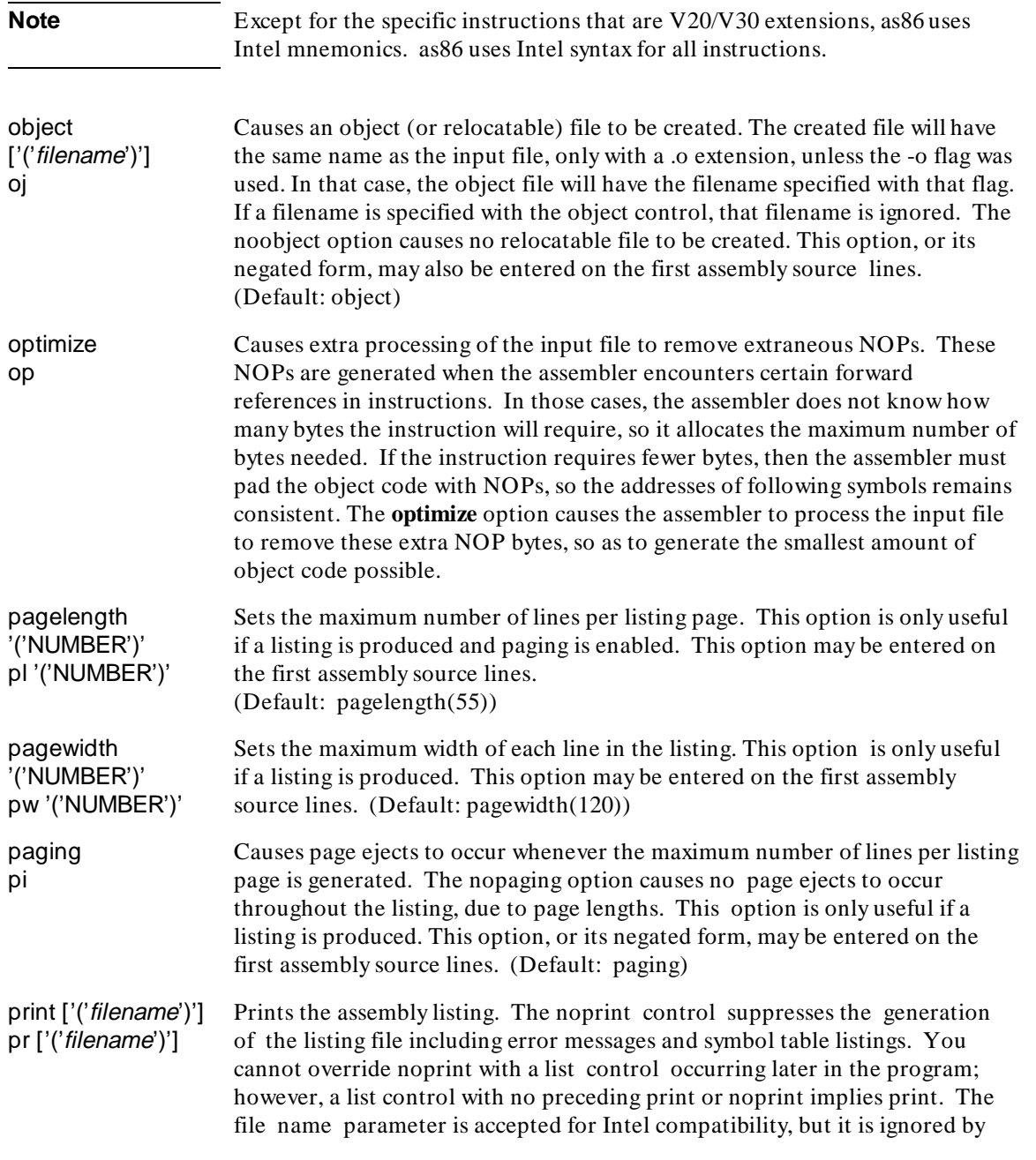

## **Chapter 2: Command Syntax**

as86(1)

the assembler. Any lines that precede the print control will not be output to the listing. (Default: noprint)

- restore rs Restores a previously saved state for the list/nolist flag. This option is only useful if a listing is being generated. It may appear anywhere within a source file.
- save sa Saves the current status of the list/nolist flag. These settings may then be restored later by using the restore flag. Up to 64 saves may be made. This option is only useful if a listing is being generated. It may also appear anywhere within a source file.
- symbols sb Causes an alphabetically-sorted list of symbols to be appended to the listing. This option differs from the xref option in that no cross-reference information is placed in this list. Using the xref option overrides either symbols or nosymbols. This option is only useful if a listing is produced. This option, or its negated form, may also be entered on the first assembly source line. (Default: symbols)
- title(TEXT) tt(TEXT) Causes the TEXT to become the new title, which is printed at the top of each listing page. This option is only useful if a listing is produced. This option may be used anywhere in an assembly source file. (Default: title (MODULE NAME))
- unreferenced\_ externals ue Causes all external symbols, whether they are referenced or not, to appear in the resulting object file. If this option is not used, only those external symbols that have been actually used will be emitted. All unreferenced external symbols would not be generated, since that can cause unnecessary modules to be loaded from library files. (Default: nounreferenced\_externals)
- warning wa Causes warning messages to be displayed on standard error. The negated form suppresses warning messages from being sent to standard error. The errorprint control overrides either use of this control. (Default: warning)
- xref xr Produces a symbol table in the listing with source line definition and usage cross referencing. This option is only useful if a listing is produced. This option, or its negated form, may be entered on the first assembly source lines. (Default: noxref)

**Files** file.s: Assembly language source file. file.o: HP-OMF 86 format relocatable object file.

28

file.A: HP 64000 format assembler symbol file. See Also **HP B1449 8086/186** Assembler/Linker/Librarian User's Guide, ld86(1), ar86(1), ap86(1). **Diagnostics** as86 returns zero if no errors are detected in the assembly source. Otherwise, it returns non-zero. Diagnostic messages including optional lines containing assembly errors are displayed on standard error.

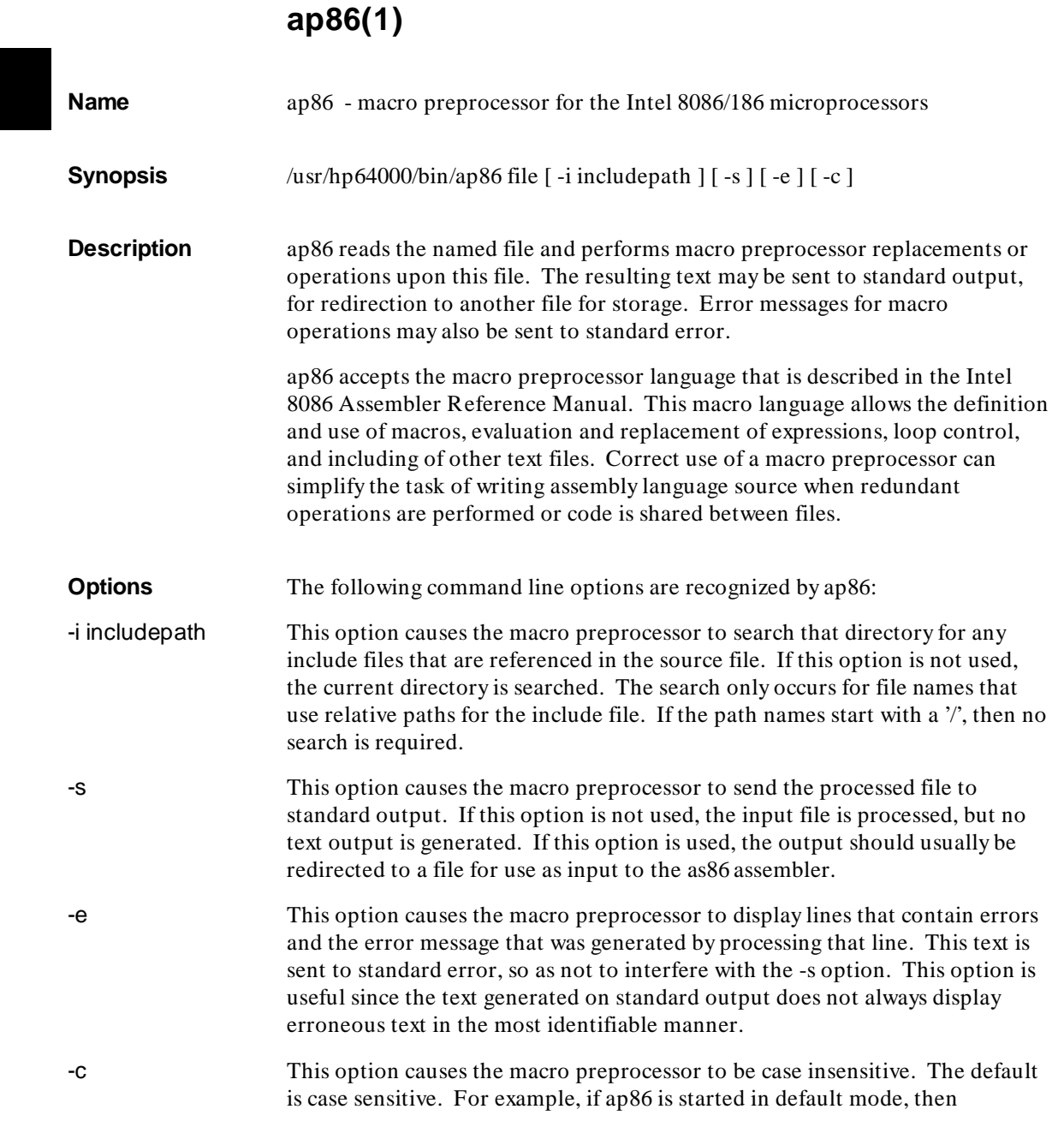

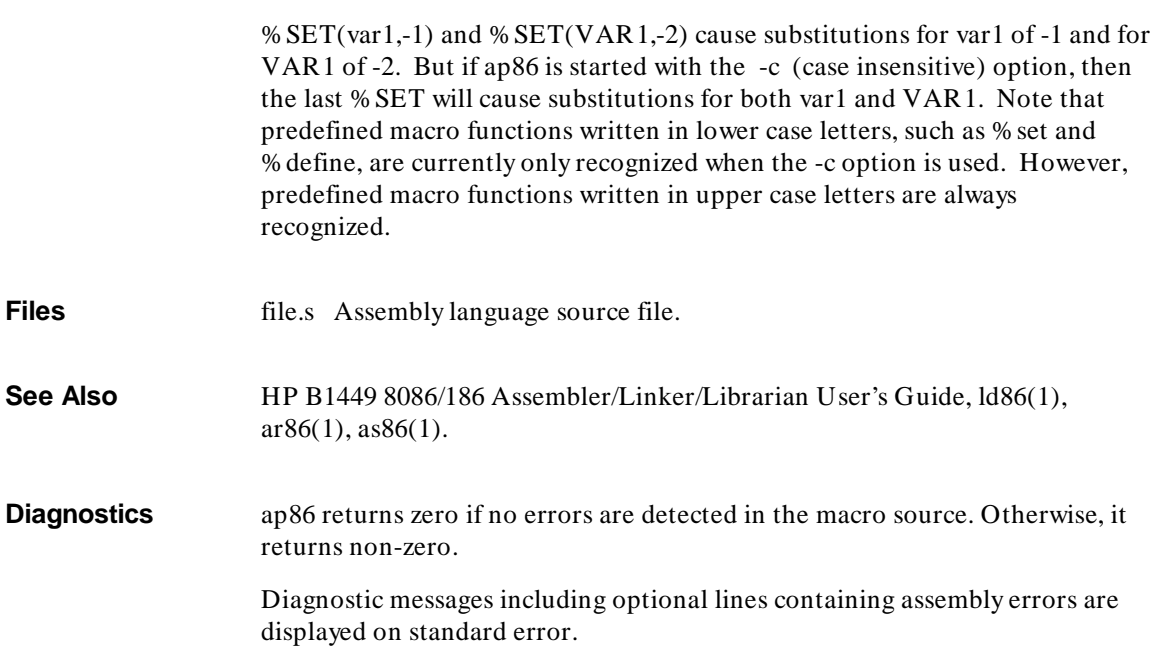

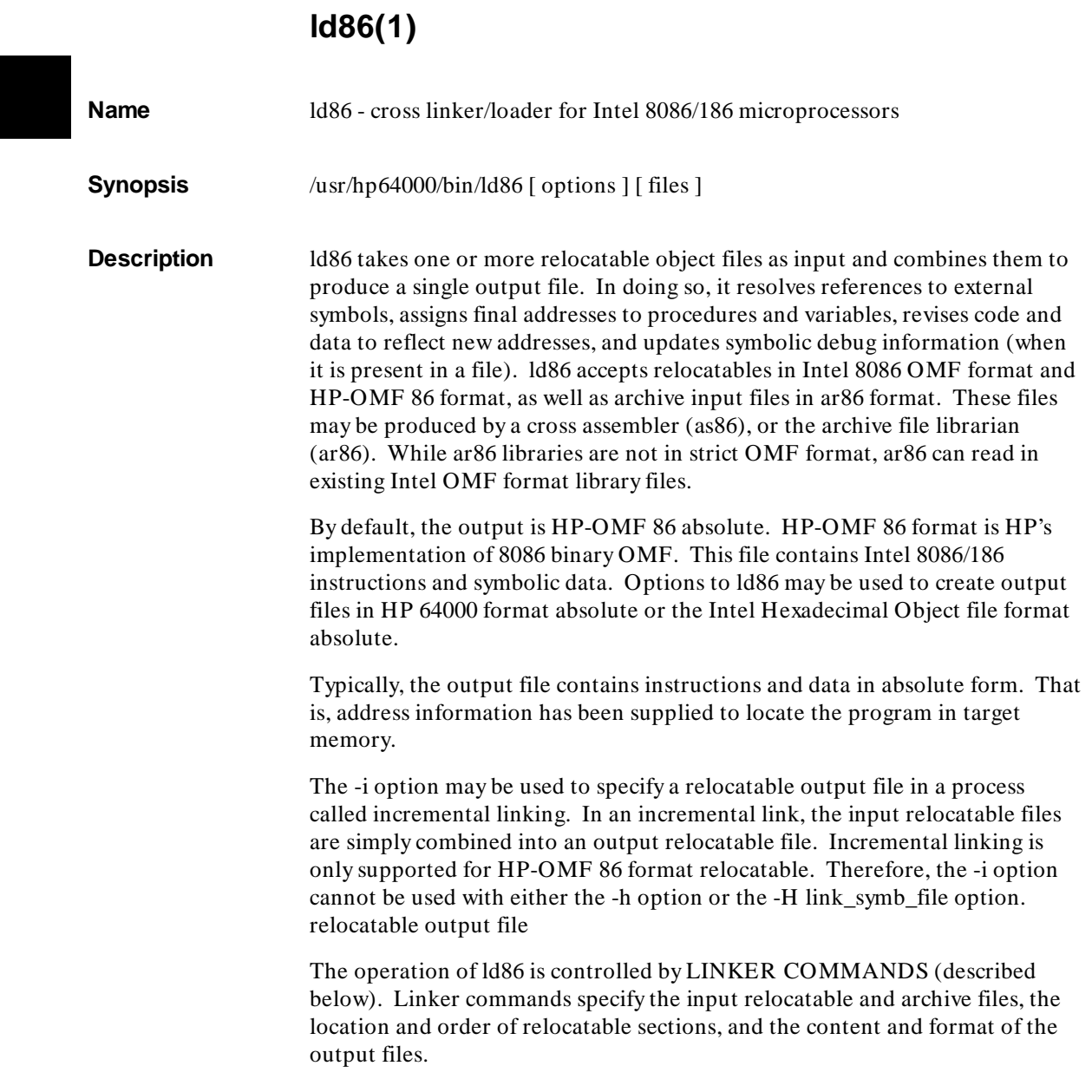

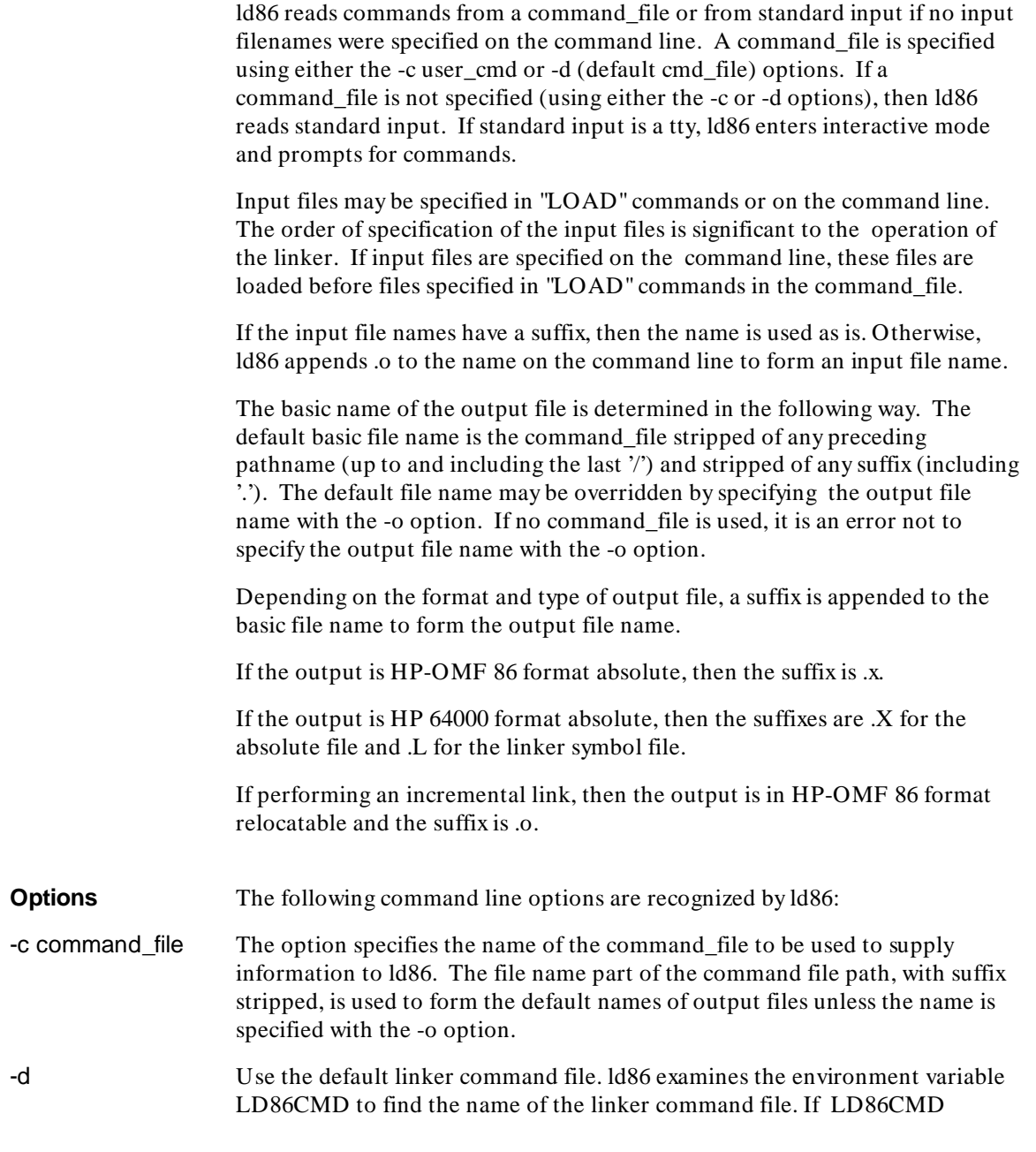

## **Chapter 2: Command Syntax**

ld86(1)

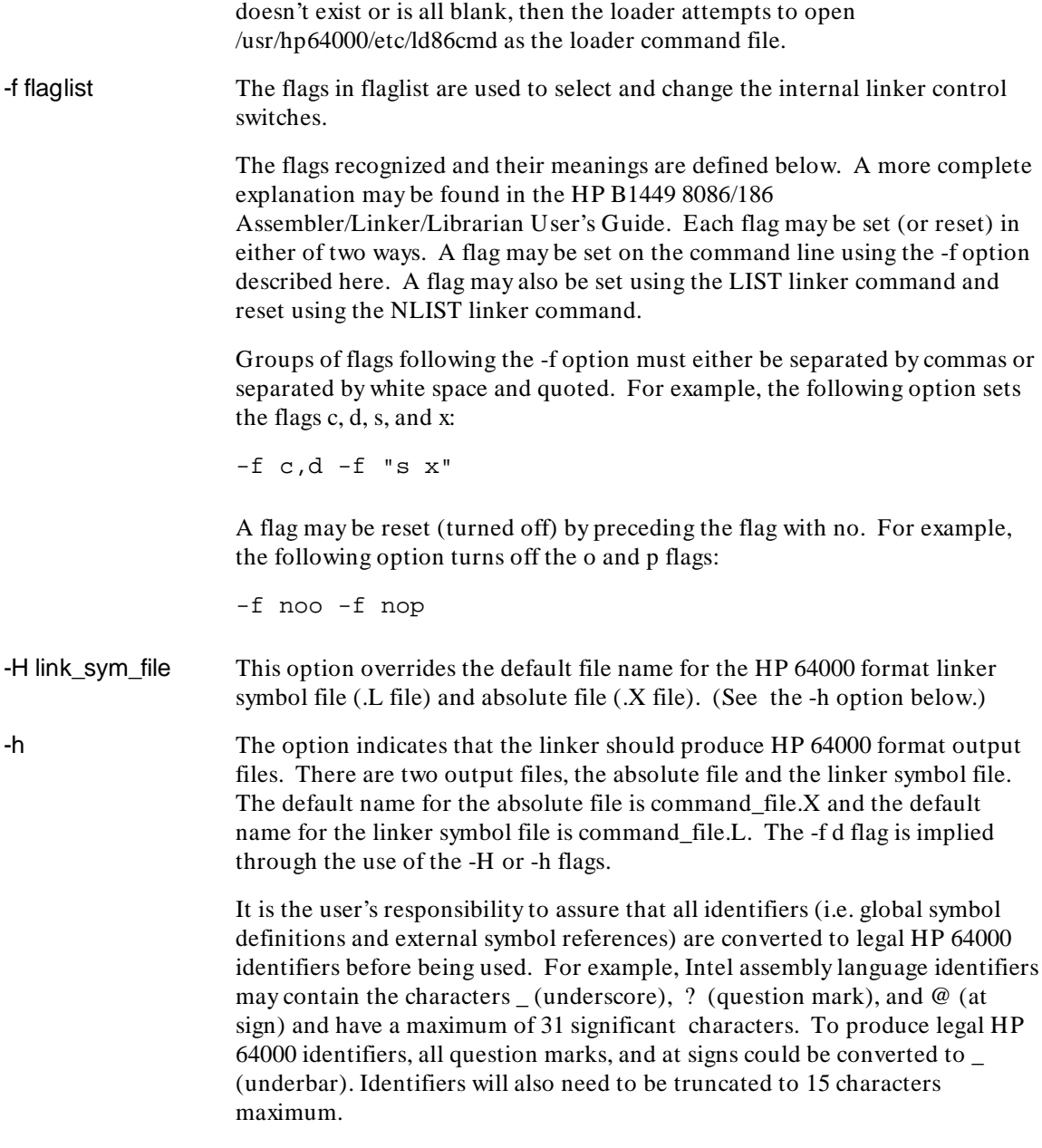

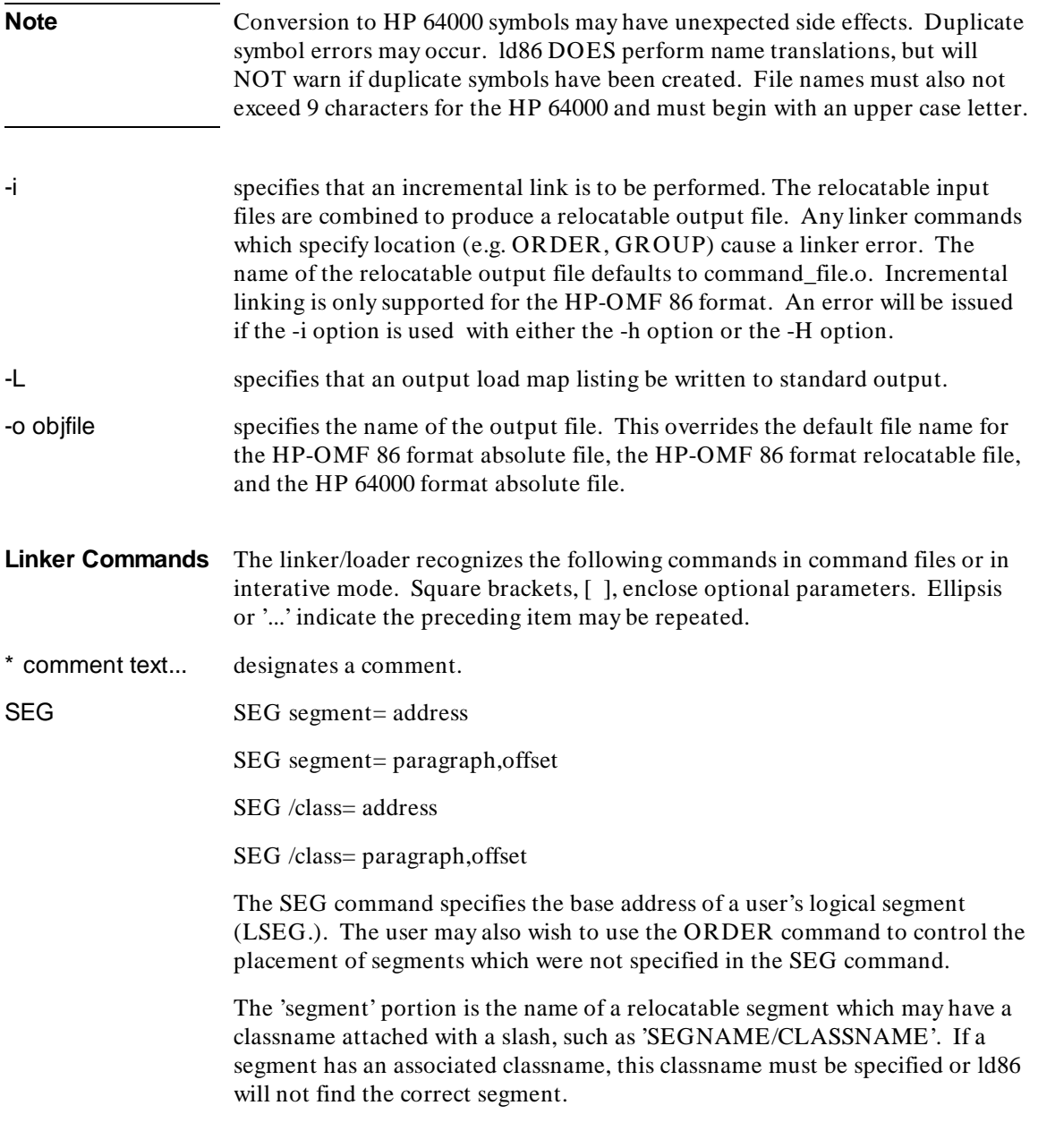

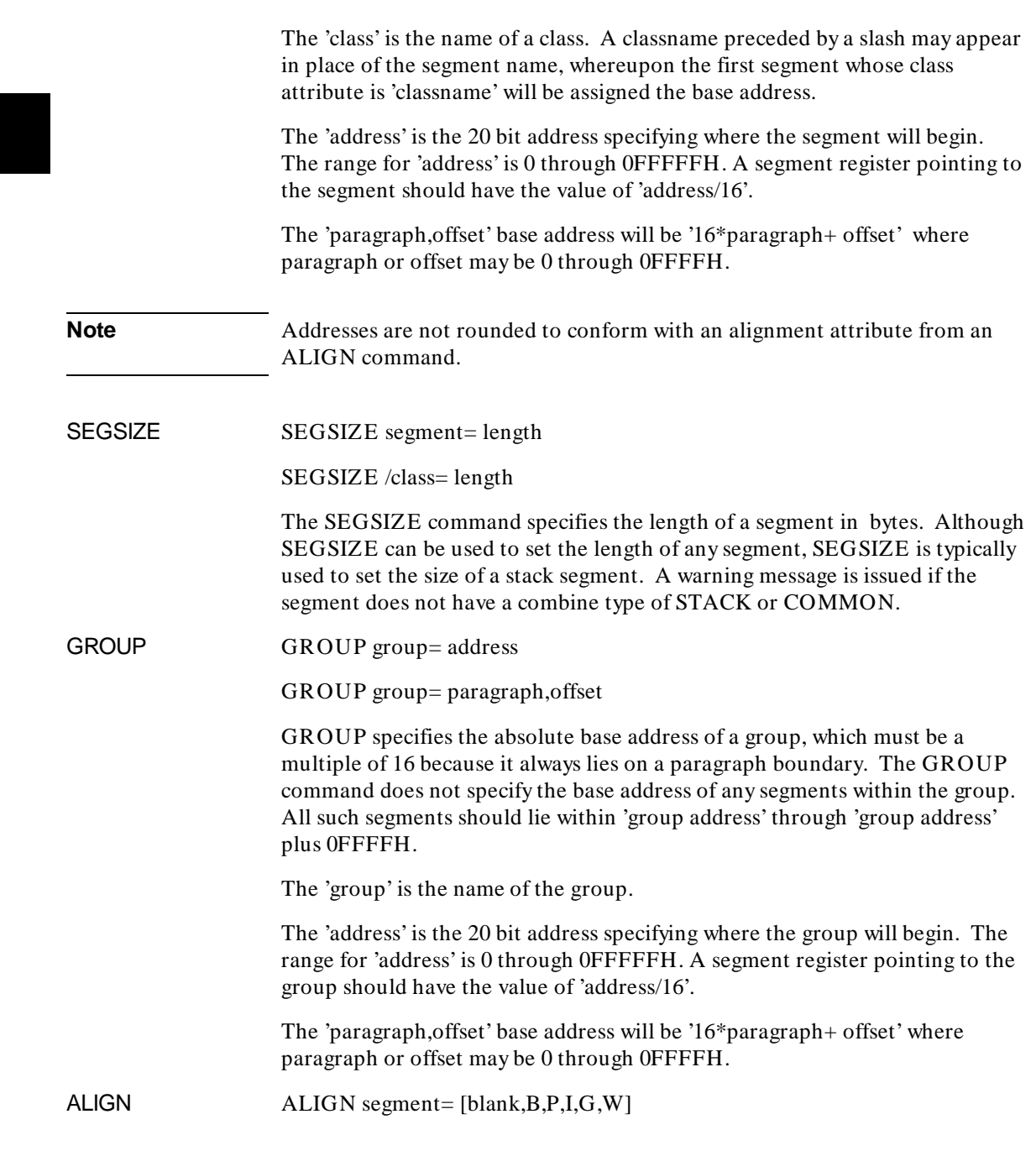

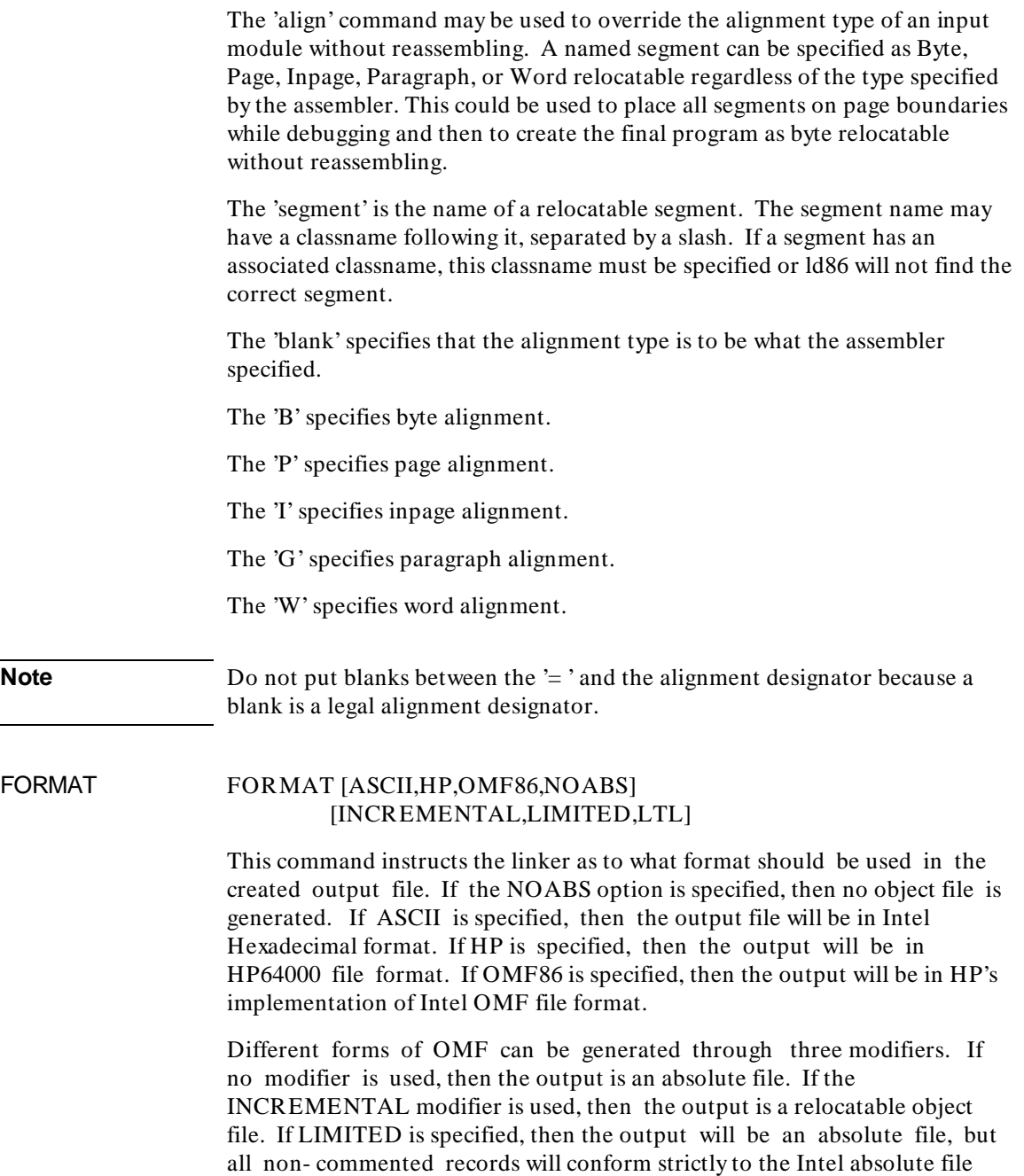

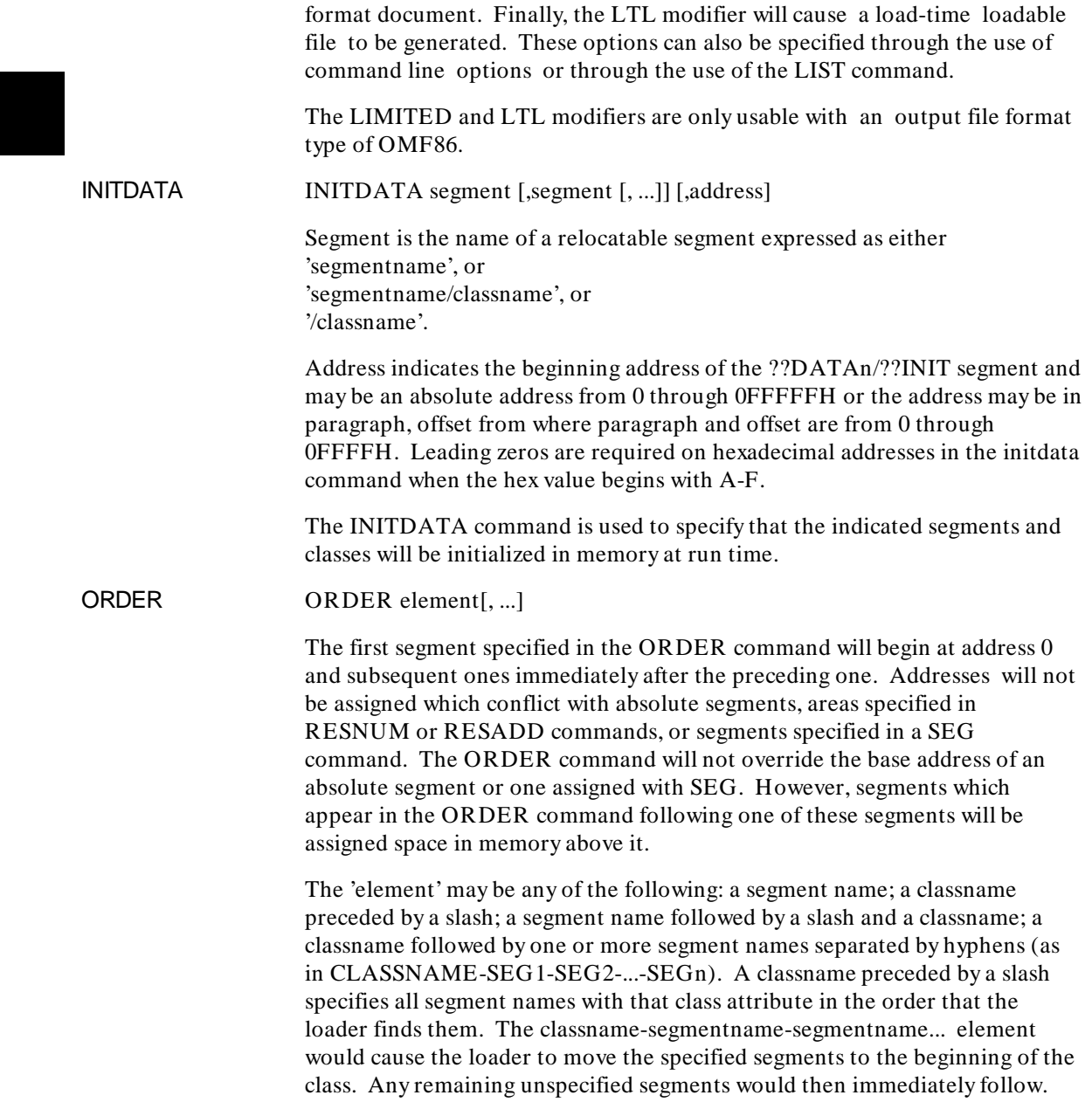

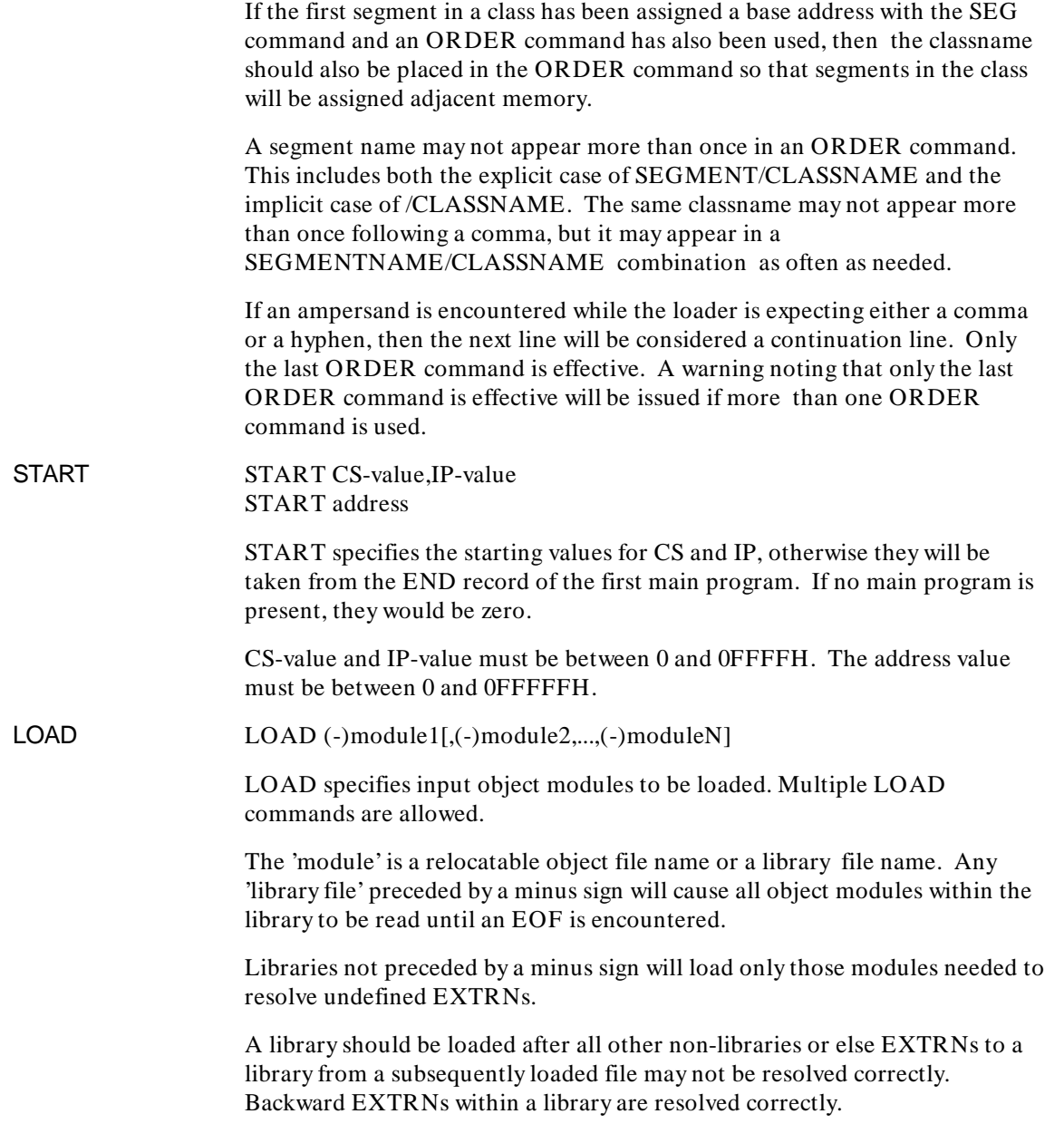

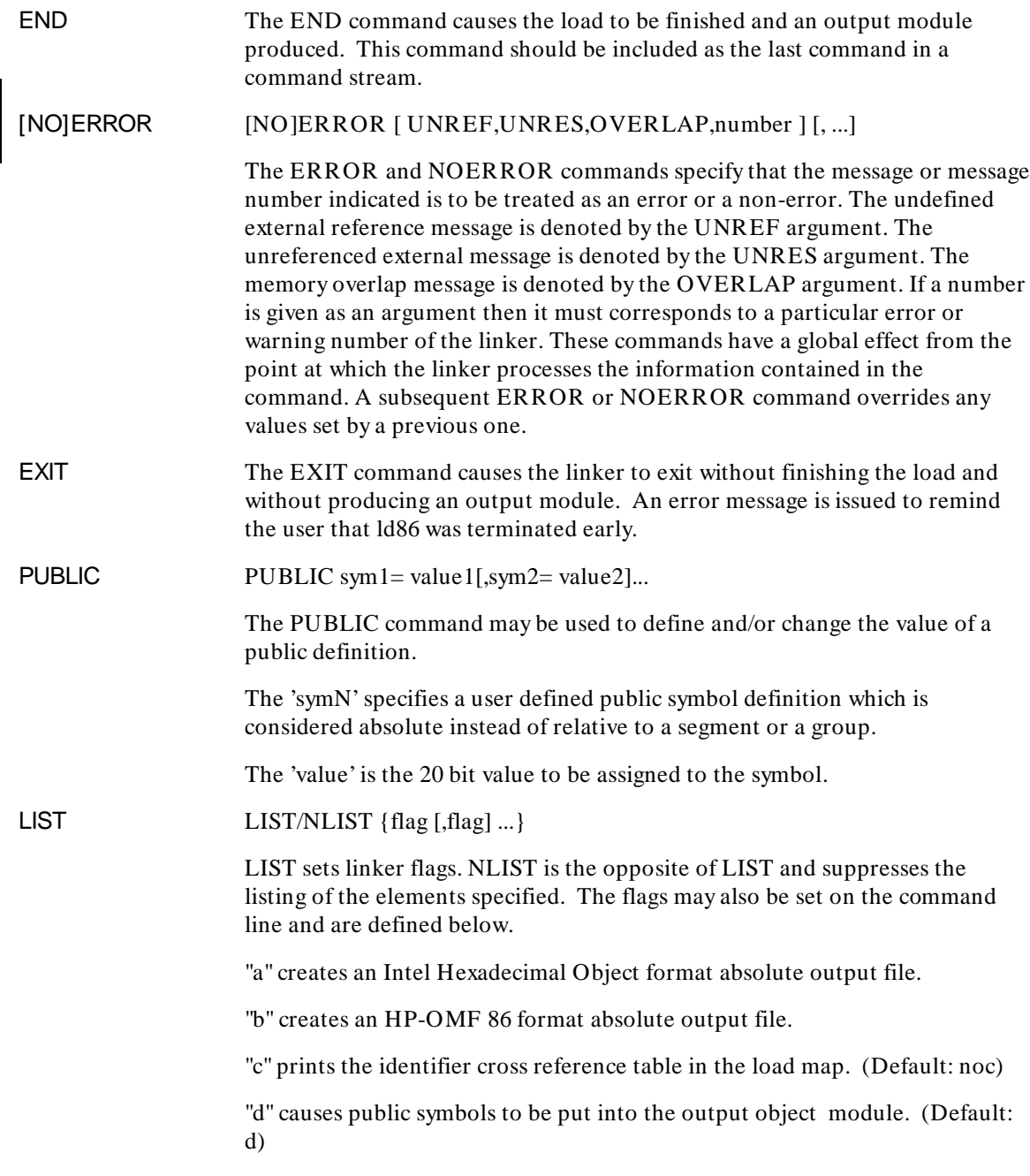

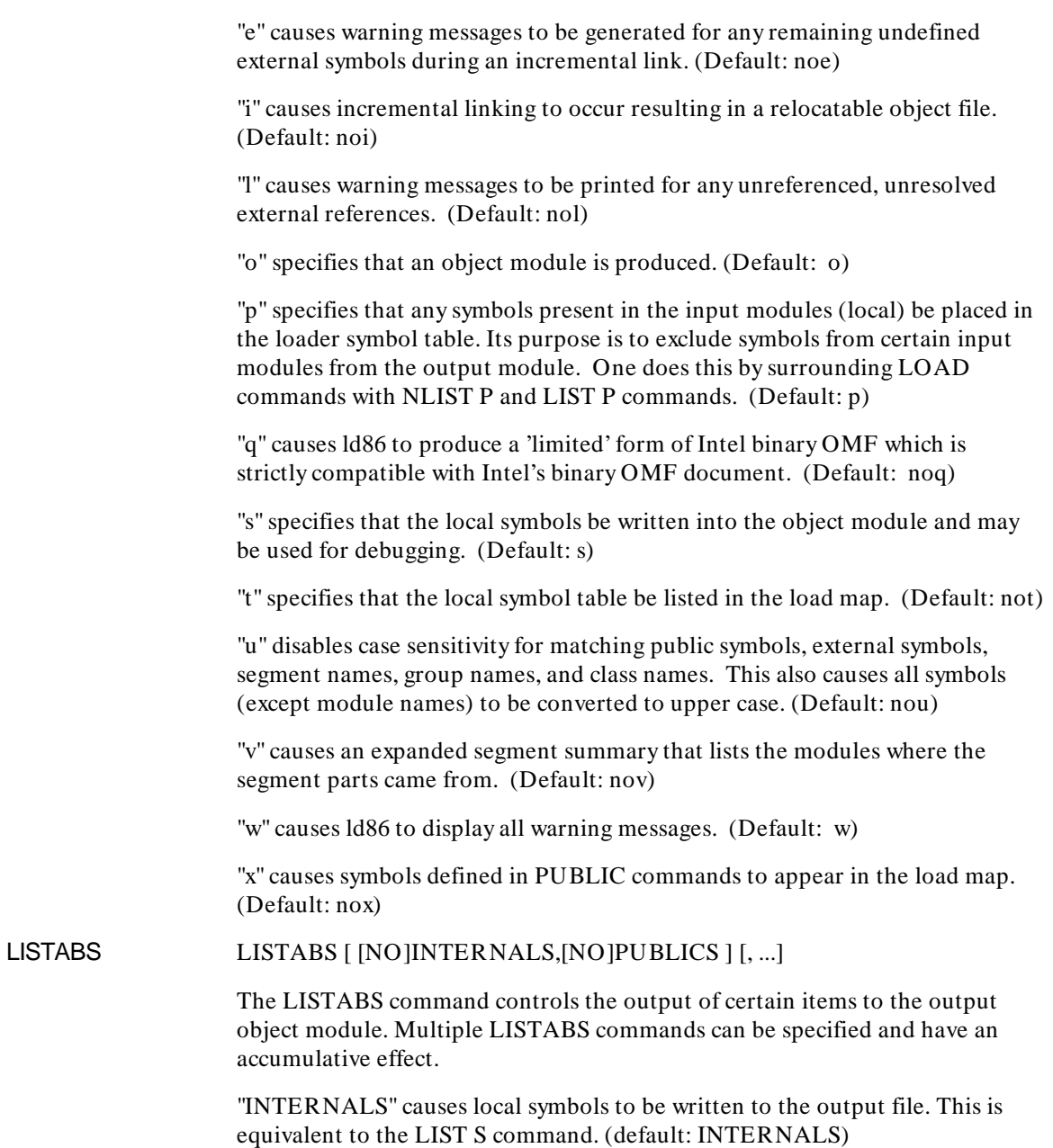

"PUBLICS" causes globally defined symbols to be written to the output file. This is equivalent to the LIST D command. (default: PUBLICS) The LISTABS command will eventually replace the LIST/NLIST D and LIST/NLIST S commands. LISTMAP LISTMAP option [, option] ... The LISTMAP command controls the output of certain items to the linker's map or listing file. The LISTMAP command options have a global effect. Multiple LISTMAP commands that do not have any inconsistencies with previous LISTMAP commands can be specified and have an accumulative effect. The valid values for option are as follows: "[NO]CROSSFEF" controls whether or not a cross-reference will appear in the linker listing file. (default: NOCROSSREF) "[NO]INTERNALS [/BY\_NAME,/NAME]" controls the listing of the non-public symbol table to the listing file. If /BY\_NAME or /NAME is specified, the symbol table will be sorted by symbol name. (default: NOINTERNALS) "LENGTH number" controls the page length of the linker listing file. The argument, number, must be between 5 and 255. (default: LENGTH 55) "[NO]MODULE" controls the output of the module summary to the linker listing file. (default: MODULE) "[NO]PUBLICS [/BY\_ADDR,/ADDR,/BY\_NAME,/NAME]" controls the listing of the public symbol table to the listing file. If /BY\_NAME, /NAME, or nothing is specified, the symbol table will be sorted by symbol name. If /BY\_ADDR, or /ADDR is specified, the symbol table will be sorted by address values. (default: NOPUBLICS) "[NO]SEGMENT" controls the output of the segment summary to the linker listing file. (default: SEGMENT)

> "[NO]VERBOSE" indicates whether or not additional information is to be included in the segment summary portion of the linker listing file. If the LISTMAP NOSEGEMENT option has been selected then the setting for VERBOSE is irrelevant. (default: NOVERBOSE)

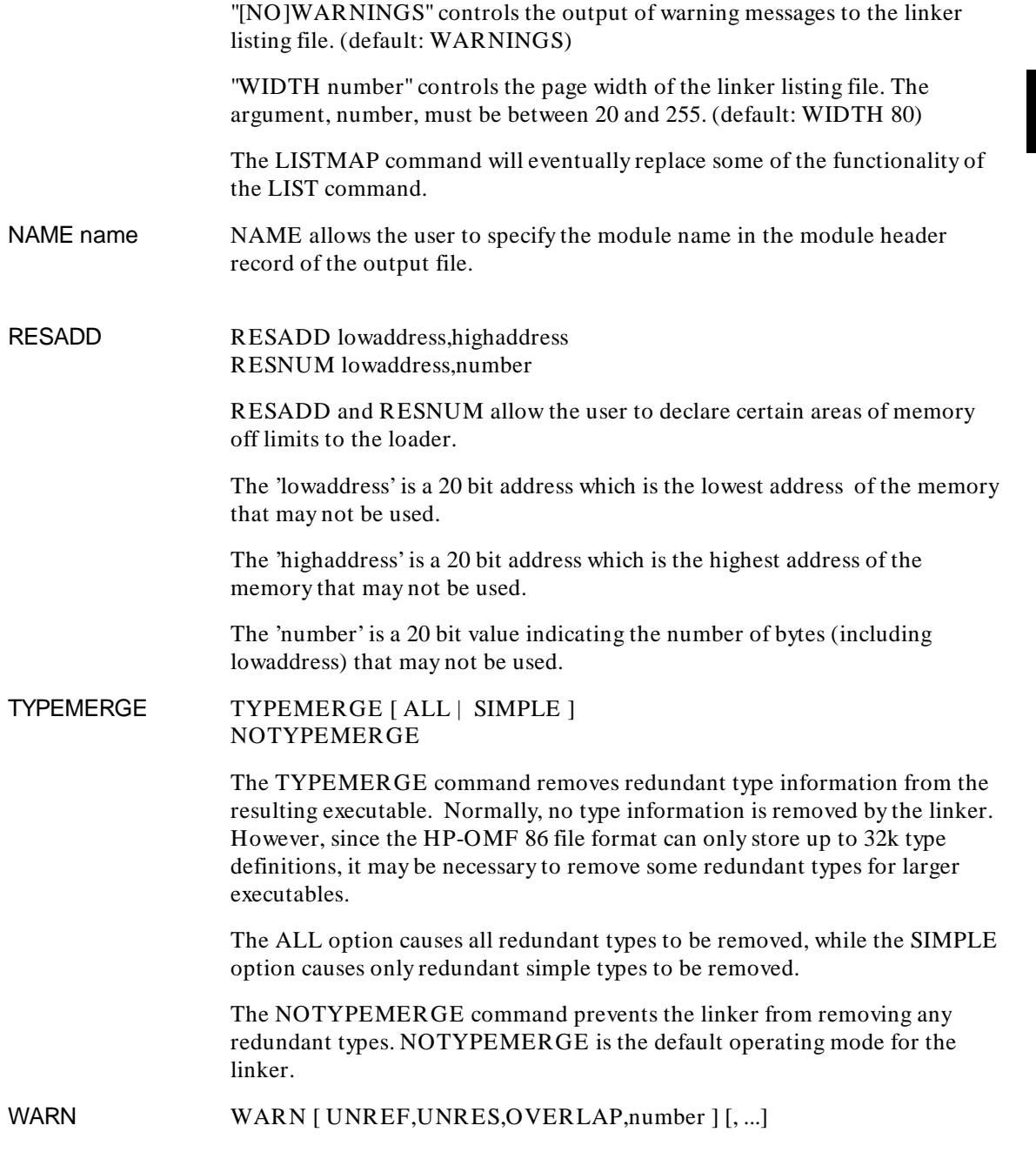

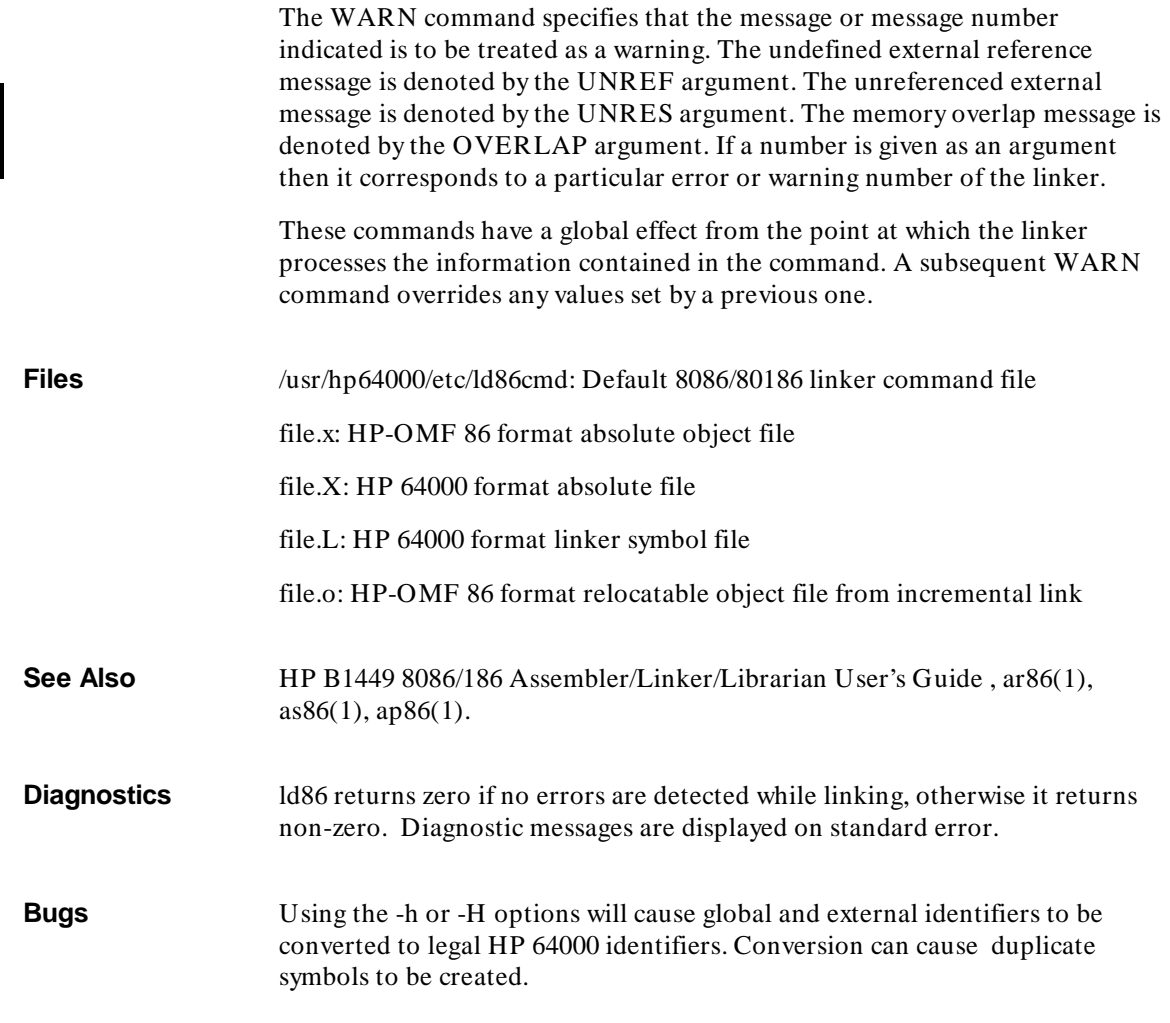

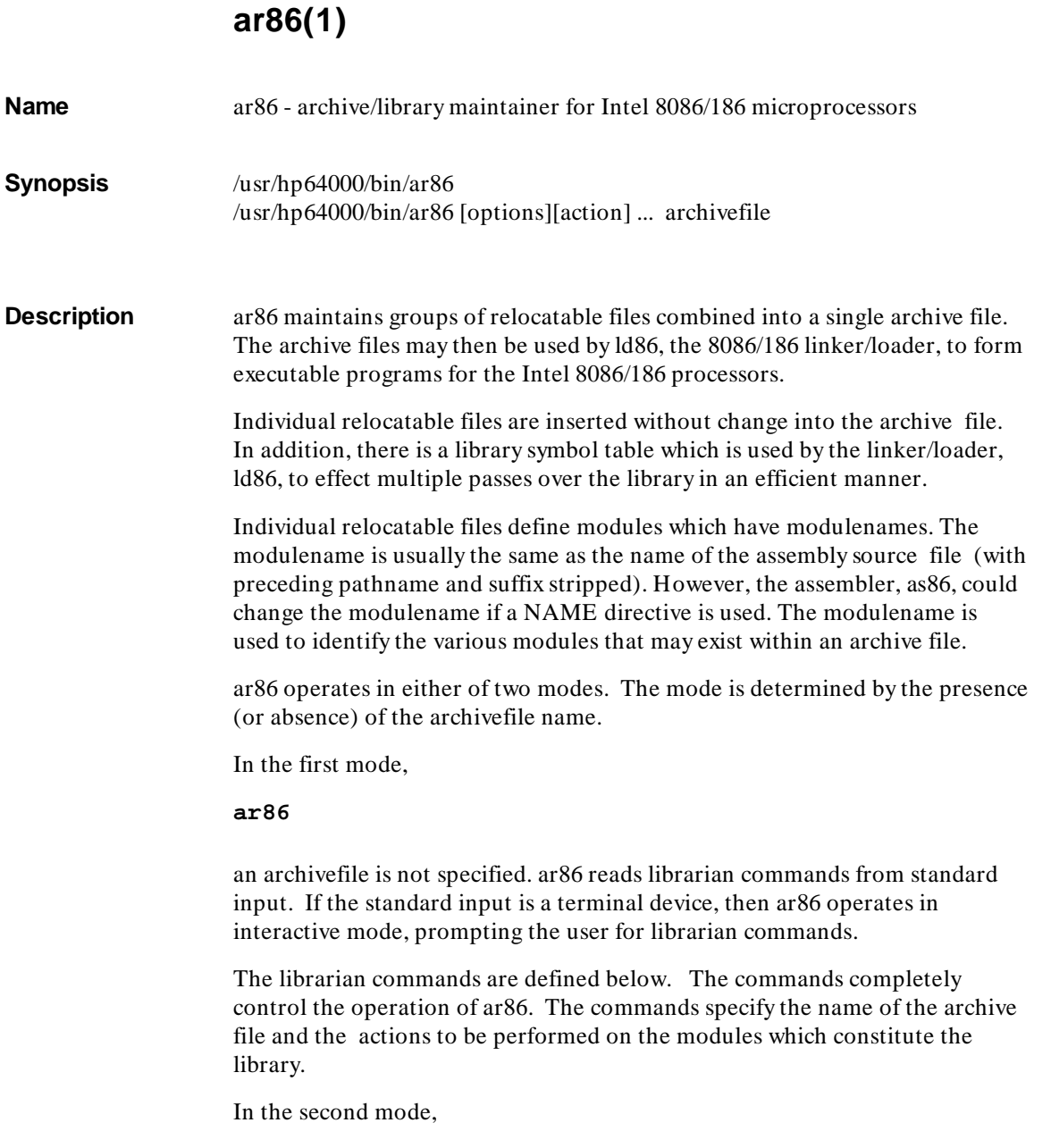

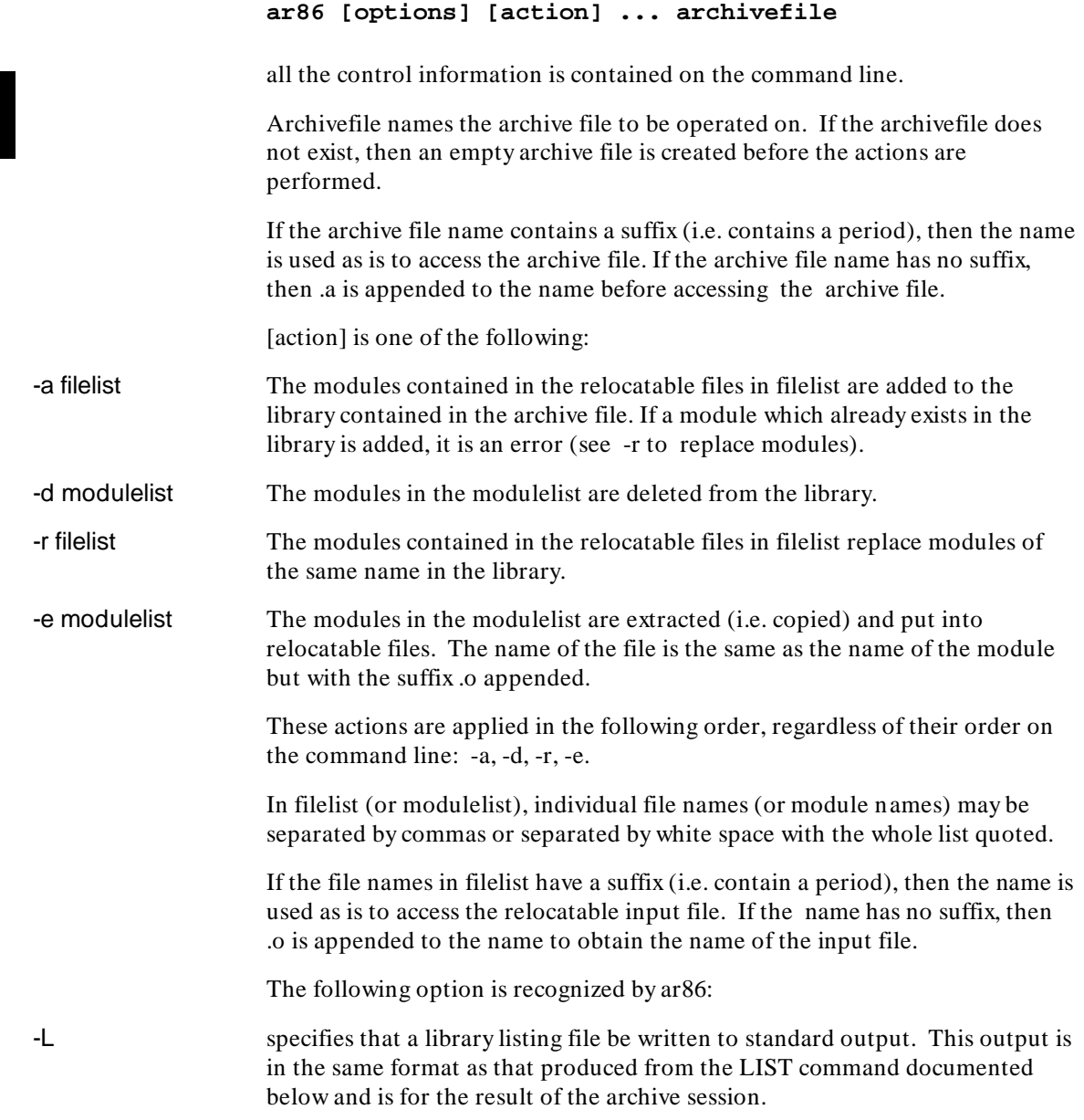

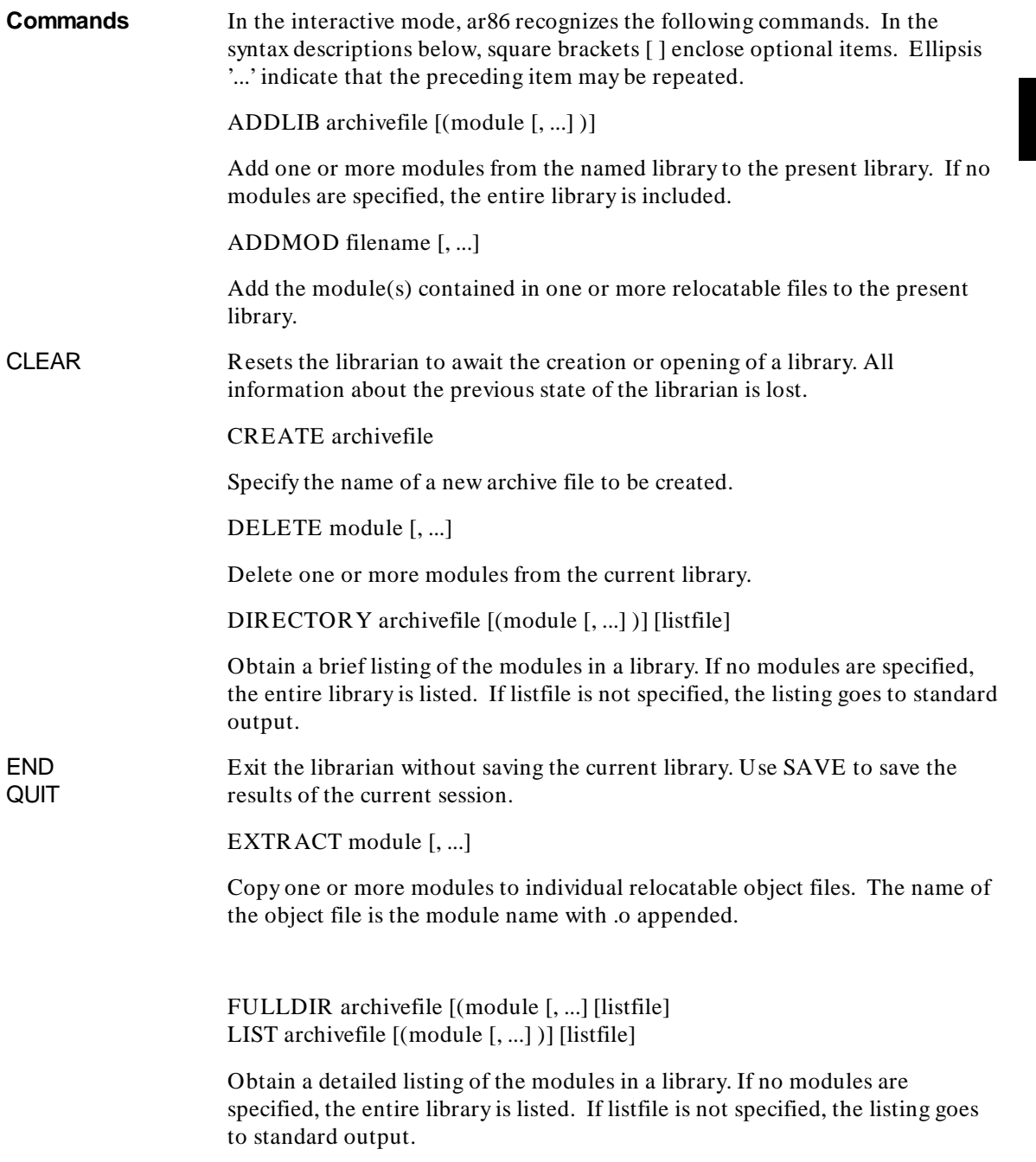

# **Chapter 2: Command Syntax**

ar86(1)

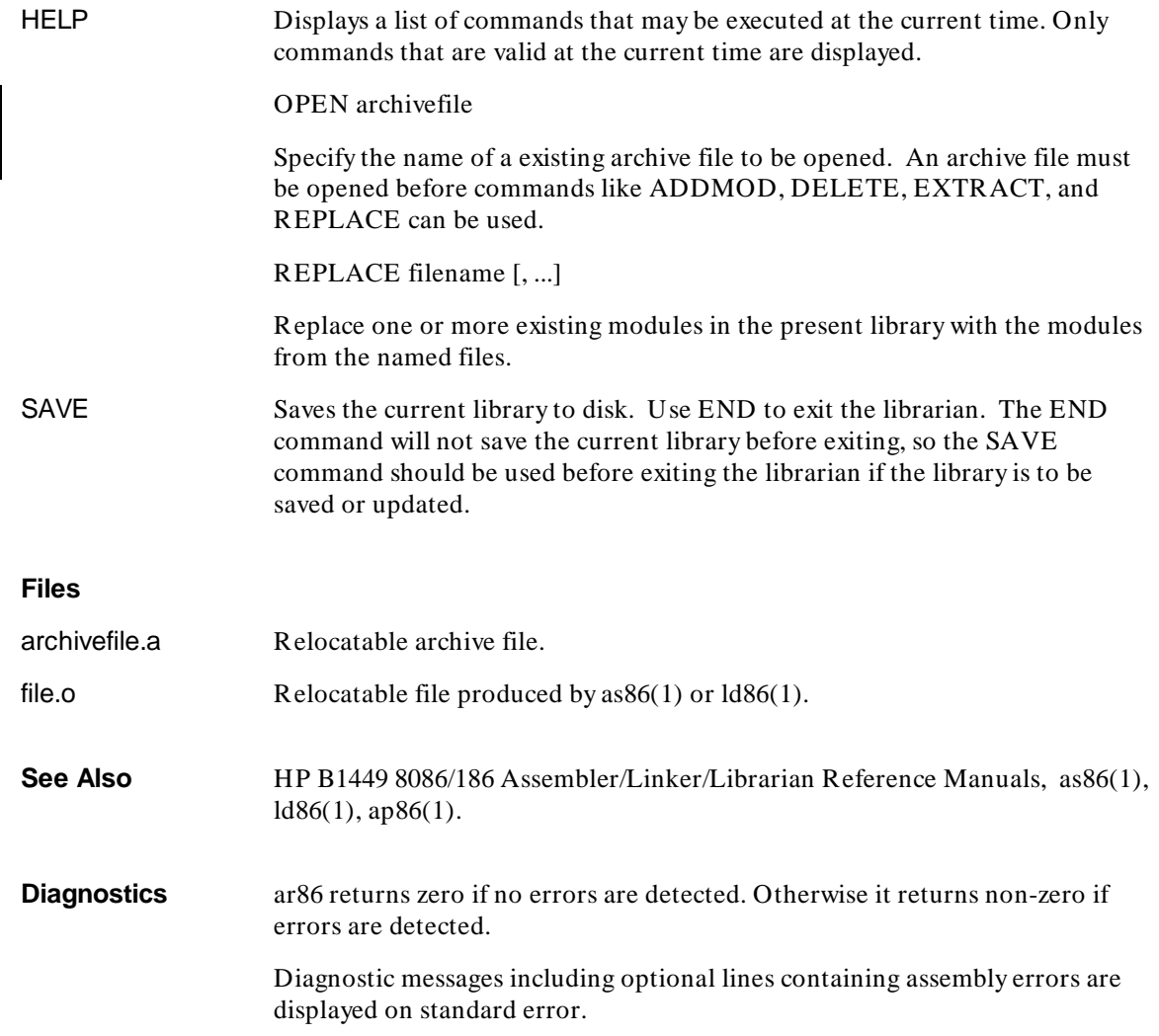
# **Part 2**

**Assembler/Macro Preprocessor Reference**

**Part 2**

**Chapter 3: Assembler Introduction**

**3**

# **Assembler Introduction**

Overview of the instruction set, target microprocessors, input and output file formats, and other similar information.

# **Instruction Set**

The as86 assembler supports Intel instruction mnemonics, op codes, and syntax for the target microprocessors and thus is compatible with those used in Intel software and documentation.

The supported instruction set is listed in the chapter titled "Instructions and Operands." For further information about the instruction set, refer to the Intel *iAPX 86/88, 186/188 User's Manual Programmer's Reference*.

# **Target Microprocessors**

The as86 supports the Intel 8086/186 chip family. The 8086/186 family includes the 8086, 8088, 80186, and 80188. In addition to the 8086/186 family, the as86 assembler will accept NEC V20/V30 extensions to the 8086/186. For these instructions, as86 accepts NEC mnemonics, but uses Intel syntax. For overlapping instructions (instructions found in both the 8086/186 and V20/V30), as86 accepts only Intel mnemonics and syntax. Unless an assembler control changes the microprocessor mode, as86 defaults to the 8086 mode.

The as86 assembler also translates instructions specific to the Intel 8087 or 80187 floating-point coprocessor for coprocessor execution.

# **Assembler Operation**

as86 is a two pass assembler. On the first pass, labels, variables, and other user-defined symbols are examined and placed in an internal symbol table. Additionally, structure definitions are stored.

On the second pass, as86 generates the object code, resolves symbolic addresses, and outputs the object module if the assembly was error free. If it was not error free, then as86 displays errors on the output listing device and also a cumulative error count. In addition to the object module, as86 can also output an HP 64000 format assembler symbol file for use in analysis tools.

#### **Chapter 3: Assembler Introduction** File Formats

The assembly listing produced during pass two contains information pertaining to the assembled program, including opcodes, assembled data, and the original source statements. Based on command line options, as86 may also output a symbol table or cross reference table which gives further information not found in the standard assembly listing. Refer to the chapter titled "Assembler Listing Description" for a more complete explanation of the assembly listing and cross reference or symbol table information.

# **File Formats**

#### **Input File Characteristics**

The source file input for the as86 assembler is a text file containing 8086/186 instructions, assembler directives, and assembler controls. This file can be produced from an editor or the output file from another component of the HP B1449 package, the ap86 macro preprocessor.

#### **Output File Characteristics**

#### **HP-OMF 86**

as86 produces a relocatable output object file in HP-OMF 86 format relocatable. HP-OMF 86 format relocatable is a superset of Intel Binary OMF relocatable. HP-OMF 86 format relocatable contains extensions to facilitate code integration and debugging. This format has not been verified to be strictly compatible with Intel Binary OMF relocatable. HP-OMF 86 format relocatable files, therefore, may not work correctly with tools or systems designed to consume Intel Binary OMF relocatable.

#### **HP 64000 Assembler Symbol File**

as86 can optionally produce an HP 64000 format assembler symbol file. This file is used by analysis tools. The purpose of the assembler symbol file is to preserve the relationship between symbolic names that appeared in the original source file and the memory locations that they referenced.

#### **Chapter 3: Assembler Introduction**

File Formats

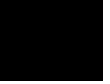

**4**

# **Assembler Syntax**

The basic elements of assembler language.

Assembler Character Set

Assembly language, like other programming languages, has a character set, a vocabulary, rules of grammar, and conventions that allow for definition of new words or elements. The rules that describe the language are referred to as the "syntax" of the language. This chapter describes the basic elements of assembler language:

- the character set
- symbols
- constants
- delimiters

These basic elements, in turn, are put together to form assembler statements. This chapter also gives the general syntax of those statements.

Input source lines over 1024 characters in length will be truncated and an error message will be generated.

# **Assembler Character Set**

The assembler recognizes the characters in the following tables.

The characters are case sensitive by default. If case sensitivity is turned off, then all lower case alphabetic characters are treated as if they were upper case, unless they appear in quoted strings.

#### **Alphabetic Characters**

 A B C D E F G H I J K L M N O P Q R S T U V W X Y Z a b c d e f g h i j k l m n o p q r s t u v w x y z

#### **Numeric Characters**

0 1 2 3 4 5 6 7 8 9

Assembler Character Set

#### **Special Characters**

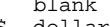

- blank horizontal tab > greater than \$ dollar sign < less than \* asterisk ' single quote ( left parenthesis , comma ) right parenthesis + plus sign @ commercial at
	-
	-
	-
- 
- minus sign . period & ampersand : colon ! exclamation point ; semicolon " double quote = equal sign # sharp ? question mark % percent \_ underscore
	-
	-
- [ left bracket ] right bracket \ back slash ' accent grave { left brace } right brace
	- / slash
		-
- 
- 
- 
- 
- 
- 
- 
- 
- | vertical bar ~ tilde ^ caret (uparrow)

57

Assembler Character Set

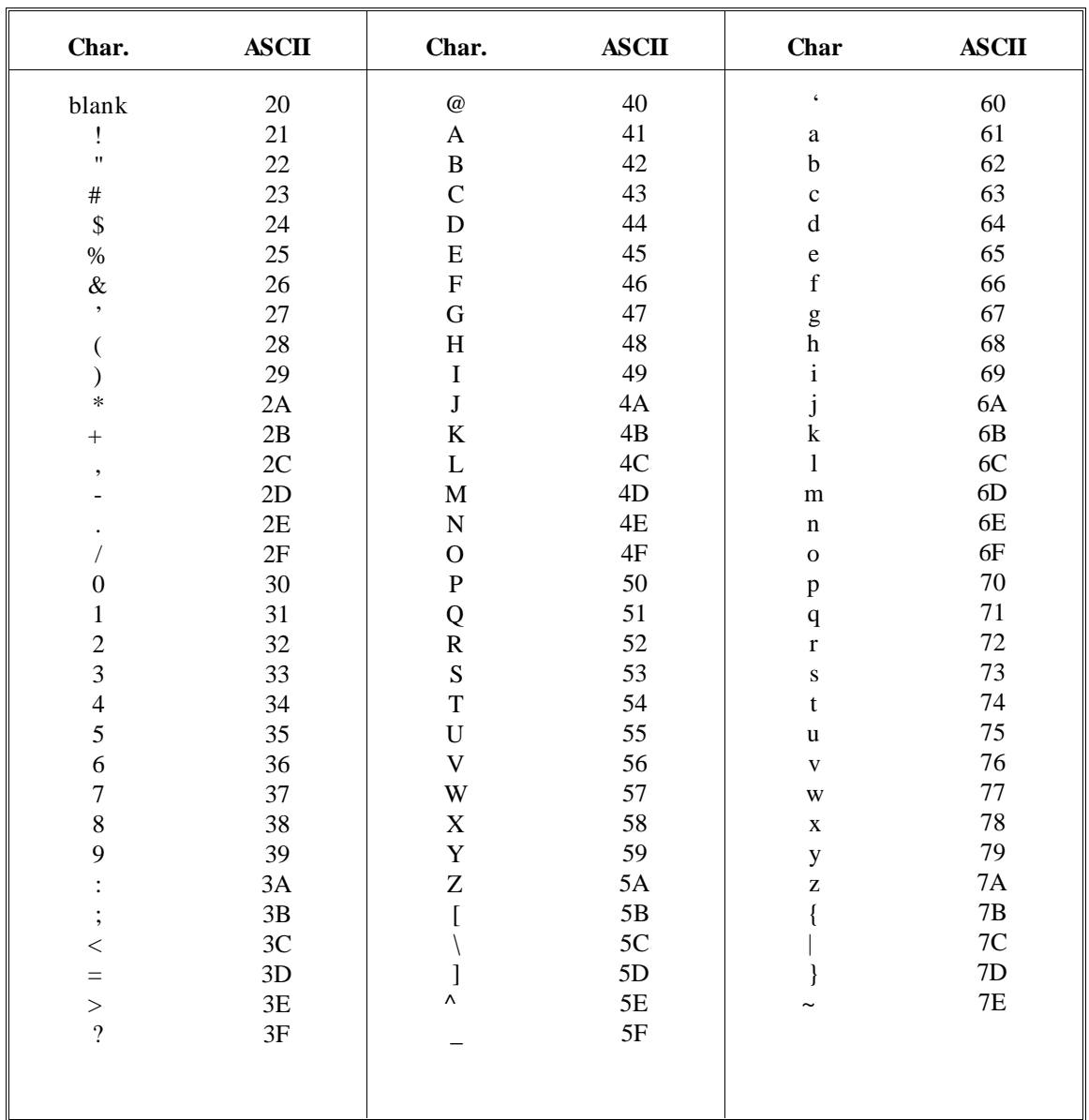

# **ASCII Codes**

# **Symbols**

### **Symbol Formation**

A symbol is a sequence of characters. The first character must be

- A-Z or a-z (alphabetic)
- ? (question mark)
- @ (commercial at sign)
- $_$  (underscore)

The second and following characters can be any of these characters or the numerals 0-9. Symbols can be up to 255 characters in length, but only the first 31 characters are significant.

Symbols are used to represent arithmetic values, memory addresses, bit arrays (masks), and so on.

Examples of valid symbols:

LAB1 @mask LOOP\_NUM L2345678901234567890123456789012345

In the last symbol, the entire symbol is stored, but only 31 characters are used for comparison.

Examples of invalid symbols:

ABORT\* ;contains special character 1LAR ;begins with a numeric PAN N ;embedded blank, symbol is PAN

Different symbols represent different kinds of data objects. In general, only a few kinds of symbols are allowed in any particular syntactic construct. Any of the following elements are considered to be symbols.

#### **Chapter 4: Assembler Syntax** Symbols

# **Keywords**

Keywords (also called Reserved Words) are symbols pre-defined by the assembler which you can reference in certain acceptable constructs. Keyword symbols are not user-definable, nor can you create a user-defined symbol with a name that conflicts with a keyword. Keywords include directives and register names, among others. Keywords are not case-sensitive. The full list of assembler keywords appears in the following table. Although the keywords in the table are in upper case, there is no requirement that they appear in upper case in the source code.

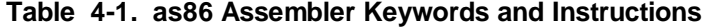

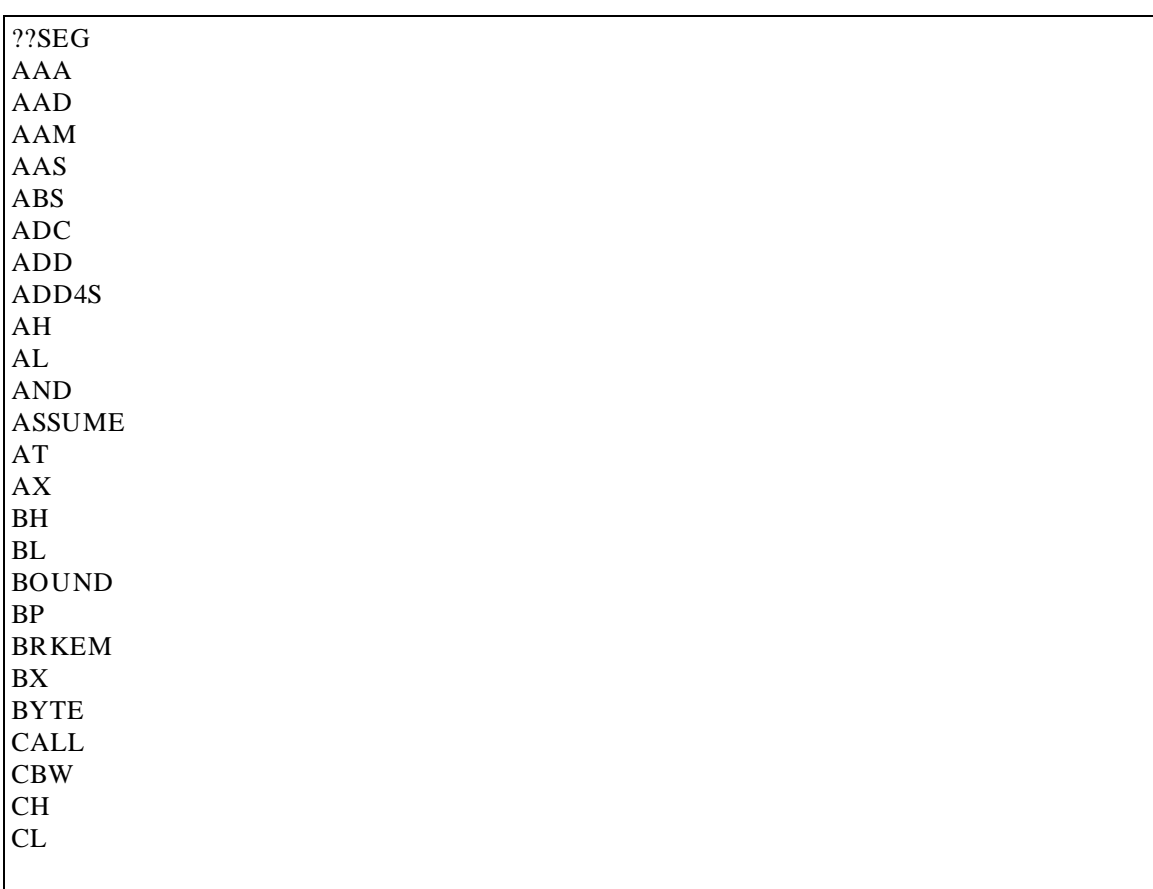

#### **Chapter 4: Assembler Syntax** Symbols

| <b>CLC</b>                       |  |  |  |
|----------------------------------|--|--|--|
| <b>CLD</b>                       |  |  |  |
| <b>CLI</b>                       |  |  |  |
| CLR1                             |  |  |  |
| $\ensuremath{\mathrm{CMC}}$      |  |  |  |
| $\text{CMP}$                     |  |  |  |
| CMP4S                            |  |  |  |
| <b>CMPS</b>                      |  |  |  |
| <b>CMPSB</b>                     |  |  |  |
| <b>CMPSW</b>                     |  |  |  |
| CODEMACRO                        |  |  |  |
| <b>COMMON</b>                    |  |  |  |
| $\mathbf{C}\mathbf{S}$           |  |  |  |
| $\mathbf{C}\mathbf{W}\mathbf{D}$ |  |  |  |
| CX                               |  |  |  |
| <b>DAA</b>                       |  |  |  |
| <b>DAS</b>                       |  |  |  |
| ${\rm DB}$                       |  |  |  |
| ${\rm DD}$                       |  |  |  |
| $\rm DEC$                        |  |  |  |
| $\rm{DH}$                        |  |  |  |
| $\mathbf{D}\mathbf{I}$           |  |  |  |
| $\rm{DIV}$                       |  |  |  |
| $\mathbf{DL}$                    |  |  |  |
| DQ                               |  |  |  |
| $\mathbf{D}\mathbf{S}$           |  |  |  |
| $\mathop{\rm DT}\nolimits$       |  |  |  |
| $\ensuremath{\mathsf{DUP}}$      |  |  |  |
| $\mathbf{D}\mathbf{W}$           |  |  |  |
| <b>DWORD</b>                     |  |  |  |
| ${\rm D}{\rm X}$                 |  |  |  |
| $\ensuremath{\mathrm{END}}$      |  |  |  |
| <b>ENDM</b>                      |  |  |  |
| <b>ENDP</b>                      |  |  |  |
| <b>ENDS</b>                      |  |  |  |
| <b>ENTER</b>                     |  |  |  |
| EQ                               |  |  |  |
| ${\rm EQU}$                      |  |  |  |
| ${\rm ES}$                       |  |  |  |
|                                  |  |  |  |

**Table 4-2. as86 Assembler Keywords and Instr. (Cont'd)**

### **Instruction Mnemonics**

A full set of instruction names (mnemonics) is pre-defined by the assembler. Instruction names can be removed from the symbol table with the PURGE directive and re-defined as something else. If you do this, the original meaning of the instruction is lost. There are six instructions (the operators AND, NOT, OR, SHL, SHR and XOR) that cannot be removed. A full list of the pre-defined instruction mnemonics, including the argument combinations acceptable for each, appears at the end of the chapter titled "Instructions and Operands."

#### **Codemacro**

A codemacro is a user-defined instruction or prefix to an instruction. The output generated from a codemacro can be a new instruction, a mixture of normal instructions, or just about anything that a customer might want (some assemblers define the normal instructions through the use of codemacros). A codemacro can be defined with the same name as an existing instruction or it can have a completely unique name that describes a new operation. Codemacros can be used anywhere that a predefined instruction can be used.

#### **Label**

A label is a user-defined symbol denoting the address of an instruction. Labels can be referenced only in the JMP and CALL instructions and variations thereof. A label can be defined with the PROC directive or with the LABEL directive, but there is another way to define a label that is used most often.

The most common way of defining a label is to place a name (followed by a colon) before an instruction mnemonic, which defines it as a label. Labels have certain attributes, but a discussion of those aspects of labels is left to the chapter titled "Symbol and Expression Attributes." Example:

THIS IS A LABEL: MOV AX, 2

#### **Variable**

A variable is a user-defined symbol denoting the address of a location to be used for data storage. Unlike many other assembly languages, as86 distinguishes between a label and a variable. They are defined according to syntax and cannot be used interchangeably in expressions or instructions.

#### **Chapter 4: Assembler Syntax** Symbols

However, when the LABEL directive is used with the keywords BYTE, WORD, DWORD, QWORD, TBYTE, or with a variable that is a structure name or record name, it defines a variable. When the LABEL directive is used with the type designator NEAR or FAR, it defines a label. Variables have certain attributes, which are discussed in the chapter titled "Symbol and Expression Attributes."

#### **Structure Name**

A structure is a user-defined template describing the manner in which a block of storage is to be broken up into elements. A structure template does not have a storage area associated with it which means that a structure name, while it is still a symbol, is not a variable. A structure template name does not have attributes associated with it.

#### **Structure Field Name**

The individual elements of the structure template are called structure fields. Structure fields may be optionally assigned names, but again, since the structure template does not occupy storage, the structure field name is not a true variable. A structure field name, when a structure is allocated using the template, can be used with the dot operator to access an element of the structure, but the structure field name cannot be used alone. Structure field names do not have attributes associated with them.

#### **Record Name**

A record is a user-defined template describing how a one- or two-byte block of storage is to be broken up into bit fields. A record template does not have a storage area associated with it which means that a record name is not a variable. Record names do not have attributes associated with them.

### **Record Field Name**

Each bit field describes a number of bits and has a name associated with it. Record field names are not variables, however, and do not have any attributes associated with them.

#### **Segment Name**

A segment is a user-defined logical division of the assembly source program. A logical segment can contain code, data, or stack information. Logical segments have names associated with them. These names are used to identify the logical segments to the assembler and loader so that they will eventually be placed together in the same physical segment in memory.

#### **Group Name**

A group name identifies a collection of logical segments gathered together because of some common factor. At load time, a group will be placed in memory such that any segment that is a member of the group will be within 64 kilobytes of the base of the group. Group names are also significant to the assembler and loader.

### **EQU Symbols**

EQU symbols are names associated with other symbols or expressions through the use of the EQU assembler directive. EQU symbols are simply "replacement names" that can be used anywhere the symbols or expressions they replace could be used. Unlike symbols, however, EQU symbols are not variables and are not allocated storage.

# **Constants**

A constant is an invariant quantity that can be either an arithmetic value or a character constant. Arithmetic values can be represented in either integer or floating-point format.

This section describes integer constants, real constants, and character constants.

#### **Integer Constant**

Decimal (base-10) constants can be defined as a sequence of numeric characters optionally preceded by a plus or a minus sign. If unsigned, the value is positive by default.

Internally, the assembler performs arithmetic on 17-bit quantities. A 17-bit value is 16-bit value with the 17th bit (the leftmost bit) as a sign bit. This value may range from -65535 to 65535 (-0FFFFH to 0FFFFH). However, integer constants are only allocated 16 bits when the assembler stores them in the output code. The 17-bit value can be interpreted as a signed or unsigned value and stored in one or two bytes.

A one byte constant can contain an unsigned number with a value from 0 to 255. A two byte unsigned number can range from 0 to 65535. When a constant is negative, its equivalent twos complement representation is generated and placed in the field specified. A 1-byte twos complement number can range from  $-128$  to  $+127$ . A 2-byte twos complement number can range from  $-32768$ to + 32767. Whether or not a number is interpreted as a twos complement or an unsigned number is typically up to you.

Integer constants outside this range  $(-65535 \text{ to } +65535)$  can appear only in the DD, DQ and DT directives, and on the right side of an EQU directive. The legal range is different for each directive, as discussed in the chapter called "Assembler Directives."

#### **Other Bases**

Constants with bases other than decimal are defined by specifying a coded descriptor after the constant. In addition, the base may restrict or expand the accepted digits for the constant. The following list is of the available descriptors and their meanings and the range of acceptable digits for each kind of constant. If no descriptor follows a constant, the number is decimal by default.

- B a binary constant digits must be either 0 or 1
- O an octal constant digits are 0-7 inclusive
- Q an octal constant digits are 0-7 inclusive
- D a decimal constant (the default if no descriptor appears) digits are 0-9 inclusive

#### **Chapter 4: Assembler Syntax Constants**

- H a hexadecimal constant digits are 0-9 inclusive and the letters A-F (or a-f — either are allowed regardless of case sensitivity)
- **Note** Hexadecimal constants may not begin with the letters A-F (a-f). In those cases, prefix the constant with a zero.

Examples of acceptable constants:

10011B ;binary constant 25 ;defaults to decimal constant -OFFH ; hex constant - notice leading 0 1377Q ;octal constant 2d9fh ;hex constant

### **Real Constant**

Real constants can only appear in DD, DQ, DT and EQU directives. There are three syntactically distinct ways of defining real numbers.

#### **Decimal Real Without Exponent**

See the following figure for the syntax diagram of decimal reals with exponents.

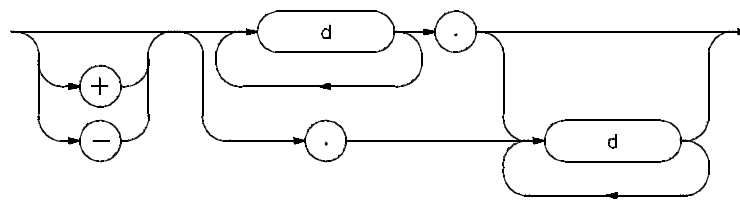

**Figure 4-1. Syntax for Decimal Real Without Exponent**

Examples:

1.234 .1234 1234.

#### **Chapter 4: Assembler Syntax Constants**

#### **Decimal Real With Exponent**

See the following figure for the syntax diagram for decimal reals with exponents.

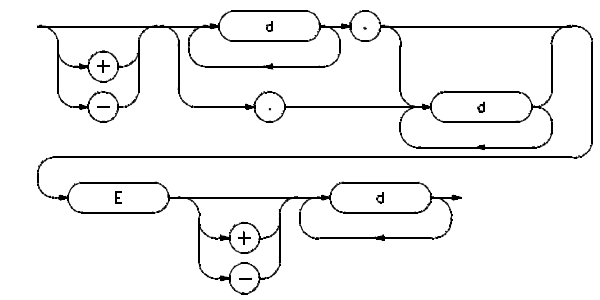

**Figure 4-2. Syntax for Decimal Real with Exponent**

This format is interpreted to mean that the number to the left of the E is multiplied by 10 raised to the power of the number to the right of the E. Examples:

```
3.14159E-27 ; means 3.14159 * 10^{-27}-1e4 ;means -10000.
```
#### **Hex Real**

The syntax is 8, 16, or 20 hex digits followed by the letter R (or 9, 17, or 21 hex digits if a 0 must be prefixed to constants with leading hex digits of A-F).

Note that no sign is permitted. This format represents the actual bit pattern to be placed in a variable of type DWORD (8 or 9), QWORD (16 or 17), or TBYTE (20 or 21). (Intel's documentation describes the bit patterns used to represent real numbers.) Examples:

40490FDBR 0c0000000r

#### **Character Constant**

An ASCII character constant is specified by enclosing one or two characters within single or double quotation marks. The constant is encoded as a 16-bit number stored in different ways depending upon usage.

#### **Chapter 4: Assembler Syntax Delimiters**

A character string of arbitrary length can be specified with the DB assembler directive.

A more complete discussion of character constants is contained in several of the chapters that follow.

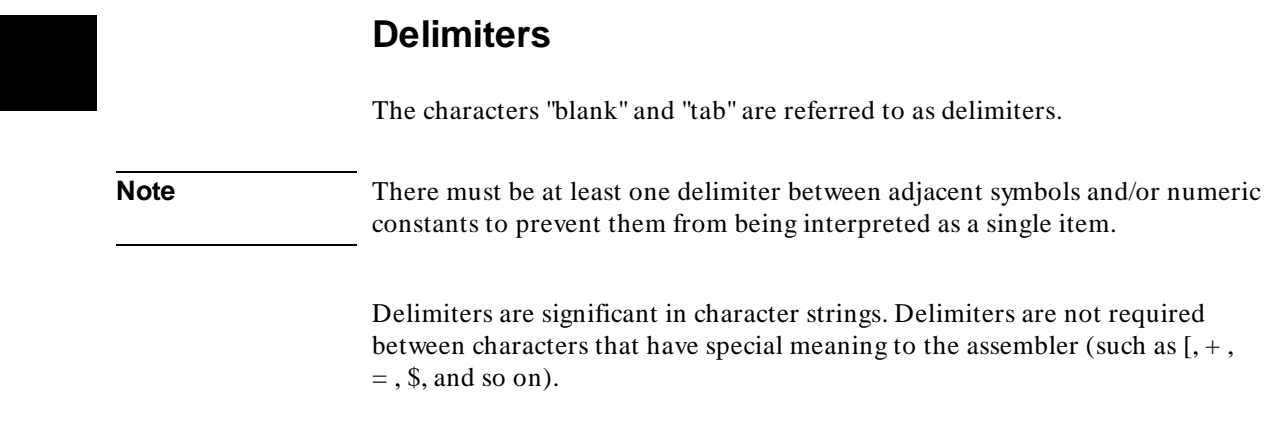

# **Assembler Statements**

### **General Syntax**

The basic elements just described are put together to create statements and instructions that the assembler understands. The rules that govern the ways that statements may be formed are called syntax rules. The general syntax for an as86 assembly language instruction statement is as follows:

[ label : ] [ prefix ] keyword [ operand [ , ... ] ] [ ; comment]

Each field in the general syntax has one or more of the delimiters discussed in the previous section between it and adjacent fields. Each field has a different purpose.

#### **Label**

The label is optional and, if present, identifies or marks the offset of the instruction. This label may be used as a destination in CALL, JMP or conditional branch instructions. Notice the colon following the label. It must be present if the label is present.

#### **Prefix**

The prefix, if present, causes looping with string instructions or forces a bus lock during the instruction's execution. New prefixes can be defined through the use of codemacro definitions.

#### **Keyword**

Keywords can be any of the instruction mnemonics (a list of instruction mnemonics appears at the end of the chapter titled "Instructions and Operands"), codemacros defined by the user, or an EQU symbol set to an instruction or codemacro name.

#### **Operand**

An operand is an argument to the instruction in the keyword field. Commas separate multiple operands. Operands are discussed more completely in the chapter titled "Instructions and Operands."

#### **Comment**

The comment begins with a semicolon and continues until the end of the line. Comments are used to make "notations" about the assembly language code so that you or others may better understand the purpose of the code or how it works.

#### **Comment**

Comments can appear after instructions, assembler directives, control statements, macro definitions, or on lines by themselves. In fact, comments can appear anywhere in the assembly source file as long as they are preceded by semicolons. Comments are not processed by the assembler, but are passed through to the assembler listing.

Assembler Statements

When a comment is on a line by itself, a leading semicolon must be the first non-blank character (tabs are considered blank characters) on the line. Blank lines are treated like comments.

### **Continuation Lines**

Some assembler statements will not fit on a single line. If a statement will not fit on a single line, it may be continued to the next line by beginning the next line with the ampersand  $(x)$  character. The ampersand must be in column one of the next line. Symbols, numbers, and strings cannot be broken across lines. It is not acceptable to use the ampersand to continue a comment line. In most cases, an error is likely to occur. Simply begin the new line with a semicolon to make it another comment line.

**Chapter 5: Symbol and Expression Attributes**

**5**

# **Symbol and Expression Attributes**

An introduction to attributes.

#### **Chapter 5: Symbol and Expression Attributes**

Symbols and expressions have certain attributes that determine where they may be used with an instruction and what object code will be generated if they are used. Most attributes are only important when a symbol or expression involves a relocatable or external value. Absolute values will not involve most attributes since absolute values are not modified by the loader.

There are nine attributes that a symbol or expression can have. They are

- TYPE
- **OFFSET**
- **BASE**
- INDEX
- **SEGMENT**
- SEGMENT RELOCATION
- RELOCATION TYPE
- SEGMENT ADDRESSABILITY
- CS ADDRESSABILITY

Not all attributes will apply in all cases, however. The following sections discuss the different attributes and how they affect symbols and expressions.

# **TYPE**

The TYPE attribute may belong to either a variable, label, or memory expression. The fixed types are

- BYTE (1 byte)
- WORD (2 bytes)
- DWORD (4 bytes)
- QWORD (8 bytes)
- TBYTE (10 bytes)
- FAR (same or different segment)
- NEAR (same segment)

User-defined types are also possible and are created when a record or structure template is defined. See the chapter titled "Assember Directives" for more about records and structures.

It is possible for a memory expression to not have a type. Instead, the type is determined by using the expression. These explicitly typeless memory expressions are the so-called anonymous references.

# **OFFSET**

The OFFSET attribute for a variable, label, or memory expression is the offset from the start of a segment or group. It is simply the number of bytes from the start of the segment or group. If the variable or label belongs to a noncombinable segment or if the expression was generated from a numeric value, the offset will be absolute. If the variable or label belongs to a combinable segment or to a group, the offset will be relocatable.

## **BASE**

The BASE register may be set as part of a memory reference. If a base register is used as part of an expression, the expression is known as a register expression, to set it apart from the simpler memory expression.

The base registers are BX and BP. Only one of these registers may be present in a any single register expression, although an index register may be present with the base register. If a base register *is* used in a memory expression, its contents are added to the memory offset at run-time to calculate a final offset for a memory location. If both a base and index register are present in the memory expression, then their values are first added together and then added to the offset to produce the memory reference. If the memory expression does not have a SEGMENT attribute (i.e., no variable, label, or segment override was used as part of the expression), then a default segment register will be used depending upon which base register appears in the register expression. If the BX register is used, DS is the default segment register. If BP is used, the default is SS. The default to SS for BP holds even if an index register is also present in the memory expression.

# **INDEX**

The INDEX register may also be used as part of a memory reference. If an index register is used as part of an expression, either with or without a base register, then the expression is known as a register expression, to set it apart from the simpler memory expression.

The valid index registers are SI and DI. Only one index register can be present in a single register expression. It is also possible, of course, that no index register will be used. If an index register is used in a register expression, its contents are added, at run-time, to a memory offset to calculate a final offset for a memory location. If both an index and base register are used in a register expression, both registers are added to the offset to calculate the final offset. If the memory expression does not have a SEGMENT attribute and no base register is used, then the DS segment register is used as a default.

# **SEGMENT**

The SEGMENT attribute determines which segment a variable, label, or memory expression belongs to. The segment attribute is the base value of that segment. The base value is absolute if the segment has been placed using the AT keyword. Otherwise, it is a relocatable value until load time. (This attribute is also the value that is returned by using the SEG operator.)

# **SEGMENT RELOCATION**

The SEGMENT RELOCATION attribute becomes important when a variable, label, or memory expression belongs to a group. In contrast to the SEGMENT attribute, this attribute determines which *group* the item belongs to. The SEGMENT attribute identifies which segment within the group the item belongs to. These two values must be known to correctly calculate offsets for a memory expression. Normally, this attribute is the same as the SEGMENT attribute unless the expression contains a group override. This attribute can be ignored unless groups are used.

# **RELOCATION TYPE**

The RELOCATION TYPE is determined by a combination of the type of an expression and by operators that are applied to it. This value will be null if the expression can be completely determined at assembly time. This is true of offsets within non-combinable segments and for segment bases of segments that use the AT keyword. This value will be set, however, if the item is an offset from either a combinable segment or a segment base for a non-located segment or group. The possible types of relocation are:

• OFFSET: This type of relocation will generate the offset of a variable, label, or memory expression as part of the object code. A 16-bit offset value will be calculated by the loader and inserted into the object code. The offset will be calculated relative to the base of the segment or, if a

#### **Chapter 5: Symbol and Expression Attributes** SEGMENT ADDRESSABILITY

group override is used, relative to the base of the group. It is possible to add a 17-bit value to this offset.

- BASE: This type of relocation causes a 16-bit base value to be written directly to the object code. The base will be the base address of the segment that the variable, label, or memory expression belongs to unless a group override is used. In that event, the base will be the base address of the group. It is possible to add a 17-bit value to this base.
- HIGH: This type of relocation causes the upper 8-bit portion of an offset to be written to object code. The offset is calculated using the same rules as noted above, but only the high byte will be written out. It is possible to add an 8-bit value to this byte.
- LOW: This type of relocation causes the lower 8-bit portion of the offset to be written to object code. The offset is calculated using the same rules as noted above, but only the low byte will be written out. It is possible to add an 8-bit value to this byte.

# **SEGMENT ADDRESSABILITY**

The SEGMENT ADDRESSABILITY of a memory location is determined by the segment the memory location belongs to and by any segment or group overrides applied. If a segment override is used to name a specific segment register, that register is used to address the memory location. Otherwise, the values found in the ASSUME directives must be tested. If the segment or group is found through the current ASSUME values, then that segment register is used to address that memory location. If no match is found, an error is generated, since the memory cannot be accessed.

It is possible to have a memory location that does not belong to a segment or group. This would be true of an anonymous memory reference, which looks like

```
[BX][SI]
; base and index registers
```
In such a reference, the segment addressability will be determined by using the default segment registers defined for the base and index registers. Recall that

#### **Chapter 5: Symbol and Expression Attributes** CS ADDRESSABILITY

the default segment register will be DS unless the BP base register is used, in which case the default will be the SS segment register.

# **CS ADDRESSABILITY**

The CS ADDRESSABILITY of a label is determined from both the current ASSUME value for the CS register, and any segment or group overrides that are applied to the label.

#### **Chapter 5: Symbol and Expression Attributes**

CS ADDRESSABILITY

**Chapter 6: Assembler Directives** 

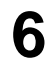

# **Assembler Directives**

Alphabetical description of assembler directives.

#### **Chapter 6: Assembler Directives**

This chapter describes the as86 assembler directives. In an assembly language program, assembler directives are written as any other program statement might be, but directives are not translated into equivalent machine language instructions. Instead, assembler directives are interpreted as *instructions to the assembler* to control the program assembly process itself.

In this chapter, directives are organized in alphabetical order for easy reference. (The DB, DW, DD, DQ, and DT directives are described together because of their similarity.) However, assembler directives may also be grouped into three broad categories —Segmentation Directives, Data Definition Directives, and Program Linkage Directives— which identify the parts of the assembly process the different directives are designed to affect. Segmentation Directives inform the assembler about the logical organization of your program. Data Definition Directives control the allocation and initialization of data, variables, and labels. Program Linkage Directives make it possible to create modular assembly language programs. The first sections of this chapter list the directives grouped by these three categories, briefly describe their functions, and more thoroughly discuss some concepts important to understanding how these directives work.

# **Segmentation Directives**

**ASSUME** informs the assembler of the contents of the segment registers.

**GROUP** combines several logical segments together.

**SEGMENT/ENDS** defines a logical segment in the assembly language program code.

These directives control program segmentation (the dividing of the assembly program into logical parts). To better understand program segmentation, read the following discussion.

#### **Program Segmentation**

The 8086 can directly address one megabyte of memory. This memory is viewed by the CPU through four segments, known as physical segments, each containing up to 64K bytes. The start of each segment is defined by a value, called a paragraph number, placed in one of the four special registers known as segment registers. A paragraph number, or boundary, is located at a memory address which is divisible by 16 (that is, the least significant hexadecimal digit of the address is 0H). A physical segment is said to be *active* if one of the segment registers contains the base address of the start of the segment.

The four segments are classified as the code, data, stack, and extra segments. They are each pointed to by a separate segment register:

**CS** for code

**DS** for data

**SS** for stack

**ES** for extra

Executable instructions will be in a physical segment defined by the value in CS. Any stack operation will occur within the segment defined by SS. Data is generally found in the segment pointed to by DS, but it can also be placed in any of the other segments. The segment accessed through the ES register will usually hold data also.

A logical segment is a segment as defined within a single assembly file. The linking loader can combine this logical segment with other segments of the same name to form a single physical segment. The size of the physical segment is limited to 64K, so the sum of the logical segments cannot exceed this limit. The collection of segments into a group is another form of physical segment.

### **Default Segment - ??SEG**

All code and data within a source file must exist within some segment. Any code or data defined outside of segment directives within a source file will be assigned to a segment automatically created by the assembler. This segment is named ??SEG and exists in all object files. The ??SEG segment is defined to be public, so it is combined with all other ??SEG segments from other modules. It is also defined to be paragraph aligned.

# **Data Definition Directives**

**DB** defines one byte of storage.

**DW** defines one word (two bytes) of storage.

**DD** defines one double word (four bytes) of storage.

**DQ** defines one quad word of storage (eight bytes - 8087 data types).

**DT** defines one tbyte (ten bytes - 8087 data types) of storage.

**EQU** assigns a particular value to a symbol.

**EVEN** aligns code or data with a word boundary.

**ORG** adjusts the location counter within the current segment.

**PROC/ENDP** assigns a label to a sequence of instructions.

**PURGE** causes a user-defined symbol to become undefined.

**RECORD** defines a record template.

**STRUC/ENDS** defines a structure template.

Data Definition Directives control the definition and initialization of data and/or storage as labels, variables, records, or structures.

#### **Data Objects**

The two most referenced data objects are variables and labels. With the Data Definition Directives, you may define these and other data objects in your program. Variables are data items, or areas of memory where values are stored. Labels allow you to "mark" locations or sections in your code that may be JMPed to or CALLed. One use of labels is to define "subroutine" locations in order to create structured programs. Unlike high-level language subroutines, however, scoping of names does not occur and you can "fall into" an embedded "subroutine."

Records and structures may also be defined by this category of directives. Records and structures are alike in that they are user-defined templates for storage allocation and initialization, they are not allocated storage at

#### **Chapter 6: Assembler Directives**

definition time, the assembler "remembers" what they look like, they can be referenced as often as you like, and each reference generates one or more copies of storage in the format of the template. At the time of the reference, records and structures may optionally have certain of their definition-time default values replaced.

Records and structures are different, however, in their basic makeups. When you define a structure, you specify how many bytes the template covers, how the bytes will be broken up into variables, and what default values will be placed into those bytes at allocation-time. In contrast, a record must be a one or two byte collection of bit fields. When defining a record, you specify how the record is to be broken up into bit fields, and any default values to be placed in the bit fields at allocation-time. The record size depends upon the sum of the number of bits in all the bit fields, which means the total may not exceed 16 bits.

# **Linkage Directives**

**END** specifies the end of an assembly module.

**EXTRN** specifies symbols defined in other modules.

**NAME** assigns a name to an assembly module.

**PUBLIC** specifies which symbols are public.

Program Linkage Directives make it possible for you to create modular assembly language programs. Refer to the discussion of program linkage that follows to better understand the use of these directives.

#### **Program Linkage**

as86 supplies the necessary directives to support multi-module programs. A program may be composed of many individual modules that can be separately assembled or compiled. Each module may define variables or labels that other modules may use. The Program Linkage Directives are the mechanisms in as86 for communicating symbol information from module to module, for identifying those symbols within the current module that may be used by other modules, for stating what symbols (defined elsewhere) can be used within the
## **Chapter 6: Assembler Directives**

current module, and for uniquely naming different object modules that are to be linked together. Using these directives, you may specify a "main module," that is, a module which contains the code that will be initially executed upon loading the program (the address the loader will use to initialize the start address of the program). At the same time, you may also supply initialization values for other segment registers.

## **ASSUME**

The ASSUME directive is used to inform the assembler of the contents of the segment registers.

**Syntax:**

ASSUME segreg:segpart [,...] (or) ASSUME NOTHING

#### **Where:**

**segreg** is one of the segment registers CS,DS,ES or SS.

**segpart** is one of the following:

• **A segment name**. The base address of the segment is assumed to be in the named register. All data (or code) in the segment is addressable through this register. Example:

ASSUME CS:CODE, DS:DATA

• **A group name** (must have been previously defined). The base address of the group is assumed to be in the named register. All code or data in all segments in the group are addressable through this register. Example:

ASSUME CS:CODEGRP, DS:DATAGRP

- **A forward reference**. Forward references with ASSUME are only allowed for symbols which will be defined as segment names later in the program. When the segment name is later defined, then it may be used to address memory within the segment. Failure to define the segment name will cause an error to be reported.
- **The keyword SEG followed by the name of a previously-defined label, variable or external symbol.** The base address of the segment containing the symbol (which may not be known until link-time) is assumed to be in the named register. The specified symbol and any other data known to be

## **Chapter 6: Assembler Directives**  ASSUME

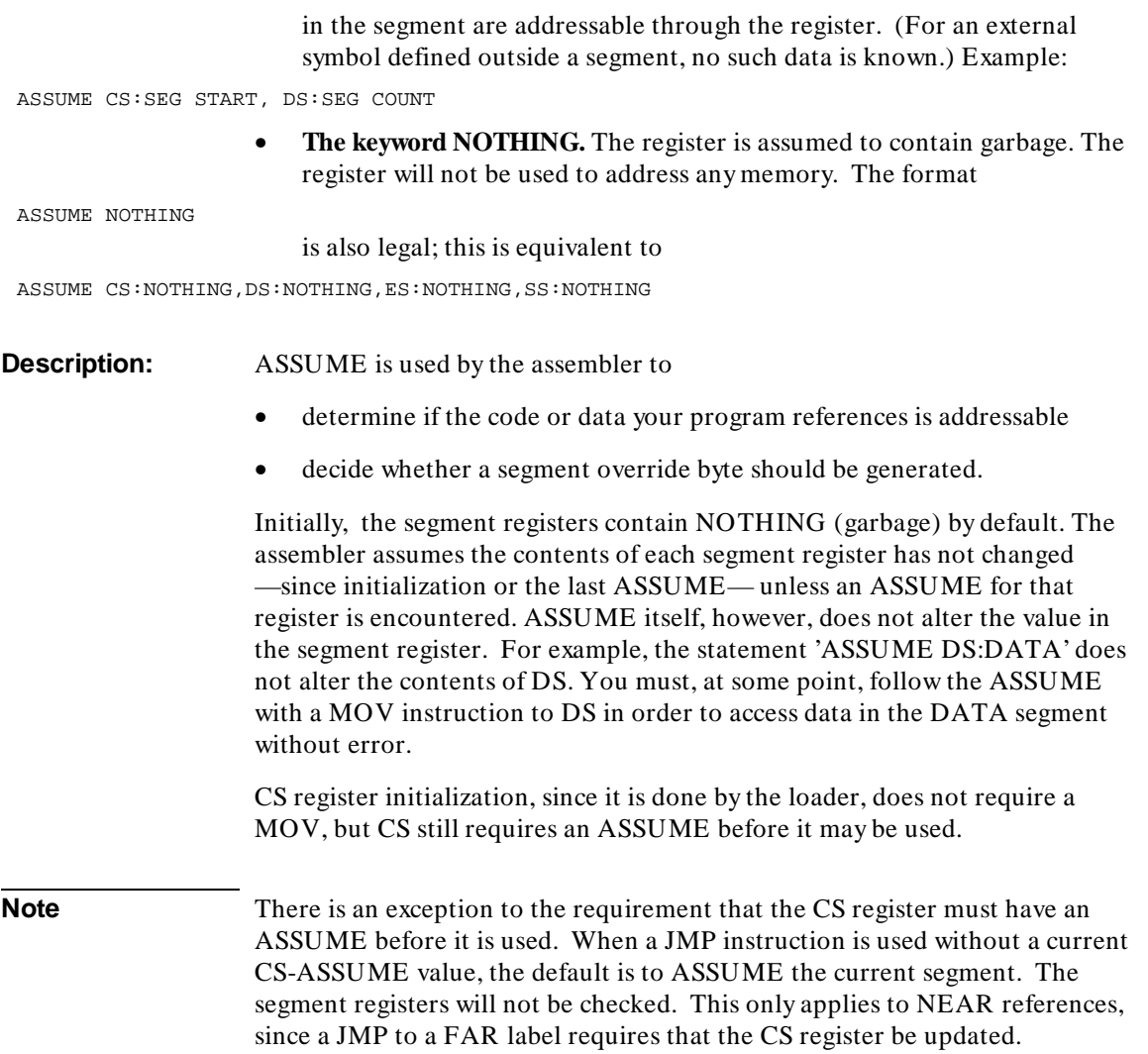

DB, DW, DD, DQ, DT

# **DB, DW, DD, DQ, DT**

The DB, DW, DD, DQ, and DT directives are used to define variables and/or initialize memory.

### **Syntax:**

```
1 byte (Byte) initialization:
[name] DB init [,...]2 byte (word) initialization:
[name] DW init [, \ldots]4 byte (dword) initialization:
[name] DD init [, \ldots]8 byte (qword) initialization:
[name] DQ init [, \ldots]10 byte (tbyte) initialization:
[name] DT init [,...]
(or)
[name] Dx repeatval DUP(init,[,...])
     (where x is B, W, D, Q, T)
```
## **Where:**

**name** is a unique as86 symbol. Its associated attributes will be:

- segment current segment
- **offset** current location counter
- **type** type of data initialization unit

**init** may take on many possible values depending upon what type of initialization you wish to do. Init may be any of the following:

• **A constant expression.**

- **DB** 1 byte initialization. An integer constant or an expression which fits into 8 bits (either 0-extended or sign-extended) when stored in twos complement format. The range is  $-255$  to  $+255$ . High and low relocatable numbers (created by the HIGH and LOW operators) are also acceptable scalars. Other relocatable numbers, such as the offset of a variable, are not acceptable. Examples:
- DB 0
- DB 65535 ; not accepted, out of range DB -1 ; these are equivalent DB 255 ; both generate hex FF
	- **DW** 2 byte initialization. A constant or expression that evaluates to a number (either absolute or relocatable) which must fit into 16 bits (either 0-extended or sign-extended) when stored in twos complement format. The range is  $-65535$  to  $+65535$ . Examples:
- DW 0
- DW 65536 ; not accepted, out of range
- DW -1 ; these are equivalent
- DW 65535 ; and generate hex FFFFH
	- **DD**  4 byte initialization. An integer constant or an expression that evaluates to an absolute number. The value must fit into 16 bits (either 0-extended or sign-extended). The range is -65535 to + 65535. The 16-bit value is stored in the lower 2 bytes in twos complement format (least significant byte first) and the higher 2 bytes are sign-filled. Relocatable numbers are not permitted (it is impossible to determine how to fill the higher 2 bytes at assembly-time).

Use DD for an integer constant in the range -4,294,967,295 to + 4,294,967,295 (from  $-(2^{32}+1)$  to  $+(2^{32}-1)$ , but not small enough to qualify for DW. Note that an expression cannot yield a value this large; all expressions evaluate to 17-bit numbers. The value is stored as a 32-bit twos complement integer, low byte first.

DB, DW, DD, DQ, DT

A decimal real. The valid range is roughly -3.4E38 to -1.2E-38, 0, 1.2E-38 to 3.4E38.

A hex real of 8 digits (or 9 digits if its leading digit is 0).

#### Examples of the possibilities:

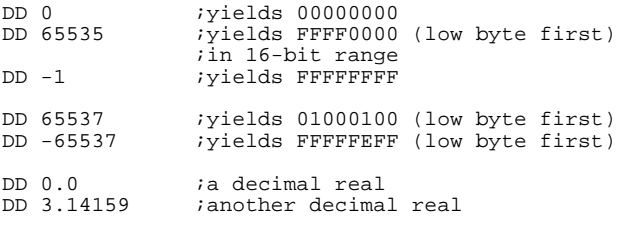

DD 0C0000000R ;a hex real

**– DQ** - 8 byte initialization. An integer constant, or an expression whose value resolves to a 17-bit absolute number. The range of constants is  $-(2^{64}+ 1)$  to  $+(2^{64}-1)$ . Such integer values are stored in 64-bit twos complement format.

A decimal real number which has an approximate legal range of values is -1.7E308 to -2.3E-308, 0, 2.3E-308 to 1.7E308.

A hex real number consisting of 16 digits (or 17 digits if its leading digit is 0).

**– DT** - 10 byte initialization. An integer constant, or an expression that resolves to a 17-bit absolute number. The range of constants is  $-(10^{18}+1)$  to  $+(10^{18}-1)$ . All integer values are stored in 80-bit signed-magnitude packed decimal (BCD) format, least significant byte in the lowest address.

A decimal real number that has an approximate range of -1.1E4932 to -3.4E-4932, 0, 3.4E-4932 to 1.1E4932.

A hex real number consisting of 20 digits (or 21 digits if its leading digit is 0). Examples:

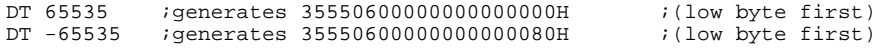

• **The character "?" for indeterminate initialization.**

**–** In situations where you wish to reserve storage but do not need to initialize the area to any particular value, use the special character "?" instead of a value. The area will be reserved with an indeterminate value. Examples:

ABYTE DB ? ; reserve a byte AWORD DW ? ; reserve a word (2 bytes) ADWORD DD ? ;reserve a double word (4 bytes) AQWORD DQ ? ;reserve a quad word (8 bytes) ATBYTE DT ? ; reserve a tbyte (10 bytes)

#### • **An address expression.**

**Note** Assume registers are not checked when these directives are used with address expressions. Therefore, the only way to get a group-relative reference is to use a group override in the address expression.

- **DW** 2 byte initialization. DW may be used with a variable name, a label name, a group name, or a segment name. Using DW with a variable or label name causes the offset of a variable or label (relative to its segment or, if a group override is used, to its group) to be stored. Using DW with a group or segment name causes the paragraph number of that group or segment to be stored. Examples:
- DW COUNT : COUNT is a variable or label ;store offset of COUNT from its segment DW DATAGRP : COUNT ; store offset of COUNT from its ;group (DATAGRP)
- DW CODE : CODE is a segment or group name ;store the paragraph number
	- **DD**  4 byte initialization. DD may be used with a variable name, a label name, a group name, or a segment name. Using DD with a variable or label name causes the offset (relative to its segment or, if a group override is used, to its group) of the variable or label to be stored in the low order word and the segment or group base address for the label or variable to be stored in the high order word. Using DD with a group or segment name causes the paragraph number of that group or segment to be stored in the

#### **Chapter 6: Assembler Directives**

DB, DW, DD, DQ, DT

low order word. The high order word will be set to 00H. Using DD with a variable or label name is equivalent to storing a pointer to the variable or label address. Examples:

DD COUNT : COUNT is a variable or label. a ;pointer to it is stored

#### is equivalent to

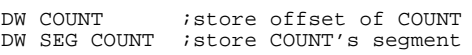

#### • **Initialize with a string.**

**– DB** - 1 byte initialization. A string of up to 1024 characters may be specified with the DB directive. Each character in the string, left to right, is assigned one byte of memory, low address to high address. The string must be enclosed within single or double quotes. A single quote may be embedded in the string by using two consecutive quotes. Examples:

ALPHABET DB 'ABCDEFGHIJKLMNOPQRSTUVWXYZ' WITHQUOTE DB 'THIS AIN''T HARD!' ; inserting single ;quote in string

- **DW, DD, DQ,** You may use these directives to code a string of 1 or 2 characters. Such a string is interpreted as a 17-bit number that is stored differently than it would be if DB were used. If two characters are stored, the second character in the string appears in the low byte of the storage and the first character appears in the next higher byte of the storage. If only one character is stored, the low byte of the storage contains the character. With either a 1 or 2 byte string, if any bytes of the storage remain unfilled, they are set to 00H. Using more than 2 characters in a string results in a warning message and only the first 2 characters are used.
- **DT** DT can also code a two character string, but it does it in a way different from the other directives. DT stores the string in BCD packed decimal format. If a single character is stored, its decimal ASCII value is stored in the low byte of storage. The remaining bytes are set to 00H. If two characters are stored, however, it becomes more complicated. It is done as follows:

The 17-bit hexadecimal number representing the string is converted to its decimal equivalent. (The 17-bit hex number is formed by placing the ASCII hex value of the first character of the

## **Chapter 6: Assembler Directives**

DB, DW, DD, DQ, DT

2 character string in the leftmost byte of the 17-bit word and placing the ASCII hex value of the second character in the rightmost byte of the 17-bit word. The sign bit is zero.)

Beginning with the rightmost digit of the resulting decimal value, the decimal representation is stored 2 digits per byte, working from right to left in the decimal value, until all digits are stored.

Any remaining bytes of storage are set to 00H.

#### Examples:

```
DB '01' ;generates 3031H (shown low byte first)
DW '01' ;generates 3130H (shown low byte first)<br>DW '1' ;generates 3100H (shown low byte first)
          ; generates 3100H (shown low byte first)
DD '01' ;generates 3130 0000H (shown low byte first)
DQ '01' ;generates 3130 0000 0000 0000H 
            ;(shown low byte first)
DT '01' ;generates 3723 0100 0000 0000 0000H 
            ;(shown low byte first)
```
**Repeating value.** The special construct, DUP, can initialize an area of memory with a repeated value or a repeated list of values.

- **repeatval** specifies the number of data initialization units (from 1 to 65535) to be filled (bytes, words, dwords, qwords, or tbytes depending upon whether Dx is DB, DW, DD, DQ, or DT).
- init (as an argument to DUP) may be a single occurrence of the possibilities that were acceptable for **init** in the non-repeating-value syntax, including another DUP, or **init** may be a *list* of these same values. DUPs may be nested to eight levels deep. Below are some examples:

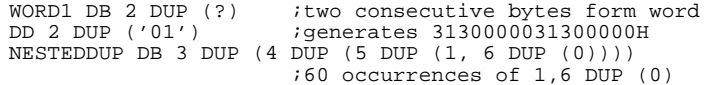

If an indeterminate initialization is repeated, the memory reserved by that data directive will NOT be initialized to 0. Also, repeating a relocatable value (such as a location in memory) will result in only the first value being assigned correctly. So this practice is discouraged.

**Description:** The DB, DW, DD, DQ, and DT directives are used to define variables and/or initialize memory. The descriptions of the parts of the syntax adequately describe these directives.

## **END**

The END directive is used to inform the assembler that the last source statement has occurred and optionally to specify initial vlaues for selected registers.

**Syntax:**

END [regint [,...]]

**Where:**

**regint** This field defines the contents for a segment register (and possibly the IP and SP registers). To initialize the segment registers, the field may take one of the following forms:

```
[CS:] segname[:labelname] 
DS: segname 
SS: segname[:varname]
```
where

- **segname** is either a segment name or a group name. It identifies the paragraph number to be loaded into the segment register.
- **labelname** is the name of a label defined in the module. If it is used alone, its segment will be used to initialize the CS register and its offset will initialize the IP. If it is used with a segname, then just its offset will be used to initialize IP.
- **varname** is the name of a variable defined in the module. Its offset will be used to initialize SP.

## **Description:** An END directive is required for all assembly language programs. Any statements that follow the END directive will not be processed. Specifying a load address with the END directive also informs the loader that the current module is the main program. The main program defines the start of execution because execution begins at the address specified with the END directive for the main program. If multiple load modules are combined by the loader, only one module can specify a load address and therefore be considered the main program.

### **Chapter 6: Assembler Directives**  END

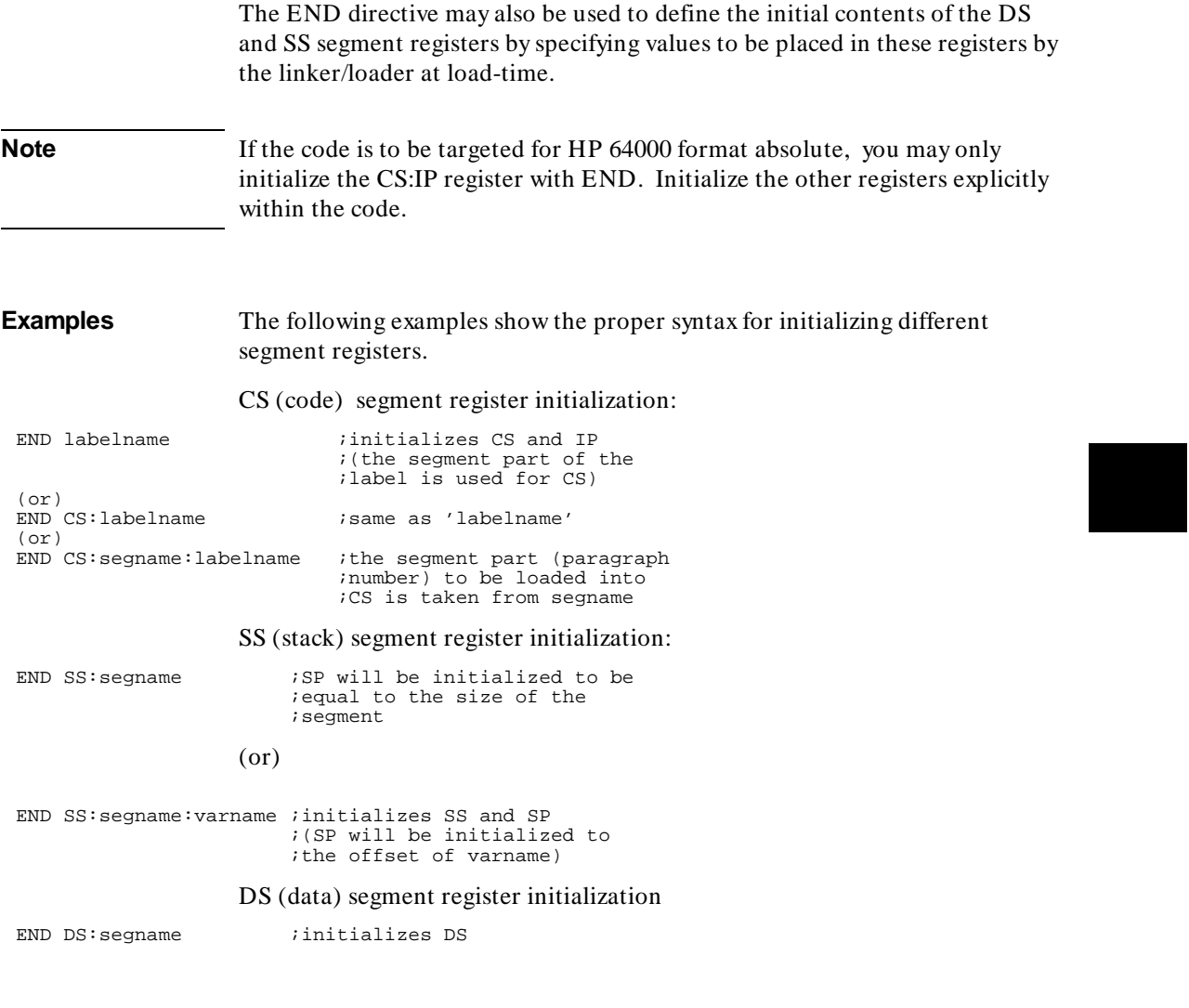

## **EQU**

The EQU directive causes the assembler to assign a particular value to a symbol.

**Syntax:**

equate\_symbol EQU expression

**Where:**

**equate\_\_symbol** is a mandatory symbol defined by this statement.

**expression** is one of the following items:

• **A numeric constant or numeric expression.** The value of the expression must be determined at assembly time. Any symbols used in the expression must have been previously defined. See the Description section below for more discussion about real constants. Examples:

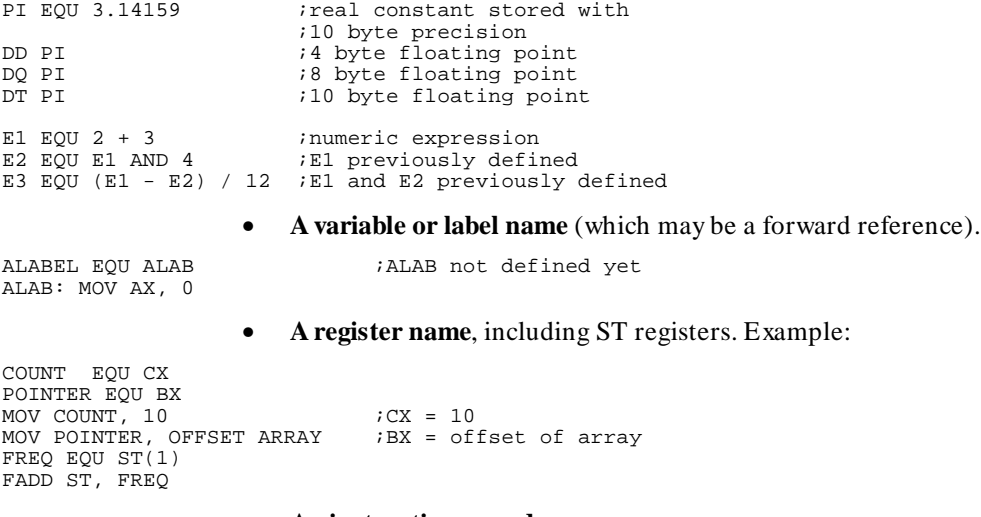

#### • **An instruction or codemacro name.**

; same as INC AX

BUMP EQU INC  $\begin{array}{ccc} \text{55} & \text{66} \\ \text{56} & \text{66} \\ \text{67} & \text{67} \\ \text{78} & \text{78} \\ \text{88} & \text{88} \end{array}$ 

• **A register expression.** These may be single register expressions, or they may also include a segment override. This construct is useful when

defining data items to be accessed on the stack. Refer to the Description section for a more information about the use of register expressions. Examples:

STACKWORD EQU WORD PTR SS:[BP + 2] AVAR EQU [BX + 3] ANEXTVAR EQU ES:[BX]

**Description:** The EQU directive in as86 is more powerful than the EQU found in most other assemblers. All the various attributes of address expressions are stored, and any missing attributes may be added later with expression operators at the time the EQUed symbol is referenced.

> *Decimal real numbers* are stored in a full 10-byte format to prevent a loss of precision; they may be used in DD, DQ, or DT directives later in your code. Hex real numbers, however, are stored in as many bytes as the specification indicates; they can be used later only in the single directive that accepts a hex real of that size.

It is possible for a symbol to appear as a forward reference before it is defined in an EQU. When this happens, the assembler assumes that the forward reference will resolve to a number, variable or label. If this turns out not to be the case, an error may occur on pass 2 if the assembler did not leave enough room for an instruction on pass 1.

Symbol chaining (defining a symbol in terms of another symbol which is in turn defined by another symbol) can be accomplished with the EQU directive, but the chain must eventually end as a numeric or address expression. An error occurs if the definition ends in a register or real number expression. Circular EQU definitions are also errors. Example:

A EQU B B EQU A ; ERROR! circular reference

A symbol defined by an EQU to an *address expression* consisting of more than one symbol (for example, BYTE PTR VBL) is stored as a variable or label, if possible. The entire EQU expression takes its attributes from the sub-expression on the right-side of the EQU. However, not all attributes will be set if attributes are missing from the right-side sub-expression. If that is the case, missing attributes must be supplied when the symbol on the left-side of the EQU is used elsewhere in an expression.

Examples:

#### **Chapter 6: Assembler Directives**  EQU

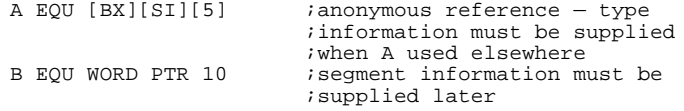

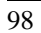

## **EVEN**

The EVEN directive causes the Location Counter to be aligned to an even value (a word boundary).

## **Syntax:**

EVEN

**Description:** The assembler brings about alignment by generating a NOP (90H) instruction if the current location counter contains an odd address value. The EVEN directive cannot be used in a byte aligned segment. Doing so will cause an error message to be generated.

. .

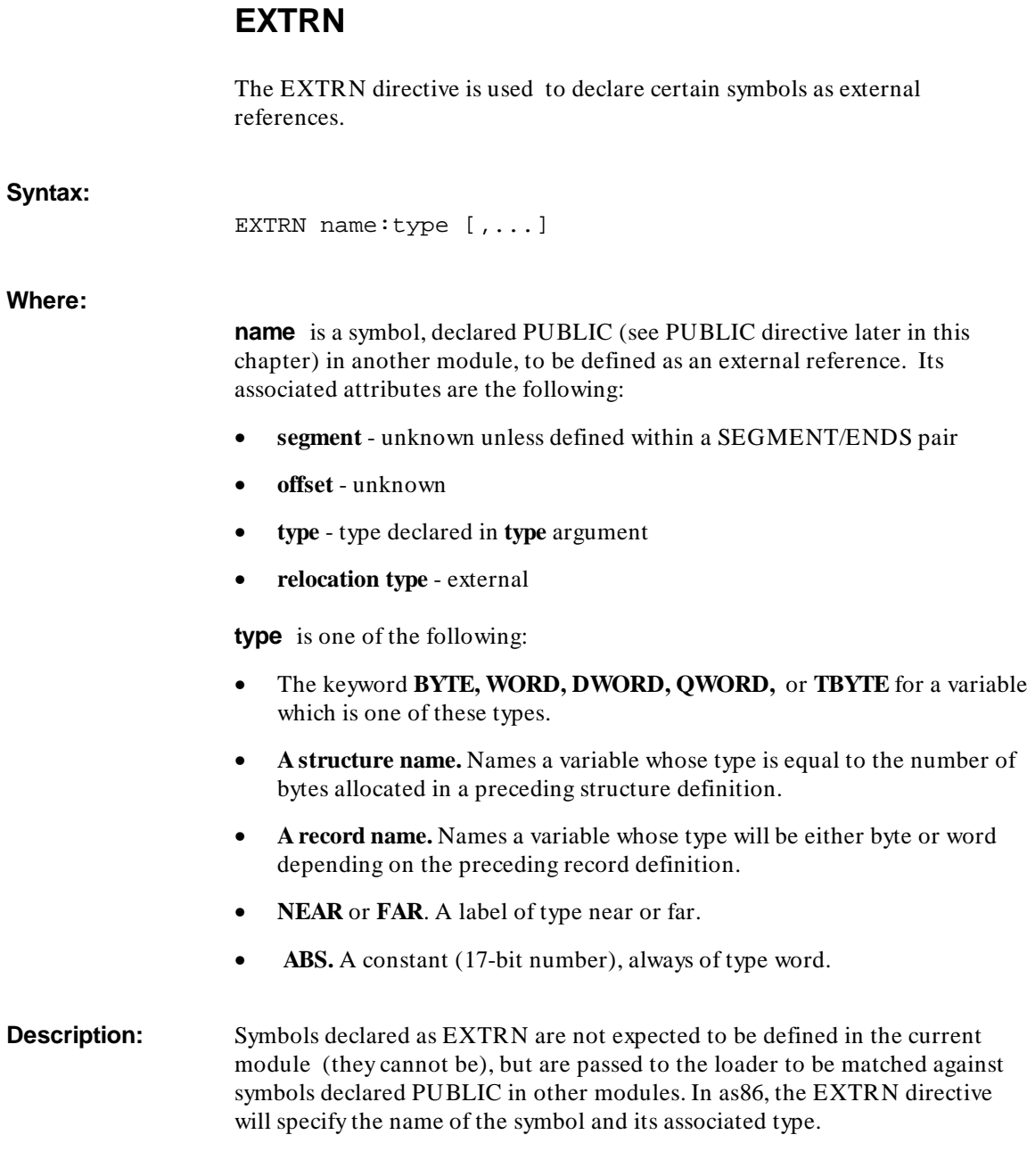

#### **Chapter 6: Assembler Directives FXTRN**

**Note** The type declaration must agree with the type of the symbol declared PUBLIC, but the loader does not do type-checking. It is your responsibility to maintain type compatibility.

> The type ABS is used to declare a constant. Despite the mnemonic ABS, this number can prove to be offset relocatable or absolute when it is resolved depending upon how it was defined as a PUBLIC symbol. In either case, name can be used and treated like a constant value.

> You must be careful in the placement of the EXTRN directive in relation to the definition of the program segment. If you know the segment in which the external symbol was defined as PUBLIC, place the EXTRN directive between a SEGMENT/ENDS pair that is *identical* to the SEGMENT/ENDS pair in which the object was defined in the other module. An external symbol defined in this manner will be addressable through the segment register containing the segment in question. In particular, a NEAR label defined EXTRN must be defined in segment identical to the one where it is defined PUBLIC because of the NEAR type restrictions.

Example:

In module "A"

DATA SEGMENT WORD PUBLIC<br>COUNT DB 0 ;declared as byte through DB PUBLIC COUNT DATA ENDS

### In module "B"

DATA SEGMENT WORD PUBLIC ; different module, but same *i*segment declaration<br>ityped as byte EXTRN COUNT: BYTE DATA ENDS

> If you do not know the segment in which the external symbol is defined, or if the segment in which it is defined is non-combinable, place the EXTRN directive outside of all SEGMENT/ENDS pairs in your program. To address the external symbol you must load the segment part (paragraph number) of the symbol into a segment register using the SEG operator and then either use an ASSUME directive to verify addressability or use a segment override for each use of that symbol.

### **Chapter 6: Assembler Directives EXTRN**

**Note** The 8086/186 linker does NOT verify that the definition of an external symbol matches the definition of its resolving public symbol. It is up to the user to make sure that external symbol definitions are placed within the correct segment or they should NOT be placed in a segment at all. Example: MOV AX, SEG COUNT MOV ES, AX ; loads segment (then) ASSUME ES:SEG COUNT ;verify addressability MOV DL, COUNT ;use symbol (or) MOV DL, ES:COUNT ; use segment override

# **GROUP**

The GROUP directive is used to specify several logical segments that are to be placed in the same physical segment.

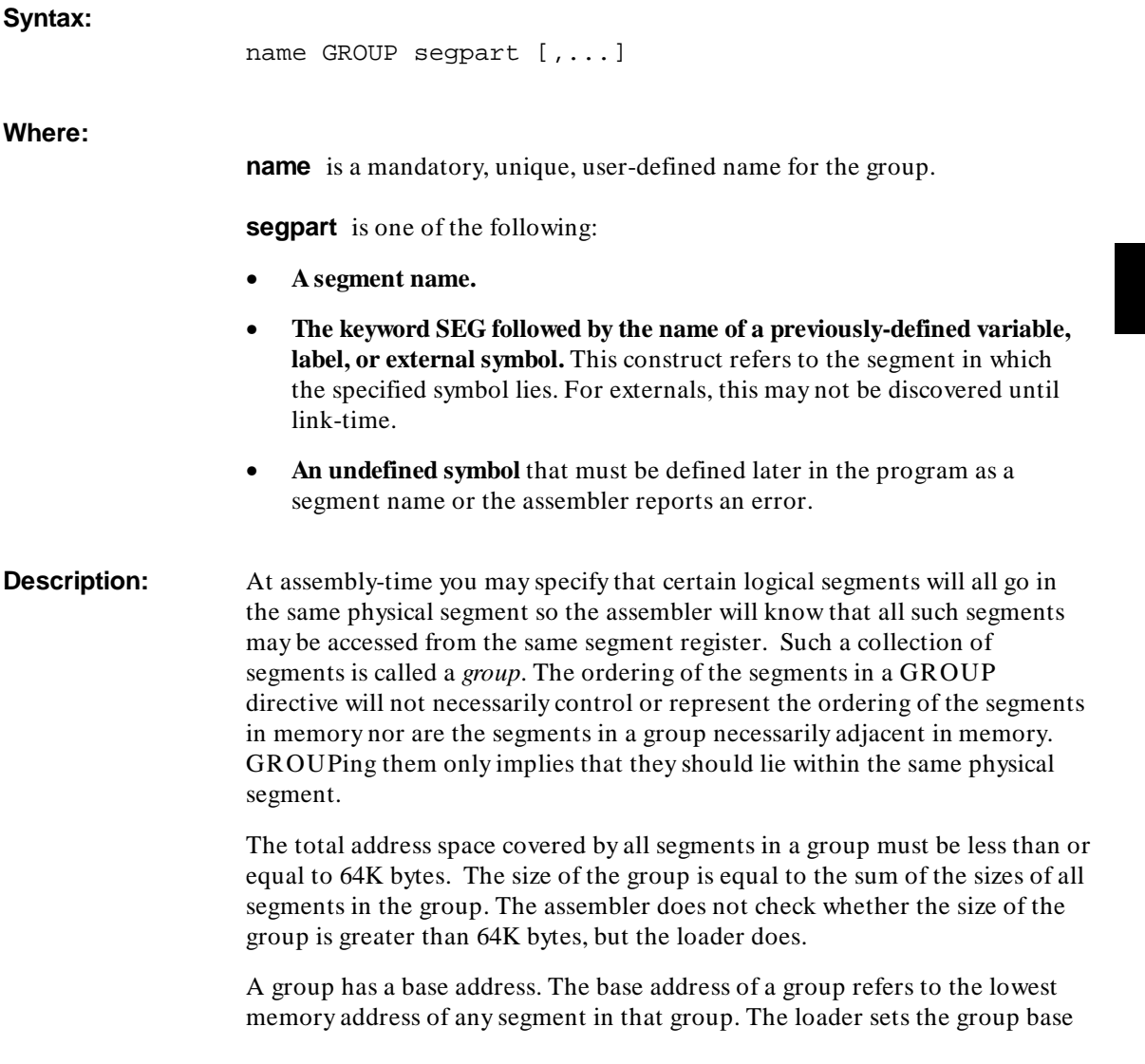

#### **Chapter 6: Assembler Directives GROUP**

address, and all segments in the group are addressable from this same group base address.

Forward references to group names are not allowed.

One of the uses of the group name is with the ASSUME directive. If, for example, you have defined many different data segments that you intend to form into one physical segment when the program is located in memory, you could combine these segments with the GROUP directive. Since the contents of all these data segments will be addressable through DS during the execution of the program, you may use the group name in the ASSUME and to initialize DS. For example,

DATAGRP GROUP DATA1, DATA2 ;DATA1 and DATA2 not ;defined yet

```
DATA1 SEGMENT
ABYTE DB 0
DATA1 ENDS
DATA2 SEGMENT
AWORD DW 0
DATA2 ENDS
ASSUME DS:DATAGRP, CS:CODE ;use group name in ASSUME
CODE SEGMENT<br>MOV AX, DATAGRP
MOV AX, DATAGRP : AX = base address of group<br>MOV DS, AX : initialize DS
MOV DS, AX ;initialize DS<br>MOV AX, AWORD ;addressable tl
                       ;addressable through DS
.
```
. CODE ENDS

.

#### **Use of the OFFSET Operator With Groups**

When using the OFFSET operator with a variable or label whose segment is in a group, you must use the group name as a segment override in an expression which references that variable or label, as in

MOV BX, OFFSET DATAGRP:COUNT

Also, if you wish to store the paragraph number of a variable or label defined with a group, you must use a group override. Otherwise, the paragraph number of the segment that contains the variable is stored instead. Example:

DW SEG DATAGRP:COUNT DD DATAGRP:COUNT

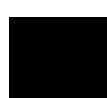

## **LABEL**

The LABEL directive is used to create a name for the current location of assembly, whether it is data or code.

**Syntax:**

name LABEL type

**Where:**

**name** is a unique user-defined symbol. Its associated attributes are the following:

- **segment** current segment
- **CS-assume** current CS-assume value (labels only)
- **offset** current location counter
- **type** as specified below

**type** is one of the following:

- The keyword **BYTE, WORD, DWORD, QWORD,** or **TBYTE** to create a variable which is one of these types.
- **A structure name** Creates a variable whose type is equal to the number of bytes allocated in a structure definition.
- **A record name** Creates a variable whose type will be either byte or word depending on the record definition**.**
- **NEAR** or **FAR** To create a label of type near or far.

### **Chapter 6: Assembler Directives**  LABEL

**Description:** The LABEL directive and the idea of a "label" should not be confused. The LABEL directive creates a label or variable at the current location being assembled. A label is a name for a location in the code that can be JMPed to or CALLed.

> The LABEL directive is used primarily to address the same data item or same piece of code as different types. As a rule, as86 requires that the type of a data reference match the type of the data definition (known as strong typing), which makes this dual addressing difficult. If you want to access a variable either as a word or as 2 bytes depending upon the context, the following would allow you to do so:

WORDNAME LABEL WORD LOWBYTE DB 0 HIBYTE DB 0

The LABEL directive also allows you to define two labels of different types (for instance, both NEAR and FAR) but be careful that the right RET is executed for the type of CALL made. The following (potentially fatal) example illustrates this use:

AFARLABEL LABEL FAR NEARLAB: MOV AX, BX

RET interest is a community of the near, so some information<br>
interest is a community interest in the stack

as86 does not, in general, permit data storage at label locations—that makes writing self-modifying code difficult.

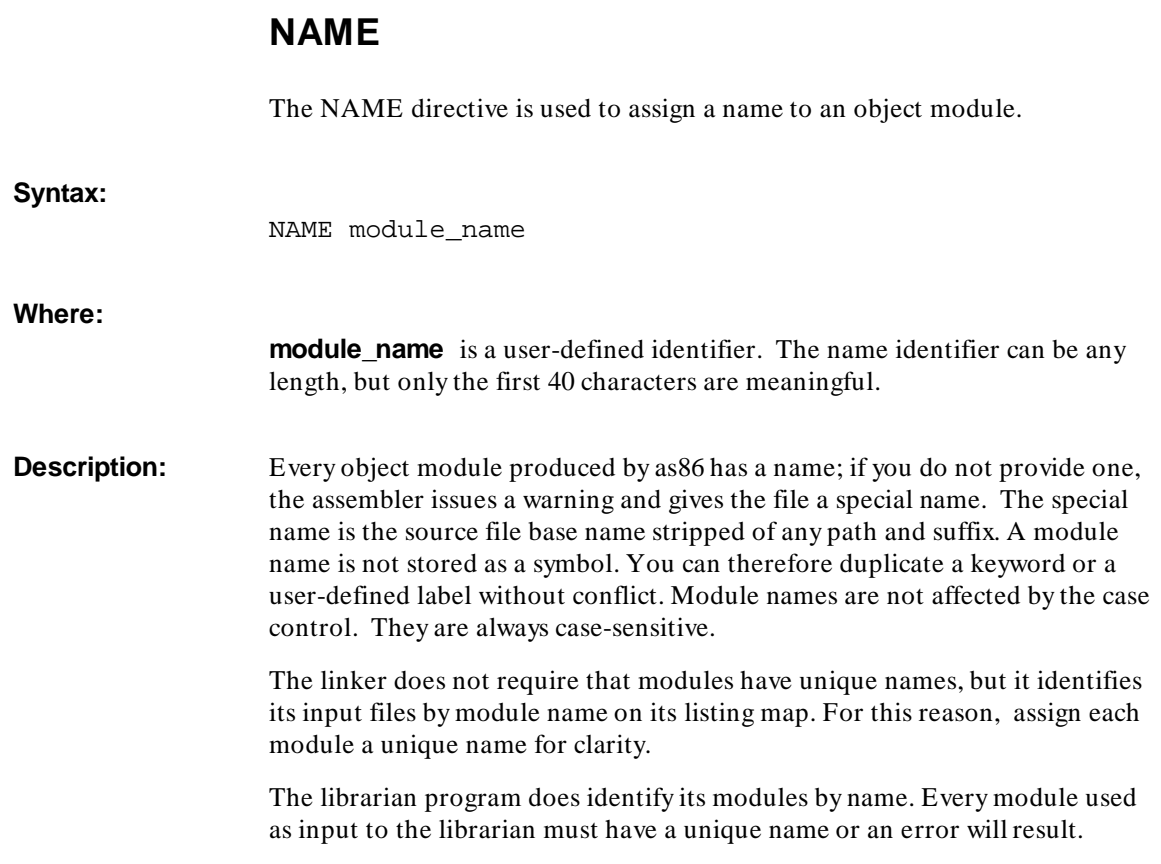

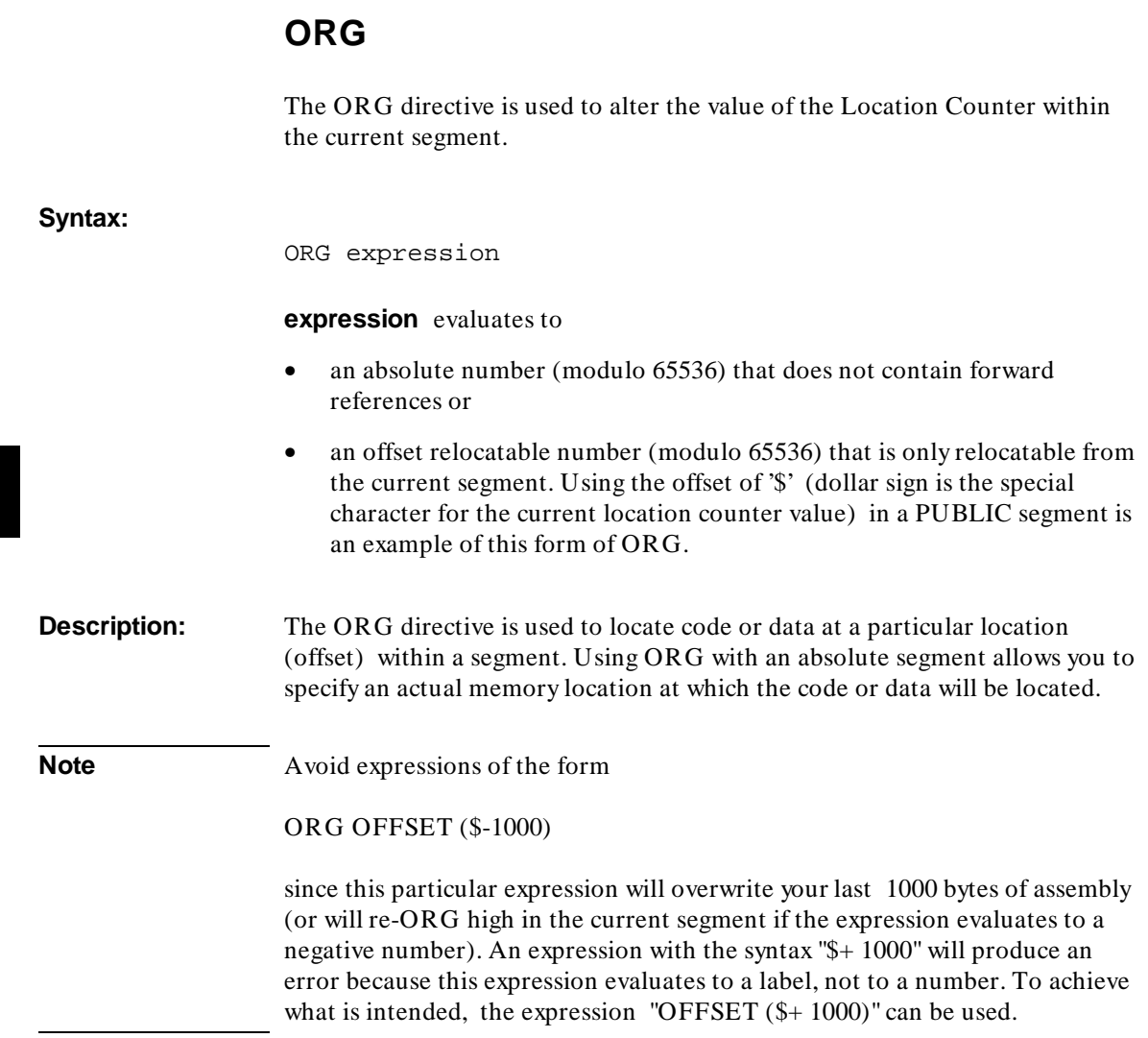

## **PROC/ENDP**

The PROC/ENDP directive pair is used to delimit a section of code which can then be CALLed from elsewhere in the program, much like a procedure in a high-level language.

### **Syntax:**

name PROC [type] . . (instructions) . . name ENDP

### **Where:**

**name** is a unique user-defined symbol providing a label for the beginning of the PROC. The name on the ENDP directive must match that on the most recently defined PROC for which an ENDP was not already encountered. The ENDP directive signals the end of a PROC definition to the assembler. The attributes of the PROC name are the following:

- segment current segment
- **CS-assume** current CS-assume
- **offset** current location of PROC directive
- **type** depends on type indicated
- relocation type depends on enclosing segment

**type** is the type of the label defined at the beginning of the PROC. Type can be NEAR or FAR. NEAR is the default if no type is specified.

#### **Chapter 6: Assembler Directives**  PROC/ENDP

**Description:** The primary use of the PROC/ENDP pair is to give a type to the RET instruction enclosed by the pair. A RET instruction generates a NEAR return or a FAR return depending on whether the most recently defined PROC is NEAR or FAR. A RET or IRET outside of a PROC/ENDP pair or inside a pair which has no type specified is, by default, of type NEAR. Therefore, any code you wish to CALL FAR and then successfully RET from should be enclosed in a PROC/ENDP pair typed FAR.

> Code execution begins at the instruction immediately following the PROC Directive when PROCs are CALLed or JMPed to.

## **Nested PROCs**

When a PROC is defined inside another (nested), it does not necessarily have the same type assigned to its RET or IRET instruction as does the enclosing PROC. For instance, an enclosing PROC may be typed FAR. When the next PROC occurs, it might be a NEAR. For the duration of that PROC until the ENDP, the type of any return instruction will be NEAR and not FAR. When the ENDP is found for the nested PROC, however, the type reverts to the type of the enclosing PROC, in this case FAR. Having a NEAR PROC inside a FAR PROC, then, does not affect the enclosing PROC.

## **Differences Between PROCs and "Subroutines"**

The code in a PROC/ENDP pair is not a procedure in the same sense as it is in high-level languages. A few differences are of note:

- In contrast to the scoping of names in block-structured languages, all labels and variables within the PROC/ENDP pair are not local to the "subroutine", but are global to the entire file.
- It is possible for execution to "fall into" a PROC from the previous instruction; it is not necessary to CALL a PROC to execute it. Executing a RET or a IRET from a "fallen into" PROC can cause unpredictable results.
- The ENDP does not function as a return-from-procedure; it marks the end of the PROC for the assembler. It is possible for execution to "fall out of" a PROC through the ENDP into the next instruction. To return from a CALL, a RET or IRET instruction must be used.

## **PUBLIC**

The PUBLIC directive is used to specify symbols, defined in one module, that are available to other modules at link time.

PUBLIC name [,...]

**Where:**

**Syntax:**

**name** is the name of the symbol defined in the current module.

**Description:** Symbols designated PUBLIC will be placed in the object file and used by the loader to resolve external references (made with the EXTRN directive) from other modules.

> PUBLIC symbols must be variables, labels or 17-bit constants defined by using EQU; any other types will generate an error. A 17-bit constant can be absolute or offset relocatable only; other relocation types are not allowed.

## **PURGE**

The PURGE directive places a flag on the specified user-defined symbol in the symbol table so that the symbol is no longer recognized.

**Syntax:**

PURGE symbol [,...]

**symbol** can be any keyword or user-defined symbol, *except*

- **register names**
- **segment names** (including ??SEG).
- **group names**
- **hands-off keywords** (see keyword list in chapter titled "Assembler Syntax")
- **any user-defined symbol that appears in a PUBLIC statement**

**Description:** A PURGEd symbol can be redefined following the PURGE statement. A reference to the symbol following the PURGE statement, but before a re-definition, is treated as a forward reference to the second definition. If a PURGEd symbol is never redefined, references to the symbol following the PURGE statement are considered errors (reference to undefined symbol).

> Purging symbols does not physically remove them from the symbol table and therefore PURGE cannot be used to deal with symbol table overflow.

If a variable or label that is defined in the current module but does not appear in a PUBLIC or EXTRN statement (that is, a local symbol) is purged, it will not appear in the object module. A PURGE directive, placed just before the END statement can —in combination with the \$DEBUG assembler control statement— be used to pass on only a few selected symbols for debugging purposes.

Any variable, label or absolute number that was defined by an EXTRN statement can be purged, but the symbol will still appear in the object module as an external reference.

### **Chapter 6: Assembler Directives**  PURGE

If a symbol is defined by an EQU to another symbol (not an expression), a PURGE on one of the symbols can cause unexpected results. The rule is that if a symbol in a EQU chain is PURGEd, it and all symbols that precede it to the beginning of the chain are also PURGEd.

Given the EQU chain that follows:

A EQU B B EQU C C DW 0 ;EQU chain resolving at C

The following PURGEs, which should not be considered as sequential code but as separate lines somewhere in the assembly source program, would have the described effects.

PURGE A ;purges only A (B and C are still defined)

PURGE B *i* purges A and B (C still defined)

PURGE C *i* purges A, B, and C

i.

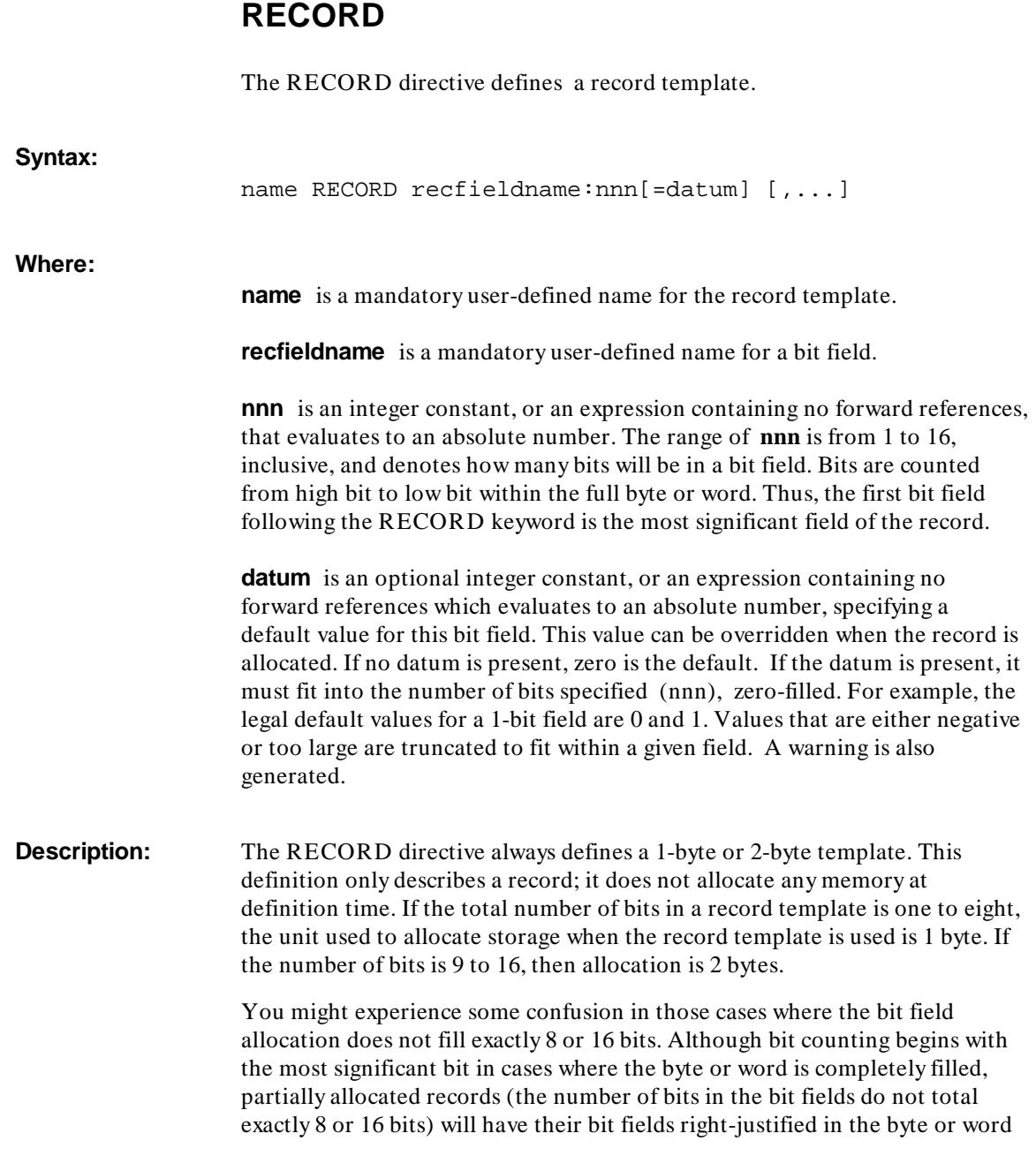

### **Chapter 6: Assembler Directives**  RECORD

and the remaining most significant bits will be zero-filled. This means that the first bit in the left-most bit field where counting begins will not be the left-most bit of the byte or word. The following definition

REC1 RECORD R1:3=7, R2:5 ;generates 11100000B or E0H

defines an 8-bit pattern which has all 8 bits filled. Note that R2, because it is not initialized, is set to zero by default. However, the definition

REC2 RECORD R3:3=7,R4:3=3 ;generates 00111011B or 3BH

leaves two bits remaining in an 8-bit byte. The two three-bit bit fields are right justified, and the remaining two bits, the two most significant bits, are zero-filled. The following figure illustrates how, for the above example of record template REC2, the partial record is defined by the RECORD directive.

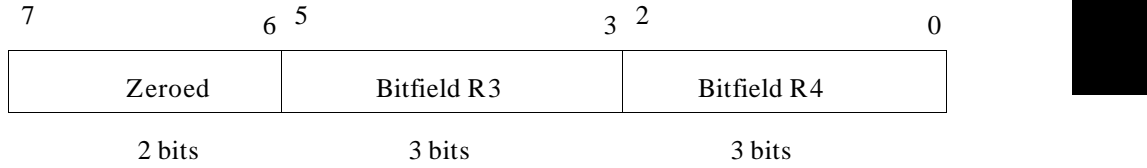

#### **Figure 6-1. "Partial" Record Definition**

Similarly, the two 16-bit record definitions below illustrate what happens to 16-bit partial records.

```
REC3 RECORD R5:3=7,R6:13=4095
                                   ;generates 1110111111111111B or 0EFFFH
REC4 RECORD R7:1=1,R8:8=127
                                   ;generates 0000000101111111 or 017FH
```
Remember, the RECORD directive only defines a template, it does not allocate storage. To see how to allocate storage using a record template, read the next section.

#### **Allocating Record Storage**

After you have defined a record template, the template definition can be used in the following syntax to allocate storage:

**Syntax:**

#### **Chapter 6: Assembler Directives**  RECORD

[name] recname  $\leq$ [[datum],] [...]> (or) [name] recname repeatval DUP (<[[datum],] [...]>)

- **Where: name** is an optional name to be declared as a variable with the following attributes:
	- **segment** current segment being assembled
	- **offset** current location counter value
	- **type** total number of bytes in the record template (either 1 or 2)
	- **recname** is the name assigned to a previously-defined record template **repeatval** is a 17-bit integer constant, or an expression containing no forward references and evaluating to a 17-bit absolute number, between 1 and 65535 inclusive. Repeatval specifies the number of copies of the record to allocate.
	- **datum** is an optional value to be used instead of the default value provided in the template. All such values must be 17-bit integer constants, or expressions that evaluate to 17-bit absolute numbers. Relocatable values are not allowed.
		- **–** The first datum replaces the default value of the first bit field within the record, the second datum replaces the default on the second bit field, etc. Null data items are permitted (separated by commas) to direct the assembler to use the default values; null data values are useful when a default value other than the first needs to be overridden. If a field is mmm bits wide, the least significant mmm bits of the twos complement representation of the datum are used. For example, if a 3-bit field is being overridden, values of 6, -2, and 14 will all generate the 3 bits 110. Examples (using the REC1 definition shown above):

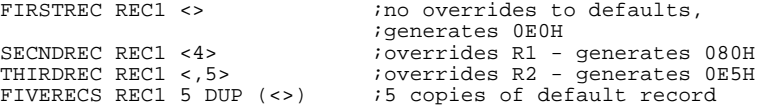

It is allowable to nest record allocations up to 10 deep.

## **SEGMENT/ENDS**

The SEGMENT/ENDS directive pair is used to define a logical segment.

**Syntax:** name SEGMENT [align-type][combine-type]['classname'] . . . name ENDS **Where: name** is a mandatory user-defined name that cannot conflict with any other symbol. **align-type** specifies what boundary the logical segment must be placed on. If the align-type is not specified, PARA is the default. Align-type may be any of the following keywords: **BYTE** - byte alignment. Segment can start anywhere. • **WORD** - word alignment. The segment must start on an address divisible by 2. (An address which has a least significant bit of 0.) • **PARA** - an address divisible by 16. (An address which has its least significant hexadecimal digit equal to 0H.) • **PAGE** - page alignment. The segment must start on an address divisible by 256. (An address which has its two least significant hexadecimal digits equal to 00H.) **INPAGE** - inpage alignment. The entire logical segment cannot be more than 256 bytes long; it cannot cross a page boundary (an address divisible by 256). It will be moved to start on an address divisible by 256 only if movement is necessary to prevent the segment from crossing a page boundary. **combine-type** specifies the way in which the linking loader combines this segment with other logical segments of the same name to form a physical segment in memory. If combine-type is not specified, the logical segment will not be combined with any other logical segment, not even one with the same name from a different module. Combine-type can be any of the following keywords:

#### **Chapter 6: Assembler Directives**  SEGMENT/ENDS

- **PUBLIC** all segments of the same name defined to be PUBLIC will be concatenated to form a single physical segment. The loader controls the order of concatenation. The length of the resulting physical segment will be equal to the sum of the lengths of the segments that have been combined.
- **COMMON** all segments of the same name defined to be COMMON will be overlapped, starting at the same physical address, to form a physical segment. The size of the resulting physical segment will be equal to the size of the largest segment of those overlapped.
- **STACK** all segments of the same name defined to be STACK will be concatenated into a physical segment such that the combined segment will *end* at a certain physical address (overlaid against high memory) and will grow "downward." The length of the resulting segment will be the sum of the lengths of the combined segments. (STACK is not a true keyword. You can define a symbol to be STACK without conflicting with the usage in the SEGMENT directive.)
- **MEMORY** all segments of the same name defined to be MEMORY will be combined so that the first memory segment encountered by the linker will be treated as the physical "memory" segment. In the list of linked modules, the first module that contains a "memory" segment will be used to define the physical "memory" segment. It will be located at an address above all other segments in the program. Any other segments of the type memory that are encountered by the linker will be treated as common with the first segment. The length of the physical memory segment will be equal to the length of the first memory segment encountered (Memory, like Stack, is not a true keyword. You can define a symbol to be MEMORY without conflicting with the usage in the SEGMENT directive).
- AT nnn this segment will be placed at the paragraph number specified. The expression nnn cannot contain forward references and must evaluate to an absolute number. Absolute segments are not aligned by the linker; the various align-type keywords are syntactically correct when used in combination with AT but are ignored. Note that **nnn** represents a paragraph number, not an actual address; therefore if AT 0444H is specified, the segment will start at address 04440H. A segment created with AT will be non-combinable with segments from other modules.

**'classname'** is a name that may be used to indicate that segments are to be located near each other in memory. When assigning physical addresses to

#### **Chapter 6: Assembler Directives**  SEGMENT/ENDS

these logical segments, the linking loader attempts to place logical segments with the same classnames close together. However, the classname cannot be used to combine segments such that they may be addressed through the same segment register.

The classname must be enclosed in single quotes, as shown, or in double quotes.

Classnames are not stored as symbols; they may duplicate symbol names (even keywords) without conflict. If a classname is to be assigned to a segment, assign it at the first occurrence of the segment in the source file.

**Description:** The SEGMENT/ENDS directive pair is used to define a logical segment. This segment may be combined with other segments of the same name defined in either the same module or in other modules. These logical segments will form the physical segments, located in memory, that are pointed to by the segment registers. Within a source module, each occurrence of an equivalent SEGMENT/ENDS pair (with the same name) is viewed as being one part of a single program segment.

#### **Multiple Definitions of a Segment**

The assembler keeps the value of the offset from the current segment (i.e., the most recent SEGMENT directive) in an internal location called the location counter. The assembler saves the location counter for each segment when it finds an ENDS for that segment, or if it finds a new SEGMENT directive. Later, if the assembler finds another SEGMENT directive which uses the name of that previously defined segment, the earlier location counter is retrieved and used. For this reason, a segment may be broken into pieces within a module, or between modules if it is combinable, and those pieces will still be placed in the same physical segment.

The align-type, combine-type and classname need not be included with the second and later SEGMENT directives for a segment of the same name. If they are absent, the assembler takes the segment's characteristics from the first definition. However, any keywords that are present must match the first definition, or an error is reported. If an absolute segment is broken into pieces and the AT keyword is used on a SEGMENT directive for the second or later piece, the absolute base address must match the first definition, even though the location counter is taken from the stored value. The second part of the segment will not start at the specified base address, but the AT value must match. Examples of breaking a segment:

#### **Chapter 6: Assembler Directives**  SEGMENT/ENDS

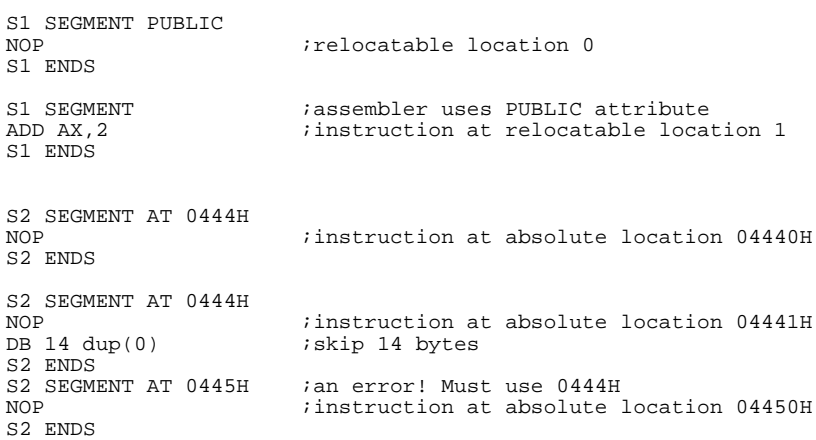

## **Nested or Embedded Segments**

It is legal to nest SEGMENT/ENDS pairs. Each ENDS must refer to the most recently-defined SEGMENT whose ENDS was not yet encountered. The fact that a segment is nested inside another does not mean that the code for the nested segment is placed inside the enclosing segment. The code is the same as it would be if no nesting occurred. Nesting helps you to define logical structures to make programming easier. Example:

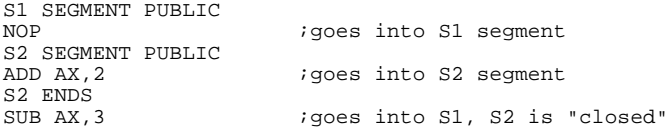

## Improper Nesting:

S1 SEGMENT PUBLIC NOP S2 SEGMENT PUBLIC ADD AX,2 ; ENDS does not match most recent SEGMENT SUB AX, 3<br>S2 ENDS ; ENDS does not match remaining SEGMENT

#### **Maximum Number of Segments**

If you use the default HP-OMF 86 object file format, you may use an unlimited number of segments. The HP 64000 (.X) object file format allows
### **Chapter 6: Assembler Directives**  SEGMENT/ENDS

only three named segments. Therefore, if you use the HP 64000 object file format (the **-h** command-line option), use three or fewer relocatable segments per module.

The first relocatable segment with code will be assigned the PROG segment. The first relocatable segment with data will be assigned the DATA segment, if that segment is not used for PROG. The next relocatable segment, whether it contains code or data, will be assigned the COMN segment.

## **STRUC/ENDS**

The STRUC/ENDS directive pair is used to define a structure template.

#### **Syntax:**

name STRUC . . <data directives> . . name ENDS

### **Where:**

**name** is a unique user-defined symbol that becomes the structure name. The name on the ENDS must match the name on the STRUC. Its type attribute is the following:

• **type** - number of bytes defined in structure data directives

**Description:** The structure definition only describes a given structure and its contents; it does not allocate any memory at that time. All statements between the STRUC and ENDS directives must be one of the following: DB, DW, DD, DQ, or DT directives, comment lines, blank lines, or assembler controls. Any assembler controls that are included within the STRUC/ENDS pair are not stored as part of the template and therefore are not executed anew each time the structure is referenced. Any symbols referenced in the argument field of any of the included directives must have been previously defined. Forward references are not allowed within a structure definition.

> You will notice that the ENDS directive is also used to terminate a SEGMENT definition. This is unambiguous, since an ENDS closing a SEGMENT is not legal within a structure definition.

If a DB or other directive within a structure definition has a name in its name field (which must be unique, and cannot previously have been the object of a forward reference), this name is known as a structure field. It is not the same as a variable, and it is not associated with any particular storage location or segment. Structure names and structure fields can be used in very few syntactic

#### **Chapter 6: Assembler Directives**  STRUC/ENDS

constructs. Forward references to structure names and structure fields are not allowed.

Structure field names do have associated attributes. They follow:

- **offset** offset from the beginning of the structure definition
- **type** type of data definition directive

### **Allocating Structure Storage**

 After you have defined a structure template, it can be used in the following syntax to allocate storage:

#### **Syntax:**

```
[name] strucname <[[datum],] [...]>
(or)
[name] strucname repeatval DUP ( <[[datum],] [...]> )
```
- **Where: name** is an optional name to be declared as a variable with the following attributes:
	- **segment** current segment being assembled **offset** - current location counter value **type** - total number of bytes in the structure template
	- strucname is the name assigned to a previously defined structure template.
	- **repeatval** is a 17-bit integer constant, or an expression containing no forward references and evaluating to a 17-bit absolute number between 1 and 65535 (inclusive); it is the number of copies of the structure to allocate.
	- datum is an optional scalar to be used in place of the default value provided in the template. The first datum replaces the default value on the first data definition directive within the structure, the second datum replaces the default on the second data definition directive, etc.
		- **–** Null data (separated by commas) is permitted and directs the assembler to use the default value; this is useful when a value other than the first occurring value must to be overridden. The legal values for these scalars are the same as in the data definition directive to which they apply, including the

### **Chapter 6: Assembler Directives**  STRUC/ENDS

indeterminate-initialization keyword '?'. Note that repeated data (i.e., DUP expressions) cannot be used as an override.

**–** Not every default value can be overridden. Default values can be replaced only if the template defined just one unit of data for the data definition directive (structure field) that is to be overridden, or the template defined a character string in a DB directive. These conditions mean that such defaults as DB 1,2 and DW 10 DUP (0) cannot be overridden.

The number of bytes used in a DB string is fixed when the structure is defined. Such a string can be overridden only by another string. If a longer string is used to override, it is truncated, and a warning message is given. If a shorter string is used to override, it is filled out, using the characters at the end of the default string.

The structure definition

 BLUEPRINT STRUC FIRST DW 0FFFEH SECOND DW BUFFER THIRD DB 7, 5 FOURTH DB 'A'<br>FIFTH DB ? FIFTH DB SIXTH DW 257 BLUEPRINT ENDS

yields a structure template like this:

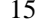

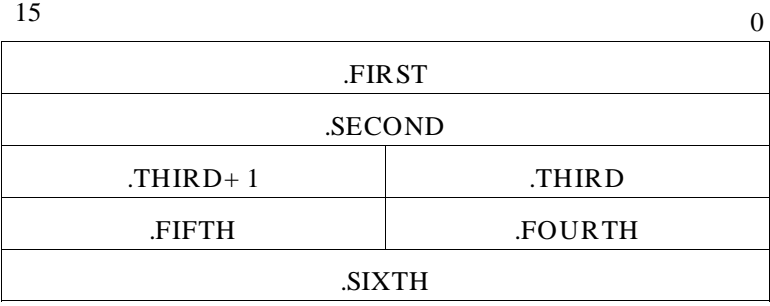

### **Figure 6-2. Structure Definition and Allocation**

### The instruction B1 BLUEPRINT < > allocates storage for B1 that looks like:

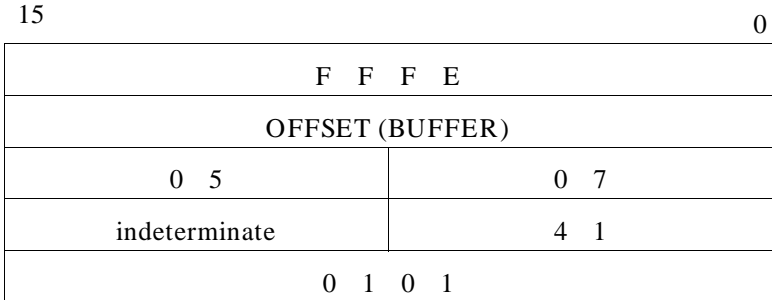

The instruction B2 BLUEPRINT < ,0,,,255> allocates storage for B2 that looks like:

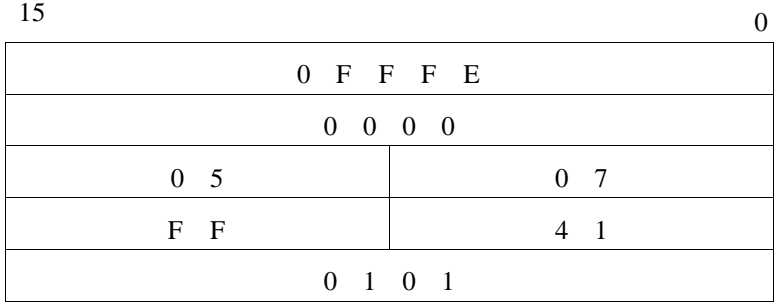

### **Figure 6-2. Structure Def. and Allocation (Cont'd)**

### **Chapter 6: Assembler Directives**  STRUC/ENDS

**Chapter 7: Expressions** 

# **7**

# **Expressions**

The syntax and semantics of expressions.

#### **Chapter 7: Expressions**  Expression Overview

This chapter describes the syntax and semantics of expressions. The early part of the chapter explains the kinds of expressions and discusses expression operands. The latter part lists the different expression operators and their uses. The end of the chapter has a table showing the precedence ranking of the expression operators.

### **Reference Syntax Conventions**

The sections that include the references about the expression operators follow certain conventions:

- **1** The name of the operator (or a descriptive term for the operator) appears in the lefthand column.
- **2** The proper assembler syntax appears next under a heading of "Syntax."
- **3** A short description follows the syntax. The description explains the syntax and any arguments appearing in the syntax. There may also be other information relating to the operator itself or to using the operator.
- **4** Some expression operators may affect the attributes (see the "Symbol and Expression Attributes" chapter) of its operands. If that is so, a list of attributes and their values follows the description.
- **5** Some short examples that use the operator may follow the description or attributes sections.

### **Expression Overview**

An expression is a simple or complex combination of operands that may be bound by operators. Operands can be numeric values or address expressions. Operators include conventional unary and binary arithmetic operators  $(+, -, *,$ /, MOD, etc.), logical operators (AND, OR, XOR, NOT), or special operators such as memory and record operators.

Expressions have certain attributes. Attributes are discussed thoroughly in the chapter named "Symbol and Expression Attributes."

Expressions are in turn used as operands to assembly language instructions and assembler directives. Expressions may be absolute, relocatable, or external.

### **Chapter 7: Expressions**  Expression Overview

### **Absolute Expression**

An absolute expression is one whose value is known completely at assembly time. Assembly of absolute expressions results in object code that does not need to be further modified by the loader. An absolute expression will have an operand that is

- a numeric constant
- a constant memory expression (addresses which are known at assembly time)
- record allocation values
- a record bit field offset
- a segment base located during assembly time with the AT keyword (AT is discussed in the SEGMENT/ENDS directive in the "Assembler Directives" chapter)
- an offset for a variable or label from a segment which is non-combinable
- a register name

### **Relocatable Expression**

A relocatable expression contains a relocatable operand as part of the expression. The value of a relocatable expression is not known at assembly time and must be assigned later by the loader. Relocatable expression values are 16-bit values unless modified by the HIGH or LOW operators to become 8-bit values. A relocatable expression will have an operand that is

- a segment base where the segment is combinable (including all groups, since their bases are not set until load time)
- a variable or label which belongs to a combinable segment

### **External Expression**

An external expression is a relocatable expression which contains items that are not within the module being assembled. These expressions reference external variables, labels, or numbers. Their values must be assigned by the loader when the module containing the referenced item is available for relocating. External expressions, like relocatables, are assumed to be 16-bits in size, but may be modified with the HIGH or LOW operators to be 8-bit values. More information about external references appears in the chapter titled "Assembler Directives."

During the assembly process, the assembler uses 17-bit numbers to perform arithmetic and other operations involving expressions. A 17-bit number is a 16-bit number with an additional sign bit. The 17-bit number is used within the assembler so that negative numbers with large absolute values (to -65535) may be used in calculations. When the value is coded, the sign bit is discarded and is not output, since only 16-bit values are used in the object code.

## **Expression Operands**

An expression may consist of only an operand, or operand(s) modified by one or more operator(s). Operands are broadly divided into two groups: numeric values and memory or register expressions. A numeric value will be directly represented in the assembled code. A memory or register expression is an indirect value because the assembler is coding a reference —or reserving a space that will be filled later— which points to a location in memory where the actual data resides. Expressions involving the EQU directive can be either a numeric or memory expression.

### **Numeric Values**

Numeric values result from a variety of different operands. Numeric constants, obviously, are numeric values, but other, less clearly numeric operands also produce numeric values. Any of the following operands can generate numeric values:

- **A constant.** There are several ways that an absolute number, or constant, may be represented to the as86 assembler. The easiest and most straightforward way is to make the expression operand a decimal, octal, hexadecimal, or binary number. The various representations are as follows:
	- **–** A decimal number is a series of digits, ranging from 0 to 9, that optionally ends with the character 'D'. Decimal numbers are base-10 and are the numbers people are most familiar with.
	- **–** An octal number is a base-8 number represented by a series of digits, ranging from 0 to 7, and ending with either the character 'O' or 'Q'.
	- **–** A hexadecimal number is a base-16 number represented by a series of digits, ranging from 0 to 9, or by characters, ranging from 'A' to 'F' (or 'a' to 'f'). These numbers must end with the character 'H'. A hexadecimal number may not begin with a character; in those instances, place a leading zero in front of the hex number.
	- **–** A binary number is a base-2 number represented by a series of digits, either 0 or 1, and ending with the character 'B'.

Examples of numeric constants:

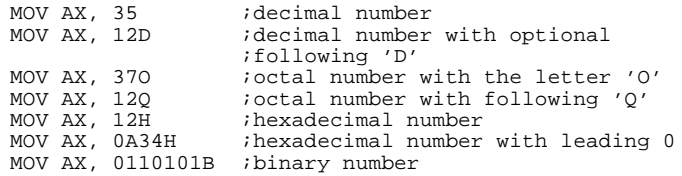

• **Quoted string.** A one or two character quoted string which is used as an expression operand will be stored as a hexadecimal number in a two byte word. Each byte contains the ASCII value of the character it stores. If two characters are stored in a word, the first character is represented in the high byte of the word and the second character is represented in the low byte. If only a single character is stored, it is represented in the low byte and the high byte is set to 00H. A quoted string always evaluates to a positive 17-bit value. This method of representing numbers is cumbersome and not very useful. It is also much more difficult to verify that the value is correct. Examples:

```
MOV AX, 'A#' ;generates 04123H
MOV AL, HIGH 'B' igenerates 00H
```
• **Record template.** The chapter titled "Assembler Directives" discusses the record structure. A record is a series of bit fields which may be defined within a one or two byte structure called a template. Template definition does not allocate storage, but specifying an occurrence of a record can allocate memory, much like a DB (define byte) or a DW (define word) directive might allocate memory. A record template may also be used as an expression operand, but in this usage no memory is allocated. Instead, the operand is evaluated to be a positive 17-bit value and used the same as any number.

#### **Examples:**

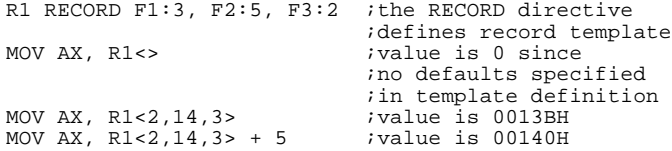

• **Record field.** You may also use a record field name by itself as an expression operand. If the field name is used without a MASK or WIDTH operator, then the assembler replaces the field name with a number which is the shift value required to move the lower bit of its bit field to the 0th bit position. For example, using the record template definition above, the

value that would be replaced for F1 is 7 since there are 7 bits of data to the right of the field F1. The shift value, combined with the MASK operator described later in this chapter, may be used to extract field values from a record.

• **Segment or group name.** When used as an expression operand, the name becomes an immediate value that is the paragraph number for the segment or group. Since most segments and all groups are not assigned this value by the assembler, it will usually be relocatable. Only segments that use the AT keyword will have a fixed paragraph number known by the assembler. These values may be used as is —to initialize a segment register, for instance— or used wherever a relocatable number may be used (except with HIGH and LOW). Examples:

MOV AX, SEG1 ; load paragraph number for segment<br>MOV DS, AX ; initialize DS register  $i$ initialize DS register MOV AX, GRP1 ;load paragraph number for group

### **Memory and Register Expressions**

There are several ways to reference memory in assembly source files. Memory might be referenced with operands which are any of the following:

• **Variables or labels.** Variables are defined through data directives and structure or record allocations. Labels are defined through assembly instructions or PROC directives. Either variables or labels may also be defined through EXTRN statements or LABEL directives. Given the variable and label definitions in the first three lines of the example below, the last two lines use those definitions as memory operands:

```
WMEM DW 2 iword variable<br>R1 RECORD F1:3, F2:4 irecord templa
R1 RECORD F1:3, F2:4 ; record template definition<br>U1 R1 <> ; byte variable, from
                               ; byte variable, from
ia record allocation<br>L1: MOV AX, WMEM \qquad \qquad ;NEAR label, using a
                               ; NEAR label, using a word
                                ;variable
MOV AL, U1 iuses byte variable as operand<br>MP L1 iuses NEAR label as operand
                               iuses NEAR label as operand
                        • Variable with offset. Variables used as memory operands may have offsets
                             added to them in order to refer to memory locations near the memory
                             location of the variable. The variable with offset operand may be
                             expressed in two ways. Examples of both:
```

```
MOV AX, WMEM + 5 :adds 5 to variable address
                               ;accesses memory 5 bytes higher
;than location of variable WMEM<br>MOV AX, 5 + WMEM             ;same result from slightly diffe
                              ; same result from slightly different
                               ;way of expressing it
```
133

ST1 ENDS

MOV AX, WMEM[5]  $\qquad \qquad$  ; same result from very different ;way of expressing it **Structure field.** Much the same as using an added offset to a variable, using a structure field name as part of a memory operand allows access to memory that is near a variable. Offset is from the variable named when storage using the structure template was allocated. Using a structure field name as a memory operand also changes the type of the memory expression to that of the field. Example: ST1 STRUC<br>BFIELD DB ? BFIELD DB ? ; field offset value from ST1 is 0<br>WFIELD DW ? ; field offset value from ST1 is 1 ; field offset value from ST1 is 1

MOV AX, BMEM.WFIELD ;adds 1 to offset, word type

• **Register indirect reference.** The 8086/186 processors also allow an instruction to indirectly refer to memory by using base and/or index registers. The contents of these registers are added to a variable's offset at runtime, which means a memory address can be created that is not known when the assembly code is written. A register expression operand can contain one base register name, one index register name, or one base and one index register name. Additionally, constants may be part of the operand along with the registers.

The valid base registers are BX and BP and the valid index registers are SI and DI.

 Base or index registers used this way must be enclosed in square brackets in a register expression, but there are several different ways to represent expressions given this restriction.

- **–** A base and index register may be added together explicitly by using a '+ ' sign within the brackets or added implicitly by enclosing each register name in separate, adjacent brackets.
- **–** A base or index register alone may have a constant added to it or subtracted from it in the same manner. (The '-' sign must be used for subtraction, since adjacent brackets are, by default, added.)
- **–** A base and index register added together may also have a constant added using either a '+ ' sign or adjacent brackets, or a constant may be subtracted by using a '-' sign within the brackets.
- **–** A base and index register cannot be subtracted from one another, however.

#### **Examples:**

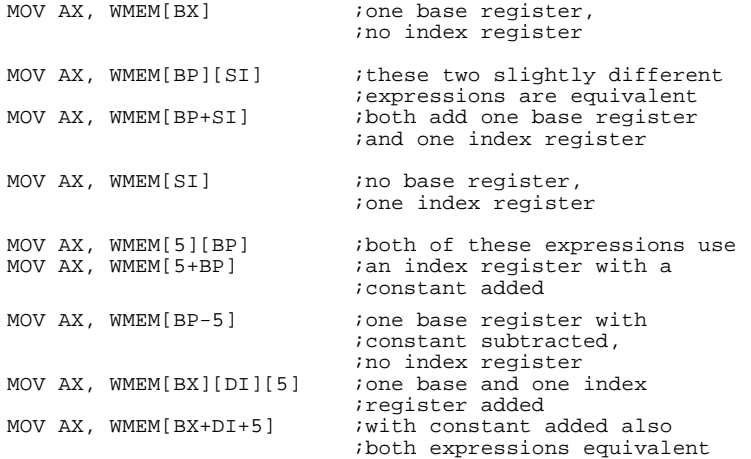

• **Anonymous reference.** This form of register expression operand contains only constants and registers and does not include a variable or label name. Because there is no variable or label name, no segment or type information is inherent in the expression.

This expression may be given a type and segment, using the PTR and segment override operators. Otherwise, default values are assumed, depending upon the instruction and the registers that are used. If the base register BP is used, the default segment register is SS. Otherwise, the DS segment register is the default segment register.

 A default type value may be assumed if other operands to the instruction provide enough information to limit the type of the memory expression. Otherwise, an error is generated. For a constant to be used as a memory reference, it must be typed with the PTR operator so the assembler knows to treat the value as such. Otherwise, the constant is treated as an immediate value.

Examples:

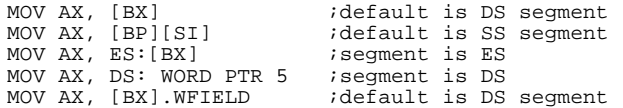

### **EQU**

The EQU directive, discussed in the chapter titled "Assembler Directives," allows you to assign a value to a symbol. Some of the possible assignments include register names, variables, memory expressions, or constants. The symbol on the left side of the EQU directive may be used in an expression as an operand. The result is the same as if whatever appears on the right side of the EQU were used as an operand instead. Examples:

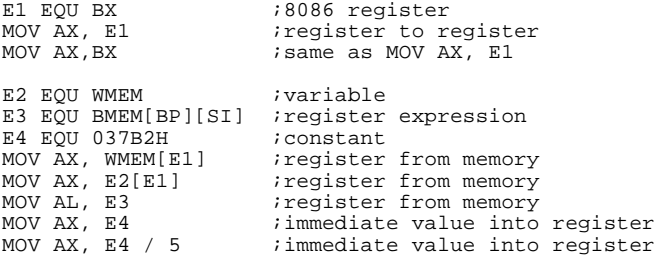

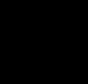

### **Expression Operators Introduction**

Operators are functions that take one or more operands and return a new value. Operators are used to build expressions that cannot be defined strictly as simple operands. Use operators to add numbers, change the type of a memory expression, or to cause segment overrides. You may use a complex expression involving operators anywhere a simple operand may be used if the value returned by the complex expression is equivalent to the value of the simple operand.

### **Arithmetic Operators**

The arithmetic operators conform to the commonly understood notions of these operators. Arithmetic involving these operators is done using the full 17-bit representation of the operands. Negative number results are stored, however, in twos complement form.

### **Unary Plus, Unary Minus**

#### **Syntax:**

Unary Plus: + operand Unary Minus: - operand

**Description:** The unary operators '+ ' and '-' each take a single operand and return a single value as the result. The '+' operator may be applied to an absolute or a relocatable value and the result will be an absolute or relocatable value. The '-' operator may only be applied to absolute values. The result will be the 2's complement of the value. These operators may be thought of as being the binary operators '+ ' and '-' with a lefthand operand of 0. Examples:

MOV AX, + 5 ; result is 5 or 00005H<br>MOV AX, - 2 ; result is -2 or OFFFI ; result is -2 or OFFFEH MOV AX, + WMEM ; result is memory expression

### **Binary Addition, Subtraction**

**Syntax:**

Addition: operand1 + operand2 Subtraction: operand1 - operand2

**Description:** The binary operators '+' and '-' each take two operands and return a single value as the result. If memory addresses are used, the offset from the segment base is the value used as an operand. The types of operands that are allowed and the types of the results are shown in the following table.

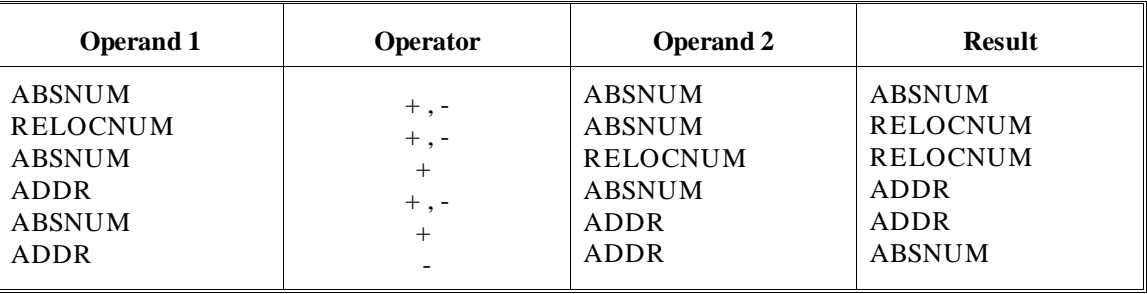

### **Table 7-1. Binary Plus and Minus Results**

The shorthand words in the table mean the following:

ABSNUM = absolute number, constant RELOCNUM = relocatable number (OFFSET, external ABS, SEG) ADDR = memory address, possibly relocatable or external

> Note that ADDR-ADDR is only valid if both memory addresses are either absolute or relocatable. They must also belong to the same segment so that their offsets are relative to the same base value. This allows the result to be absolute. Neither address may be of an external reference, since its offset is not known at assembly time. Examples:

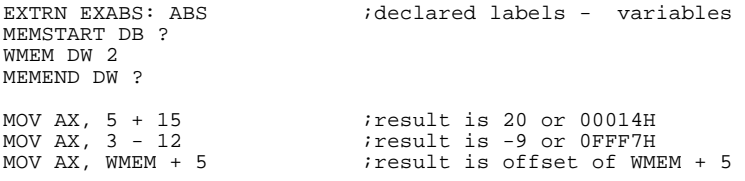

MOV AX, 4 + EXABS ; result is external const + 4<br>MOV AX, MEMEND - MEMSTART ; result is number of bytes MOV AX, MEMEND - MEMSTART ;result is number of bytes ;between MEMSTART and MEMEND

### **[ ] Square Brackets**

#### **Syntax:**

address [ data\_or\_reg ]

**Description:** Square brackets give base and/or index attributes to an address expression or create a new address expression. The square brackets must occur in pairs. Such pairs cannot occur within angle brackets. However, more than one pair of square brackets can occur in a single expression.

The contents of the brackets are very limited. The only valid register names that can be used are BX, BP, SI, and DI. The first two, BX and BP, are base registers and only one of the two can be present within an entire expression. The SI and DI registers are index registers and, like base registers, only one of these registers can be present within an entire expression. It is valid to have both a base register and an index register in an expression. It is also possible to place numeric constants within the brackets.

The above items can appear singly within square brackets, as in:

mov AX, wmem[BX][SI][5]

It is also valid to replace '[ ]' pairs with a '+ ' sign, as in:

mov AX, wmem[BX+SI+5]

The only time a minus sign is valid within square brackets is to subtract a constant, as in:

mov AX, wmem[BX+SI-5]

The constant expression part of the square brackets modifies the offset value of any memory value that is also part of the expression. The base and index registers are used to denote indirect addressing as part of an expression. The contents of the indicated registers are added to any memory expression offset in the expression to create a final memory address.

A memory address is not required to be part of an expression which has square brackets as part of itself. For example, take the following expression:

mov AX, [BX][SI][5]

This expression represents a memory location that is 5 bytes past the sum of the contents of the BX and SI registers at the moment of execution for that instruction. The segment register used for this instruction would be the DS register. The SS register is used if the BP base register is part of the expression. It is also valid to specify a different segment register through the use of a segment override, such as:

mov AX, ES: [BX][SI][5] mov AX, SEG1: [BX][SI][5] mov AX, GRP1: [BX][SI][5]

### **. (Dot operator)**

#### **Syntax:**

address '.' struc\_field

**Description:** This operand accepts an address expression as its left operand and a structure field as its right operand. The result of the operation is an address expression whose offset is equal to the offset attribute of the left operand plus the offset of the structure field within its structure template (in bytes). The type of the resulting memory expression is the type of the structure field. All other attributes are derived from the left operand. This operator is convenient for addressing fields within memory that contains one or more occurrences of a given structure. For example, suppose a structure was defined like this:

```
STRUCNAME STRUC
BYTEFLD DB 0
WORDFLD DW 5 DUP (3)
         DT 3.14159
STRINGFL DB 'DEFAULT'
STRUCNAME ENDS
```
The offset of BYTEFLD, WORDFLD, and STRINGFL within this structure template are 0,1, and 21, respectively. These structure field names can be used to reference fields within a structure in memory, as in:

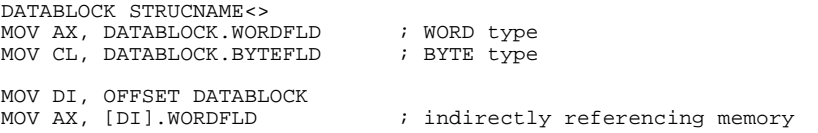

It is not valid to use the dot operator immediately after a digit, due to the possible confusion with a real number. Instead, the operator must be separated from the digit by parenthesis, such as:

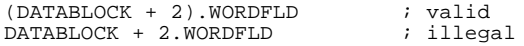

### **Multiplication, Division, Modulo**

#### **Syntax:**

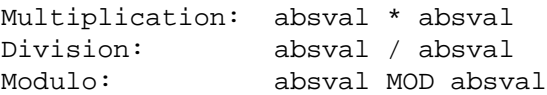

**Description:** These three operators each take two absolute values as operands and return a single absolute value. The '\*' operator multiplies the two operands and returns the result. The '/' operator divides the first operand by the second operand. The MOD operator returns the value of the first operand modulo the second operand. Modulo division discards the integer quotient and returns a value that is only the remainder. For either straight division ('/') or modulo division, the righthand operand cannot have a value of 0 . Examples:

```
MOV AX, 5 * 3 ; result is 15 or 0000FH
                       i result is -10 or 0FFF6H<br>i result is 2
MOV AX, (-2) * 5<br>MOV AX, 5 / 2
MOV AX, 13 MOD 3 ;result is 1
```
141

### **SHL, SHR**

#### **Syntax:**

absval SHL shiftvalue absval SHR shiftvalue

**Description:** The SHL and SHR operators shift the first operand bitwise by the value of the second operand. The SHL operator shifts bits to the left and SHR shifts bits to the right. Bits that are shifted to the left beyond the leftmost bit and bits that are shifted to the right beyond the rightmost bit are lost. Bits with a value of 0 are shifted in to fill.

All 17 bits, including the sign bit, are shifted. Thus both operands must be absolute values, and the result is also absolute.

For example, the statement

MOV AX, 1FFFFH SHR 3

places the value 3FFFH in the AX register. The binary values look like this:

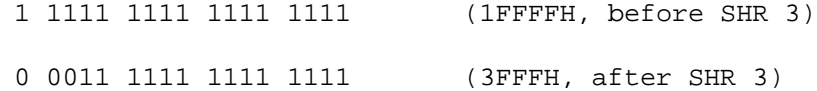

Notice that the sign bit (the leftmost bit) of the argument in the example was shifted in when the shift right occurred.

It is possible for a shift to produce the invalid 17-bit number -65536 (10000H), which is automatically converted to 0.

If the count is negative, the shift is performed in the opposite direction. If the magnitude of the count is greater than 16, the result is 0.

Some other shifted values:

MOV AX, 5 SHL 2 ; result is 20 or 00014H MOV AX, 13 SHR 2<br>MOV AX, 44 SHL 11  $i$  result is 3<br> $i$  result is 24576 or 06000H MOV AX, (-54) SHR 3 ; result is 16377 or 3FF9H

### **HIGH, LOW**

**Syntax:**

HIGH operand LOW operand

**Description:** These operators take either an absolute value or relocatable memory expression as an argument and return a BYTE-sized value of the same type. HIGH returns the high byte of the operand, LOW returns the low byte.

If the operand is a memory expression, it cannot contain index or base register names.

#### **Attributes: relocation type** - high or low

Examples:

MOV AL, HIGH 01234H ;result is 012H<br>MOV AL, LOW 01234H ;result is 034H MOV AL, LOW 01234H<br>MOV AH, HIGH WMEM MOV AH, HIGH WMEM ; result is high byte of offset<br>MOV AL, LOW WMEM ; result is low byte of offset iresult is low byte of offset EXTRN EXTABS:ABS<br>MOV AL, HIGH EXTABS iresult is high byte of ;external number

The following identities apply to HIGH and LOW.

 $High (High X) = OH$ Low  $(Low X) = Low X$  $High (Low X) = 0H$ Low (High  $X$ ) = High  $X$ 

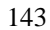

## **Logical Operators**

The logical operators return values that are the result of comparing operands. (NOT can be seen as an exception.) AND, OR, and XOR compare the bits of their operands while EQ, NE, ...,GE all compare the values of their operands.

### **AND, OR, XOR**

### **Syntax:**

absval AND absval absval OR absval absval XOR absval

**Description:** These operators each take two absolute values as operands and return a single absolute value. If *n* is used to identify any given bit of the result, bit *n* has its value set differently depending on the operator used. The following rules apply:

- The AND operator will set a bit *n* of the result to 1 if bit *n* of both operands is a 1; otherwise bit *n* is set to 0.
- The OR operator will set bit *n* of the result to 1 if bit *n* of either operand is a 1; otherwise bit *n* is set to 0.
- The XOR operator will set bit *n* of the result to 1 if bit *n* of each operand is different; bit *n* is set to 0 if both bits are the same.

The operations are performed on full 17-bit values. Examples:

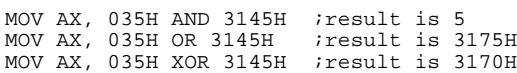

**Chapter 7: Expressions**  Logical Operators

### **NOT**

**Syntax:**

NOT absval

**Description:** The NOT operator takes an absolute value as its operand and returns an absolute value that is the one's complement of the operand.

The one's complement is derived by toggling the bits of the operand. If bit *n* of the operand is 1, then bit *n* of the result will be 0. Similarly, if bit *n* of the operand is 0, bit *n* of the result will be 1. The operation is performed on full 17-bit values.

Since the bitwise complement of 0FFFFH is 10000H (-65536) (which is not a valid 17-bit value), NOT 0FFFFH is defined to be 0.

Examples:

MOV AX, NOT 1 ; result is OFFFEH MOV AX, NOT 55 ; result is OFFC8H

### **EQ, NE, LT, LE, GT, GE**

#### **Syntax:**

equal: operand1 EQ operand2 not equal: operand1 NE operand2 less than: operand1 LT operand2 less than or equal: operand1 LE operand2 greater than: operand1 GT operand2 greater than or equal: operand1 GE operand2

**Description:** These operators each compare their operands and return a value that depends upon the result of the comparison. The result will be 0 if the comparison is false and the value will be 0FFFFH if the comparison is true. The operands must both be absolute numbers, both be memory expressions, or both be segment base values. Memory expressions may not contain base or index register names, may not refer to externals, and must reside in the same segment. It is the offset portion of the memory addresses that are compared. Offsets and absolute values are compared using 17-bit arithmetic.

### **Chapter 7: Expressions**

Memory Operators

#### Examples:

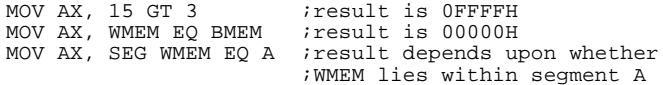

### **Memory Operators**

### **SHORT**

#### **Syntax:**

SHORT label

**Description:** The SHORT operator takes a label as its operand. The SHORT operator assures the assembler that the label will be within 127 bytes of the current location counter. SHORT is mainly used with the JMP instruction, where a forward reference to a label can result in either a onebyte or two-byte displacement. The SHORT operator informs the assembler that a one-byte displacement may be used (which only requires one byte of storage) where otherwise a two-byte displacement would result in extra object code size. It is up to you to ensure that the label is within 127 bytes because an error occurs if it is not. Example:

JMP SHORT FWDLAB

### **THIS**

**Syntax:**

THIS type

**Description:** The THIS operator takes a type name as an operator and returns a memory reference of the given type. The memory referenced will be for the current location and segment. The length of the memory will be 1. The valid types for the operand are BYTE, WORD, DWORD, QWORD, TBYTE, NEAR, and FAR. The result of this operator may be used as either the right-hand side of an EQU (in which case it acts the same as a LABEL

### **Chapter 7: Expressions**  Memory Operators

directive) or as a memory reference in an instruction (which would be a rare use). Note that THIS NEAR is the same as '\$'. (Dollar sign is the special character used to represent the location counter.)

**Attributes: segment** - current segment

**offset** - current location counter

**type** - as defined

**relocation type** - depends upon current segment

**segment** - current segment if defining variable

**CS-assume** - current CS assume value if defining label

Examples:

```
LAB2 EQU THIS FAR ; create FAR label
LAB1: NOP
DATAW EQU THIS WORD ;allow word accesses to bytes
DATABL DB 1
DATABH DB 2
```
### **PTR**

#### **Syntax:**

type PTR operand

**Description:** The PTR operator is used to either set or change the type of its operand. The valid types that may be used are BYTE, WORD, DWORD, QWORD, TBYTE, NEAR, and FAR. The resulting expression will behave as a variable, label, memory expression, or register expression of the given type. Valid operands depend upon the type used. For instance, it is not possible to change the type of a register expression to a NEAR or FAR label.

### **Attributes: type** - as defined

#### Examples:

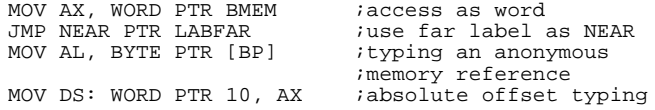

### **Segment or Group Override**

#### **Syntax:**

operand1 **:** operand2

**Description:** The segment override changes the segment attribute of the second operand to that of the first operand for the duration of the instruction statement. The first operand may be

- one of the segment registers (DS, ES, SS, or CS)
- the name of a segment
- the name of a group

The second operand must be a variable, label, memory expression, or register expression. If the first operand is a segment register, then the second operand's segment addressability attribute is changed to that of the segment register and no further testing is done. If the first operand is a segment name or group name, then the ASSUME values are checked to see if a segment register has been assumed to point to the segment or to the group. If one is found, the segment relocation and addressability attributes are changed to that of the matching segment register. If one is not found, it is an error. Remember, segment overrides only affect the current instruction; the ASSUME directive should be used for more global overrides.

The group override is useful when referring to variables or labels that belong to segments in the group. If no override is used, all offsets are relative to the base of the segment that the memory belongs to. The group override must be used to make the offset relative to the base of the group, which is probably a different value.

**Attributes: segment relocation** - set to value of group or segment name used

**segment addressability** - set for variables

**CS-assume** - set for labels if group or segment name used

#### Examples:

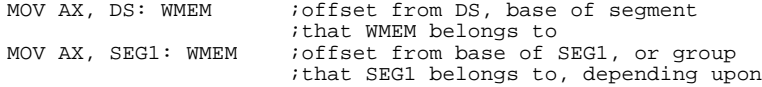

#### **Chapter 7: Expressions**  Memory Operators

order of ASSUMES<br>MOV AX, GRP1: WMEM ; offset from base MOV AX, GRP1: WMEM ; offset from base of GRP1<br>JMP FARLAB ; offset from base of segm JMP FARLAB ;offset from base of segment<br>JMP GRP1: FARLAB ;offset from base of GRP1  $i$ offset from base of GRP1

### **OFFSET**

#### **Syntax:**

OFFSET variable OFFSET label

**Description:** The OFFSET operator takes a variable, label, or memory expression as its operand and returns the offset value from some base as the result. If no segment override appears in the operand, the offset will be from the beginning of the segment. If a group name is used as a segment override, then the offset will be from the group base. Remember that no checking is done against the ASSUME values for the registers. To get the offset from a group, an explicit group override must be used. In either case, the result is an immediate value, not a memory address. The value may be relocatable, depending upon whether the operand resides in a combinable segment or in a group. The result of an OFFSET operator occupies 2 bytes if it is a relocatable value. Otherwise, the number of bytes depends upon the value of the offset. Example:

MOV SI, OFFSET WMEM : offset from segment base MOV SI, OFFSET GRP1:WMEM ;offset from group base

### **SEG**

#### **Syntax:**

SEG variable SEG label

**Description:** The SEG operator takes a variable, label, or memory expression as its operand and returns a segment base as its result. The base may be relocatable, depending upon the type of the segment or group that the operand belongs to or on any overrides that have been applied to the operand. The memory expression may not contain index or base register names. Externals are allowed in the operand. The size of a relocatable segment base is always 2 bytes unless the segment definition used the AT keyword. In that

### **Chapter 7: Expressions**

Memory Operators

instance, the number of bytes may be 1 or 2, depending upon the segment location.

The SEG operator should not be used with operands that belong to a group. Instead, a segment register should be initialized to the group base so that all memory addresses will be offset from that base. Otherwise, the group is not being used correctly.

Note that the SEG operator may also be used in the ASSUME directive. See the reference about the ASSUME directive in the chapter titled "Assembler Directives" for more discussion on how SEG may be used with ASSUME.

**Note** The SEG operator will also accept a segment name or a group name as an operator. Since segment names and group names do not have segment attributes, SEG with a segment or group name does not perform any function. The assembler ignores the SEG operator and acts as if only the segment or group name were used.

**Attributes: relocation type** - base Example:

MOV AX, SEG WMEM; load base value into AX MOV DS, AX; initialize DS register

### **TYPE**

### **Syntax:**

TYPE variable TYPE label

**Description:** The TYPE operator takes a variable, label, structure name, or memory expression as its operand. TYPE returns an absolute value that represents the type of the operand.

For most operands, the result is equal to the number of bytes allocated by a single occurrence of the operand. This value could then be used for incrementing a pointer into a data array, for example. The following are the returned values for variables or labels of a given type:

### **Chapter 7: Expressions**  Memory Operators

- BYTE returns 1
- WORD returns 2
- DWORD returns 4
- QWORD returns 8
- TBYTE returns 10
- NEAR returns -1 in two's complement form
- FAR returns -2 in two's complement form
- record returns number of bytes described by an occurrence of record
- structure returns the sum of the sizes of the directives within the structure

### **Examples:**

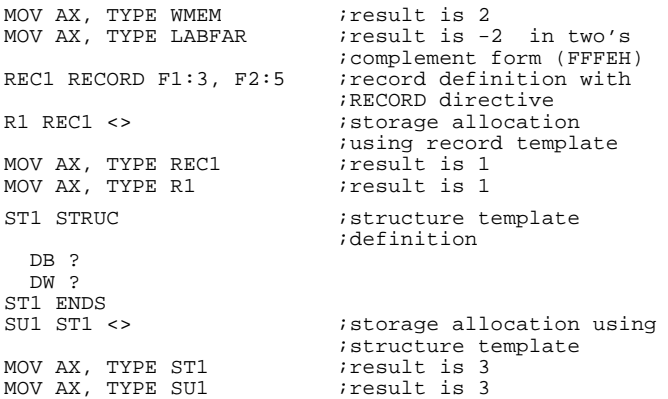

### **LENGTH**

### **Syntax:**

LENGTH variable

**Description:** The LENGTH operator takes a variable as its operand. It returns an absolute value equal to the number of units that were defined with the variable. A unit may include several bytes allocated by a single occurrence

### **Chapter 7: Expressions**

Memory Operators

of a type, but it still counts as just one unit. For instance, a single word allocation occupies two bytes, but from the point of view of LENGTH, it is one unit (in this case one word). The length of external symbols is always defined to be 1, regardless of how it is defined in a different file. LENGTH does not operate on structure or record templates. Examples:

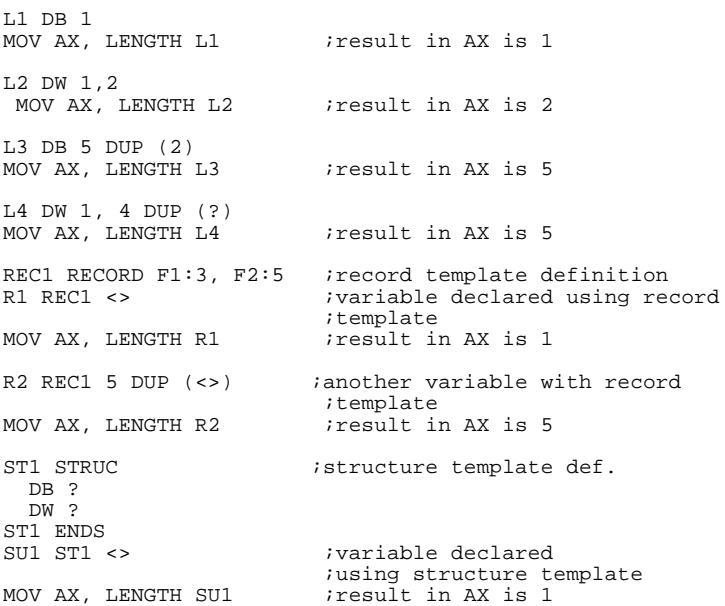

### **SIZE**

#### **Syntax:**

#### SIZE variable

**Description:** The SIZE operator takes a variable, structure name, structure field, or record name as its operand and returns an absolute value equal to the total number of bytes defined by the operand. The size is generally equal to the length of the operand multiplied by the operand's type. Examples:

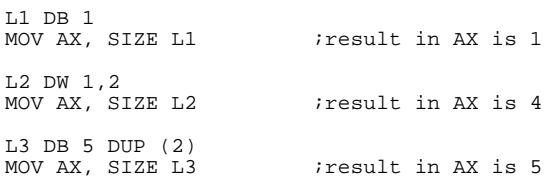

### **Chapter 7: Expressions**

Memory Operators

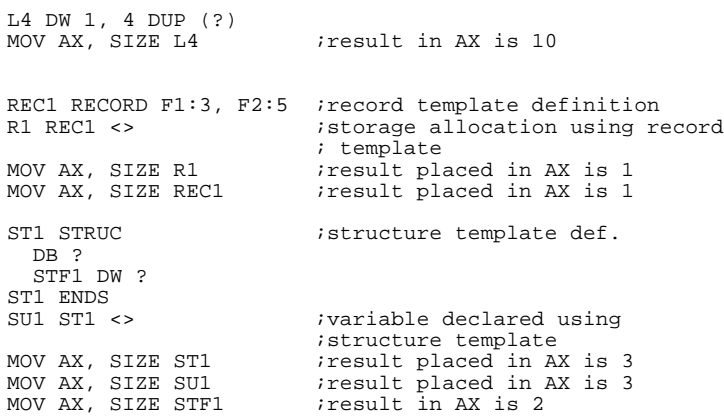

### **Record Operators**

Record operators are used with record structure templates and record allocations to isolate bit fields of records and to find the actual number of bits in a record.

### **MASK**

**Syntax:**

MASK recfield

**Description:** The MASK operator takes a record field as its operand. It returns an absolute number that will mask all the bits in a record except for those that belong to the record field operand. A mask is a number that will have 1's for all bits within the record field and have 0's for all other bits. It can be either a byte- or word-sized value, depending upon the size of the record and the positioning of the field within the record.

The MASK operator is useful when combined with the shift value (see "Expression Operands" in this chapter) for a record field. Together, they allow you to extract the value of a field. First, mask the record to isolate the bits that belong to the field. Then, shift the field so that its least significant bit is in the 0th bit position. The value of the result will now be equal to the value in the record field. Example:

```
R1 RECORD F1:5, F2:2
U1 R1 <14,3>
:
MOV AL, U1
MOV AL, U1 \qquad \qquad ; load record into register<br>AND AL. MASK F1 \qquad \qquad ; mask out extra bits with 1
                             ;mask out extra bits with MASK
% ioperator and AND command<br>MOV CL, F1 iput field shift value
                             ; put field shift value
% in register<br>SHR AL, CL shift field
                             ; shift field to lowest bit
                               ;position - AL now contains
                              ;value of record field
```
### **WIDTH**

**Syntax:**

WIDTH operand

**Chapter 7: Expressions**  Record Operators

**Description:** The WIDTH operator takes a record name or record field as its operand. It returns an absolute number that is the number of bits defined in the operand. For a record name, the value will be the sum of the bits in the record fields, and will not include unused bits. For a record field, the value is the number of bits within that particular field. Examples:

R1 RECORD F1:5, F2:2<br>MOV AX, WIDTH R1<br>MOV AX, WIDTH F1  $i$ result in AX is  $7$ ;result in AX is 5

## **Segment and Group Operators**

These operators return values that are only known at link-time. They generally refer to the size or address of segments and groups within a program.

### **SEGOFFSET**

**Syntax:**

SEGOFFSET segmentname

**Description:** The SEGOFFSET operator returns a value that is the offset of the indicated segment from the next-lowest paragraph boundary. This value is the same as the last hex-digit of the base address for the segment. If the segment is paragraph or page aligned or is at an absolute location, then this value will be 0. Otherwise, this value is a relocatable value that will be known at final link time. The value will be range from 0 to 15, but will be word-sized if it is relocatable. Example:

A SEGMENT BYTE

; LOAD PARAGRAPH VALUE FOR SEGMENT MOV AX, A

; LOAD OFFSET OF SEGMENT FROM NEAREST ; PARAGRAPH. TOGETHER, THEY FORM THE ; START LOCATION FOR THE SEGMENT MOV BX, SEGOFFSET A

### **GRPOFFSET**

**Syntax:**

groupname GRPOFFSET segmentname

**Description:** The GRPOFFSET operator returns the offset of a segment's base from the start of a group that it belongs to. The segment must be defined as part of the group or this operator will result in an error. Since the offset within the group is not known until link time, this operator will result in a word-sized relocatable value. The linker will generate a value from 0 to 0FFFFH at link time, which will the offset of the segment's base from the start of the group. Example:
#### **Chapter 7: Expressions**  Segment and Group Operators

GRGRP GROUP A,B

; POINT DS AT GROUP MOV AX, GRGRP MOV DS, AX

; SET UP POINTER TO START ; OF SEGMENT SO LOCATIONS ; WITHIN THE SEGMENT CAN BE ; REFERENCED FROM THE GROUP ; SELECTOR MOV SI, GRGRP GRPOFFSET B

### **SEGSIZE**

#### **Syntax:**

SEGSIZE segmentname

**Description:** The SEGSIZE operator returns a word-sized value that is the size of the indicated segment. Since this size is not known (usually) at assembly time, this operator generates a word-sized relocatable value. The linker will generate a value from 0 to 0FFFFH at link time. Note that the linker will return the value 0 if the group size is 64K.

Example:

A SEGMENT PUBLIC

; LOAD SEGMENT SIZE. ; COULD BE USED TO MAKE ; SURE INDEX VALUES DON'T ; GO OUTSIDE OF A SEGMENT. MOV AX, SEGSIZE A

157

**Chapter 7: Expressions**  Segment and Group Operators

### **GRPSIZE**

**Syntax:**

GRPSIZE groupname

**Description:** The GRPSIZE operator returns a word-sized value that is the size of the indicated group. Since this size is not known at assembly time, this operator generates a word-sized relocatable value. The linker will generate a value from 0 to 0FFFFH at link time, which will be the size of the group. Note that the linker will return the value 0 if the group size is 64K. Examples:

GRGRP GROUP A,B

MOV AX, GRPSIZE GRGRP

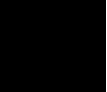

# **Operator Precedence**

Complex expressions, or expressions that contain multiple operators, are evaluated according to operator precedence rules:

- Expressions enclosed within parentheses are evaluated from the innermost set of parenthesis to the outermost set. Within a set of parenthesis, operators conform to the other precedence rules below.
- Excluding parentheses, sub-expressions that have operators of higher precedence will be calculated before sub-expressions with operators of lower precedence. For example, a multiply operation is done before an addition operation.
- Excluding parentheses, sub-expressions which have operators of equal precedence (Operators that appear on the same line in the following table are of equal precedence.) are evaluated left-to-right. Left-to-right evaluation means that if two operators of equal precedence appear in the same expression, the operator which is closer to the leftmost end of the expression will be evaluated before an operator closer to the rightmost end. For instance, in the expression  $6 * 5/3$  the order of evaluation is to multiply 6 by 5 and then divide by 3. The result is 10.

The ranking of operators from higher to lower precedence is given in the following table.

### **Chapter 7: Expressions**  Operator Precedence

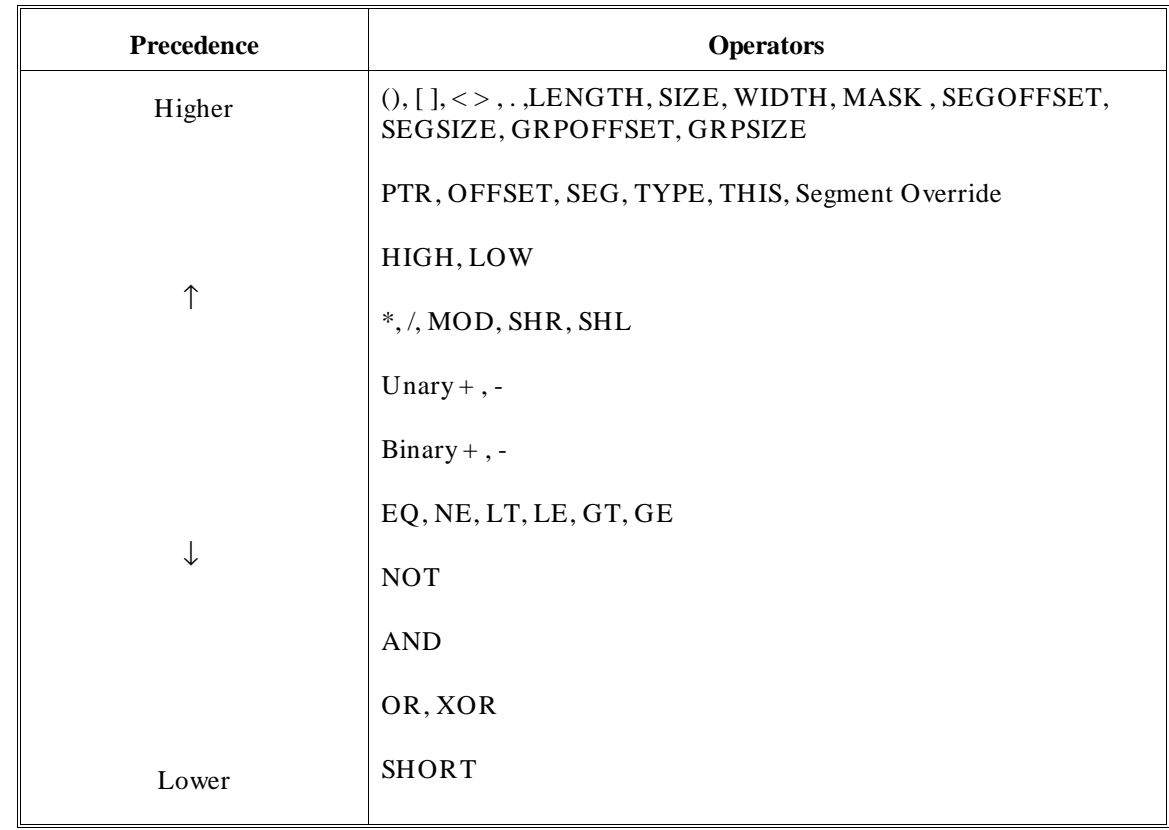

**8**

# **Instructions and Operands**

A discussion of operands and a list of recognized instructions.

# **Operands**

You may recall that the general syntax of an assembler statement is as follows:

```
[ label : ] [ prefix ] keyword [ operand [ ,...] ] [ ; comment]
```
This section concentrates on the operand field of this syntax.

### **Accepted Operands**

A list of assembly language instructions and the operand combinations acceptable for each instruction is at the end of this chapter. Each allowable combination has a limited range of values. Any other combination results in an error condition.

#### **Compatible Types**

In most instances, if an instruction takes more than one operand, the operands must be of the same type. For example, it is only possible to move a WORD-sized value into a WORD destination. A mismatch error occurs if an instruction attempts to move a WORD into a BYTE. It is possible, however, to move a BYTE-sized immediate value into a WORD-sized destination. The immediate is either stored as a WORD or it is sign-extended during execution.

Some instructions allow operands to be of different types. It is best to check the list of instructions at the end of the chapter for allowable operand combinations.

### **Required Typing**

Many instructions do require that the memory operand be typed. Instructions that take a single operand generate different object code depending upon the type of the operand. Or, perhaps the type of one operand does not restrict the valid type of the other operand. The assembler cannot decide what object code to output in these instances. The following instructions demonstrate some unacceptable operand combinations:

INC [BX] ; jgenerate byte or word instruction?

ESC 5, [BX] ;5 doesn't restrict memory MOV [BX], 2 ;2 fits in a byte or word storage

> The INC instruction accepts both BYTE and WORD memory operands. In the above example, the assembler could not decide which instruction to generate.

The ESC instruction also accepts BYTE and WORD memory operands. The immediate value 5, in the example above, does not help limit the type of the memory operand since the value is independent of the memory type.

For the MOV instruction above, the immediate value 2 is small enough to fit in either a BYTE or a WORD. Again, the immediate operand does not restrict the type sufficiently.

When in doubt, type these ambiguous expressions to avoid possible error conditions.

#### **Anonymous References**

Most instructions are able to accept operands that do not have type information—references known as anonymous memory references. These references do not have a variable or any type information associated with them, so the assembler must use other knowledge to determine the type. The assembler may type the anonymous operand to be the same as another operand in the instruction, or not require a type at all. The following examples are of typing the same as another operand:

MOV AX, [BX] ;WORD since AX is a WORD-sized register MOV [BX], AL ;BYTE since AL is a BYTE-sized register MOV [BX], 1000 ;WORD since 1000 can't be stored in BYTE

#### **Assumed Type With Register**

The assembler can easily determine the type of an anonymous reference if the other operand is an 8086 register. Notice in the above example when AX and AL were used. Another example of an instruction not needing a type (since it handles all memory operands the same) is an 8087 floating point instruction. Example:

**FLDCW [BX]**

### **Operand Positioning**

If an instruction takes a single operand, the operand position (other than it must be in the proper place) is not critical. Instructions which accept two operands generally treat the first operand as the destination operand and the second operand as the source operand. The movement of data is then from the second operand into the first. The instruction

#### **MOV AX, BX**

takes the contents of the BX register and places it in the AX register. There are exceptions. Some string instructions use the first operand as the source operand and the second operand as the destination operand. Check the usage of the operands when in doubt. The instruction list at the end of this chapter —and in the *Intel iAPX 86/88, 186/188 User's Manual*— includes information on data movement between operands.

### **Immediate Values**

 Immediate values are operands in many assembly language instructions. In most cases, the immediate value is a source operand. This value is stored directly in the destination operand or used to modify a value already stored elsewhere, say in a register or memory location.

Immediate values are not always numbers. Immediate values are also generated in many non-obvious ways as shown in the "Expressions" chapter.

#### **Range of Immediate Values**

Immediate values can be absolute, relocatable, or external numbers. The size of the value is determined by the instruction used, by the value itself, and by what type is assumed for it.

An absolute immediate may range anywhere from -65535 to 65535 depending upon the instruction and the type of the operand. The INT (interrupt) instruction, for instance, can only take a value from 0 to 255 since that is the range of interrupt values for the 8086. A variable of type BYTE may take a value from -255 to 255. A variable of type WORD may take a value from -65535 to 65535.

A relocatable or external immediate is always assumed to be a 16-bit value unless modified with a HIGH or LOW operator.

# **Registers**

A very common operand is a processor register. A processor register is a memory store that is internal to the 8086/186 processors, and the 8087 co-processor. Internal registers can be source operands or destination operands for data. Some registers have special tasks which restrict their uses in programs. Since some instructions may indirectly use or modify these restricted registers, take care their contents are not accidentally modified or misused.

The figure below shows the general purpose and special registers for the 8086/186 processor. Following the figure is a more detailed description of the various processor registers.

### **DATA REGISTERS**

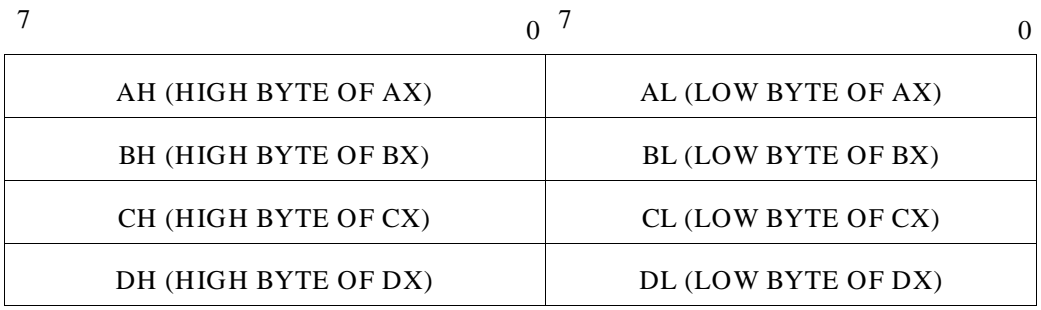

### **POINTER AND INDEX REGISTERS**

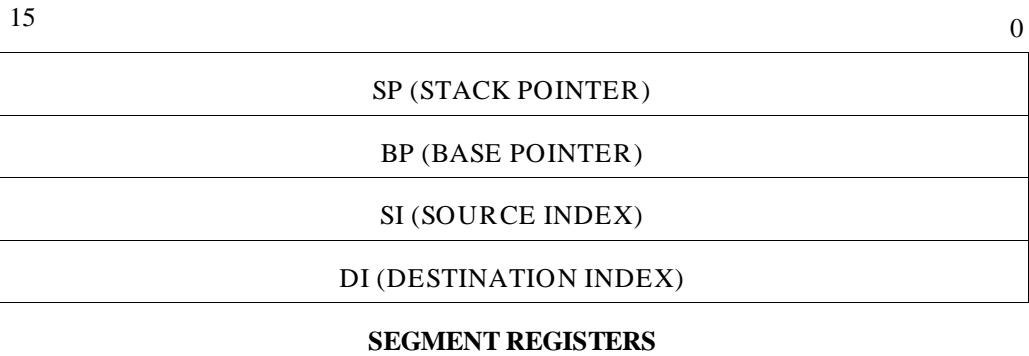

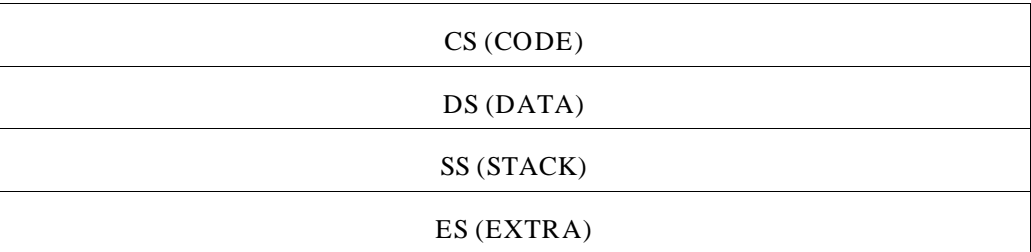

**Figure 8-1. 8086/186 Registers**

#### **16-bit Registers AX, BX, CX, DX, DI, SI, SP, BP**

 There are eight 16-bit (WORD-sized) general purpose registers located on the 8086/186 processors referenced by the unique register names AX, BX, CX, DX, DI, SI, BP and SP. AX, BX, CX, and DX are general purpose data registers. For most instructions that allow a register as an operand, these four registers are used. DI, SI, BX and BP are the index and base registers.

Some instructions explicitly use certain registers. The CX register, for instance, is used to control looping. Many string instructions use the SI as a source pointer and DI as a destination pointer. The SP register points to the top of stack and is modified whenever CALLs, PUSHs, or POPs occur. Data loss can occur through a side effect of these explicit usages. Be careful to protect the contents of these registers so they are not accidentally modified through the use of an instruction.

#### **8-bit Registers AL, AH, BL, BH, CL, CH, DL, DH**

There are also eight 8-bit (BYTE-sized) registers. The unique names given to them are AL, AH, BL, BH, CL, CH, DL, and DH. These registers are not separate registers; instead they are the byte-addressable upper and lower halves of the four 16-bit general-purpose data registers (AX, BX, CX, and DX). AX, for instance, is equivalent to AL+ AH. (Not the value, but the register.)

The 'L' in AL means the low byte of AX and the 'H' in AH means the high byte AX. If you refer to AL, the assembler understands that you mean the low byte of AX. If you refer to AX, the assembler understands that you mean the entire 16 bits of AX.

You may load data into these registers either as a single 16-bit quantity or as two 8-bit quantities. The resulting value in the register is the same.

#### **Segment Registers CS, DS, SS, ES**

8086/186 memory addresses are generated by offsetting from segment registers. To be able to address a particular location in memory, that address must be contained in one of the four, currently active physical segments. Each segment has a maximum size of 64K and each has a particular register that contains the base address (lowest memory location) of the segment. Each segment has a different purpose:

**Operands** 

- Executable code (program code) is located in the Code segment and is addressable through the CS (Code Segment) register.
- Data is most often located in the Data segment (although it can be in any of the four segments) and is addressed through the DS (Data Segment) register.
- The program stack is located in the Stack segment and is addressed through the SS (Stack Segment) register.
- Data often is located in the Extra segment and is addressed via the ES (Extra Segment) register.

**Memory Addressing** A memory address is a 20-bit value —allowing the 8086/186 to address 1 megabyte of memory— that is calculated from the segment base address located in one of the segment registers, and an offset supplied either by the IP (instruction pointer), or by operands contained in the instruction itself. To calculate the memory address, the 16-bit value in a given segment register is first shifted to the left 4 bits. Then the offset value (either a 16-bit or 8-bit value) is added to the shifted value to generate the 20-bit address necessary to access memory.

**Segment Register Use** The four segment registers have restricted use. The only assembly instructions that may reference these registers as operands are the MOV, PUSH, and POP instructions.

Some Assembler Directives also use the register names as part of their syntax, but this use does not cause object code to be generated.

Other instructions indirectly reference the segment registers. LDS and LES, for instance, could change the segment register contents. CALLs and JMPs change the CS register if the branch takes execution out of the current segment. Finally, as noted in the chapter titled "Expressions," segment register names may be used as overrides in memory operands.

### **8087 Floating Point Registers ST(0)...ST(7)**

The 8087 co-processor has eight floating point stack registers. They are referenced by the names  $ST(0)$ ,  $ST(1)$ ,  $ST(2)$ ,  $ST(3)$ ,  $ST(4)$ ,  $ST(5)$ ,  $ST(6)$ , and  $ST(7)$ .  $ST(0)$  may be referenced as just ST without the appended (0). These registers are only used with some 8087 floating point instructions.

They are not directly accessible to the 8086/186 processors. Instead, 8087 instructions make the contents of these registers available in memory. The 8087 floating point stack registers are 80 bits in size and store their values in IEEE floating point format.

### **Memory Expressions and the MODRM Byte**

Memory expressions may be either simple memory references (using a variable name by itself) or a complex expressions involving register indirection or offsets within structures. A simple memory reference will always take the type of the variable, so that type must either be compatible with an instruction or it must be re-typed with the PTR operator. Examples:

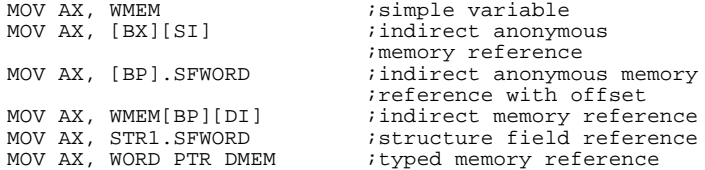

#### **Physical Address Calculation**

The processor must generate a physical address for each memory reference. The offset part of the address —the value which is added to the shifted segment register address— may be coded into the instruction in one of four ways:

- As a direct 16-bit offset.
- As an indirect offset through a base register, BX or BP, optionally with an added (or subtracted) 8-bit or 16-bit displacement.
- As an indirect offset through an index register, SI or DI, optionally with an added (or subtracted) 8-bit or 16-bit displacement.
- As an indirect offset through the sum of one base register and one index register, optionally with an added (or subtracted) 8-bit or 16-bit displacement.

### **MODRM Byte**

The information describing how the offset is derived is stored in the object code in a special byte called the MODRM byte. This byte has three fields:

Segment Addressability and Overrides

- **1** The first field describes how many bytes are required to hold the displacement portion of the address. This field can specify that 0, 1, or 2 bytes are required. If the value is a relocatable or external value, two bytes are always required.
- **2** The second field contains a register code or part of the code for the instruction; it is not relevant to this section.
- **3** The third field contains information describing what base and index registers are used, if any, when generating the address.

The MODRM byte, along with any displacement value, determines the offset of the memory address referenced in an instruction. Remember, the value is just the offset of the memory address. The base from which to offset must still be decided.

#### **Single Memory Expression per Instruction**

Each memory expression is either a source or destination for the instruction. Most instructions allow only a single memory expression, since the MODRM byte can only describe one. Some string instructions may have two memory expressions as operands, but these instructions are special cases because the operands are only used to check for segment addressability. Their offsets are not emitted as object code. Instead, the SI and DI registers are used for addressing the memory.

# **Segment Addressability and Overrides**

The 8086 or 80186 processor generates a memory address by shifting the value from a segment register four bits to the left and then adding an offset to the shifted value. A segment of memory, up to a maximum of 64K bytes in size, is active only if one of the four segment registers points to that particular piece of memory.

Note that the segment is a physical segment, a physical piece of memory. These physical segments contain the logical segments of your assembly language program that you identified through SEGMENT/ENDS assembler directive pairs and other, similar means.

#### **Chapter 8: Instructions and Operands** Segment Addressability and Overrides

With the ASSUME assembler directive, you tell the assembler what values to assume as the base locations of the currently active segments. The ASSUME directive, then, lets you inform the assembler of the relationship between the logical segments you have defined in the program and the physical segments where they will eventually be located.

### **Addressability Checking**

During assembly, if the assembler encounters an instruction that generates a memory reference, the assembler checks that reference against the value in the ASSUME for that segment. The assembler generates an error if the location in memory cannot be accessed through that particular segment register. The exception to checking against the ASSUME is when a memory reference contains a specific segment override.

NEAR and SHORT label references are also checked for addressability through the CS segment register to assure the assembler that the label can be reached during execution. A segment or group name may be used to override a label if the CS segment register value will be different than that currently assumed.

Addressability checking is done so that the correct object code may be generated. Unless a memory reference contains a segment override, the instruction is not preceded by a segment override byte in the generated object code. If no segment override byte is coded with the instruction, then the instruction memory reference defaults to a certain segment, depending upon the nature of the instruction.

### **Default Segments**

If a memory reference does not specifically name a segment register through a segment override, there are default segment registers for memory references. The CS register is the default for instruction fetching. The DS segment register is the default for most memory data references, unless BP (a base register) is specified for register indirection. The SS segment register is the default if BP is used. Some string instructions default to the ES segment register with certain operands.

Although there are default segment registers for references, you must still use the ASSUME directive to inform the assembler where the bases of these segments are located; again, to specify the relationship between logical and physical segments and to aid in addressability checking.

Segment Addressability and Overrides

#### **Segment Overrides**

An instruction may override these default registers by including a segment override in the instruction operand. There are two reasons why a segment override might be included in a memory reference:

- The memory location accessed in not located in the default segment that would be used with a particular instruction.
- The memory location accessed is located within a group in a segment. In this instance, the base of the group must be used for memory access, not the base of the segment.

The override holds for the duration of the instruction only. Segment overrides do not alter the contents of segment registers or the values specified in ASSUME directives.

### **Improper Uses of Segment Overrides**

The section on default segments mentions that some string instructions default to the ES register. For these string instructions, you may not use segment overrides for string operands. You may use segment overrides, however, for the other memory operands in those instructions.

These and other exceptions are noted in the listing of instructions at the end of this chapter.

### **Segment Override Byte**

When the assembler generates code for an instruction containing a segment override, the assembler precedes the instruction code with a segment override byte. (Whether it will appear or not is discussed below.) This override byte, if present, causes a specific segment register to be used to address that memory, regardless of which segment the variable belongs to. In the segment override byte, specific values are associated with specific registers. Examination of these values can tell you which segment the override has been generated for. The values are

CS - 2EH DS - 3EH SS - 36H ES - 26H

### **Overrides and Checking Against ASSUME**

If a segment name is used to override the default segment value for a memory reference, then the ASSUME value for the override segment is checked to see if it has been set to either

- the segment named in the override, or
- to a group that contains the segment named in the override.

If a group name is used, then the group name must match exactly.

Examples of segment overrides:

MOV AX, SEG1: WMEM *imatches segment or group*<br>MOV AX, GRP1: WMEM *imatches group only* ; matches group only

### **Segment Override Byte Generation**

A memory reference that includes a segment override generates a segment override byte depending upon the outcome of the following checks:

- **1** If the memory is addressable by the default segment register for that type of instruction and operand, then the instruction needs no override byte.
- **2** If this test fails, then the segment registers are checked in the following order: DS, ES, CS, and SS. If the memory expression is addressable by one of these registers, then an override byte is generated for that register.
- **3** If no register match occurs, an error is generated. The checks are specific. If the variable used in the memory expression was an external defined outside of a segment, it can only match an ASSUME segment that has been set to the SEG value of the external or to a group that includes that segment.

# **The Instruction Set**

This section contains the instruction set accepted by the as86 assembler. All operand combinations are listed for each instruction. Some of these instructions or operand combinations are only valid in certain modes (such as 80186 or V20). These restricted instructions are explained in the notes at the end of the list of instructions.

A special code denotes what operand patterns are allowed for each instruction. If no operands are shown, then none are expected for that instruction. Otherwise, each operand will have a name, indicating what the operand does, followed by a colon and a code indicating what type of operand is to be used. If an operand is restricted to certain values, then these values will be listed in parenthesis after the code. If more than one restricted value is possible, then they will be separated by commas. Numeric ranges will be denoted by their boundary values.

| AB           | AL only                                                 |
|--------------|---------------------------------------------------------|
| AW           | $AX$ only                                               |
| CB           | SHORT label with current segment and within             |
|              | 127 bytes of current location                           |
| CD           | FAR label, offset and base                              |
| CW           | NEAR label, within current segment                      |
| D            | 17-bit immediate value                                  |
| DB           | 1-byte immediate value, from -255 to 255                |
| <b>DW</b>    | 2-byte immediate value, from -65535 to 65535            |
| EB           | either an 8-bit register or BYTE-type memory expression |
| <b>ED</b>    | DWORD-type memory expression                            |
| EW           | either a 16-bit register or WORD-type memory expression |
| $\mathbf{F}$ | 8087 floating point stack register                      |
| M            | any type of memory expression                           |
| MB           | BYTE-type memory expression                             |
| <b>MW</b>    | WORD-type memory expression                             |
| MD           | DWORD-type memory expression                            |
| MQ           | QWORD-type memory expression                            |
| MT           | TBYTE-type memory expression                            |
| RB           | 8-bit register                                          |
| RW           | 16-bit register                                         |
| S            | segment register                                        |
| T            | $ST(0)$ ; top of 8087 floating point register stack     |
| <b>XB</b>    | BYTE-type, simple memory expression;                    |
|              | no register indirection                                 |
| XW           | WORD-type, simple memory expression;                    |
|              | no register indirection                                 |
|              |                                                         |

**Table 8-1. Operand Codes**

 $\overline{\phantom{a}}$ 

# **as86 Assembler Instruction Set**

### **Table 8-2 Assembler Instruction Set.**

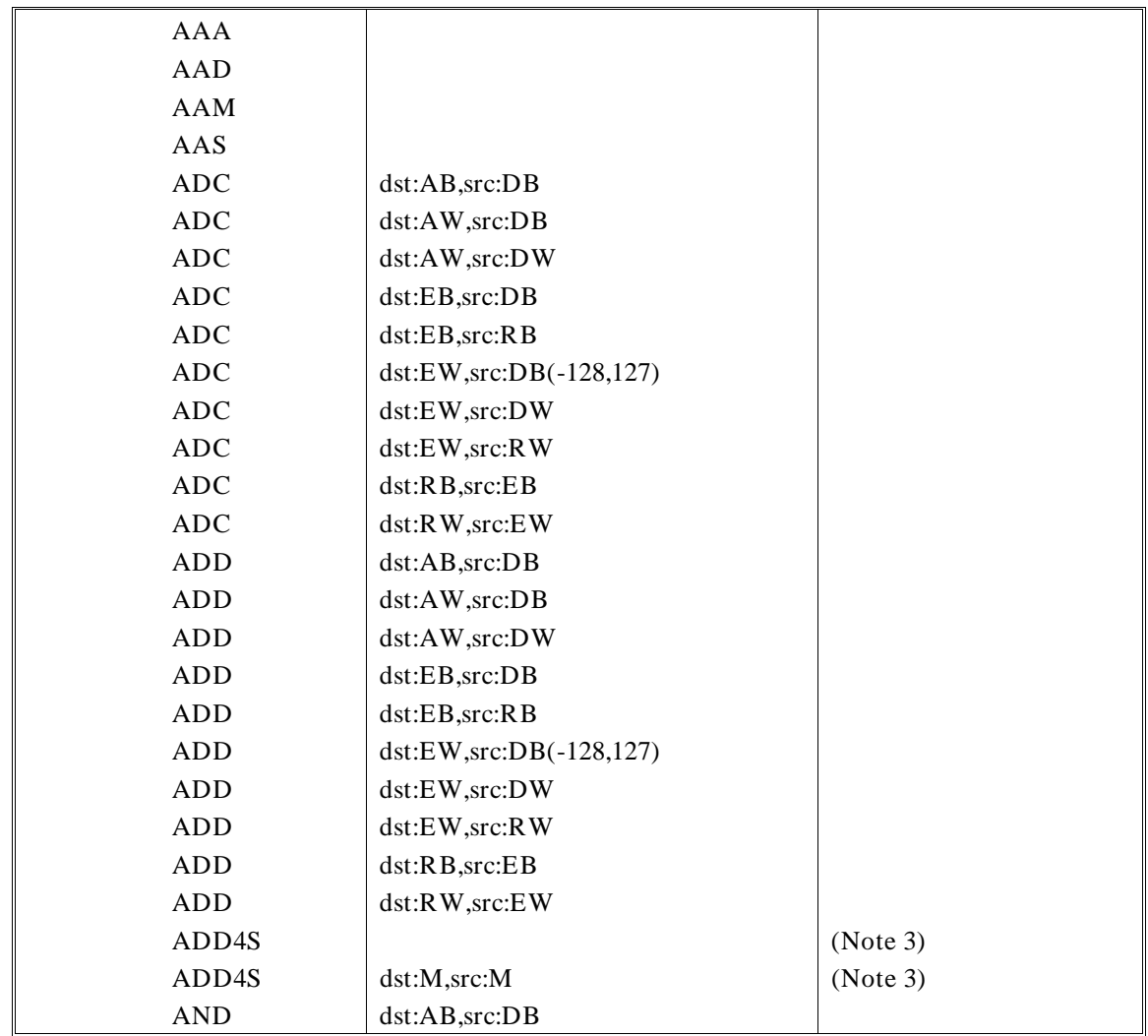

### **Chapter 8: Instructions and Operands** as86 Assembler Instruction Set

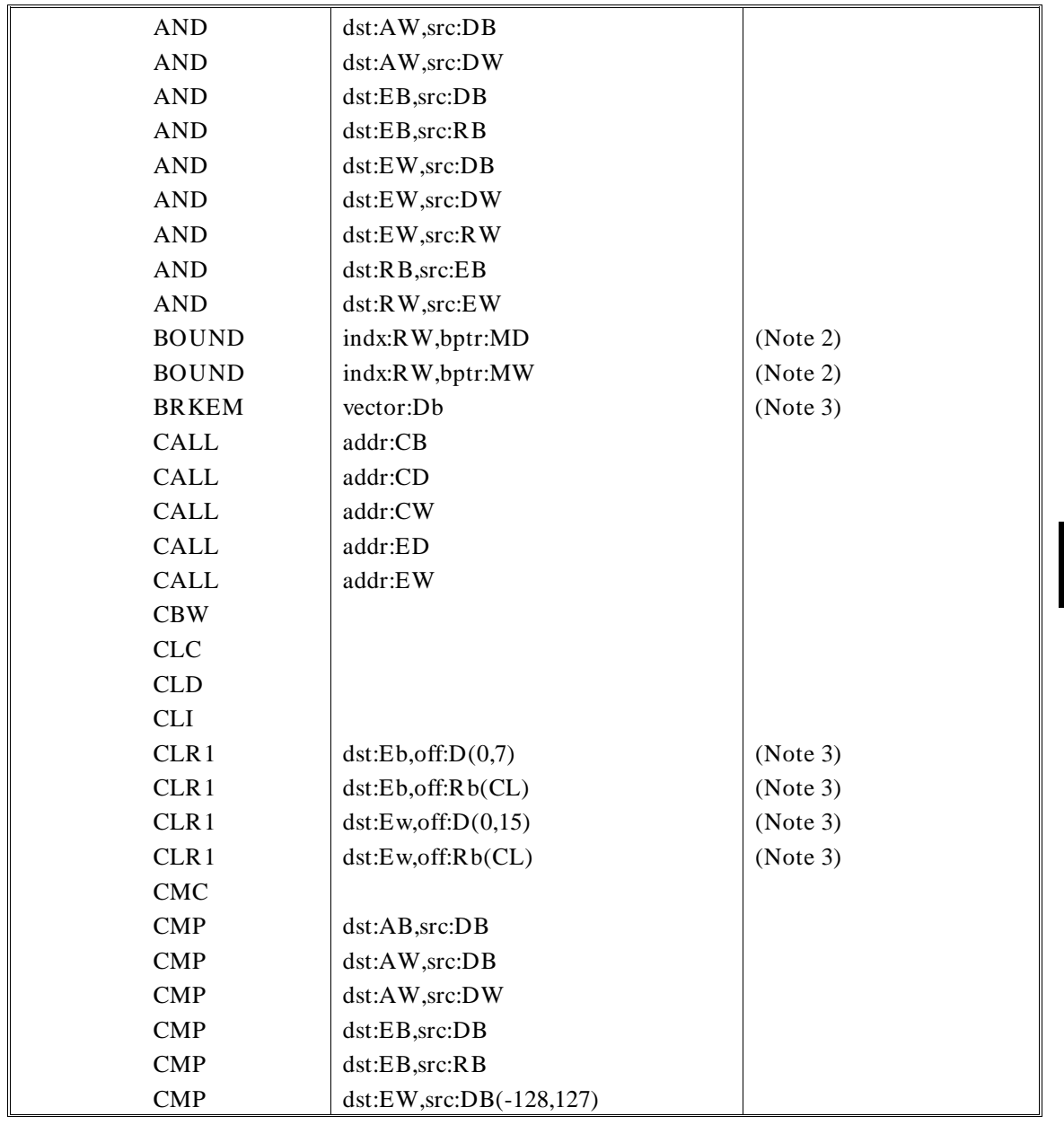

as86 Assembler Instruction Set

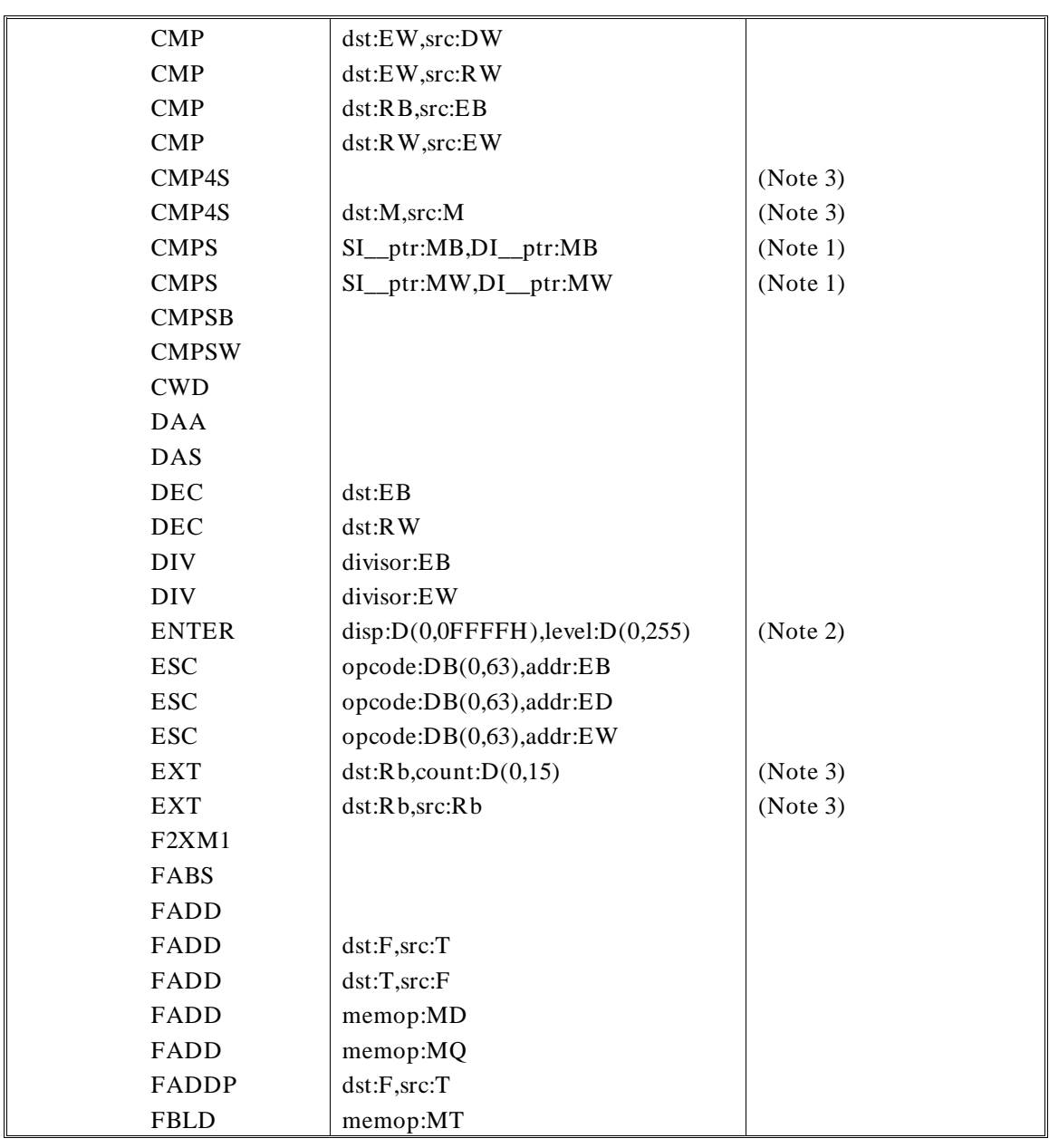

#### **Chapter 8: Instructions and Operands** as86 Assembler Instruction Set

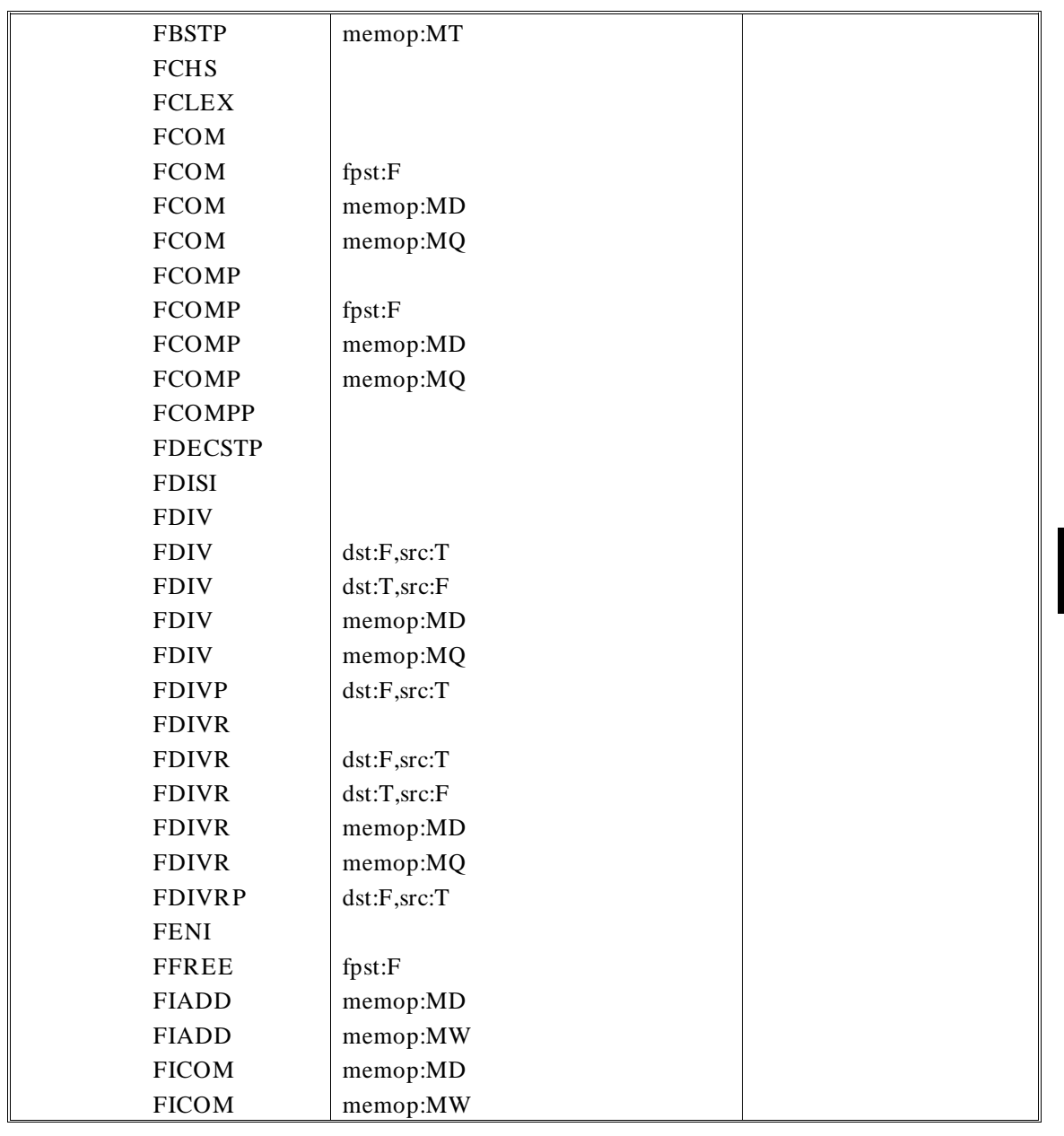

as86 Assembler Instruction Set

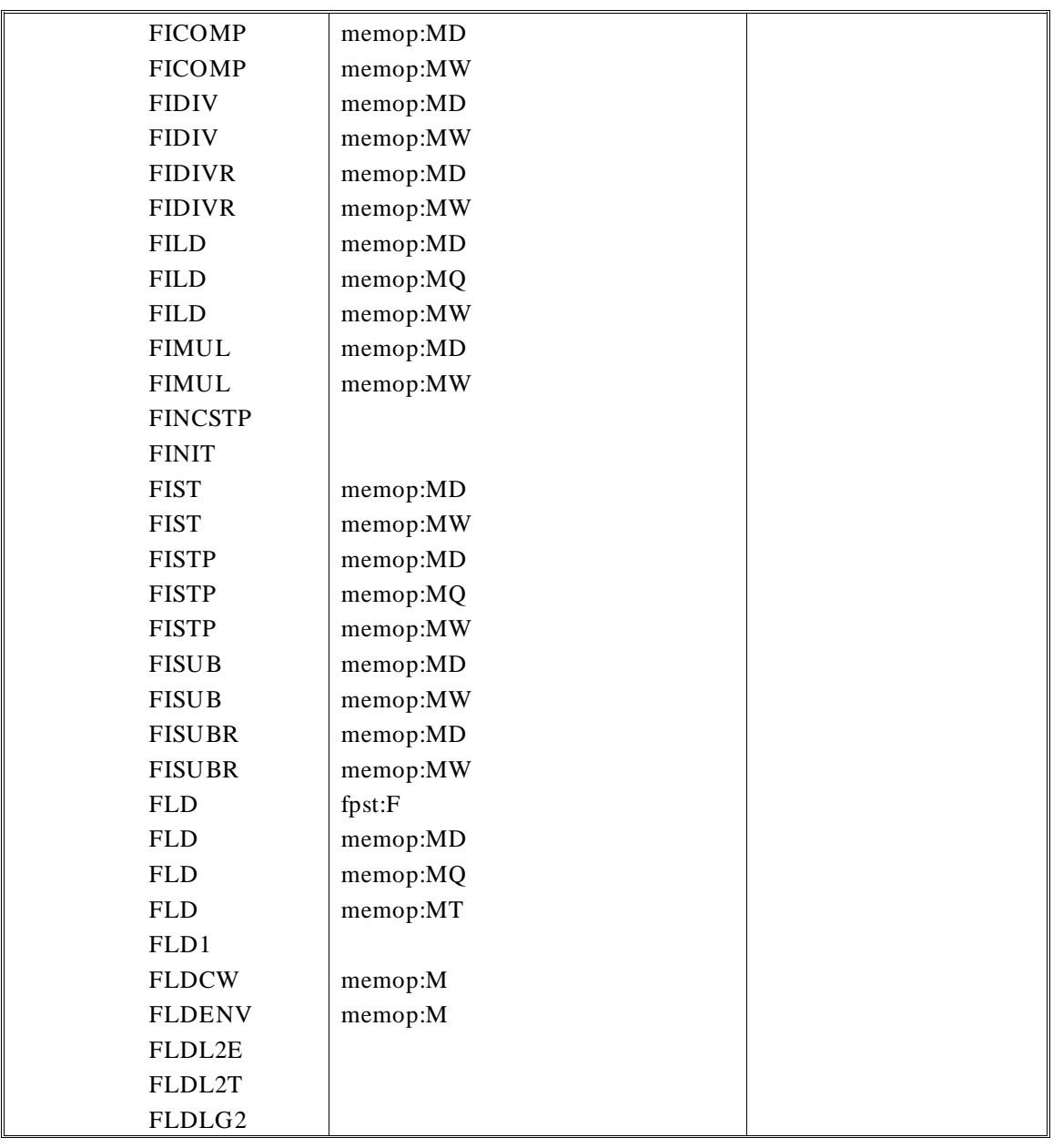

### **Chapter 8: Instructions and Operands** as86 Assembler Instruction Set

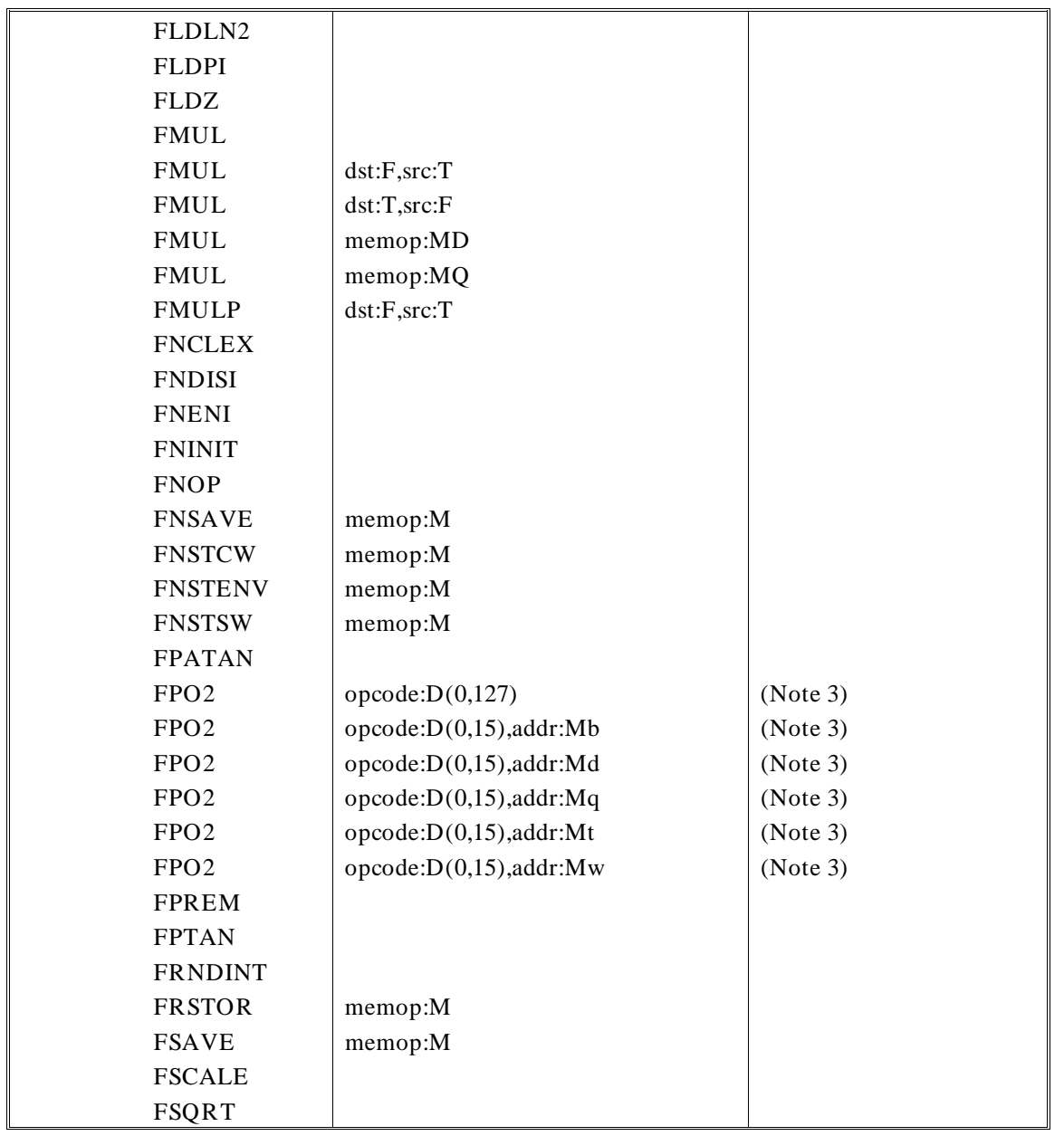

as86 Assembler Instruction Set

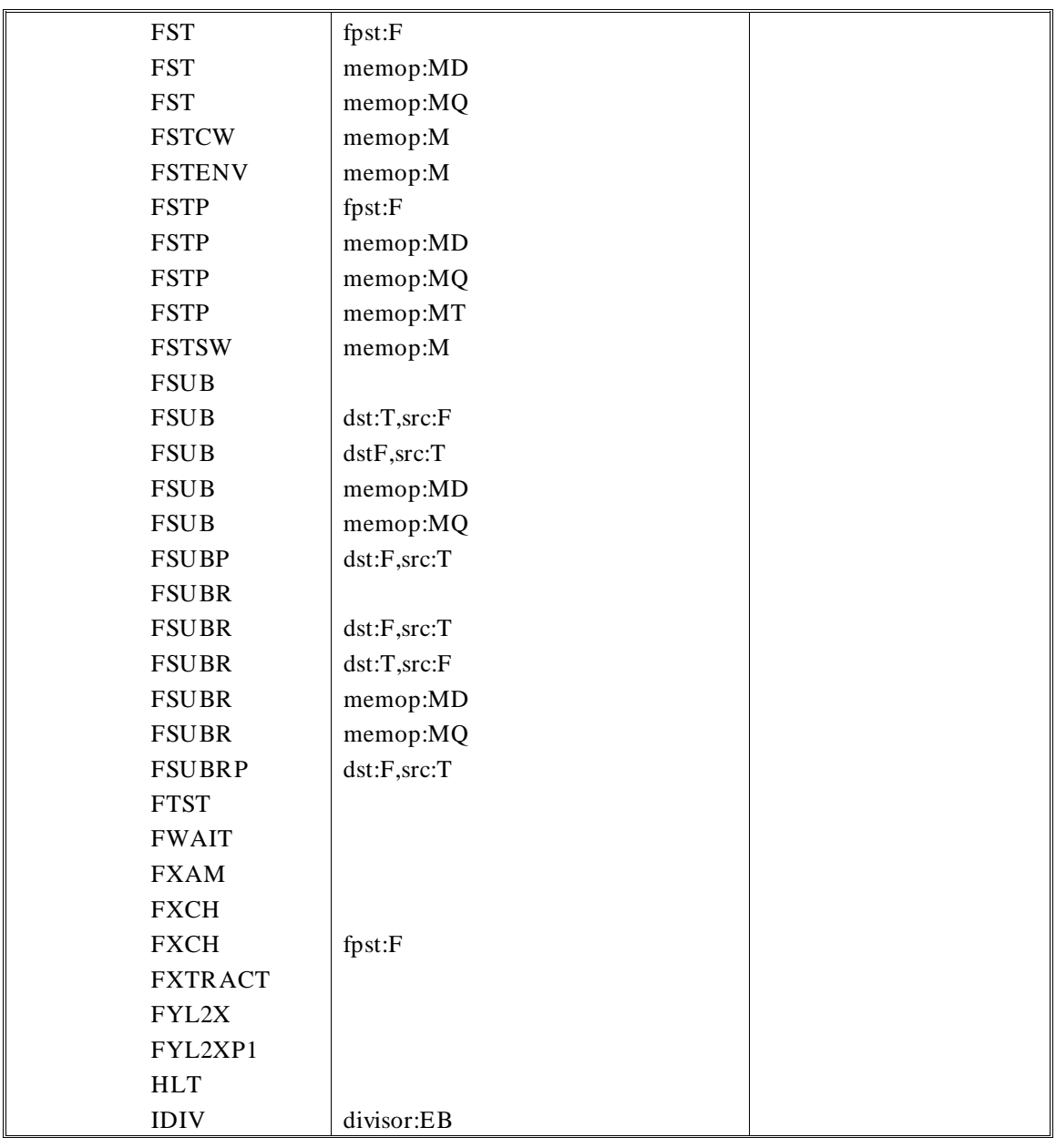

as86 Assembler Instruction Set

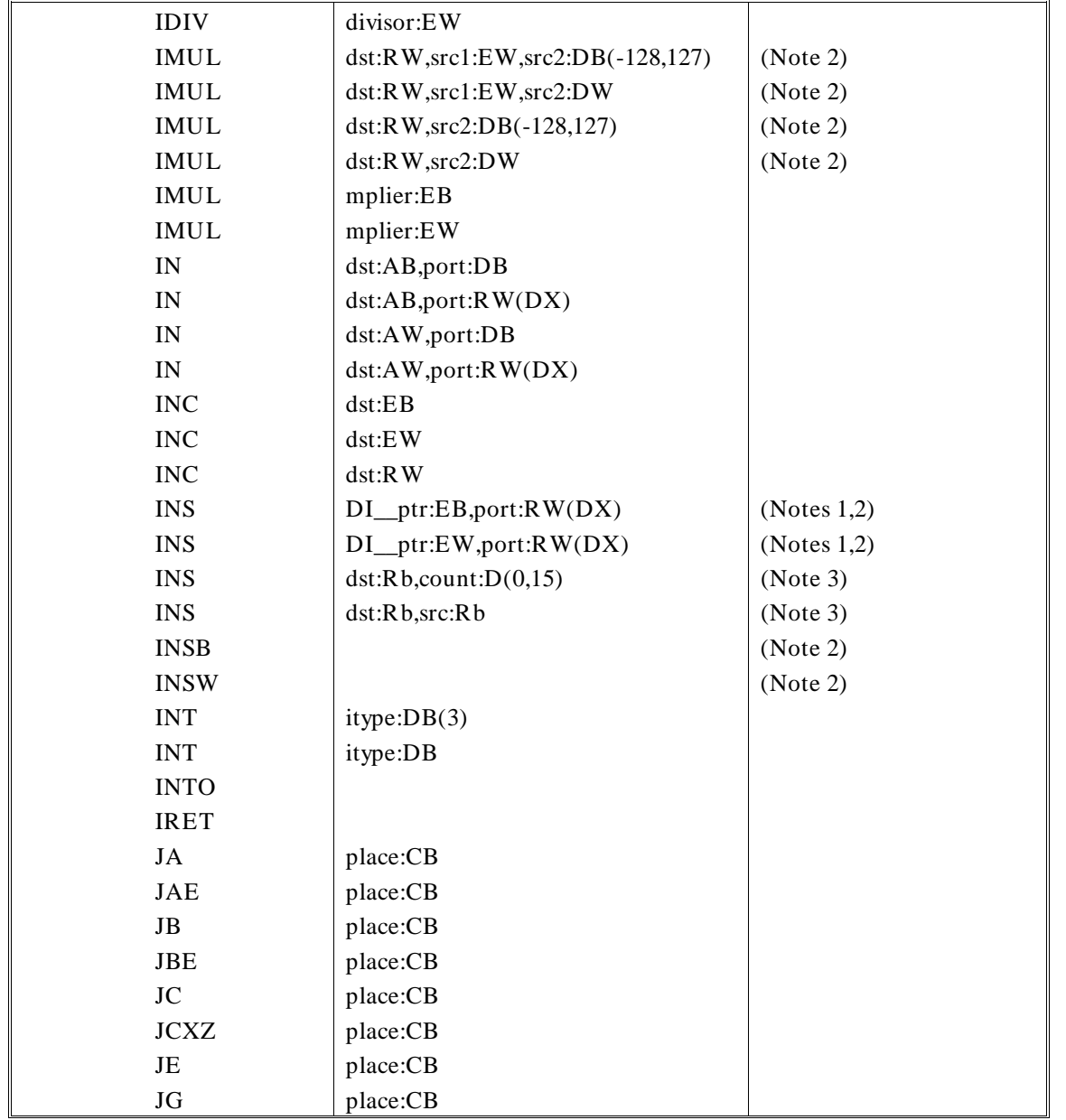

as86 Assembler Instruction Set

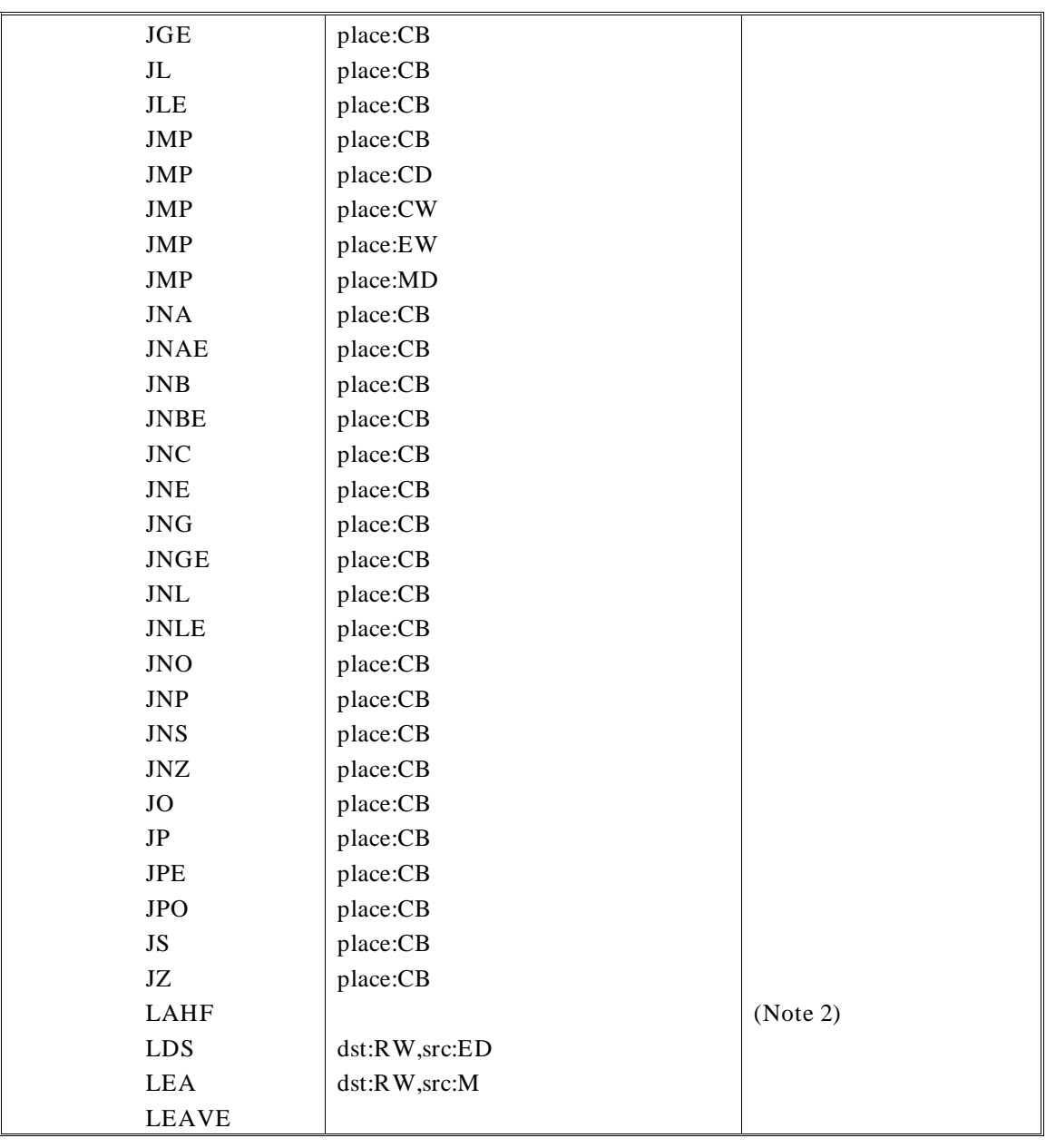

### **Chapter 8: Instructions and Operands** as86 Assembler Instruction Set

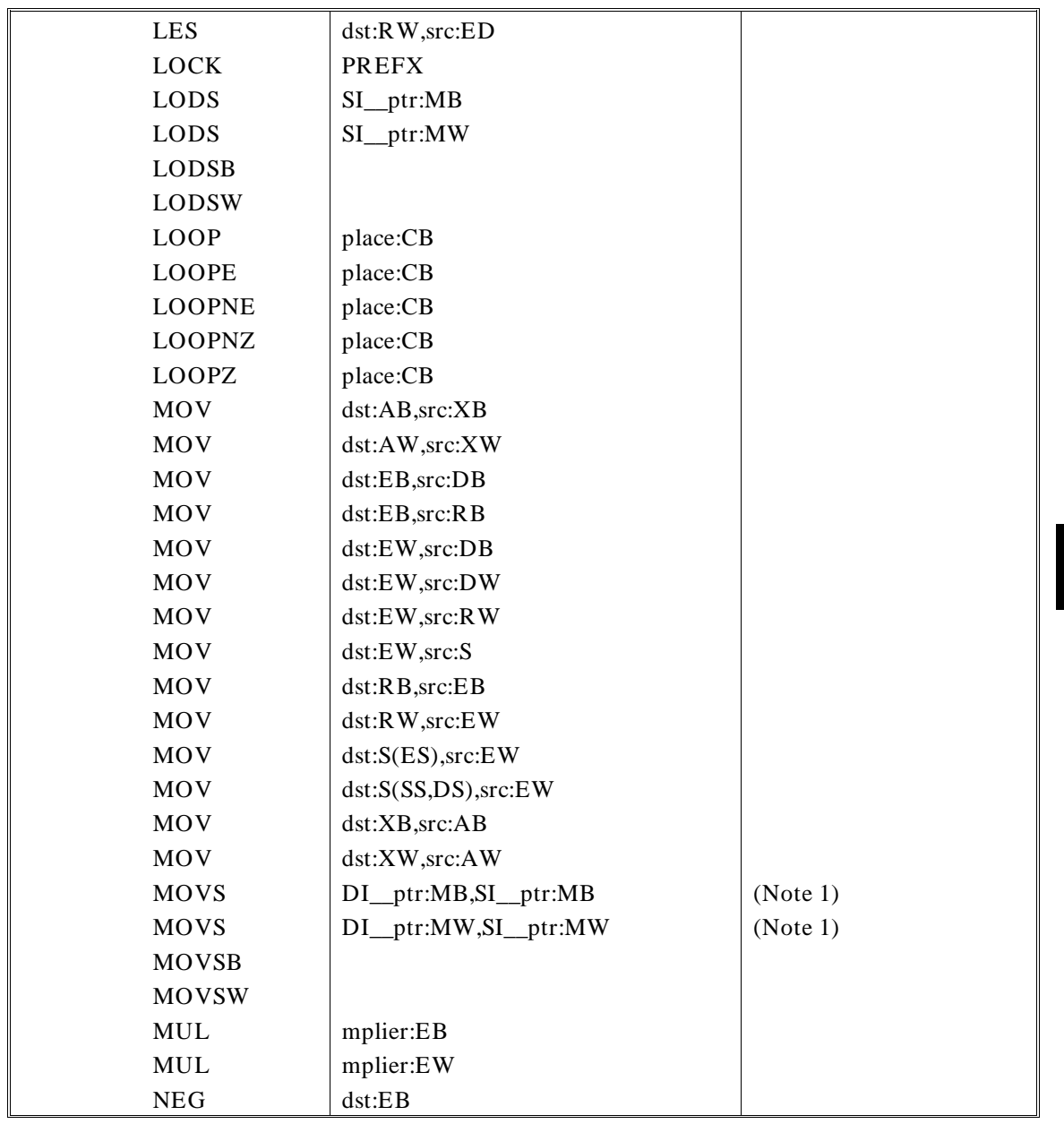

as86 Assembler Instruction Set

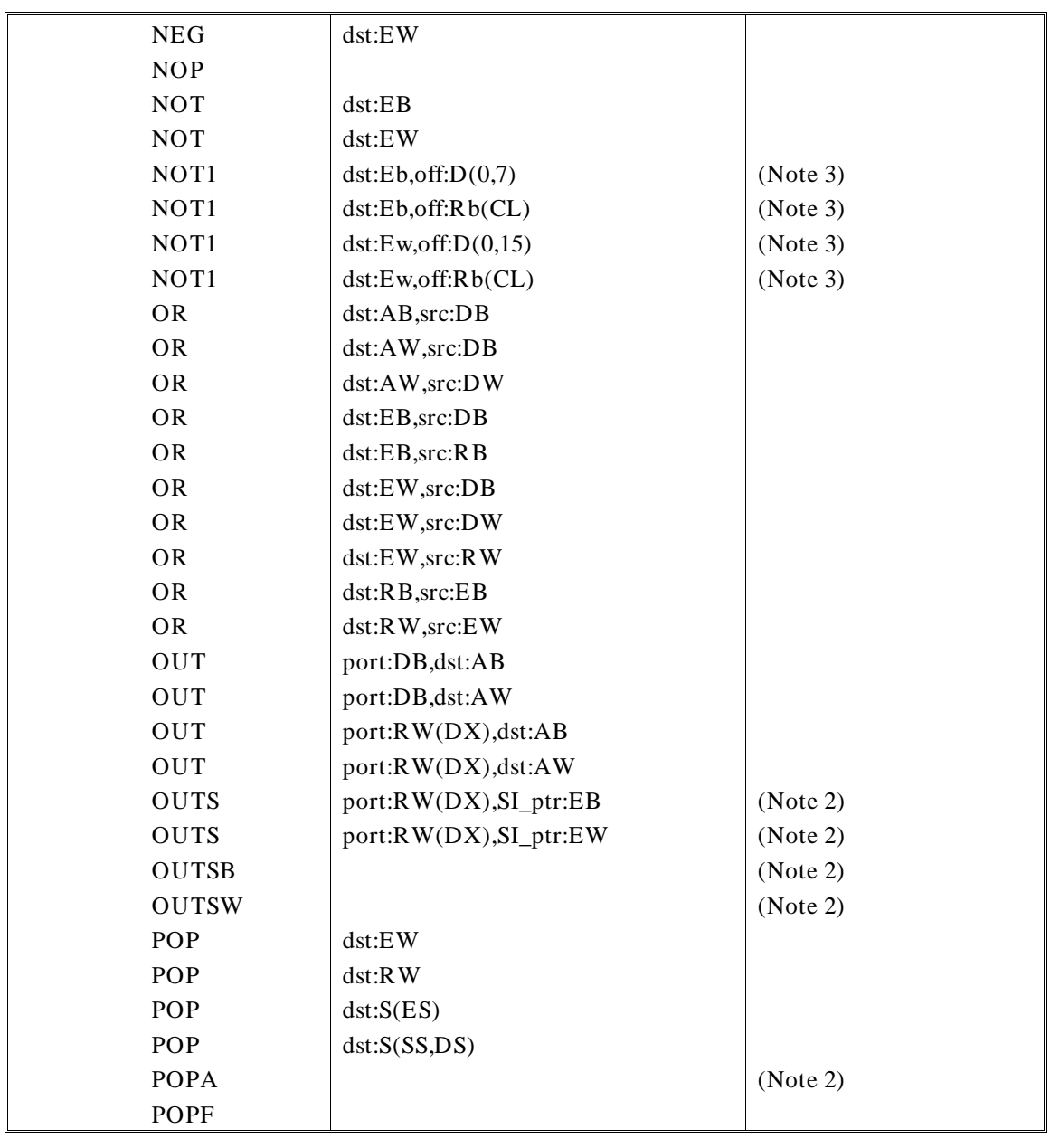

as86 Assembler Instruction Set

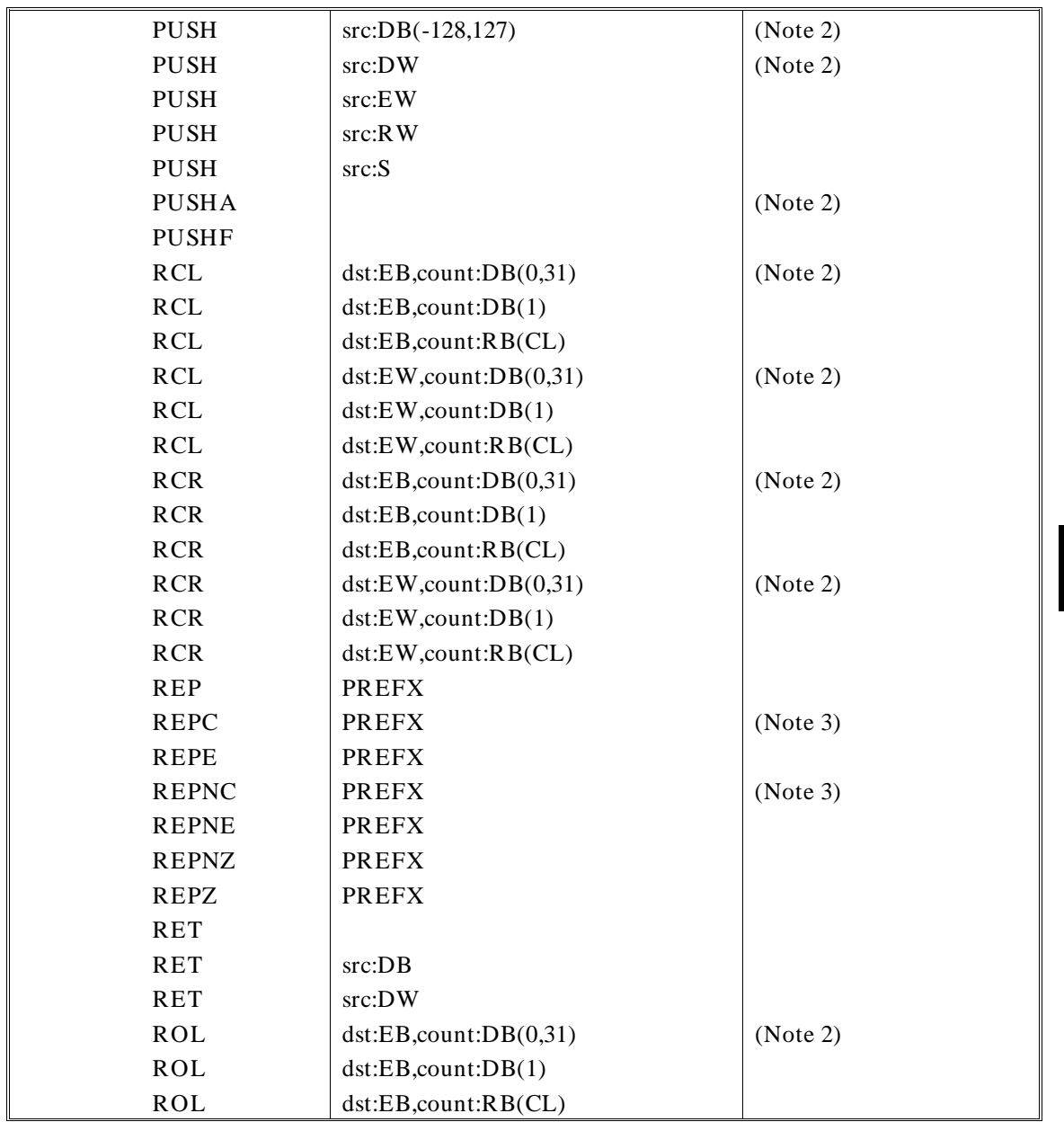

as86 Assembler Instruction Set

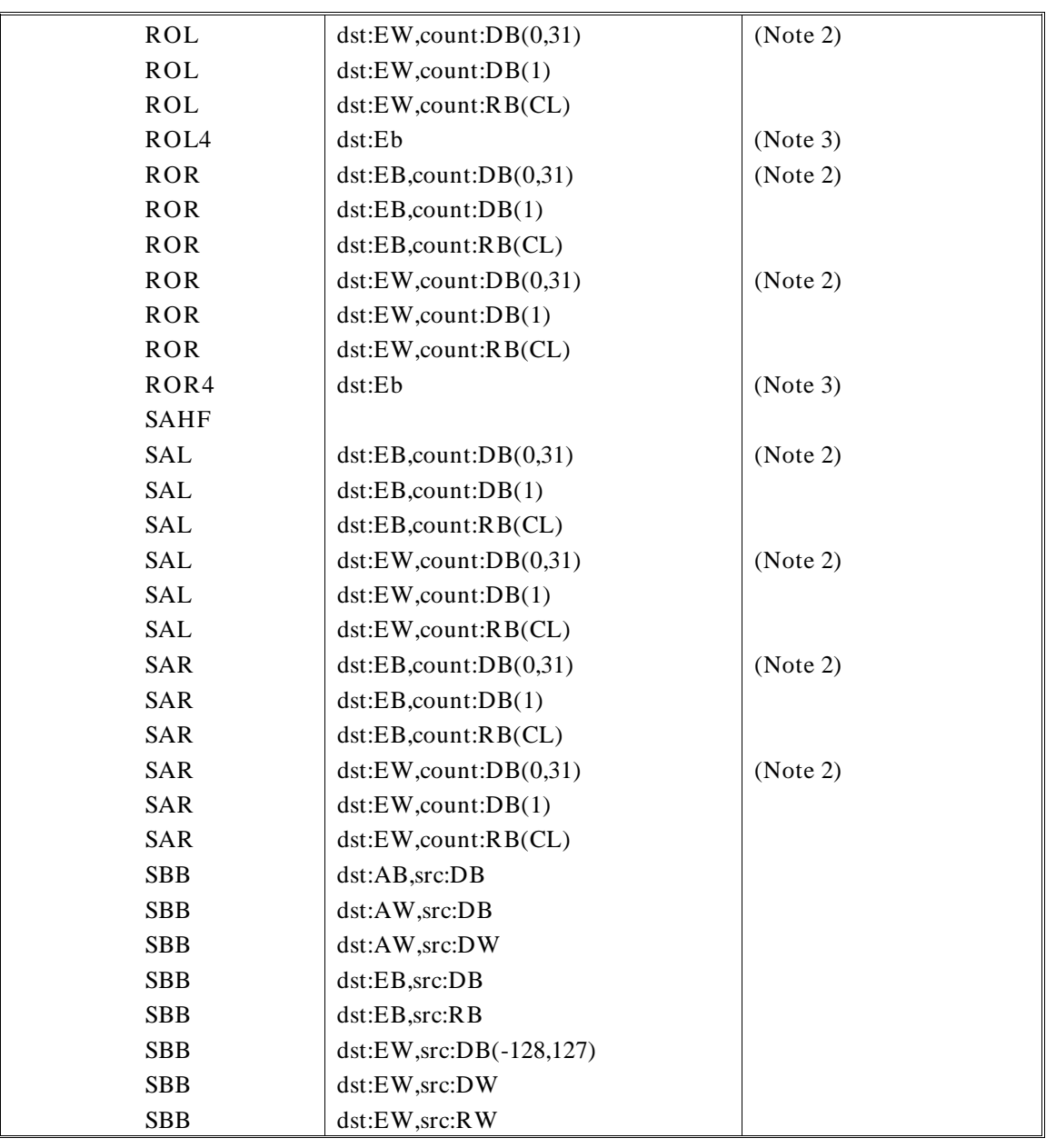

as86 Assembler Instruction Set

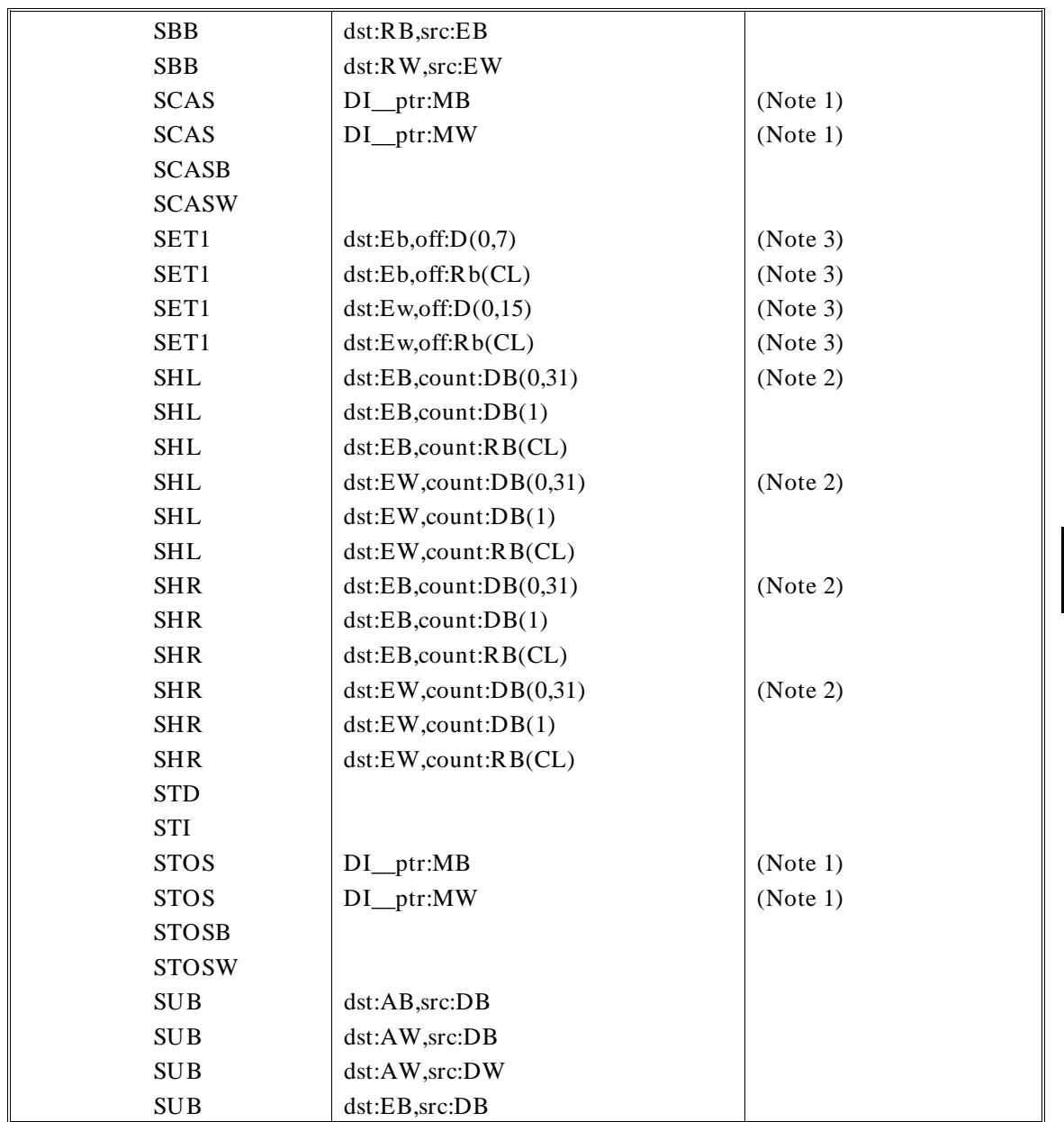

as86 Assembler Instruction Set

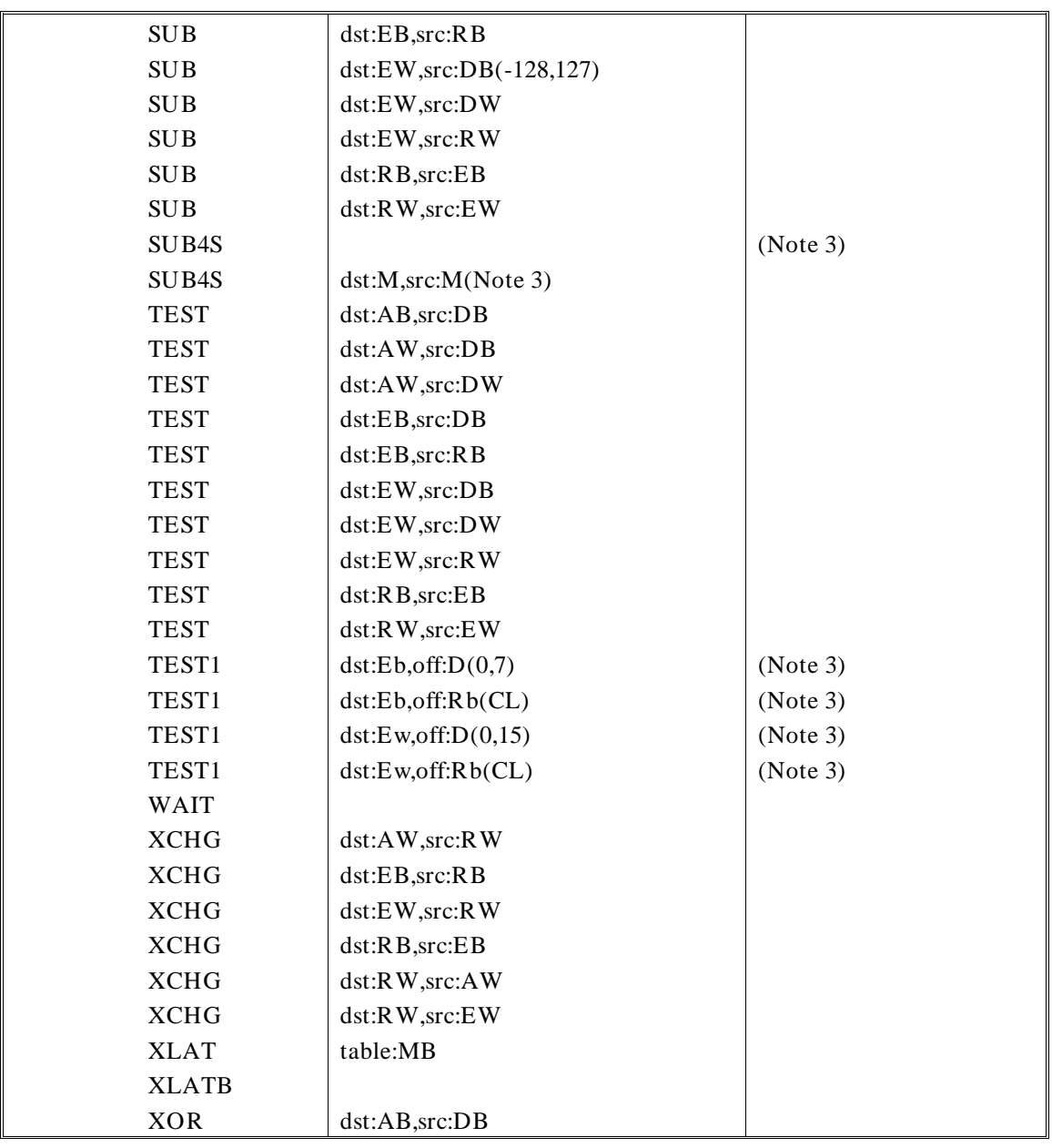

### **Chapter 8: Instructions and Operands** as86 Assembler Instruction Set

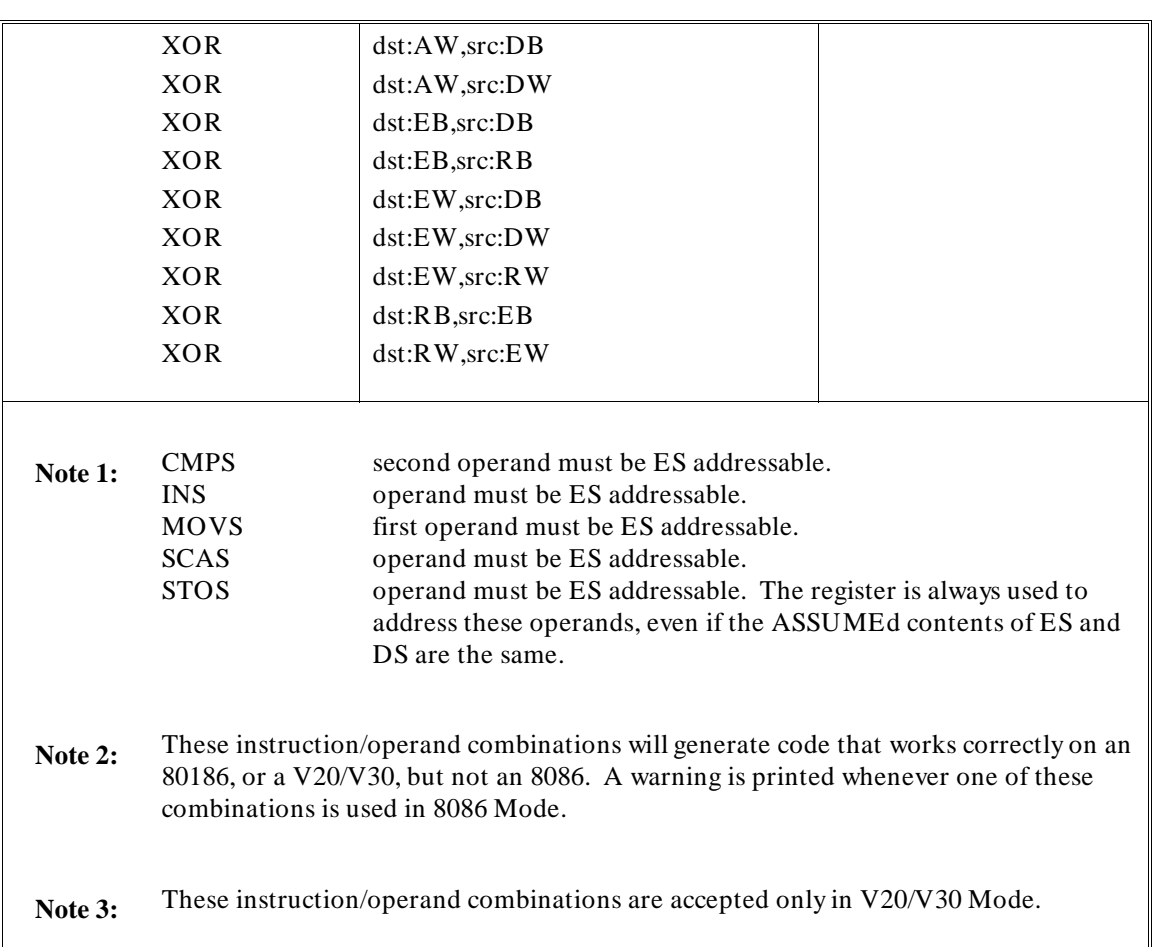

as86 Assembler Instruction Set
**Chapter 9: Assembler Controls** 

**9**

# **Assembler Controls**

Description of assembler controls and control defaults.

#### **Chapter 9: Assembler Controls**

Assembler controls are internal assembler switches which let you enable and disable certain aspects of the assembly process. This chapter describes assembler controls and control defaults.

If a [NO] appears in the heading, it indicates that the word NO can be prefixed to a control to make it do the opposite of what the control does normally. For example, LIST turns on the output listing, but NOLIST turns off printing of the listing. (The -L command line option causes a listing to be generated.)

### **General Syntax for Assembler Controls**

The syntax of a control line in the source code is:

```
$control[(parameter)] [...]
```
The dollar sign may be preceded by tabs or blanks. Separators must be included between adjacent controls. Examples:

\$XREF \$INCLUDE(filename) DEBUG SYMBOLS \$PRINT ERRORPRINT(FILENAME)

#### **Primary and General Controls**

Assembler controls are classified as either primary or general. Primary control statements occur only on the first few lines of the source program before any non-control statements (other than comments and blank lines). Primary controls are not processed when they occur after any statement other than a control line; their presence after any statement other than a control line causes an error. General controls, however, can be specified at any time in the source program. In most instances, an error in either kind of control line causes all remaining controls on the line to be ignored.

### **Controls on the Command Line**

Assembler controls may also be included on the command line when the assembler is invoked. If a primary control is entered on both the command line and in the first lines of the source file being assembled, the control from the command line overrides the control in the file for that particular assembly.

If a general control is entered on both the command line and in the file (since general controls can appear anywhere in the file, the general control might be far, relatively, from the beginning of the file), then the control from the command line is in effect until the control in the source file is found. At that point, the source file control overrides the command line control for the rest of the assembly.

#### **Chapter 9: Assembler Controls**

General Syntax for Assembler Controls

#### **Control Conflicts**

If a primary control conflicts with another primary control and both are in the source file, then the one that appears last takes effect. If the conflict is between a control on the command line and one in the file, then the control which appears on the command line overrides the one in the file.

If general controls conflict (whether both in the file or one on the command line and one in the file), then the control which appears last will be the one to take effect. Example:

```
$MOD186
$MOD086 ;this control is last, it will be the one
          ;to take effect
```
#### **Controls and File Names**

Certain controls accept a file name as a parameter. The file name parameters are optional, except with INCLUDE, and are ignored with all controls except INCLUDE. The [NO] form of these controls does not accept a file name.

#### **Control Abbreviations**

Each control can be abbreviated to a two-character equivalent; the abbreviations are listed with each control. Abbreviations may be negated if the full name of the control can be negated. Controls are not case-sensitive; upper-case and lower-case letters are equivalent. Remember that their arguments may be case sensitive, although the controls are not.

#### **Controls and the Macro Preprocessor (ap86)**

Most controls are used only by the assembler. The INCLUDE control acts differently, however, if the source file is processed by the macro preprocessor before assembly. If the source file contains INCLUDE controls and does go through the macro preprocessor, then the macro preprocessor will expand the INCLUDEs. The output from the preprocessor will then contain the include files and will no longer contain the INCLUDE controls (not a problem, since they are no longer necessary). The macro preprocessor does not act on any other assembler controls.

# **Primary Controls**

# **[NO]CASE**

shorthand =  $[NO]CA$  $default = CASE$ 

Causes symbols to be case sensitive. That is, upper and lower case letters are not equivalent. If this control is negated, then all lower case characters in symbols will be treated as upper case. This control does not affect text within strings (except for class names).

**Note** All Intel-generated OMF will contain case insensitive symbols.

# **DATE(string)**

shorthand  $=$   $DA$ 

(No default necessary.)

The DATE control has no effect. It is supplied for Intel compatibility, and its use will not generate an error. The date printed on the listing and placed in the object file is obtained from the operating system.

### **[NO]DEBUG**

shorthand =  $[NO]DB$  $default = DEBUG$ 

Causes symbolic debug and type information to be placed into the output object module. By default, only non-PURGEd variables, labels and numbers are placed into the object module.

### **[NO]ERRORPRINT (filename)**

shorthand =  $[NO]EP$ default= ERRORPRINT

This control causes error and warning information to be displayed on standard error. The filename, if present, is ignored and is only allowed for Intel compatibility. The noerrorprint control suppresses error and warning messages from being displayed on standard error. The nowarning control may be used to suppress only warning messages while allowing error messages to be displayed.

## **[NO]EXTERN\_CHECK**

shorthand  $=$  [NO]EC default = EXTERN\_CHECK

This control causes the use of external symbols to check that an ASSUME register has been defined such that the external symbol can be referenced from the ASSUME register. The noextern\_check control causes the assembler to allow any use of an external symbol without verifying that the symbol is accessible through whatever assume register is used to reference that symbol. This then requires the user to make sure that segment registers are correctly set up to reference the segment that a given external symbol belongs to.

### **GEN**

shorthand  $=$  GE (No default necessary.)

Supplied for Intel compatibility. The assembler does no macro processing. This is done by the macro preprocessor, ap86(1). Therefore, this control has no effect.

# **GENONLY**

shorthand  $=$  GO (No default necessary.)

Supplied for Intel compatibility. The assembler does no macro processing. This is done by the macro preprocessor, ap86(1). Therefore, this control has no effect.

# **[NO]GROUP\_INFO**

shorthand  $=$  [NO]GI  $default = GROUP_INFO$ 

This control causes the debug information emitted from the assembler to associate group information to all symbols that belong to segments that are members of a group. Only one group will be assigned to a given symbol, regardless of how many groups a given segment belongs to. The nogroup\_info control will only associate group information to labels and procedures; variables will NOT have group information associated.

### **[NO]HLASSYM**

shorthand =  $[NO]HA$ default = NOHLASSYM

Causes as86 to generate low-level symbol information for static procedures, static data, and embedded assembly code. This option is useful when compiler-generated output is to be debugged in an emulator. If the output is to be debugged in AxDB or AxDE, then the negated form of this option is recommended.

## **[NO]MACRO(string)**

shorthand =  $[NO]MR$ 

(No default necessary.)

Enables or disables macro assembly. Since macro processing is accomplished by a separate program, this control has no effect in either the assembler or the macro preprocessor. It is supplied for Intel compatibility, and its use will not generate an error.

#### **MOD086**

shorthand  $= M0$  $default = MOD086$ 

Identifies the target microprocessor as 8086. The assembler generates errors for instructions that are not part of the 8086 microprocessor instruction set.

### **MOD186**

shorthand  $= M1$  $default = MOD086$ 

Identifies the target microprocessor as 80186. The assembler generates errors for instructions that are not part of 80186 microprocessor instruction set.

#### **MODV20**

shorthand  $=$  MV  $default = MOD086$ 

Identifies the target microprocessor as V20. Causes the V20/V30/V40/V50 instruction set to be recognized. Errors or warnings will be issued when instructions from conflicting instruction sets are encountered. All instructions are accepted without error in this mode.

**Note** In V20 mode, the as86 assembler accepts the extensions that are specific to the NEC V20/V30 microprocessor. For these extensions, as86 accepts NEC mnemonics, but uses Intel instruction syntax. Where instructions might overlap (the NEC equivalent of an Intel instruction), as86 accepts only the Intel instruction mnemonic and not the NEC mnemonic or syntax (which might be different for the same function). This assembler is targeted for the 8086/186 family of microprocessors and should not be considered to support the NEC V20/V30 microprocessor instruction mnemonics or syntax.

# **[NO]OBJECT (filename)**

shorthand  $=$  [NO]OJ

 $default = **OBJECT**$ 

Generates an output object module, but the optional file name is ignored and only allowed for Intel compatibility. The assembler gives the object file the same root name as the source file, with a '.o' (dot lower case o) default file name extension.

### **[NO]OPTIMIZE**

shorthand  $=$  OP default = NOOPTIMIZE

This control will cause the assembler to spend extra time processing the input file so the resulting object file has as few NOPs as possible. These NOPs are generated when forward references are used in expressions. The assembler does not always know how many bytes of output will be produced for a given instruction, so it reserves extra space. If the instruction turns out to be shorter than that size, then the assembler pads the rest of the length with NOP bytes. This control will allow the assembler to spend time removing these NOPs when they are generated under these conditions. Note that this control will cause the assembler to run for a longer time than it otherwise would.

### **PAGELENGTH(n)**

shorthand  $=$  PL  $default = 55$  lines per page

Specifies the page length of the listing as "n" lines, where n= 20 or more lines.

## **PAGEWIDTH(n)**

shorthand =  $PW$ default= 132 characters per line Specifies the listing page width in number of characters, where n is a number between 60 and 255, inclusive. Lines exceeding the current page width are wrapped to the next line.

# **[NO]PAGING**

shorthand  $=$  [NO]PI default= PAGING

Formats the output listing so as to have headers at the top of each page. By default, the headers supply the assembler name, title, and the date. If NOPAGING is specified, then the listing does not contain page headers or page ejects (except for an initial header on the first page). This option is only useful if a listing is produced.

### **[NO]PRINT(filename)**

shorthand = [NO]PR  $default = NOPRINT$ 

 Prints the assembly listing. The noprint control suppresses the generation of the listing file including error messages and symbol table listings. You cannot override noprint with a list control occurring later in the program; however, a list control with no preceding print or noprint implies print. The file name parameter is accepted for Intel compatibility, but it is ignored by the assembler. Any lines that precede the print control will not be output to the listing. (Default: noprint)

### **[NO]SYMBOLS**

shorthand =  $[NO]SB$ default= SYMBOLS

Prints an alphabetically sorted symbol table with the output listing. The listing will not contain cross-reference information. Cross-reference information is produced with the XREF control. If XREF is used, it will override this control and cross-reference information will be produced. This option is only useful if a listing is output.

## **[NO]TYPE**

shorthand =  $[NO]TY$  $default = TYPE$ 

This control is recognized for Intel compatibility only and its use will not have any effect. Whether type information is generated depends upon the DEBUG control being on.

## **[NO]UNREFERENCED\_EXTERNALS**

shorthand =  $[NO]UE$ default = NOUNREFERENCED\_EXTERNALS

 This control will cause all external symbols, including those that are unreferenced, to appear in the generated object file. In certain cases, these externals may be used to cause certain object files to be linked at link time. If this control is not present or if the NOUNREFERENCED\_EXTERNALS control is used, any unreferenced externals will be removed from the resulting object file. This form of the control is useful when using inline functions in the Hewlett-Packard C cross compiler. This will prevent unnecessary routines from being linked in that are being processed inline.

# **[NO]WARNING**

shorthand =  $[NO]WA$ default = WARNING

This control causes warning messages to be displayed along with any error messages that may appear on standard error. The nowarning control suppresses the warning messages so only error information is sent to standard error. The errorprint control overrides either form of this control in determining whether any information is sent to standard error or not.

# **WORKFILES( ... )**

shorthand  $= WF$ 

(No default necessary.)

This control has no effect. It is supplied for Intel compatibility, and its use will not generate an error.

# **[NO]XREF**

shorthand =  $[NO]XR$  $default = NOXREF$ 

Prints a cross reference table on the output listing. If you use both the XREF and SYMBOLS controls, a cross reference table will be generated.

# **General Controls**

### **EJECT**

shorthand  $=$  EJ

(No default necessary.)

Advances the listing form to the beginning of the next page and prints a new header. This is only useful if a listing is being generated and paging is in effect.

# **[NO]GEN**

shorthand =  $[NO]GE$ 

(No default necessary.)

This control has no effect in either the assembler or macro preprocessor. It is supplied for Intel compatibility, and its use will not generate an error.

### **GENONLY**

shorthand  $=$  GO

(No default necessary.)

This control has no effect in either the assembler or macro preprocessor. It is supplied for Intel compatibility, and its use will not generate an error.

### **INCLUDE(filename)**

shorthand  $=$  IC

(No default necessary.)

Indicates that the specified file should be included in the source input before the next line of the current source file is processed. Unlike other controls, INCLUDE must appear on a line by itself. No other controls, or other INCLUDEs, can be on the same line.

**Note** The default directory for INCLUDE is always the current working directory. To use a file in another directory, specify the complete path name.

### **[NO]LIST**

shorthand =  $[NO]LI$  $default = LIST$ 

Turns on assembly listing at any point in the program. If used in combination with NOLIST, you can list a portion of the source file. NOLIST overrides XREF and SYMBOLS. An error summary still goes to stdout and errors still go to stderr regardless of LIST setting.

### **RESTORE**

shorthand =  $RS$ 

(No default necessary.)

Restores, as the current settings, the most recently-saved settings for LIST/NOLIST that are on the stack. This control is used mainly to restore LIST/NOLIST settings after returning from INCLUDE files.

General Controls

### **SAVE**

shorthand  $=$  SA

(No default necessary.)

Saves the current settings of LIST and NOLIST controls on a stack up to 64 entries deep. This control remains in effect until explicitly changed. SAVE is typically used with RESTORE where LIST/NOLIST settings are saved before an INCLUDE control switches the input source to another file. RESTORE can be used to restore the settings at the end of the include file or upon returning from the include file.

# **TITLE(string)**

shorthand  $= TT$  $default = module name$ 

Enables you to define a title of up to 41 characters in a page header. Unquoted parentheses in "string" must be balanced. String may be quoted if "unusual" characters are used in the title. The length of the title is bound by PAGEWIDTH. If you want the title to appear on the first page, use the TITLE control on the first source line or the command line.

### **Operational Differences in the Different Modes**

The as86 operates in one of three modes depending upon the choice of control: MOD086, MOD186, or MODV20. The 8086 mode is the default.

#### **8086 Mode**

The default 8086 mode is the simplest mode. It is intended for assembling code destined for an 8086 or 8088. The pre-defined instructions which work in the 80186, but not the 8086, are flagged with errors when they appear. The 80186 instructions that will be flagged:

BOUND, ENTER,IMUL with 2 or 3 operands, INS,INSB, INSW, LEAVE, OUTS, OUTSB, OUTSW, POPA, PUSH immediate, PUSHA. The shifts RCL, RCR, ROL, ROR, SAL, SAR, SHL, and SHR with a numeric second operand other than 1.

The extensions for the V20 are also flagged with errors.

#### **80186 Mode**

The 80186 mode differs from the 8086 mode in that the pre-defined instructions listed in the 8086 mode discussion above do not generate an error when they are found. The V20 instructions, however, do generate errors.

#### **V20 Mode**

The V20 Mode differs from the 80186 mode in that it accepts the additional V20 predefined instructions: EXT, ADD4S, CMP4S, SUB4S, ROL4, ROR4, TEST1, NOT1, CLR1, BRKEM, FPO2, REPC, REPNC, and two additional operand combinations for INS. Remember that for those instructions common to the V20 and 8086 processor families, as86 accepts only Intel mnemonics. In addition, as86 accepts only Intel syntax for all instructions.

If you are assembling programs for NEC V-Series microprocessors, you should consider obtaining the Hewlett-Packard V-Series Cross Assembler.

#### **Chapter 9: Assembler Controls**

Operational Differences in the Different Modes

**10**

# **Assembler Listing Description**

Description of assembler listings, including a description of the optional symbol table and cross reference format.

# **Assembly Listing**

The as86 Assembler uses a two-pass process. During the first pass, labels, variables and other user-defined symbols are examined and placed in the symbol table. Additionally, structures are stored internally.

During the second pass, the object code is generated, symbolic addresses are resolved, and a listing and object module are produced. Errors detected during the assembly process will be displayed on the output listing with a cumulative error count. At the end of the assembly process a symbol table or a cross reference table can be displayed.

The listing contains information pertaining to the assembled program, including op codes, assembled data and the original source statements. The listing can be used as a documentation tool by including comments and remarks that describe the function of the particular program segment.

A sample assembler listing is provided in Chapter 1. Refer to the following points to examine and understand the listing.

- **1** The page headings show the time and date of the program run.
- **2** The column titled "Line" contains decimal numbers associated with the listing source lines. These numbers are referred to in the cross reference table.
- **3** The column titled "Offset" contains a value that represents the first memory address of any object code generated by this statement.
- **4** The columns under "Object-Bytes" show the object code generated by instructions and directives in the file. Bytes are output lowest address first.
- **5** To the right of the data bytes are the assembler relocation flags. The flags are 'R' for relocatable operand, and 'E' for external operand. If one operand is relocatable and the other is external, the 'E' flag will be displayed.
- **6** The original source statements are reproduced to the right of the object-bytes field.
- **7** At the end of the listing the assembler prints the number of assembler errors. The assembler substitutes NOPs when it cannot translate a particular opcode and therefore provides room for patching the program.

A symbol table or cross reference table can be generated at the end of the assembly listing if the option specifying its output is used. All user-defined symbols, in alphabetic order, along with the symbol's value type and attributes, are listed in the symbol table.

# **Cross Reference and Symbol Table Format Description**

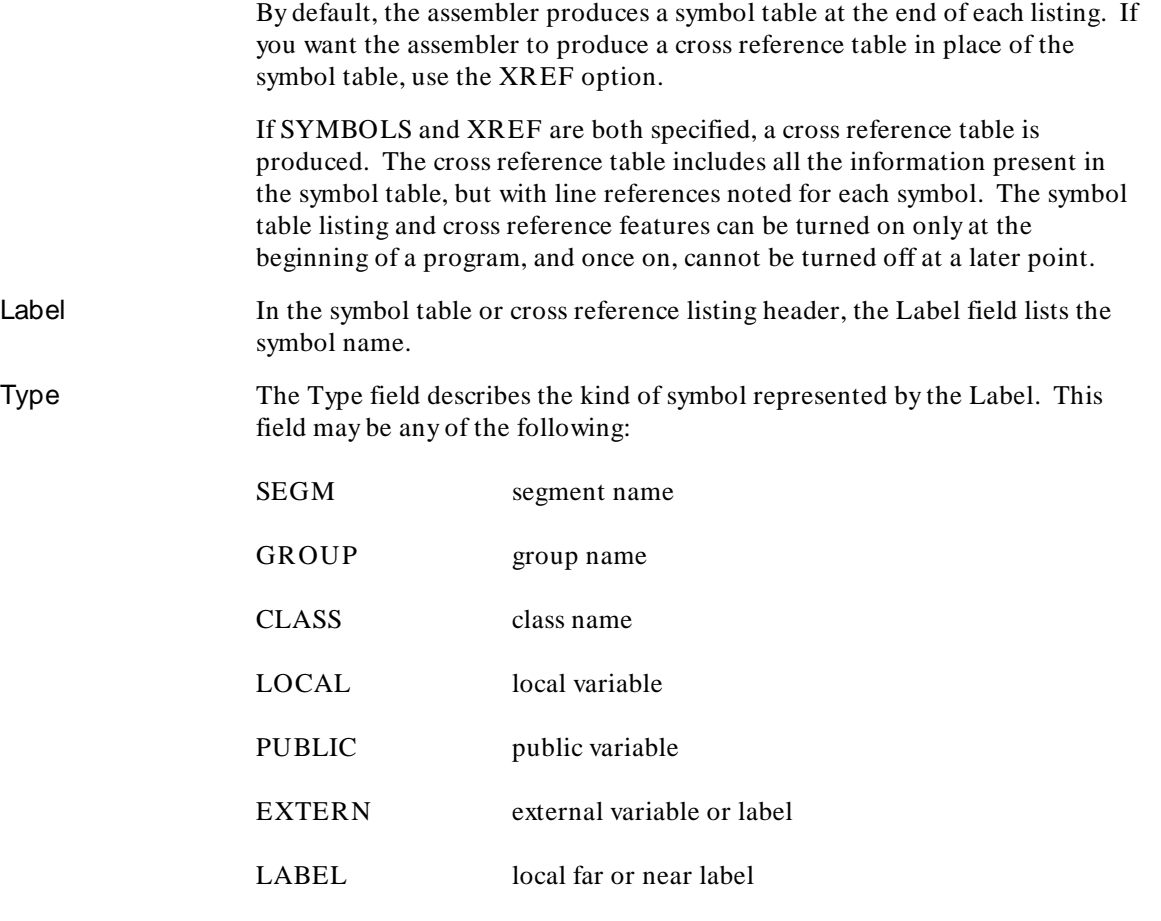

Cross Reference and Symbol Table Format Description

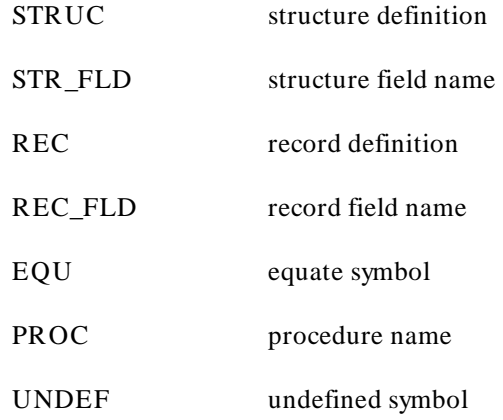

Cross Reference and Symbol Table Format Description

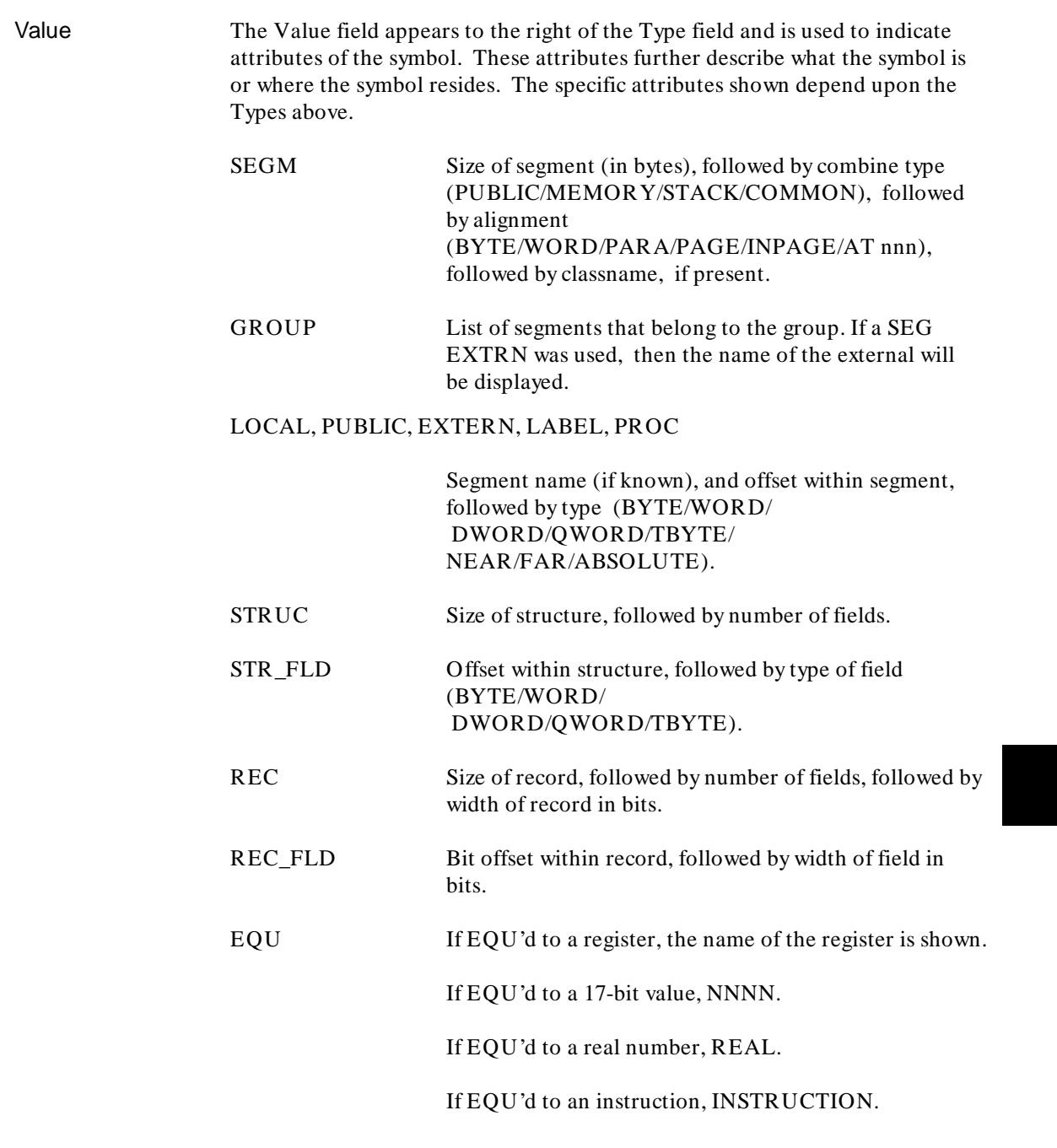

Cross Reference and Symbol Table Format Description

If EQU'd to a memory expression, EXPRESSION.

The UNDEF and CLASS types do not have any attributes.

Cross Reference If a cross reference is being generated in addition to the symbol listing, then line references will appear to the right of the Value field. Each line reference will be separated from the next by a space.

> The line on which the symbol is defined will have a minus sign placed before it. All other line numbers indicate references to the symbol. It is possible for there to be more than one definition of a symbol (for example, a segment). Also, purged symbols may appear more than once in the table.

**Chapter 11: Codemacros**

**11**

# **Codemacros**

How to use the CODEMACRO directive.

Codemacros define 8086, 8087, 8088, 80186, and V20 instructions. A codemacro is a template for generating code, with certain bits fixed and other bits that are supplied when the codemacro is referenced (much as a record or structure). You must define the codemacro using the CODEMACRO directive before referencing it.

### **Referencing Codemacros**

Formal arguments can be defined on the call line and then referenced in the body of the codemacro. Forward references to codemacros are illegal.

A codemacro is referenced by using its name in the opcode field of a source statement. You must provide actual parameters at this time, which must match the parameters as to the sort of entity described (number, WORD address expression, segment register, etc.). Matching is described in detail below. If matching is successful for all arguments, the codemacro is used to generate code. At this time, the formal arguments in the codemacro body will be replaced with data derived from the corresponding actual parameters.

Multiple codemacros with the same name are legal. When the name is referenced, each of the defined codemacros is checked to determine whether its formal arguments match the actual parameters you provide. The first codemacro whose arguments match is used to generate code. Multiple codemacros are checked in reverse order; the most recently-defined codemacro is checked first. This feature permits a single symbol to generate a variety of different code, depending on the arguments provided. When defined, as86 compiles the codemacro into a compact internal form and stores it in virtual memory.

# **Codemacro Directives**

#### **CODEMACRO**

#### **Enters Codemacro Definition**

#### **Syntax**

```
CODEMACRO cmac_name [formal:specmod[range]][,formal:specmod[range]]...
 ...
ENDM 
                  or
```
CODEMACRO cmac\_name PREFX ... ENDM

#### **Description**

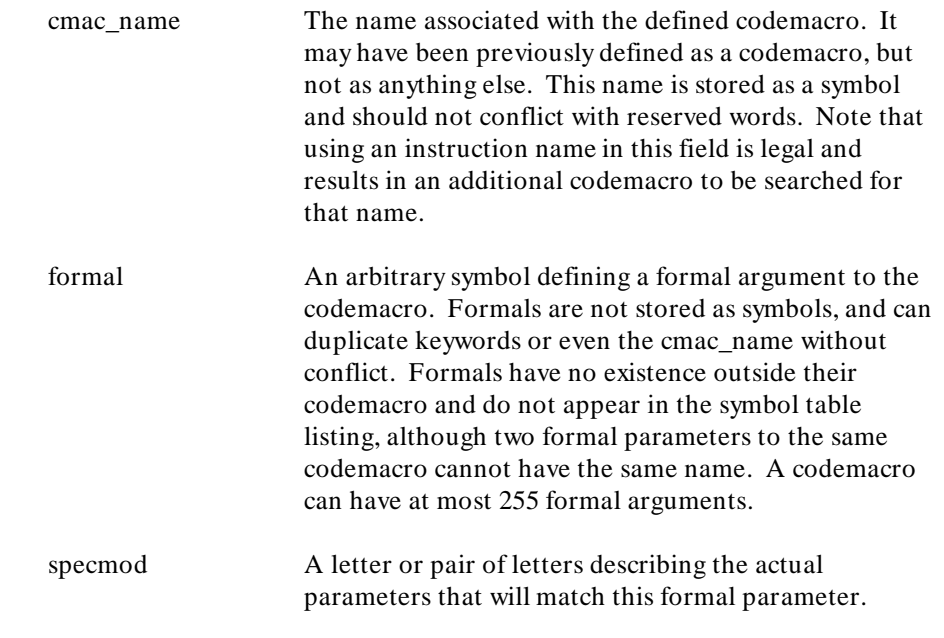

The legal values for specmod are:

#### **Chapter 11: Codemacros**

Codemacro Directives

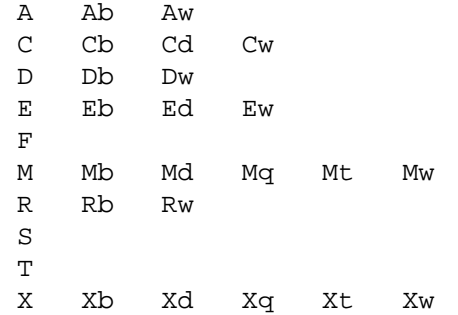

Upper- and lower-case letters are interchangeable for these values. The convention of one upper-case letter followed by one lower-case letter is used in this chapter for clarity and to avoid confusion with the directives DB and DW. The first letter of the specmod is referred to as the specifier and the second letter as the modifier. The meaning of the various specmods is described in the table on page 223.

range An optional field that follows a parameter. It describes a range of values that limits the acceptable modules for the parameters matching the formal argument. The first letter of the specmod must be A, D, R, or S. Any other type of specmod is not permitted to have a range field. The syntax and meaning of range fields is further described later in this section.

PREFX A keyword that can appear instead of the formal arguments, indicating that the codemacro name cannot take parameters. Instead, it is used to precede another codemacro or instruction name. At the time the codemacro is referenced, an error is detected if another codemacro or instruction does not follow this one.

> PREFX is associated with the codemacro name as a whole rather than separately with each codemacro. If one codemacro uses PREFX, another codemacro with the same name must also use PREFX. The last codemacro defined controls in case of conflict. A formal argument cannot be named PREFX.

The CODEMACRO directive lets you enter the codemacro definition mode and specifies the formal arguments associated with the new codemacro. The ENDM is used to terminate the codemacro definition mode. Each CODEMACRO directive must have a corresponding ENDM directive, and codemacro definitions cannot be nested.

#### **Examples**

CODEMACRO CMAC1 FORMAL1:Ew,FORMAL2:Db(10,20) CODEMACRO CMAC2 FORMAL3:S CODEMACRO CMAC3 CODEMACRO CMAC4 PREFX

#### **ENDM**

**Terminates Codemacro Definition**

**Syntax** 

ENDM

**Description** The ENDM directive terminates the codemacro definition mode. Each ENDM must correspond to a CODEMACRO directive. For more information on ENDM, see the description of the CODEMACRO directive in the previous section.

#### **Codemacro Matching**

The assembler performs two passes on the input file to match codemacro references to definitions.

- **1** During pass 1, all actual parameters are evaluated. Parameters containing undefined symbols are called "forward references," and are treated differently from other expressions. as86 is much more liberal concerning what a forward reference can match than what a fully-evaluated expression can match. Forward references are considered to be typeless unless type information is specifically attached with PTR or SHORT.
- **2** The chain of codemacros corresponding to the instruction mnemonic is searched, beginning with the last one defined. as86 looks for a codemacro

#### **Chapter 11: Codemacros** Codemacro Matching

with the same number of formal arguments as there are actual parameters, such that each actual parameter matches the corresponding formal as far as specmod and range goes. Matching is described in the "Range Specification" section. The first codemacro that matches is used as described in # 3 below. If none matches, an error is reported.

- **3** The number of bytes of object code is estimated by executing the codemacro and discarding the generated bytes. This estimate is used to update the location counter. By default, forward references do not require a segment override byte from the SEGFIX, RFIXM, and RNFIXM directives.
- **4** During pass 2, the codemacro chain search starts at the beginning again. Presumably, all forward references have now been resolved. If not, an error is issued and the absolute number 0 is substituted for the undefined symbol, which may in turn cause other errors. This resolution of forward references can cause a different codemacro to be matched than in pass 1. If none matches, an error is reported. If a codemacro matches in pass 1, it does not necessarily have to match in pass 2.
- **5** Code is generated using the matched codemacro. A different number of bytes of code can be generated than was called for in the estimate from pass 1. If more code is generated in pass 1 than in pass 2, the extra room allocated is filled with NOPs (90H). If more code is generated in pass 2 than in pass 1, an error message is issued and the entire space allocated is filled with NOPs.

# **The Specmod Field**

The specmod field determines what actual parameters match each formal argument. In the table which follows, ''variable'' is an address expression with type BYTE, WORD, DWORD, QWORD, TBYTE, a structure name, or a record name, and ''label'' is an address expression with type NEAR or FAR. For the purpose of matching, forward references during pass 1 are treated as a special kind of expression that match certain specmods. Specmods match actual parameters as shown in the table.

#### **Table 11-1. Specmods and Parameter Matches**

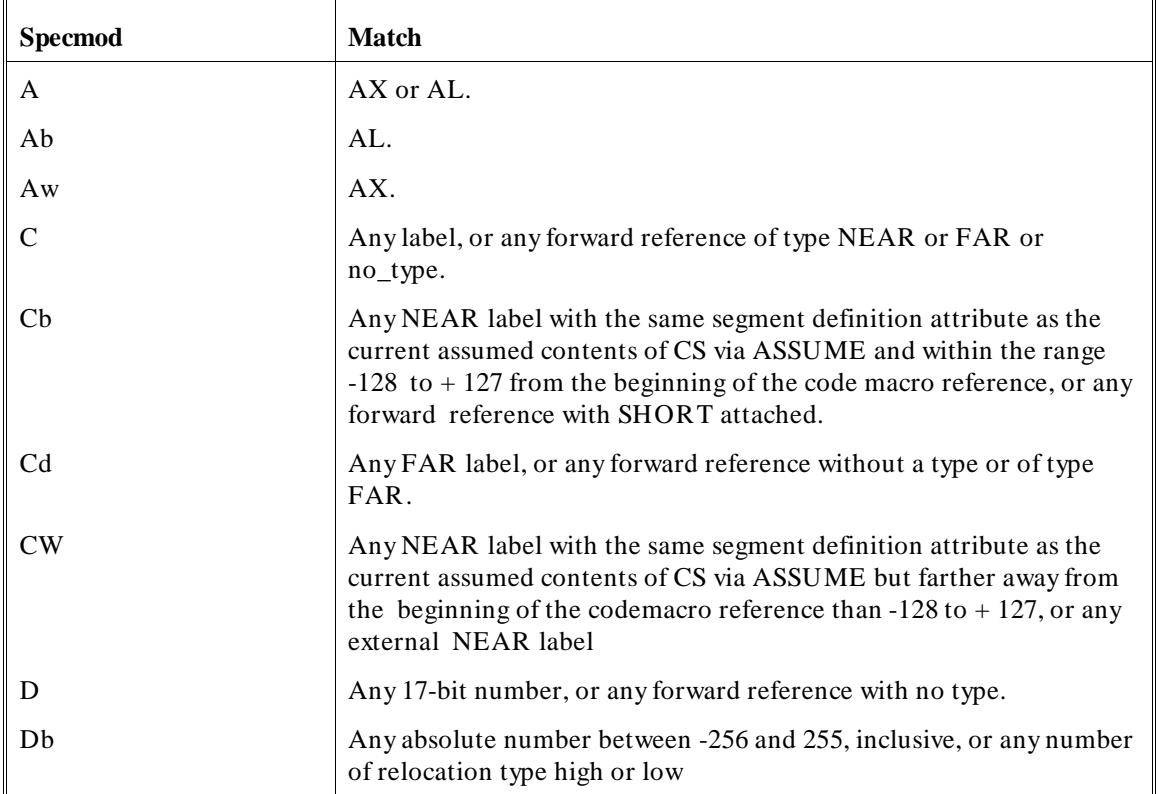

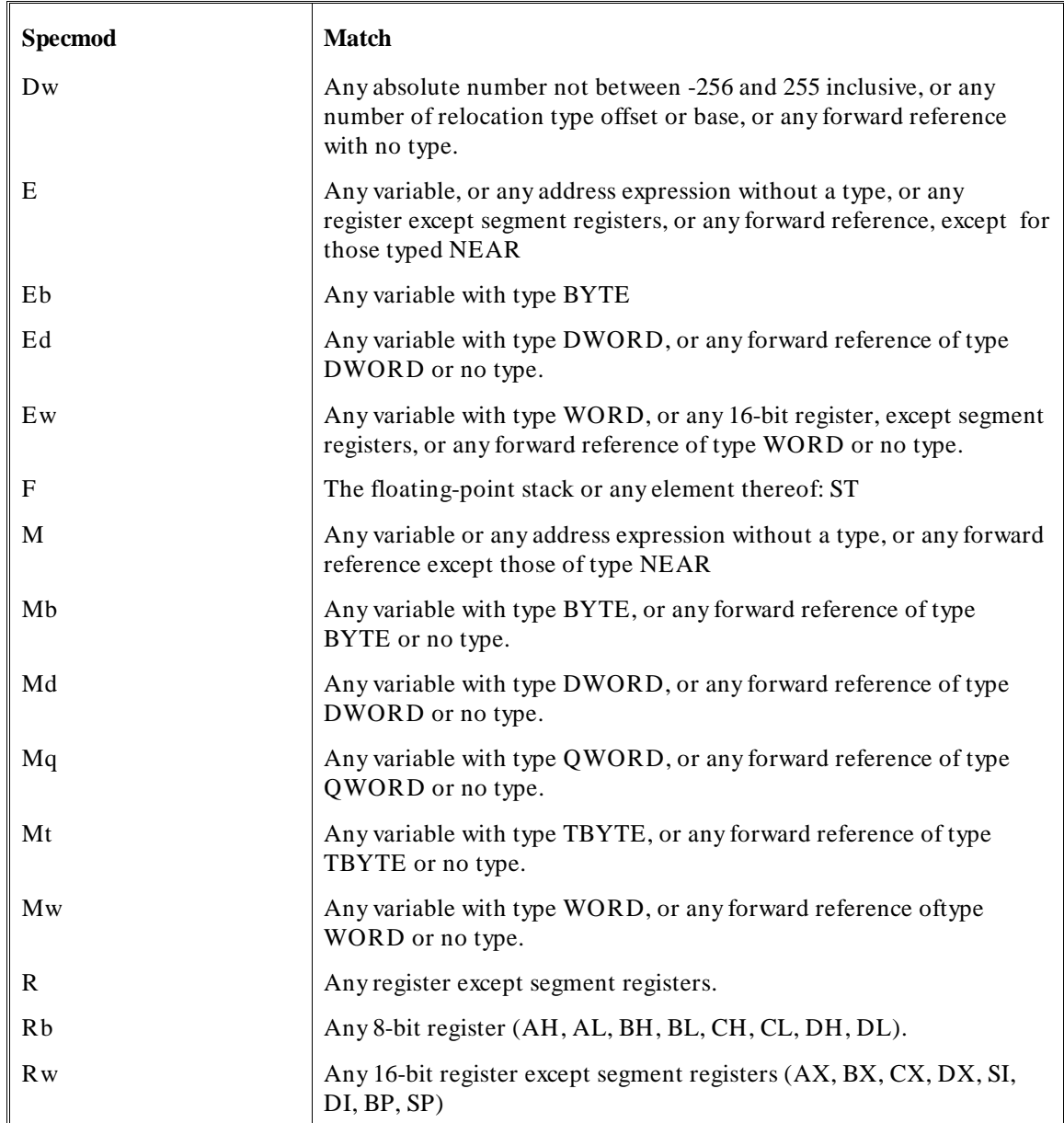

#### **Table 11-1. Specmods and Parameter Matches (Cont'd)**

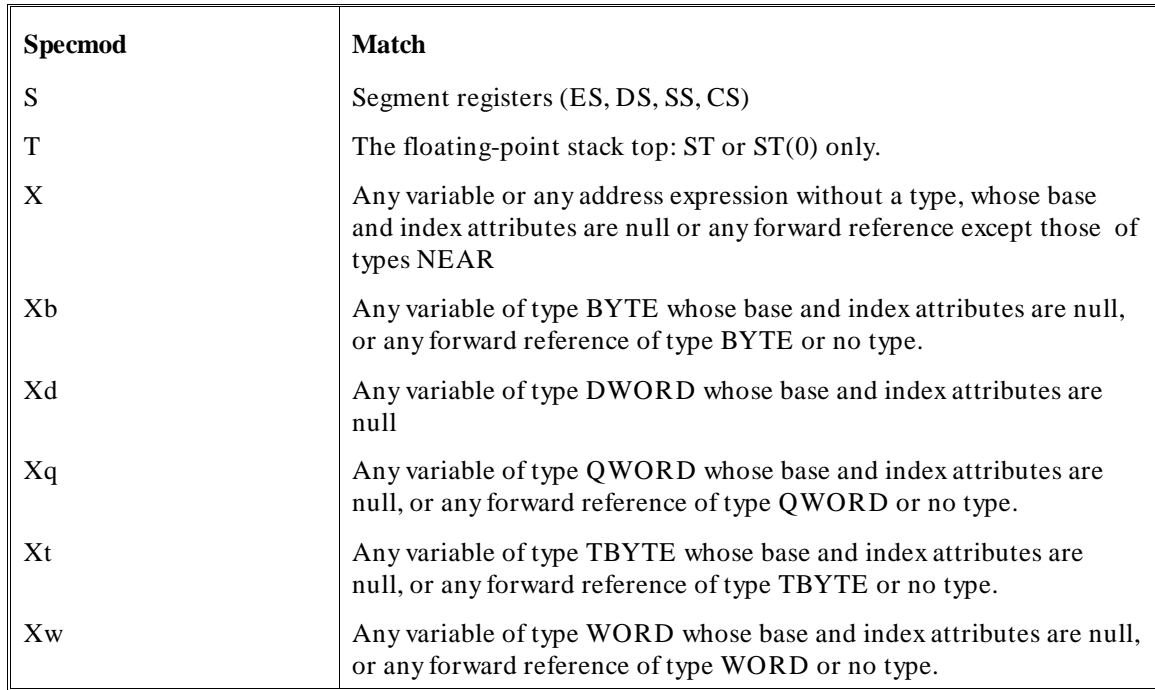

#### **Table 11-1. Specmods and Parameter Matches (Cont'd)**

In addition, typeless address expressions such as [BX] will sometimes match the specmods Eb, Ew, Mb, and Mw. There must be enough information for as86 to infer the size of the operation. This condition is met if the codemacro has at least two formal arguments, and one or more of the actual parameters corresponding to the other argument(s) is not either another typeless address expression or a number that matches Db.

For example, suppose a codemacro has ARG1:Ew,ARG2:Ew as the formal arguments. The actual parameters [BX],AX match, since AX implies a WORD operation; however, the actual parameters [BX],[BX] do not match since the information to infer the size of the operation is insufficient. This condition means that any codemacro with a single formal parameter of specmod Eb, etc., cannot match a typeless address expression, including several of the built-in instructions (e.g., INC, FISUB, IMUL).

#### **Chapter 11: Codemacros** The Specmod Field

A few built-in instructions (e.g., FLDENV) have the specmod M on their single formal parameter and, therefore, will accept a typeless address expression.

### **Range Specification**

A codemacro range is a parenthesized list of one or two expressions separated by a comma. The syntax of a range specification is:

(value1[,value2])

Each value must be a register name or an expression evaluating to an absolute number (i.e. not an address). Registers are converted to absolute numbers according to the following table.

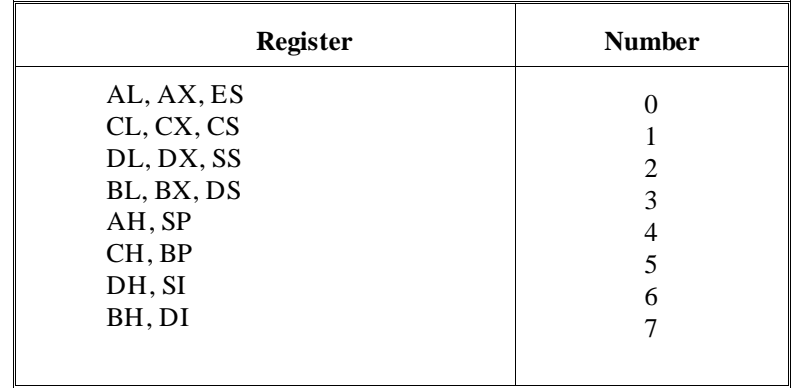

#### **Table 11-2. Absolute Number Conversion for Registers**

Some codemacros have specific limits on the range of parameters that can be used. This pertains to formals using specifiers A, D, R, or S.

When codemacros are referenced, the actual parameter is checked against the specified range, converting actual registers according to the table. If the range field contained a single value, the actual parameter must match it. If the range field contained two values, the actual parameter must be greater than or equal to the first and less than or equal to the second. Otherwise, the actual parameter does not match. Relocatable actual parameters and forward references never match a formal with a range field.

#### **Chapter 11: Codemacros** Range Specification

# **Examples:**

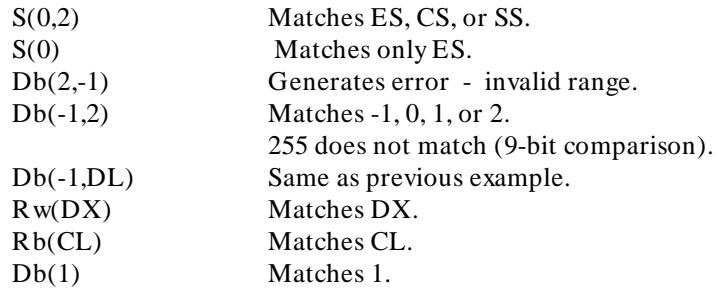
# **Codemacro Matching Examples**

This table shows a list of the arguments on some example codemacros for the MOV instruction, in the order they are searched, along with actual parameters that will match each. WORDVAR is a variable of type WORD, and BYTEVAR is a variable of type BYTE.

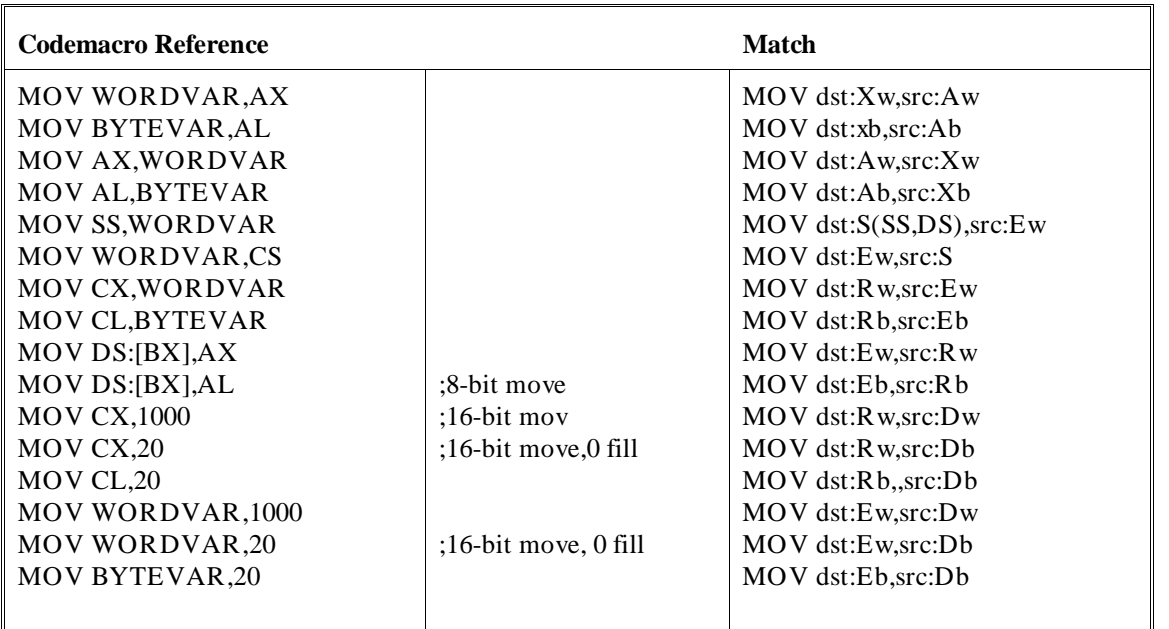

### **Table 11-3. Arguments and Actual Parameters**

### **Chapter 11: Codemacros**

Codemacro Matching Examples

The following is a list of some instructions that do not match the formal argument pairs.

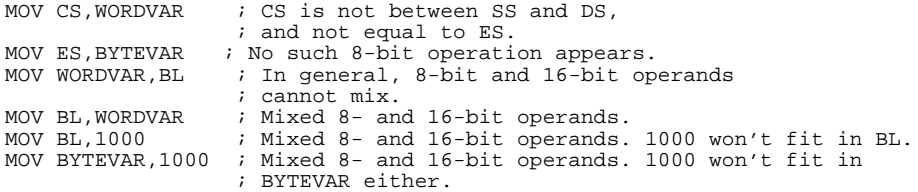

# **Expressions in Codemacros**

Only a small subset of the usual expressions is available within codemacro definitions. The following are allowed:

- Absolute numbers, and expressions which evaluate to absolute numbers. No forward references are allowed within such expressions.
- Segment registers.
- Formal argument names.
- Shifted formal arguments.

### **Syntax:**

formal\_name.recordfield

where formal\_name and recordfield are symbols. This means to perform a right shift of the actual parameter corresponding to the formal\_name at the time the codemacro is referenced, by the number of bits given by the shift count of the recordfield. The actual parameter must be an expression that evaluates to an absolute number. If the actual parameter is a relocatable number, an error is reported at the time the codemacro is referenced. The predefined ESC instruction uses this construct.

### PROCLEN PROCLEN has the value 255 if the most recently defined PROC at the time of codemacro reference was declared FAR. It has the value 0 otherwise. Thus, if the codemacro reference is not in a PROC, PROCLEN yields 0.

# **Directives within Codemacros**

Only a few directives are legal within a codemacro definition, and these are listed below. Instructions are not allowed within a codemacro definition, but assembler controls and comments are; however, the assembler control is not considered part of the codemacro. None of these directives are allowable outside a codemacro definition unless so described elsewhere in this manual (e.g. DB, DW, DD, and record names).

The following pages describe directives within codemacros.

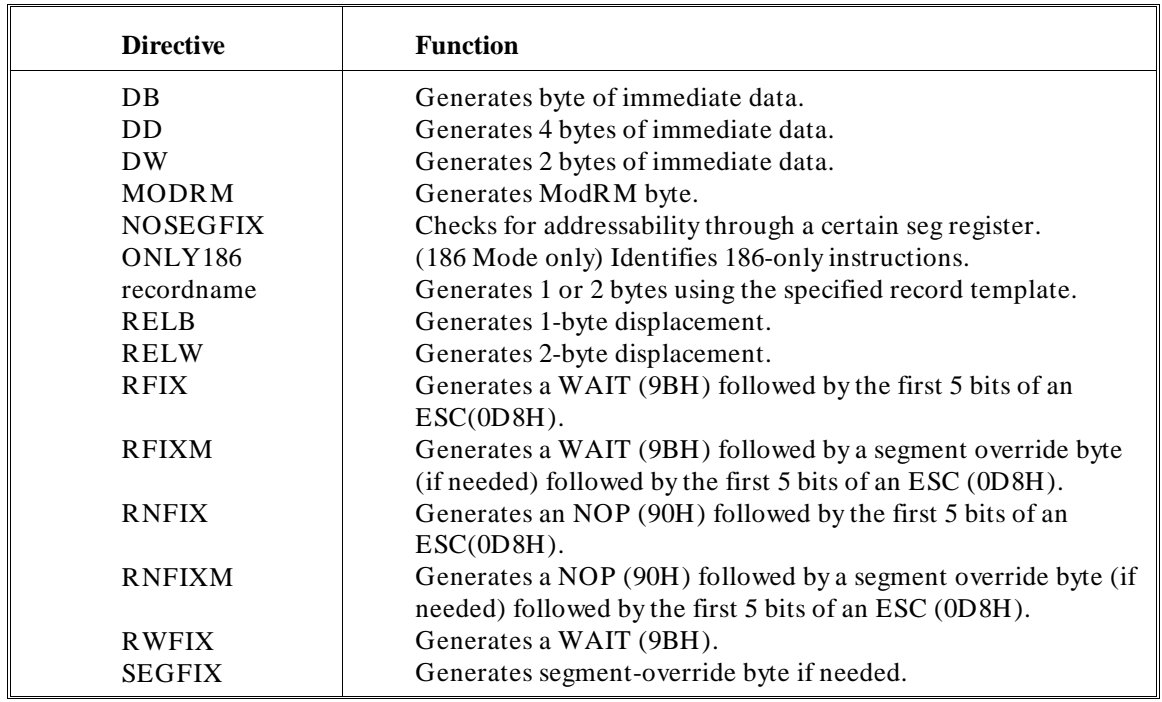

### **Table 11-4. Directives within Codemacros**

#### **Chapter 11: Codemacros** Directives within Codemacros

# **DB, DD, DW**

### **Generates N-Bytes of Immediate Data**

### **Syntax**

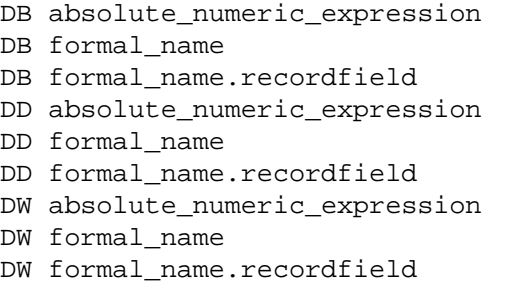

### **Description**

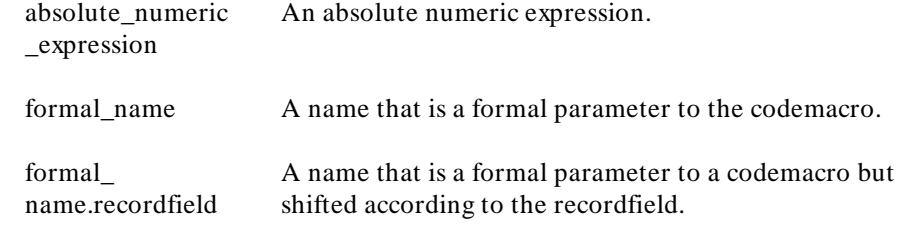

The DB, DD, and DW directives are similar to their counterparts outside codemacros, but their legal operands are much more restricted.

Each consecutive appearance of a DB, DW, or DD directive within a codemacro generates one, two, or four bytes, respectively.

It is possible for a formal argument with specmod Dw to appear in a DB directive, where it will not fit, which will then cause an error at the time of codemacro reference.

A formal\_name without a recordfield must be of specifier D for the DB directive and must be of specifier D, C, or X for the DW and DD directives. (A specifier is the first letter of a specmod listed beginning on page 223.)

A formal\_name appearing with a recordfield must have specifier D.

# **MODRM**

# **Generates ModRM Byte**

section on Range Specification.

# **Syntax**

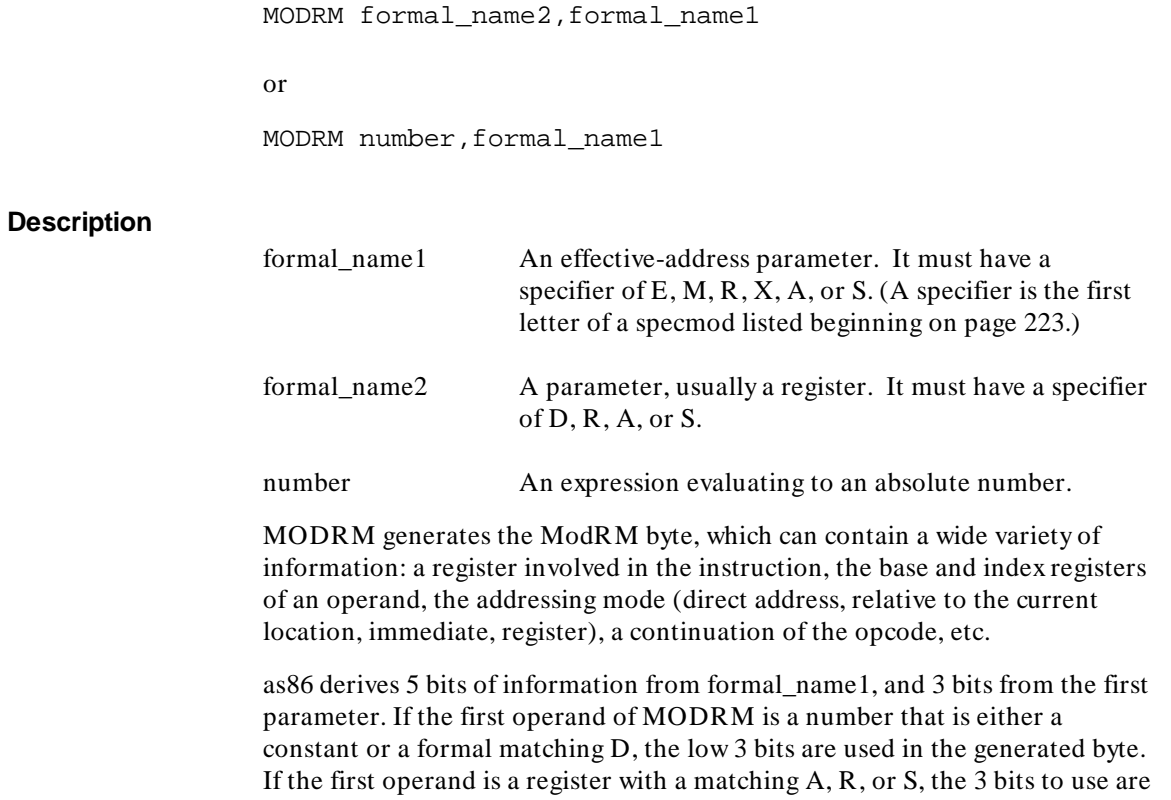

taken from the numeric values corresponding to registers as described in the

### **NOSEGFIX**

#### **checks for Addressability**

**Syntax** 

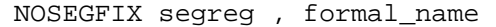

### **Description**

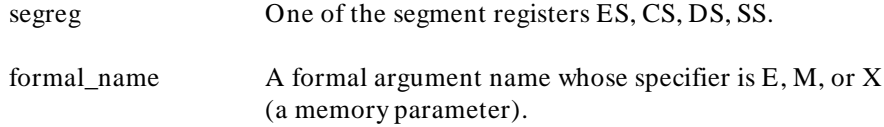

NOSEGFIX ensures that a parameter is addressable through a specific segment register. It is used in the built-in instruction set for the string instructions MOVS, STOS, CMPS, SCAS, INS[186], for which one operand must be addressable through ES.

NOSEGFIX checks the segment addressability attribute of the actual parameter corresponding to the formal\_name to ensure that the parameter is addressable through the specified segment register. If the actual parameter is a register (matching E), it is considered addressable. If the attribute is a segment register, it must match the register on the NOSEGFIX. If the attribute is null, it is not addressable. If the attribute is a segment or group, as86 checks the assumed contents of the specified segment register through ASSUME, as it does for SEGFIX. NOSEGFIX never generates any code. It merely performs an error check. Note that this check is not performed at argument matching time. It is possible for the actual parameters to match the formal arguments of a codemacro that contains a NOSEGFIX directive and then get an error on the NOSEGFIX, even if another codemacro exists farther along in the codemacro chain that would not get this error. No codemacro in the built-in instruction set can do this.

**Chapter 11: Codemacros** Directives within Codemacros

# **ONLY186 (186 Mode Only)**

### **Identifies 186-Only Instructions**

**Syntax**

ONLY186

**Description** ONLY186 issues a warning message if the assembler is in 8086 mode. Generation of code proceeds normally. This protects you from accidentally writing a 186-only instruction which will not work when the target machine is an 8086.

### **Chapter 11: Codemacros** Directives within Codemacros

# **Record Name Initialization**

#### **Syntax**

recordname<[expression][,expression]...>

### **Description**

recordname The name of a previously-defined record.

expression One of the following:

- An expression evaluating to an absolute number
- A formal argument
- A formal argument plus a .recordfield
- Null
- **PROCLEN**

The record initialization directive lets you control bit fields in codemacro definitions.

Formal arguments in either construct (with or without a .recordfield) must be of specifier D, and the corresponding actual parameter cannot be relocatable or an error will be reported when codemacros are expanded.

Each expression must evaluate to an absolute number, and only the bits corresponding to the defined size of each .recordfield are used. Also, the least significant bits of the expression value are used, and more significant bits are discarded without any check. Null fields, as well as records outside codemacros, result in the use of the default value at the time the record was defined.

### **RELB, RELW**

#### **Generates N-byte Displacement**

**Syntax**

RELB formal\_name RELW formal\_name

### **Description**

formal\_name The name of a formal parameter to the codemacro with specmod type C.

The RELB and RELW directives generate a one- or two-byte displacement, respectively, denoting the distance from the location of the codemacro reference to a target which can only be a label. The displacement is measured from the location after the bytes generated by RELB or RELW. Specifically, if the target is the byte immediately following the generated displacement whether that is 1 or 2 bytes, the generated displacement will be 1. These directives take one operand, a formal argument that must be of specmod Cb or Cw. RELB and RELW do not concern themselves with segment addressability or the contents of CS.

During codemacro matching to Cb and Cw specmods, the assembler assumes that any RELB or RELW in the codemacro will follow exactly one generated byte and, as a result, the restriction of the displacement for Cb to  $-126$  to  $+129$ occurs. This assumption is correct for all codemacros in the built-in instruction set. You can write codemacros for which this assumption does not hold. For example, you can write one equivalent to several predefined instructions, but if this is done, the wrong match can be made at codemacro reference-time.

# **RFIX, RFIXM, RNFIX, RNFIXM, RWFIX**

Generates WAIT or NOP

### **Syntax**

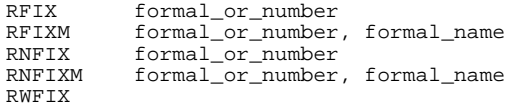

### **Description**

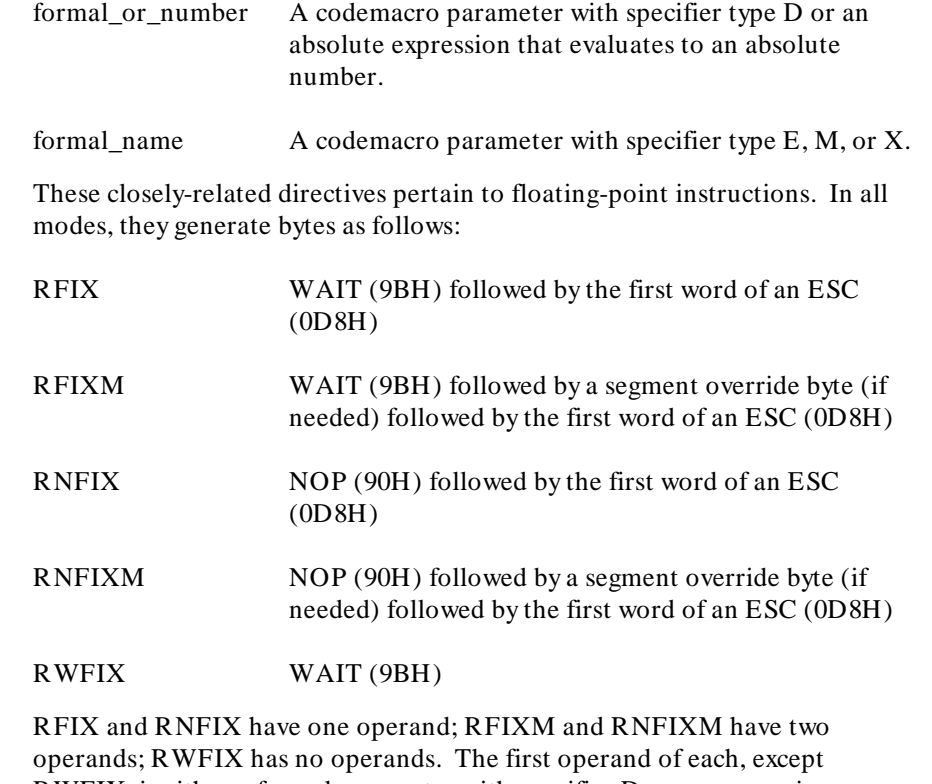

RWFIX, is either a formal parameter with specifier D or an expression evaluating to an absolute number. The least significant 3 bits of this operand are taken as the last 3 bits of the generated ESC. If the corresponding actual parameter is relocatable, an error is reported when codemacros are referenced.

### **Chapter 11: Codemacros**

Directives within Codemacros

The second operand of RFIXM and RNFIXM is a formal argument of specifier E, M, or X representing a memory address. The segment override byte is issued or not, depending on this parameter; the algorithm is exactly the same as that described under SEGFIX.

The preceding descriptions assume that the object code will be used on an 8087 chip. These directives are designed for use within floating-point instructions. However, if the linker references the 8087 emulator library instead, the WAIT and NOP instructions described are changed into instructions to the emulator. The linker performs this function by resolving external references generated by the R?FIX? directives. This is why, for instance, a codemacro uses RWFIX instead of DB 9BH.

Intel provides two libraries, one of which is used as input to its linker for any given absolute object module. One library is used if the code is destined for an 8087, and the other is used if the 8087 is to be emulated.

This use of built-in external references, which typically will not be of concern to you, also means that any codemacro employing one of these directives displays an E flag (i.e. external reference) on the output listing when referenced. This includes all the floating-point instructions in the built-in instruction set.

# **SEGFIX**

### **Generates Segment-Override Byte**

### **Syntax**

SEGFIX formal\_name

### **Description**

formal\_name A codemacro parameter with specifier type E, M, or X.

The SEGFIX directive generates a segment-override byte, if needed (either 26H, 2EH, 36H, or 3EH). This instructs the hardware to use a different segment register for the following instruction.

SEGFIX has one parameter which must be a formal argument name. This argument represents a memory address and, therefore, must have one of the specifiers (1st letter of the specmod) E, M, or X. A register (matching E) never generates a segment override. An address expression has its segment addressability attribute checked as follows:

- If this attribute is null, an error is reported.
- If the attribute is a segment register, that register is used for addressing.
- If the attribute is a group, the assumed contents of the segment registers via ASSUME are checked to see if one of them contains the group.
- If the attribute is a segment, the assumed contents of the segment registers via ASSUME are checked to see if one of them contains the segment or a group containing the segment.

In the last two cases, the segment registers are examined in this order:

- **1** The register implied by the base and index attributes of the actual parameter (DS or SS).
- **2** The other registers are examined in the order ES, CS, SS, DS.

The first register for which the check succeeds is used for addressing. If the actual parameter cannot be addressed through any segment register, an error is issued. Otherwise, once as86 has determined which segment register to use for addressing, it determines whether that register is the default implied by the base and index attributes. If so, no override byte is generated; if not, a segment

### **Chapter 11: Codemacros**

Directives within Codemacros

override byte corresponding to the segment register used for addressing is generated.

**Chapter 12: Macro String Preprocessor Introduction** 

**12**

# **Macro String Preprocessor Introduction**

Introduction to the Macro String Preprocessor.

#### **Chapter 12: Macro String Preprocessor Introduction**

Input Source Characteristics

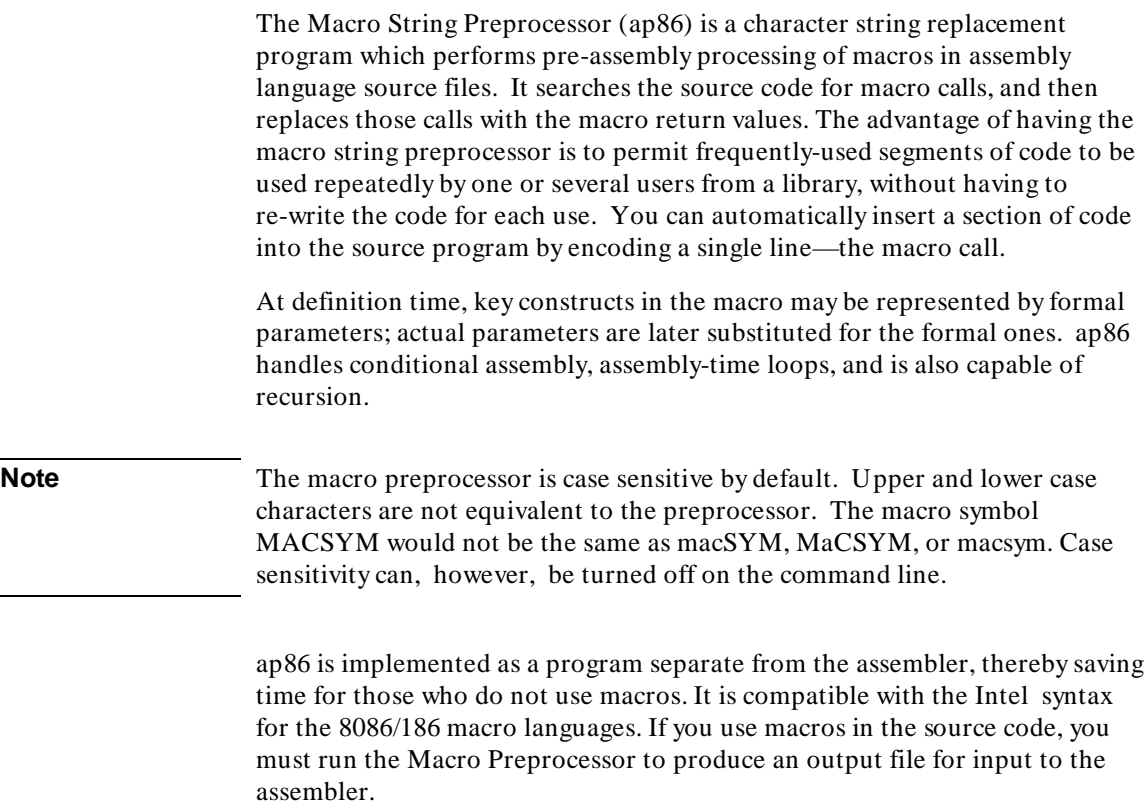

# **Input Source Characteristics**

ap86 views its input file as a stream of characters instead of a sequence of statements. All processing is character-oriented. The ends of lines are treated as if they ended with a < line feed> . This character is called 'end-of-line' or '< EOL> ' in text that follows.

# **The Metacharacter '%' And The Call Pattern**

The macro preprocessor searches the input source one character at a time, looking for a special character called the **metacharacter**. By default, this character is the percent sign ('%'), but it can be dynamically changed. Until the metacharacter is found, characters are passed to the output file without change. When the metacharacter is found, the macro preprocessor reads and interprets the characters following it, isolating a **call pattern**. The call pattern is interpreted as instructions to the macro preprocessor and is not passed to the output file. However, the macro preprocessor produces an expansion of the call pattern that is written to the output file in place of the call pattern. The call pattern can contain other metacharacters followed by call patterns; these will also be expanded. Expansions are stacked, analogous to nested subroutines. When the current expansion is complete, the stack is popped, and the next higher expansion resumes where it left off. The expansion of a call pattern is always a string of characters which can be null (zero characters) in some cases, but most often it is one or more characters. When the outermost expansion is completed, the macro preprocessor goes back to copying characters while scanning for the metacharacter.

The source code below has statements that contain macros.

```
NOP
asymbl EQU 2
DB %LEN( %SUBSTR(5 DUP (0), 1, 1)) ; note blank before
                                     ;%SUBSTR
```
ADD AX,2

The example source code is treated by the macro preprocessor in this way:

- **1** Everything up to the first "%" is passed to the output unchanged. The text has no significance to the macro preprocessor.
- **2** The first "%" invokes the pre-defined macro function LEN, which counts the characters in its argument. (LEN, SUBSTR, and other pre-defined macro functions used in these examples are described in detail in the chapter called "Pre-defined Macro Functions.")

Everything up to but not including the balancing right parenthesis (in this example, the last parenthesis) is the argument to LEN.

**3** The argument to LEN contains a call to another pre-defined macro function, SUBSTR, which extracts a substring from its first argument according to parameters in the second and third arguments. The

### **Chapter 12: Macro String Preprocessor Introduction**

Metacharacter Syntax

expansion of the outer function LEN therefore pauses while SUBSTR is evaluated.

**4** In this example, the result of SUBSTR is the single character '5'. After the evaluation, LEN resumes, in effect evaluating "%LEN( 5)" (again, notice the space in front of the 5). This produces the string "02H," which is passed to the output.

The space between "%LEN(" and "%SUBSTR" is a significant part of the LEN argument, but is not part of the call to SUBSTR. Following "02H," ap86 puts out the < EOL> , which is the next character following the call pattern of LEN in the source file. Notice that < EOL> is not part of the call pattern. The assembler, therefore, sees the following line of text:

```
DB 02H<EOL>
```
# **Metacharacter Syntax**

The metacharacter can be followed by

- a symbol
- a left parenthesis (
- an apostrophe '
- a decimal digit
- an asterisk  $*$  (called the literal character), that in turn must be followed by a symbol.

No other characters are acceptable, particularly spaces and tabs. A symbol following the metacharacter (or the metacharacter-asterisk pair) must be one of three things:

- A pre-defined macro function.
- A call to a previously-defined user macro.
- A reference to a previously-defined macro-expansion-time symbol or, within a macro body, a formal argument or local symbol. The

### **Chapter 12: Macro String Preprocessor Introduction**  Literal Character \*

metacharacter is recognized anywhere in the source text, including within character strings.

Getting a line such as

DB '20% inflation'

to pass through the macro preprocessor requires special handling. Getting these strings through the macro preprocessor is discussed in the "%n and %( (Escape and Bracket Functions) in the chapter titled "Pre-defined Macro Functions."

# **Literal Character \***

The literal character (\*) specifies that metacharacters contained in the arguments to a function are not expanded. The literal character is placed between the metacharacter and the function or macro name, and spaces or other separators cannot precede or follow it. The literal character inhibits the expansion of all user macros, symbols, and pre-defined functions. It does not affect formal macro parameters, local symbols within macros, and the escape, comment and bracket functions. If one of the lines of code from the previous example were rewritten to contain the literal character before the LEN macro name,

DB %\*LEN(%SUBSTR(5 DUP (0),1,1))

then the SUBSTR call is not expanded. Instead, LEN counts the length of the string  $\%$  SUBSTR(5 DUP(0),1,1)' and returns the string "16H." Output to the assembler would then be

DB 16H <EOL>

If the literal character preceded SUBSTR instead of LEN, it would have no effect in this example because the argument to SUBSTR does not contain any metacharacters. Misuse of the literal character causes the macro preprocessor to pass strings containing a metacharacter on to the assembler, where they will usually be flagged as errors. The literal character is prohibited all together with some functions; other functions accept it, but ignore it. The literal character should almost always be used when defining a user-macro.

# **Input Parsing**

The macro preprocessor recognizes the operators listed on page 250. The macro preprocessor only understands symbols in specific constructs which are usually preceded by the metacharacter. Assembly-time user-defined symbols (labels, etc.), the location counter, and EQUs are all unknown to the macro preprocessor.

You must be careful that a macro call produces each  $\langle EOL \rangle$  in the right place. Readable input to the macro preprocessor frequently results in a large number of output lines consisting only of blanks and end-of-lines. For user convenience and assembler speed, such lines are always omitted from the output. To create a blank line, deliberately use a blank comment line.

# **Output Buffering**

The macro preprocessor buffers its output in an array that can hold 256 characters. When its buffer is full and another character (other than < EOL> ) is received, ap86 breaks the output line into two pieces. The break occurs at the 256 character boundary and the remaining text is placed on the next line of output. This and all other lines created from the long input line will begin with a '&' so the assembler can recognize the line as a continuation. Since the break is made at a fixed location, it is likely that the result will cause a syntax error in the assembler. Thus, it is best if line lengths are restricted to less than 256 characters.

# **Include Files**

INCLUDE is an assembler control command, but the macro preprocessor will act on INCLUDE also. INCLUDE statements cause the macro preprocessor to temporarily stop reading source statements from the current file. It begins reading source statements from the file specified by the INCLUDE. It continues reading from the include file until it finds the end-of-file for the include file or it finds another INCLUDE. When the preprocessor resolves all

### **Chapter 12: Macro String Preprocessor Introduction**  Include Files

INCLUDEs and does find the end-of-file for the include file, it then returns to the file that contained the INCLUDE statement and again begins reading source statements immediately after the INCLUDE statement. **Note** The maximum depth that the macro preprocessor can handle nested INCLUDE controls is to a level of eight. The restriction on the assembler depends only upon the number of open files the operating system allows at one time. The syntax for the INCLUDE statement: \$INCLUDE(filename) The '\$' must be in column 1 for the preprocessor to recognize it for processing. The default directory for INCLUDE is always the current working directory. Any INCLUDE starting in column 1 of a source statement, whether from a source file or an include file, is processed by the macro preprocessor when it is first read. An INCLUDE within a macro definition can be processed at assembly-time or at macro-expansion-time, depending on whether the '\$' starts in column 1 in the definition. If an INCLUDE does have a '\$' in column 1 in the definition, then it is expanded at definition time. Otherwise, INCLUDE is not processed at macro-expansion-time. Example: %\*DEFINE(MAC1) (\$INCLUDE(filename)) ;assembly-time %\*DEFINE(MAC2) ( \$INCLUDE(filename) ;macro-definition time ) %\*DEFINE(MAC3(PARM1)) (\$INCLUDE(%PARM1)) ;assembly-time %\*DEFINE(MAC4(PARM1)) (<br>\$INCLUDE(%PARM1) ; macro-definition time. ) Since %PARM1 is an improper filename, this causes an error.

However, expansions of MAC4 will be the expected:

\$INCLUDE(value-of-%parm1-at-expansion-time)

This is the same as MAC3, but MAC3 does not produce an error message.

Any \$INCLUDE processed at macro-expansion-time causes the remainder of its source line to be lost. If an error is detected while processing an INCLUDE, the error message is placed in the output file as usual and the line containing the INCLUDE is handled as ordinary text. If INCLUDE is

misspelled or if the following left parenthesis is missing, no macro-expansion-time error is reported; the string is passed intact to the assembler.

# **Macro Expressions**

Macro expressions appear in some of the pre-defined instructions and are particularly important to the %SET macro function.

# **Operators**

Expressions consist of one or more operands, and zero or more operators. The recognized operator keywords and their relative precedence are in the following table: (Operators that appear on the same line in the table have the same relative precedence.)

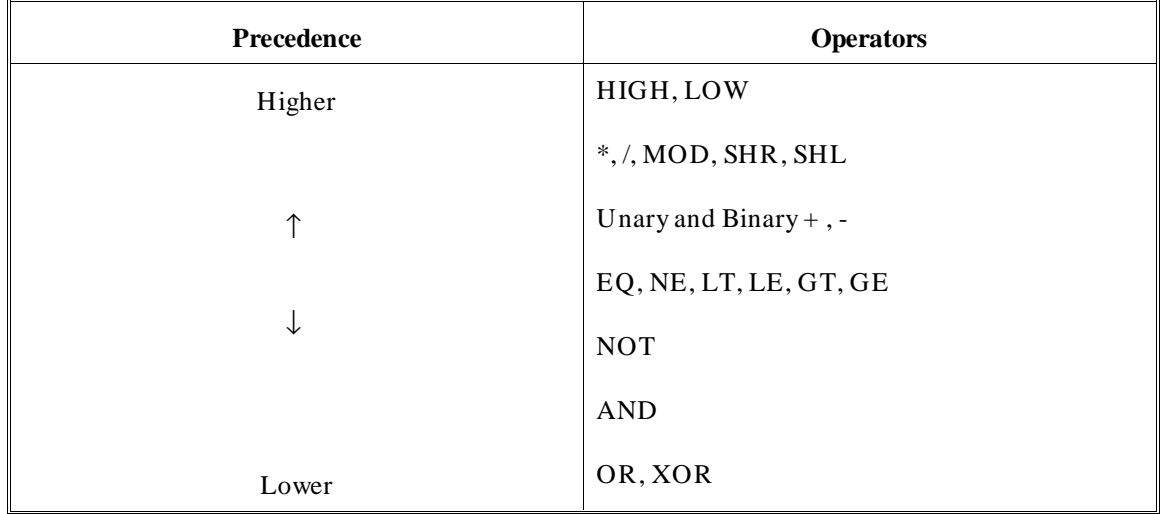

Parentheses can be used to override the default precedence of these operators and are recommended for complex expressions.

**See Also** Chapter 7, beginning on page 137, for definitions of the operators.

### **Chapter 12: Macro String Preprocessor Introduction**  Macro Expressions

# **Numbers**

Numbers are stored in 17-bit form with a range of  $-65535$  to  $+65535$ . Note that the sign bit is stored, therefore  $-1$  is not the same as  $+ 65535$  for purposes of macro-time operations (although they can be the same to the assembler). Integer constants in bases other than decimal are defined by placing a coded descriptor after the integer. The descriptors are as follows:

- B binary
- O octal
- Q octal
- D decimal (default)
- H hexadecimal

# **Symbols**

Symbols must begin with a letter or one of two special characters: the question mark  $('?)$ , or the underscore  $('')$ .

Like assembler symbols, the second and following characters can be any letter, digit, question mark, or underscore. Only the first 31 characters of a symbol are used by the macro processor to define that symbol; any additional characters are only for documentation purposes.

By default, the macro preprocessor is case sensitive. That means that upper and lower case letters are not equivalent in macro symbols. "ASYMBOL," according to the default, is not equivalent to "asymbol" or "ASYmBOL." Case sensitivity, however, can be turned off on the command line.

A macro symbol must be preceded by the metacharacter ('%') or the macro preprocessor will treat it as ordinary text. The exception is a string argument to a specific macro function.

The macro preprocessor does not recognize forward references because it makes only one pass through the source. Any symbol must be defined before it is used. Keywords are stored separately from symbols. Symbol names can therefore duplicate operator keyword names without conflict.

Macro symbols always have a string as a value. If the string happens to represent a valid numeric constant (such as '01Q' or '2'), the symbol can be

### **Chapter 12: Macro String Preprocessor Introduction**

Macro Expressions

used as the operand of an expression. Only macro-time symbols and 17-bit integer constants are valid macro expression operands. The macro preprocessor does not deal with relocatable numbers of any sort.

**See Also** Page 56 for the set of characters supported by the assembler and macro preprocessor.

# **Balanced Text String (baltex)**

A frequently-referenced concept is the balanced-text string ('baltex'), which is a string of characters containing balanced parentheses. Formally, baltex either contains no parentheses, or one or more sets of balanced parenthesis, as in

'baltex(baltex)baltex'

where each baltex is a balanced-text string (possibly null).

**Chapter 13: Pre-Defined Macro Functions** 

**13**

# **Pre-Defined Macro Functions**

A description of the pre-defined macro functions found in ap86.

### **Chapter 13: Pre-Defined Macro Functions**

Pre-Defined Macro Functions

Pre-defined macro functions are provided as building blocks so that you may create user-defined macros. It would be nearly impossible to duplicate many useful operations found in the pre-defined functions with equivalent user-defined macros.

**Note** A user-defined macro may be re-defined in the source program at some point after the original user definition. Redefinition does not cause errors; it does cause the preceding macro definition to be lost. Pre-defined macro functions, however, may not be re-defined. It is an error to try to do so.

# **Pre-Defined Macro Functions**

The pre-defined macro functions listed below are recognized by the macro preprocessor.

### **Table 13-1. ap86 Pre-Defined Macro Functions**

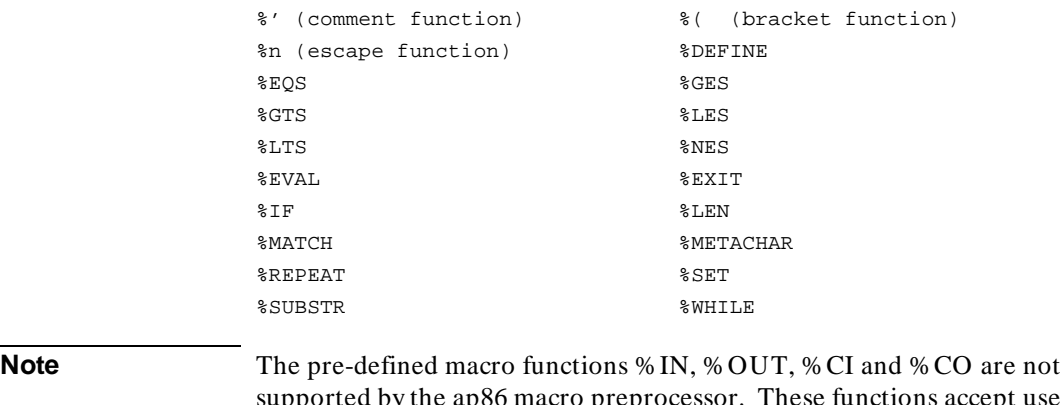

supported by the ap86 macro preprocessor. These functions accept user input to macro functions. The pre-defined macro function %DEFINE does not appear in this chapter because it is discussed in detail in the "User-Defined Macros" chapter.

#### **Chapter 13: Pre-Defined Macro Functions**  Pre-Defined Macro Functions

# **%' (Comment Function)**

### **Call Pattern:**

%' ...any text... ' or end-of-line

**Description:** The comment function permits insertion of comments without being passed on to the assembler. Everything from the quote up to a matching closing quote or to an end-of-line is considered a comment. Metacharacters within the comment string are not expanded. In the output, the call pattern (*including the closing end-of-line*, if used) is replaced with the null string.

#### **Example:**

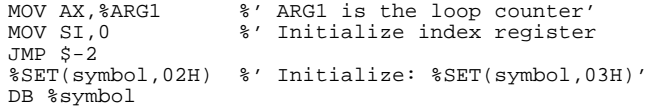

The second line in this example will result in an assembly-time error because the end-of-line terminating the comment is removed along with the comment, so the assembler sees the two instructions

 $MOV SI, 0$  JMP  $$-2$ 

without an end-of-line between them. The fourth line shows that metacharacters inside a comment are not expanded; the last line expands to 'DB 02H' because the '%SET' was not executed within the comment. The literal character ('\*') cannot be used with the comment function.

### **%n and %( (Escape and Bracket Functions)**

### **Call Pattern:**

escape function: %n[n-characters] bracket function: %(baltex)

### **Escape Function**

**Description:** n is a decimal (base-10) digit from 0 to 9 inclusive. The expanded value of the escape function pattern is the n-characters immediately following n itself. These will be passed to the assembler without being

### **Chapter 13: Pre-Defined Macro Functions**

Pre-Defined Macro Functions

examined by the macro preprocessor. For example, '%1%' passes a '%' to the output. The pattern '%0' passes no characters.

#### **Bracket Function**

**Description:** The expanded value of the bracket function is the "baltex" that appears between the parenthesis. The bracket function inhibits the expansion of all macros and functions within its argument *except* the escape function, the comment function, and macro parameters. These are always expanded.

### **Escape and Bracket Functions (Generally)**

**Description:** It is sometimes necessary to hide certain text from the macro preprocessor, such as when a percent sign (%) is desired in the output or when using strings involving unbalanced parentheses or commas as text. The escape and bracket functions serve this need.

The bracket function might be more flexible than the escape function, but it deals only with baltex, and the metacharacter is interpreted (although once a call pattern has been detected it cannot be expanded). Examples:

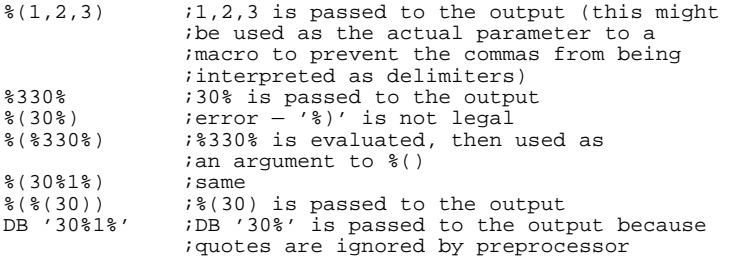

The literal character ('\*') is not accepted with the bracket or escape functions.

If the output of the macro is to include the escape character, you must double-escape the output. For example, if macro MAC1 needs to output "DB '%'", you could define MAC1 as follows:

%DEFINE(MAC1) ( DB '%3%1%' )

# **%EQS, %NES, %LTS, %LES, %GTS,%GES**

### **Call Pattern:**

%xxS(baltex1,baltex2)

 In the above call pattern, xx represents the first two characters of any of the function names.

**Description:** The string relational functions all compare two strings, character by character, left to right, and expand to a *logical-valued string*: –1H for TRUE, and 00H for FALSE.

The first string cannot contain a comma unless the comma is protected by parentheses, the escape function, or the bracket function.

Comparison is on the basis of ASCII character values. A blank character has the value 20H, tab has the value 09H, and < EOL> has the value 0AH (< line feed> ). The comparison is *true* if the first argument has the relationship to the second indicated by the function. (EQS is true if the two strings are equal. GTS is true if the first string is "greater" than the second string.)

If two strings are of different lengths, but are identical on all characters in the shorter string, the longer string is considered to be greater.

The literal character **\*** is allowed, but it has no effect. Metacharacters in the argument strings are always expanded. Example:

%EQS(0,00H) ;yields 00H (false), since comparison is ;of strings, not numeric values %GTS(2,100H) ;yields -1H same reason as above %GTS(c,CBA) ;yields -1H (true), since c>C (ASCII ;values), which ends comparison

# **%EVAL**

### **Call Pattern:**

%EVAL(expression)

**Description:** EVAL is used to evaluate an expression and it expands to a string representing the numeric value of the expression. The expanded string represents the value in hexadecimal. The first character of the expanded string is always a digit 0-9, the last character is always 'H', and the characters between are the hexadecimal digits 0-F. The expression is evaluated using 17-bit arithmetic, as always, but the expanded value is at most 16-bits. Negative numbers are shown in twos complement form. The expanded string can be 3, 4, 5 or 6 characters in length. Examples:

 $%$ EVAL(3+3)  $%$ ivields 06H<br> $%$ EVAL(3-3)  $%$ ivields 00H  $\frac{1}{2}$  & EVAL(3-3)  $\frac{1}{2}$  ; yields 00H<br> $\frac{1}{2}$  = xields 0FF. ;yields OFFFEH

### **Chapter 13: Pre-Defined Macro Functions**

Pre-Defined Macro Functions

%SET(S1,44) ;null (decimal value)  $\SSET(S2, 333Q)$  ; null (octal value) %EVAL(%S1+%S2) ; yields 0107H

> The call pattern  $%$  \*EVAL is legal, but the literal character ( $*$ ) has no effect; metacharacters in the expression are always expanded.

### **%EXIT**

### **Call Pattern:**

%EXIT

**Description:** The EXIT function allows immediate exit from the most recently invoked %REPEAT, %WHILE, or a user-defined macro. The call pattern %EXIT has no argument; it ends with the character 'T'. Some common uses are to prevent a WHILE loop from going on forever and to allow multiple exit points from a user macro.

This macro illustrates the classic example of recursion, the factorial function:

```
%*DEFINE(FACTORIAL(X)) 
(%IF(%X LE 1) THEN (01H %EXIT) FI %EVAL((%X)*%FACTORIAL(%X-1)) )
```
The same result could also be accomplished by using %ELSE instead of %EXIT. In this simple case using an %ELSE might even be clearer, but in more complex examples the %IFs might be nested several levels deep, so %EXIT would be much easier.

The call pattern %\*EXIT is legal, but the literal character ('\*') has no effect.

# **%IF (Conditional Assembly Function)**

### **Call Pattern:**

%IF(expression) THEN (baltex1) [ELSE (baltex2)] FI

**Description:** The IF function enables a user to decide at macro-time whether to assemble certain code or not. Doing this at macro-time has the advantage that the assembler (which may require more execution time than the macro preprocessor) sees only that code that is to be assembled.

### **Chapter 13: Pre-Defined Macro Functions**  Pre-Defined Macro Functions

The expanded value of %IF is the expanded value of either balter or balter  $\Omega$ (if present), but not both. The call pattern %IF first evaluates the *numeric* expression. If the low bit of the 17-bit value is 1, then the expression is considered true. Baltex1 is passed to the output as the expanded value of %IF. If the low bit of the 17-bit value is 0, then the expression is considered false and baltex2 becomes the expanded value of %IF (if baltex2 is present). If it is not present, the expanded value of %IF is null.

Typically, the expression will contain comparison operators (EQ, and so forth) or string comparison macro functions (%EQS, and so forth). These always return –1 for true and 0 for false, so %IF does what you would expect. However, any numeric value is acceptable.

The baltex that is not selected is also not expanded. Any % SETs in it, for instance, will not be executed.

The keywords THEN, ELSE, and FI are not stored as symbols, and user symbols can duplicate these names. Since the arguments are all baltex with parentheses as delimiters, there is no problem with ambiguity.

Call patterns (%IFs) can be nested; each FI (and ELSE, if present) is considered to go with the most recently defined IF. Example:

```
%*DEFINE(MAC(symbol)) (
%IF (%symbol LT 0)<br>THEN ( %'goes with
         %'goes with LT if'
DB 00H<br>DB 00H<br>CLSE (%
            %'goes with LT if'
       %IF (%symbol GT 10)
       THEN (
             %set(newsymbol,%symbol-10)
           DB %newsymbol
       ) ELSE ( %'goes with GT if'
DB %symbol<br>FI %'goes with GT if'
) FI %'goes with LT if'
)
```
The literal character ('\*') is legal with %IF and has the effect of suppressing metacharacter expansion in whichever baltex is selected to become the output. Metacharacters in the expression are always expanded.

### **%LEN**

**Call Pattern:**

%LEN(baltex)

### **Chapter 13: Pre-Defined Macro Functions**

Pre-Defined Macro Functions

**Description:** The LEN function counts the characters in its argument and expands to a string representing the numeric value of the expression. The expanded string represents the value in hexadecimal. The first character of the expanded string is always a digit 0-9, the last character is always 'H', and the characters between are the hexadecimal digits 0-F. The expression is evaluated using 17-bit arithmetic, as always, but the expanded value is at most 16-bits. Negative numbers are shown in twos complement form. The expanded string can be 3, 4, 5 or 6 characters. The literal character ('\*') is legal and prevents the expansion of metacharacters in the baltex string. Example:

%LEN(countme) ;<br>%LEN(%EQS(ABC,abc)) ;depends on idepends on case sensitivity %\*LEN(%EQS(ABC,abc)) ;counts '%EQS(ABC,abc)' ;and yields 0DH %LEN() ;yields 00H

> An < EOL> counts as one character (the line feed character). %LEN of a SET-symbol will produce a number between 3 and 7 inclusive. It is the number of characters of the internal string representation of the symbol value.

**Note** The value is a full 17-bits, with a minus sign if needed (signed magnitude) representation). Thus –2 is stored as '-02H' and 65534 is stored as '0FFFEH'. This is the only time (within a %LEN) that the value of a SET-symbol is not really stored as a number.

# **%MATCH**

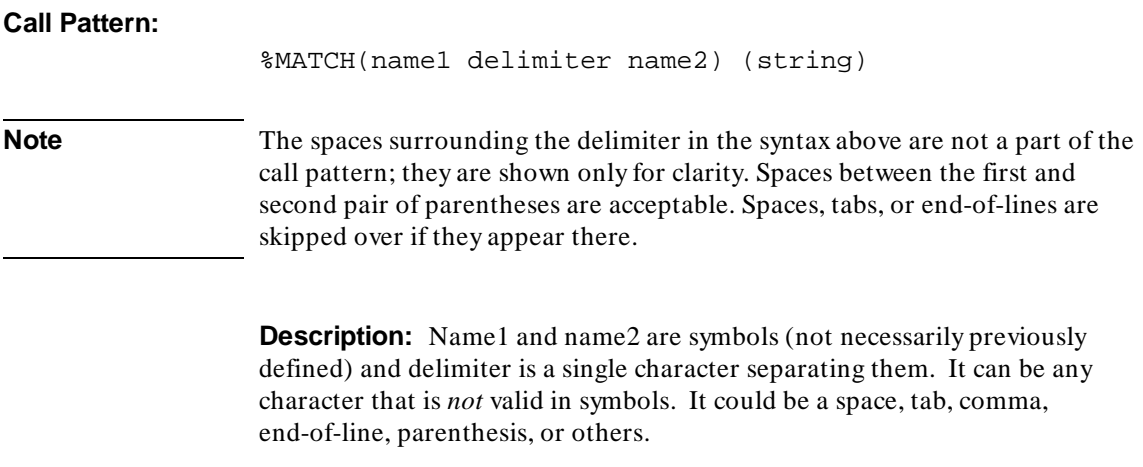

#### **Chapter 13: Pre-Defined Macro Functions**  Pre-Defined Macro Functions

MATCH divides a string into two parts at the first occurrence of the delimiter, and assigns each part to a symbol. Its expansion is the null string. MATCH is most commonly used in connection with loops, as described below.

MATCH searches the (expanded) string for the first occurrence of the delimiter. When it is found, all characters in the string preceding the delimiter are assigned as the value of name1. All characters following the delimiter are assigned as the value of name2. Either value can be null. If the delimiter is not present in string, the entire string is assigned to name1 and name2 receives the null string as its value. Examples:

```
%MATCH(NAME1,NAME2) (A,B,C) ;NAME1='A', NAME2='B,C'<br>%MATCH(NAME1 NAME2) (A,B,C) ;NAME1='A,B,C', NAME2=null
%MATCH(NAME1 NAME2) (A,B,C) ;NAME1='A,B,C', NAME2=nu<br>%MATCH(NAME1 , NAME2) (A,B,C) ;Error - illegal spaces
%MATCH(NAME1, NAME2) (A,B,C) ;around comma (delimiter in this example)
```
The literal character  $(')^*$  is legal in conjunction with % MATCH and inhibits the expansion of any metacharacters in "string." Example:

```
%SET(sym,2)
%MATCH(VAR1,VAR2) (%sym,02H) ;VAR1=02H,VAR2=02H<br>%*MATCH(VAR3,VAR4)(%SYM,02H) ;VAR3=%SYM,VAR4=02H
%*MATCH(VAR3, VAR4)(%SYM, 02H)
%SET(SYM, 3)<br>DB %VAR1
DB %VAR1 ;yields DB 02H in the output
                                   iyields DB 03H and %SYM is
; expanded at reference time<br>
; vields DR %SYM and causes
                                   ; yields DB %SYM and causes an
                                    ;assembly-time error
```
The last example is case dependent and would not work if case sensitivity was enabled.

The MATCH function is often used to extract similar fields out of a string one at a time. Suppose a string consists of several numbers separated by spaces. Such a string might be the expected value of a formal argument, for instance. To generate a DB for each number:

```
%MATCH(TEMPVAR^JUNK) (%FORMALARG)
%WHILE( %LEN(%TEMPVAR) GT 0 )
(%MATCH(NEXTNUM TEMPVAR) (%TEMPVAR)
DB %NEXTNUM
)
```
The first MATCH copies the formal argument to TEMPVAR, presuming there are no carets  $(^\wedge)$  in %FORMALARG (this is a trick to evade the fact that SET can assign only numeric values to a symbol; it cannot assign a string). The condition of the WHILE loop states that TEMPVAR must still be non-null. The MATCH inside the loop extracts the next number from TEMPVAR and stores the rest of the string back in TEMPVAR. The DB is then generated and we execute the WHILE test again.

### **%METACHAR**

### **Call Pattern:**

%METACHAR(baltex)

**Description:** The METACHAR function changes the metacharacter (% by default) to a different, user-specified character. These are the acceptable alternative metacharacters:

@ / + - # . \_\_ = [ ] < > ! ' " \$ & , = % { } ~ ' | \ ^

The following characters cannot be used as a metacharacter:

the letters (A-Z, a-z) the digits (0-9)  $\lbrack$  ? \* ( ) blank tab <EOL>

The new metacharacter is taken to be the first character of the expanded value of baltex, although baltex can be any number of characters long. The new metacharacter takes effect immediately at the first character following the right parenthesis delimiting the call pattern of METACHAR. The literal character '\*' is accepted on METACHAR, but it has no effect, as the argument of METACHAR is always expanded.

Changing the metacharacter can have unforeseen catastrophic effects. For example, any previously defined macros probably have the default metacharacter ('%') in the stored macro body. They will not expand correctly if the metacharacter changes. The expanded value of the METACHAR function is the null string.

### **%REPEAT**

#### **Call Pattern:**

%REPEAT (expression) (baltex)

**Description:** The REPEAT function is one way to program a loop. REPEAT evaluates the 17-bit numeric expression and then baltex is expanded that many times. Note that the expression is expanded only once. If baltex alters macro symbols that are involved in the expression, it does not affect loop control. If the expression evaluates to be less than or equal to zero, baltex

#### **Chapter 13: Pre-Defined Macro Functions**  Pre-Defined Macro Functions

is expanded zero times (the expanded value of REPEAT is the null string). Example: %REPEAT(5) (SHL AX,1 ) **Note** The <EOL> within baltex is necessary for correct expansion. Without the < EOL> ; this REPEAT would produce SHL AX,1SHL AX,1SHL AX,1SHL AX,1SHL AX,1 %\*REPEAT is acceptable. The asterisk inhibits the expansion of metacharacters within baltex. Metacharacters in 'expression' are always expanded. **%SET Call Pattern:**  %SET(name,expression) **Description:** SET defines the string "name" as a symbol, whether or not it was already defined, and gives it the value of "expression." Expression must result in a number, but the value of name is stored as a string (like all macro symbols). Generally, you can ignore this fact and treat name as if it were stored as a number. Multiple SET directives can reference the same name. The expanded value of the %SET call pattern is the null string. The literal character ('\*') makes no sense with SET, since its first argument must be a symbol and its second argument must evaluate to a number. Neither argument can contain metacharacters after expansion. If the macro preprocessor attempts to expand %\*SET, it will report an error. It is correct for the symbol-referencing construct to appear inside another SET for the same symbol. Example: %SET(username,%username+1) This increments the value of 'username' by one. However, the next example is incorrect:

### **Chapter 13: Pre-Defined Macro Functions**

Pre-Defined Macro Functions

%SET(username,username+1)

This example generates a macro-time error because the character string "username" is not a legal expression operand. Symbol-referencing is discussed in the chapter titled "User-Defined Macros."

## **%SUBSTR**

**Call Pattern:**

%SUBSTR(baltex,exp1,exp2)

**Description:** The SUBSTR function extracts a substring from its first argument based on its second and third arguments.

In this pattern, exp1 and exp2 are numeric expressions. The expanded value of the pattern is a substring of baltex. The substring begins at character number exp1 and contains exp2 characters. If exp1 is less than or equal to 0, or greater than the number of characters in baltex, then the expanded value is null. If exp2 is less than or equal to 0, then the expanded value is null. If exp1 is of such a size that the expansion value will not be null, but exp2 implies more characters than remain in baltex, then the expanded value is all characters from character exp1 to the end of baltex, inclusive. Examples:

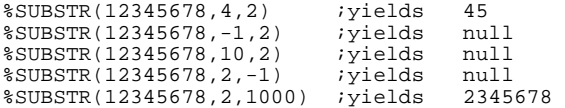

The literal character ('\*') is accepted with SUBSTR, but is ignored. Metacharacters in any of the arguments are always expanded.

### **%WHILE**

**Call Pattern:** %WHILE (expression) (baltex)

**Description:** The WHILE function programs macro-time loops. It works similarly to the WHILE construct in high level languages.

WHILE evaluates the 17-bit numeric expression each time through the loop. If the least significant bit of the expression is 0, the expanded value of WHILE
#### **Chapter 13: Pre-Defined Macro Functions**  Example Problem

is the null string. If the least significant bit of the expression is 1, then baltex is expanded and passed on as part of the expanded value of WHILE, and the expression is evaluated again. The loop continues until the expression evaluates to false (least significant bit is 0).

For the loop to terminate, baltex must modify the value of expression or an EXIT function must be used. Otherwise the loop will never exit. WHILE is often used in conjunction with either SET or MATCH, either of which will update a macro symbol on each pass through the loop (see the example under MATCH).

The call pattern %\*WHILE is not accepted, since preventing the expansion of baltex would result in an infinite loop. An error will be reported if %\*WHILE is found.

## **Example Problem**

This example shows the effects of an incorrect factorial macro.

```
%*DEFINE(FACTORIAL(X))
(%IF(%X LE 1) THEN (01H %EXIT) FI
%EVAL(%X*%FACTORIAL(%X-1))
)
```
The only difference between this example and the one shown with the %EXIT function reference is that this one is missing the pair of parentheses around the second %X. They are necessary, because the arguments of macros are strings, not numbers. The incorrect version above called with the actual parameter 4 expands successively to the following:

```
4*FACTORIAL(4-1)
  4-1*FACTORIAL(4-1-1) 4-1-1*FACTORIAL(4-1-1-1)
       01H
     4 - 1 - 1 * 01H 02H
   4 - 1 * 02H 02H
```
#### **Chapter 13: Pre-Defined Macro Functions**  Example Problem

 4\*02H 08H

The %FACTORIAL in the next lower calling level is evaluated before the %EVAL in the one that called it is executed. That is as it should be and the recursive property of this function is retained. The problem is that the normal rules of precedence govern *within* the enclosing parentheses of %EVAL. This means that the multiplication is done to just part of the intended value of %X, instead of the full value, at any level. The result is therefore less than it should be.

As a general guide, it is advisable to surround any macro-time symbol with either parentheses or %EVAL() if you expect to produce a numeric value. For this example, one fix is to put  $%$  EVAL() around  $%$  X-1 in the call to %FACTORIAL. This forces evaluation of the subtraction before the value is passed to the next lower calling level. Another fix is to put parentheses around the second %X—as has been discussed and was done in the example for %EXIT. This causes parentheses to be around the subtractions preceding the multiplication sign that then force the intended order of arithmetic evaluation. The corrected macro definition, using the %EVAL() fix, follows:

```
%*DEFINE(FACTORIAL(X))
(%IF(%X LE 1) THEN (01H %EXIT) FI
%EVAL(%X*%FACTORIAL(%EVAL(%X-1)))
)
```
The corrected macro definition called with the same parameter of 4 would expand as follows:

```
4*FACTORIAL(3)
   3*FACTORIAL(2)
     2*FACTORIAL(1)
        01H
       2*01H
     02H
    3*02H
  06H 4*06H
018H
```
**Chapter 14: User-Defined Macros** 

**14**

# **User-Defined Macros**

Information about defining macros, including the syntax for defining them, and how macros are referenced.

## **Chapter 14: User-Defined Macros**

User-defined macros are created by using the %DEFINE macro function.

User-defined macros can be defined in terms of themselves which means they can invoke themselves within their own macro bodies. This ability is called recursion. Any macro that calls itself must include a terminating condition that causes the macro to "bottom out" eventually or the preprocessor can enter into an infinite loop.

## **%DEFINE**

If you want to define a macro, you must use the DEFINE function.

Because the syntax for DEFINE is somewhat complicated, the following figure contains the syntax diagram for DEFINE.

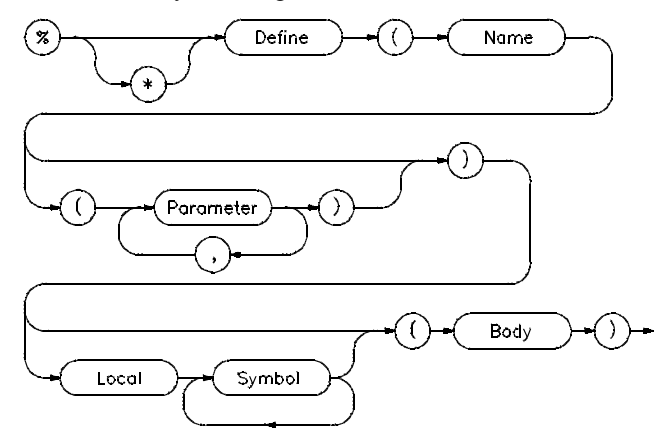

**Figure 14-1. Syntax for User-Defined Macros**

Where:

**%** is the current metacharacter (which is usually %).

**\*** is the optional literal character. This character should be used with most definitions. There are two reasons:

- It will inhibit the expansion of macro calls flagged by the current metacharacter (usually %) within the macro body at the time of macro definition. Instead, macro calls will be expanded at the time of macro reference.
- You must use the literal character with any macro that has formal parameters. Otherwise, the macro preprocessor will attempt to evaluate any references to the formal arguments within the macro body as symbols or other macro calls, which will result in errors.

**Define** is the pre-defined macro function for creating user-defined macros.

#### **Chapter 14: User-Defined Macros**

**Name** is the user-defined name to be associated with the macro. It cannot conflict with the predefined macro functions, but it can duplicate an earlier user-defined macro name or symbol. In the latter case, the previous meaning of the symbol is lost. The macro name should not be preceded by the current metacharacter (usually %).

**Parameter** is a formal parameter name. Formal parameters, if they exist, are replaced by actual parameters when the macro is invoked.

**Note** Formal parameter names are not preceded by the metacharacter when they are being declared in the macroname argument list. To reference a formal parameter within the macro body, however, you must precede its name with the metacharacter (as in %ARGUMENT\_NAME for the formal parameter ARGUMENT\_NAME).

> Parameter names must be distinct from one another within a macro, but they can duplicate other formal parameter names in other macros, since they have no existence outside the macro definition. They can also duplicate the names of other user macros or macro functions. If they do duplicate other macro function names, then the other macros or functions cannot be used within the macro body, since the duplicated name will refer instead to the parameter.

**Local** is the word that must precede the local parameter list.

**Symbol** is a local symbol name. Such symbols can be used only within the macro body. They are undefined outside of it.

The purpose of local symbols is to avoid multiply-defined symbols in the output of the macro processor. Each time the macro is referenced, each local symbol receives a unique two to five digit suffix. For example, if a local symbol LABEL were defined for use within a macro, then the first macro invocation might substitute LABEL00 and the second invocation might use LABEL01. This way, the assembler would not see a multiply-defined symbol. When locals are initially being declared following the LOCAL keyword, they must not be preceded by the metacharacter. However, when referencing local symbols in the macro body, they must be preceded by the metacharacter. The symbol LOCAL is not reserved; a user symbol or macro can have this name.

**Body** is a balanced-text string. It can contain references to formal arguments and local symbols, if any, as described above. It can also include references to

user-defined macros (including itself), to macro-expansion-time symbols (preceded by '%'), and to macro functions.

A macro should not redefine itself (%\*DEFINE) within its body, however. The expanded value of DEFINE is the null string, but the macro body is stored internally for later use. A re-DEFINE in a macro body, then, is working at cross purposes.

## **Macro Reference**

A macro is referenced by preceding its name with the metacharacter. If the macro was defined with formal arguments, the reference must include the same number of actual parameters, enclosed in parentheses and separated by commas. Actual parameters can be null, but the required delimiters must still be present between them. Each actual parameter is substituted for its corresponding formal parameter, wherever it appears in the macro body, on a string basis.

The literal character ('\*') is acceptable in conjunction with references to user-defined macros. Normally, all metacharacters in the actual parameters are evaluated immediately when the macro reference is found and the resulting strings are stored. They are then substituted for the formal parameters as the macro body is copied. The literal character defers evaluation of actual parameters until they are found in the macro body, and they are re-evaluated each time they are found. It is possible, then, that the values of actual parameters might change between evaluations depending on what the macro body does.

Following are some sample macro definitions and references along with short discussions about each. Each new macro and discussion begins with the new %DEFINE, but an implied order of definition from first to last is understood in order that some of the discussions make sense. Some of the macros are intentionally incorrect.

```
%*DEFINE(MAC1) ( DB 2 )
```
MAC1 will have the string value "DB 2" when invoked.

```
%*DEFINE(MAC2(ARG1)) (DB %ARG1)
```
MAC2 is stored as "DB %ARG1". %ARG1 is to be evaluated at the time of macro reference because of literal character ('\*') precedes DEFINE.

```
%*DEFINE(ERR1(ARG1)) (DB ARG1)
```
ERR1 shows a common error. The '%' is omitted from the formal parameter in the macro body which means it will not be recognized. The assembler will be passed "DB ARG1" when the macro is invoked, which is not likely to be correct.

```
%*DEFINE(MAC3(ARG1)) (%MAC1
                     %MAC2(%ARG1))
```
MAC3 references the previously-defined macros MAC1 and MAC2. Since the evaluation of metacharacters in MAC3 is deferred (with \*), this example would also work if the definitions of MAC1 or MAC2 followed that of MAC3 (as long as they are defined before MAC3 is invoked).

```
%DEFINE(ERR2(ARG1)) (%MAC1
                   %MAC2(%ARG1))
```
ERR2 shows another common error—the literal character was omitted. The metacharacters in the macro body are expanded immediately (at macro-definition time). Since there is a reference to a formal parameter, this cannot be done—there is no actual parameter to substitute for it. The macro preprocessor actually attempts to expand %ARG1 as a macro symbol or user-macro. In some cases this might be possible, although it is not likely to be what is expected.

%\*DEFINE(ERR3(ARG1)) (%MAC1 %MAC2(%ARG1))

ERR3 shows another frequent user-error, a missing < EOL> . Since the body of neither MAC1 nor MAC2 includes an < EOL> , ERR3 should include one between their invocations (as MAC3 does). The invocation %ERR3(3) will yield "DB 2 DB 3" and cause an assembler error. If MAC1 ended with an  $\langle EOL \rangle$  or MAC2 began with an  $\langle EOL \rangle$ , ERR3 would be correct.

```
%DEFINE(MAC4) (%MAC1
              %MAC2(4))
```
#### **Chapter 14: User-Defined Macros**

MAC4 shows an acceptable use of DEFINE without '\*'. The stored body of MAC4 is shown in the following example, since the calls to MAC1 and MAC2 are evaluated immediately:

 $'$ DB  $2$ DB 4'

With the definitions of MAC1 and MAC2 shown above, % MAC4 is the same as %MAC3(4). But MAC1 and/or MAC2 might be redefined later on. In this case, MAC3 will reference the new values, while MAC4 will not.

```
%*DEFINE(MAC5(ARG1)) LOCAL LABEL (
%LABEL: MOV AX,%ARG1[DI]
               INC DI
               LOOPNZ %LABEL)
```
MAC5 shows the use of a local symbol. Each invocation of MAC5 will create a unique assembler-time symbol from LABEL.

Note that the macro definitions above produce no output, since each DEFINE expands to the null string. Consider the macros as being defined sequentially without separating blank lines. The end-of-lines between the terminating right parenthesis of each macro body and the following metacharacter ('%') of the next macro result in blank lines that are not output. If the macro preprocessor did not remove blank lines, these examples would generate seven blank lines. This behavior is typical of readable macro code. All characters between the delimiting parentheses (including end-of-lines) are considered part of the macro body, which in turn is part of the syntax of DEFINE. Such characters are not considered for output.

## **Referencing Macro-time Symbols**

Symbols are defined by the SET and MATCH functions. A symbol is referenced by preceding its name with the metacharacter, as in

%name

Without the metacharacter, the macro preprocessor treats "name" like any other character string. The call pattern of the symbol ends where the name

#### **Chapter 14: User-Defined Macros**

ends (there is no argument in parentheses). The expanded value of this construct is the character string that had been assigned to it. (For instance: '01H'; or 'STRINGVALUE'; or the null string.)

The literal character ('\*') is proper with a macro-time symbol. It inhibits the expansion of any metacharacters within the symbol value which otherwise would be expanded. For example, suppose the value of a symbol SYM is "%LEN(01H)." %SYM will expand to '03H', but %\*SYM will expand to "%LEN(01H)". Generally, the literal character should be omitted.

The literal character similarly affects formal parameters of macros within the macro body. A formal parameter is not recognized if preceded by the literal character. This permits giving a formal parameter the same name as a macro function while still being able to access the function within the macro body. Example:

```
%*DEFINE(MAC(LEN)) (DB %LEN
                   DB %*LEN(%LEN))
```
The first %LEN is the formal argument LEN, as is the third. The second is not recognized as an argument because of the literal character, so it reverts to its normal meaning as a pre-defined function. The literal character has meaning to this particular function, so the inner %LEN is not expanded.

The literal character cannot be used with local symbols within a macro body.

**Chapter 15: Assembler versions** 

**15**

# **Assembler versions**

Information about how this version of the software differs from previous versions.

## **Version 3.10**

### **New Product Numbers**

The old product number for this product was 64871. The new product number is B1449. The product numbers for some associated products, such as the C cross compiler, have also changed from 64xxx to B14xx.

### **New Assembler Controls**

The GEN, GENONLY, OPTIMIZE, EXTERN\_CHECK, and UNREFERENCED\_EXTERNALS controls are new.

### **New Linker/Loader Controls**

The ERROR, WARN, LISTMAP, and TYPEMERGE controls are new.

## **New Assembler Defaults**

The defaults for the ERRORPRINT, SYMBOLS, and PRINT controls have changed.

## **New Location for Man Pages**

The on-line manual pages have been moved to the \$HP64000/man directory. Set your \$MANPATH environment variable to include this directory.

## **New Linker Listing Format**

The cross-reference table has been combined with the public and local symbol tables.

## **Version 3.00**

### **Demo Directory Change**

The directory that contains the example files, /usr/hp64000/demo/languages/hp64871, has changed to /usr/hp64000/demo/languages/as86. (This change does not apply to the HP 9000 Series 800 version.)

## **New Assembler Controls**

The OPTIMIZE assembler control has been added. Use OPTIMIZE to reduce the number of NOPs generated for forward references.

The [NO]UNREFERENCED\_EXTERNALS assembler control has been added. Unreferenced external symbols are removed by default. Use this control to cause all external symbols, including those that are unreferenced, to be placed into the generated object file.

The SYMBOLS assembler control now defaults to SYMBOLS instead of NOSYMBOLS. Thus assembler listings will now normally contain a symbol table.

### **New Assembler Operators**

Four new operators have been added to the assembler. These operators are SEGSIZE, SEGOFFSET, GRPSIZE, and GRPOFFSET. These operators allow a program to access the size of segments or groups, the offset of the start of a segment from a paragraph address, and the offset of a segment from a group address.

## **New Linker Commands**

The linker now supports two new commands: TYPEMERGE and NOTYPEMERGE. These commands are used to control the amount and number of type records within the generated output file. Problems can occur if the number of type records in input files exceeds 32k. If this occurs, an erroneous output file will result. The TYPEMERGE command allows the linker to merge like type records so the number of type records required in the

#### **Chapter 15: Assembler versions**  Version 3.00

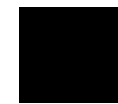

output file can be kept below this limit. Use of this command, however, will cause the linker to run for a longer amount of time. This is necessary, however, for very large programs.

## **Other Linker Changes**

Modules in Incrementally-linked files will now be reported differently in the listing. Any module within the file will be reported with two dashes (--) before the module name. This is to indicate that the module is part of a larger overall module. Also, incremental linking now works correctly when used to create a final HP64000 absolute file.

One of the duplicate error 812 messages has been changed to become error 825.

**Chapter 16: Converting HP 64853 Assembly Language Programs** 

**16**

# **Converting HP 64853 Assembly Language Programs**

Changes that must be made to source files written for the HP 64853 assembler so that they can be assembled with the HP B1449 assembler.

#### **Chapter 16: Converting HP 64853 Assembly Language Programs**

acvt86 Introduction

Not everything that appears in the HP 64853 format source files can be translated into something that the HP B1449 assembler will recognize, but most can. Translation is done in two ways. Some translations must be done manually. Most translations, however, can be done by the acvt86 translation program described in this chapter.

**Note** The program acvt86 automatically performs most of the transformations described here. acvt86 is an unsupported porting tool. acvt86 is not a part of the B1449 product and is distributed at no cost. Hewlett-Packard makes no warranty on its quality or fitness for a particular purpose.

> The first section of this chapter discusses the acvt86 porting tool and issues that are caused by the differences between the two assemblers. The next section describes the manual translations to macros that must be done because the porting tool cannot perform some macro translations. The third section gives the command syntax for acvt86. The final section is an old and new list. This section is arranged alphabetically according to keywords in HP 64853 assembly language. It gives a side-by-side comparison between the old and new syntax and shows you how acvt86 transforms particular HP 64853 constructs.

## **acvt86 Introduction**

This section describes the way that acvt86 approaches the conversion process, what it produces, and its limitations. It also describes the sequence you should follow to translate files that contain include files. This section will give you a better understanding of what you will have to do to complete the translation process.

This section is not a complete description. If you need to find out how acvt86 converts a particular construct, you should write a test program and examine the acvt86 output.

**Note** The first line of an HP 64853 program identifies the target processor. HP B1449 assembly language supports only the 8086/186 and 8088/188 processors. The HP B1449 assembler does not support the 70108, 70116, 8089, or 80286 microprocessors. Therefore, the following target processor identifiers are not recognized: "70108", "70116", "8089\_86", "8089\_88", and "80286".

## **Assembler Differences**

The HP B1449 assembler is really two programs: the preprocessor, ap86; and the assembler, as86. The preprocessor implements the following features of the old HP 64853 assembler: SET directives, REPT directives, MACRO definitions and expansions, and IF/ELSE/ENDIF conditional assembly directives. The assembler then completes the process by assembling the file produced by the preprocessor. acvt86 translates these features in the following way.

#### **IF**

IF <expr> lines ELSE lines ENDIF translates to %IF((<expr>)NE 0) THEN (lines) ELSE (lines) FI **EQU**

id EQU <expr>

translates to

id EQU <expr>

If < expr> is a constant expression, acvt86 generates %SET(id,< expr> ) and acvt86 also stores id in its symbol table. Later, when id is referenced in preprocessor expressions, acvt86 recognizes it and translates it to %id.

### **MACRO**

id MACRO &P1,&P2 lines MEND

translates to

%\*DEFINE(id(P1,P2)) (lines)

acvt86 also stores id in its symbol table. Later, when id is referenced, acvt86 recognizes it and translates it to %id.

#### **REPT**

```
REPT <expr>
  next line
```
translates to

```
%REPEAT(<expr>) 
(
 next line
)
```
### **SET**

id SET <expr>

translates to

```
%SET(id, <expr>)
```
acvt86 stores id in its symbol table. Later, when id is referenced, acvt86 recognizes it and translates it to %id.

**Note** Sometimes the constant expressions in IFs or REPTs cannot be translated. HP 64853 calculates its constant expressions using 32 bit numbers. ap86 uses only 17 bit numbers. HP 64853 allows constant expressions to be formed by subtracting two relocatable symbols. ap86 cannot do this because it has no knowledge of the value of relocatable symbols.

## **External Declarations**

HP 64853 allows an external identifier to be associated with a segment register in the EXT directive. For example:

EXT ES:X1 WORD MOV AX, X1 : references X1 using ES

If you use X1 in certain memory reference operands, the HP 64853 assembler will automatically generate an ES: segment override for the instruction.

The HP B1449 assembler does not have an equivalent capability. Instead, an external identifier can be associated with a segment by placing the EXTRN directive inside a SEGMENT/ENDS pair. The segment may then be associated with a segment register through an ASSUME directive.

Since it would be difficult to automatically perform this kind of rearrangement, acvt86 instead does the following:

- When an external declaration with an associated segment register is found, acvt86 stores the identifier and segment register in its symbol table.
- When the external identifier is referenced, acvt86 will generate (when appropriate) an explicit segment override. For example, the instructions shown above would be translated to the following.

EXTRN X1:WORD %'ES:D:X1' MOV AX, ES: X1 : references X1 using ES

The preprocessor comment %'ES:D:X1' records the information in the original EXT directive. If, in a subsequent translation, acvt86 sees this comment when reading a translated include file, it can update its symbol table just as if it saw the original declaration.

**Note** You should not do SET definitions, constant EQU definitions, or "EXT segreg:id" declarations using MACRO parameters. For example: CSWORD MACRO &P1 EXT CS:&P1 WORD MEND CSWORD X1

> While this arrangement works perfectly well in the HP 64853 assembler, acvt86 cannot tell that the variable X1 will have the implied CS: override quality. It may not translate references to X1 correctly.

## **Porting Procedure— Main Files with INCLUDE Files**

Here is a procedure for translating a main file and its INCLUDE files. This sequence gives acvt86 its most complete symbol table and allows it to do the most accurate translation.

- **1** Translate the include files first. Use the -c option to specify the main file as the context file. This allows definitions in the main program to be used when translating the include file. Furthermore, as each include file is translated, its definitions are available for translating subsequent include files.
- **2** Make manual corrections to translated include files. Typically, this means rewriting .IF, .GOTO, etc., directives in MACROs.
- **3** Translate the main file(s). Make corrections to the main file(s).
- **4** Assemble the main file(s) using the HP B1449 preprocessor/assembler. Correct preprocessor and assembly errors.

For example, here are three files: prog.S, inc1, and inc2

#### **Main File prog.S**

```
" 8086 "
;prog.S
  EXT ES:X1 WORD
   INCLUDE inc1
   INCLUDE inc2
```

```
 M2 ;defined in inc2
END
```
#### **Include File inc1**

;inc1 DISP SET 6

#### **Include File inc2**

;inc2 M2 MACRO MOV AX, X1 *i* X1 defined in prog.S ADD AX,DISP ;DISP defined in inc1 MEND

First, translate inc1 as follows.

\$ acvt86 -c prog.S inc1 > inc1.h

Second, translate inc2. Because of the "-c prog.S" option and because we have already created inc1.h, acvt86 will correctly translate the references to X1 and DISP.

\$ acvt86 -c prog.S inc2 > inc2.h

Finally, translate prog.S. Because inc2.h exists, acvt86 will correctly translate the reference to macro M2.

\$ acvt86 prog.S > prog.s

## **acvt86 Warnings, ap86 Errors, as86 Errors**

To do a successful port, you must pay attention to messages from three sources.

#### **acvt86**

acvt86 issues warnings when it detects something that may need your attention. For example, it issues a warning when a MACRO call has more actual parameters than it has formal parameters in the MACRO definition. As previously explained, the two assemblers operate differently in this

situation. Depending on how your MACRO is written, you may or may not need to change this statement.

#### **ap86**

After translating your files, you must understand and correct preprocessor errors. For example, errors may result from using constant expressions whose value is too large for the 17 bit preprocessor expression limit.

#### **as86**

Finally, you must understand and correct as86 errors. Assembler errors have numerous causes. For example, HP 64853 allowed user labels to duplicate instruction mnemonics (e.g. TEST). HP B1449 does not allow this and produces a syntax error. In this case, you should change the name of the offending label.

## **Code Substitution**

acvt86 has a feature that allows HP B1449 code to coexist with HP64853 code in an untranslated assembly source file. This feature is useful when, instead of doing a one-time port, you want to maintain a single, untranslated source file and then use acvt86 as necessary to obtain translated source.

acvt86 treats the comment ";sub64871;" in a special way. When acvt86 sees that comment, it does the following:

- Discards all the text before the ;sub64871; comment. Any warnings generated by this text are also discarded. Note that acvt86's symbol table is still updated normally if the discarded text contains certain directives.
- Writes any text following the ;sub64871; comment to standard output without any changes.

In the example below, we want to substitute legal HP B1449 code for the .IF and .NOP directives that acvt86 does not translate

```
.IF &P1.GE.0 LAB ;sub64871;%IF(%P1 LT 0) THEN (
      DW &P1
 LAB .NOP : sub64871;) FI
```
#### **Chapter 16: Converting HP 64853 Assembly Language Programs**  Byte ordering for BIN, DECIMAL, HEX, OCT

acvt86 will produce the following output for the preceding text

```
%IF(%P1 LT 0) THEN (
     DW %P1
 ) FI
```
**Note** acvt86 only recognizes the substitution string ;sub64871; at the beginning of the comment field. In the example below, acvt86 will not make a substitution because comment text precedes the ;sub64871; string.

DW &&P1 ; indexed parameter; sub64871; DW %P1

## **Byte ordering for BIN, DECIMAL, HEX, OCT**

These four HP 64853 directives generate data with bytes that are reversed from the normal 8086 convention. When translating, you must adjust the value of operands to these directives to compensate for this. This applies to any numeric format: binary, decimal, hex, or octal. Example:

#### **HEX**

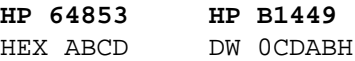

## **Manual Macro Translations**

acvt86 automatically translates simple MACRO definitions (i.e. those without .IF, .SET, .GOTO, or .NOP directives and without indexed "&&PNO" parameters).

More complicated structures must be translated manually. Generally, this can always be done except when .IF or .SET expressions use symbol values which cannot be calculated at preprocessor time.

#### **Chapter 16: Converting HP 64853 Assembly Language Programs**

Manual Macro Translations

The HP 64853 .IF, .GOTO, and .NOP conditional assembly directives must be manually translated into the HP B1449 %IF preprocessor directives. If the branches in your MACRO do not define a block structure, you must rearrange the MACRO to conform to the IF/THEN/ELSE structure of ap86.

Macros branches which do loops can be translated into %REPEAT or %WHILE structures. )

The HP 64853 .IF directive performs either numeric or string comparisons depending on the operands being compared. Numeric comparisons must translate into ap86 numeric expressions; string comparisons must use the ap86 preprocessor string comparison functions.

HP 64853 allowed a null parameter either to be the null string ("") or to be omitted entirely (except for a comma placeholder). Here is how to test for an omitted or null macro parameter. Check for both of these possibilities in your translated .IF directive.

HP 64853 allows MACRO parameters to be referenced by number. HP B1449 has no equal facility. Two translation techniques can be used.

- **1** Use %\*DEFINE to make a new identifier which has the value of the indexed parameter.
- **2** Sometimes a MACRO indexes an indefinite number of parameters. This can be handled with the %MATCH function. For example, the following MACRO defines one word for each actual parameter. It stops on the first null parameter or at the end of the list.

## **Macro Calls**

Sometimes, a MACRO call specifies a different number of actual parameters than formal parameters in the MACRO definition. acvt86 records the number of formal parameters in a MACRO definition. It automatically handles the first two of three situations described below. The third situation usually requires a manual change.

- **3** If you specify fewer actual parameters than there are formal parameters, ap86 will error and not expand the macro. To prevent this, acvt86 automatically generates additional null parameters on the macro call.
- **4** If you specify actual parameters and no formal parameters were declared, ap86 does not consume the actual parameter list and they eventually cause a syntax error. To prevent this, acvt86 suppresses the actual parameter list.

#### **Chapter 16: Converting HP 64853 Assembly Language Programs**  Manual Macro Translations

**5** If you specify more actual parameters than formal parameters, ap86 acts as follows: the value of the last formal parameter is equal to the value of its corresponding actual parameter concatenated with all the additional actual parameters and comma delimiters. Any reference to the last formal parameter will generate a different value than it did in the HP 64853 assembler. acvt86 issues a warning in this case. You should either eliminate the extra actual parameters or rewrite the macro to preserve its original function.

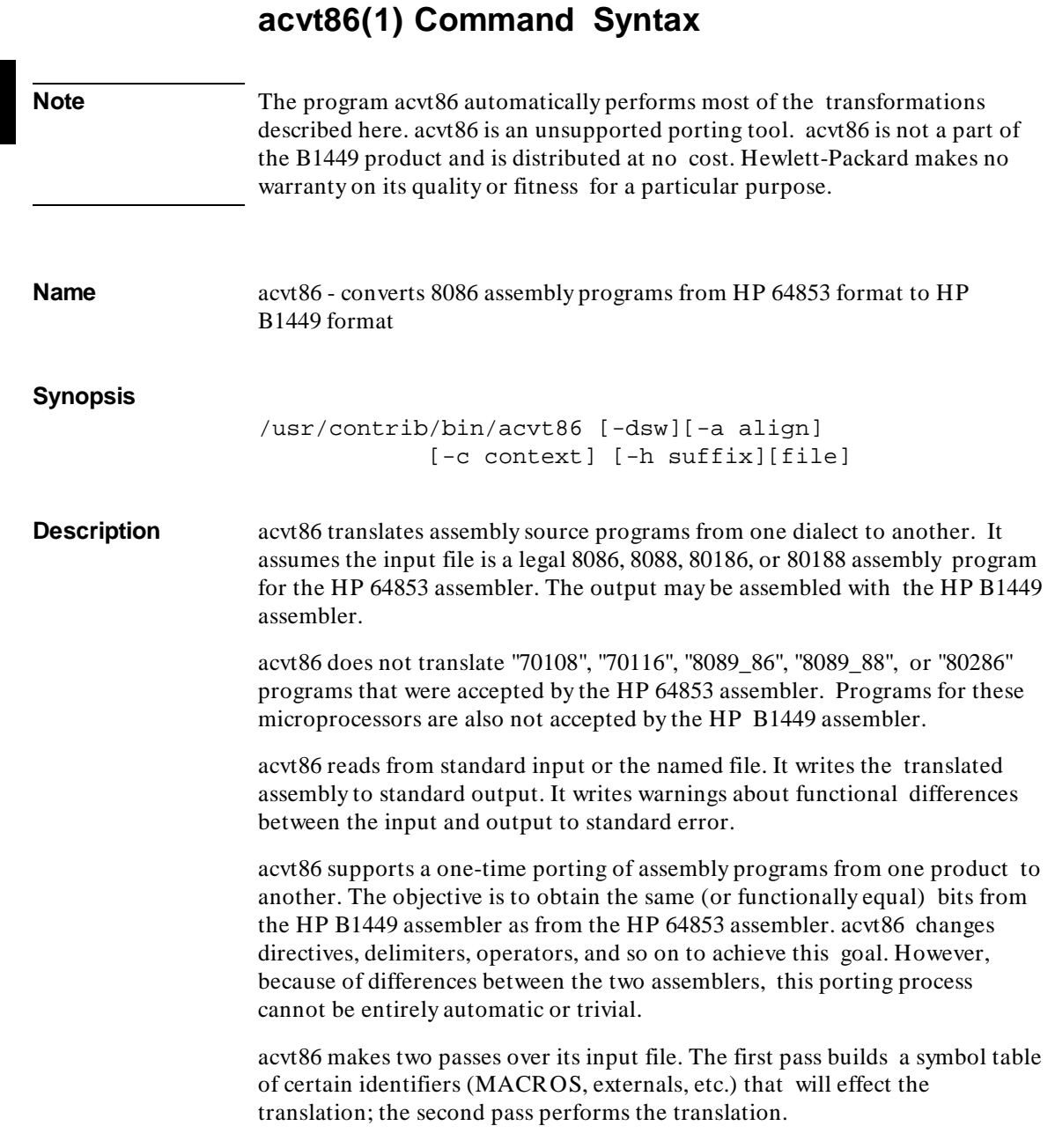

#### **Chapter 16: Converting HP 64853 Assembly Language Programs**  acvt86(1) Command Syntax

acvt86 may look at other files to supplement its symbol table. The **-c contextfile** option incorporates the definitions from **contextfile** in the present translation. Typically, a **contextfile** is a main, untranslated assembly module while the present file is an INCLUDE file of **contextfile.** Whenever acvt86 encounters an INCLUDE directive (either in **contextfile** or the present input), it attempts to open the already translated include file and read its definitions. (See the -h suffix option for include file naming conventions.)

acvt86 has a code substitution feature. It allows HP B1449 code to coexist with HP 64853 code in the same untranslated file. Refer to the section "Code Substitution" for more information.

acvt86 was implemented with lex(1) and yacc(1). The source code is available in /usr/contrib/src/acvt86/.

#### **Options**

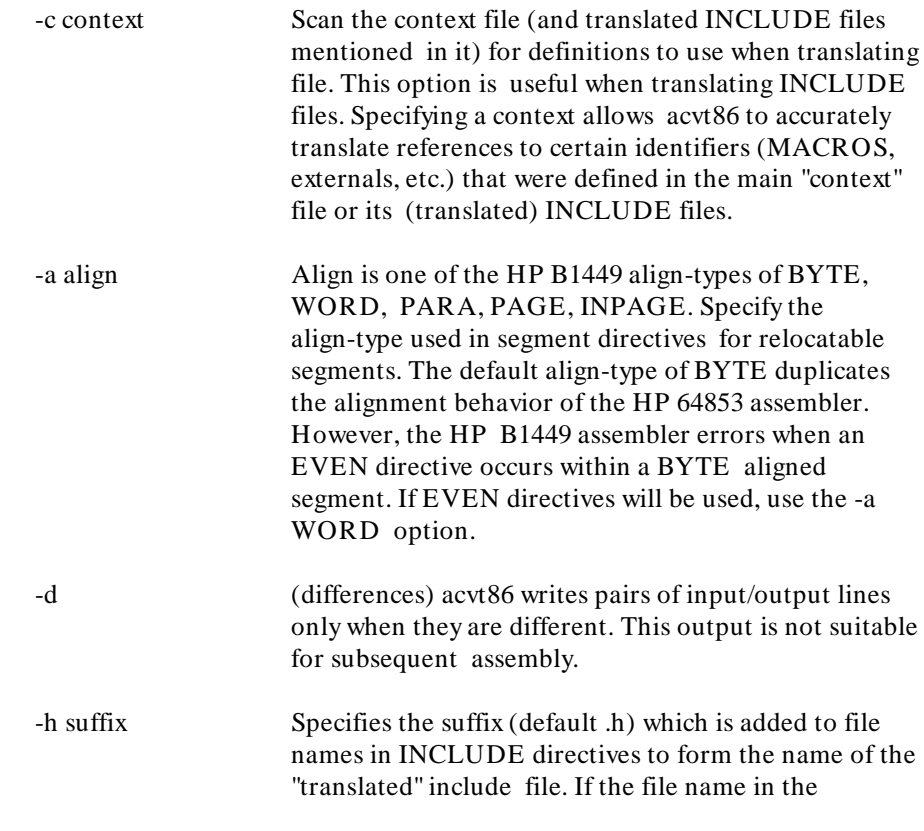

## **Chapter 16: Converting HP 64853 Assembly Language Programs**

acvt86(1) Command Syntax

INCLUDE directive has a suffix (i.e. contains a period) then suffix replaces the original suffix. Otherwise, suffix is appended to the original file name.

For example, suppose an HP 64853 program contained the following directive.

INCLUDE file.H

acvt86 would translate this to the following HP B1449 control.

\$INCLUDE(file.h)

It would also assume that file.H had already been translated into file.h and attempt to read file.h before continuing with the present translation.

- -s (silent) Suppress warnings to standard error.
- -w (warn) Include warning messages (as comment lines) in the standard output following the appropriate translated line.

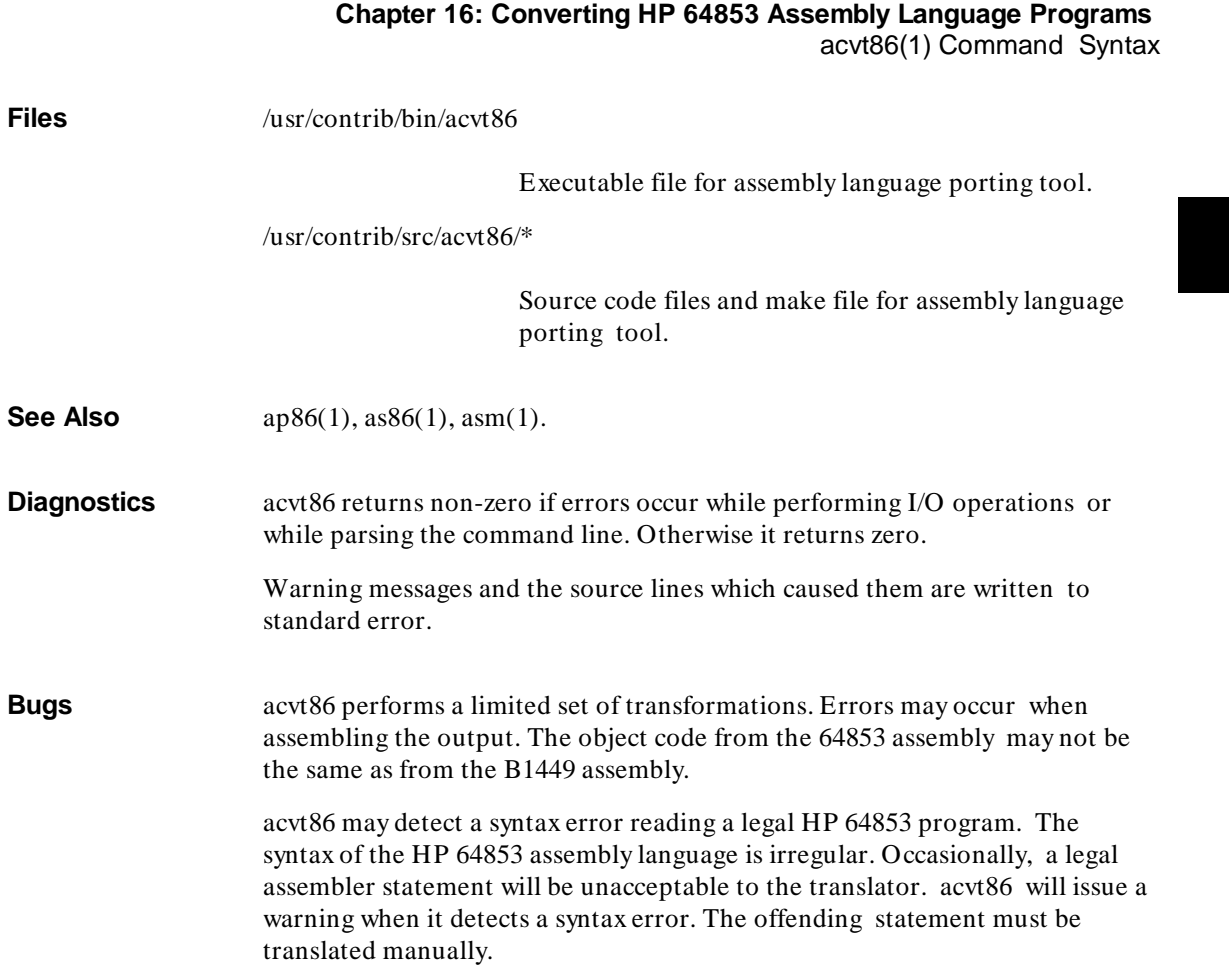

۰

## **Comparison of Keywords**

This section provides a side-by-side comparison of some of the HP 64853 constructs with the HP B1449 constructs. acvt86 performs most of the conversions shown in this section.

## **ALIGN**

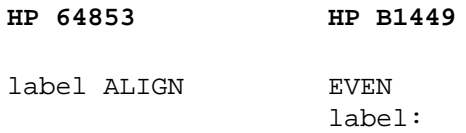

In HP B1449 assembly language, EVEN directives cause errors if they appear in segments with align-types of BYTE. Use an align-type of WORD if you want to use the EVEN directive. Any label may appear on the following line.

## **ASSUME**

**HP 64853 HP B1449**

ASSUME segreg:ORG ASSUME segreg:abs\_segname

Most ASSUME directives need not be changed when moving to the HP B1449 assembler. However, when referring to absolute (for instance, ORGed) segment, you must do things differently. Briefly, when translating the ORG directive, you must create a named absolute segment using the SEGMENT directive. The ASSUME directive should then refer to this segment name. (See ORG for more information.)

### **COMN**

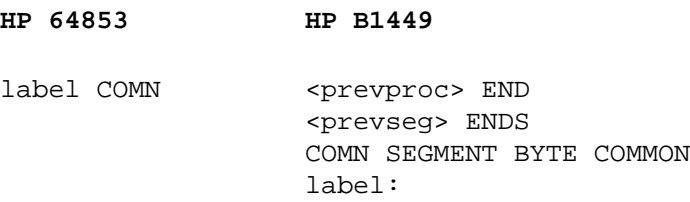

Issue an ENDP to end the previous PROC, if necessary. Issue an ENDS directive to end the previous segment, if necessary. Any label must appear on the line following the directive.

## **DATA**

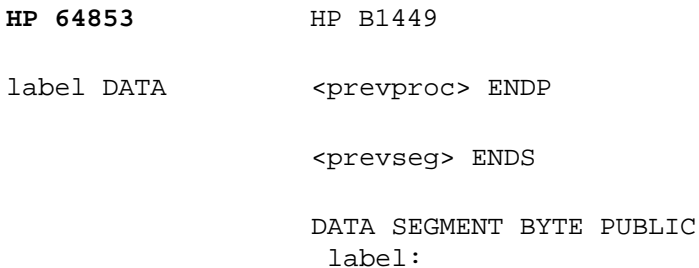

Issue an ENDP to end the previous PROC, if necessary. Issue an ENDS directive to end the previous segment, if necessary. Any label must appear on the line following the directive.

## **< EOF>**

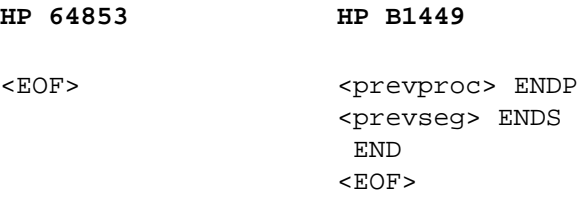

Add an END directive to the module if not already present. Also, issue ENDP and ENDS directives if necessary.

## **EQU**

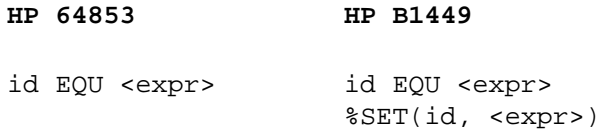

### **Chapter 16: Converting HP 64853 Assembly Language Programs**

Comparison of Keywords

If an EQU label is ever referenced in a *preprocessor expression* (IF, REPT, or SET), then you must define that label for the preprocessor using the %SET directive. References to id in preprocessor expressions must be changed to %id.

## **EXPAND**

The EXPAND function cannot be translated.

### **EXT**

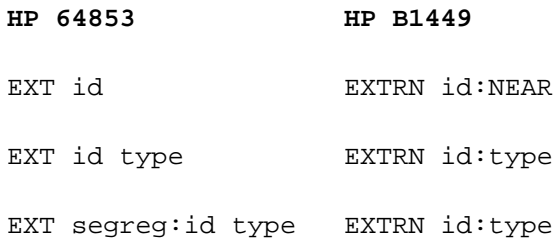

The HP 64853 declaration "EXT segreg:id" causes an automatic segment override when id is used in a memory reference operand. The HP B1449 assembler does not have an equal feature. Two approaches can be used to obtain the same code. You can either find all the references to id and add an explicit segment override to the operand when appropriate, or, place all the EXTRN directives with a particular associated segment register inside a segment. In the second case, you then must make sure an ASSUME directive is in effect for the proper segment register when the external identifiers are used.

## **Label Field**

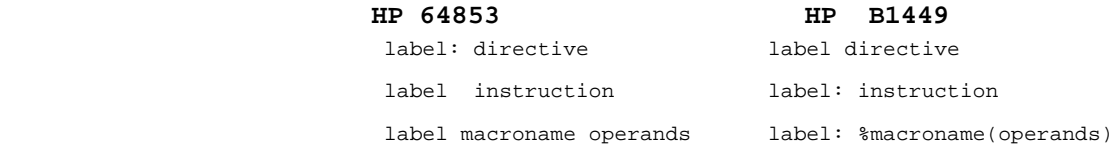

Colons following labels are now significant. With the HP 64853 assembler, a colon following a label was optional. HP B1449 assembler prohibits a colon on a label for an assembler directive. HPB1449 assembler requires a colon on a label for a blank line, an instruction, and a macro definition.

# **LIST HP 64853 HP B1449** LIST \$LIST LIST n \$PAGELENGTH(n) LIST

**Note PAGELENGTH** is a primary control. It, and other HP B1449 primary controls, must be placed at the beginning of the file before any executable statements.

## **MASK**

The MASK function cannot be translated. You must find any ASC directives which are affected and change the operands.

## **NAME**

The NAME function, which puts a comment in the relocatable object module, cannot be translated.

## **NOWARN**

The NOWARN function cannot be translated.

## **Operator Field**

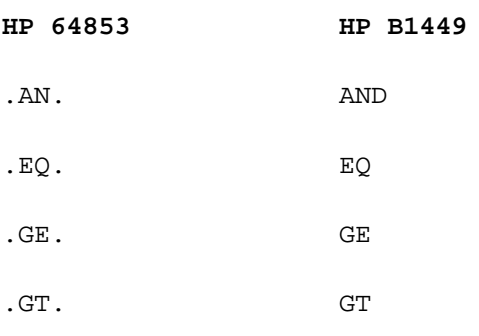

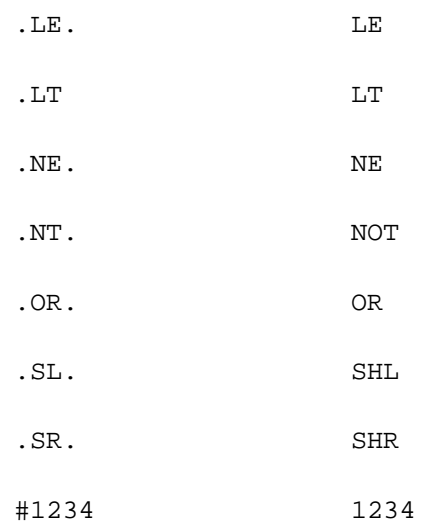

Remove the pound sign before literal operands.

Within a string, make the following translations.

- A quote (') becomes two quotes in series ('').
- To the macro preprocessor, the percent sign, left parenthesis, and right parenthesis are special characters. You should add a preprocessor escape sequence to percent and to unbalanced parentheses to avoid processor errors.
- HP B1449 string delimiters are different.

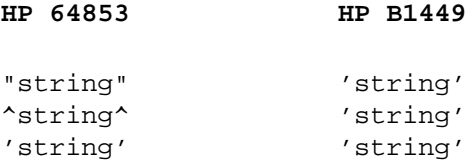

### **ORG**

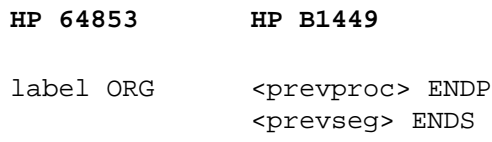

```
 abs_seg SEGMENT AT PARA_VAL
         ORG OFFSET_VAL
 label:
```
The HP 64853 ORG directive begins an absolute segment. Translate as follows.

- Issue an ENDP to end the previous PROC, if necessary.
- Issue an ENDS to end the previous segment, if necessary.
- The upper 16 bits of the ORG expression represents the segment value and the lower 16 bits represent the offset. You must extract the paragraph value and the offset manually because the HP B1449 does not do 32 bit arithmetic.
- Start an absolute segment, using the AT keyword, at the paragraph value.
- Set the offset using the ORG directive.
- Any label must follow the ORG to retain its original value. It is not necessary to create a new absolute segment for every ORG directive. Several ORGed sections (with the same segment values) may be combined. The HP B1449 ORG directive may be used to set the offset with the absolute segment.

#### **PROC**

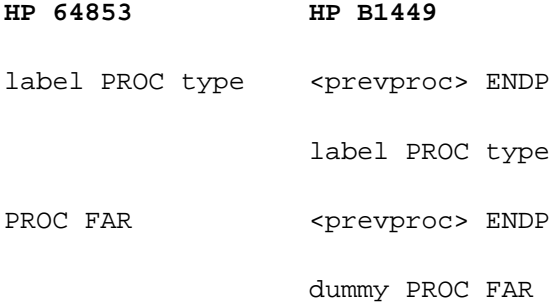

Issue an ENDP to end the previous procedure if necessary.

An unlabeled PROC directive is only useful for its effect on subsequent RET instructions. If the unlabeled PROC has type FAR, create a dummy PROC to

## **Chapter 16: Converting HP 64853 Assembly Language Programs**

Comparison of Keywords

retain the same behavior. This dummy procedure is unnecessary if the type of the unlabeled PROC is NEAR because HP B1449, by default, creates NEAR return instructions when RETs appear outside of any procedure.

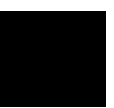
#### **PROG**

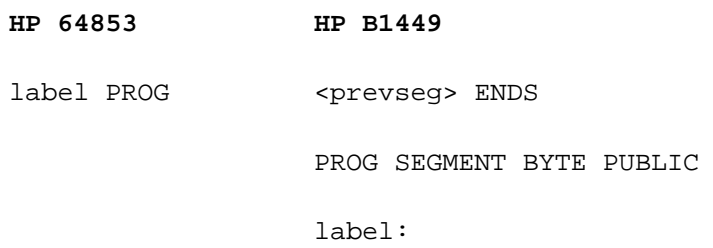

Issue an ENDS directive to end the previous segment if necessary. Any label must appear on the line following the directive.

#### **REAL**

The REAL directive cannot be translated. REAL is not useful because the byte order of its numbers is opposite the 8086/186 convention. Use DD, DQ, or DT to create useful real numbers.

#### **Reserved Words**

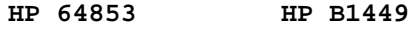

TEST EQU 0 TESTX EQU 0

HP B1449 assembler recognizes more reserved identifiers. HP 64853 assembly language allowed you to define labels that were spelled the same as either instruction mnemonics or assembler directives. HP B1449 assembler does not allow reserved word duplication. Change the spelling of identifiers that duplicate reserved words.

#### **SPC**

**HP 64853 HP B1449**

SPC

The SPC function can only be translated into an equal number of empty source lines.

#### **Chapter 16: Converting HP 64853 Assembly Language Programs**  Comparison of Keywords

#### **WARN**

The WARN function cannot be translated.

# **\* (Comment)**

**HP 64853 HP B1449**

\* comment ; comment

instr operand comment

instr operand ;comment

HP 64853 sometimes allows comments to begin with an asterisk and sometimes does not require any delimiter. HP B1449 requires all comments to begin with semicolon.

# **Linking to 64853 Programs**

The HP B1449 linker does not accept either HP 64000 relocatable files or HP 64000 link\_sym files. ld86 accepts only binary OMF relocatable files.

The utility L\_to\_o86 will transfer global symbol definitions from an HP 64000 link\_sym file to an HP B1449 relocatable file. Thus, one can reference symbols produced by the HP 64853 linker (or produced by ld86) from binary OMF modules. Using this method, only the symbol definitions are linked. The code from the HP 64853 program is contained in an HP 64000 absolute file and must be loaded separately.

You may reference HP B1449 symbols from HP 64853 modules. Simply link the link\_sym file produced by ld86 with the HP 64853 linker.

L\_to\_o86 uses another utility called nm64. Both are described on the following pages.

# **Chapter 16: Converting HP 64853 Assembly Language Programs**

Linking to 64853 Programs

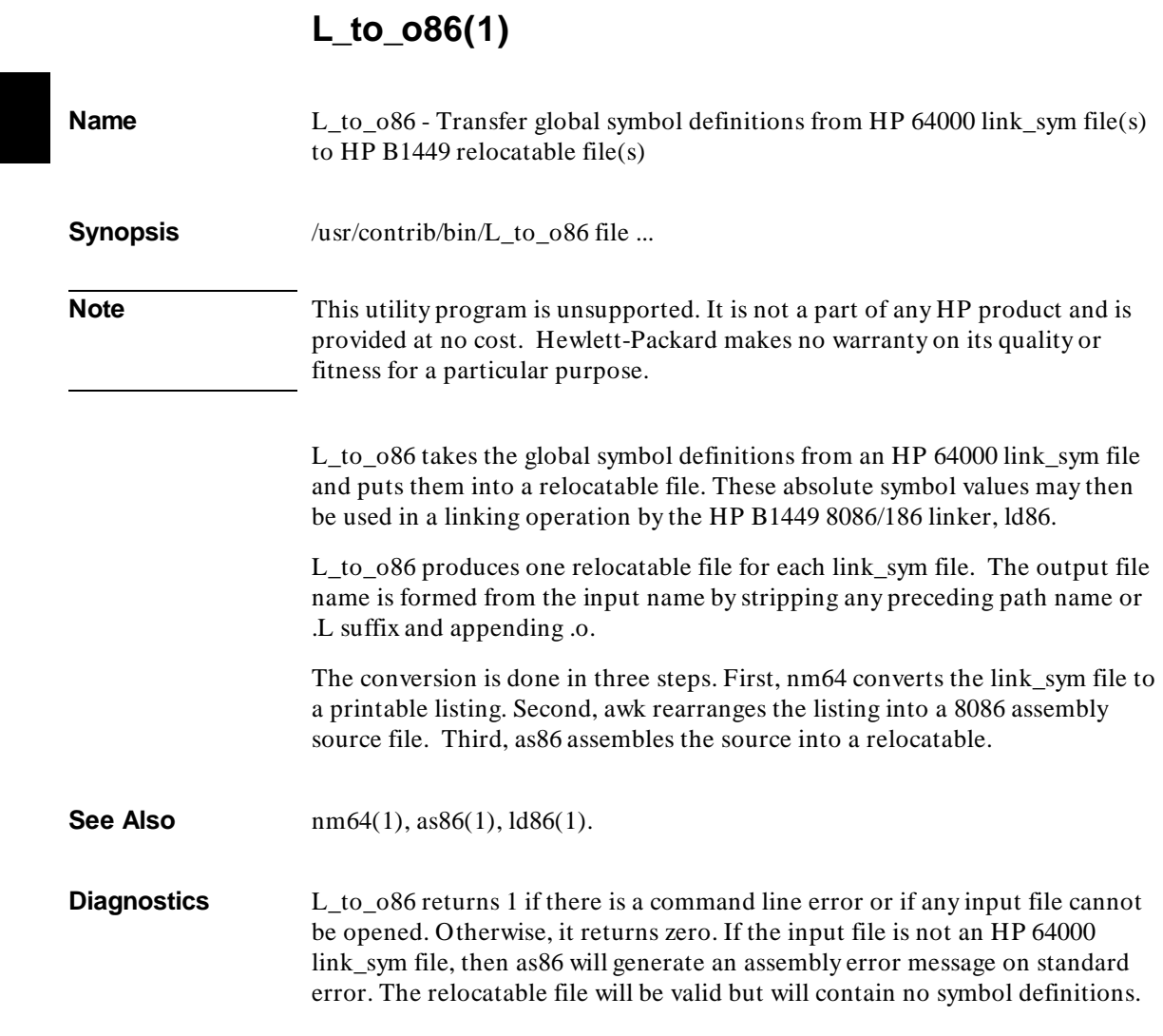

#### **Chapter 16: Converting HP 64853 Assembly Language Programs**  nm64(1)

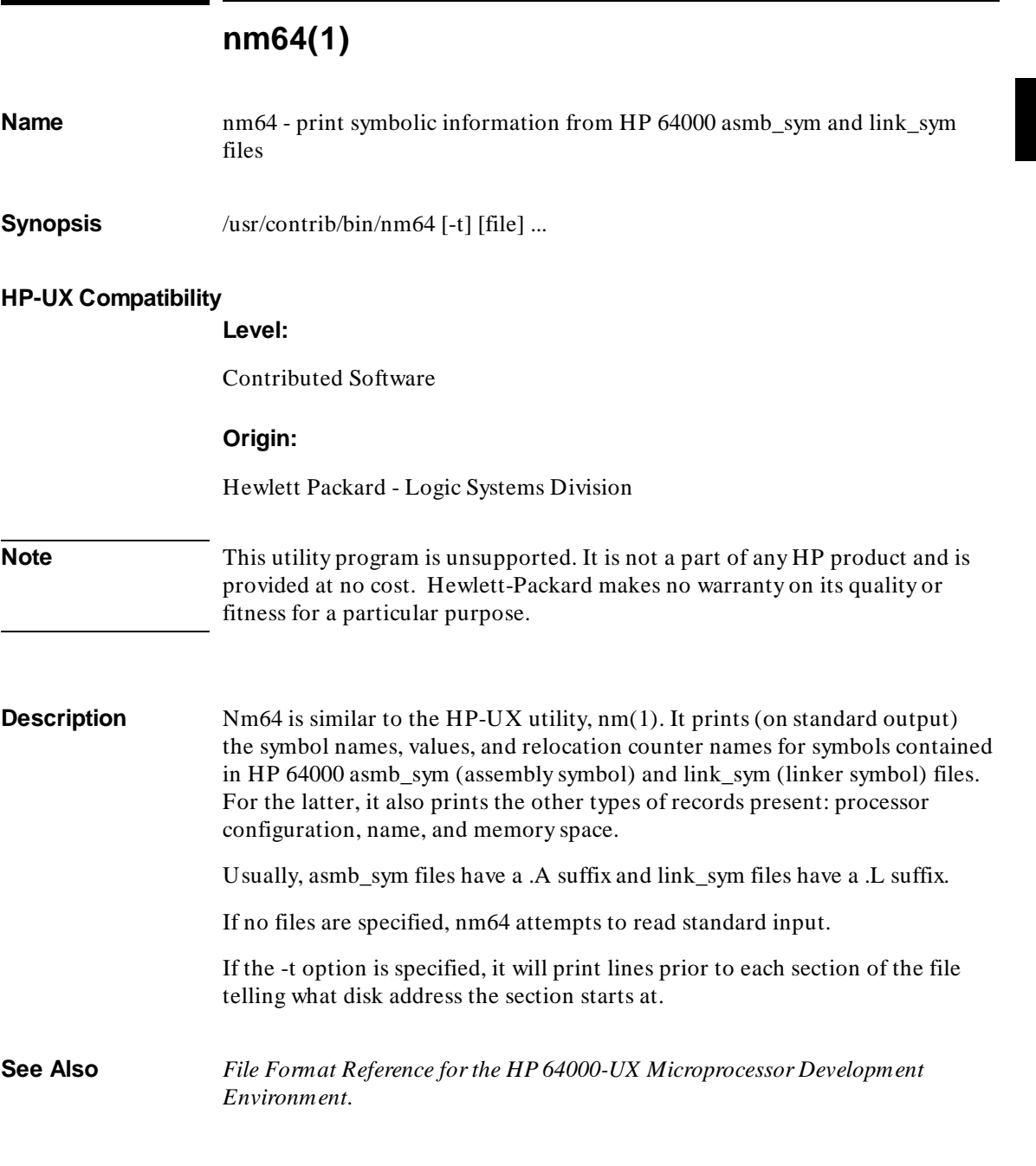

#### **Chapter 16: Converting HP 64853 Assembly Language Programs**  nm64(1)

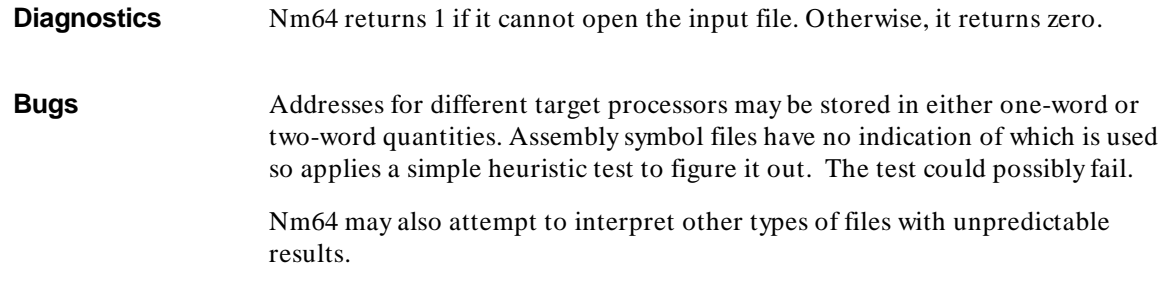

**17**

**8086/186 Instructions in Hexadecimal Order**

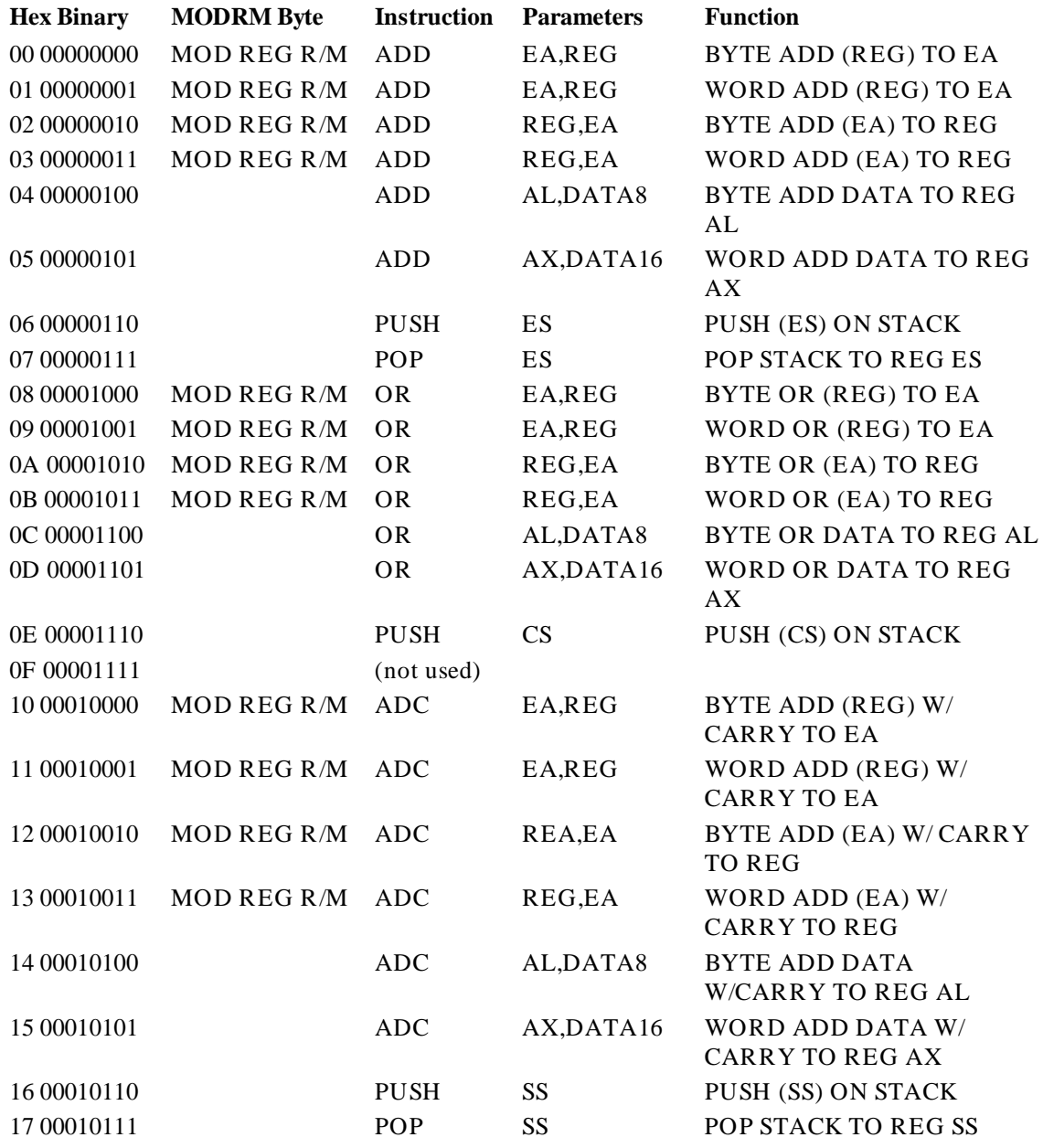

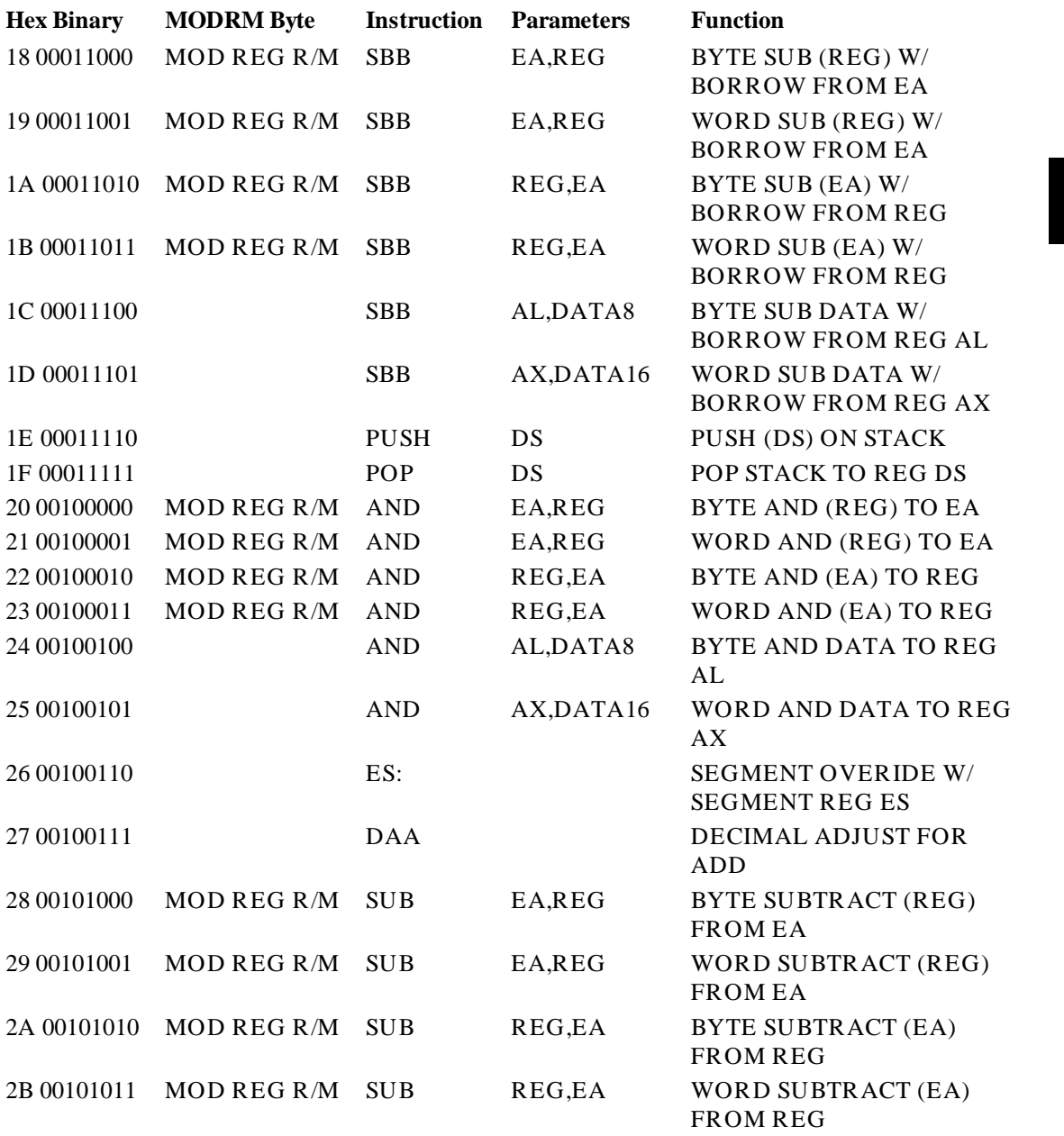

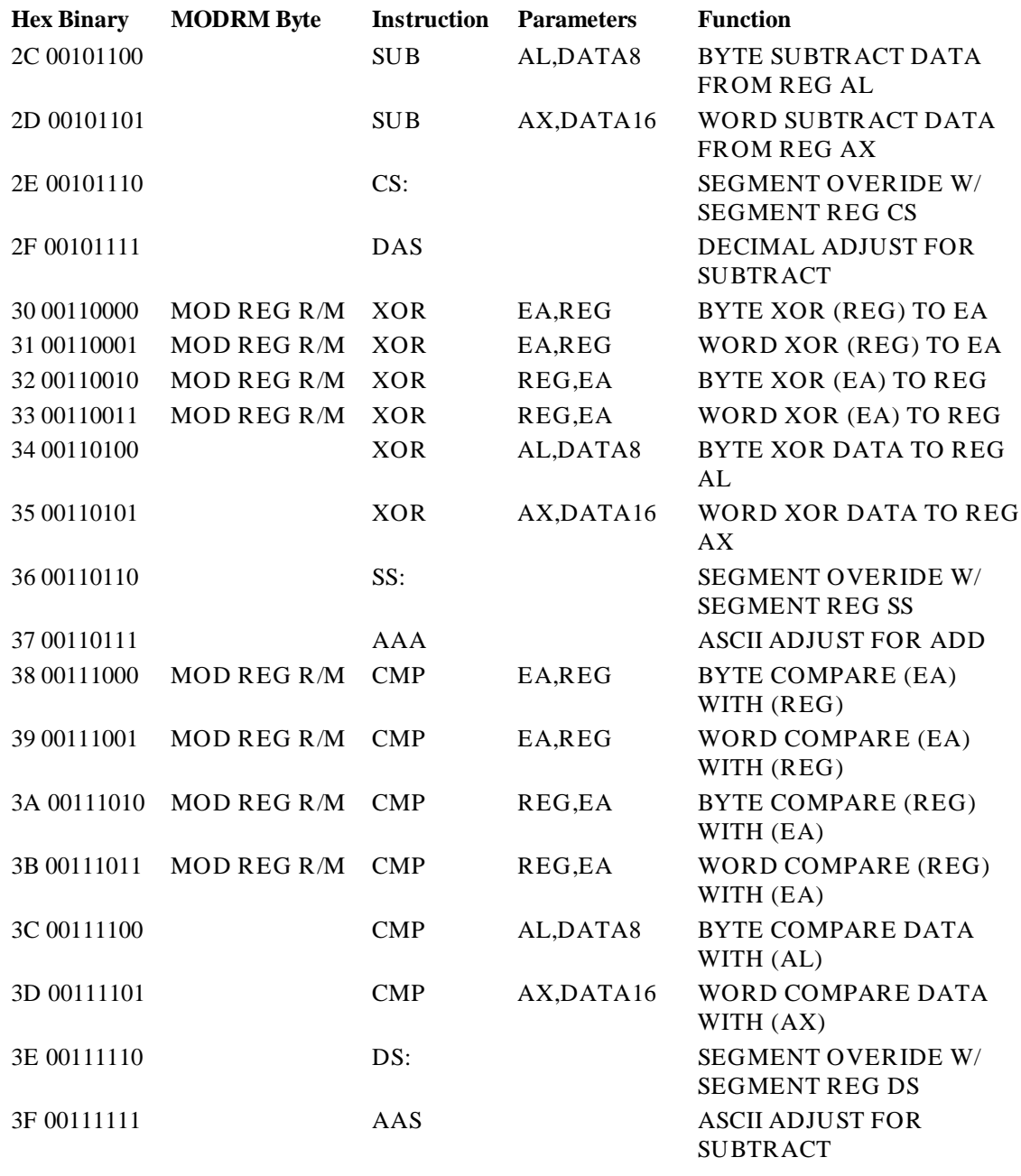

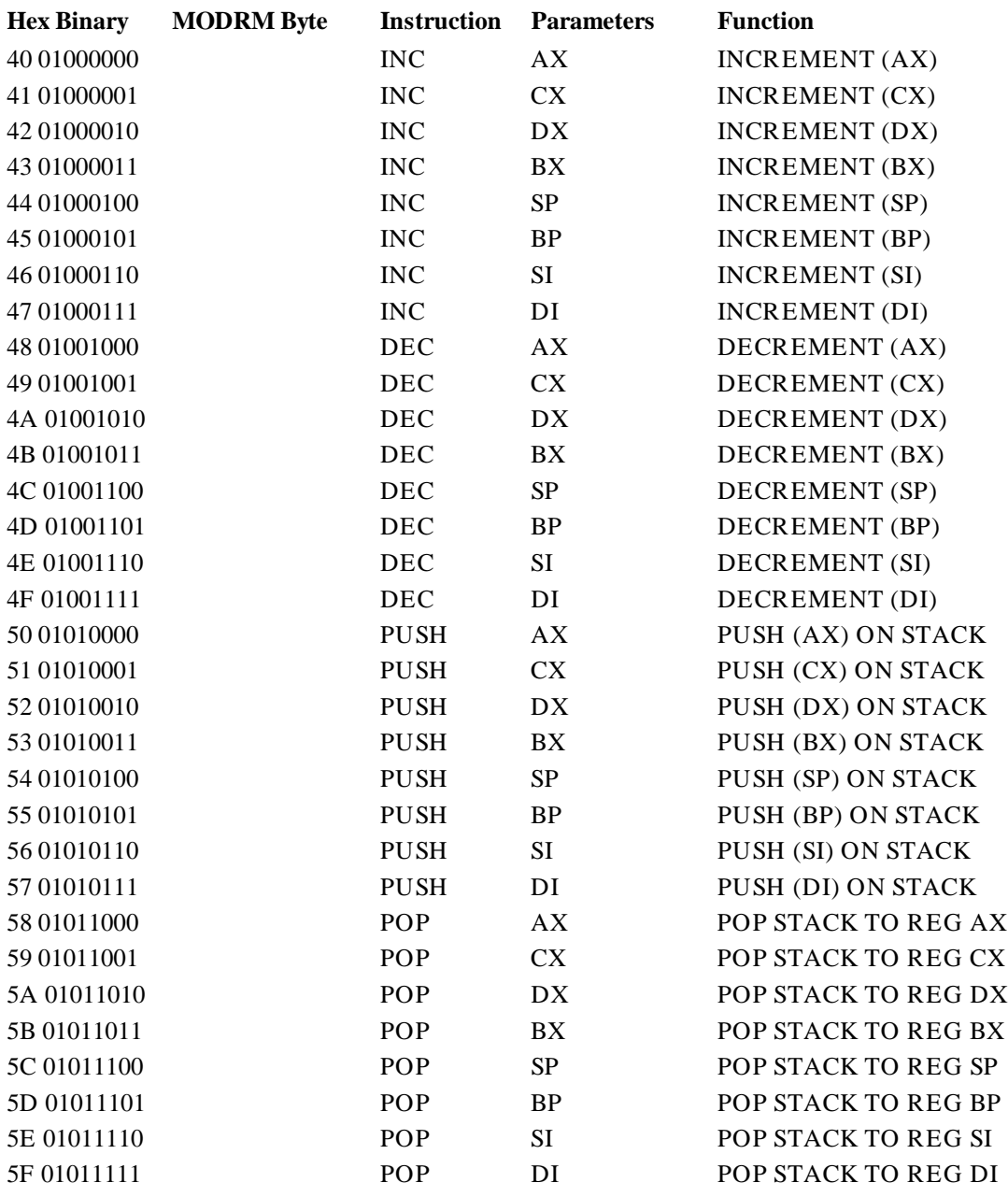

311

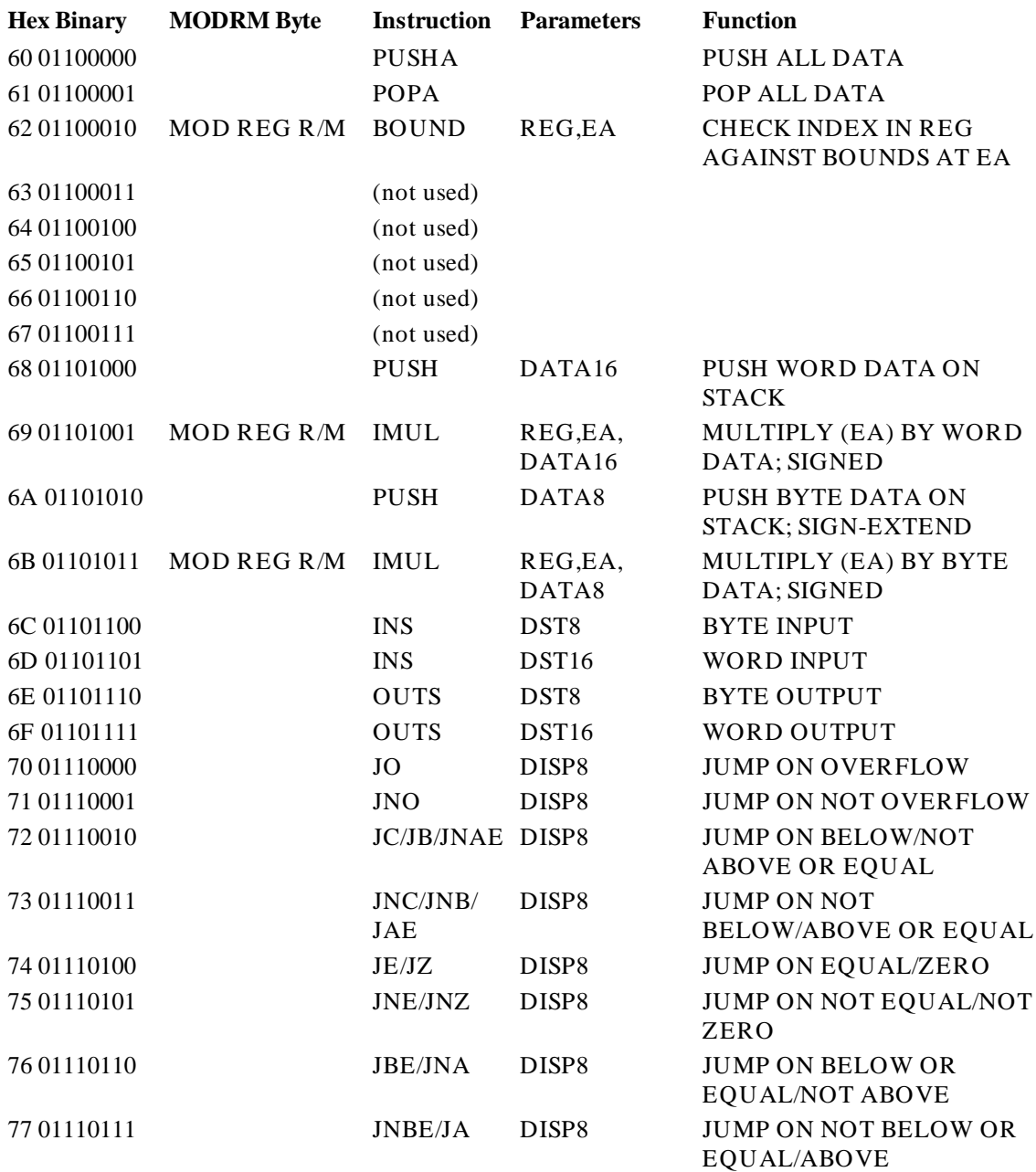

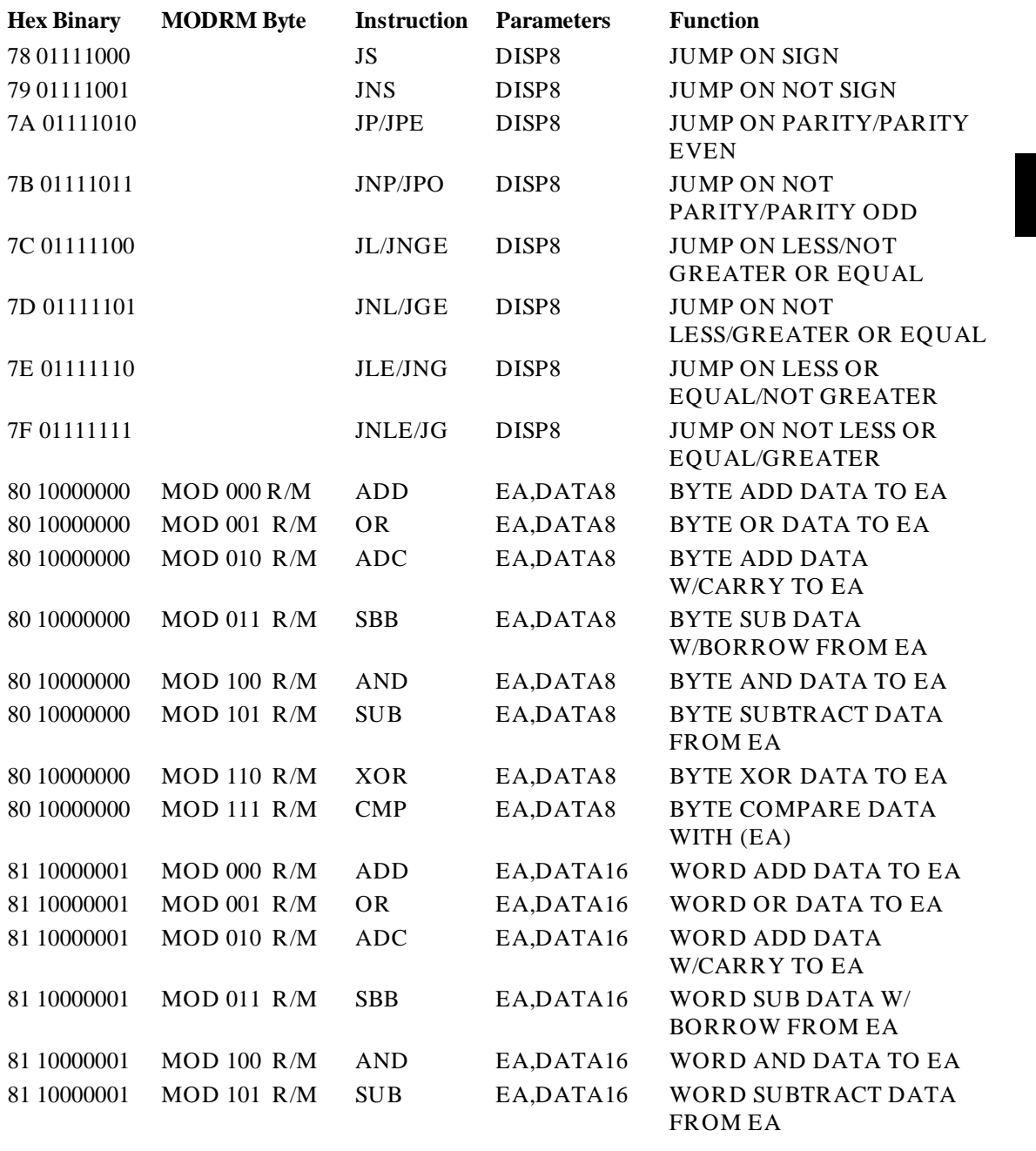

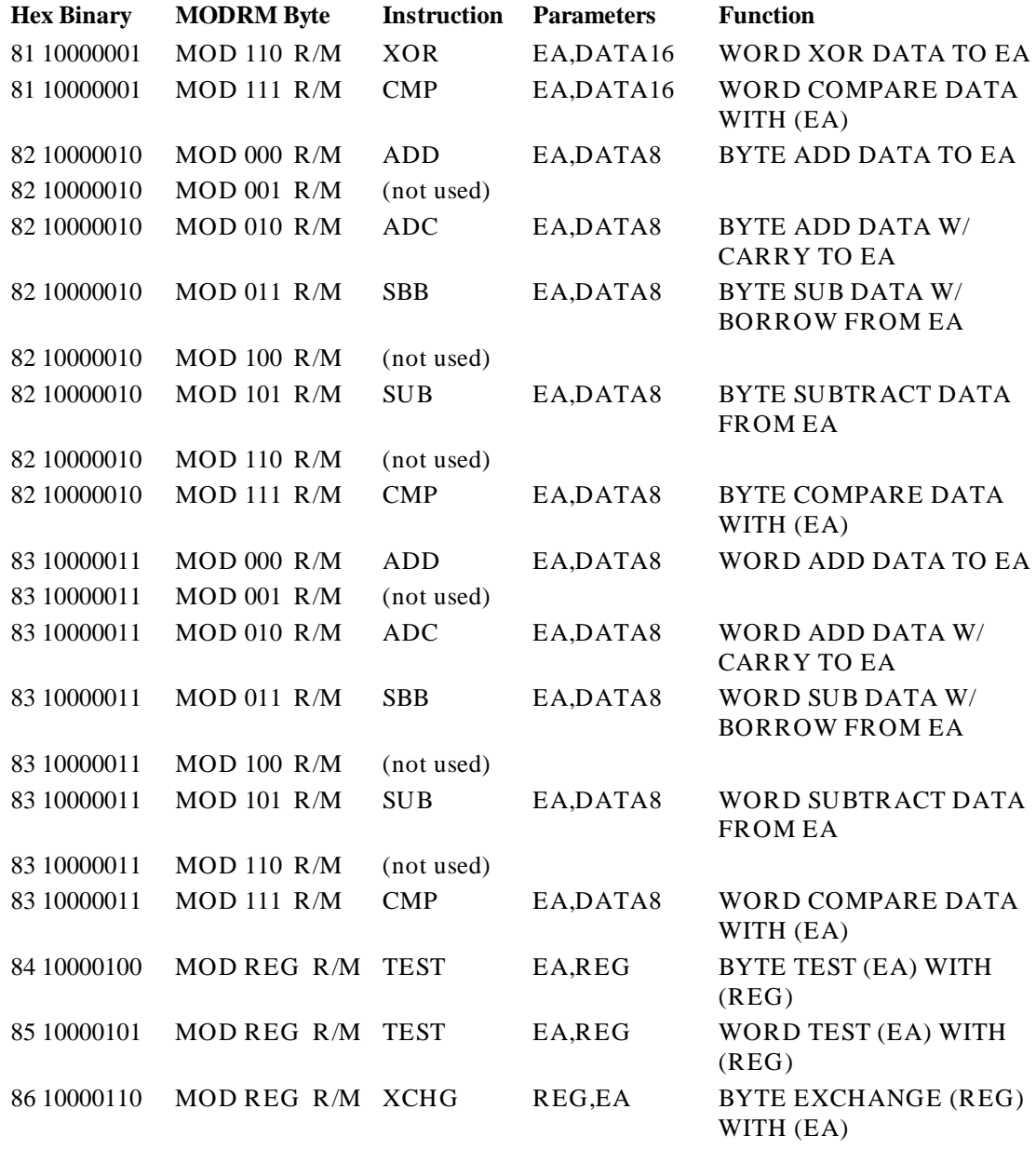

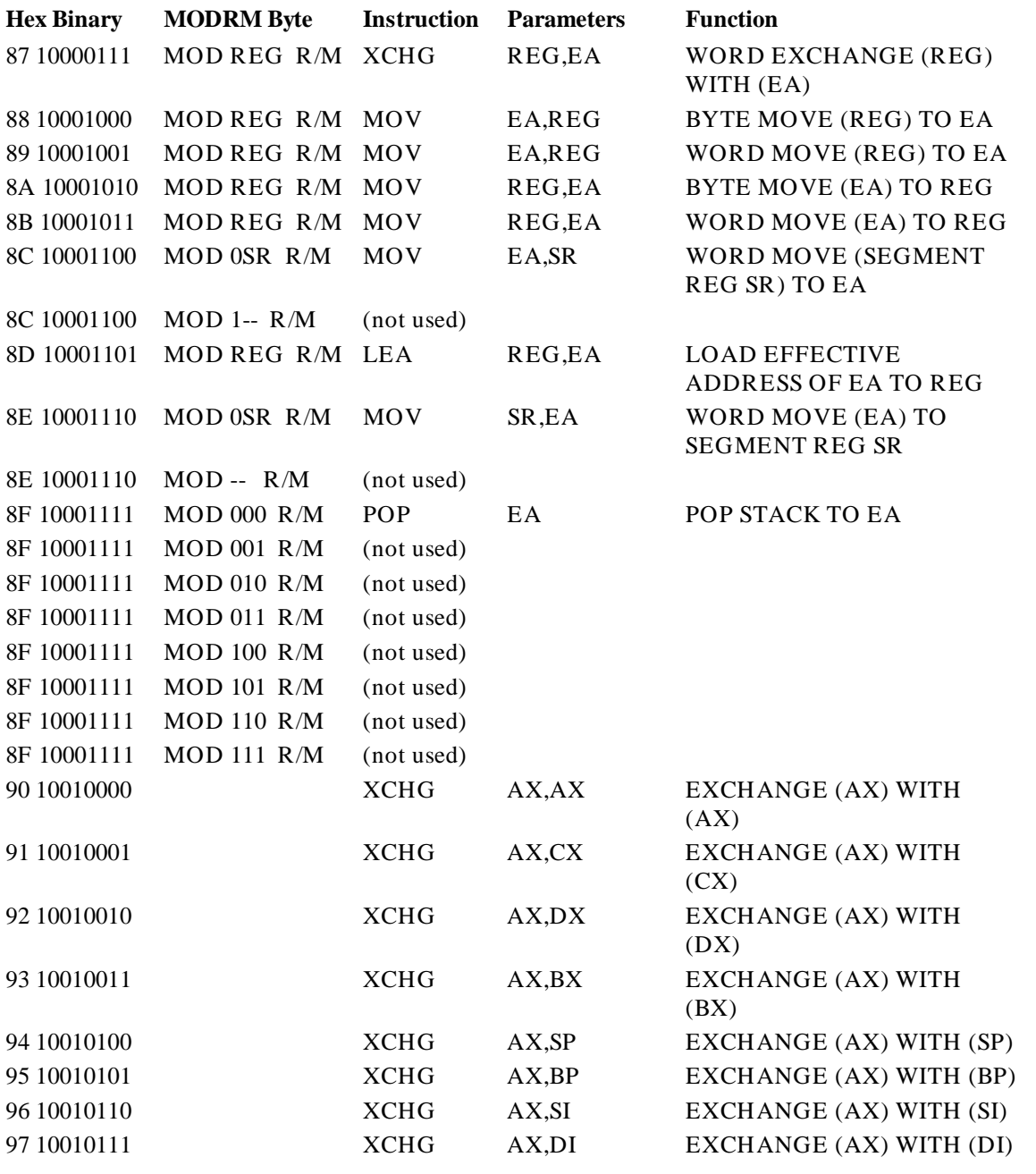

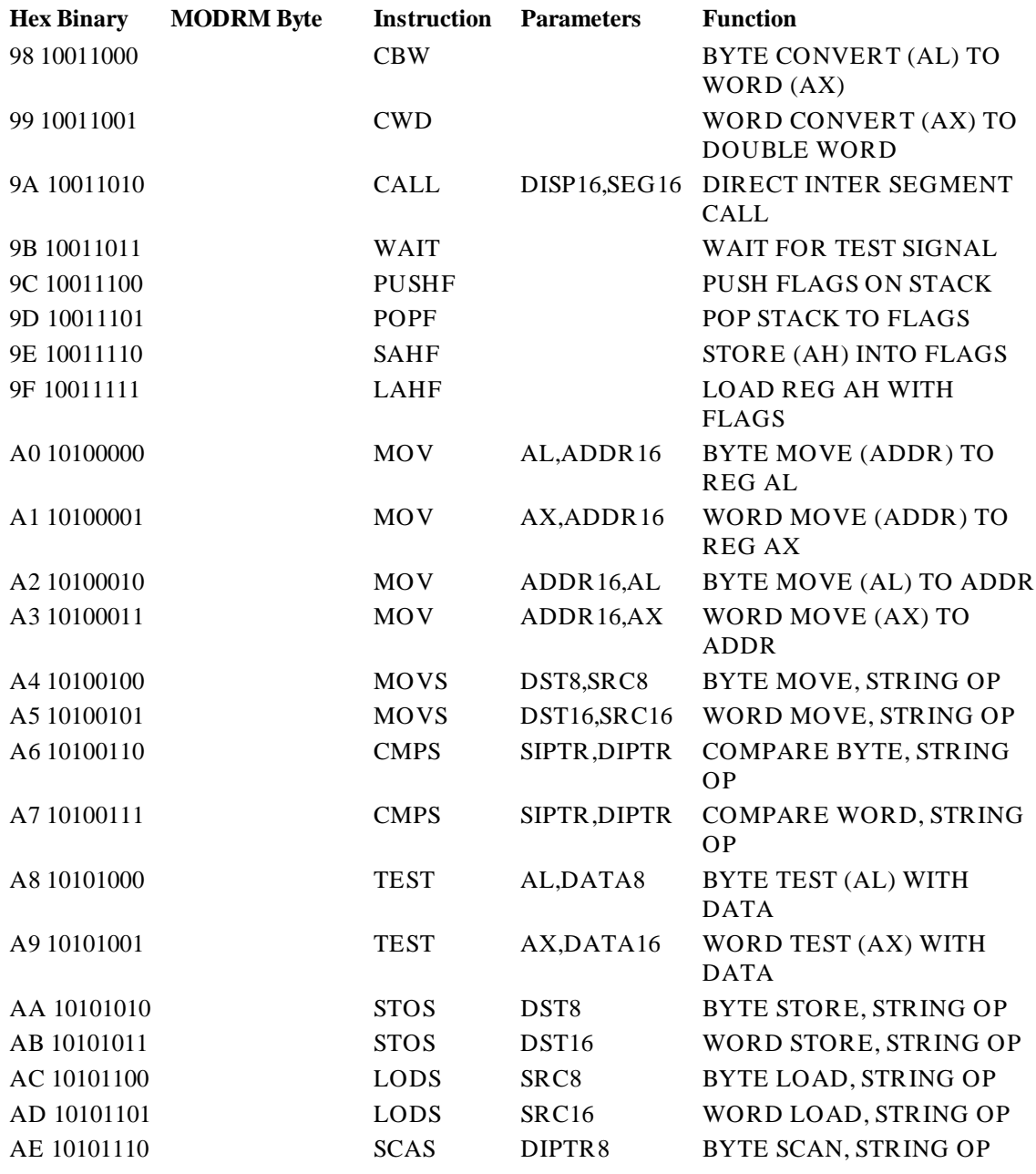

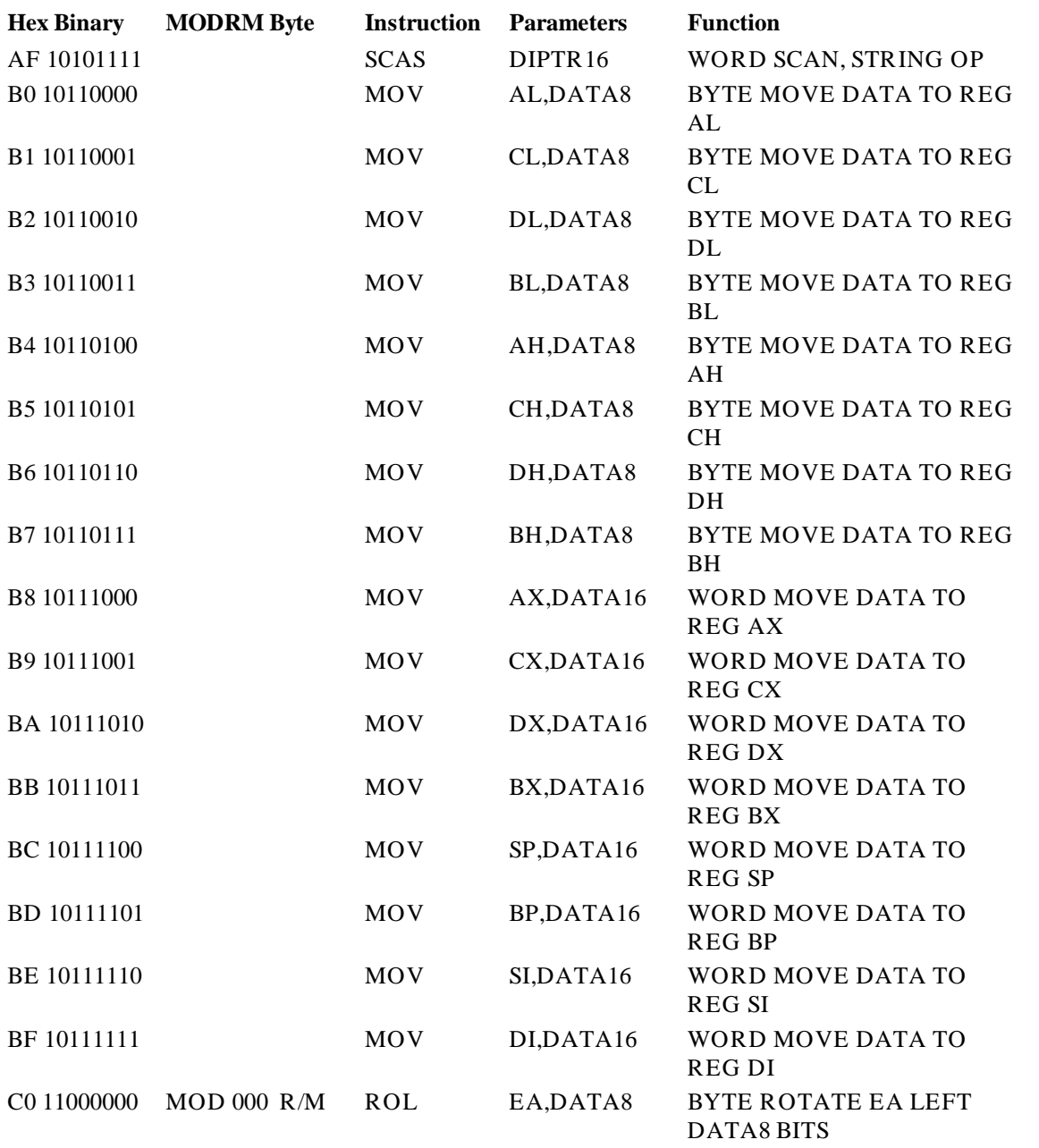

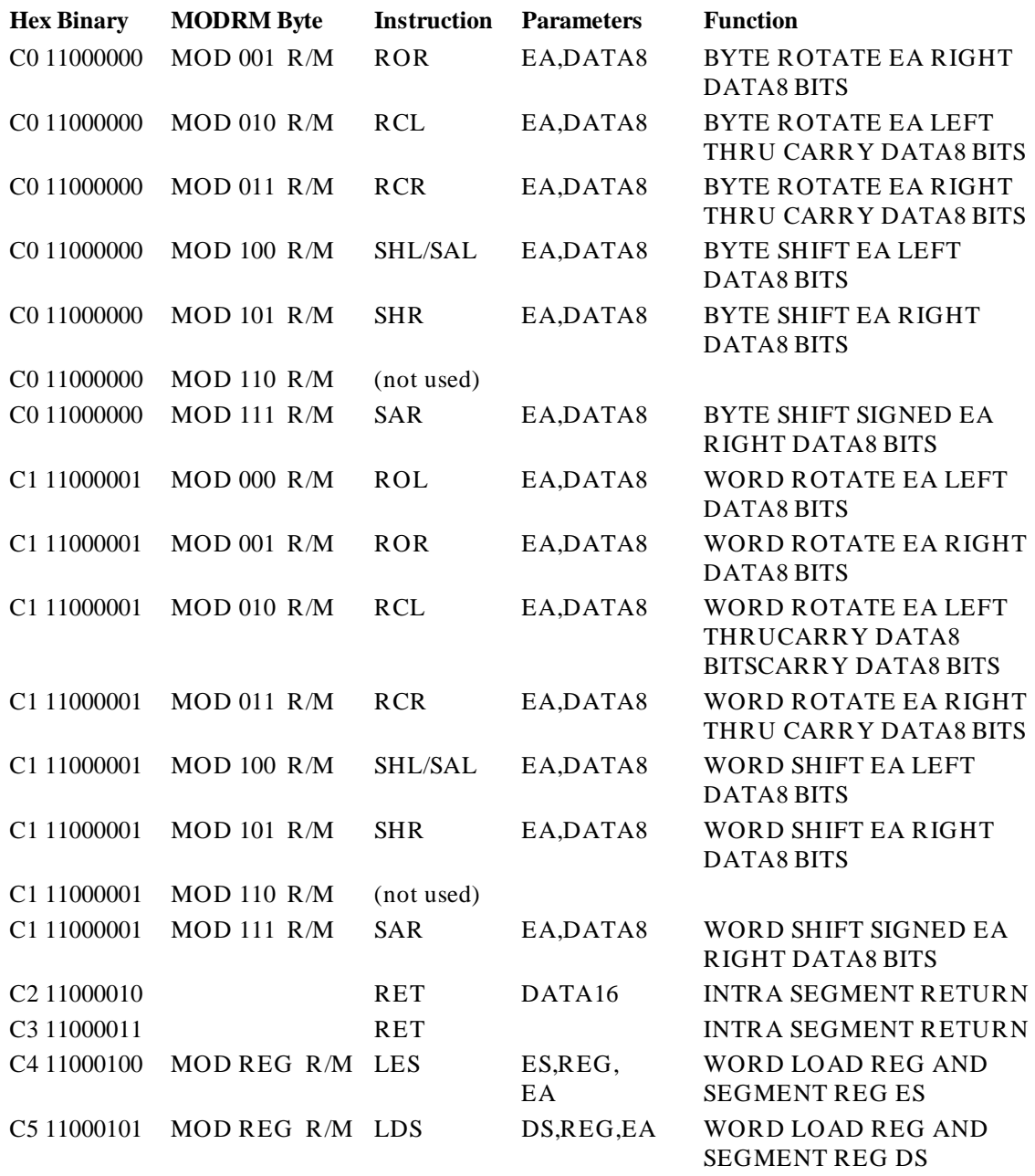

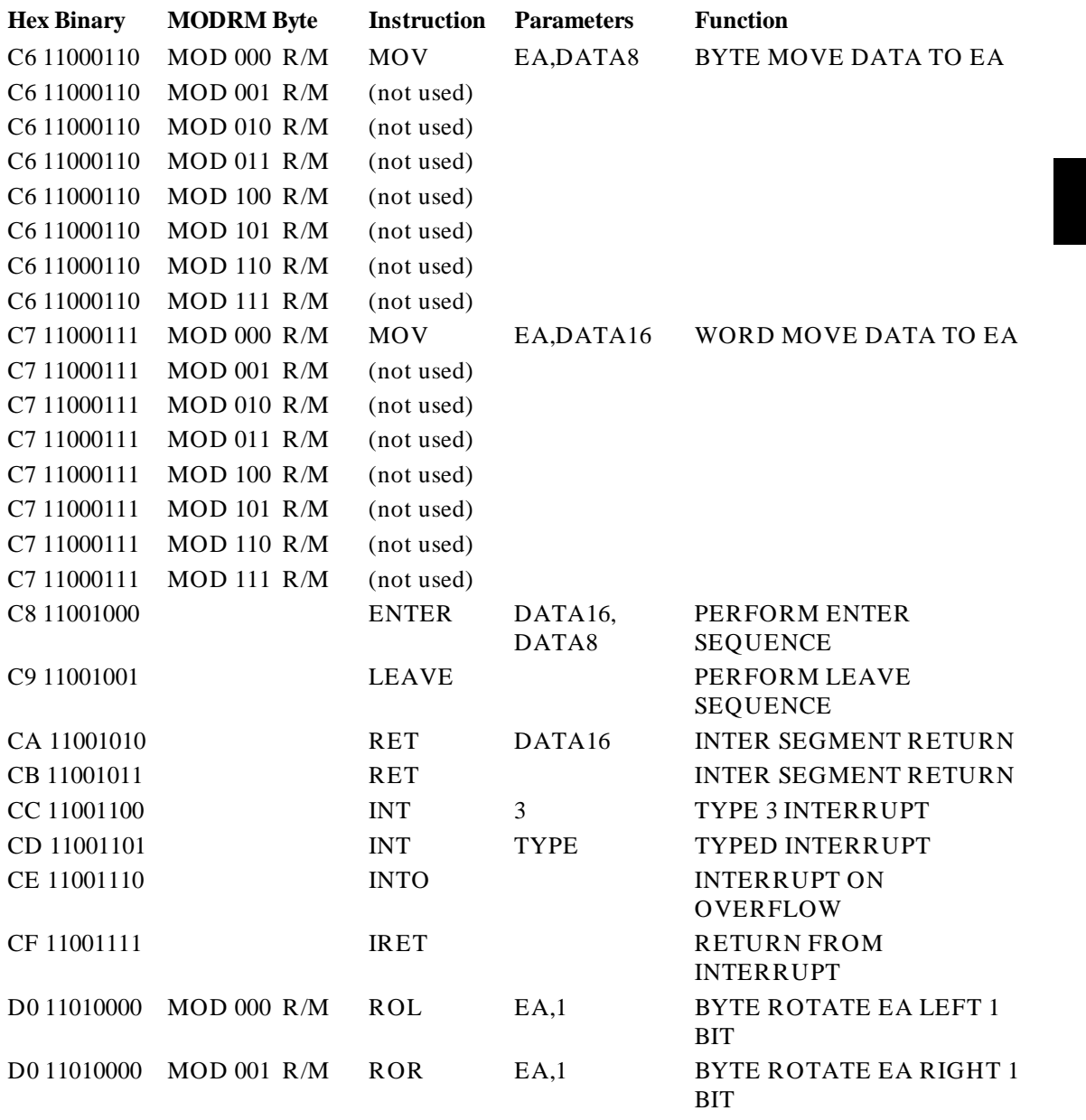

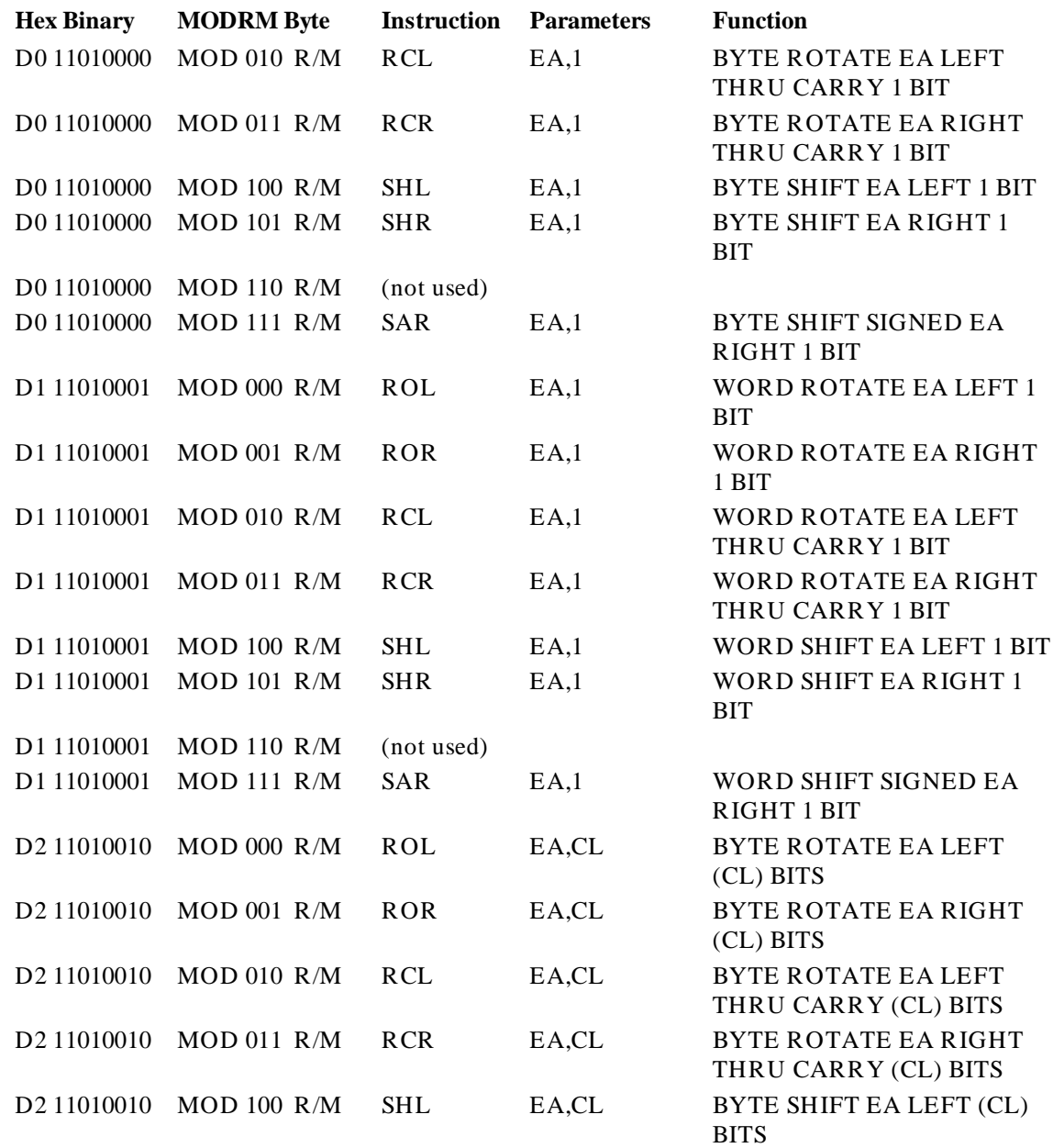

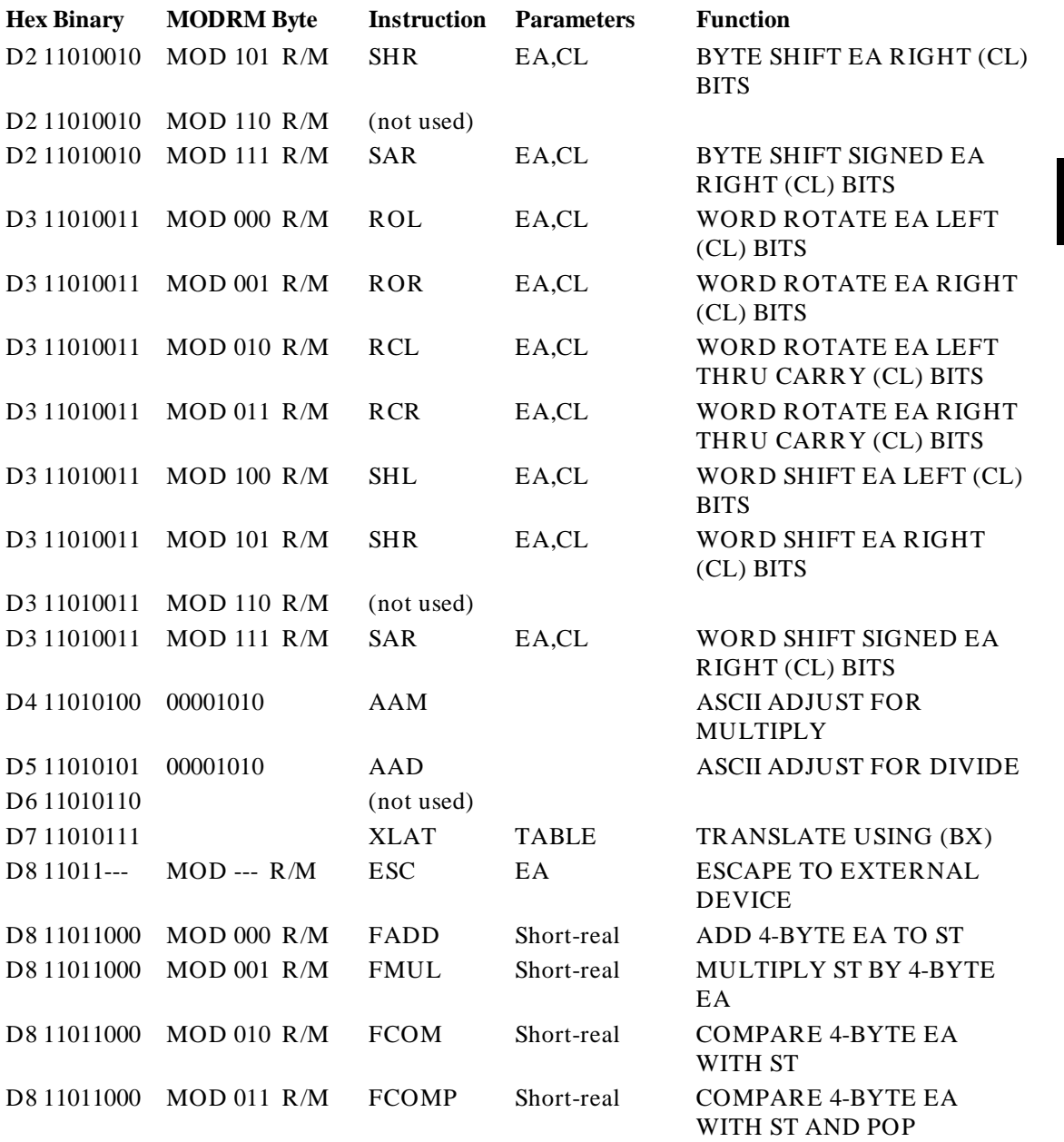

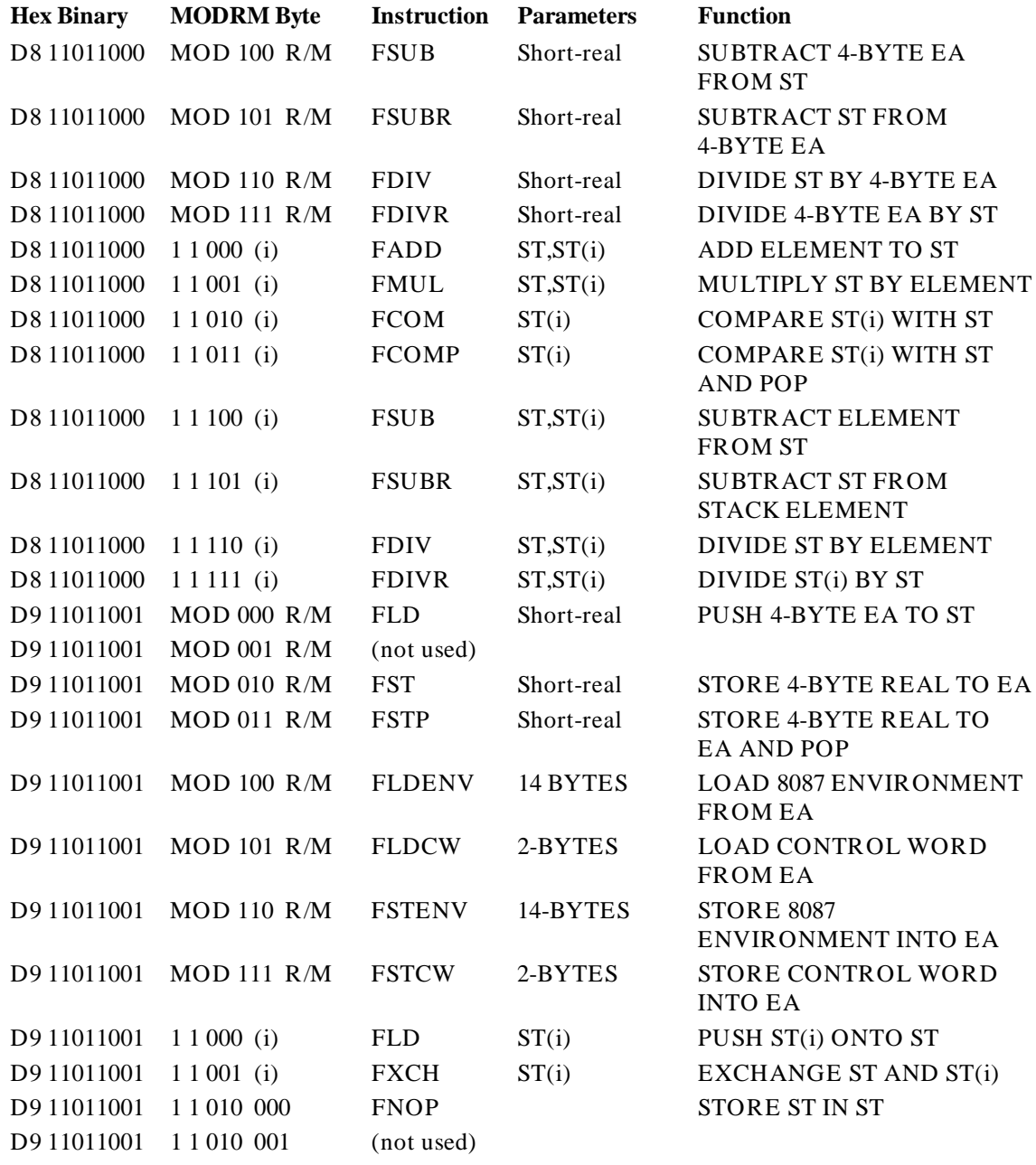

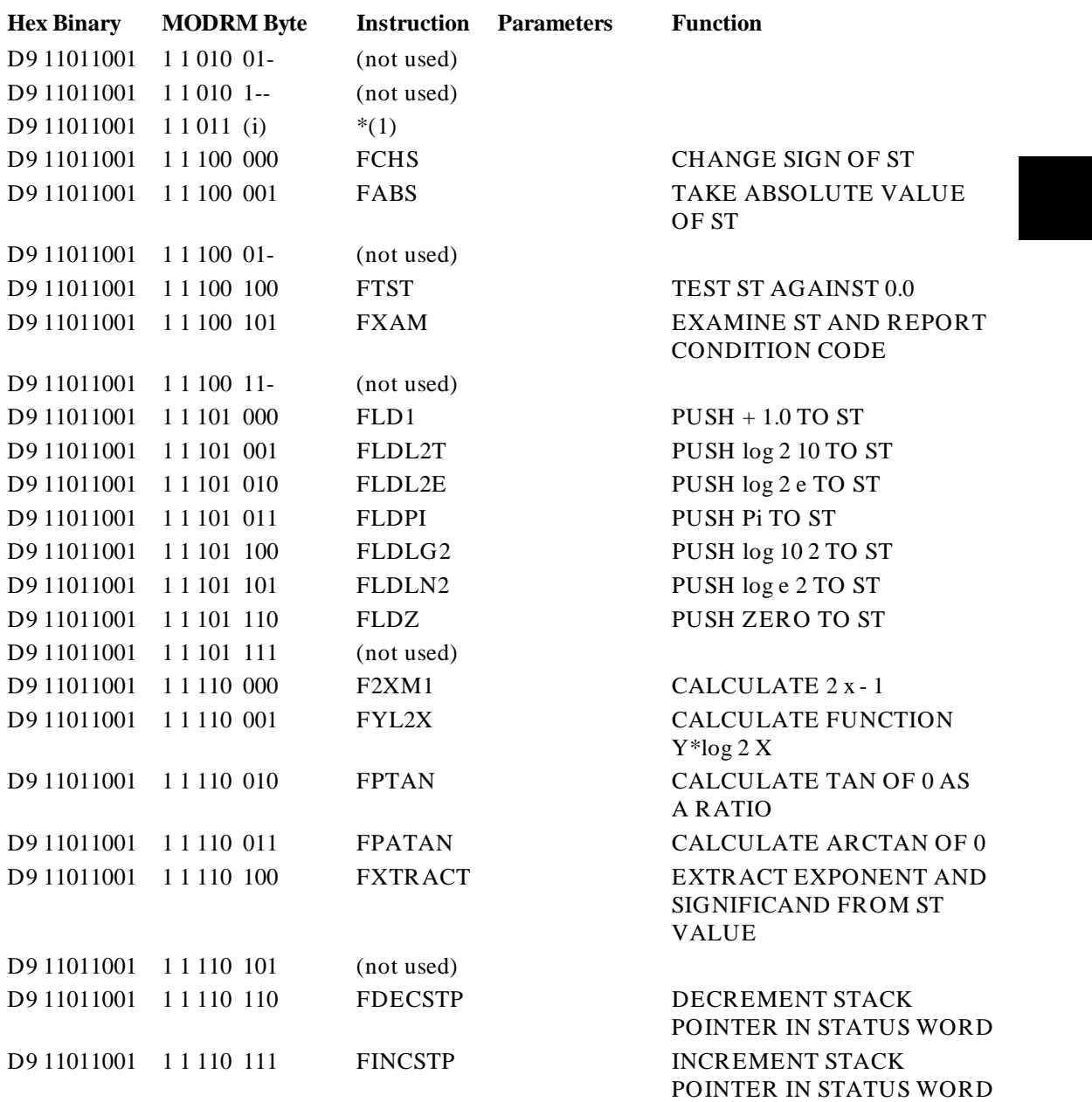

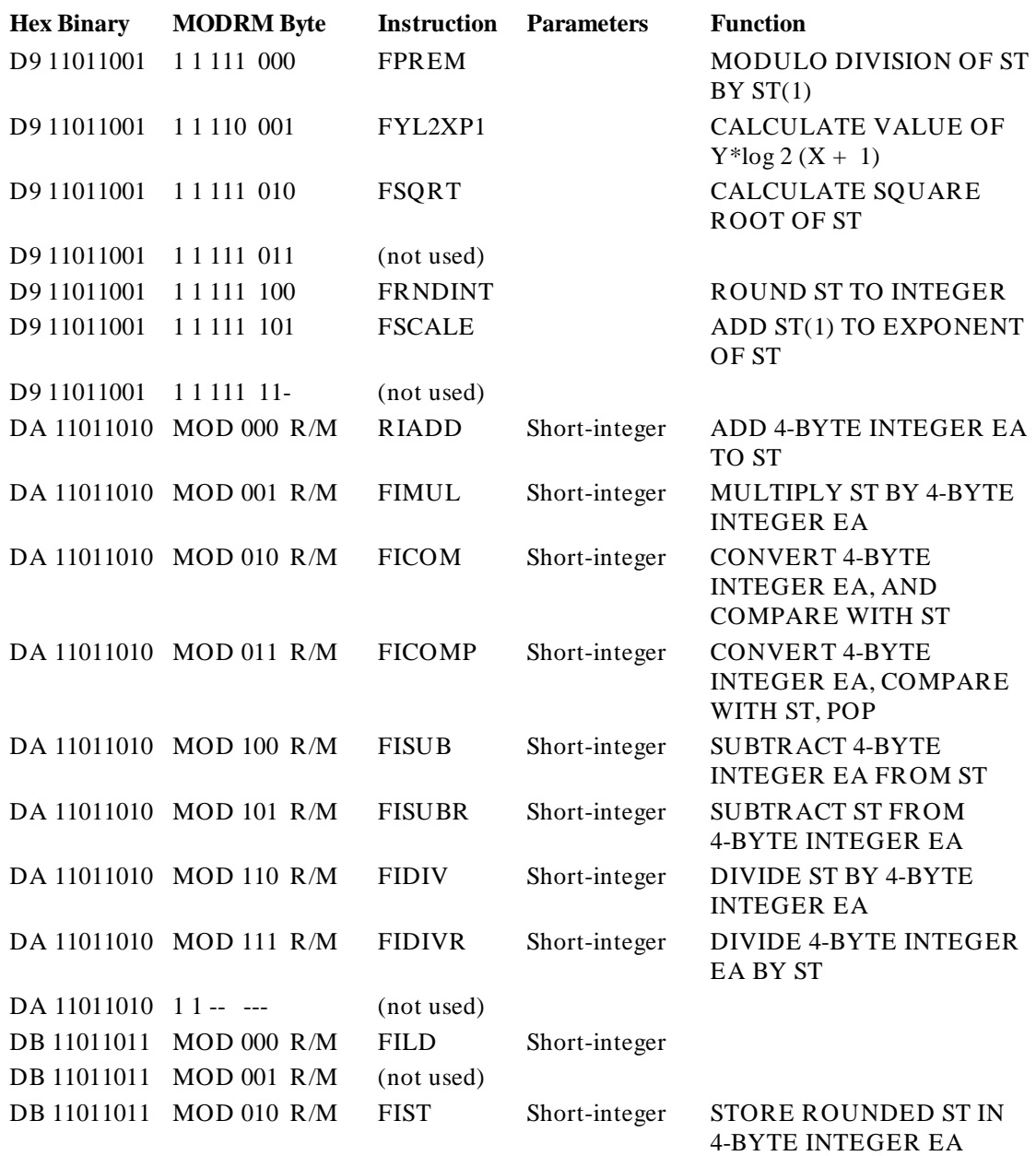

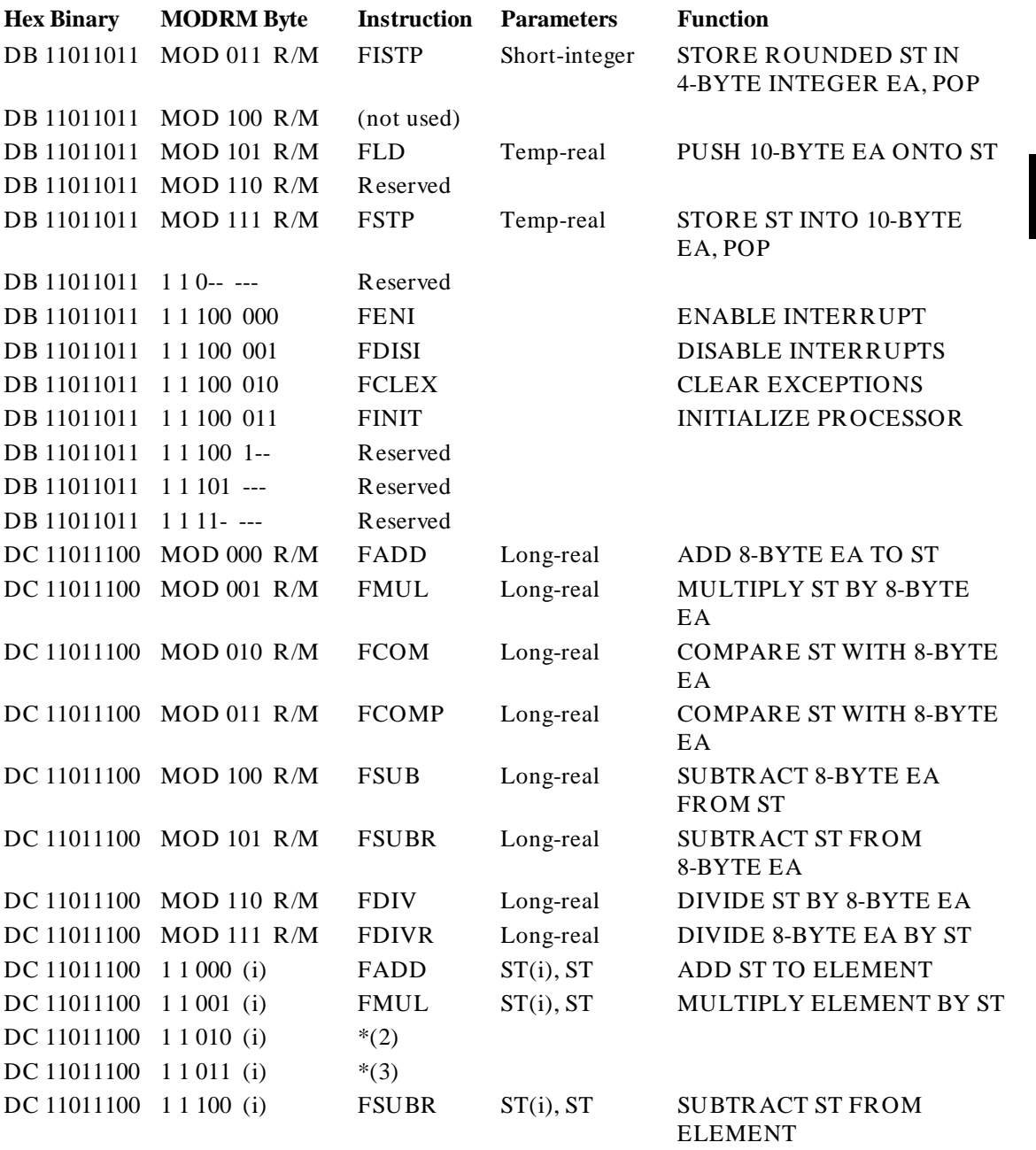

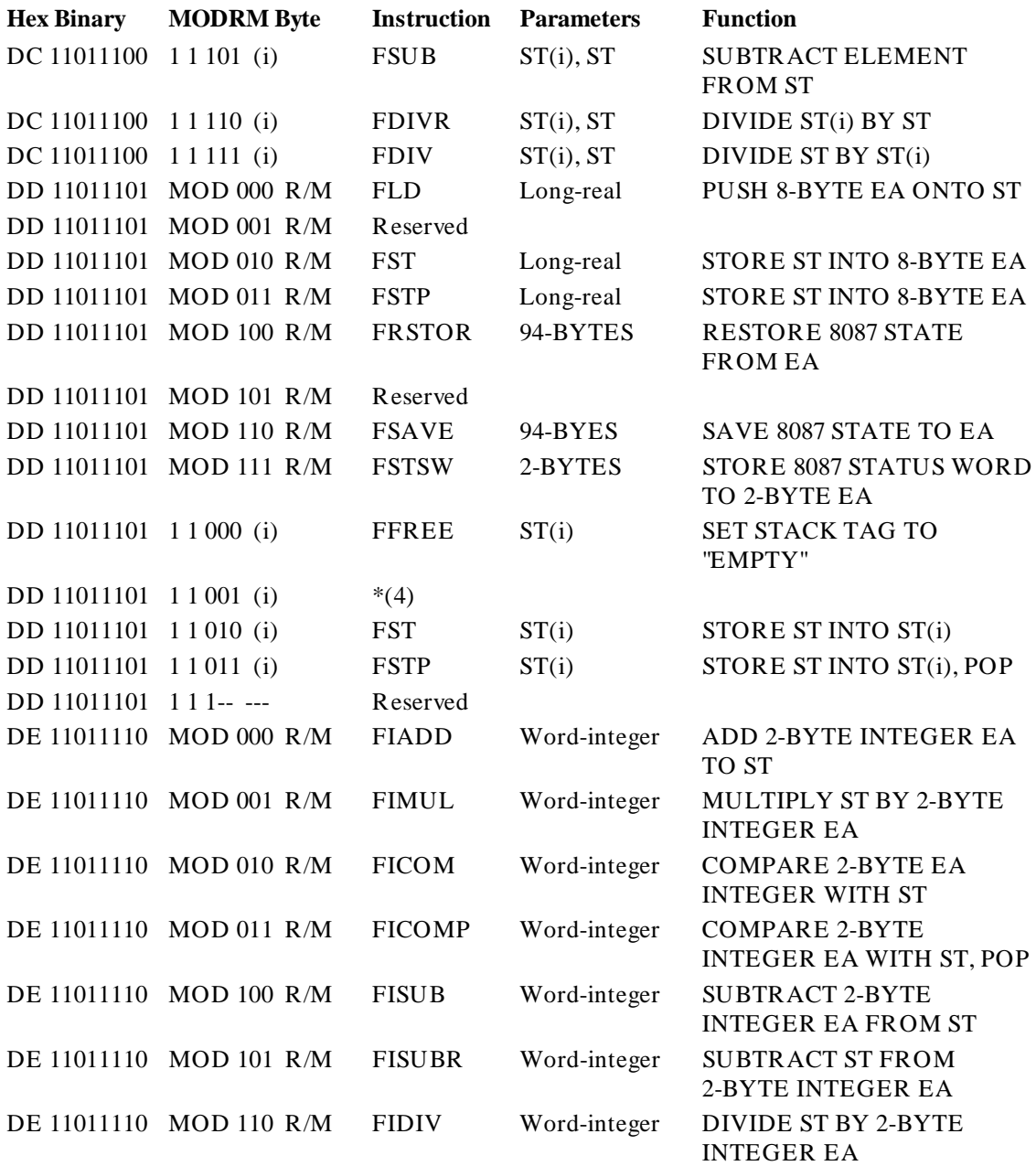

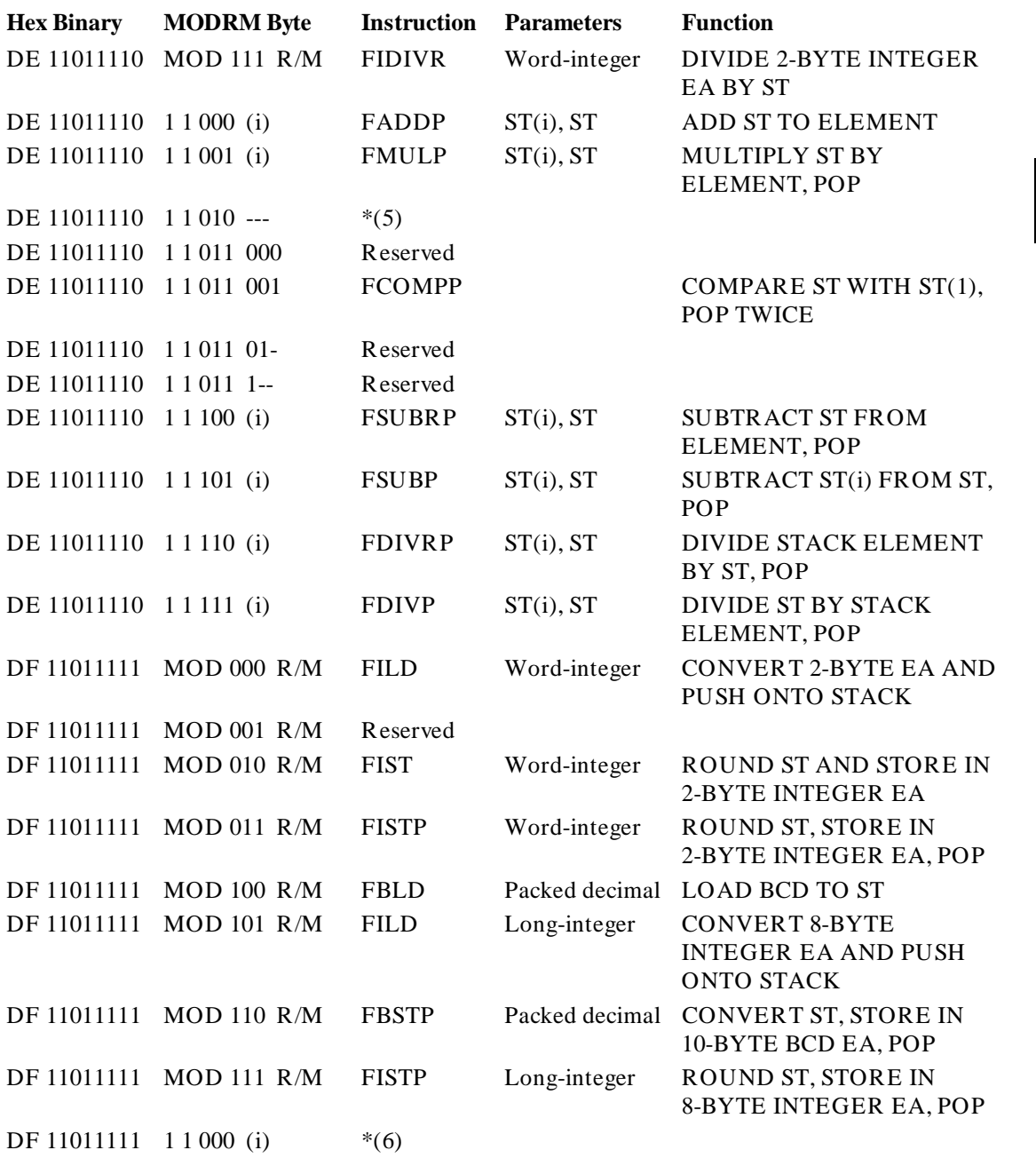

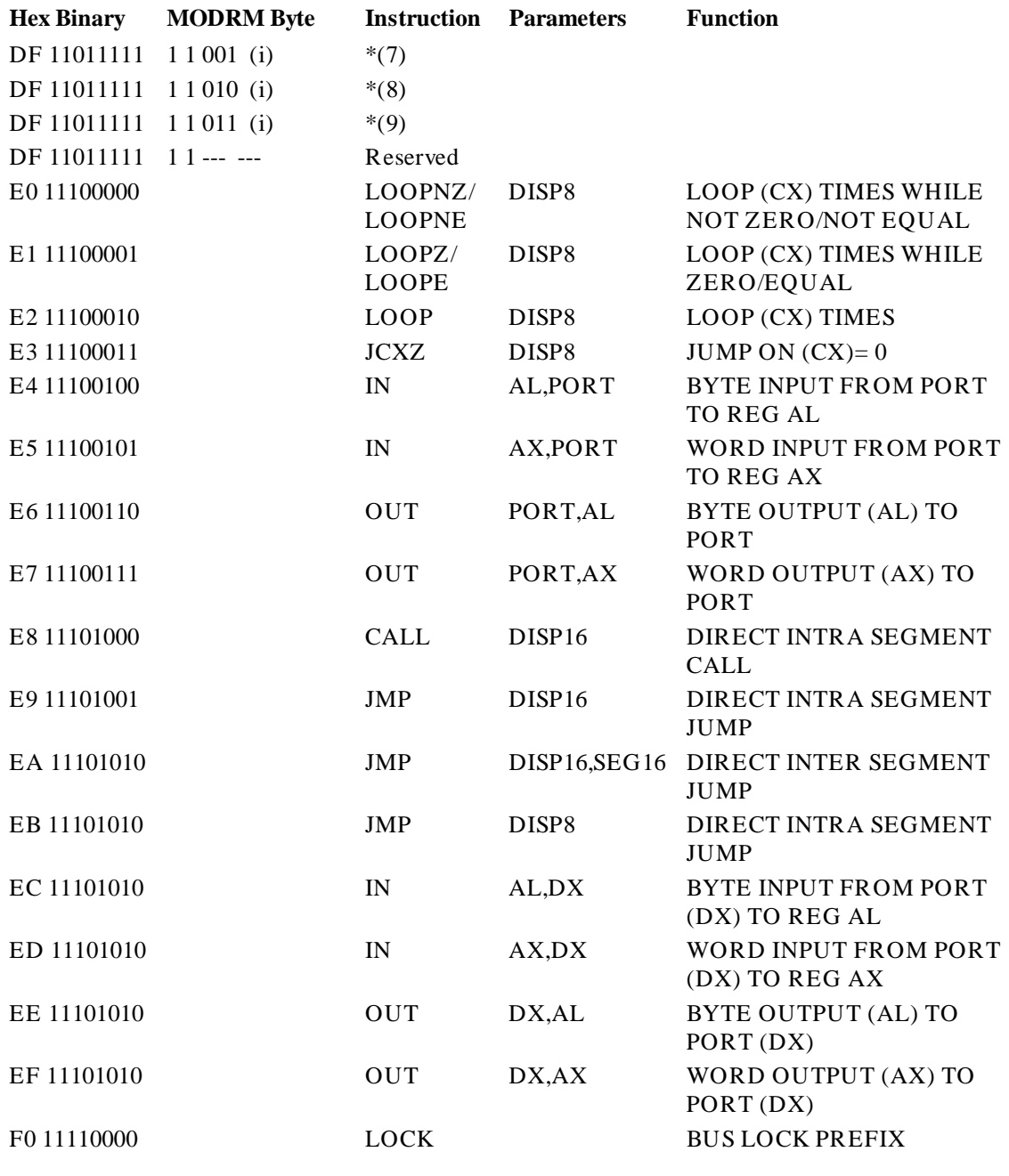

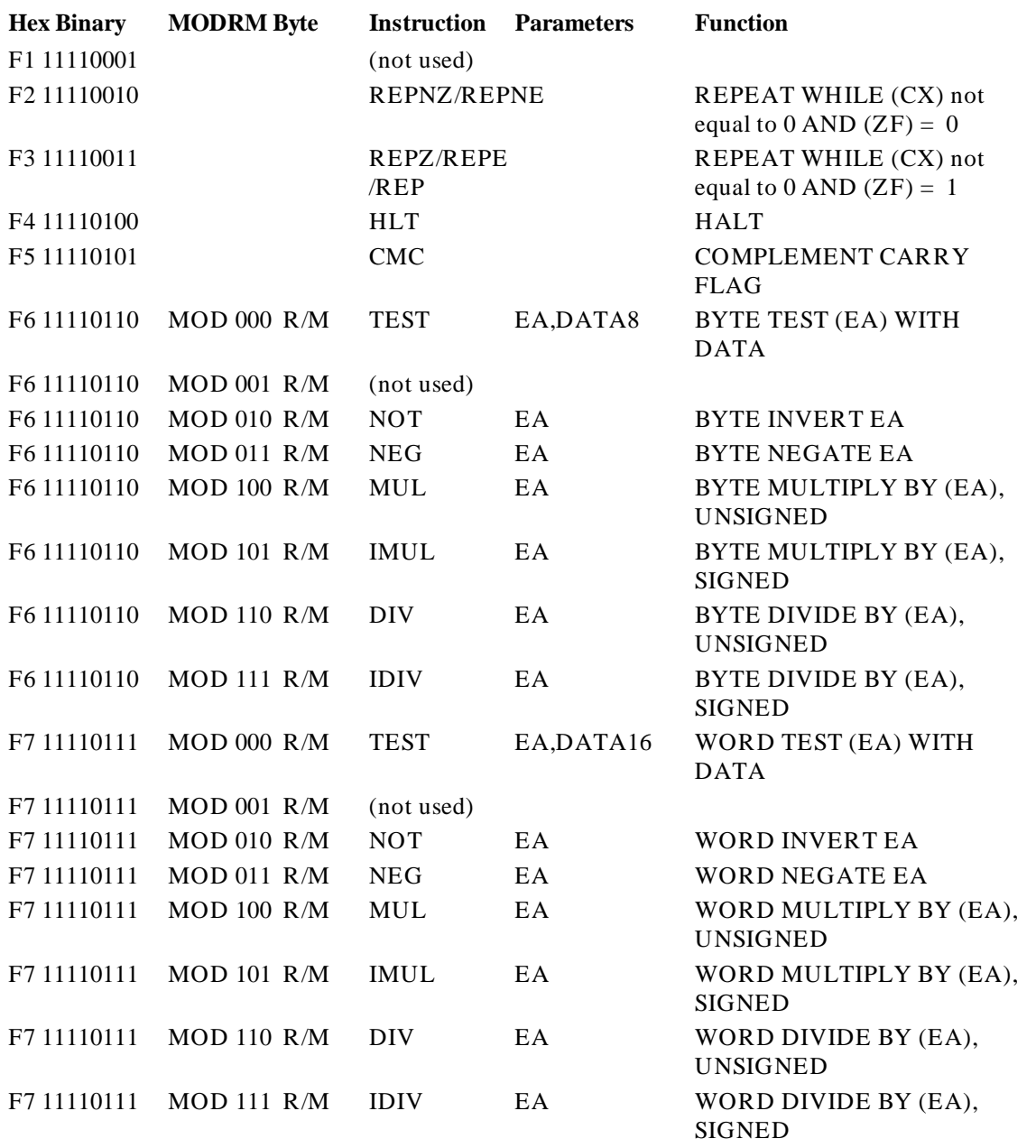

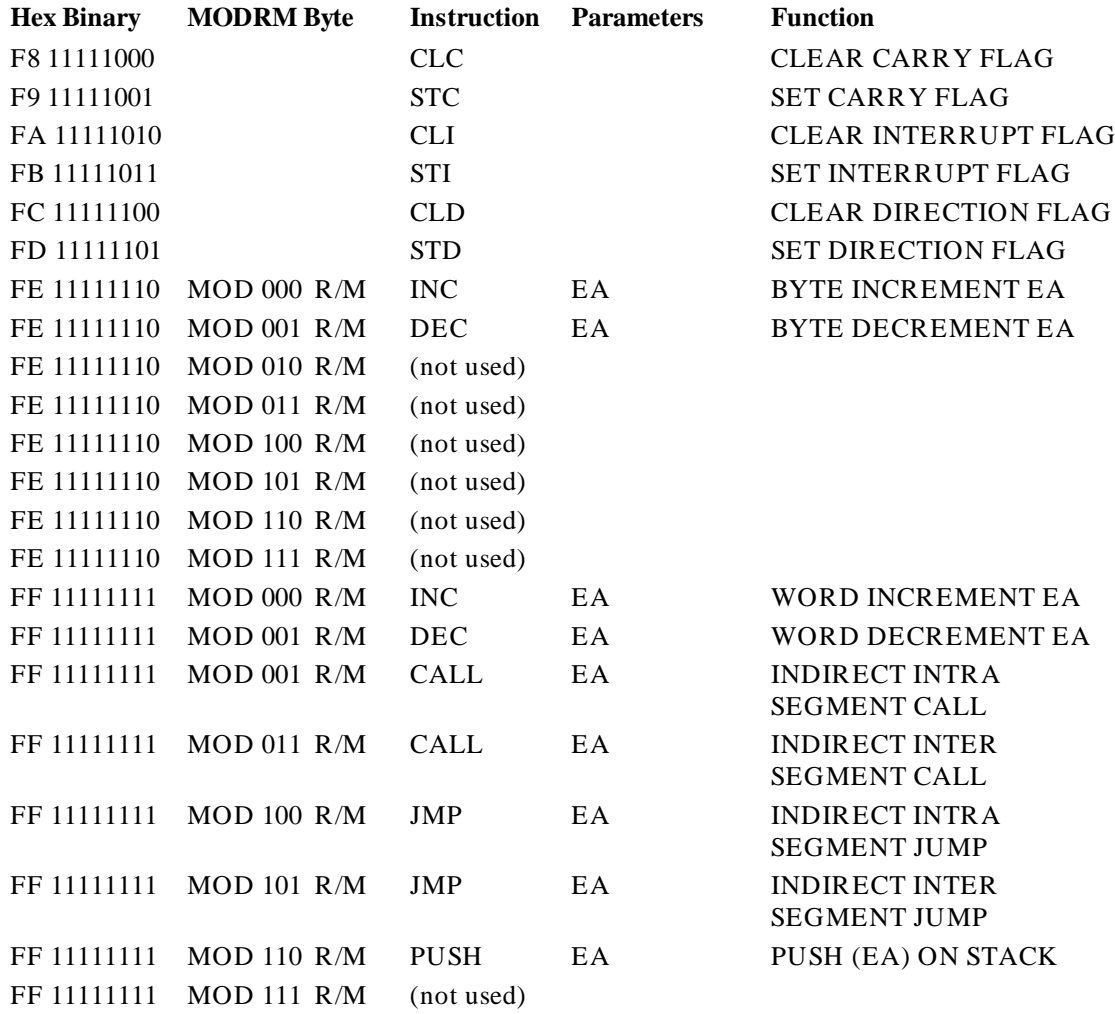

#### **FLAGS REGISTER CONTAINS:**

 $X:X:X:X:(OF):(DF):(IF):(TF):(SF):(ZF):X:(AF):X:(PF):X:(PF)$ 

\*The marked encodings are *not* generated by the language translators. If however, the 8087 encounters one of these encodings in the instruction stream, it will execute it as follows:

- 1 FSTP ST(i)
- 2 FCOM ST(i)
- 3 FCOMP ST(i)
- 4 FXCH ST(i)
- 5 FCOMP ST(i)
- 6 FFREE ST(i) and pop stack
- 7 FXCH ST(i)
- 8 FSTP ST(i)
- 9 FSTP ST(i)

#### **IAPX 86/88/186 Instruction Set Matrix**

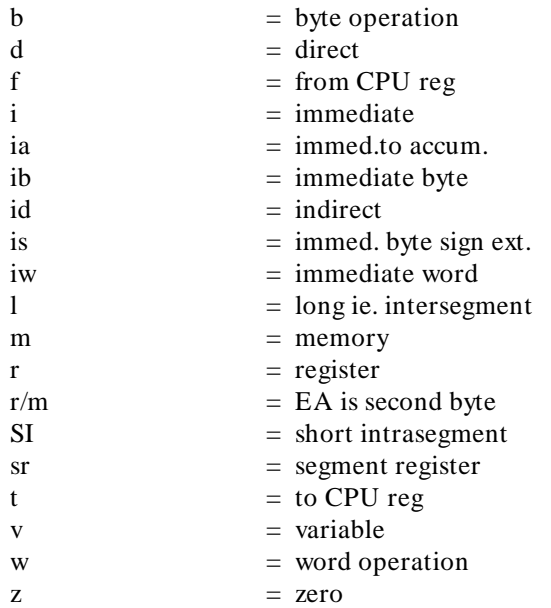

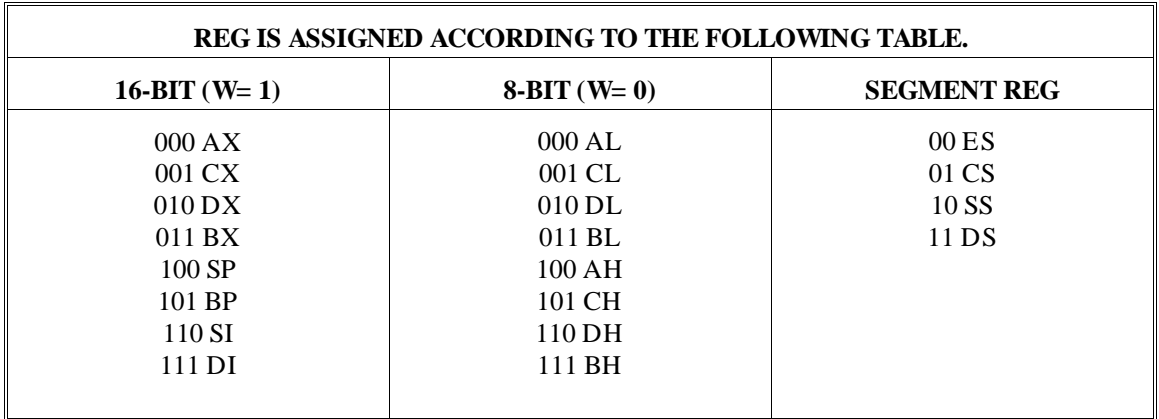

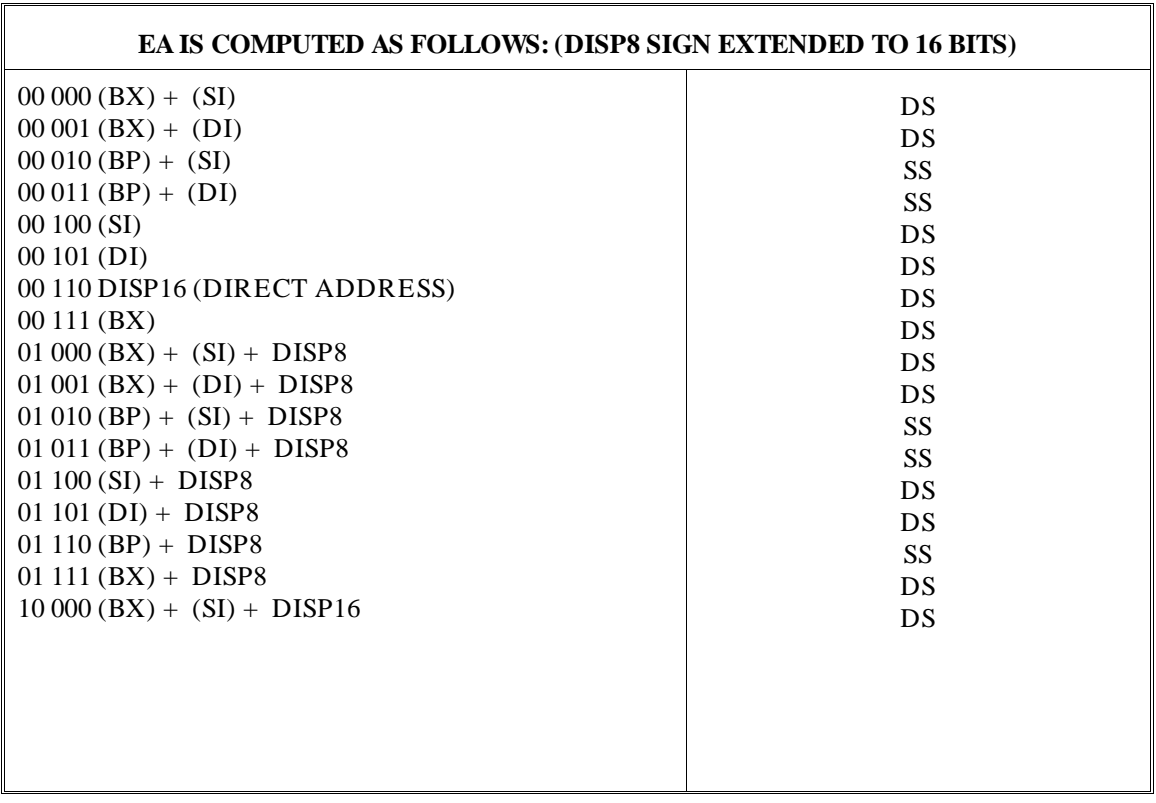

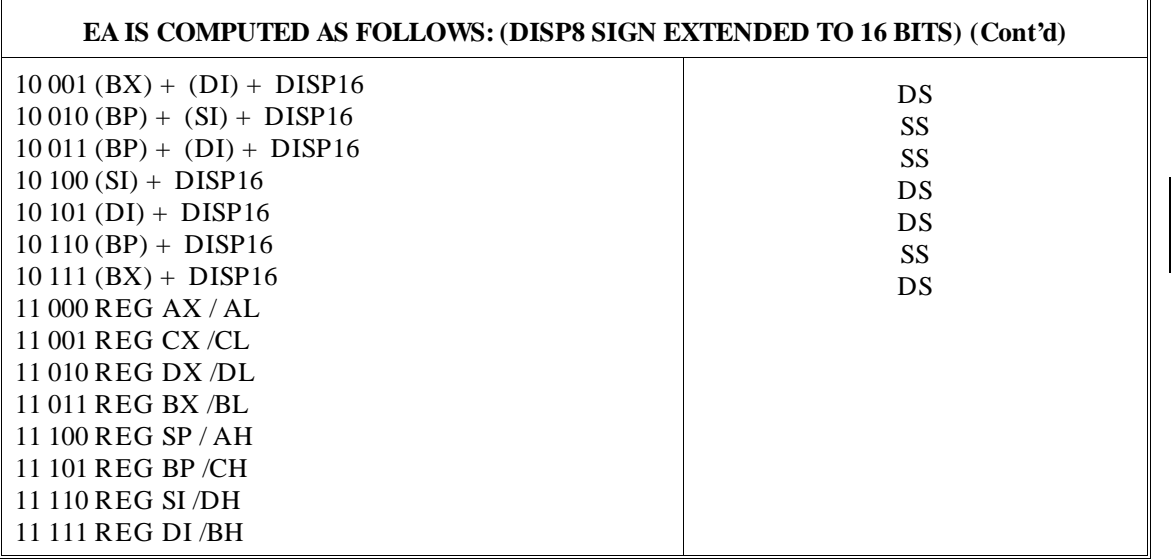

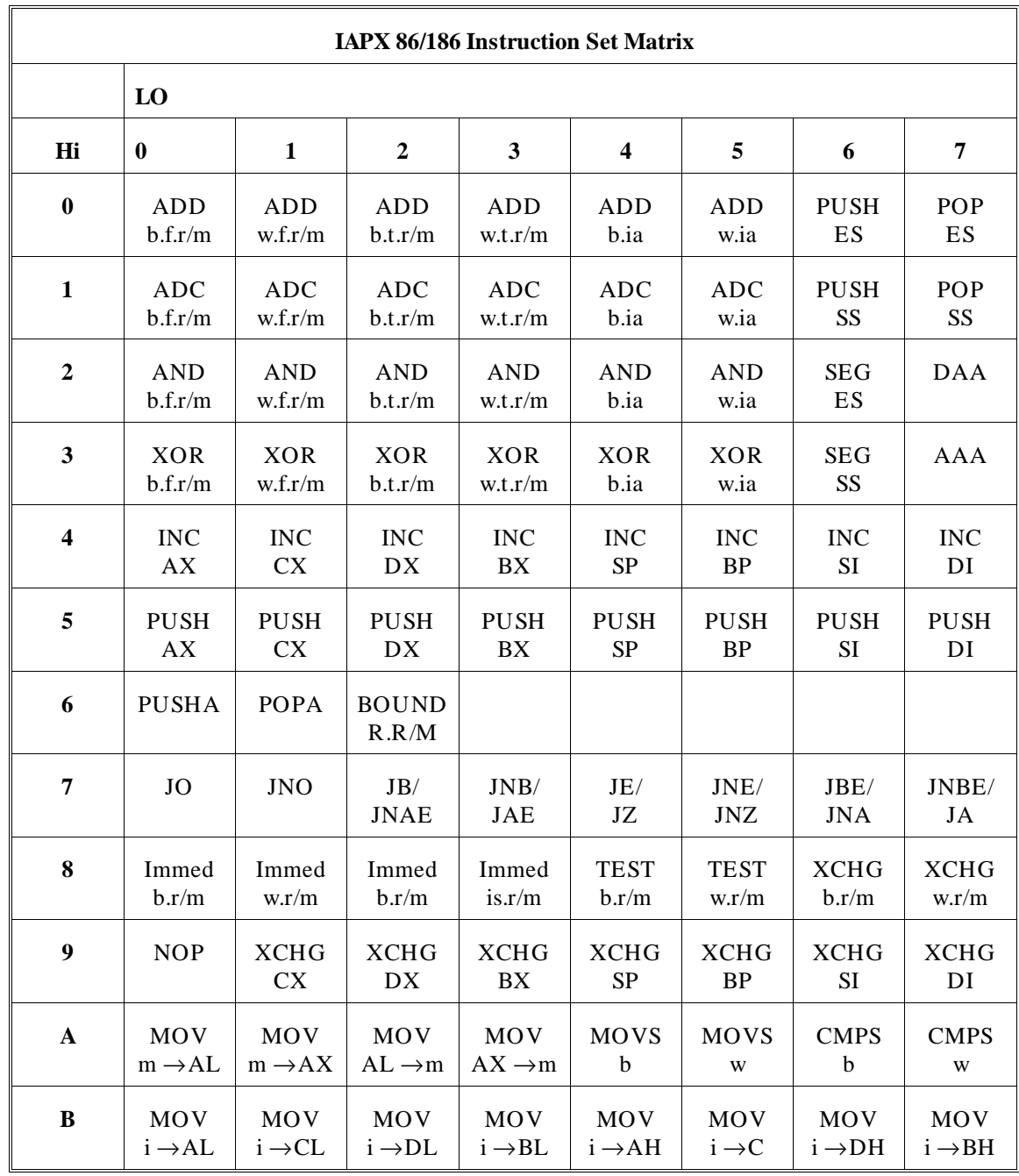

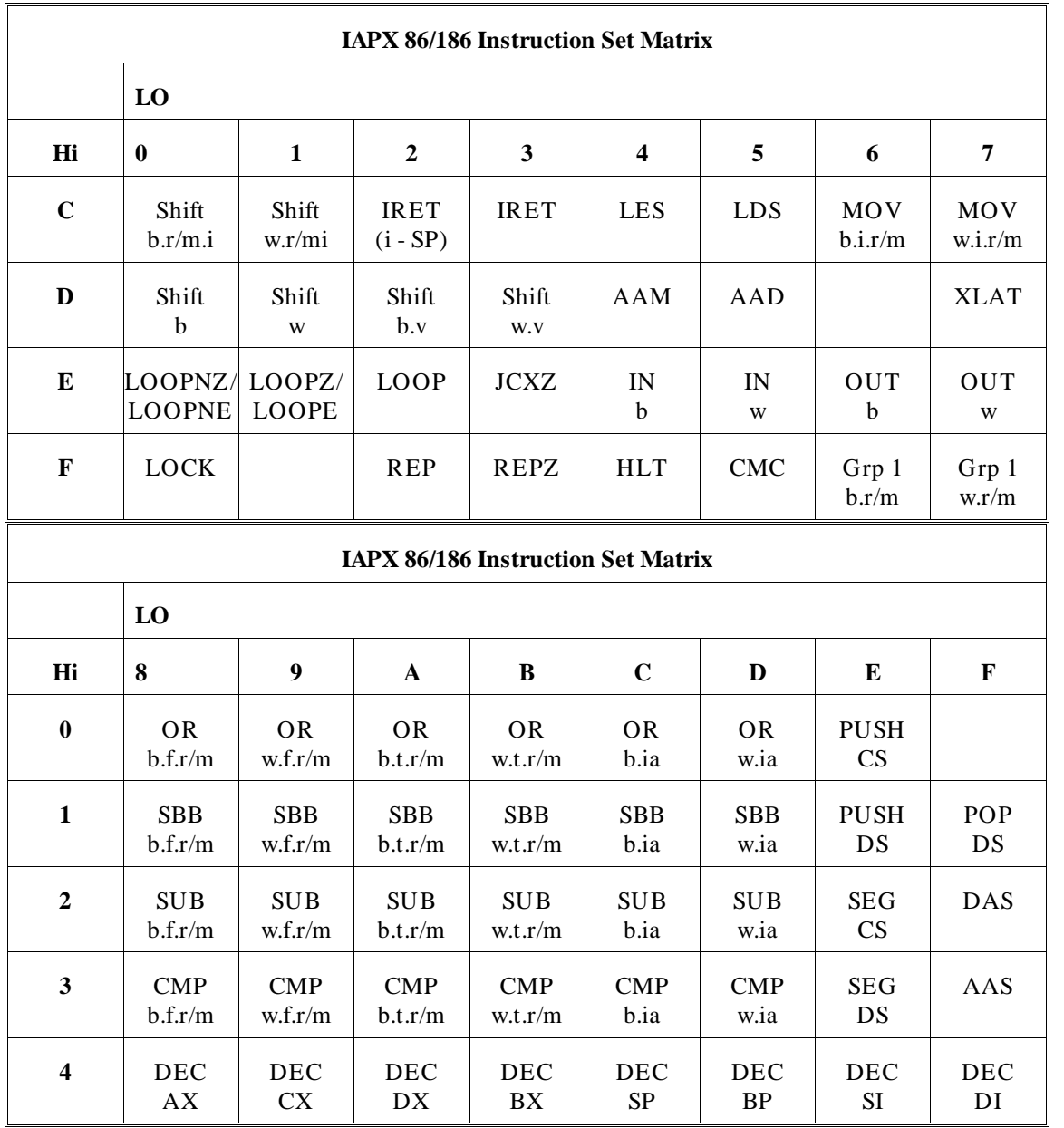

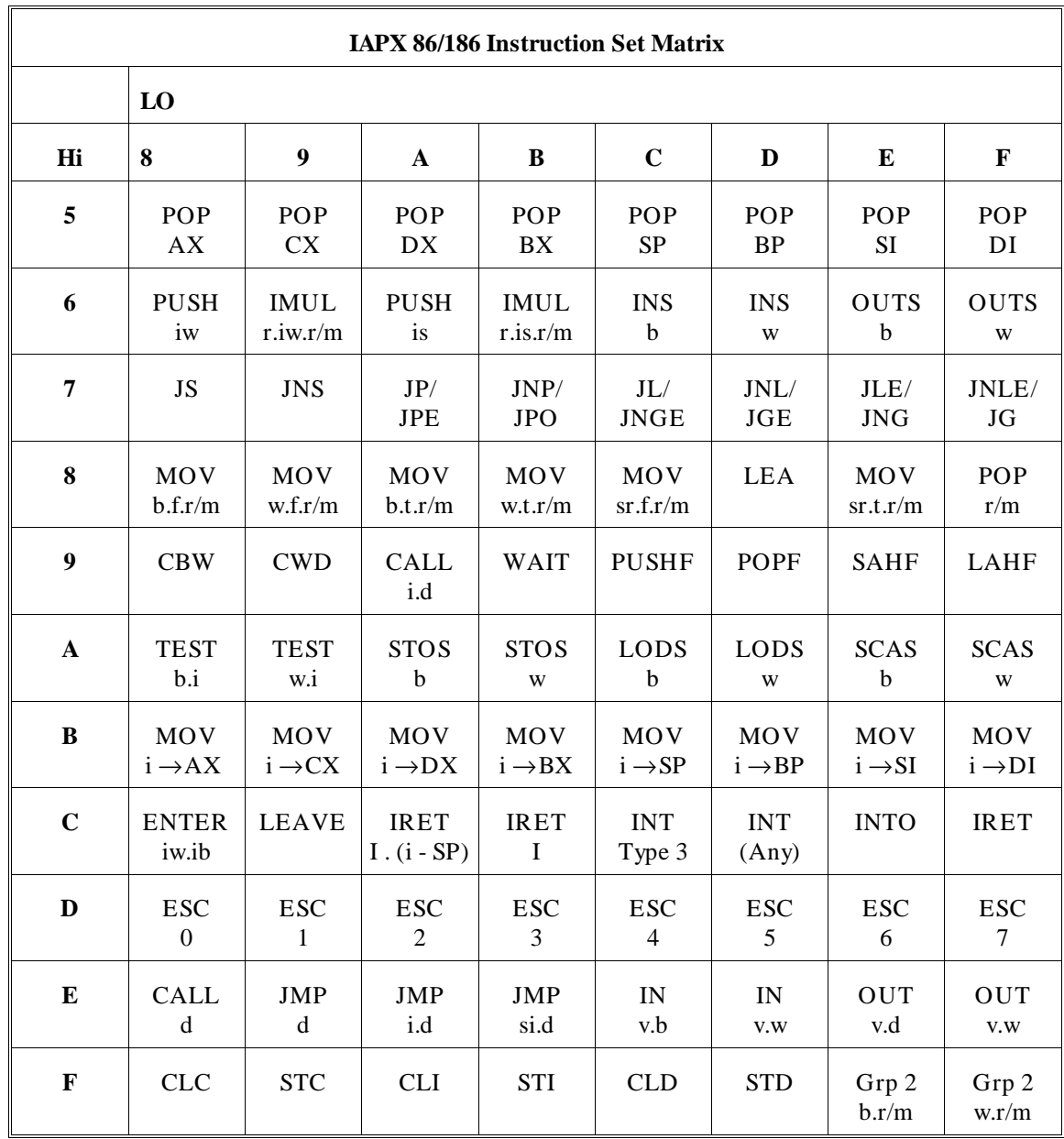
# **Chapter 17: 8086/186 Instructions in Hexadecimal Order**

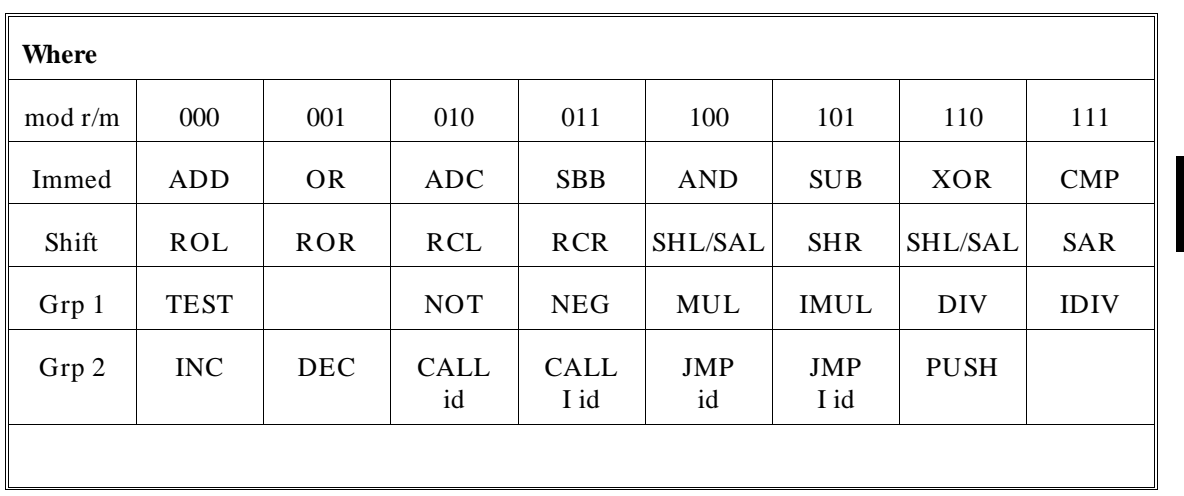

337

**Chapter 17: 8086/186 Instructions in Hexadecimal Order**

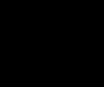

**18**

**8086/186 Instruction Set Summary**

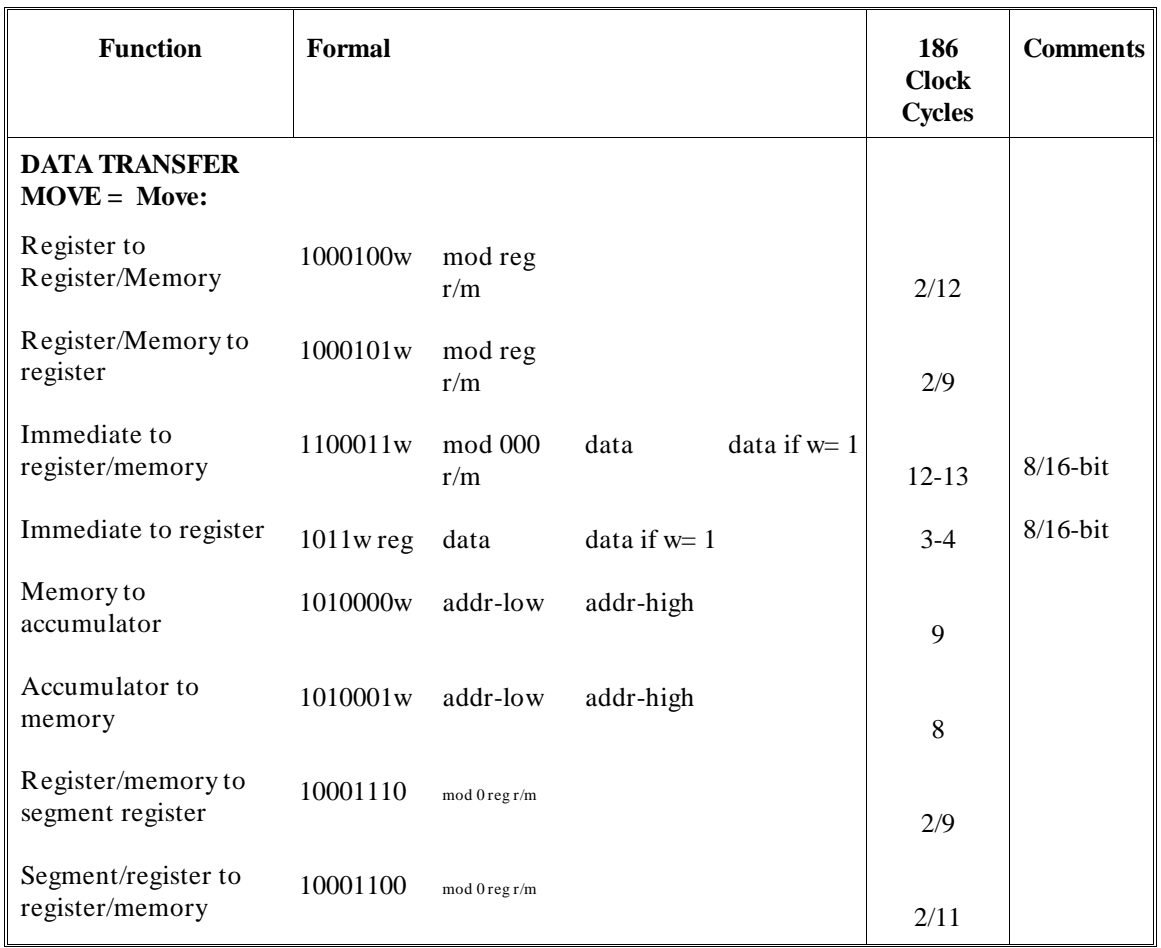

# Function Formal 186 **Clock Cycles Comments PUSH = Push: Memory** 11111111 mod 110  $r/m$  16 Register  $01010 \text{ reg}$  10 Segment register  $000 \text{ reg } 110$  9 \*Immediate  $011010s0$  data  $_{data if s = 010}$ \*PUSHA = Push All  $_{01100000}$  36 **POP = Pop: Memory**  $10001111 \mod 000$ r/m 20 Register 01011 reg 10 Segment register  $000 \text{ reg } 111 \text{ (reg } \neq 01)$  8 \*POPA = Pop All  $_{01100001}$  51 **XCHG = Exchange:** Register/memory with Register/memory with  $1000011w$  mod reg<br>register  $r/m$  $r/m$  4/17 Register with Register with 10010 reg accumulator 3 **IN = Input from: Fixed port** 1110010w port 10

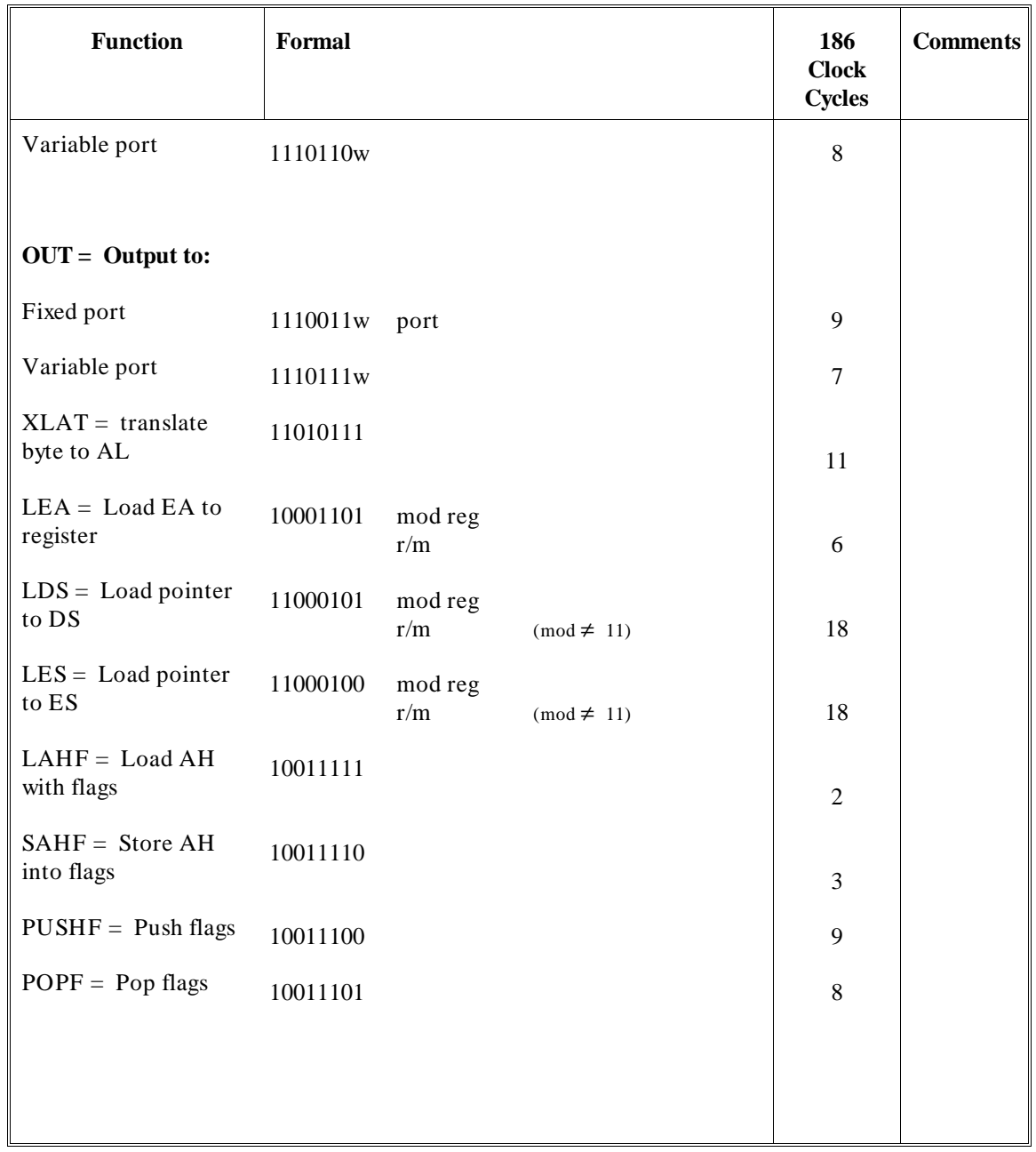

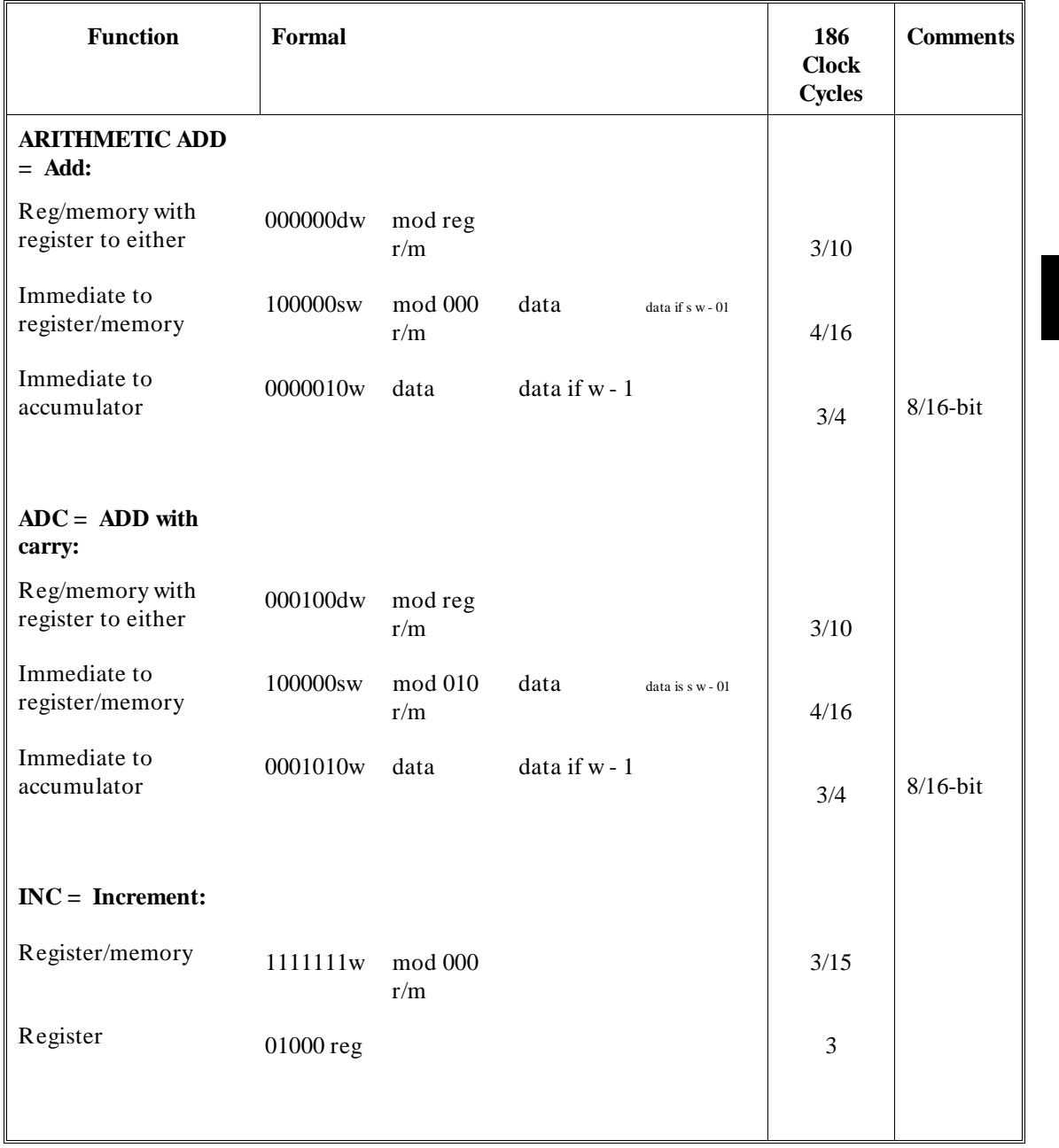

343

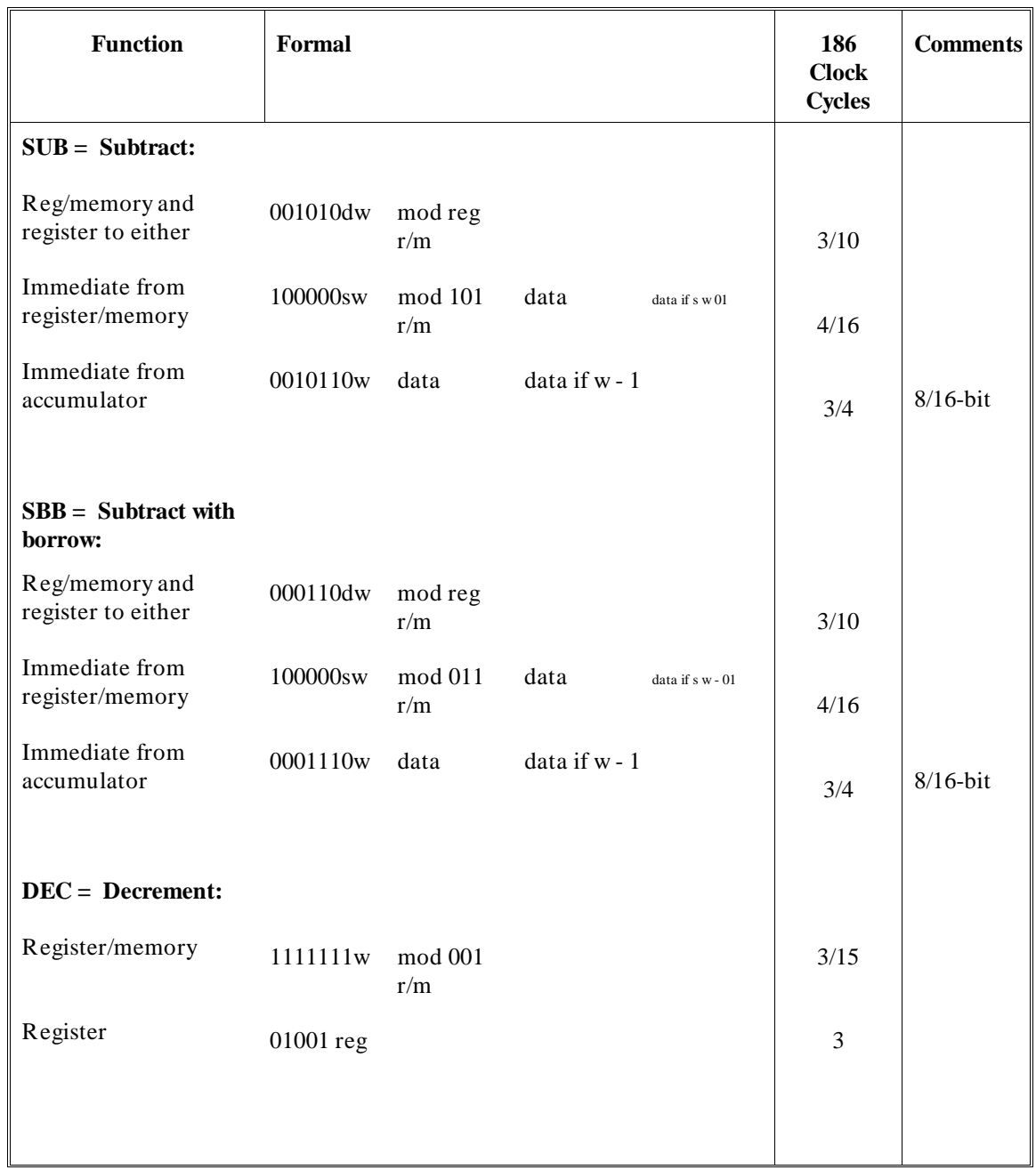

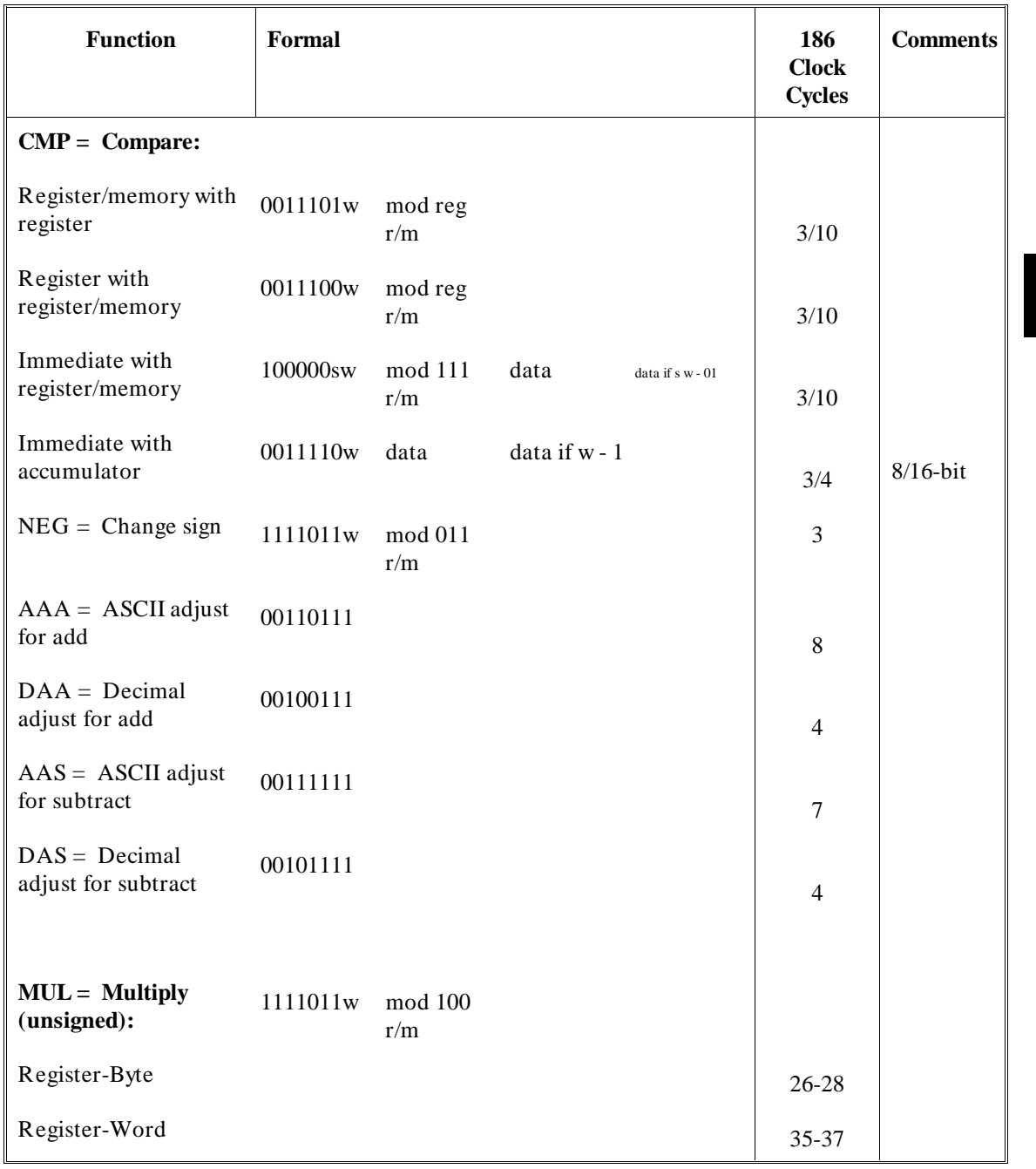

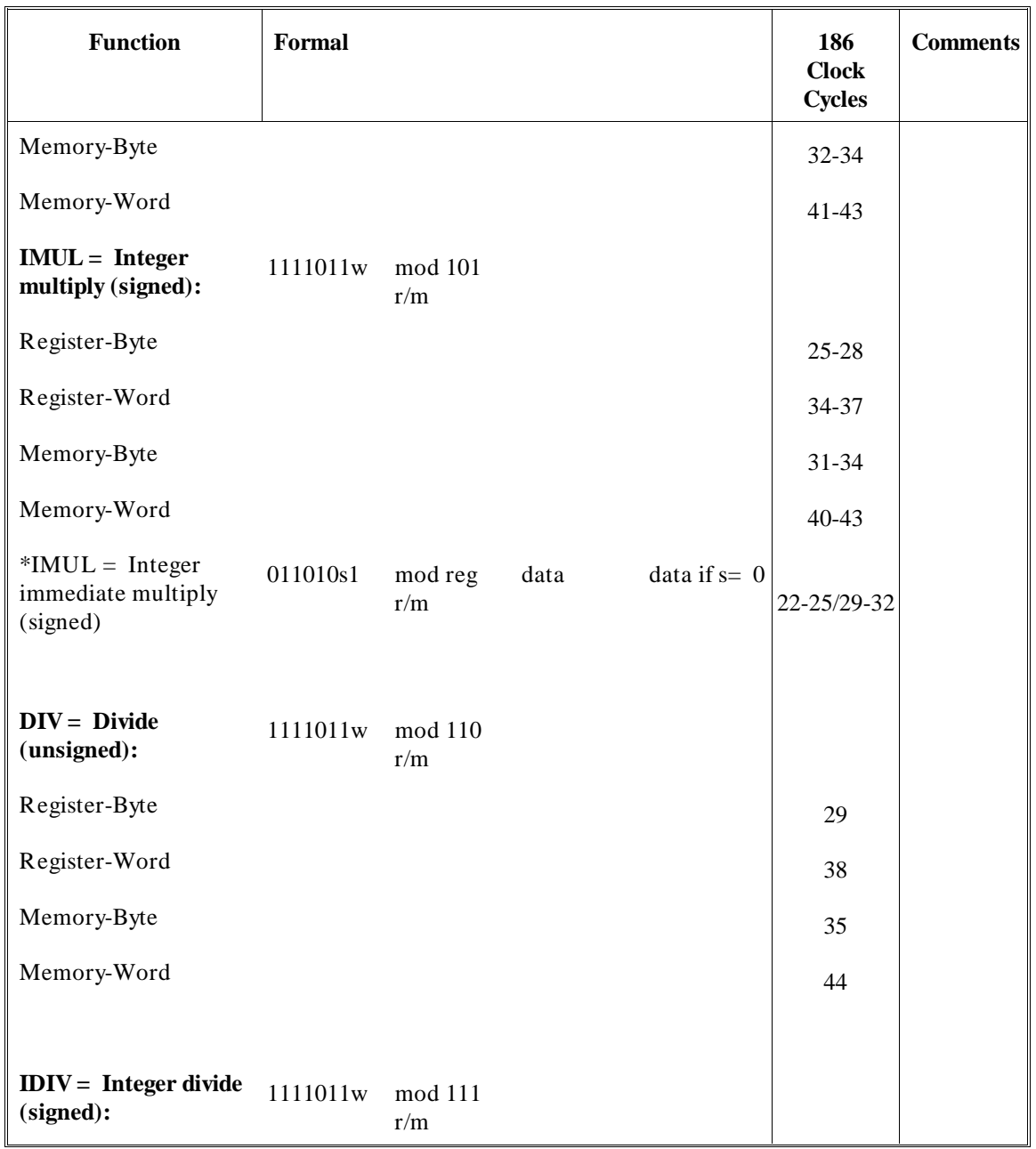

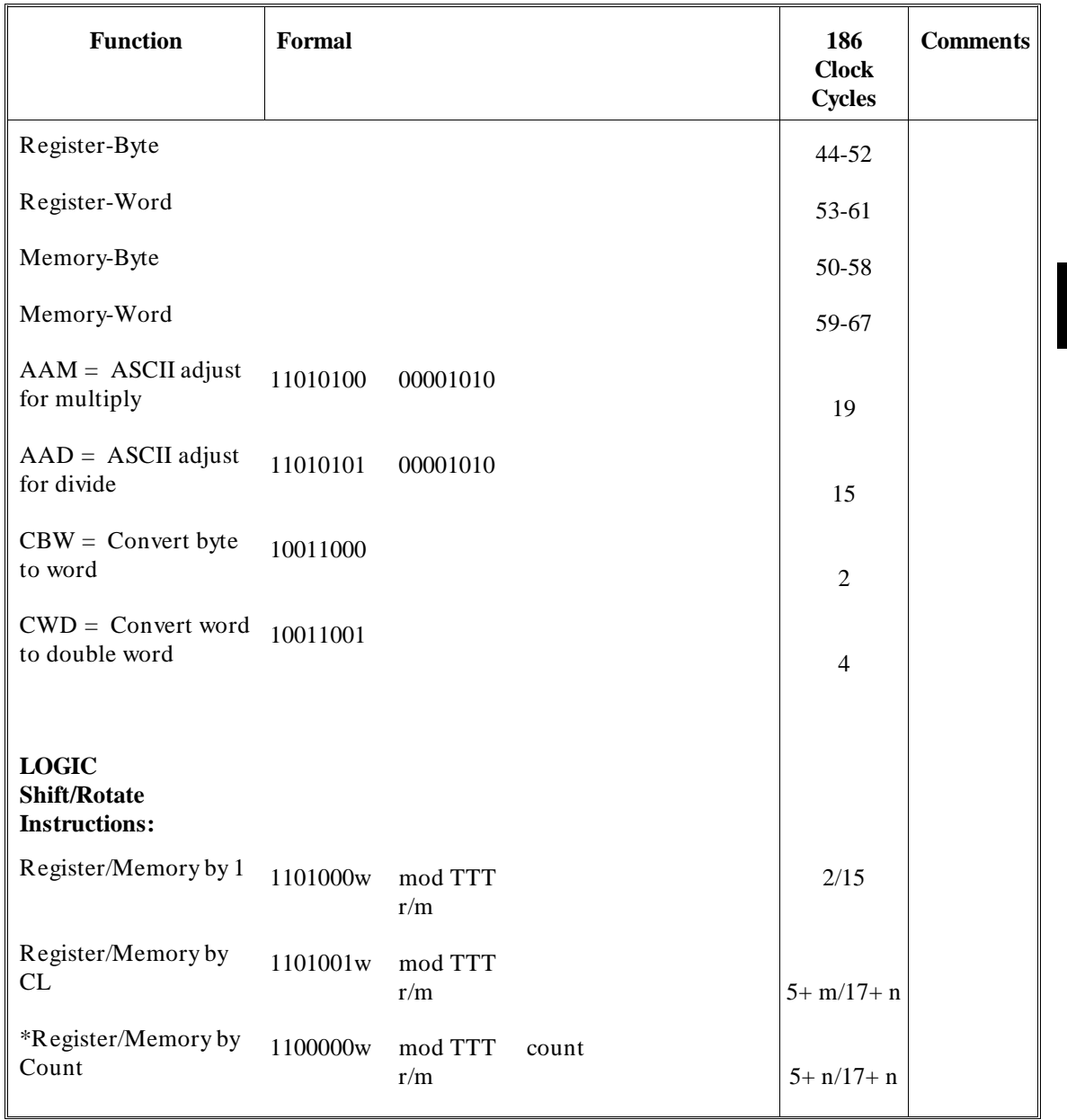

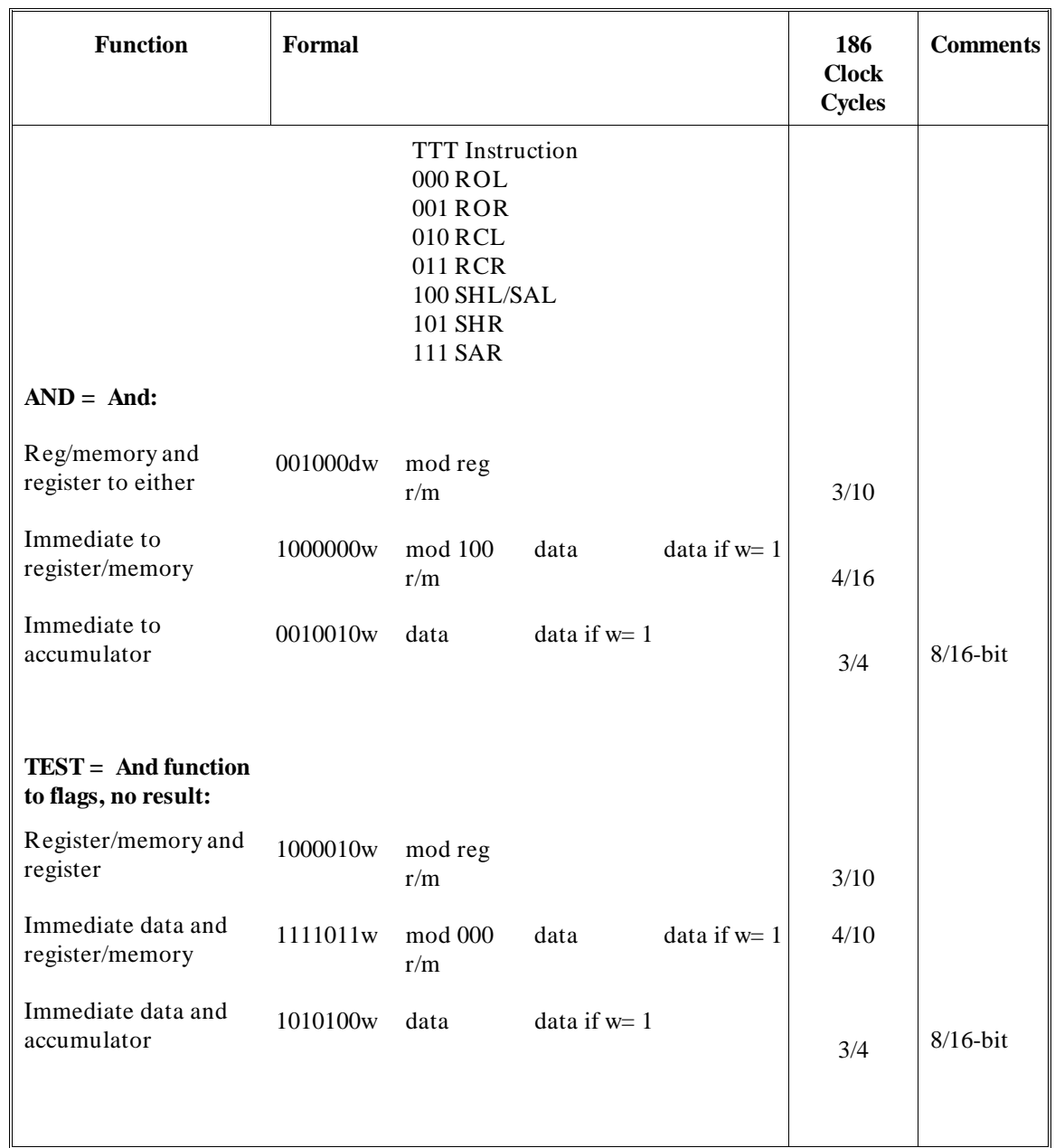

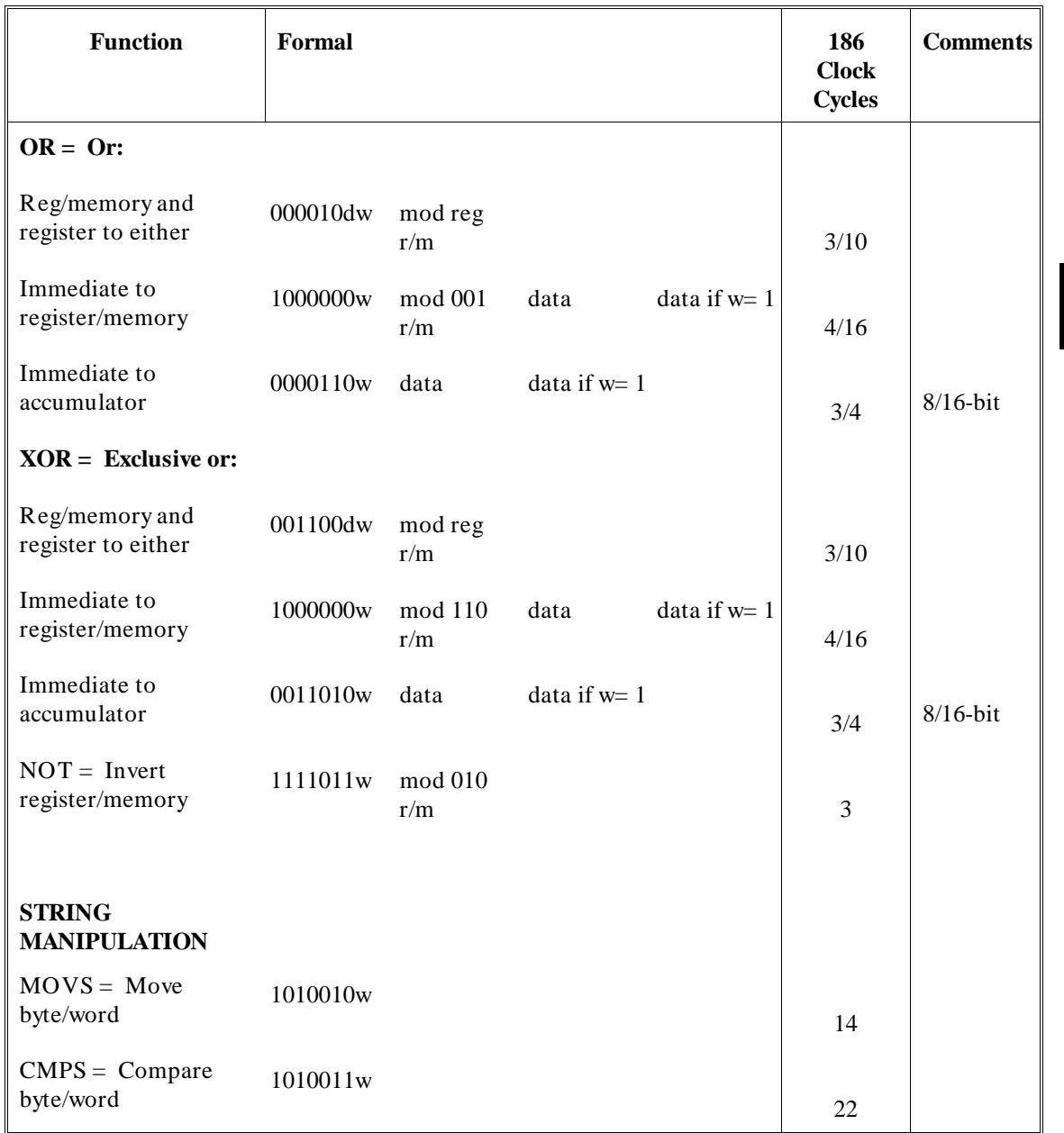

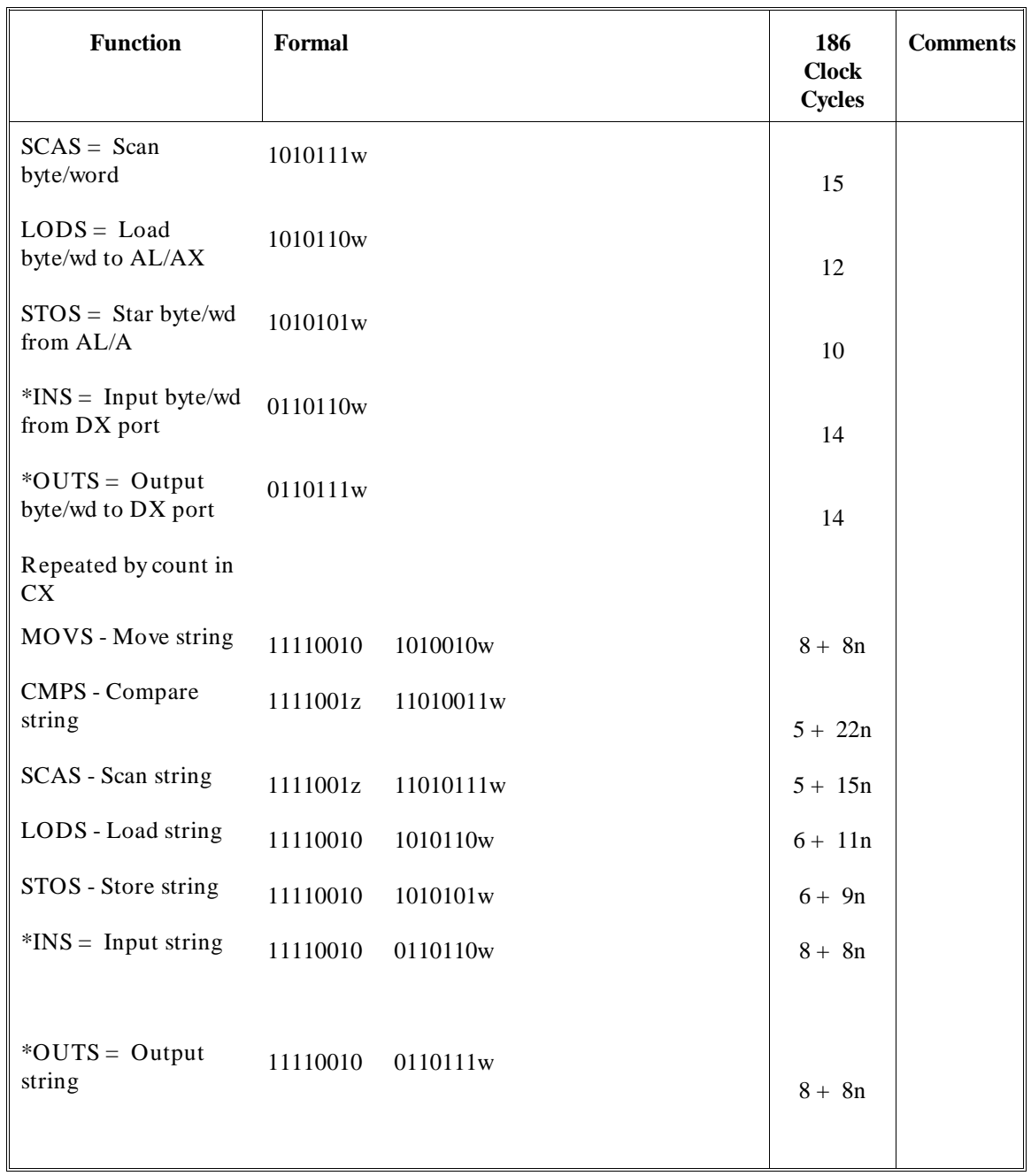

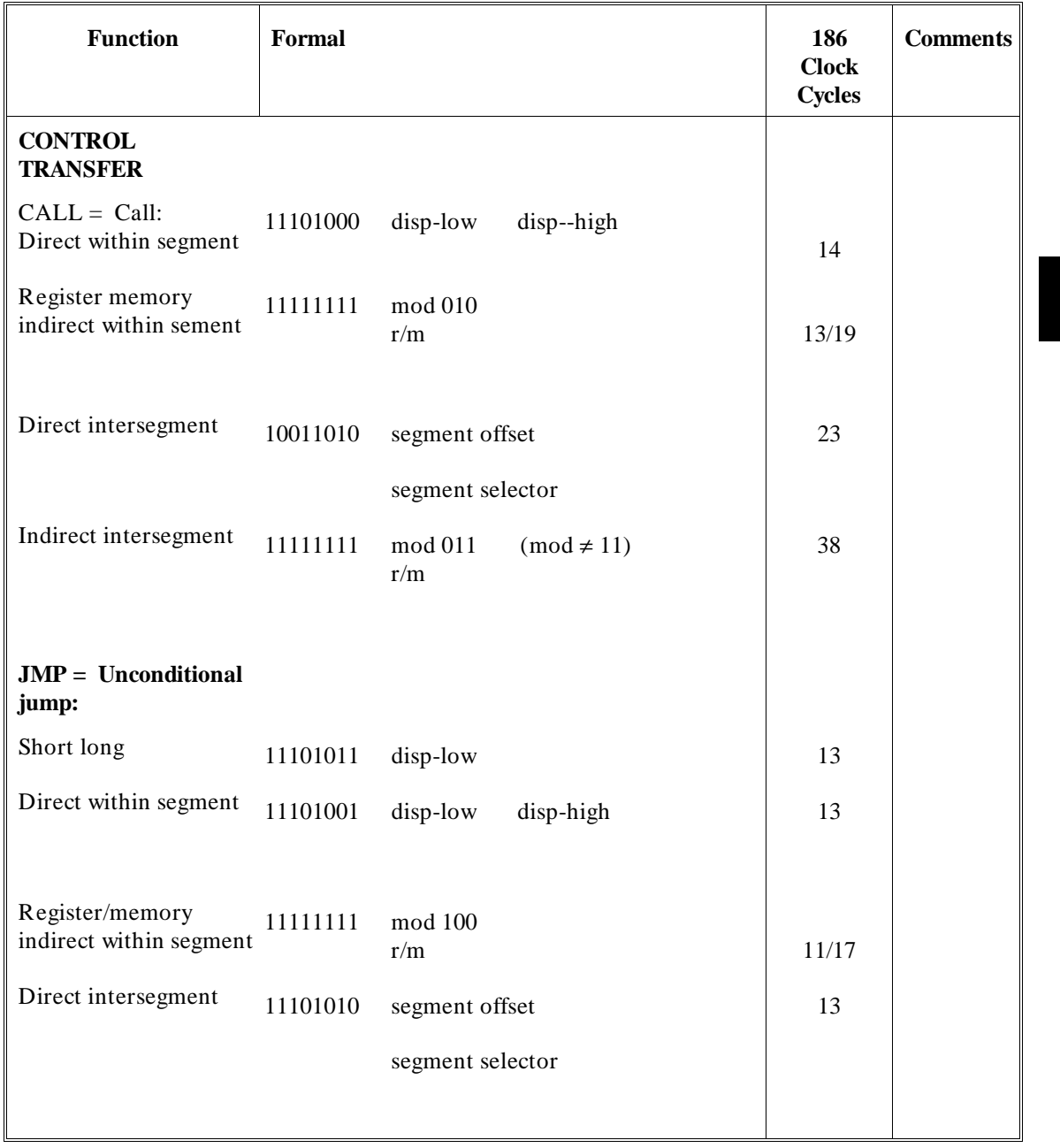

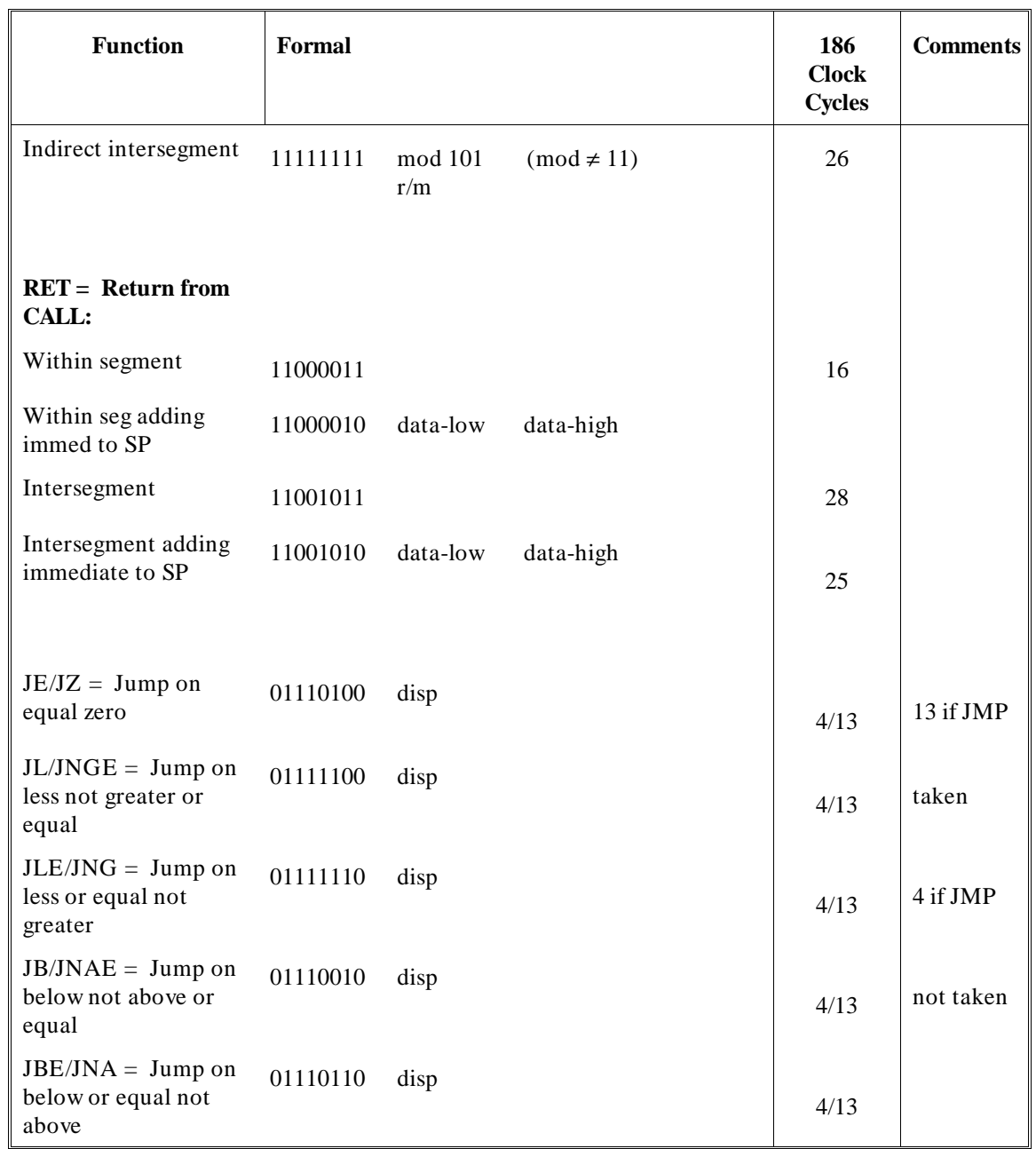

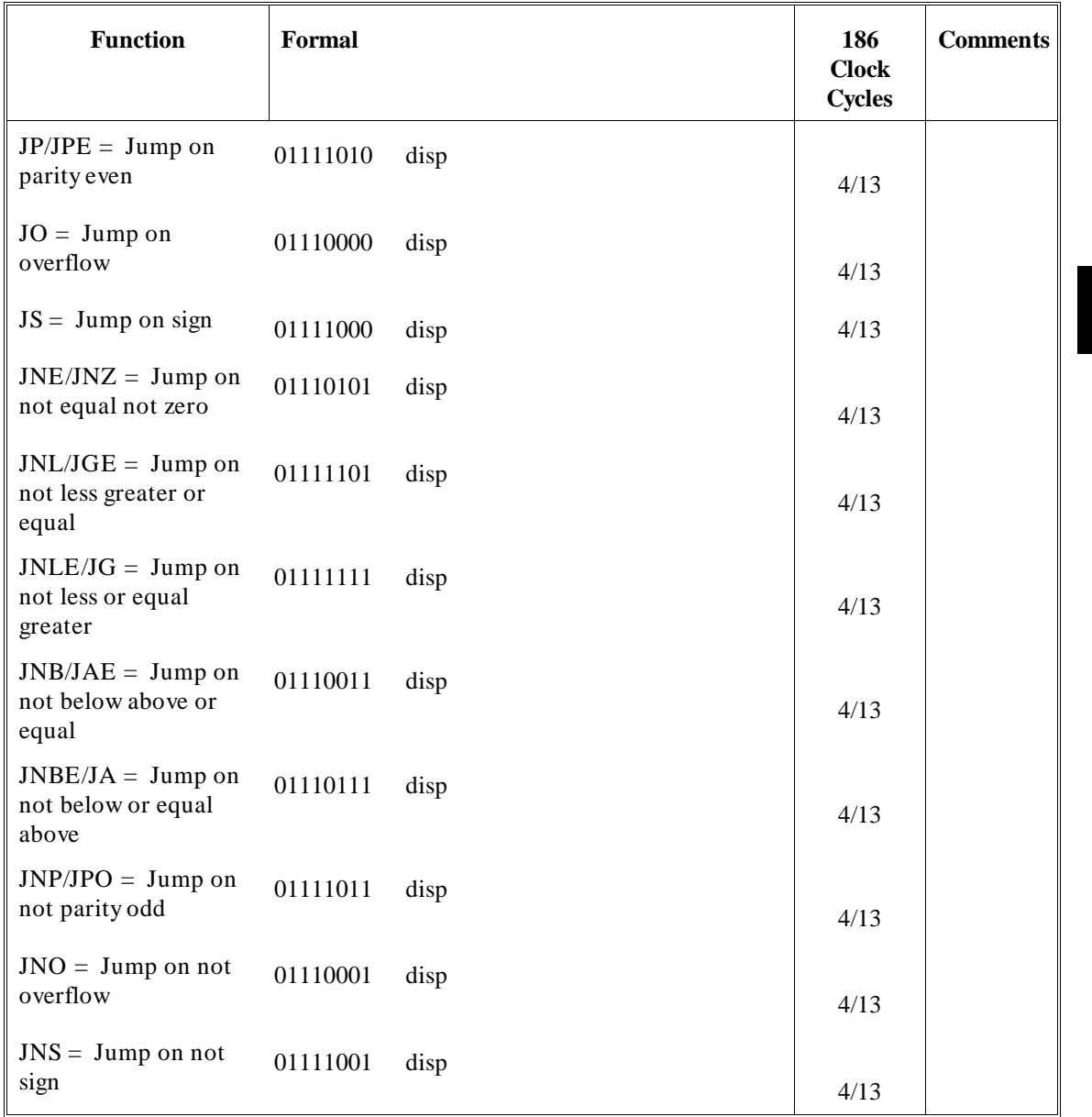

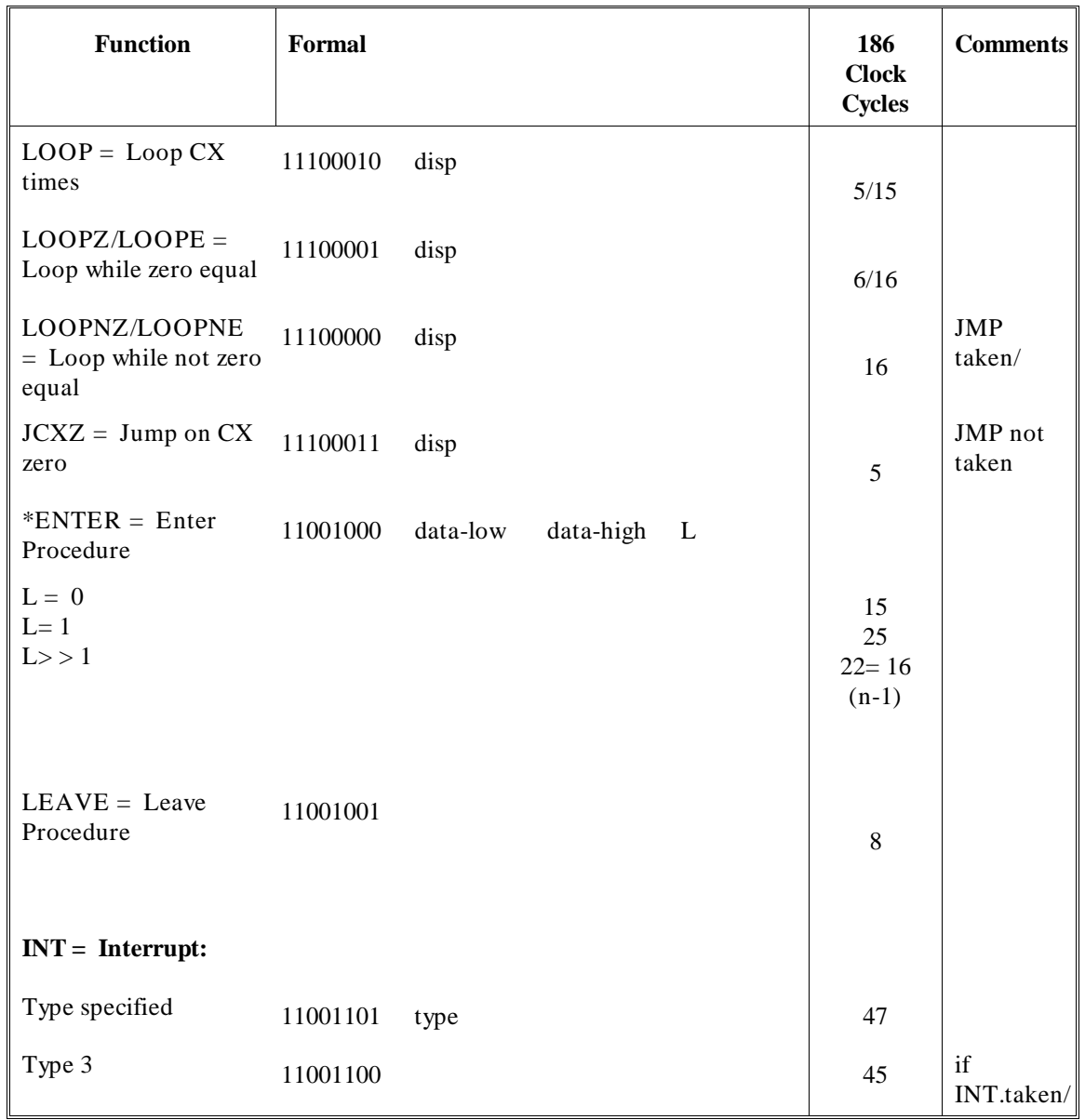

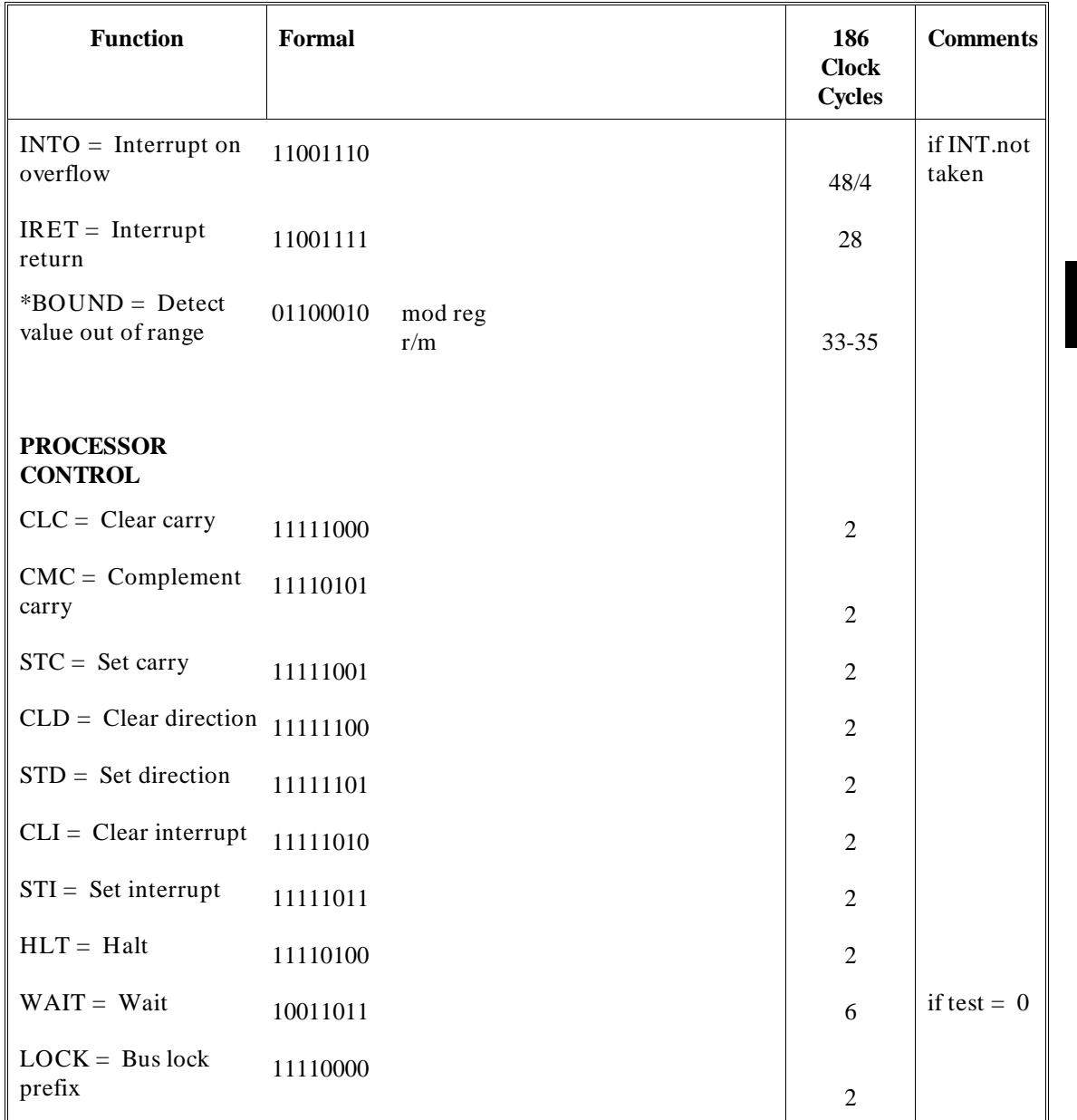

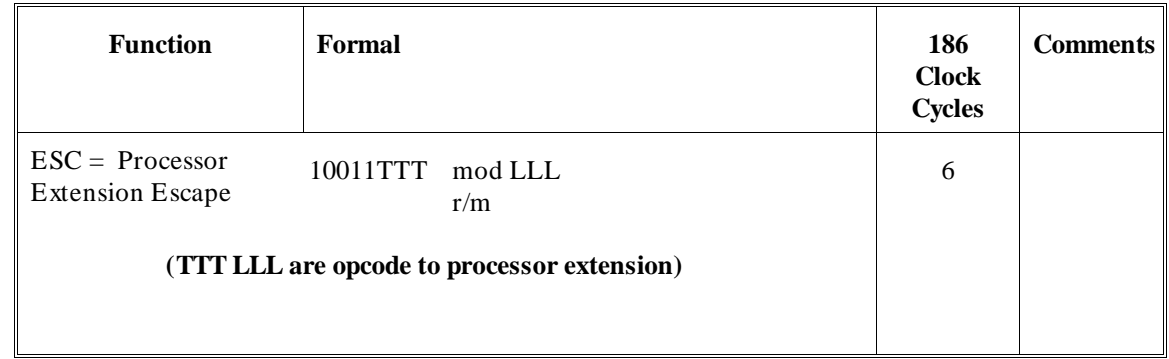

#### **Footnotes**

The effective Address (EA) of the memory operand is computed according to the mod and r/m fields:

if mod = 11 then  $r/m$  is treated as a REG field

if mod = 00 then  $DISP = 0^*$ , disp-low and disp-high are absent

if mod = 01 then  $DISP =$  disp-low sign-extended to 16-bits, disp-high is absent

if mod =  $10$  then DISP = disp-high: disp-low

if  $r/m = 000$  then  $EA = (BX) + (SI) + DISP$ 

if  $r/m = 001$  then  $EA = (BX) + (DI) + DISP$ 

if  $r/m = 010$  then  $EA = (BP) + (SI) + DISP$ 

if  $r/m = 011$  then  $EA = (BP) + (DI) + DISP$ 

if  $r/m = 100$  then  $EA = (SI) + DISP$ 

if  $r/m = 101$  then  $EA = (DI) + DISP$ 

if  $r/m = 110$  then  $EA = (BP) + DISP^*$ 

if  $r/m = 111$  then  $EA = (BX) + DISP$ 

DISP follows 2nd byte of instruction (before data if required)

\*except if mod = 00 and  $r/m = 110$  then  $EA =$  disp-high: disp-low.

#### **SEGMENT OVERRIDE PREFIX**

001 reg 110

reg is assigned according to the following:

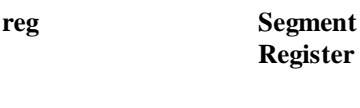

00 ES

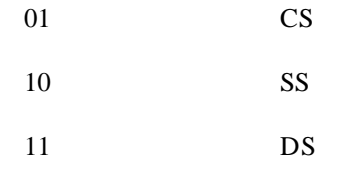

REG is assigned according to the following table:

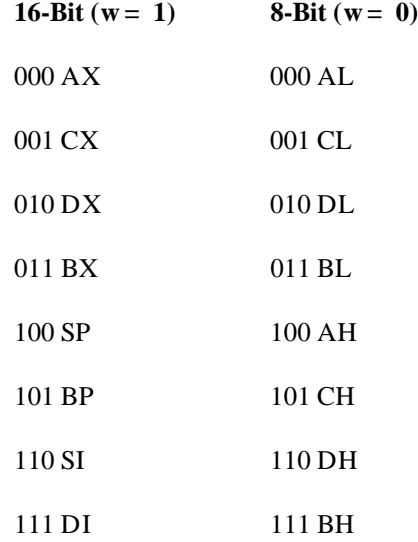

The physical addresses of all operands addressed by the BP register are computed using the SS segment register. The physical addresses of the destination operands of the string primitive operations (those addressed by the DI register) are computed using the ES segment, which may not be overridden.

# **Part 3**

**Linker/Librarian Reference**

**Part 3**

**Chapter 19: Linker/Loader Introduction** 

**19**

# **Linker/Loader Introduction**

Introduction to the linking loader.

#### **Chapter 19: Linker/Loader Introduction**

Linking And Loading From Libraries

The linking loader can be used to combine several independently assembled relocatable object modules into a single absolute object module.

When an absolute load is performed, relocatable addresses are transformed into absolute addresses, external references between modules are resolved, and the final absolute address value is substituted for each external symbol reference. The loader allows you to specify the program segment addresses, external definitions, and assign the final load address and segment loading order. Absolute output can be produced in either HP-OMF 86 format absolute (default), Intel Hexadecimal Object file format absolute, or HP 64000 format absolute.

**Note** HP-OMF 86 format is the HP implementation of Intel Binary OMF. It contains certain extensions to facilitate analysis and emulation. HP-OMF 86 has not been verified to be strictly compatible with Intel Binary OMF and may not work correctly in tools or systems designed to consume Intel Binary OMF.

> The linking loader can also be used to combine relocatable object modules into a single relocatable object module suitable for later re-linking with other modules. This option is known as incremental linking. Output is produced in HP-OMF 86 format relocatable. Certain loader commands cannot be used with this option: RESADD, RESNUM, GROUP, INITDATA, START and ORDER.

# **Linking And Loading From Libraries**

The linking loader provides the ability to load object modules from a library. The ar86 Librarian is used to create such a library. The loader will include only those modules from a library that are necessary to resolve external references.

## **Linking to the 8087**

This section applies to the code generated in 8086 and 80186 modes that is intended to run on the 8087 coprocessor.

#### **Chapter 19: Linker/Loader Introduction**  Linking to the 8087

Many target systems use an 8087 coprocessor to execute floating point instructions. However, it is also possible to use software emulation for these same floating point instructions. In fact, Intel has an emulator package that includes an emulation library for the 8087 (named en87.lib). Most floating point instructions must be modified at link time if the emulation library code is to be accessed instead of the 8087. To do this, the as86 assembler generates certain external references to invoke the correct emulation function in the software library.

If you are using an 8087, you must still resolve the external references so that the code is not changed. Unfortunately, the external names that are used contain a colon (':'). Because the assembler does not accept this character in user-defined symbols, the public symbols needed to resolve these externals cannot be created in the assembler. The loader, however, does accept the colon in loader symbols. You must define these publics in the loader command file with the PUBLIC command. This command should look like this:

PUBLIC M: WST=0, M: WT=0, M: NST=0 PUBLIC M: WCS=0, M: WDS=0, M: WES=0, M: WSS=0 PUBLIC M: NCS=0, M: NDS=0, M: NES=0, M: NSS=0

This command will cause the created floating point code to work as is with the 8087 coprocessor.

# M: WST, M: WT, M: NST, and other Floating Point **Externals**

A brief explanation of these externals will help you to understand why they exist. As can be seen from the above linker command, there are eleven externals that can be generated.

- The "M:\_WST" external is generated whenever a floating point instruction is used that has a 9BH byte at the start of its object code.
- The "M:\_NST" external is generated for those floating point instructions that start with a 90H byte.
- The "M: WT" instruction is used for the FWAIT floating point instruction. (The WAIT instruction does NOT get modified through the mechanism described here, so it should not be used if software emulation is desired).

#### **Chapter 19: Linker/Loader Introduction**

Linking to the 8087

- The "M: WCS" external is generated whenever a floating point instruction is used that has a 9BH byte at the start of the instruction and a CS segment override byte is required for the memory operand.
- The "M:\_NCS" external is generated whenever a floating point instruction is used that has a 90H byte at the start of the instruction and a CS segment override byte is required for the memory operand.
- The "M: WDS" external is generated whenever a floating point instruction is used that has a 9BH byte at the start of the instruction and a DS segment override byte is required for the memory operand.
- The "M: NDS" external is generated whenever a floating point instruction is used that has a 90H byte at the start of the instruction and a DS segment override byte is required for the memory operand.
- The "M:\_WES" external is generated whenever a floating point instruction is used that has a 9BH byte at the start of the instruction and a ES segment override byte is required for the memory operand.
- The "M: NES" external is generated whenever a floating point instruction is used that has a 90H byte at the start of the instruction and a ES segment override byte is required for the memory operand.
- The "M: WSS" external is generated whenever a floating point instruction is used that has a 9BH byte at the start of the instruction and a SS segment override byte is required for the memory operand.
- The "M:\_NSS" external is generated whenever a floating point instruction is used that has a 90H byte at the start of the instruction and a SS segment override byte is required for the memory operand.

When a floating point instruction is used that meets one of the above criteria, a fixup is placed in the relocatable file so the floating point instruction can be converted into an equivalent instruction for the 8087 emulation libraries. The fixups convert the floating point instructions to become interrupt instructions that interpret floating point code. If the libraries are not being used, then the public must have a value of 0 so the fixup does not modify the code.

If you are linking with the Intel emulation library, there is no need to define these publics. Instead, the publics will be defined within the library such that the floating point instructions are modified to work with the library. Modify all programs that use the emulation libraries to call the INIT87 Intel library

#### **Chapter 19: Linker/Loader Introduction**  Linking to the 8087

routine. It is equally valid to use the FINIT instruction if the emulation libraries are not being used.

### **Chapter 19: Linker/Loader Introduction**

Linking to the 8087

**Chapter 20: Linker/Loader Operation**

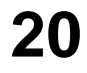

# **Linker/Loader Operation**

Description of loader operation.

Primary Functions

This chapter briefly describes the function of the loader, reviews some concepts necessary to understanding how the loader functions, and explains some aspects of the loader operation—for instance, how the loader goes about locating object modules in memory when a load occurs. A later section of this chapter explains the load procedure and touches on issues the loader must consider when loading modules that are very different in makeup. This information will help you to better control and optimize the load process.

# **Primary Functions**

Many programs are too long to be conveniently assembled as a single module. To avoid long assembly times or to reduce the size of the assembler symbol table, long programs can be subdivided into smaller modules, assembled separately, and then linked together by the linking loader. After the separate program modules are linked and loaded, the output module functions as if it had been generated by a single assembly.

The primary functions of the linking loader are:

- Resolve external references between modules and check for undefined references (link).
- Adjust all relocatable addresses to the proper absolute addresses (load).
- Place debug information in proper format for analysis tools.
- Produce as output the final absolute object module.

# **Incremental Linking**

A powerful and useful feature of the ld86 is the incremental linking ability. Incremental linking means that the loader can produce a single relocatable object module from assembled relocatable object modules, and resolve all external references between the modules loaded. Undefined external references to other modules can still exist in the output object module. These are reported on the load map.

Incremental linking is useful for two reasons:

- First, it enables groups of users to easily share relocatable object modules for joint development of code.
- Long lists of previously-debugged object modules do not have to be linked with those modules currently under development. Instead, one incrementally-linked module can be created and linked with the new modules; it is therefore unnecessary to know all the original module names that are in the incrementally-linked module.

The ORDER, GROUP, INITDATA, START, RESADD, and RESNUM loader commands cannot be used when incremental linking.

# **Segments and Load Addresses**

To effectively use the as86 Assembler and ld86 Linking Loader, you must understand the various program segments and segment load addresses. The terms summarized below are described more completely elsewhere in this manual.

## **Logical Segment**

A logical segment is a programmer-defined division of the assembly program that will assemble into a contiguous segment of related code that is no larger than 64K bytes. Logical divisions would be code, data, and stack segments. The word segment, when used alone, means logical segment or program segment.

## **Base Address**

The base address is the lowest address of a physical segment. All offsets within a segment are counted from the base address.

# **Physical Segment**

A physical segment is a contiguous block of 64K bytes of memory. Physical segments contain the code and/or data when the program is loaded into

Segments and Load Addresses

memory. Physical segments are paragraph-aligned which means that their base addresses are divisible by 16 (least significant hex digit equal to 0H). The base address of a physical segment is the number you ASSUME (the reference is made through a segment name) for a segment register in order to be able to access memory within the segment. The loader does not check against ASSUME values. It is your responsibility to make sure they are correct.

# **Absolute Segment**

An absolute segment is a segment whose base address is completely known at assembly-time. In the assembly source code, the AT keyword followed by an address produces an absolute segment. (The loader command SEG can also assign an absolute address to a relocatable segment.)

# **Relocatable Segment**

A relocatable segment is one whose base address is not known at assembly-time. The base address is calculated by the loader during the load process.

# **Paragraph (Segment) Number**

A paragraph is 16 bytes in length. A paragraph-aligned address starts at a 20-bit address that is divisible by 16 (lowest significant digit is 0H). The upper 16 bits of the 20-bit address is the paragraph number. A paragraph number lies between 0 and 0FFFFH, inclusive. The base address of a segment may be defined in terms of a paragraph number and offset. First, multiply the paragraph number by 16. Then, add an offset from 0 to 15 to that number. The result is a 20-bit address which can be a base address. A paragraph number may also be the start of a physical segment.

# **Class**

A class is a collection of segments that have had the same symbol (class name) associated with them at assembly-time. The segments in a class are placed adjacent to each other in memory by the loader, unless you specify otherwise through loader commands. Note that adjacent does not necessarily mean contiguous. It only means that other segments will not be placed between them.

# **Chapter 20: Linker/Loader Operation**

Segments and Load Addresses

## **Group**

A group is a collection of segments that are to be placed within the same physical segment. They can therefore be addressed from a single segment register. The segment register must contain the group base address, not the segment base address. Unlike segments in a class, the segments in a group are not necessarily adjacent in memory, but must lie within 64K of the base address of the group.

**Note** If a group of a given name exists in more than one file and the lists of segments named as part of the group is not the same in each file, the loader will create a group of that name that has a segment list that is the union of the segment lists from the files. For instance, if file A had the following GROUP directive

datagrup GROUP data1, data2, data4

and file B has the same group, but the segment list is different, such as

datagrup GROUP data1, data3, data5

then the loader will merge this group. The result would be a group "datagrup" that contains data1, data2, data3, data4, and data5. Although data1 appears twice, it will not be duplicated in the group.

This is, in effect, a merging of the two group lists. The resulting group must still be contained within the 64K boundary. The loader does not report that it has merged groups.

This feature may be used to create groups when all member segments or externals are not known, or when it is inconvenient to create empty segments just to include them in a group list.

# **Group Base Address**

If set by the loader, the base address of group is the base address of the "lowest" segment in the group (the segment base address that is less than or equal to all the other segment base addresses in the group.) It is a 20-bit address divisible by 16. It is either set at load time by the loader or specified explicitly with the GROUP loader command.

# **Chapter 20: Linker/Loader Operation**

Complete Name

#### **Module**

A module is the relocatable object code resulting from a single assembly. It can contain pieces of one or more segments. (Each module contains at least the default segment ??SEG.)

Provided that the segment parts are not private (non-combinable), the loader can combine parts of a segment from different modules. When combined, these parts make up a contiguous block of memory as if they were from a contiguous piece of object code.

**Note** The default combine-type is private (non-combinable).

In order for segment parts to be other than private, they must be explicitly declared as public, or some other combine-type, in the assembly source code.

# **Complete Name**

The loader identifies a segment by its *segment name and its class name together*. The term **complete name** refers to the segment name/class name pair. If two segments from different assemblies have the same segment name but different class names (or if one has a class name and the other does not), these segments are considered to be different, unrelated entities. The loader may not recognize a segment as being valid if it must have a class name appended to it and the class name does not appear. This treatment is different from that of the assembler. Each segment has a unique complete name, but more than one segment can use the same segment name.

# **Segment Attributes**

Each segment (or piece of a segment) has two attributes associated with it at assembly-time: a combine-type attribute and an align-type attribute. All segments have these attributes because if you do not specify explicit attributes,
### **Chapter 20: Linker/Loader Operation**

Segment Attributes

the assembler defaults to a non-combinable combine-type and a paragraph-aligned align-type.

Parts of the same segment (as specified by a complete name) from different modules must have the same combine-type, or the loader issues an error. The align-types, however, do not have to be the same.

The align-type of an absolute segment is always paragraph because of the manner that it is defined in the assembly code.

### **Combine-type Attributes**

The combine-type attribute specifies how different pieces of a segment will be united by the loader. A segment piece may have a combine-type attribute of non-combinable, public, common, stack, or memory. These attributes are described in the next sections.

### **Non-combinable**

The assembler defaults to non-combinable if you do not specify a combine-type attribute. The term private is sometimes used to mean non-combinable. If different modules contain non-combinable segments of the same name, they are treated as separate segments and are not combined by the loader.

### **Public**

Public means combinable. The loader concatenates pieces of a public segment from different modules to form a contiguous segment. The length of the resulting segment is the sum of lengths of the combined pieces.

### **Common**

Pieces of the common segment from different modules are overlapped. The base address is the same for all such pieces. The length of the combined segment is the length of the largest of the pieces. Such segments are useful as a shared data area.

### **Stack**

Pieces of the stack segment from different modules are concatenated such that they end at the same address (in high memory). The length of the combined

segment is the sum of the lengths of all the pieces. Such segments are generally used to hold the system stack.

### **Memory**

Memory combines different segment pieces in the same manner as a common segment, but the memory segment is placed above all other segments in memory (unless specified otherwise by loader commands). The length of the combined memory segment is the length of the largest of those combined. If two segments with different complete names both have the memory combine-type attribute, only the first one encountered is treated as memory; any others are treated as common segments and an error is generated indicating the segment that has not been treated as memory.

### **Align-type Attribute**

The align-type attribute specifies how segment base addresses will be aligned in memory, and, in some cases, how the parts of a segment are aligned within the segment.

A segment can have one of five align-type attributes.

### **Page**

The base address of a page-aligned segment must be divisible by 256 (two least significant hexadecimal digits equal to 00H). Uninitialized bytes may be left between the pieces of a public segment to maintain align-type.

### **Paragraph**

The base address of a paragraph-aligned segment must be divisible by 16 (least significant hexadecimal digit equal to 0H). Uninitialized bytes may be left between the pieces of a public segment to maintain align-type.

### **Word**

The base address of a word-aligned segment must be even (divisible by two). Uninitialized bytes may be left between the pieces of a public segment to maintain alignment.

### **Byte**

The pieces of a segment from different object modules will be placed immediately after each other, regardless of the base address, and there will be no memory wasted.

### **Inpage**

The inpage segment must fit within a page (256 bytes). If the loader determines that such a program segment cannot fit within the current page, it begins the segment on the next page boundary. If the segment is greater than 256 bytes and will not fit within a page at all, a warning is issued. Within a page, segment pieces are byte-aligned.

### **Segment Alignment**

The align-types for different segment parts from different modules do not have to be the same. For this reason, two questions must be addressed.

- **1** How is the segment base address affected by conflicting alignments among parts?
- **2** How is the alignment of the segment parts within the segment affected by conflicting alignments among parts?

The next two sections answer these questions. They will refer to the following example source code pieces.

Assembly source code for Module A:

```
DATASEG SEGMENT WORD PUBLIC ; word-aligned
.
```
. DATASEG ENDS

.

. .

Assembly source code for Module B:

DATASEG SEGMENT PARA PUBLIC ;paragraph-aligned

. DATASEG ENDS

### **Alignment of Base Address**

If align-types do conflict (and there is not an ALIGN command in the command stream), the loader will assign a base address with the most

restrictive alignment from any part of the segment. In Module A, DATASEG has a word alignment. In Module B, the same segment has a paragraph alignment. The loader will combine these two parts into a single segment at load time. If there is no ALIGN command to assign a different alignment, the loader will use the most restrictive alignment carried by any of the segment parts. The base address of the combined segment will be aligned according to that most restrictive alignment. Of the combine-types, page alignment is the most restrictive. The ranking, from higher to lower, is

PAGE PARAgraph WORD BYTE INPAGE

In this example, the loader would align DATASEG on a paragraph boundary.

The alignment assignment is the same regardless of the order that the modules were loaded or the combine-types (PUBLIC, STACK, and so on) of the segment parts.

However, if an ALIGN command appeared in the command stream, the alignment it specified would override any alignment carried by the segment parts. (ALIGN is, obviously, a loader command with which you may change the alignment of a segment.) This would occur even if the alignment set by the ALIGN command was less restrictive than the alignments carried by the segments. To continue the example, if the loader command

```
* byte-alignment specified
ALIGN DATASEG=B
```
appeared in the command stream either before or after the modules containing the segments were loaded, the align-type for the DATASEG segment would be byte despite the fact that both parts carry alignments that are more restrictive (word and paragraph).

Another loader command that affects alignment is the SEG command. SEG is used to assign absolute addresses to relocatable segments. A SEG command will override both the alignment carried by a segment and the alignment specified by the ALIGN command.

**Note** Changing the alignment of a non-combinable segment can create problems. Incorrect code might be produced because the loader cannot correctly modify the offsets within non-combinable segments.

### **Alignment Within a Combined Segment**

The combine-type of the segment parts *does* affect how the parts of the combined segment will be aligned within the segment.

**PUBLIC Combine-type.** Each part of a public segment retains the alignment it carried with it from the assembler. Within the combined segment, the loader aligns each segment part according to the alignment it carries, with the exception of the first segment part. The first segment might not retain its alignment because the loader might adjust it either to conform to the most restrictive alignment or in response to an ALIGN loader command. In the example given earlier, the loader would combine the segment and align the base address and parts in the following way (assume no ALIGN command will be used and the load order is Module A and then Module B):

The most restrictive alignment is paragraph. The entire combined segment will be aligned on a paragraph boundary. Note that since Module A is loaded first, it will be aligned not on a word boundary, but on a paragraph boundary.

Module B is the next segment part to be placed. Its alignment, within the segment, will be on a paragraph boundary. Suppose that the segment part from Module A is just 3 bytes in length. The loader will still move the segment part from Module B to the next paragraph boundary. That leaves 13 bytes unused between the first and second parts. Suppose the segment part from Module B is 10 bytes in length. The entire combined segment will be 26 bytes in length although 13 bytes are unused.

**STACK Combine-type.** For a stack segment, the align-type attribute applies to the base (low) address of the combined segment. The align-type of the pieces of the segment are ignored by the loader. They are concatenated contiguously in memory just as a stack should be. Again referring back to the example, if the combine-type was STACK instead of PUBLIC, the combined segment would begin on a paragraph boundary and its combined length would be the sum of the lengths of the parts.

### **Chapter 20: Linker/Loader Operation**

Base Address Assignment

**COMMON Combine-type.** Since pieces of a COMMON segment are overlaid, the align type of any part is only used to determine the most restrictive alignment in the absence of an ALIGN command.

**MEMORY Combine-type.** Since pieces of a MEMORY segment are overlaid, the align type of any part is only used to determine the most restrictive alignment in the absence of an ALIGN command.

**NON-COMBINABLE Combine-type.** Private segments are not combined. The alignment a private segment carries from assembly is used to align the base address unless it is changed with an ALIGN command.

### **Base Address Assignment**

Segments are assigned space in memory in a user-controlled order. The order can be both implicit and explicit.

Implicit order depends upon where the segments appeared in the original source code to the assembler. The order they appeared in the source code controls the order they appear in the object module. The order that they appear in the object module can control the order they appear in the output from the loader, if no other restrictions apply.

The exception is the default segment ??SEG. It appears first in the object module unless the **-h** or **-H** command line options are used with the assembler. Then the order of the first three segments will depend upon the first code, data, and mixed segments. This ordering is used in the generation of HP64000 absolute files.

Implicit order also depends on the order that the modules are given to the loader. Modules are given to the loader from the command line and from LOAD commands in the command file. The modules specified on the command line "precede" modules in files named in the command file. Among modules in the files named in the command files, the modules that the loader finds nearer to the beginning of the command file "precede" the modules found in files later in the command file.

• Explicit order comes from the loader command ORDER, from the ordering caused by the presence of segments made absolute either at assembly time or load time, and from any classes that might appear in the load files.

If libraries are included in the load, library relocatable object modules that are not selected for inclusion in the absolute object module do not have their segment names examined by the loader. A description of the algorithm used to assign base addresses follows:

- **1** The loader reads all its commands and all files specified in LOAD commands, and determines what segments are present, the align-type, and the size of each. These are placed in an internal structure in the order in which the loader finds their names.
- **2** The loader blocks reserved memory areas and assigns base addresses for absolute segments. Memory reserving is done through the two loader commands RESADD and RESNUM. Absolute segments have their addresses specified either at assembly time with the AT keyword or at load time with the SEG command. The absolute segments are marked in the structure as having had their base addresses assigned.

A segment name can appear in a SEG command, but a SEG command may also refer to a class name. If a class name appears in a SEG command, the first segment in that class that does not yet have a base address (the first such segment whose name was encountered by the loader and was not an absolute segment or was not named in a SEG command) is assigned the specified base address and marked in the structure. Other segments in such a class are not assigned base addresses at this time, however.

**3** All segments named in ORDER commands, and segments within a class named in ORDER commands, are assigned base addresses in the order in which they were named in the commands. The loader attempts to begin loading these segments at physical address 00000H, if possible.

There are several issues to consider in this step.

The areas of memory reserved with RESADD and RESNUM cannot be used.

If a class is named in an ORDER command, it may contain segments which have already been assigned base addresses because they were either absolute segments or they appeared first in the list following the order command. If, for instance, an ORDER command contains a segment name in the middle of the order specification and that segment was an absolute segment, the

#### **Chapter 20: Linker/Loader Operation**

Base Address Assignment

loader must work around that absolute segment when placing the class in memory. Some segments will go before the absolute segment, some will follow it.

Since classes must be adjacent, they cannot be fitted around reserved memory areas.

Alignment must be maintained which means the loader must adjust base addresses so that they conform to the align-type for a segment and/or the alignment restrictions imposed by other segments in the same physical segment.

- **4** The first segment with a combine-type of MEMORY that does not yet have a base address is marked and saved, but is not assigned a base address at this time. (This segment would already have a base address only if it appeared in an ORDER command or SEG command or it was an absolute segment.)
- **5** Any segments remaining in the segment structure are assigned base addresses beginning just above the last segment assigned in step 3. The loader attempts to fill memory contiguously while taking into consideration the reserved memory, absolute segments, and alignment maintenance. The order that segments are assigned addresses is the order that they appear in the internal structure (the order in which the loader first found them.) Of course, if the loader finds a segment with a class name, then it loads all the segments in the class regardless of the order that they appear in the structure.
- **6** The memory segment marked and saved in step 4 is assigned a base address above all addresses used so far. If this cannot be done within a 20-bit address space (the base address needed does not exist in the address space, or the base address plus the size exceeds the address space), an error is reported.
- **7** The base addresses of any groups are assigned, unless they were user-specified in a GROUP loader command. If the loader sets the group base address, it is the 20-bit address of the segment in the group that is "lowest" in memory. (It is an address divisible by 16 and is less than or equal to the lowest base address of any segment in the group.) If the base address has been specified by the GROUP loader command, then the loader error-checks against the value in the GROUP command. Note that this algorithm does nothing to ensure that the segments in a group lie within 64K of the group base; that is your responsibility. However, the loader will report an error if this is not the case. One way to ensure

### **Chapter 20: Linker/Loader Operation** Base Address Assignment

segments in a group will lie within the 64K limit is to assign all segments in a group the same class name; then they will be adjacent in memory unless you override with SEG commands.

### **Chapter 20: Linker/Loader Operation**

Base Address Assignment

**Chapter 21: Loader Commands**

**21**

# **Loader Commands**

Description of the various loader commands.

Loader commands give you the ability to control the linking/loading process to a very high degree. These commands may be given to the loader in the interactive mode or they may appear in a load command file.

The descriptions include the syntax for the command, a short description of the purpose of the command, and possibly an example of the command in use.

### **Loader Commands Introduction**

The ld86 Linking Loader reads a sequence of commands in batch mode from a command file or reads commands in the interactive mode from some other input device such as a terminal. One of the loader commands, the LOAD command, specifies the object modules to be loaded from files or other logical devices along with the loader commands. The loader generates an absolute load module suitable for loading into an actual microprocessor. The output module is written to the output device in HP-OMF 86 format absolute, unless the optional Intel Hexadecimal Object file format absolute or the HP 64000 format absolute is specified. The loader is also capable of producing HP-OMF 86 format relocatable from an option known as incremental linking. Incrementally-linked object modules can later be re-linked into absolute formats.

All commands must begin in column 1. Command arguments can begin in any column, but the arguments must be separated from the command by at least one separator. Generally, separators (blanks or tabs) are allowed anywhere, except within a symbol or a number. Exceptions are described under the individual commands. The loader command file may have comments placed in it. Comments are denoted by a preceding asterisk.

### **Command Symbols**

Symbols that are command arguments follow the same rules as assembler symbols with the exception that a colon is an accepted character in loader symbols, although not as the first character. Command arguments that are numeric can be either decimal or hexadecimal. Hexadecimal constants are terminated by an upper or lower case H (for instance, 1FH). Like the assembler, hex numbers that begin with the hex digits A-F must have a leading zero to avoid confusing them with symbols in certain commands.

### **Chapter 21: Loader Commands**

### **Complete Name**

Some of the loader commands take segment names as arguments. If a segment belongs to a class, you must use the segment name and class name together to refer to the segment. The proper form is segment name followed by a slash followed by the class name. The segment name/class name pair is known as the complete name. The loader will not recognize a segment as valid if its class name is missing. Any segment name without a specified class name is assumed to have a null class name. A null class name cannot be explicitly referenced, therefore SEGNAME/ without a following class name is not acceptable.

**Note** The loader does not read all loader commands before it begins some processing. Therefore, it cannot always tell whether it has received a valid segment name with a command that accepts one. It is possible to enter a segment name that is invalid at the time it is entered, but that will be made valid by later actions. If the loader completes the load and the invalid segment name has not been resolved, it issues an error stating that it cannot find the segment in question. Unfortunately, a segment name that must have a class name, and does not, will cause this error. A segment name with a group name in the place of a class name will also cause this error. Both cases are not obvious as to why they caused errors so check that the complete name for the segment has been properly specified when this error appears.

### **Order of Commands**

Commands may be entered in any order. The same command, with the exception of EXIT and END, may be used more than once. (EXIT and END both terminate the reading from the command file). If ORDER, START, NAME, LIST and NLIST appear more than once, only the last one will be in effect. Other commands may appear as often as required, and they will be executed each time.

### **Command Length**

The maximum line length, for a command entered interactively or placed in a command file, is 254 characters.

# **Loader Command Descriptions**

In the command descriptions in this section, square brackets ("[" "]") are used to indicate optional arguments. Square brackets containing an ellipsis indicate that the preceding argument can be repeated zero or more times. The following summary lists the commands in the order of their occurrence in the remainder of this section.

### **COMMAND FUNCTION**

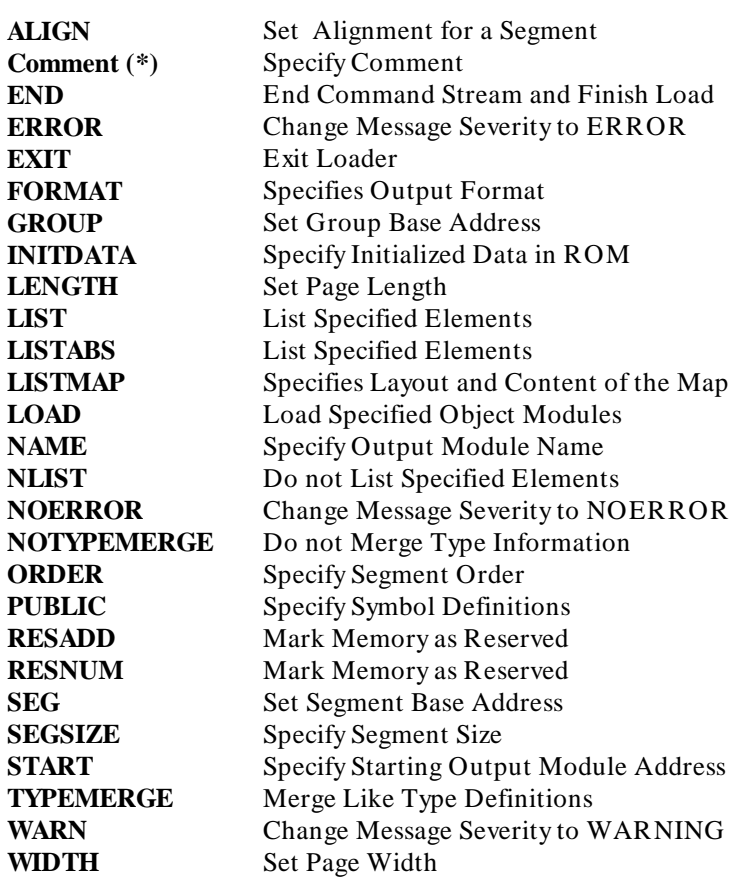

# **ALIGN Syntax:** ALIGN segment=blank | B | P | I | G | W The vertical bar between arguments means "or" and implies that only one of the six arguments may appear. **Where: segment** is the name of a relocatable segment. Segment can be a segment name or a complete name (segment name/class name pair). An absolute segment is accepted syntactically, but ALIGN on an absolute segment has no effect. The equal sign must be included, even if a blank follows. **blank** keeps the align-type the same as specified in the assembler. This is the default. Because blank is a significant character in this location, separating blanks are not permitted between the equal sign and the alignment mnemonic. **B** specifies BYTE alignment. **P** specifies PAGE alignment. **I** specifies INPAGE alignment. **G** specifies PARAgraph alignment. **W** specifies WORD alignment. **Description:** Each segment from an assembler-generated module carries its align-type information. It is either the align-type specified in the assembly source code or the default align-type of PARA (paragraph alignment). Other possible align-types are BYTE, WORD, PAGE, and INPAGE. At load time, you may accept the align-type the segment already has or you may override it without re-assembling the module. The ALIGN command allows you to do either.

### **Chapter 21: Loader Commands ALIGN**

Typically, you would use ALIGN to make all segments page-aligned to assist you with debugging and then, before the final load, use ALIGN to change the segments to byte-aligned to save memory space. The ALIGN command can appear in the command stream either before or after the modules containing the segment or segment pieces are loaded and it will override the original alignment. If an absolute segment (set at assembly-time with the AT keyword) appears in an ALIGN directive, ALIGN is ignored and the loader issues a warning. If a relocatable segment that has its base address set with a SEG command appears in an ALIGN directive, the SEG command overrides the ALIGN command and the alignment specified is ignored.

**Note** If a non-combinable segment appears in an ALIGN command, incorrect code may be produced because the loader cannot modify the offsets within non-combinable segments.

Examples:

ALIGN SEG1=B ALIGN SEG2/CLASS1=G ALIGN SEG3= \*blank is argument—align-type is that \*which the segment carries from assembly

# **Comment (\*)**

**Syntax:**

\* loader comment line

The asterisk is used to indicate a comment in the command stream. The asterisk must be entered in column 1. The loader ignores any text on the line until the end-of-line character is reached.

# **END**

**Syntax:**

END

**Description:** This command initiates the final steps in the load process. After an END command is found in the command file, the loader completes the load, produces an output object module, and returns to the host computer operating system. If the command file does not contain an END command, the loader stops reading commands when it detects of an end-of-file and initiates the final steps at that point. However, using the END command promotes command file clarity and readability.

## **ERROR, WARN, NOERROR**

**Syntax:**

ERROR condition{condition} ... WARN condition{condition} ... NOERROR condition{condition} ... **Chapter 21: Loader Commands FXIT** 

**Where:**

condition One of UNREF, UNRES, OVERLAP, or a number corresponding to the message number of the error or warning. UNREF refers to the undefined external reference

error. UNRES refers to the unreferenced external warning. OVERLAP refers to the memory overlap warning.

These commands change the way a message or group of messages is treated. ERROR causes the message to be treated as an error; WARN causes the message to be treated as a warning; NOERROR causes the message to be treated as a non-error (that is, the error condition is ignored).

The ERROR, WARN, and NOERROR commands affect all messages which are generated after the linker encounters the command. The change in message severity remains in effect until the linker has finished processing. The effect of these commands cannot be changed by subsequent ERROR, WARN, or NOERROR commands.

Fatal errors and messages generated by the ERROR, WARN, or NOERROR command cannot be overridden or modified.

### **EXIT**

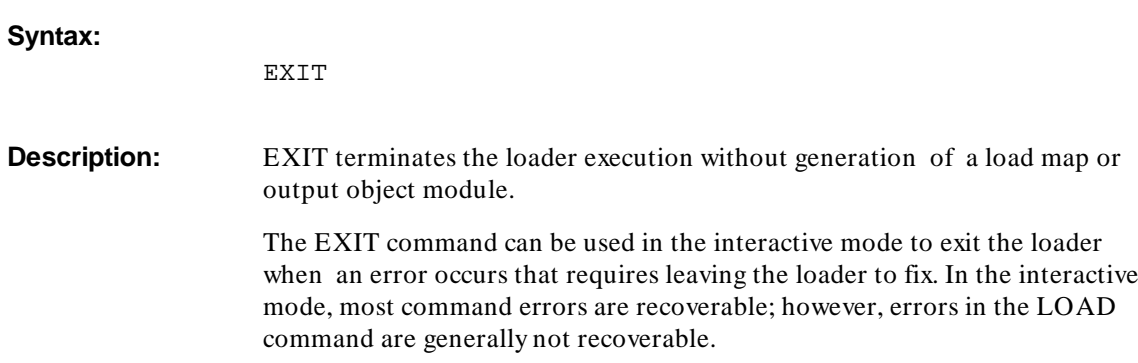

### **Chapter 21: Loader Commands** FORMAT

This command can also be used in a command file. In this case, the final load will not take place, but the commands up to and including the EXIT command will be read and checked for errors. The loader ignores any commands following the EXIT command in a command file.

# **FORMAT**

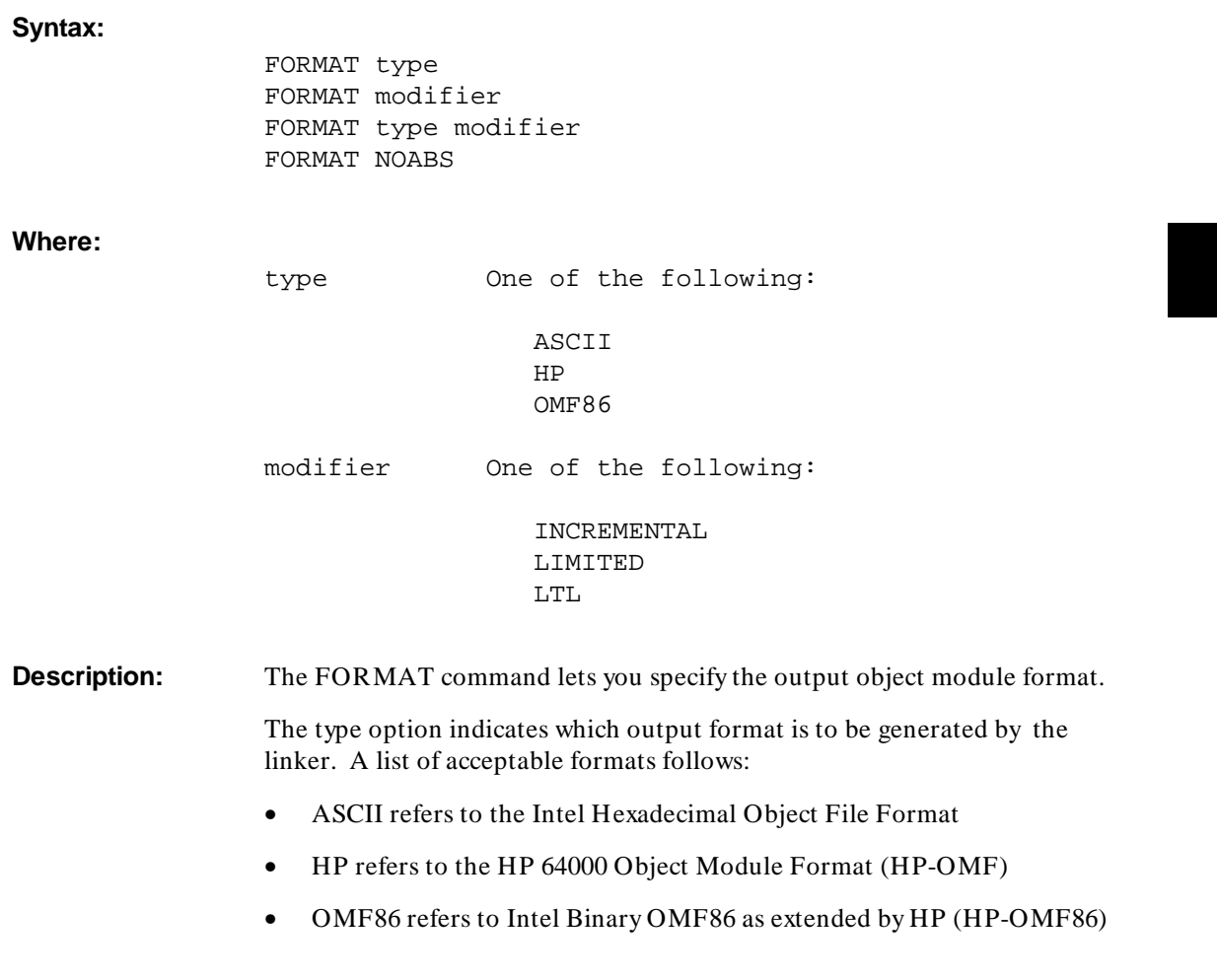

#### **Chapter 21: Loader Commands GROUP**

• NOABS prevents an absolute file from being produced

If an unsupported type specifier is encountered, an error or warning will be generated and the default output format will be produced.

If NOABS is specified, no object file will be produced; however, internal processing will be carried out and a map file will be produced if requested. Only one format type may be specified. In addition, NOABS cannot be used with any of the modifier options. If either of these conditions occurs, an error or warning will be issued and the FORMAT command will be ignored.

The following modifiers may be used only withthe OMF86 file type. If no type is specified, OMF86 will be assumed.

- The INCREMENTAL modifier to the FORMAT command indicates that incremental linking is to be performed.
- The LIMITED modifier to the FORMAT command limits the amount of usable segment base information contained in the OMF86 data records.
- The LTL modifier to the FORMAT command produces a Load-Time Locatable object module in OMF86 format.

FORMAT cannot be specified without any options. If such a situation is encountered, an error or warning will be issued and the command will be ignored.

The FORMAT command has a global effect. If multiple FORMAT commands are encountered, a warning message will be generated and the first FORMAT command will be used.

All FORMAT commands must appear before the first LOAD command in a command file. Any FORMAT commands appearing after the first LOAD command will be flagged with an error or warning and ignored.

### **GROUP**

### **Syntax:**

GROUP group=address GROUP group=paragraph,offset

### **Chapter 21: Loader Commands** GROUP

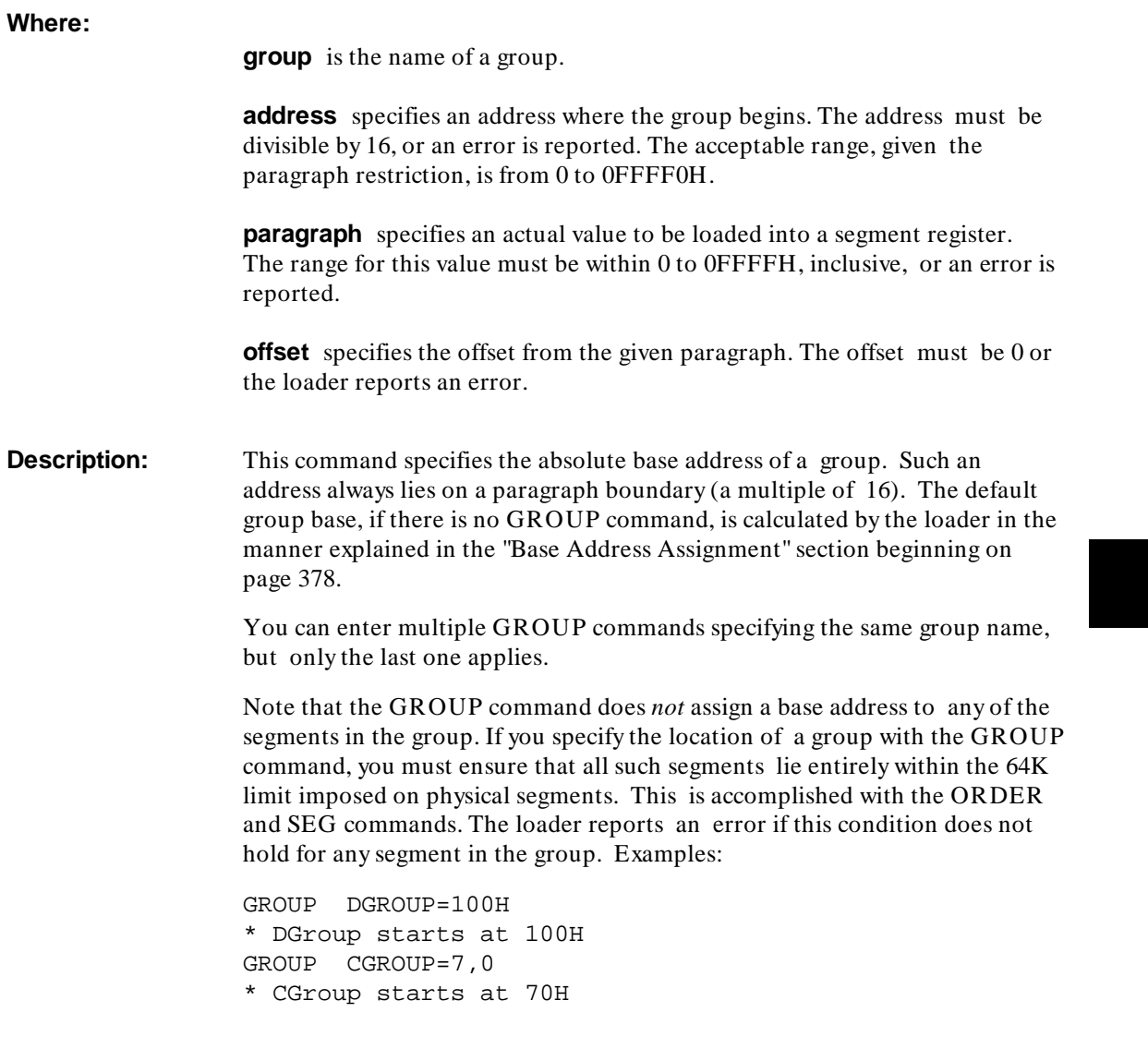

i.

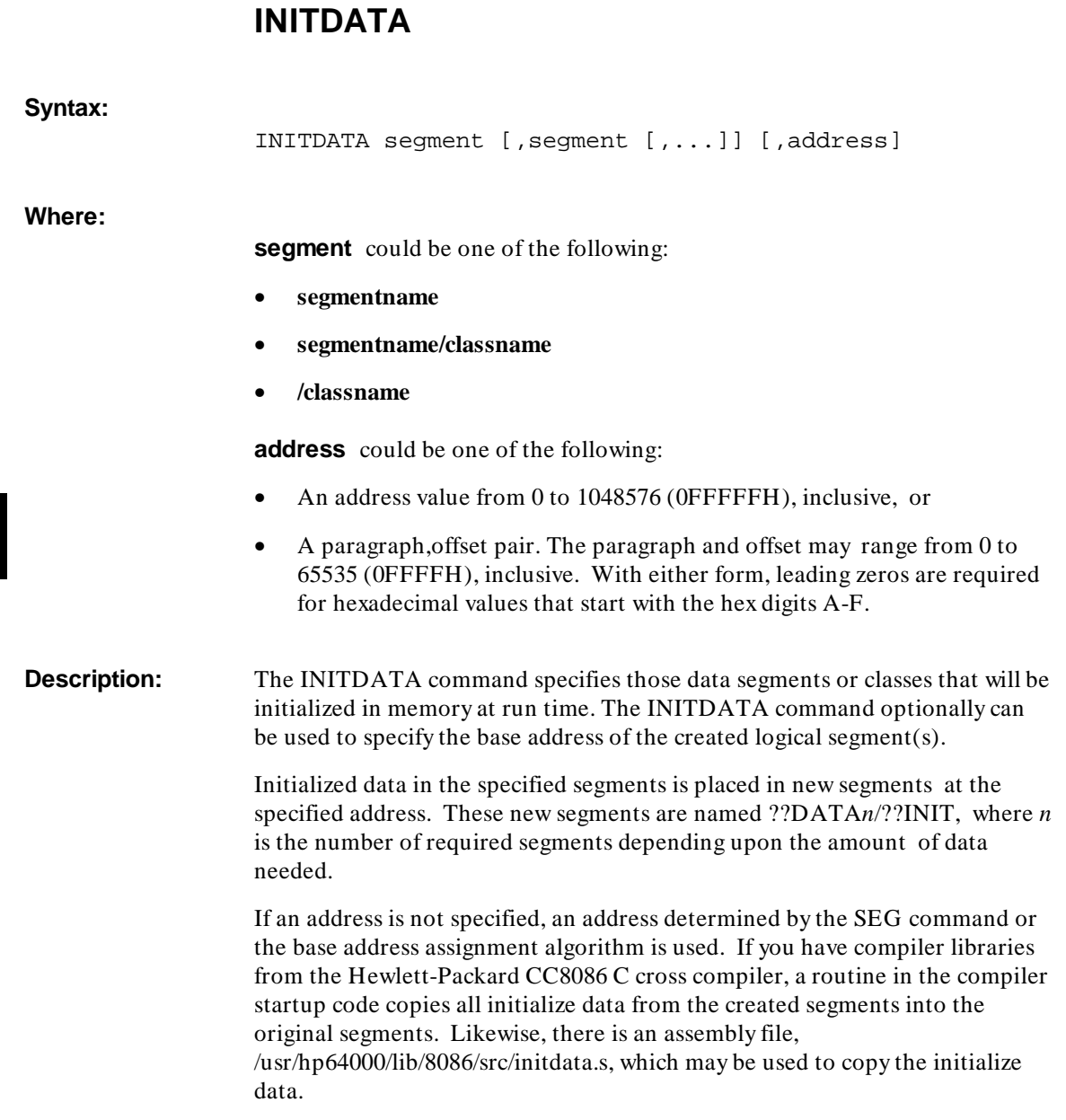

394

### **Chapter 21: Loader Commands** LENGTH

**Example:**

INITDATA /data, 0fff0h

The example illustrates the use of the INITDATA command.

# **LENGTH**

**Syntax:**

LENGTH n

**Description:** Specifies the page length of the output listing as "n" lines, where n is a number greater than 3. The default is 60 lines per page. Example:

LENGTH 55

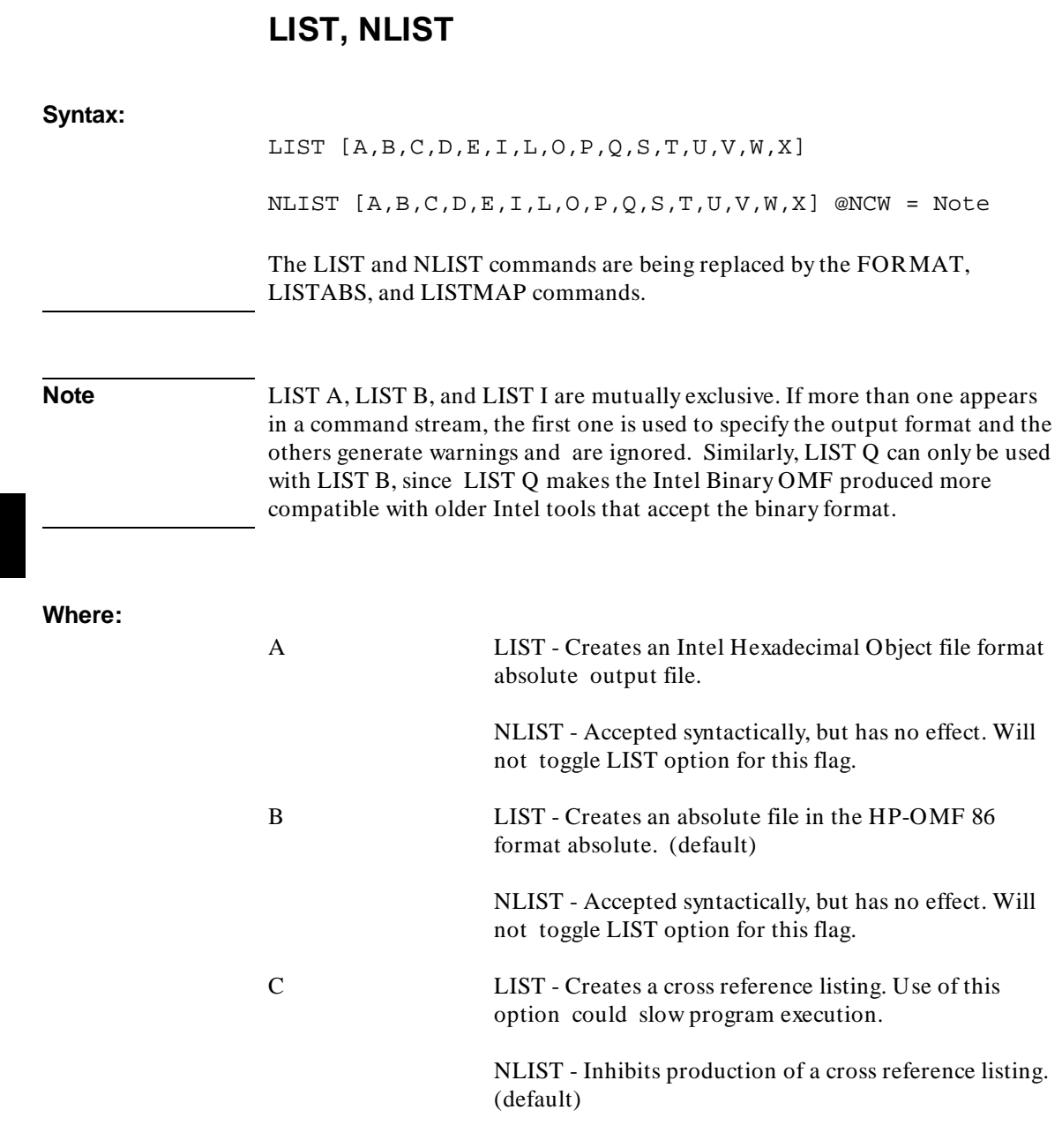

### **Chapter 21: Loader Commands** LIST, NLIST

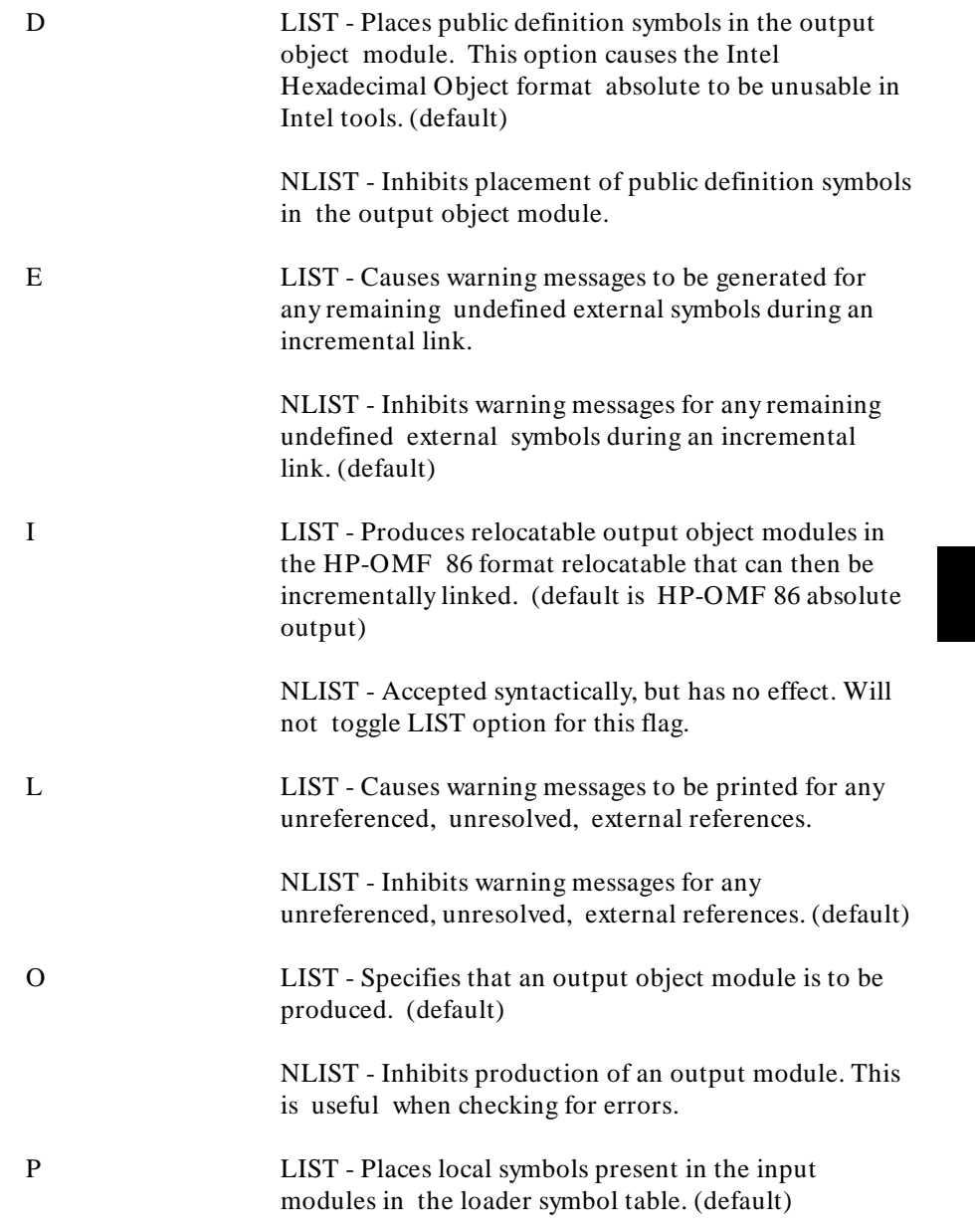

### **Chapter 21: Loader Commands** LIST, NLIST

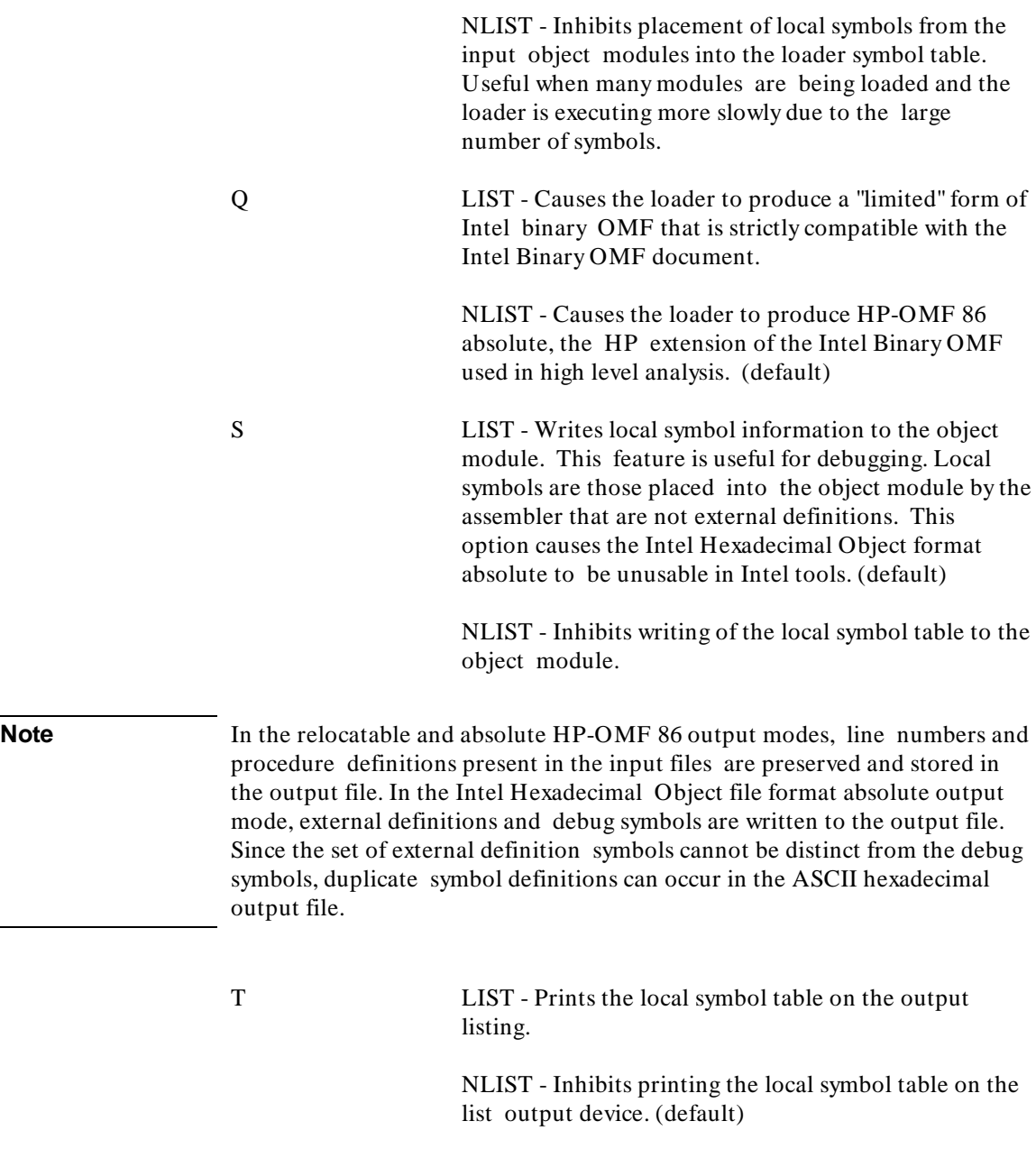

### **Chapter 21: Loader Commands** LIST, NLIST

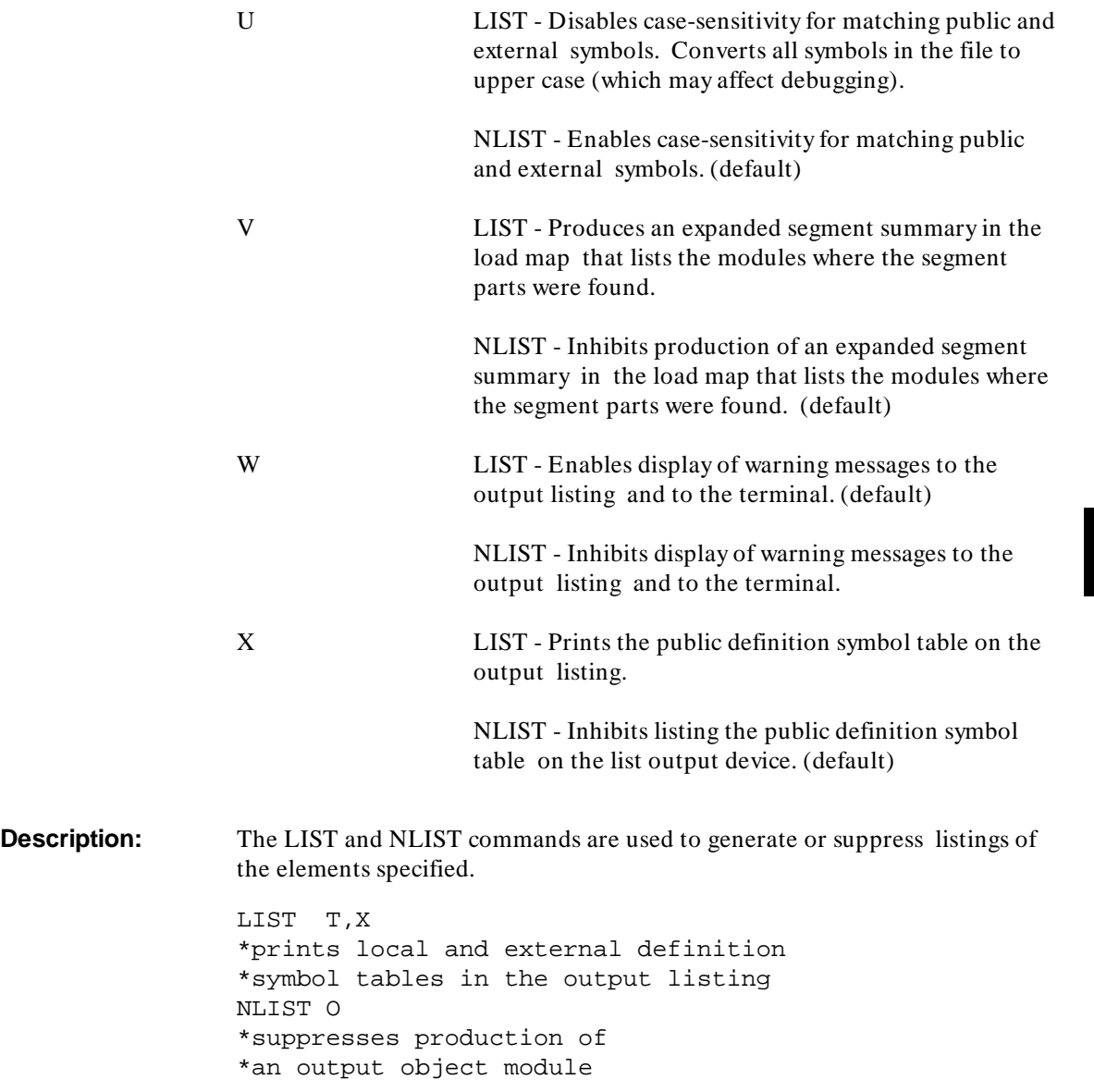

### **LISTABS**

### **Syntax:**

The LISTABS constrands controls the output and  $\epsilon$  certain items to the output  $\ldots$  ] object module. Multiple LISTABS commands can be specified and have an accumulative effect.

- INTERNALS causes local symbols to be written to the output file. This is equivalent to the LIST S command. (default: INTERNALS)
- PUBLICS causes globally defined symbols to be written to the output file. This is equivalent to the LIST D command. (default: PUBLICS)

The LISTABS command will eventually replace the LIST/NLIST D and LIST/NLIST S commands.

### **LISTMAP**

### **Syntax:**

LISTMAP option[,option]...

#### **Where:**

option One of the following:

[NO]CROSSREF [NO]INTERNALS[/BY\_NAME| /NAME] LENGTH number [NO]MODULE [NO]PUBLICS[/BY\_ADDR| /ADDR| /BY\_NAME| /NA ME] [NO]SEGMENT [NO]VERBOSE [NO]WARNINGS WIDTH number

The LISTMAP command controls the output of certain items to the linker's map file.

Each of the functions of the LISTMAP command are described below:

- CROSSREF causes a cross-reference listing to be output to the map file. NOCROSSREF suppresses the generation of this cross-reference listing.  $(detault = NOCROSSREF)$
- INTERNALS causes a listing of the non-public (local) symbol table to be output to the map file. NOINTERNALS suppresses the output of the non-public symbol table. If /BY\_NAME or /NAME is specified, the symbol table is listed in ASCII order. (default = NOINTERNALS)
- LENGTH specifies the map file page length to a number between 5 and 255. (default = 255)
- MODULE controls the output of the module summary to the map file.  $(detault = MODULE)$
- PUBLICS causes a listing of the public symbol table to be output to the map file. NOPUBLICS suppresses the output of the public symbol table. If /BY\_NAME, /NAME, or nothing is specified, the public symbol table is lissted in ASCII order. If /BY\_ADDR or /ADDR is specified, the table is listed in address order. (default = NOPUBLICS)
- SEGMENT controls the output of the segment summary to the map file.  $(detault = SEGMENT)$
- VERBOSE controls the output of additional information to the segment summary in the map file. This opiton has no effect if LISTMAP NOSEGMENT is specified.
- WARNINGS controls the output of warnings to the map file. (default  $=$ WARNINGS)
- WIDTH specifies the page width as a number between 20 and 255.  $(detault = WIDTH 80)$

**Note** LISTMAP CROSSREF was formerly known as LIST C. LISTMAP INTERNALS was formerly known as LIST T, and LISTMAP PUBLICS was formerly known as LIST X.

**Chapter 21: Loader Commands** LOAD

i k

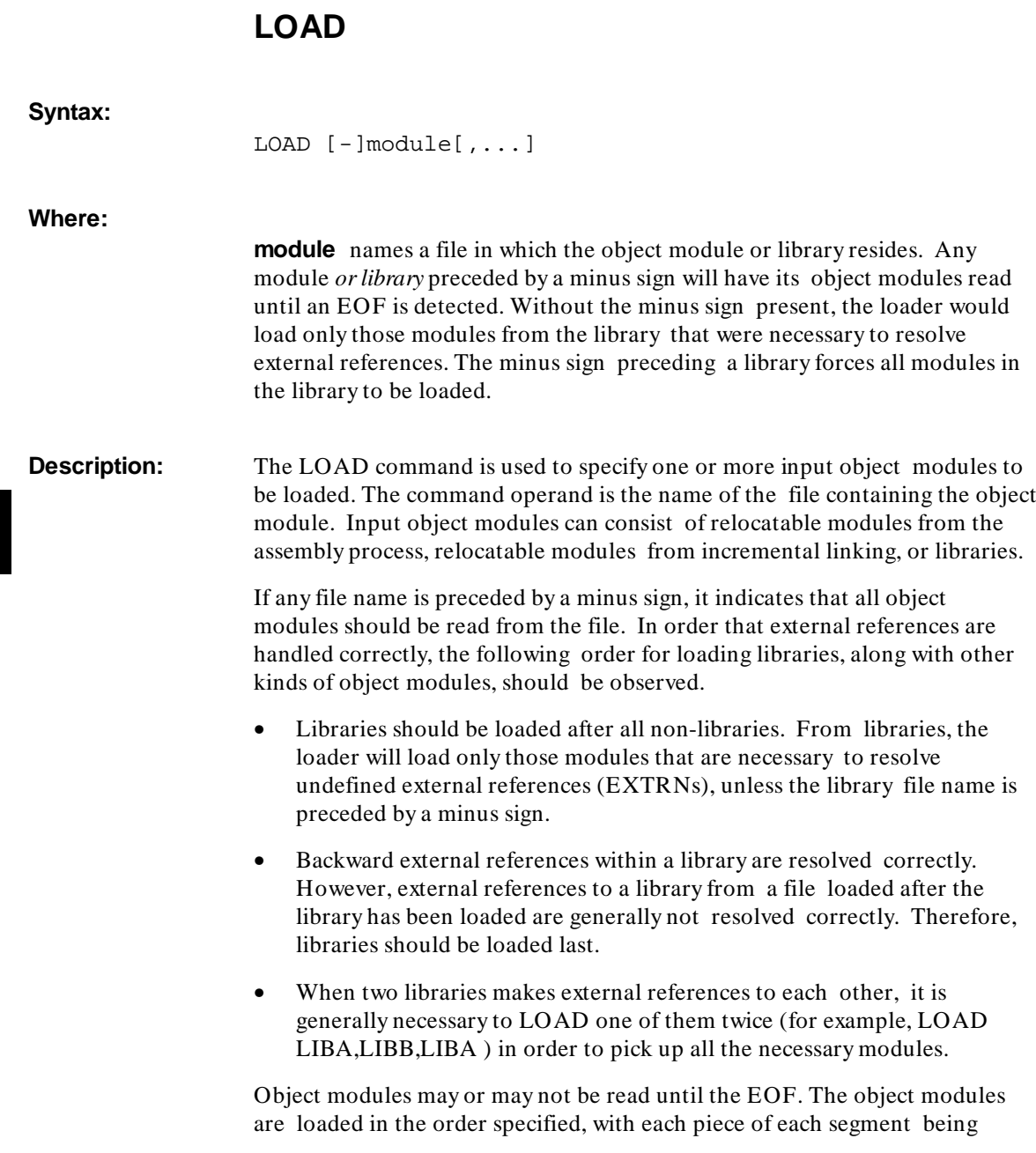

### **Chapter 21: Loader Commands** NAME

loaded into memory at a higher address than all preceding pieces of the same segment. Any number of LOAD commands can be used. Example:

LOAD ONE,-EACH.o

In the example, suppose that EACH.o contains two modules. This load command will cause three modules to be loaded: the first from the file named ONE.o, and the next two from the file EACH.o.

# **NAME**

**Syntax:** NAME name **Where: name** is a symbol that specifies the new name for the object module. **Description:** The name command is used to give a new name to the output object module. In the load map listing, the new name (or current name) is found next to the heading "OUTPUT MODULE NAME:".

# **ORDER**

**Syntax:**

ORDER element[,...]

**Where:** 

**element** could be one of the following:

### **Chapter 21: Loader Commands** ORDER

- **segmentname**
- **segmentname/classname**
- **/classname** Equivalent to specifying all segment names with that class attribute in the order their names were encountered by the loader. All such segments are placed as adjacent as possible in memory (allowing for SEG commands, absolute segments, and reserved areas).
- **classname—segname1—segname2—...—segnameN** (Notice the hyphen separating each name.) The specifically named segments are moved to the beginning of the class and ordered the way they appear in the command. Any segments remaining in the class are assigned memory immediately after the specified ones.

### **Description:** The ORDER command is used to override the loader's default order of assigning base addresses to segments. It is useful in forcing collections of segments addressed from the same segment register (for instance, a group) to lie close to each other in memory.

All segments specified in the ORDER command are assigned base addresses as follows: the first one specified begins at the lowest address possible, and subsequent segments begin immediately after the preceding one. The loader does not assign addresses that conflict with absolute segments, areas specified in the RESADD/RESNUM commands, or segments specified in a SEG command. The ORDER command does not override the base address of an absolute segment or one assigned with SEG. If any such segment appears in the ORDER command, any segment following it in the ORDER command is assigned space in memory above the absolute segment.

**Continuation Line.** If more than one line of ordering information is needed, use an ampersand  $(\mathcal{X})$  where the linker is expecting a comma or a hyphen. If breaking at a comma, leave the comma on the first line. If breaking at a hyphen, place the hyphyen on the second line.

Examples:

```
ORDER SEG1,SEG2,SEG3
*orders segments
ORDER SEG1/CLASS1,/CLASS2-SEG2-SEG3
*(the remaining segments in CLASS2 follow, if they exist)
```
**Chapter 21: Loader Commands** PUBLIC

ORDER SEG1,CLASS1-SEG2-SEG3,& SEG4,CLASS2& -SEG5 \*note continuation line

**Syntax:**

**See Also** The "Base Address Assignment" section beginning on page 378.

# **PUBLIC**

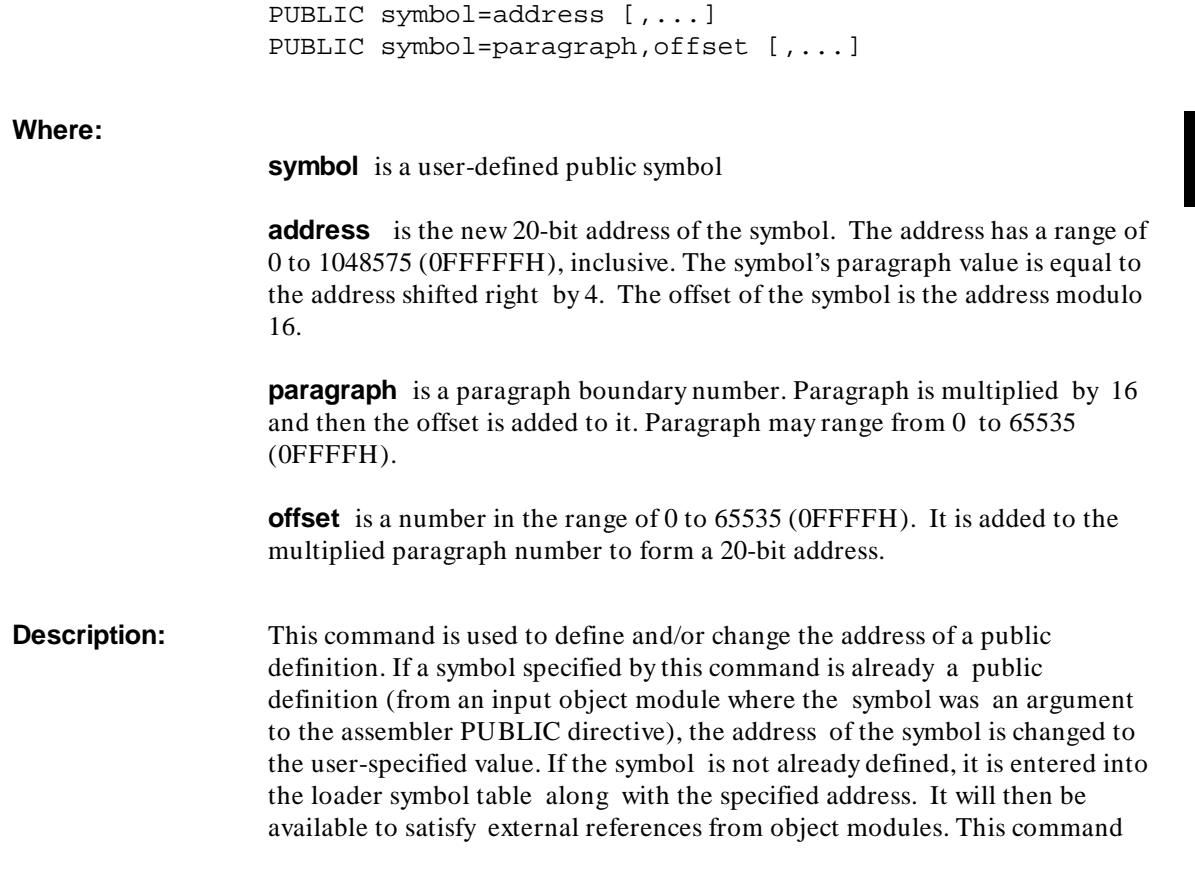

### **Chapter 21: Loader Commands** RESADD, RESNUM

allows you to specify the address of some public symbols at load-time and possibly to avoid a reassembly. All symbols used with this command are considered absolute rather than relative to either a segment or a group. Example:

PUBLIC INPUT=2FH,OUTPUT=200H

# **RESADD, RESNUM**

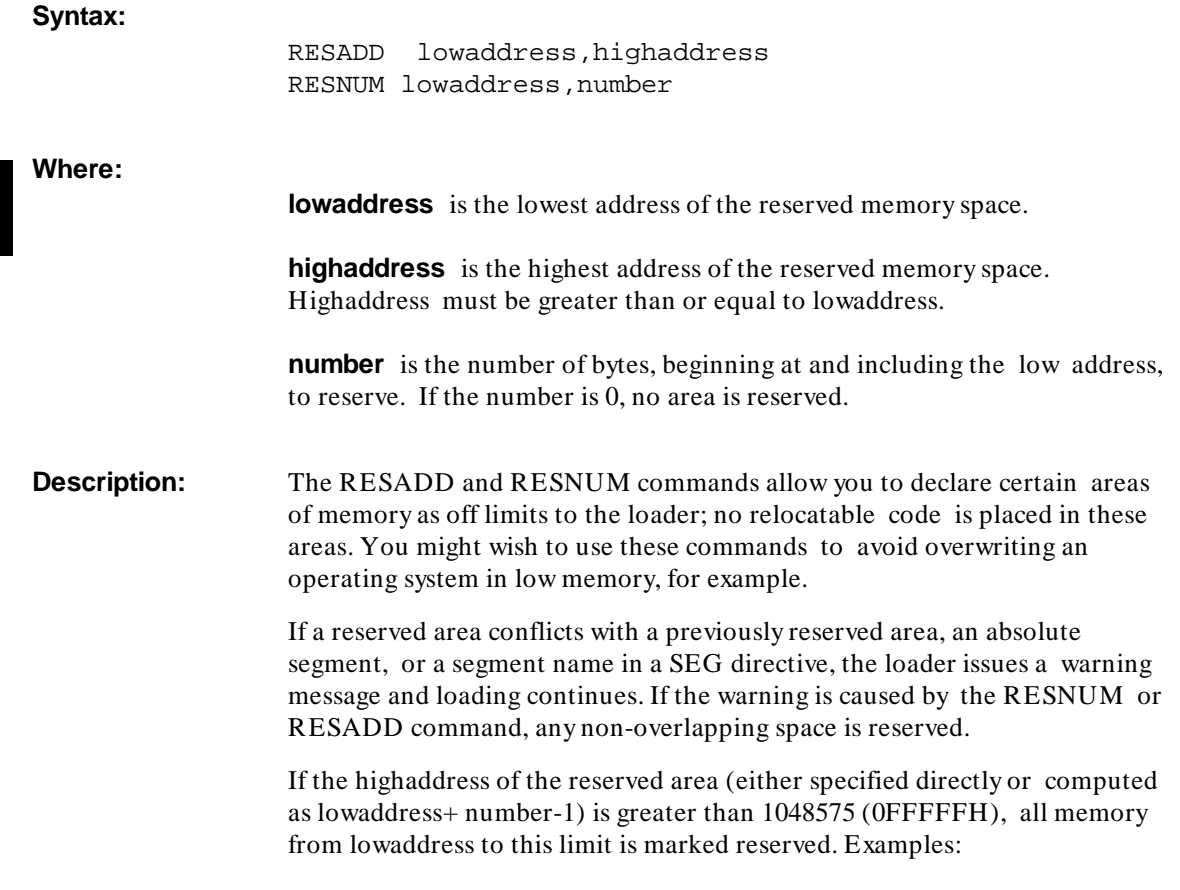

**Chapter 21: Loader Commands** SEG

RESADD 0,1FFH \*this and the following are equivalent RESNUM 0,200H

### **SEG**

### **Syntax:**

SEG segment=address SEG segment=paragraph,offset SEG /class=address SEG /class=paragraph,offset

### **Where:**

**segment** is the name of a relocatable segment. It can have a classname attached with a slash as in segname/classname.

**class** is the name of a class

**address** specifies that the segment will begin at the given address. The range of the address must be from 0 to 1048575 (0FFFFFH), inclusive, or an error occurs.

**paragraph** will be a paragraph number ranging from 0 to 65535 (0FFFFH), inclusive, or an error occurs.

**offset** is a number ranging from 0 to 65535 (0FFFFH), inclusive, or an error occurs. Base address of the segment will be 16 times the paragraph number plus the offset.

**Description:** The SEG command specifies the base address of a logical segment.

In most cases, when you use a SEG command, you should also specify an ORDER command to control the placement of other segments that did not appear in the SEG command.

A class name, preceded by slash, can appear in place of a segment name. In this case, the first segment whose class attribute matches the class name is

### **Chapter 21: Loader Commands** SEG

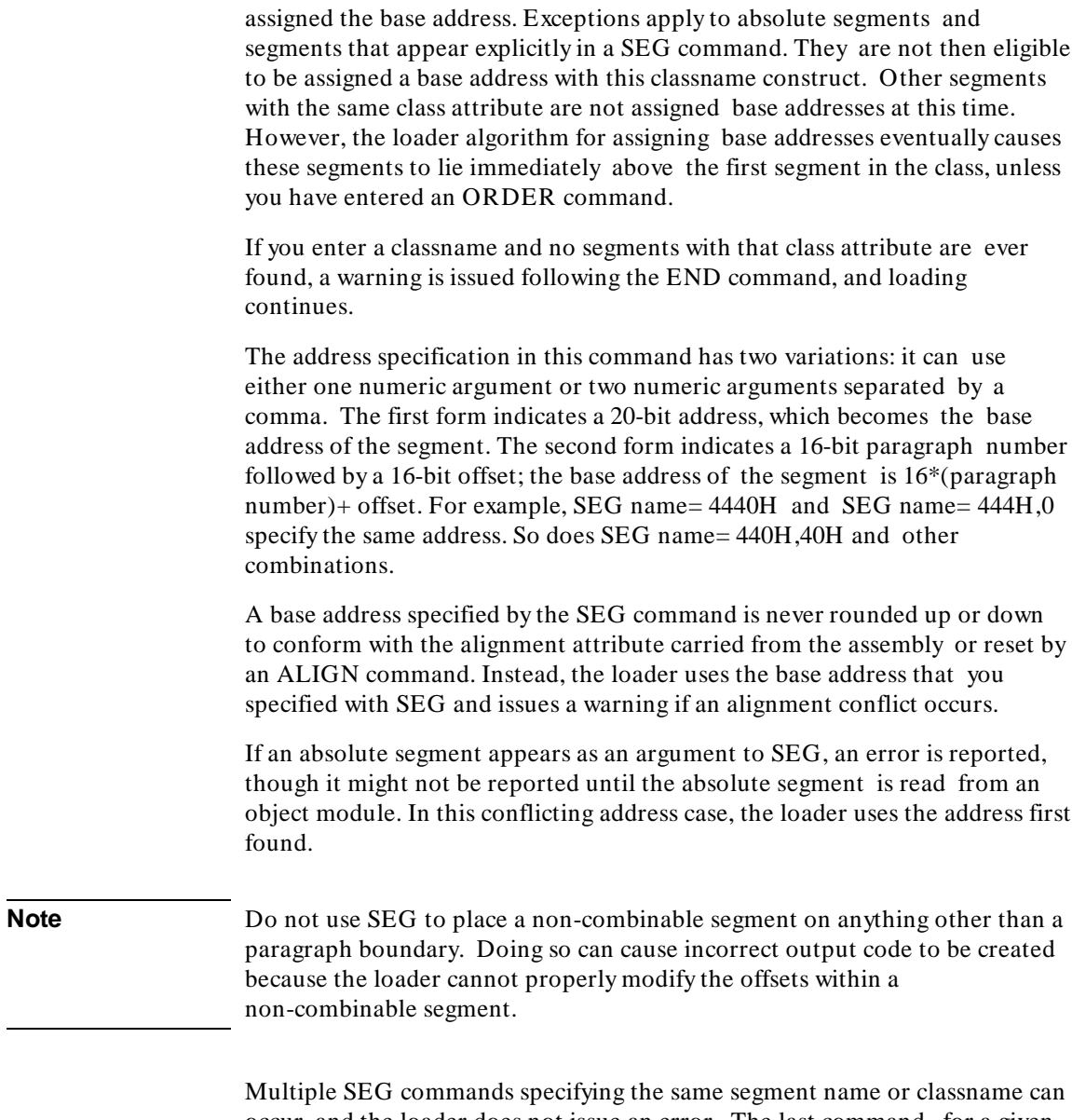

occur, and the loader does not issue an error. The last command, for a given segment, applies.
#### **Chapter 21: Loader Commands** SEGSIZE

**See Also** The "Base Address Assignment" section beginning on page 378 describes the algorithm used to calculate load addresses when they are not explicitly provided.

# **SEGSIZE**

#### **Syntax:**

SEGSIZE segment=length SEGSIZE /class=length

#### **Where:**

**segment** is the name of a relocatable segment. It can have a classname attached with a slash as in segname/classname.

**class** is the name of a class.

**length** specifies the segment length in bytes.

**Description:** The SEGSIZE command is used to specify the length of a segment in bytes. If you do not use the SEGSIZE command, the length of each of the segments in the output object module defaults to the length appropriate for the combine-type of the segment.

> Use SEGSIZE only for STACK and COMMON segments. SEGSIZE is typically used to set the size of a stack segment.

**Chapter 21: Loader Commands** START

ρ.

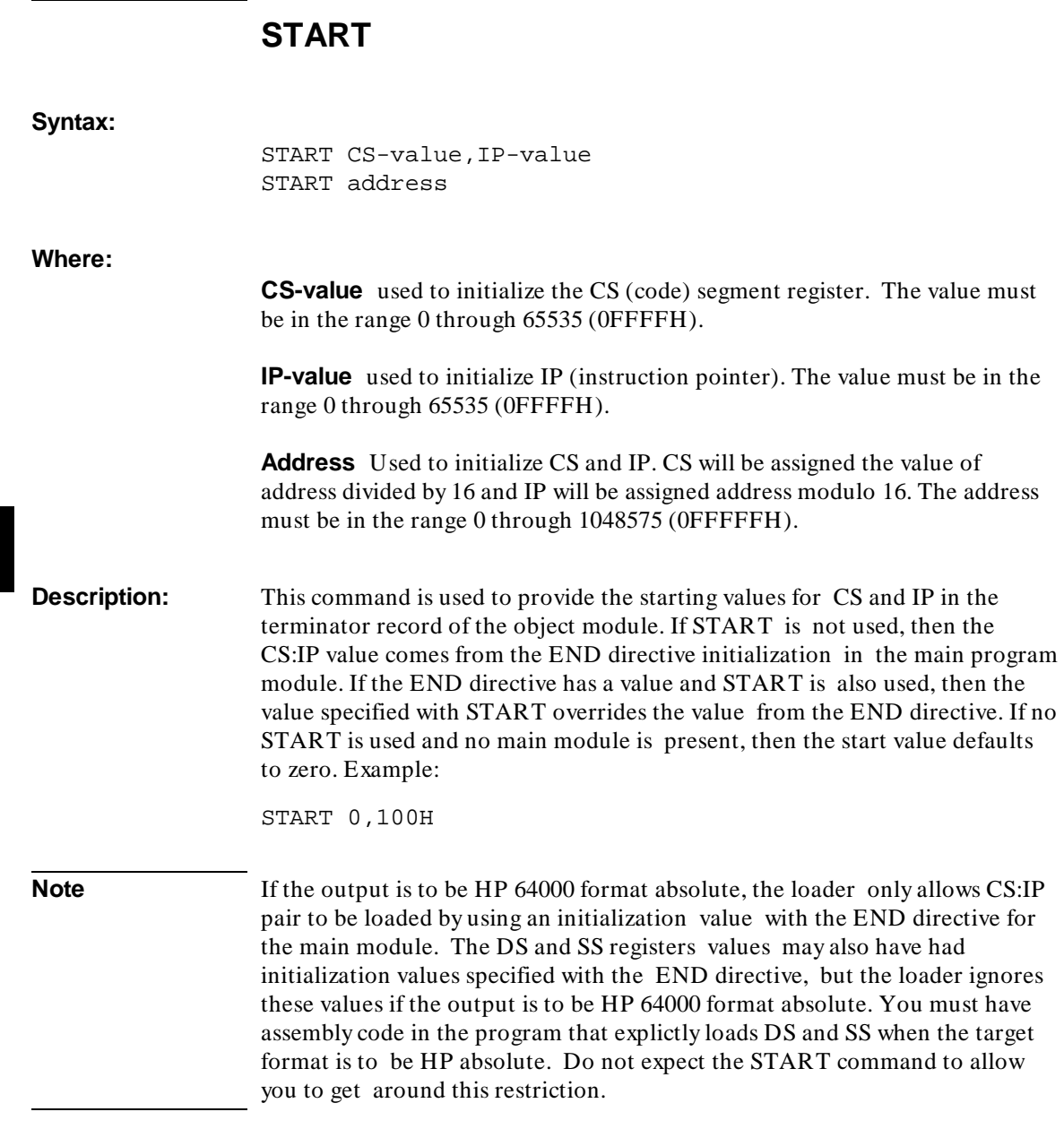

# **TYPEMERGE**

Syntax: TYPEMERGE [ ALL | SIMPLE ] NOTYPEMERGE

**Description:** The HP-OMF 86 file format is only able to store up to 32k type definitions. If many modules are being linked, many type definitions might exist within each of the modules. In a large executable, the 32k type limit may be exceeded, even though the code size is small. If this limit is exceeded, the loader will stop processing the type information from that point on. Since this information is useful for debugging the executable, it would be best if this information were not lost.

> To get around this problem, it is possible to have the loader merge some of the redundant type information so that the total number of types stored in the resulting executable is minimal.

If the SIMPLE form of the TYPEMERGE is used, only the basic type definitions used in assembly code will be merged. While this, by itself, may greatly reduce the number of types in the resulting executable, it may not be enough.

The ALL form of the TYPEMERGE command will cause all redundant type information to be removed. This form will create the smallest amount of type information possible for the resulting executable and will create less than 32k types in all but the most exotic cases. This is the default form of the command, when there are no modifiers to the basic command.

Either form of the TYPEMERGE command will cause extra processing time during the loader's execution. This is due to the extra overhead caused by the checking for redundant types. This overhead may be necessary, however, if the 32k limit is being exceeded during normal linking.

If you do not want to spend the extra processing time for removing redundant types, the NOTYPEMERGE command may be used. Since this is also the default operating mode of the loader, you do not need to specify NOTYPEMERGE to get this behavior. An explicit command is necessary only if you want to remove some or all redundant type information.

#### **Chapter 21: Loader Commands WIDTH**

Either command must be used before any input executables are loaded by the loader. If input has already been read in, a warning is generated and the command is ignored.

#### Examples:

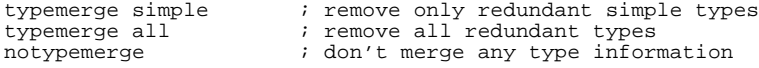

### **WIDTH**

#### **Syntax:**

WIDTH n

#### **Description:** The WIDTH command specifies the listing page width in number of characters, where n is a number less than 254. Characters outside this page width range are not printed. The default is 80 characters. Note that WIDTH can only appear in a load command file. It does not take effect until the loader finds it. Any output that may have occurred before the WIDTH command will be the default width. Since the WIDTH command cannot appear on the command line, the echo of the command line and the HP header line will always appear at their full width.

Example:

WIDTH 60

**22**

# **Linker/Loader Listing Description**

Examples of loader operation.

This chapter demonstrates the operation of the loader. It contains a load command file and a load map listing produced by a load using a command file. For reference, this chapter also includes the assembly source listings for the modules that are loaded.

# **Two-Pass Load**

The loader uses a two-pass process. During the first pass, the loader commands and object modules are checked for errors. After the loader finds an END command, a symbol table is formed.

Errors detected during the first pass of processing will be displayed on the listing. If the loader in executed in batch mode, fatal errors cause the loader to terminate with the message "LOAD NOT COMPLETED."

If the loader is executed in the interactive mode, many errors are not fatal and the loader command processing will continue. The loader will report the errors it encounters with a message immediately following the line in error, and the load will end with the message "LOAD COMPLETED."

During pass two of processing, the final absolute object module is produced, along with a module summary and a segment summary. If there are any groups present, they will also appear in the segment summary. A local symbol table, public symbol table, and cross reference table are listed in the load map if you use the options specifying their output. The load map also indicates the starting address of the load, as well as the output module name and format.

# **Object Module Format**

The output object module can be produced in HP-OMF 86 format absolute, Intel Hexadecimal Object file format absolute, or HP 64000 format absolute. Optionally, an incremental format, HP-OMF 86 format relocatable, can be produced instead of the absolute formats. These relocatable format output modules can then be re-linked to form absolute output modules.

# **Loader Command File**

The following figure shows the loader command file "**load.k**." It contains several of the loader commands described in earlier chapters.

```
* TEST PROGRAM FOR 8086/8087/80186 LINKING LOADER
*
* Note that object modules are read from the files ld86a.o,
* ld86b.o and ld86c.o. 
*
list t,s,x,d,c,u
seg /code=500h
seg /data=80000h
order /code,comseg,/stack,/data
resadd 5A0h,5A2h
nlist p
public extraneous= 1000
load ld86a.o
list p
load ld86b.o
load ld86c.o
```
end

#### **Figure 22-1. The "load.k" Loader Command File**

## **Starting the Loader**

The following command is used to start the ld86 linking loader with the command file "**load.k**."

 $$1d86 -c$  load.k -o load.x  $-L$  > load.lis

- The dash c option tells ld86 to use the command file "**load.k**."
- The dash o option tells ld86 to output the object file as "**load.x**."
- The dash L option tells ld86 to output a load map listing to standard output.
- The greater than sign redirects standard output to the listing file "**load.lis**."

The load map file later in this chapter is produced by this command line entry.

## **Loader Listings**

The following pages show a sample loader listing. Note the following points when examining the sample loader listing.

- The first page of the sample listing shows the loader command file, the output module name and format, and warnings or errors that occur.
	- **–** For this example, the absolute object module is produced in the default HP-OMF 86 format absolute. Object modules can also be produced in Intel Hexadecimal Object file format absolute, HP-OMF 86 format relocatable (incremental links), or HP 64000 format absolute.
- The load map file also begins on the first page. Within each summary, the width of each field expands to fit the largest number of characters needed. The line wraps if it is longer than the WIDTH setting.
- The MODULE SUMMARY information contains a listing of all modules, the name of each segment in the modules, the class of each

#### **Chapter 22: Linker/Loader Listing Description** Loader Listings

segment, the segment start address and end address, and a complete filename (including search path if appropriate).

- The SEGMENT SUMMARY shows the segments, the class and/or group of each segment, the segment start and end address, segment length, segment align-type, and segment combine-type. An extra three bytes is generated by the loader for processing the INITDATA command, because you have no initialized data. This is shown in the segment summary as **??DATA1/??INIT**.
- The LOCAL SYMBOL TABLE lists the local symbols and the modules (and function if applicable) where they reside. The table also shows the segment where the symbol is found, the class of that segment, the absolute address of the symbol, and modules where the symbol is referenced.
- The PUBLIC SYMBOL TABLE lists the public symbols and the modules where they reside. The table also shows the segment where the symbol is found, the class of that segment, the absolute address of the symbol, and modules where the symbol is referenced.

The loader listing file follows in the next figure. Following that are the three sample assembler listing files.

#### **Chapter 22: Linker/Loader Listing Description** Load Map Listing

# **Load Map Listing**

```
Hewlett-Packard ld86 Thu Apr 1 14:51:02 1993
HPB1449-19302 A.03.10 24Mar93 Un
released Copr. HP 1988
Command line: ld86 -c load.k -o load.x -L 
  TEST PROGRAM FOR 8086/8087/80188 LINKING LOADER
\mathbf{r}* Note that object modules are read from the files ld86a.o,
  1d86b.o and 1d86c.o.*
list t,s,x,d,c,u
seg /code=500h
seg /data=80000h
order /code,comseg,/stack,/data
resadd 5A0h,5A2h
nlist p
public extraneous= 1000
load ld86a.o
list p
load ld86b.o
load ld86c.o
end
OUTPUT MODULE NAME: load
OUTPUT MODULE FORMAT: OMF-86
START ADDRESS:  00050:00000 -> 00500
** ERROR (308): Undefined external(s):
SYMBOL REFERENCES 
SCAN MAIN 
SEGMENT SUMMARY
---------------
SEGMENT/CLASS GROUP START END LENGTH ALIGN COMBINE
ASEG1/ 00000 00025 00026 Abs seg Private<br>??DATA1/??INIT 00026 00028 00003 Byte Common
??DATA1/??INIT 00026 00028 00003 Byte Common 
??SEG/ 00030 00030 00000 Para Public 
CSEG1/CODE CODEGRP 00500 00547 00048 Byte Public 
CSEG2/CODE CODEGRP 00548 00591 0004A Byte Public 
COMSEG/ 00592 00594 00003 Byte Common 
(Reserved Area) 005A0 005A2 00003
```
**Figure 22-2. The "load.lis" Load Map File**

Load Map Listing

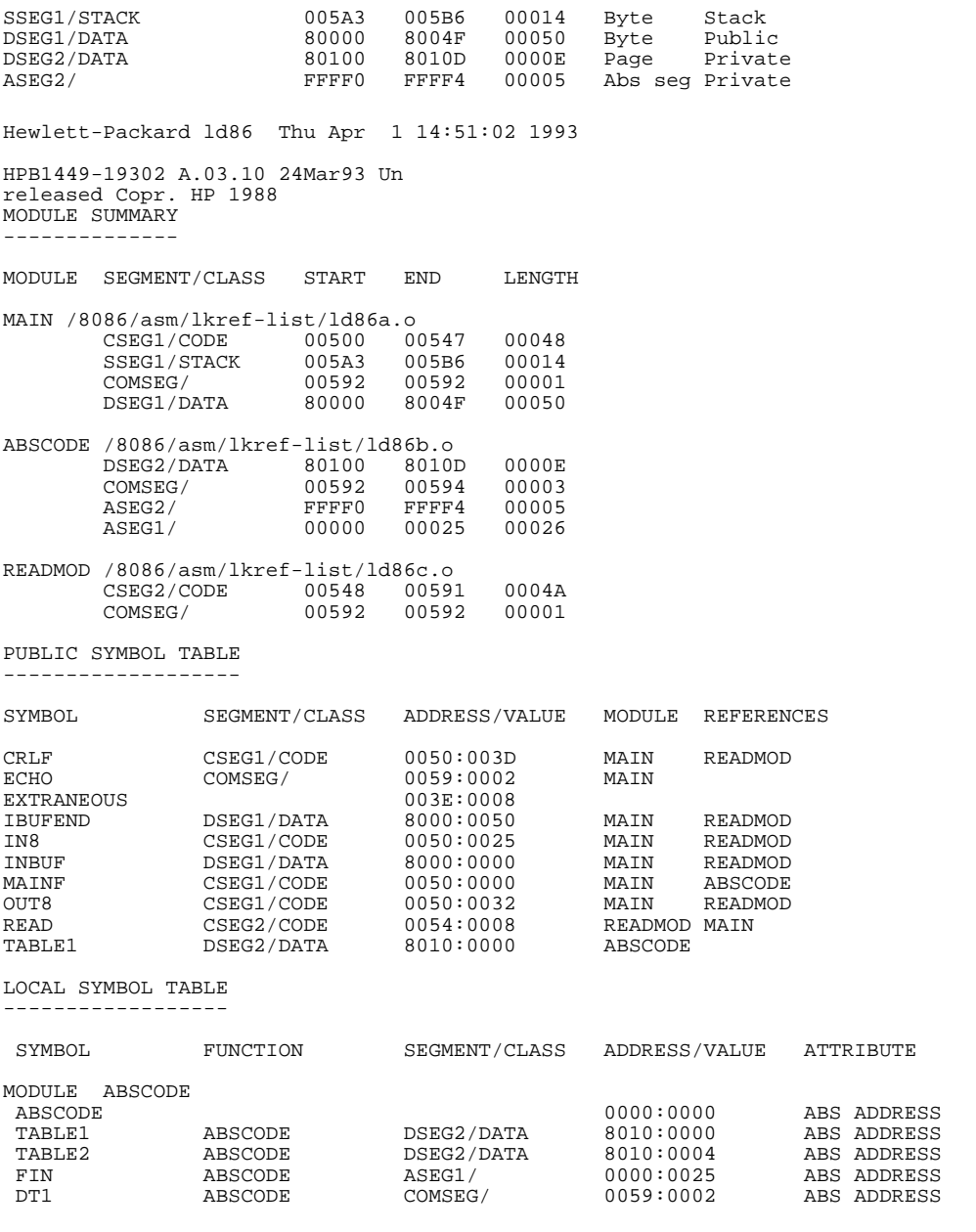

## **Figure 22-2. The "load.lis" Load Map File (Cont'd)**

#### **Chapter 22: Linker/Loader Listing Description** Load Map Listing

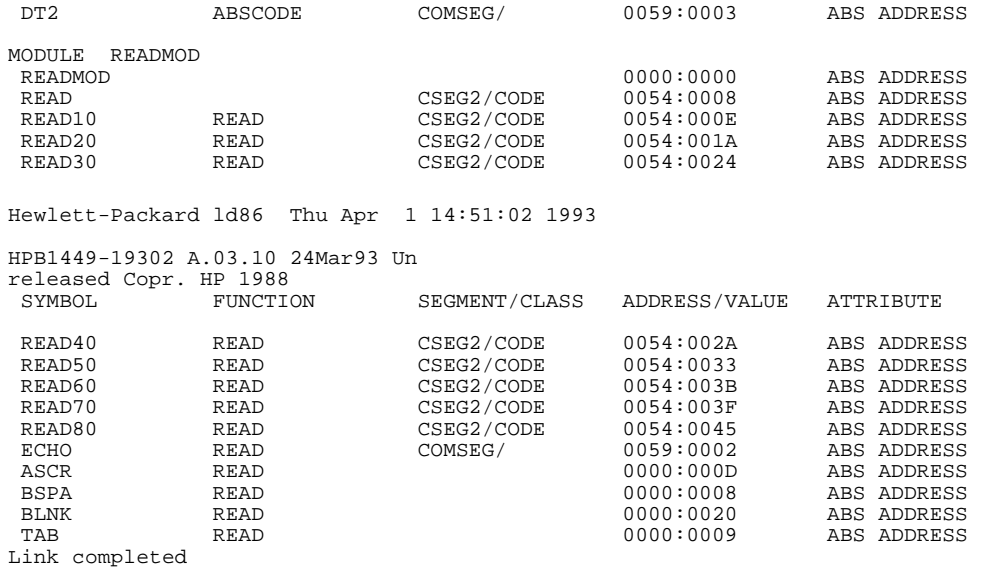

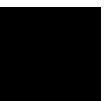

### **Figure 22-2. The "load.lis" Load Map File (Cont'd)**

## **First Assembler Listing**

 Hewlett Packard AS86 HPB1449-19302 A.03.10 24Mar93 Copr. HP 1988 Page 1 Thu Apr 1 14:50:59 1993<br>MAIN HPB MAIN HPB1449-19302 A.03.10 24Mar93 Copr. HP 1988 Cmdline - as86 -o ld86a.o -L ld86a.s Line Offset Object-Bytes<br>1 0000 1 0000 \$XREF DEBUG 2 0000 NAME MAIN 3 0000 PUBLIC INBUF, IBUFEND, IN8, OUT8, CRLF, ECHO PUBLIC MAINF 4 0000 PUBLIC MAINF 5 0000 EXTRN READ:NEAR,SCAN:NEAR 6 0000 CODEGRP GROUP CSEG1 CODEGRP GROUP CSEG1 7 0000 ASSUME CS:CODEGRP,DS:DSEG1,SS:SSEG1,ES:COMSEG 8 0000 ; see also see also see also see also see also see also see also see also see also see also see also se 9 0000 ; DEFINE DATA AREAS AND EQU'S ; ALTHOUGH NOT STRICTLY NECESSARY, PUTTING THESE AREAS AFTER THE CODE<br>11 0000 11 0000 ; SEGMENT RESULTS IN 15 EXTRA BYTES OF NOP'S DUE TO FORWARD REFERENCES<br>12 0000 12 0000 ; in the set of the set of the set of the set of the set of the set of the set of the set of the set o 13 0000 SSEG1 SEGMENT BYTE STACK 'STACK' 14 0000 20( DB 20 DUP(?)<br>14 0000 ??)  $\begin{array}{cccc} 14 & 0000 & 20 \,( \\ 14 & 0000 & ?? \, ) \\ 15 & 0014 & \end{array}$  $\begin{array}{ccc} 15 & \quad 0014 \\ 16 & \quad 0014 \\ 17 & \quad 0014 \end{array}$ 0014 STAKTOP LABEL BYTE <br/>
STAKTOP LABEL BYTE <br/>
0014 17 0014 SSEG1 ENDS<br>18 0000 : 18 0000 ; in the contract of the contract of the contract of the contract of the contract of the contract of the contract of the contract of the contract of the contract of the contract of the contract of the contract of t 19 0000 COMSEG SEGMENT BYTE COMMON 20 0000 1( ECHO DB 1 DUP (?)  $\begin{array}{ccc} 20 & \hspace{1mm} 0000 \\ 21 & \hspace{1mm} 0001 \end{array}$ 21 0001 COMSEG ENDS 22 0000 22 0000 23 0000 DSEG1 SEGMENT BYTE PUBLIC 'DATA' 24 0000 80( INBUF DB 80 DUP(?) 24 0000<br>25 0050 25 0050 IBUFEND LABEL BYTE 26 0050 DSEG1 ENDS 27 0000 28 0000 USTAT EQU 0 29 0000 UDATOUT EQU 0 30 0000 UDATIN EQU 0 31 0000 1 TRDY EQU 1 2<br>32 0000 1 RRDY EQU 2 32 0000 RRDY EQU 2 33 0000 ASLF EQU 10 34 0000 ASCR EQU 13 35 0000 BLNK EQU 20H

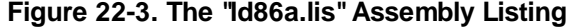

First Assembler Listing

| 36<br>37<br>38<br>39<br>40<br>41 | 0000<br>0000<br>0000<br>0000<br>0000<br>0000<br>SEGMENT REGISTERS |                   | B8 00 00 | R                                                | $\ddot{ }$<br>$\ddot{i}$<br>MAIN: | ; CODE STARTS HERE<br>MAINF LABEL FAR<br>MOV | CSEG1 SEGMENT BYTE PUBLIC 'CODE'<br>AX, DSEG1 ; SET DS, ES and SS                                      |
|----------------------------------|-------------------------------------------------------------------|-------------------|----------|--------------------------------------------------|-----------------------------------|----------------------------------------------|----------------------------------------------------------------------------------------------------|
| 42                               | 0003                                                              | 8E D8             |          |                                                  |                                   | MOV                                          | DS, AX<br>; AND BX AND SP AS                                                                           |
|                                  | POINTERS WITHIN SEGMENT                                           |                   |          |                                                  |                                   |                                              |                                                                                                    |
| 43                               | 0005                                                              | BB 00 00          |          | R                                                |                                   | MOV                                          | BX, OFFSET INBUF                                                                                       |
| 44                               | 0008                                                              | B8 00 00          |          | R                                                |                                   | MOV                                          | AX, SSEG1                                                                                              |
| 45                               | 000B                                                              | 8E D0             |          |                                                  |                                   | MOV                                          | SS, AX                                                                                                 |
| 46                               | 000D                                                              | BC 14 00          |          | R                                                |                                   | MOV                                          | SP, OFFSET STAKTOP                                                                                     |
| 47<br>48                         | 0010<br>0013                                                      | 8E CO             | B8 00 00 | R                                                |                                   | MOV<br>MOV                                   | AX, COMSEG<br>ES, AX                                                                                   |
| Apr<br>MAIN<br>49<br>50          | 1 14:50:59 1993<br>Line Offset Object-Bytes<br>0015<br>0018       | E8 00 00<br>8A 07 |          | HPB1449-19302 A.03.10 24Mar93 Copr. HP 1988<br>Ε | MAIN10:                           | CALL                                         | Hewlett Packard AS86 HPB1449-19302 A.03.10 24Mar93 Copr. HP 1988 Page 2 Thu<br>READ<br>MOV<br>AL, [BX] |
| 51                               | 001A                                                              | 3C 20             |          |                                                  |                                   | CMP                                          | AL, BLNK                                                                                               |
| 52                               | 001C                                                              | 43                |          |                                                  |                                   | INC                                          | BX                                                                                                    |
| 53                               | 001D                                                              | 74 F9             |          |                                                  |                                   | JZ                                           | MAIN10                                                                                                 |
| 54                               | 001F                                                              |                   | E8 00 00 | Ε                                                |                                   | CALL                                         | SCAN                                                                                                   |
| 55<br>56                         | 0022<br>0023                                                      | 43<br>EB DB       |          |                                                  |                                   | INC<br>JMP                                   | ВX<br>MAIN                                                                                             |
| 57                               | 0025                                                              |                   |          |                                                  | $\ddot{i}$                        |                                              |                                                                                                    |
| 58                               | 0025                                                              |                   |          |                                                  | $\mathbf{r}$                      | NAME - IN8                                   |                                                                                                    |
| 59                               | 0025                                                              |                   |          |                                                  | ï                                 |                                              |                                                                                                    |
| 60                               | 0025                                                              |                   |          |                                                  | $\ddot{ }$                        |                                              | THIS ROUTINE WILL INPUT A CHARACTER FROM                                                               |
|                                  | THE TERMINAL                                                      |                   |          |                                                  |                                   |                                              |                                                                                                    |
| 61<br>62                         | 0025<br>0025                                                      |                   |          |                                                  | $\ddot{ }$<br>$\ddot{ }$          | ENTRY PARAMETERS                             |                                                                                                    |
| 63                               | 0025                                                              |                   |          |                                                  | $\ddot{ }$                        | NONE                                         |                                                                                                    |
| 64                               | 0025                                                              |                   |          |                                                  | $\ddot{ }$                        |                                              |                                                                                                    |
| 65                               | 0025                                                              |                   |          |                                                  | $\ddot{ }$                        | EXIT PARAMETERS                              |                                                                                                    |
| 66                               | 0025                                                              |                   |          |                                                  | $\cdot$                           |                                              | AL - INPUT CHARACTER                                                                                   |
| 67                               | 0025                                                              |                   |          |                                                  | $\ddot{i}$                        | DL - DITTO                                   |                                                                                                    |
| 68<br>69                         | 0025<br>0025                                                      |                   |          |                                                  | ï<br>$\ddot{ }$                   | REGISTERS USED                               |                                                                                                    |
| 70                               | 0025                                                              |                   |          |                                                  | ÷                                 | AL, BL, DL                                   |                                                                                                    |
| 71                               | 0025                                                              |                   |          |                                                  | $\ddot{ }$                        |                                              |                                                                                                    |
| 72                               | 0025                                                              |                   |          |                                                  | IN8                               | PROC                                         |                                                                                                    |
| 73                               | 0025                                                              | E4 00             |          |                                                  |                                   | ΙN                                           | AL, USTAT                                                                                              |
| 74                               | 0027                                                              |                   | 24 02    |                                                  |                                   | AND                                          | AL, RRDY                                                                                               |
| 75                               | 0029                                                              | 74 FA             |          |                                                  |                                   | JZ                                           | IN8                                                                                                    |
| 76                               | 002B                                                              | E4 00             |          |                                                  |                                   | ΙN                                           | AL, UDATIN                                                                                             |
| 77<br>78                         | 002D<br>002F                                                      | 24 7F<br>8A D0    |          |                                                  |                                   | AND<br>MOV                                   | AL,127                                                                                                 |
| 79                               | 0031                                                              | C <sub>3</sub>    |          |                                                  |                                   | RET                                          | DL, AL                                                                                                 |
| 80                               | 0032                                                              |                   |          |                                                  | IN8                               | ENDP                                         |                                                                                                    |
|                                  |                                                                   |                   |          |                                                  |                                   |                                              |                                                                                                    |

**Figure 22-3. The "ld86a.lis" Assembly Listing (Cont'd)**

First Assembler Listing

81 0032 ; 82 0032 ; NAME - OUT8 83 0032 *;* 84 0032 **608** 7 THIS ROUTINE IS USED TO OUTPUT A CHARACTER TO THE TERMINAL<br>85 0032 85 0032 *;* 86 0032 ; ENTRY PARAMETERS 87 0032 ; DL - CHARACTER TO OUTPUT 88 0032<br>89 0032 89 0032 ; EXIT PARAMETERS 90 0032 *;* NONE 91 0032 ; 92 0032 ; REGISTERS USED 93 0032 ; AL, BL, DL<br>94 0032 ; <br>i 94 0032 ; 95 0032 OUT8 PROC 96 0032 E4 00 IN AL,USTAT 97 0034 24 01 AND AL,TRDY 98 0036 74 FA JZ OUT8 99 0038 8A C2 MOV AL,DL 100 003A E6 00 OUT UDATOUT,AL Hewlett Packard AS86 HPB1449-19302 A.03.10 24Mar93 Copr. HP 1988 Page 3 Thu Apr 1 14:50:59 1993<br>MAIN HPB MAIN HPB1449-19302 A.03.10 24Mar93 Copr. HP 1988 Line Offset Object-Bytes<br>101 003C C3 101 003C C3 RET 102 003D OUT8 ENDP 103 003D ; 104 003D ; NAME - CRLF 105 003D ; 106 003D ; THIS ROUTINE OUTPUTS A CARRIAGE RETURN AND LINE FEED<br>107 003D 107 003D ; 108 003D ; 109 003D CRLF PROC 110 003D B2 0D MOV DL,ASCR 111 003F E8 F0 FF CALL OUT8 112 0042 B20A MOV DL, ASLF MOV DR, ASLF MOV DR, ASLF MOV DR, ASLF MOV DR, ASLF MOV 113 0044 E8 EB FF CALL OUT8 114 0047 C3 RET 115 0048 CRLF ENDP 116 0048 CSEG1 ENDS<br>117 0000 0000<br>0000 118 0000 END MAINF Hewlett Packard AS86 HPB1449-19302 A.03.10 24Mar93 Copr. HP 1988 Page 4 Thu Apr 1 14:50:59 1993<br>MAIN HPB MAIN HPB1449-19302 A.03.10 24Mar93 Copr. HP 1988 Cross Reference Label Type Value<br>
22 SEGM SIZE=0000 PUBLIC PARA ??SEG SEGM SIZE=0000 PUBLIC PARA<br>ASCR EOU 000D ASCR EQU 000D<br>ASCR EQU 000D -34 110<br>ASLF EQU 000A -33 112  $E\tilde{Q}U$  000A  $-33$  112

**Figure 22-3. The "ld86a.lis" Assembly Listing (Cont'd)**

#### **Chapter 22: Linker/Loader Listing Description** First Assembler Listing

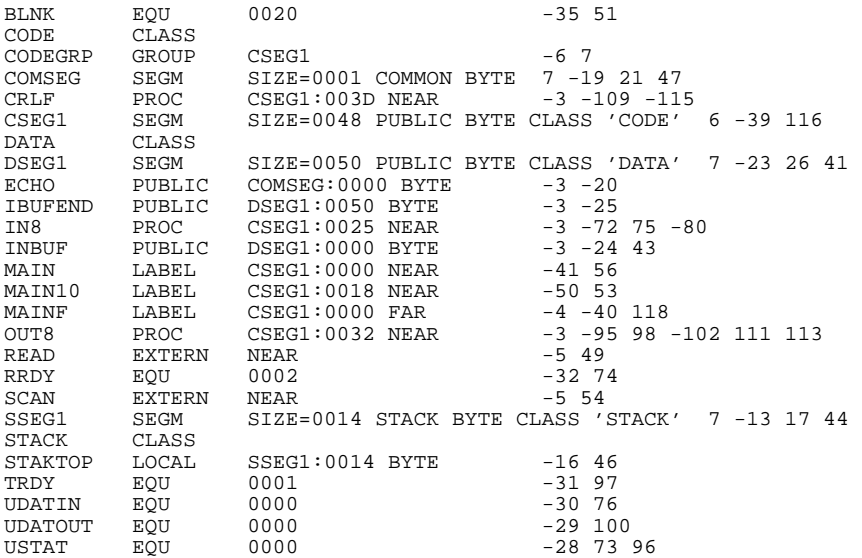

NO ASSEMBLY ERRORS NO ASSEMBLY WARNINGS

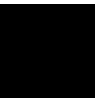

**Figure 22-3. The "ld86a.lis" Assembly Listing (Cont'd)**

# **Second Assembler Listing**

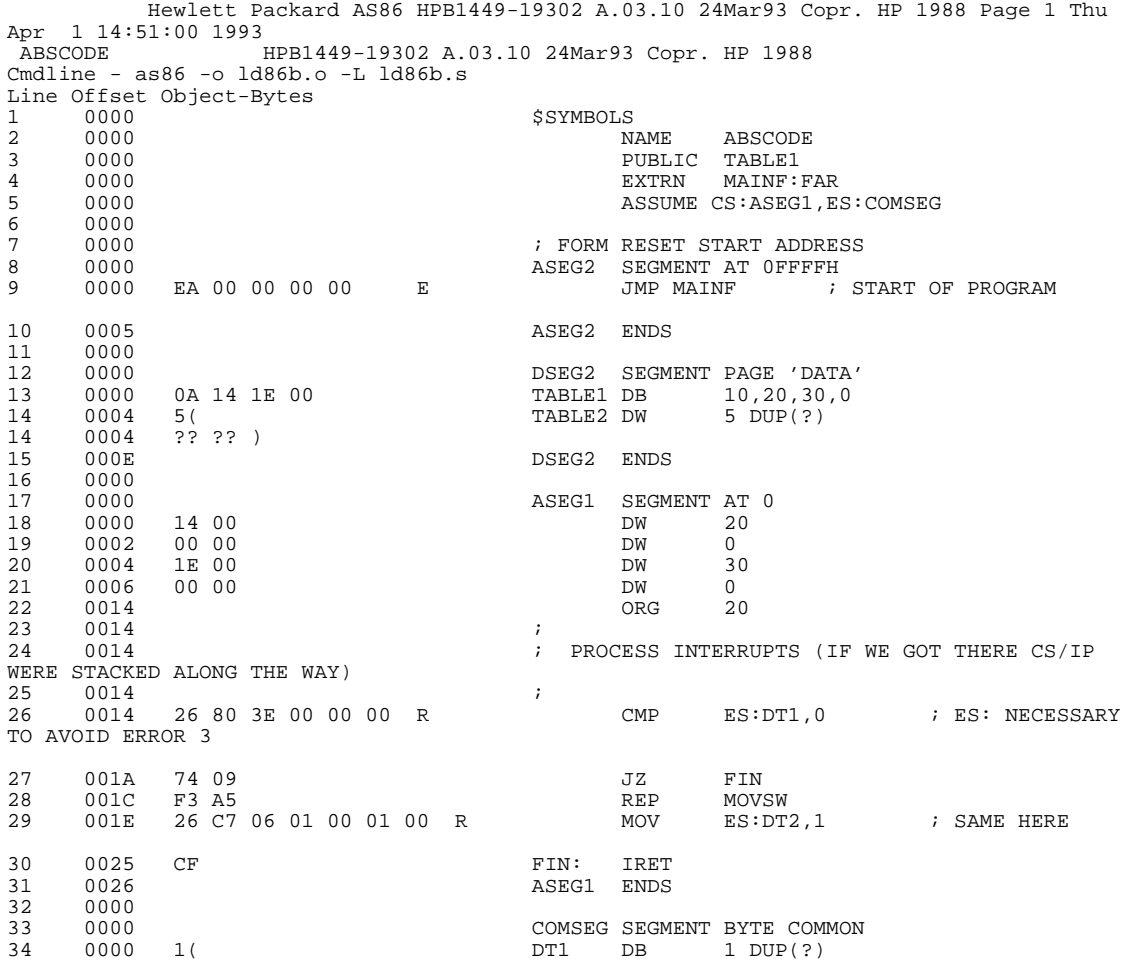

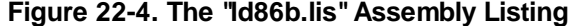

Second Assembler Listing

 $\begin{array}{cccc} 34 & \phantom{0}000 & \phantom{0}?\phantom{0} ? \\ 35 & \phantom{0}0001 & \phantom{0}1 ( \\ 35 & \phantom{0}0001 & \phantom{0}?\phantom{0} ? \\ \end{array}$  $DT2$  DW 1 DUP(?) 35 0001 1(<br>35 0001 1(<br>36 0003 ?? ?? )  $\begin{array}{cccc}\n36 & 0003 & 0000 & 0000 & 0000 & 0000 & 0000 & 0000 & 0000 & 0000 & 0000 & 0000 & 0000 & 0000 & 0000 & 0000 & 0000 & 0000 & 0000 & 0000 & 0000 & 0000 & 0000 & 0000 & 0000 & 0000 & 0000 & 0000 & 0000 & 0000 & 0000 & 0000 & 0000 & 0000 & 0000 & 0000$ 37 0000 END Hewlett Packard AS86 HPB1449-19302 A.03.10 24Mar93 Copr. HP 1988 Page 2 Thu Apr 1 14:51:00 1993<br>ABSCODE 1 ABSCODE HPB1449-19302 A.03.10 24Mar93 Copr. HP 1988 Symbol Table Label Type Value<br>??SEG SEGM SIZE=0 ??SEG SEGM SIZE=0000 PUBLIC PARA ASEG1 SEGM SIZE=0026 ABSOLUTE AT 0000 ASEG2 SEGM SIZE=0005 ABSOLUTE AT FFFF COMSEG SEGM SIZE=0003 COMMON BYTE DATA CLASS DSEG2 SEGM SIZE=000E PAGE CLASS 'DATA' DT1 LOCAL COMSEG:0000 BYTE DT2 LOCAL COMSEG:0001 WORD FIN LABEL ASEG1:0025 NEAR MAINF EXTERN<br>TABLE1 PUBLIC TABLE1 PUBLIC DSEG2:0000 BYTE<br>TABLE1 DUBLIC DSEG2:0004 WORD DSEG2:0004 WORD NO ASSEMBLY ERRORS

NO ASSEMBLY WARNINGS

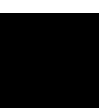

**Figure 22-4. The "ld86b.lis" Assembly Listing (Cont'd)**

# **Third Assembler Listing**

| READMOD<br>$\mathbf{1}$<br>2<br>3<br>4<br>5<br>6<br>7 | Apr 1 14:51:01 1993<br>HPB1449-19302 A.03.10 24Mar93 Copr. HP 1988<br>Cmdline - $a \times 86$ -o $1 d \times 6c$ .o -L $1 d \times 6c$ .s<br>Line Offset Object-Bytes<br>0000<br>0000<br>0000<br>0000<br>0000<br>0000<br>0000<br>INBUF, IBUFEND WITHIN | <b>\$XREF DEBUG</b><br>CODEGRP | NAME<br>PUBLIC READ | Hewlett Packard AS86 HPB1449-19302 A.03.10 24Mar93 Copr. HP 1988 Page 1 Thu<br>READMOD<br>EXTRN CRLF:NEAR<br>EXTRN IN8: NEAR, OUT8: NEAR<br>GROUP<br>CSEG2<br>DSEG1 SEGMENT BYTE PUBLIC 'DATA' ; PLACE |
|-------------------------------------------------------|----------------------------------------------------------------------------------------------------|--------------------------------|---------------------|----------------------------------------------------------------------------------------------------|
| 8                                                     | 0000<br>SO THEY CAN BE ADDRESSED                                                                                                    |                                |                     | EXTRN INBUF: BYTE, IBUFEND: BYTE ; DSEG1                                                                                                    |
| 9<br>10                                               | 0000<br>0000                                                                                                    | DSEG1 ENDS                     |                     |                                                                                                    |
| 11<br>12                                              | 0000<br>0000                                                                                                    | $\ddot{i}$                     |                     | ASSUME CS:CODEGRP, DS:DSEG1, ES:COMSEG                                                                                                    |
| 13                                                    | 0000                                                                                                    | $\mathcal{L}$                  |                     | DEFINE DATA AREA AND EQU'S                                                                                                    |
| 14<br>15                                              | 0000                                                                                                    | $\ddot{ }$                     |                     |                                                                                                    |
| 16                                                    | 0000<br>0000<br>1(                                                                                                    | ECHO                           | DB.                 | COMSEG SEGMENT BYTE COMMON<br>1 DUP $(?)$                                                                                                    |
| 16                                                    | 0000<br>$??$ )                                                                                                    |                                |                     |                                                                                                    |
| 17                                                    | 0001                                                                                                    | COMSEG ENDS                    |                     |                                                                                                    |
| 18                                                    | 0000                                                                                                    | $\ddot{i}$                     |                     |                                                                                                    |
| 19<br>20                                              | 0000<br>0000                                                                                                    | ASCR EQU                       |                     | 13<br>8                                                                                                    |
| 21                                                    | 0000                                                                                                    | BSPA EOU                       | BLNK EQU            | 20H                                                                                                    |
| 22                                                    | 0000                                                                                                    | TAB                            | EOU                 | 09H                                                                                                    |
| 23                                                    | 0000                                                                                                    | $\ddot{ }$                     |                     |                                                                                                    |
| 24                                                    | 0000                                                                                                    | $\ddot{i}$                     | NAME - READ         |                                                                                                    |
| 25                                                    | 0000                                                                                                    | Ť                              |                     |                                                                                                    |
| 26                                                    | 0000                                                                                                    | $\ddot{i}$                     |                     | THIS ROUTINE READS IN A LINE FROM THE                                                                                                    |
|                                                       | TERMINAL AND                                                                                                    |                                |                     |                                                                                                    |
| 27                                                    | 0000                                                                                                    | $\ddot{i}$                     |                     | PLACES IT INTO THE INPUT BUFFER.<br>THE                                                                                                    |
| 28                                                    | FOLLOWING ARE<br>0000                                                                                                    | $\ddot{i}$                     | SPECIAL CHARACTERS. |                                                                                                    |
| 29                                                    | 0000                                                                                                    | CR.<br>$\ddot{ }$              |                     | - END OF CURRENT LINE                                                                                                    |
| 30                                                    | 0000                                                                                                    | $\ddot{i}$                     |                     | CONTROL-X - DELETE CURRENT LINE                                                                                                    |
| 31                                                    | 0000                                                                                                    | $\ddot{ }$                     | DEL                 | - DELETE CHARACTER                                                                                                    |
| 32                                                    | 0000                                                                                                    | $\ddot{ }$                     |                     | ALL DISPLAYABLE CHARACTERS BETWEEN BLANK                                                                                                    |

**Figure 22-5. The "ld86c.lis" Assembly Listing**

Third Assembler Listing

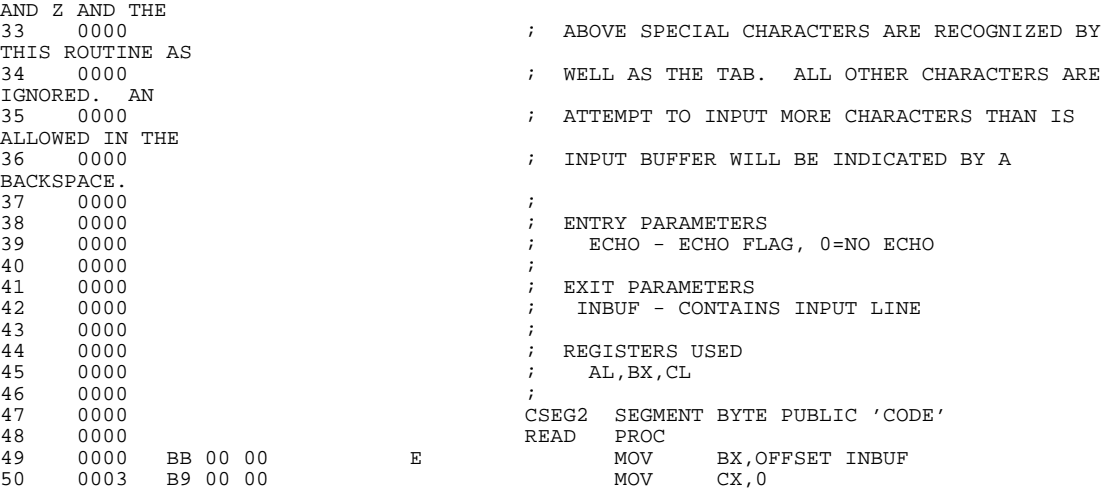

Hewlett Packard AS86 HPB1449-19302 A.03.10 24Mar93 Copr. HP 1988 Page 2 Thu Apr 1 14:51:01 1993 READMOD HPB1449-19302 A.03.10 24Mar93 Copr. HP 1988

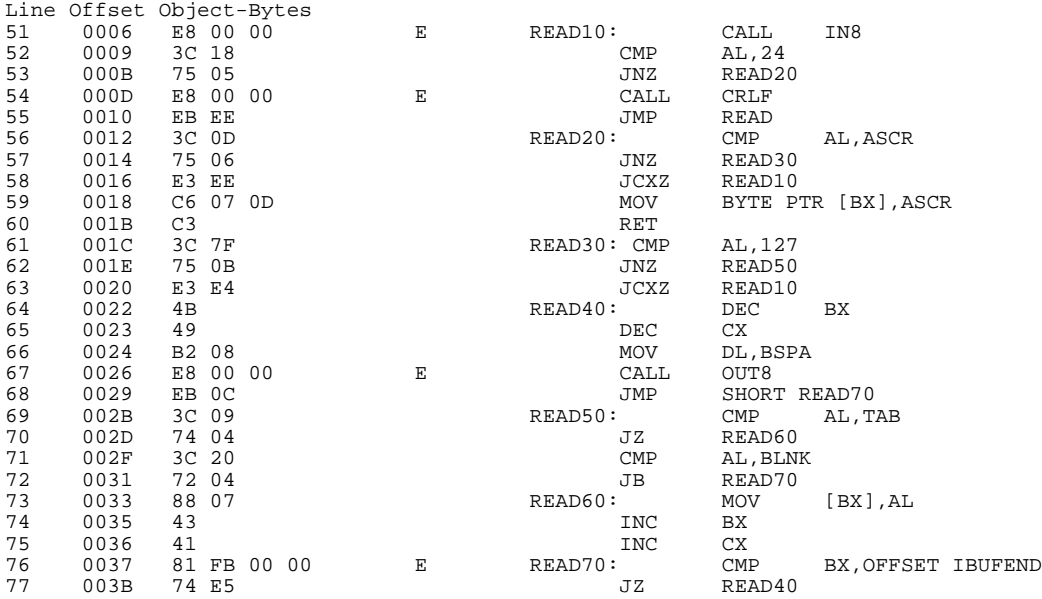

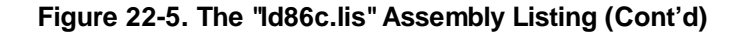

Third Assembler Listing

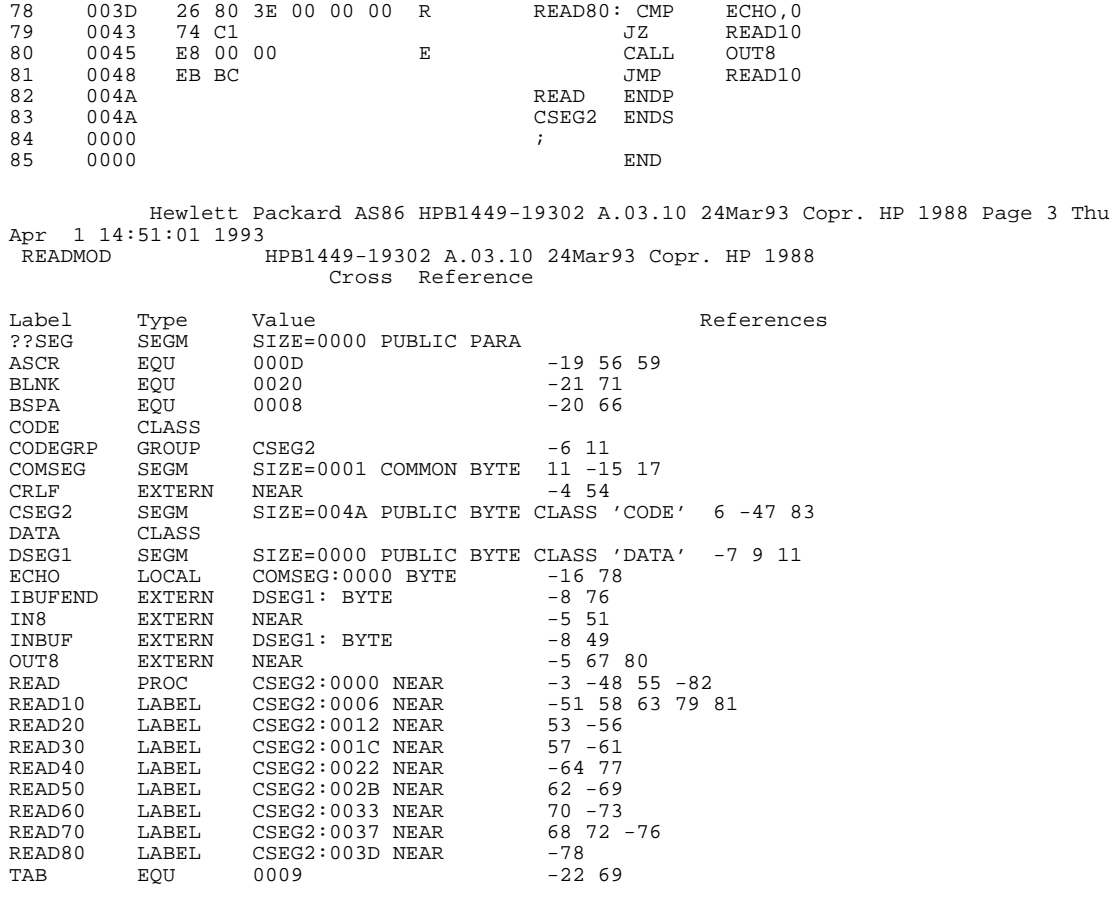

NO ASSEMBLY ERRORS NO ASSEMBLY WARNINGS

### **Figure 22-5. The "ld86c.lis" Assembly Listing (Cont'd)**

Third Assembler Listing

**Chapter 23: Librarian Introduction**

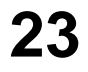

# **Librarian Introduction**

General operation of the librarian.

#### **Chapter 23: Librarian Introduction**

Librarian Introduction

## **Librarian Introduction**

The ar86 Librarian is used to build program libraries, or collections of relocatable object modules, that reside in a single file. These libraries are the best place to store frequently-used object modules that the linking loader can then efficiently access and combine with newly developed assembly programs. Efficiency is realized through reducing the number of files that must be opened by the loader.

The word "module," when used in discussing the librarian, refers to a relocatable object module that results from assembling a source program with the as86 cross assembler.

# **Starting the Librarian**

There are three ways to start the ar86 Librarian.

### **Command Line**

You may enter librarian commands on the command line. Only certain library commands can be used on the command line. They are -a, -d, -r, -e, and -L. (They are equivalent to ADDMOD, DELETE, REPLACE, EXTRACT and LIST, respectively.) All command line commands require a list as an argument and a library file name argument. These librarian commands can be entered in any order on the command line, but the librarian processes the commands in a fixed order of -a, -d, -r, -e, and -L.

### **Command File**

You may place librarian commands in a command file to be read in batch mode. Any error that occurs during command file processing is considered fatal. The command that generated the error is skipped and processing of any remaining commands continues. These remaining commands are checked for errors—and executed, if possible—but a library file, if specified, is not generated if an error was found. The librarian processes commands in the command file in the exact order in which they are specified.

### **Interactive Operation**

The third method enables you to enter librarian commands interactively from the terminal. In interactive mode, most librarian command errors are not fatal. When an illegal command is entered, the librarian displays an error message and provides an opportunity to re-enter the command.

### **Librarian Function**

When writing modular programs, communication among the various modules is established through use of PUBLIC and EXTERNAL symbols. Public and external symbols can be seen as a way to pass information to the functions and receive information from the functions contained in the library modules. In addition, the functions contain entry points in the form of PUBLIC labels that can be used in CALL and JMP instructions. While it is necessary to know the entry points and parameter passing mechanisms, it is not necessary to know the name of the object module that contains the function. For instance, a library file could contain a dozen or more functions in a single module or a dozen or so functions in a dozen or so modules. As long as you know the function entry points, it does not matter to you how the modules are organized in the library.

The following example is a more practical illustration of using the library.

Suppose a programmer writes a series of program modules consisting of a number of mathematical routines including a few modules that calculate transcendental functions. These modules are then gathered into a library file through use of the ar86 Librarian.

Sometime later, a programmer, either the one who wrote the mathematical routines or someone else, has a requirement to calculate an arc-tangent function within a program being written. The programmer is aware of the fact that there is an arc-tangent function in a library file, knows the name of the entry point of the routine, knows how to pass parameters to the arc-tangent function, and knows how to accept the result of the calculation.

The programmer must do only two things:

#### **Chapter 23: Librarian Introduction**

Librarian Function

- CALL the arc-tangent function from the program being developed, placing the public name of the entry point into the argument field of the CALL or JMP instruction, and
- Place the public entry point name of the arc-tangent function in the argument field of an external reference pseudo-op in the program being written.

Even though the programmer does not know the name of the relocatable object module that contains the arc-tangent function, the linking loader includes the relocatable module containing the correct module by informing the loader to use the required library file(s).

You do not have to specify which module contains the arc-tangent function. The loader automatically searches the named library, looking for the entry point name coded as the argument of the CALL statement. When the entry point name has been found, the loader identifies the module in which it resides, and then includes the module containing the entry point name in the current load.

The loader determines which of the library modules to load by examining the internal list of unresolved external references accumulated during the load process. It then accesses the library file to determine if there is a match between unresolved external references, and a label or name that has been declared public in the library file modules. The loader then identifies which modules contain the matching public symbols, and loads those modules just as if the programmer had explicitly directed the loader to load the proper modules.

When the inclusion of a module in the library adds an undefined reference to the list of undefined references, the loader will access the library again until all external references have been satisfied or until no more matches are possible. All public symbols within a library must have unique names.

#### **Chapter 23: Librarian Introduction** Librarian Function

**Note** The librarian is always case sensitive with respect to symbol names. Two symbols with the same characters are only identical if the cases of the characters match as well. This means that "SYMBOL" is not equivalent to "symbol" or "SYMbol." The librarian will treat these three symbols as unique. Trouble might arise if the loader is started with case sensitivity turned off and then asked to load a library containing, for instance, these three symbols. The first occurrence of that symbol, regardless of case, will satisfy the external reference the loader is trying to resolve. However, the resolution may be to the wrong symbol because the loader, unlike the librarian, did not consider case. The result may not be what you intended.

### **Chapter 23: Librarian Introduction**

Librarian Function

**Chapter 24: Librarian Commands**

**24**

# **Librarian Commands**

Descriptions of the librarian commands.

#### **Chapter 24: Librarian Commands**

The librarian reads a sequence of commands from the command input device in interactive or batch mode. The command sequence must be terminated by the END command. Relocatable object modules are read as input and collected in organized libraries as specified in the command input file.

# **Command Syntax**

The librarian recognizes six special characters:

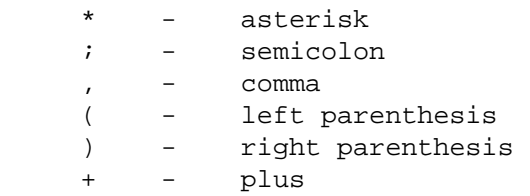

#### **Use of Special Characters**

The use of special characters in the command syntax is described in this section.

The asterisk  $(2^*)$  and the semicolon  $(3)$ , when used on a command line, cause the librarian to ignore the rest of the line. These characters can be used to place comments in a command sequence. The librarian does not process comments; they are passed to the output file.

The comma (',') separates members of a list of similar elements. The list can contain module names or module filenames.

The left and right parentheses (), used in pairs, denote a list of similar elements in a command. Parentheses can be used to group module names that are members of a library only.

The plus sign  $(4)$  followed by a carriage return allows you to continue a list on subsequent line(s). Care should be exercised when using line continuation. Do not break up or interrupt a complete syntactical unit (for instance, do not

try to continue a filename, a module name, or a command). If the continuation character is used immediately after a command, it must be separated from the command by at least one blank or the librarian cannot recognize the command. Except as noted above, the line continuation character can appear anywhere in a command line.

Also, blanks can be used freely within commands (between syntactically-identifiable units). Example:

DELETE MOD1 , MOD2 ;is the same as DELETE MOD1,MOD2

### **Command File Comments**

Comments can be included in a command file to document the processing. These are included by use of the semicolon (;) or asterisk (\*). Example:

;this is a complete line of comment addmod modulea.o ;this is a command line comment addmod moduleb \* this is another comment

### **File Names**

File names appear in commands as arguments. A file name might be the name of an existing library file, a library file being created, or an object file containing one or more modules to be archived. If an open fails on a file name that does not have a suffix, the librarian will append a ".a" for a library file—or a ".o" for an object file—and again try to open the file. Similarly, if the librarian is writing a library to a file name that does not have a suffix, it will append a ".a" to the file before writing it.

### **The SAVE Command**

The SAVE command causes the librarian to save a library with any changes you may have made. At the same time, the SAVE command does the equivalent of the CLEAR command and clears the librarian. You may then open or create another file without affecting or corrupting the previous work.

### **Return Codes**

The librarian provides operating-system specific return codes. The librarian either completes without encountering an error, displays a message or warning, or terminates with an error.

# **Commands Summary**

The following commands are described in this chapter in the order shown:

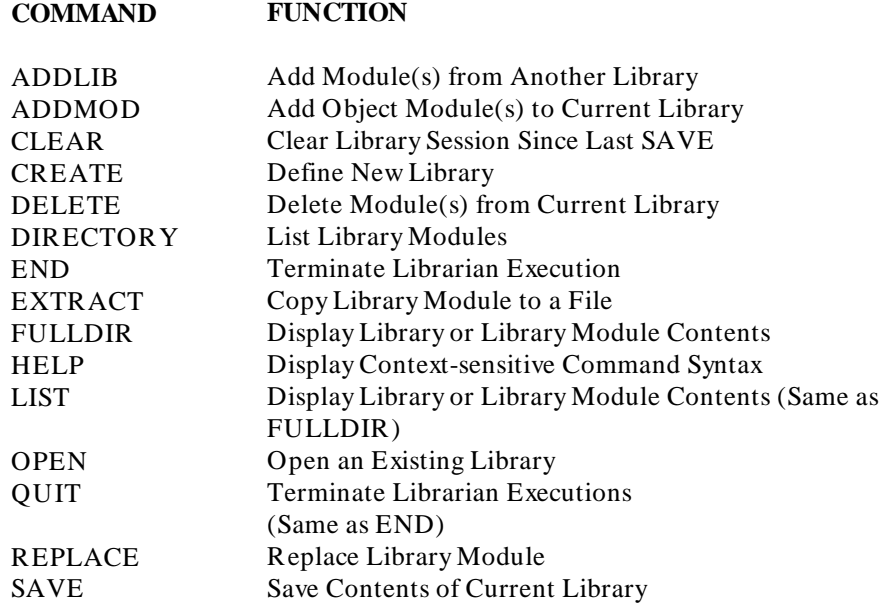

### **Shorthand Names**

The librarian allows shortened forms of the above commands. The following list is the minimum characters that may be entered for the command to be recognizable. However, the librarian will accept anything from the minimum number of characters to the full command name as correct. That means that CR, CRE, CREA, CREAT, and CREATE are all acceptable for the create command. (The command is in uppercase here for clarity. Commands can be in either uppercase or lowercase.) The shorthand forms of the commands are as follows:

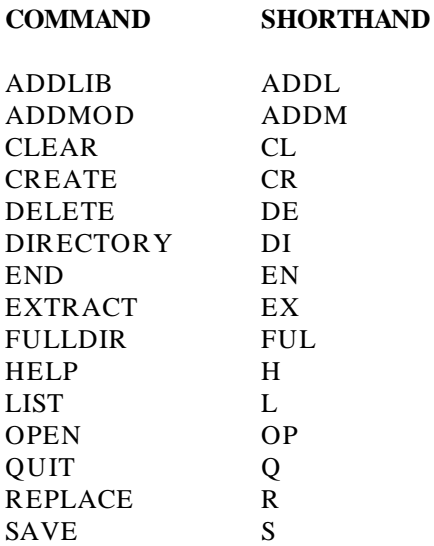

#### **Chapter 24: Librarian Commands**

**Note** The ar86 librarian archives modules into library files. The librarian references modules by module names. Modules are contained in object files created by the as86 assembler, but a module name may not be the same as the object file name because a module may be explicitly named within the assembly code using the NAME assembler directive. It may be entirely different than the file name. If a module is not explicitly named, *then* the module name defaults to the assembly source file name stripped of its leading path name and trailing suffix (including the period) if the suffix exists. Module names are of no concern once the library has been built, but each module name must be unique. Therefore, when trying to add modules to a library, it is possible to have module name conflicts. Since the librarian will not allow duplicate module names within a library, it may be necessary to re-assemble the module to change its name. Merely changing the object file name will *not* change the module name because that information is coded into the object file. To the librarian, module names are always case sensitive, regardless of how the assembler was started. In the references for the library commands, square brackets ('[]') indicate optional arguments. Square brackets containing an ellipsis denote that the

preceding argument can be repeated zero or more times.

 $\overline{\phantom{a}}$ 

# **ADDLIB**

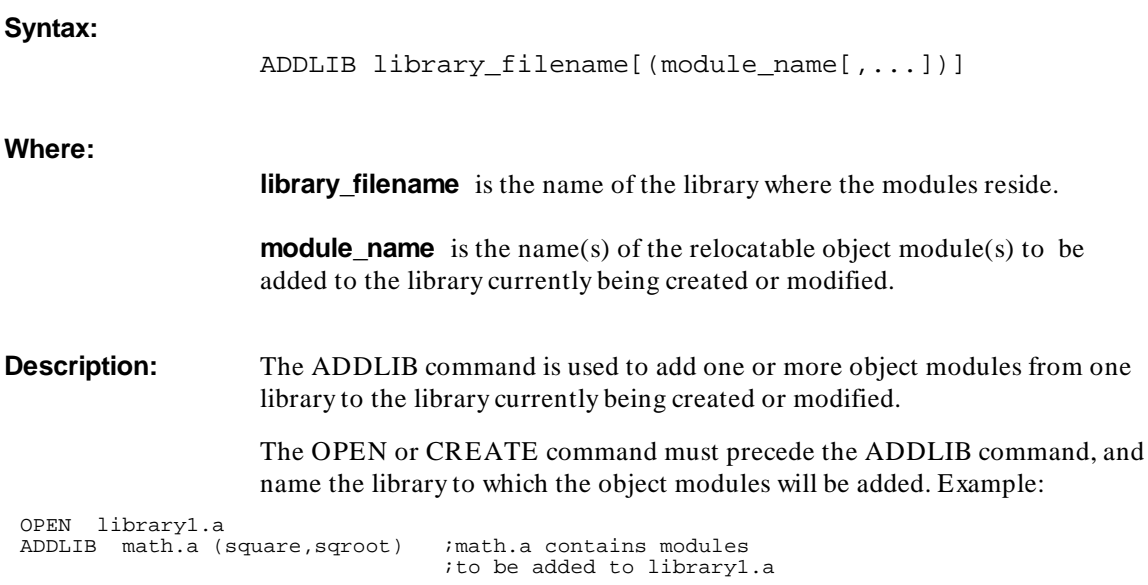

# **ADDMOD**

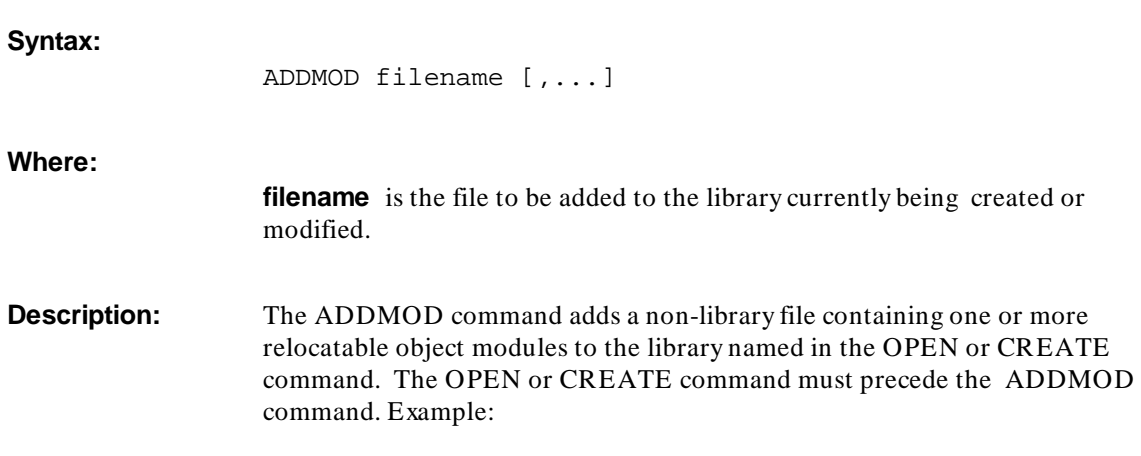
OPEN library2.a ADDMOD math.mbr

## **CLEAR**

**Syntax:**

CLEAR

**Description:** Use the CLEAR command to clear the current library session since the last SAVE (or since entering the librarian if no SAVE has been entered since librarian startup). Using CLEAR is equivalent to re-starting the librarian.

# **CREATE**

**Syntax:** CREATE library\_name **Where: library\_name** is the name of the library file being created. If the file name already exists, an error occurs. **Description:** Use the CREATE command to define a new library. You can create only one library at a time. A newly-created library must be saved before a second one is created. In the interactive mode, if the library file name already exists, a warning is displayed. In the command line mode, if the library file already exists, the librarian issues an error message. No library is created. Example: CREATE math.a

## **DELETE**

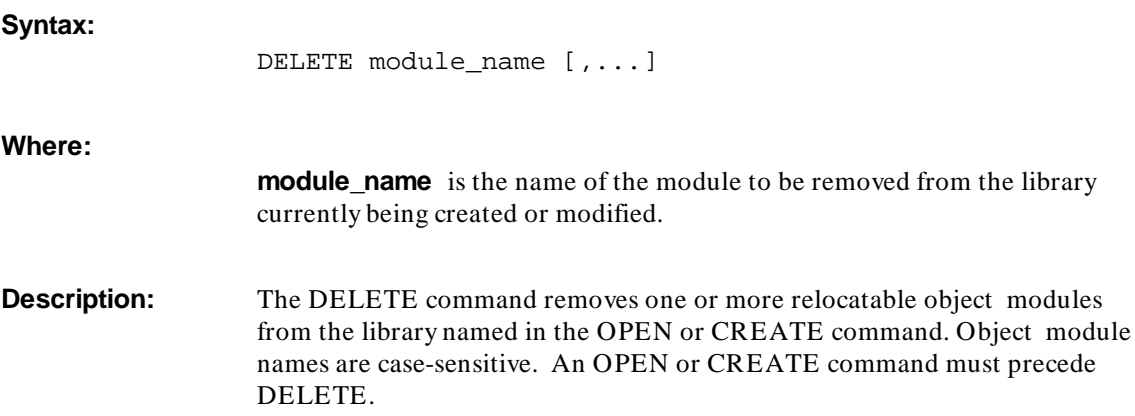

## **DIRECTORY**

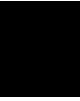

DIRECTORY library\_name [(module\_name [,...])] [list\_filename]

> **library\_name** is the name of the library whose module names and sizes are to be listed.

**module\_name** is the name of a specific module in the library file whose size is to be listed.

**list\_filename** is the file where the directory information should be written. If the listing output file is not specified, the output defaults the standard list device (usually the terminal).

**Syntax:**

**Where:**

#### **Chapter 24: Librarian Commands** END

**Description:** The DIRECTORY command lists module names and sizes of the modules in the specified library. The sizes listed are the number of bytes required to store the modules on the host computer system. If you enter just the library\_name, all modules are listed; if you enter specific module\_names, directory information is displayed for the named modules only. You can include full file specification (including pathname) for the desired library directory. Object module names are case-sensitive. The directory displays on the standard output device, or it can be directed to a file.

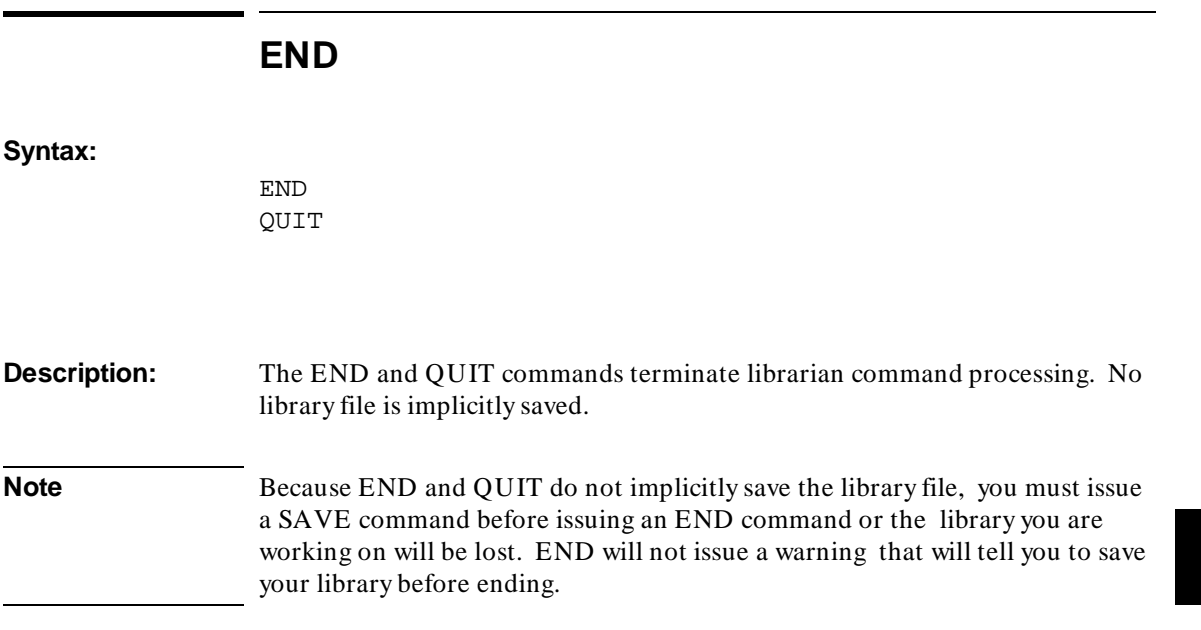

# **EXTRACT**

**Syntax:**

EXTRACT module\_name [,...]

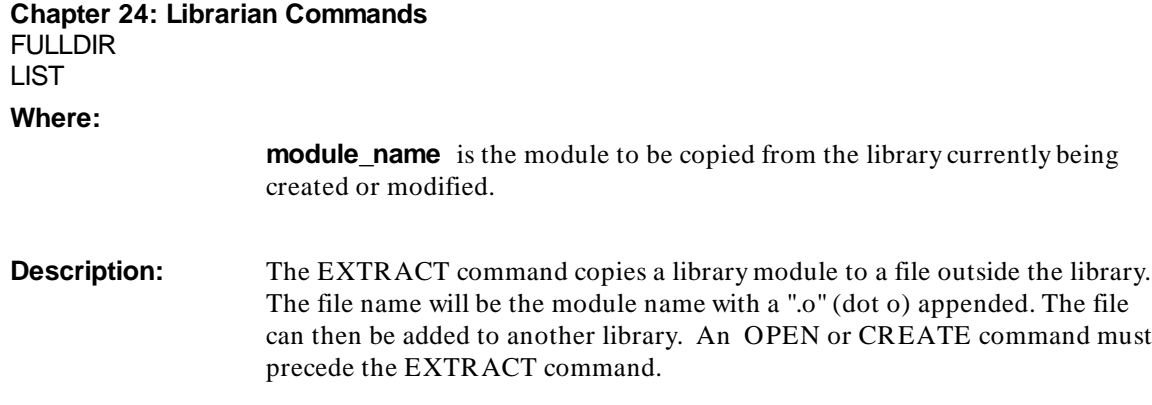

# **FULLDIR LIST**

#### **Syntax:**

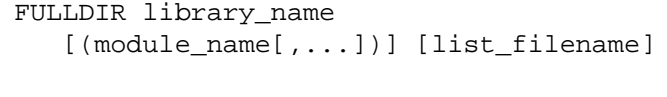

#### LIST library\_name [(module\_name[,...])] [list\_filename]

#### **Where:**

**library\_name** is the library file whose contents are to be listed. **module\_name** is the name of a specific module whose contents will be listed. **list\_filename** is the output listing filename. If you do not enter the filename, the output defaults to the standard list device (usually the terminal). **Description:** The FULLDIR and LIST commands are used to request a full directory display of a library's contents including module names, their sizes, and all public symbol definitions and external references. The sizes listed are the number of bytes required to store the modules on the host computer system. If you enter just the library\_name, the contents of all modules are listed; if you enter specific module\_names, information is displayed for the named modules only. Both commands perform the same operation.

#### **Chapter 24: Librarian Commands** HELP

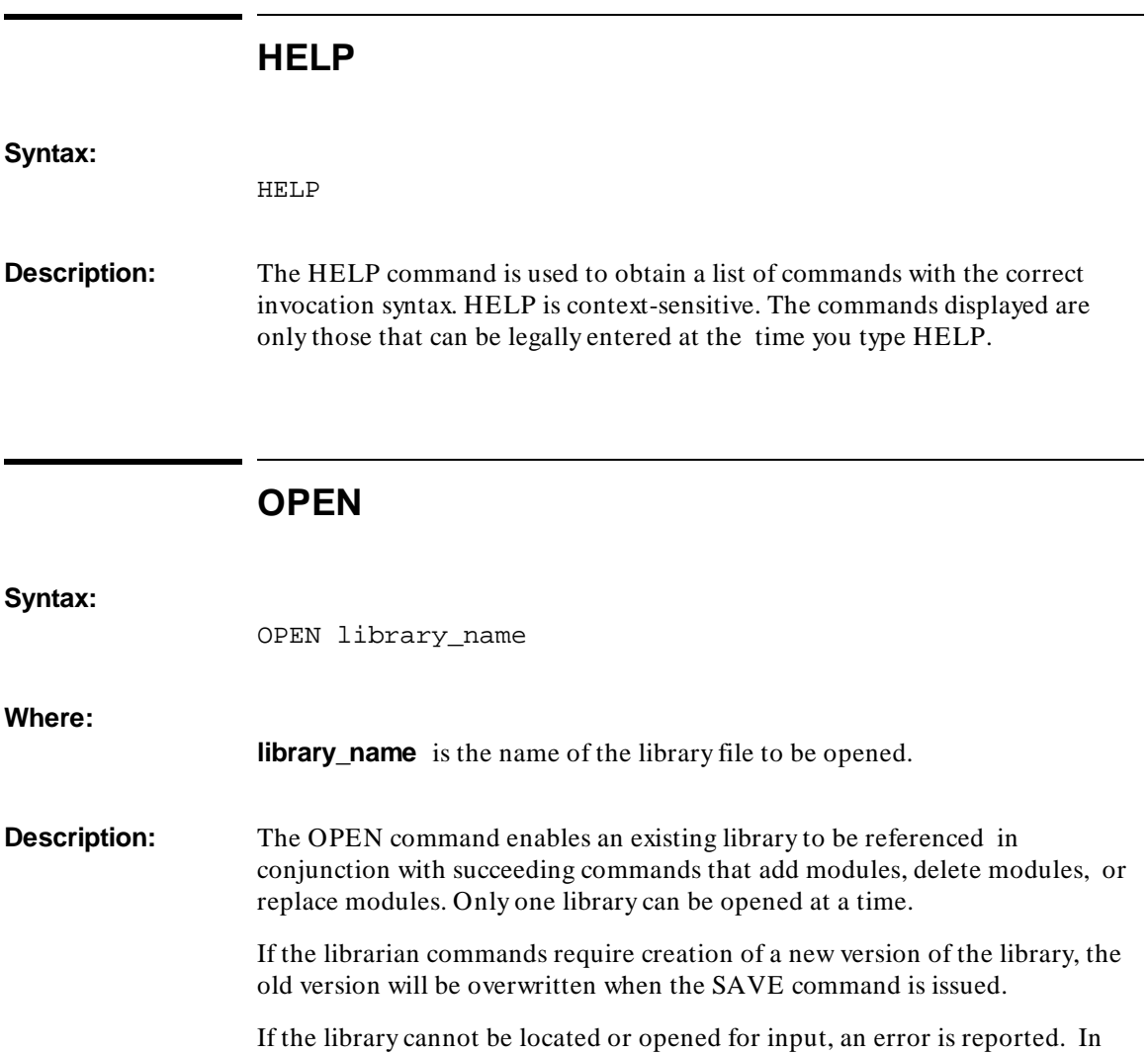

batch mode or command-line entry, execution is terminated.

# **REPLACE**

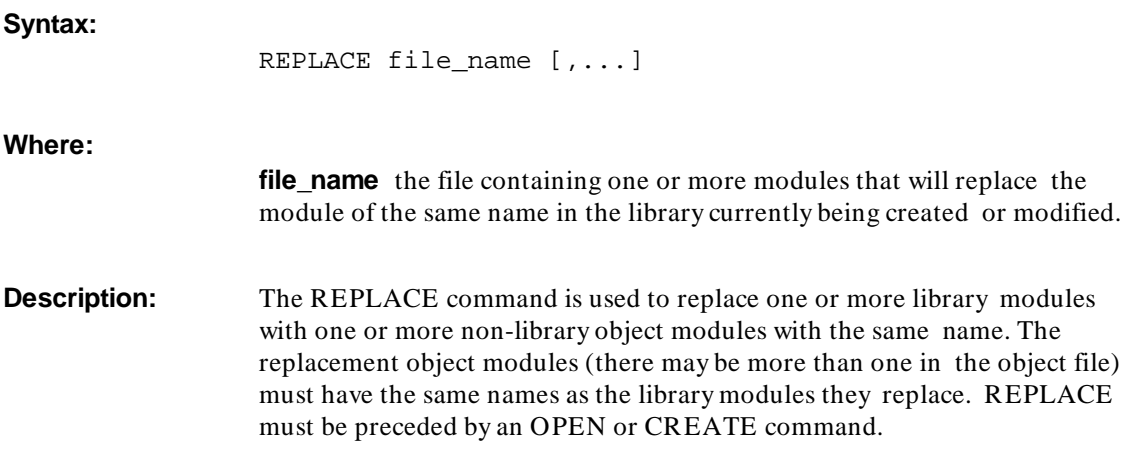

# **SAVE**

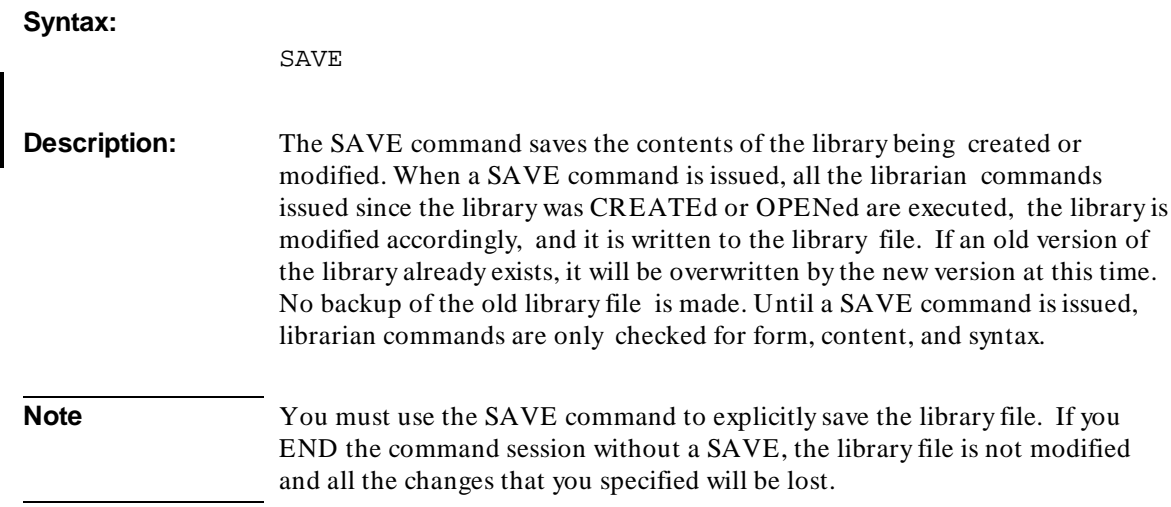

**Chapter 25: Librarian Listing Description**

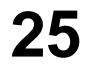

# **Librarian Listing Description**

Example librarian command files.

#### **Chapter 25: Librarian Listing Description**

This chapter shows example librarian command files and librarian listings to illustrate the input command file invocation and the information that can be produced about the library being created or modified. The assembly listings for the object modules that are being archived do not appear in this chapter.

Unless a LIST command or the -L appears in the command stream, only error messages and commands are echoed to standard output. If a LIST command is used in command file batch mode or in interactive mode, a listing that gives more information about the library can be produced. The -L option in command line mode also produces such a listing.

The listing shows each module name, the public and external definitions for each module, the size of each module in bytes, and a count of the public and external definitions for each module. After all modules are listed, the listing gives the number of modules in the library and may report any errors that might have occurred. The listing may also show any loader commands from interactive or command file batch mode execution.

### **Librarian Sample 1**

In librarian sample 1, a new library, **libcmd1.a**, is created. Three modules (modu1.o, modu2.o, and modu3.o) are added to it. The contents of the library are then listed. The librarian command file **libcmd1** is shown in the following figure.

> cr libcmd1.a addmod modu1.o addmod modu2.o addmod modu3.o list libcmd1.a

#### **Figure 25-1. The "libcmd1" Librarian Command File**

The librarian is started in batch mode with a command file in the following way:

```
$ ar86 < libcmd1 > libcmd1.lis
```
ar86 is started interactively, receives input redirected from the command file, and produces a listing in **libcmd1.lis** by redirecting standard output. The **libcmd1.lis** listing file appears in the next figure.

#### **Chapter 25: Librarian Listing Description**

Librarian Sample 1

Hewlett-Packard AR86 Wed Nov 2 11:05:44 1988 cr libcmd1.a addmod modu1.o addmod modu2.o addmod modu3.o list libcmd1.a Hewlett-Packard AR86 Wed Nov 2 11:05:45 1988 Library being built libcmd1.a Module Size MODULE1 ... 424 \*\*\*\*\*\* PUBLIC DEFINITIONS \*\*\*\*\*\* MODU1TEN MODU1SIX MODU1NINE MODU1FIVE \*\*\*\*\*\* EXTERNAL REFERENCES \*\*\*\*\*\* MODU1ONE MODU1TWO MODU1THREE MODU1FOUR MODU1SEVEN MODU1EIGHT Public Count = 4 External Count = 6 Module Size MODULE2 ... 428 \*\*\*\*\*\* PUBLIC DEFINITIONS \*\*\*\*\*\* MODU2SIX MODU2NINE MODU2FIVE MODU2TEN \*\*\*\*\*\* EXTERNAL REFERENCES \*\*\*\*\*\* MODU2ONE MODU2TWO MODU2THREE MODU2FOUR MODU2SEVEN MODU2EIGHT

#### **Figure 25-2. The "libcmd1.lis" Librarian Listing**

#### **Chapter 25: Librarian Listing Description** Librarian Sample 1

```
Public Count = 4
External Count = 6
 Module Size
MODULE3 ... 436
 ****** PUBLIC DEFINITIONS ******
MODU3NINE MODU3FIVE<br>MODU3TEN MODU3SIX
MODU3TEN MODU3SIX
 ****** EXTERNAL REFERENCES ******
MODU3ONE MODU3TWO
MODU3THREE MODU3FOUR
MODU3SEVEN MODU3EIGHT
Public Count = 4
External Count = 6
Module Total = 3 
save
end
```
**Figure 25-2. The "libcmd1.lis" Library Listing (Cont'd)**

## **Librarian Sample 2**

In librarian sample 2, a new library, **libcmd2.a**, is created. Four modules (modu1.o, modu2.o, modu3.o, and modu4.o) are added to it. However, one of the modules, modu4.o, does not exist. Two things occur because it does not. It causes an error to be generated that says it does not exist and the library is not created because the error occurred in batch mode. A listing is still produced. It lists the modules that did exist and the information about them just as it appears in the first sample, but it also contains a message that informs you the library was not created.

For this sample, the librarian is started in command line batch mode in the following way:

 **ar86** -L -a modu1.o,modu2.o,modu3.o,modu4.o libcmd2.a > libcmd2.lis

- The dash L option specifies a listing.
- The dash a option directs the loader to add the file list that follows the -a.
- **libcmd2.a** is the library to be created.
- The greater than sign redirects the listing to the file **libcmd2.lis**.

In addition to the errors reported in the file, a duplicate set of errors are reported to the terminal. The listing appears in the next figure.

#### **Chapter 25: Librarian Listing Description**

Librarian Sample 2

 WARNING: (107) file libcmd2.a does not exist (101) unable to open file modu4.o. ERROR: (104) file modu4.o not included. list libcmd2.a Hewlett-Packard AR86 Wed Nov 2 11:02:57 1988 Library being built libcmd2.a Module Size MODULE1 ... 424 \*\*\*\*\*\* PUBLIC DEFINITIONS \*\*\*\*\*\* MODU1TEN MODU1SIX MODU1NINE MODU1FIVE \*\*\*\*\*\* EXTERNAL REFERENCES \*\*\*\*\*\* MODU1ONE MODU1TWO MODU1THREE MODU1FOUR MODU1SEVEN MODU1EIGHT Public Count = 4 External Count = 6 Module Size MODULE2 ... 428 \*\*\*\*\*\* PUBLIC DEFINITIONS \*\*\*\*\*\* MODU2SIX MODU2NINE MODU2FIVE MODU2TEN \*\*\*\*\*\* EXTERNAL REFERENCES \*\*\*\*\*\* MODU2ONE MODU2TWO MODU2THREE MODU2FOUR MODU2SEVEN MODU2EIGHT Public Count = 4 External Count = 6

#### **Figure 25-3. The "libcmd2.lis" Library Listing**

457

## **Chapter 25: Librarian Listing Description**

Librarian Sample 2

```
 Module Size
MODULE3 ... 436
 ****** PUBLIC DEFINITIONS ******
MODU3NINE MODU3FIVE
MODU3TEN MODU3SIX
 ****** EXTERNAL REFERENCES ******
MODU3ONE MODU3TWO
MODU3THREE MODU3FOUR
MODU3SEVEN MODU3EIGHT
Public Count = 4
External Count = 6
Module Total = 3 
              (253) Library libcmd2.a not written.
Warnings = 1
Errors = 1
```
**Figure 25-3. The "libcmd2.lis" Library Listing (Cont'd)**

# **Part 4**

**Error Messages Reference**

**Part 4**

**Chapter 26: Error Message Formats**

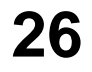

**Error Message Formats**

#### **Chapter 26: Error Message Formats**

Interactive and Non-Interactive Conditions

There are three classes of errors that may occur during assembler, macro preprocessor, linker, or librarian execution:

#### **Warning**

Warnings announce something that *might* be a problem in the output file. This may or may not indicate a problem with the program.

After a warning, the output files are written normally.

After a warning, as86, ap86, ld86, and ar86 return a code indicating "success" so that command files and "make" operations continue normally.

#### **Error**

Errors announce something that *is* wrong in the output file. For example, a reference to an unresolved symbol will cause problems at run-time.

After an error, the output files are written normally. The output files are complete and may be useful in subsequent operations.

After an error, an "error" code is returned so that command files and "make" operations stop.

#### **Fatal Error**

A fatal error announces a condition that causes processing to be discontinued. After a fatal error, the output files are incomplete and corrupt. They are not useful for subsequent operations.

After a fatal error, an "error" code is returned so that command files and "make" operations stop.

## **Interactive and Non-Interactive Conditions**

Some conditions produce either warnings or errors, depending on whether the tool is run in interactive or batch mode. In interactive mode, a particular condition causes a warning because the user has a chance to reissue the command correctly. In batch mode, the same condition causes an error.

For example, suppose the file **tt2.o** does not exist and that **lib.a** does exist. If we invoked the librarian in batch mode as follows:

\$ **ar86** -a "tt2.o" lib.a

We would see an error.

< ar86 > (101) unable to open file tt2.o. ERROR: (104) file tt2.o not included. (253) Library lib.a not written.

ar86 would terminate and return you to the system prompt.

However, in the interactive mode, if you type the following command:

```
ar86> addmod tt2.o
```
You would see a warning.

```
(101) unable to open file tt2.o.
    WARNING: (104) file tt2.o not included.
```
ar86 would then again display its command prompt and allow you to continue.

#### **Chapter 26: Error Message Formats**

Interactive and Non-Interactive Conditions

**27**

# **Assembler Error Messages**

Syntax Errors

When the assembler encounters a syntax error, it does not generate code for the instruction or directive on the line and any of its continuation lines where the error occurs. The error message is printed on the line below the error, with a caret  $(^\wedge)$  pointing to the offending syntax.

In some cases, the assembler issues a general syntax error that indicates there is something wrong at the place the caret points, but the specific nature of the error is not determined.

In the event of a syntax error, the assembler does not generate code, but continues processing with the next statement.

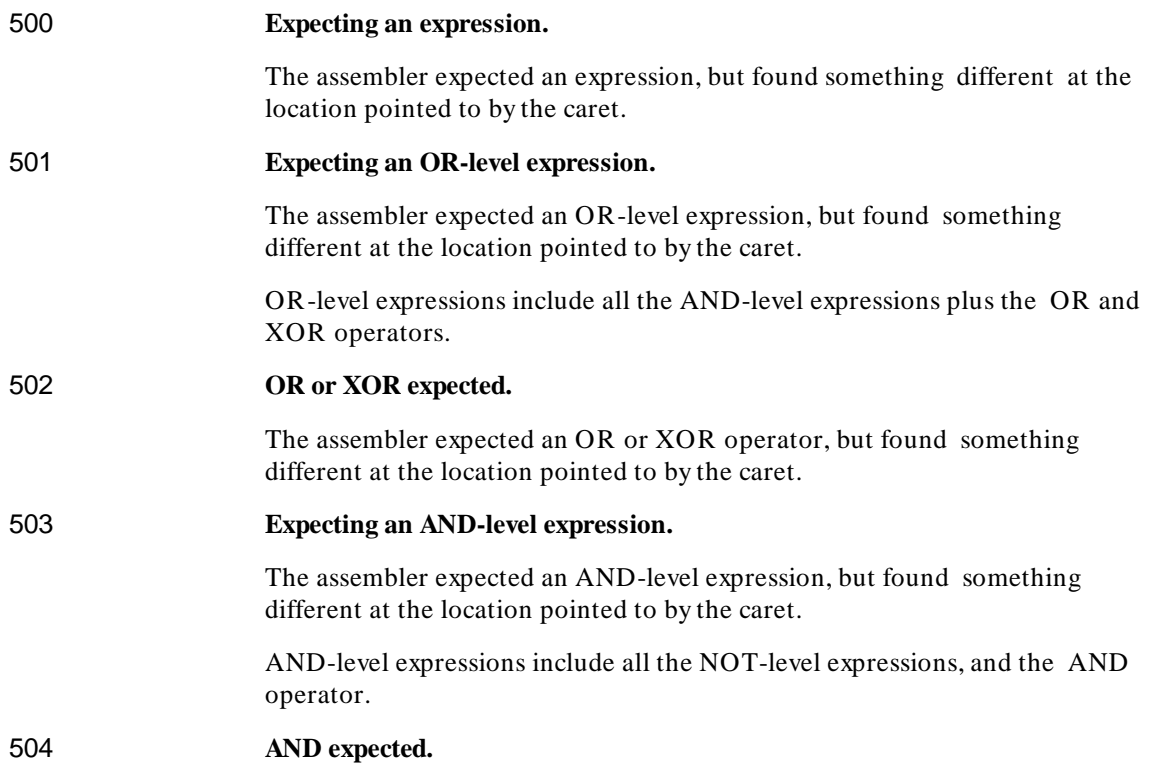

#### **Chapter 27: Assembler Error Messages** Syntax Errors

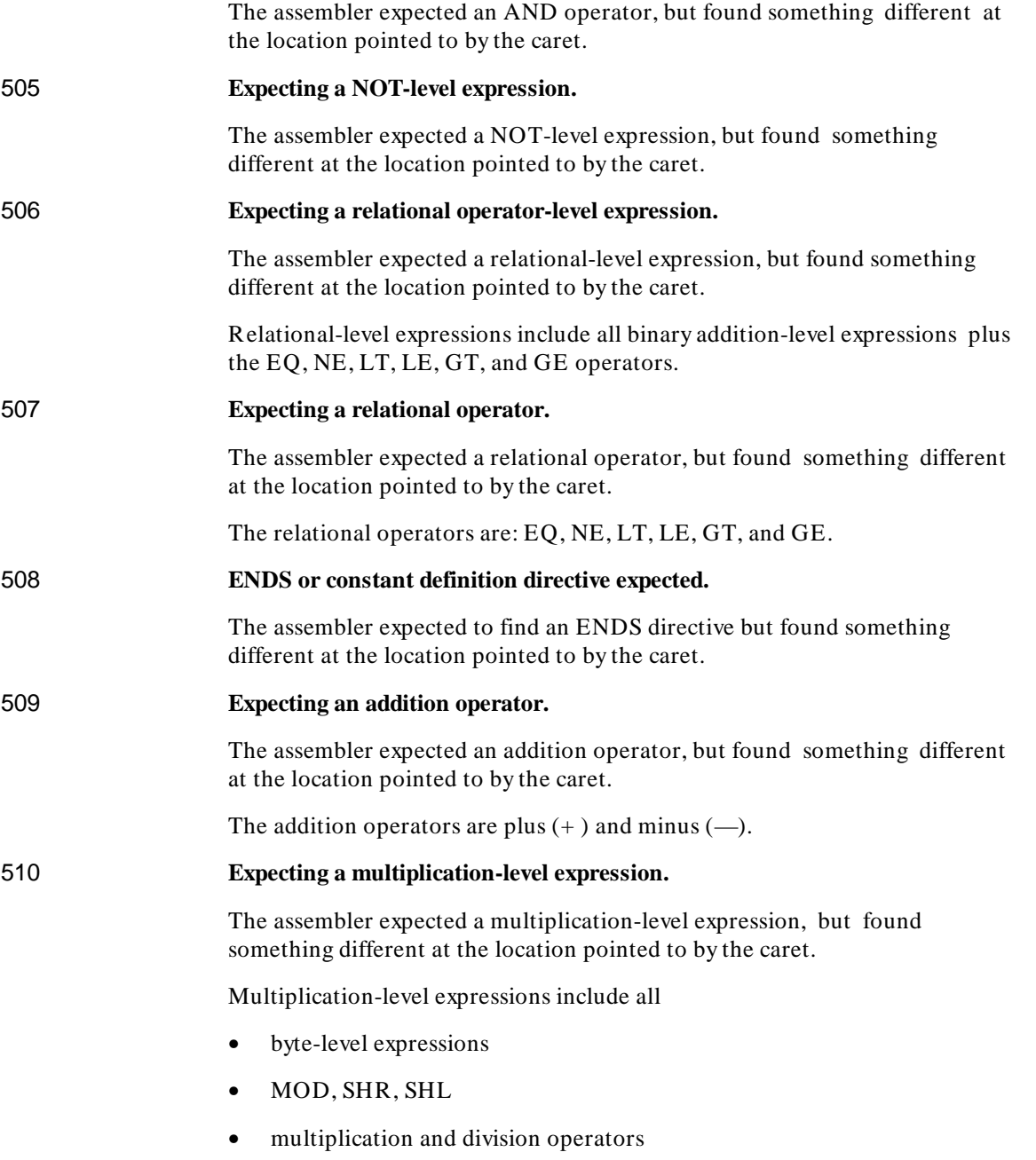

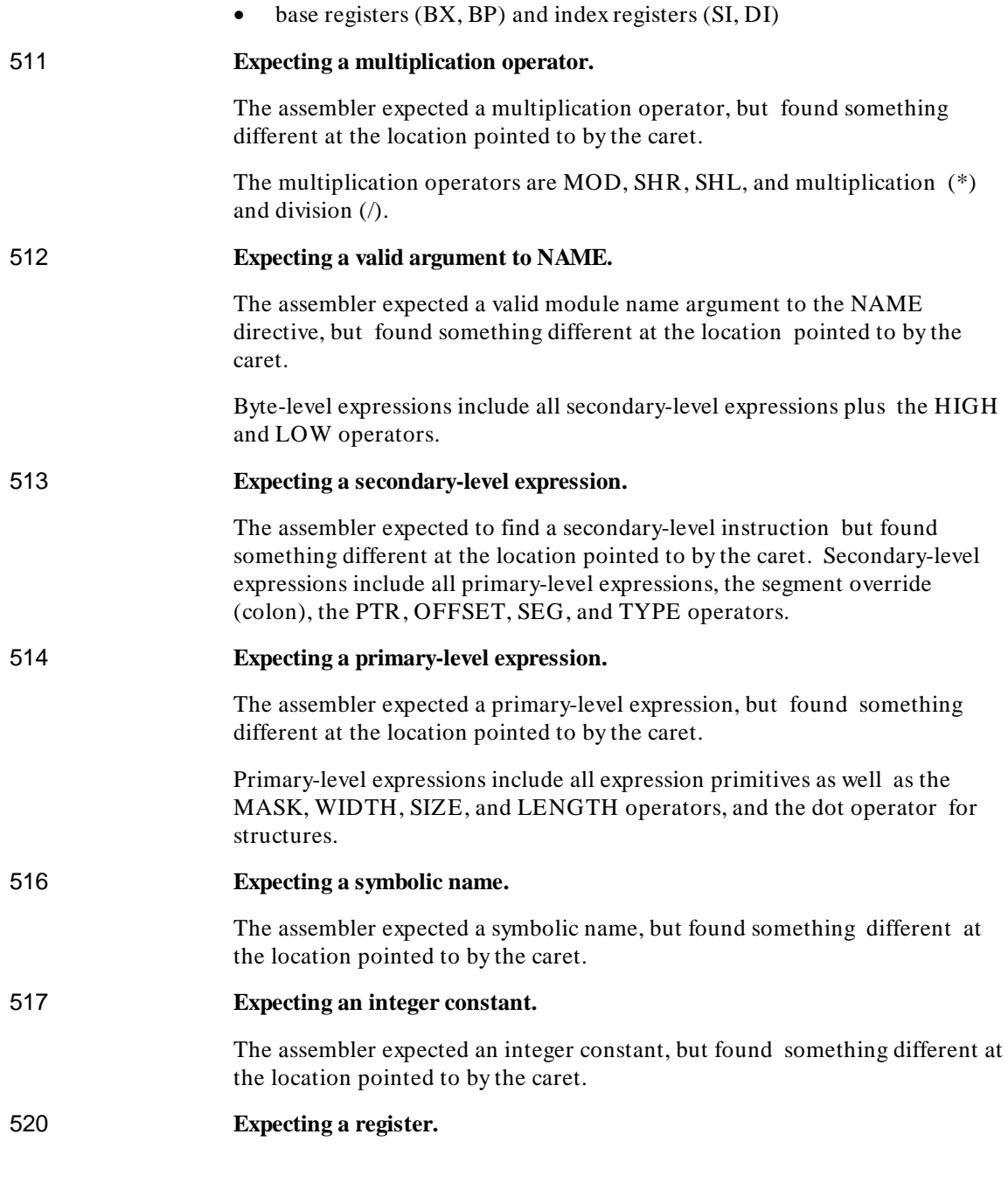

#### **Chapter 27: Assembler Error Messages** Syntax Errors

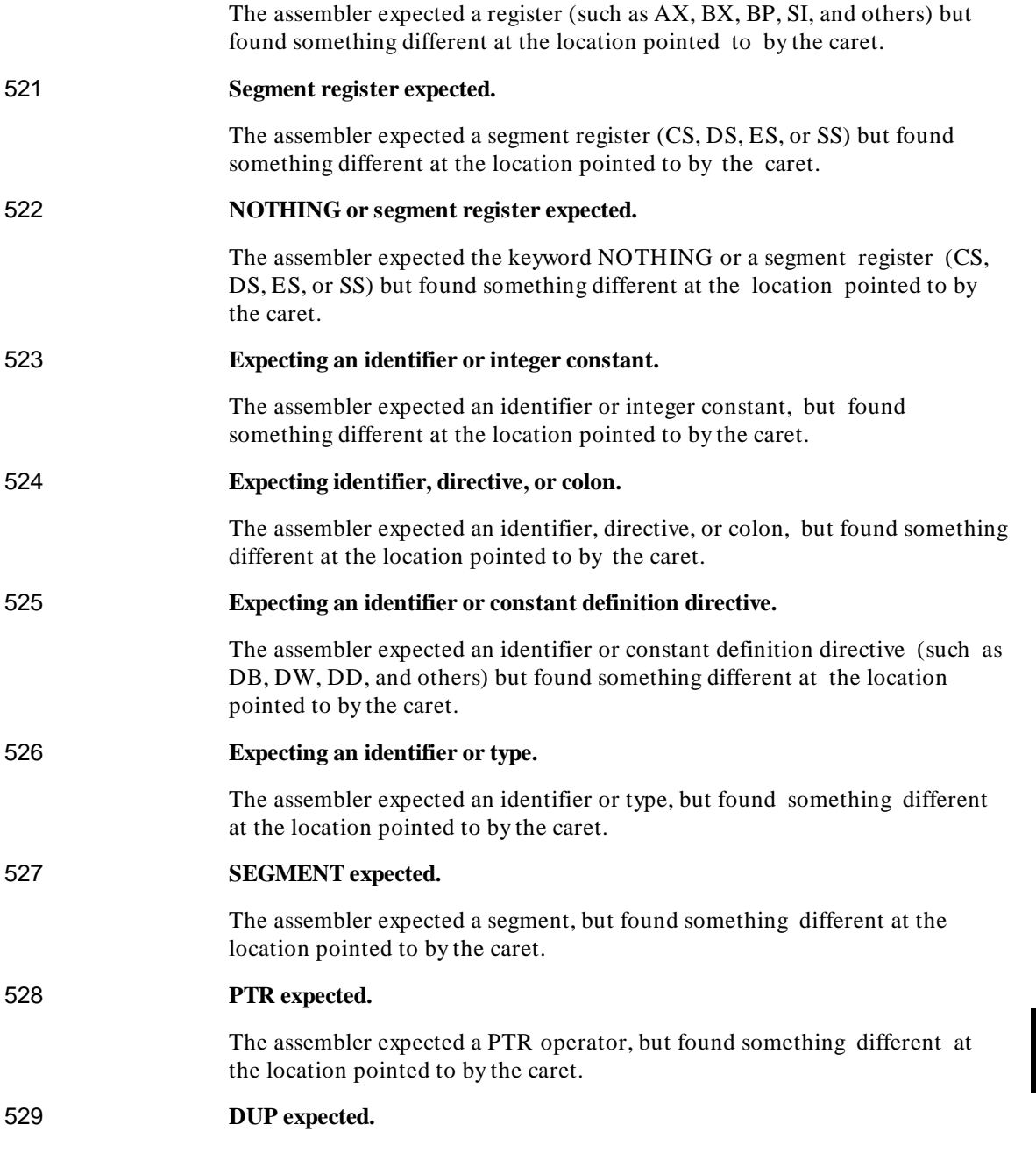

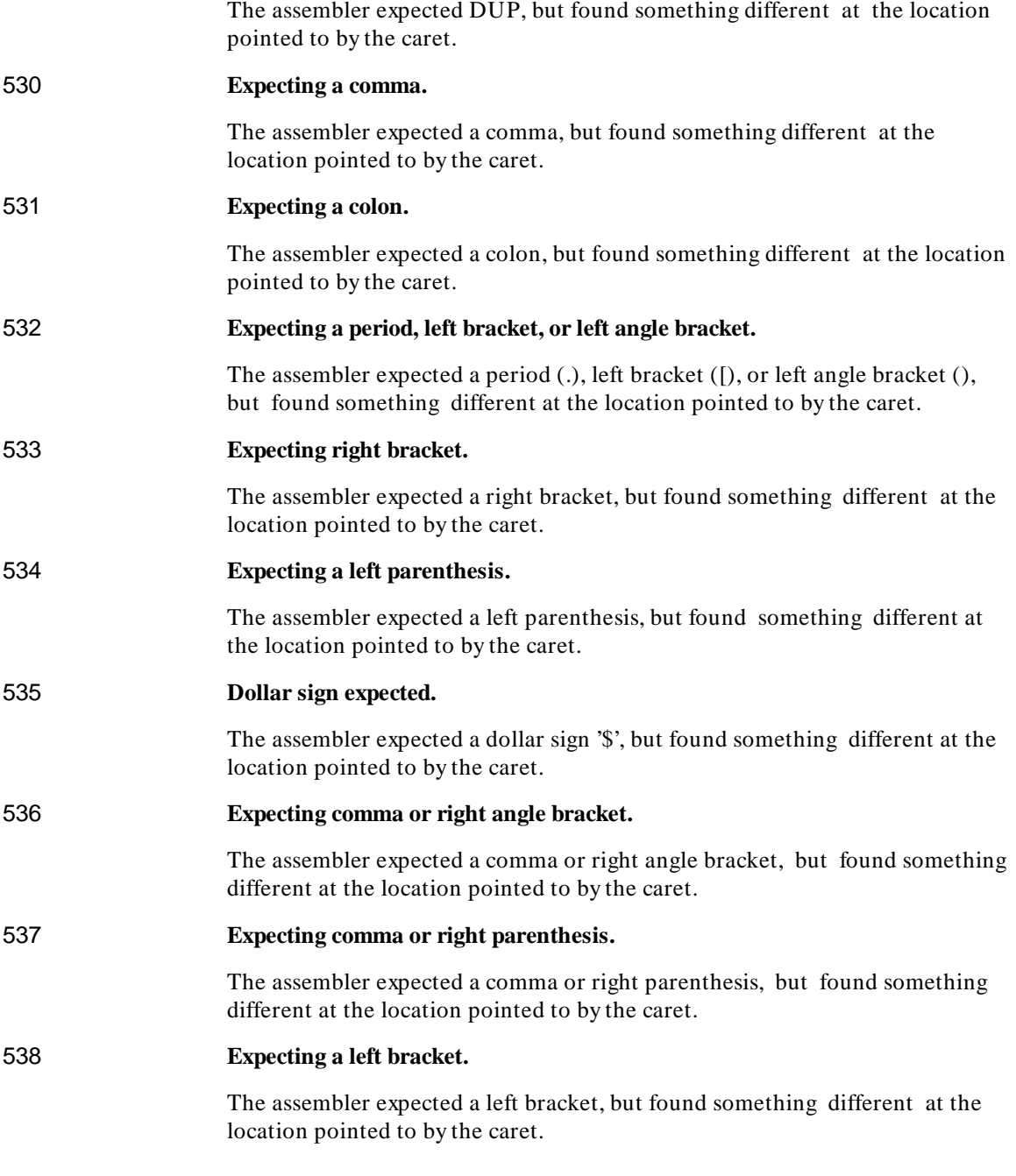

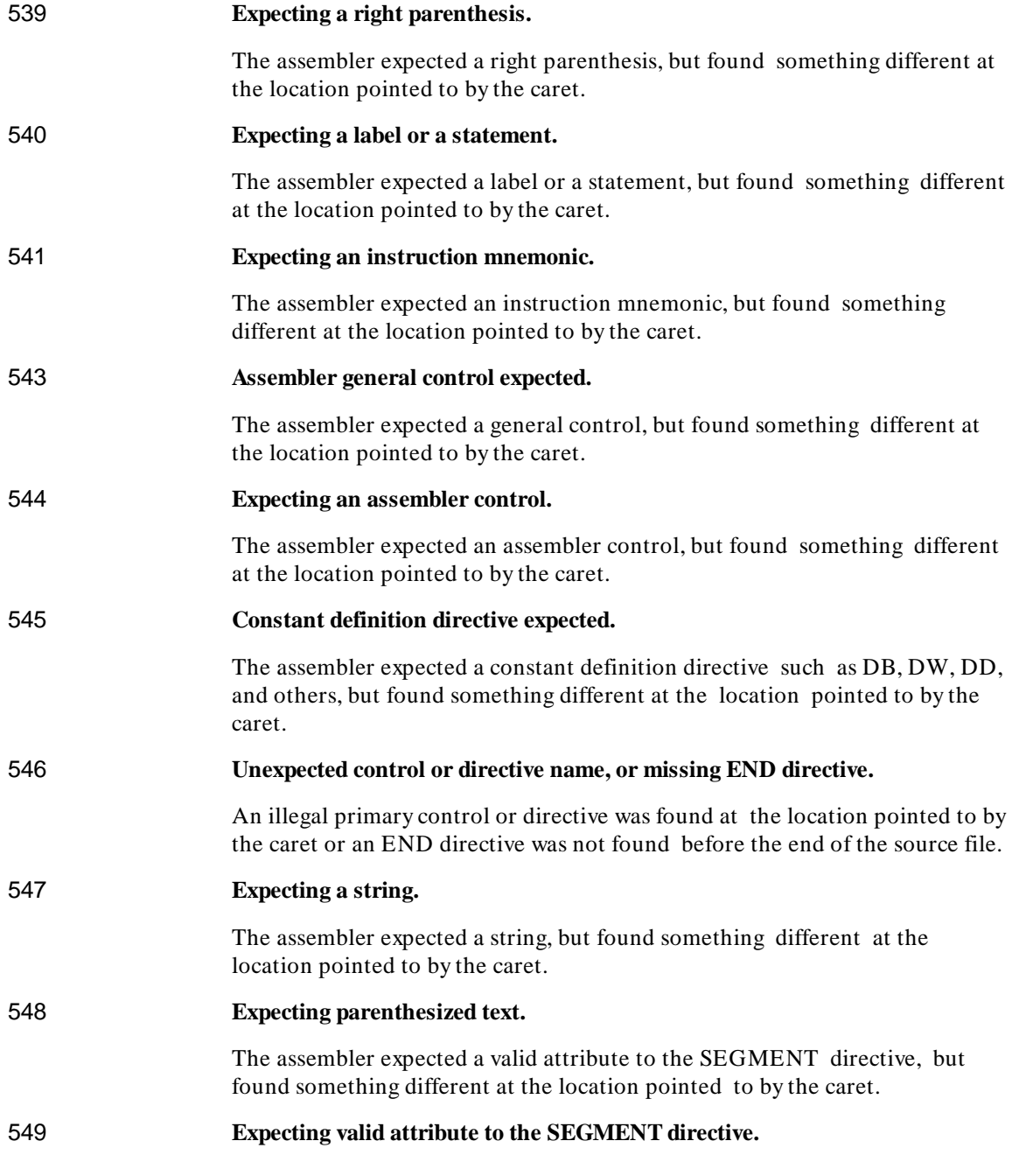

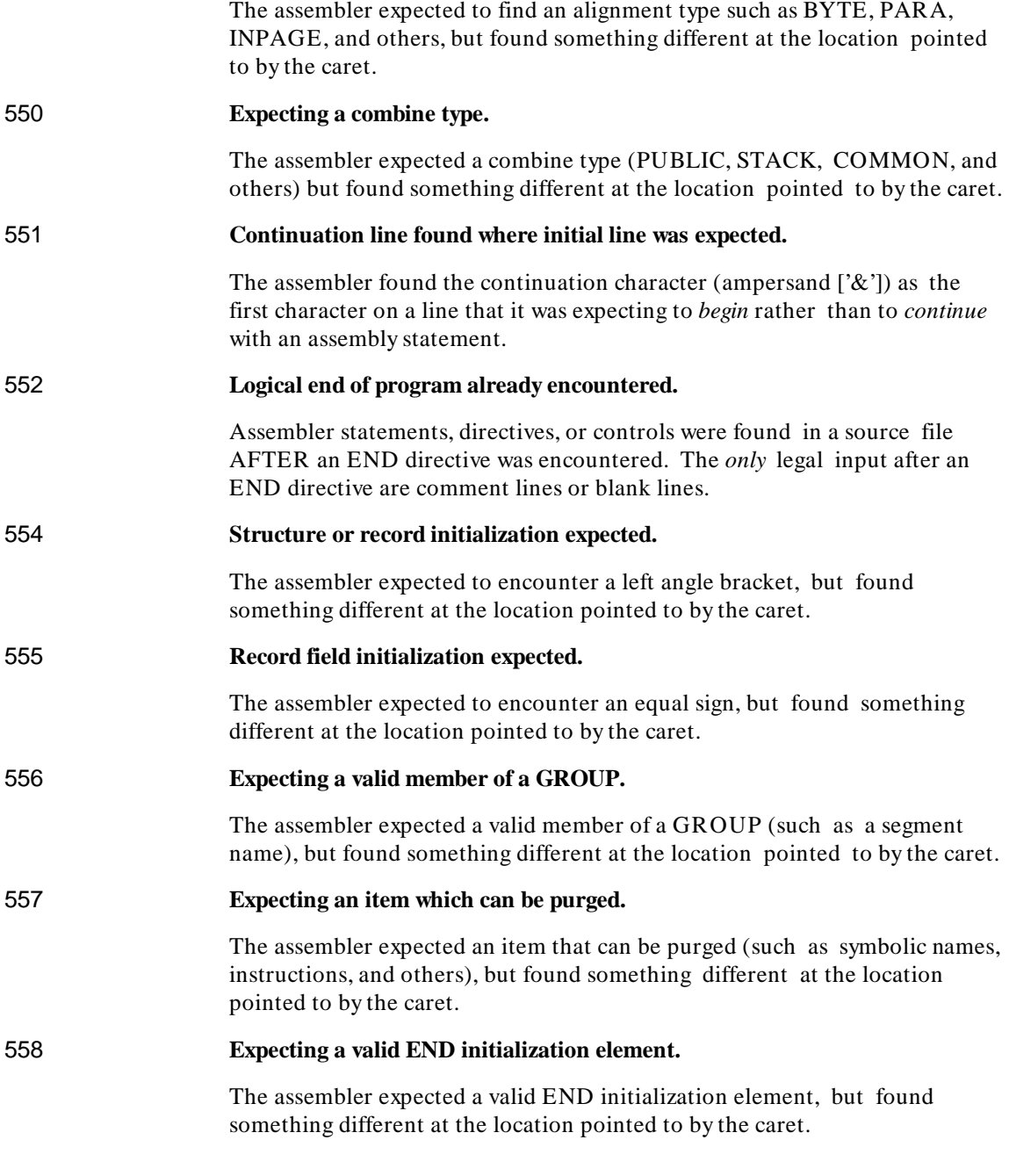

#### **Chapter 27: Assembler Error Messages** Syntax Errors

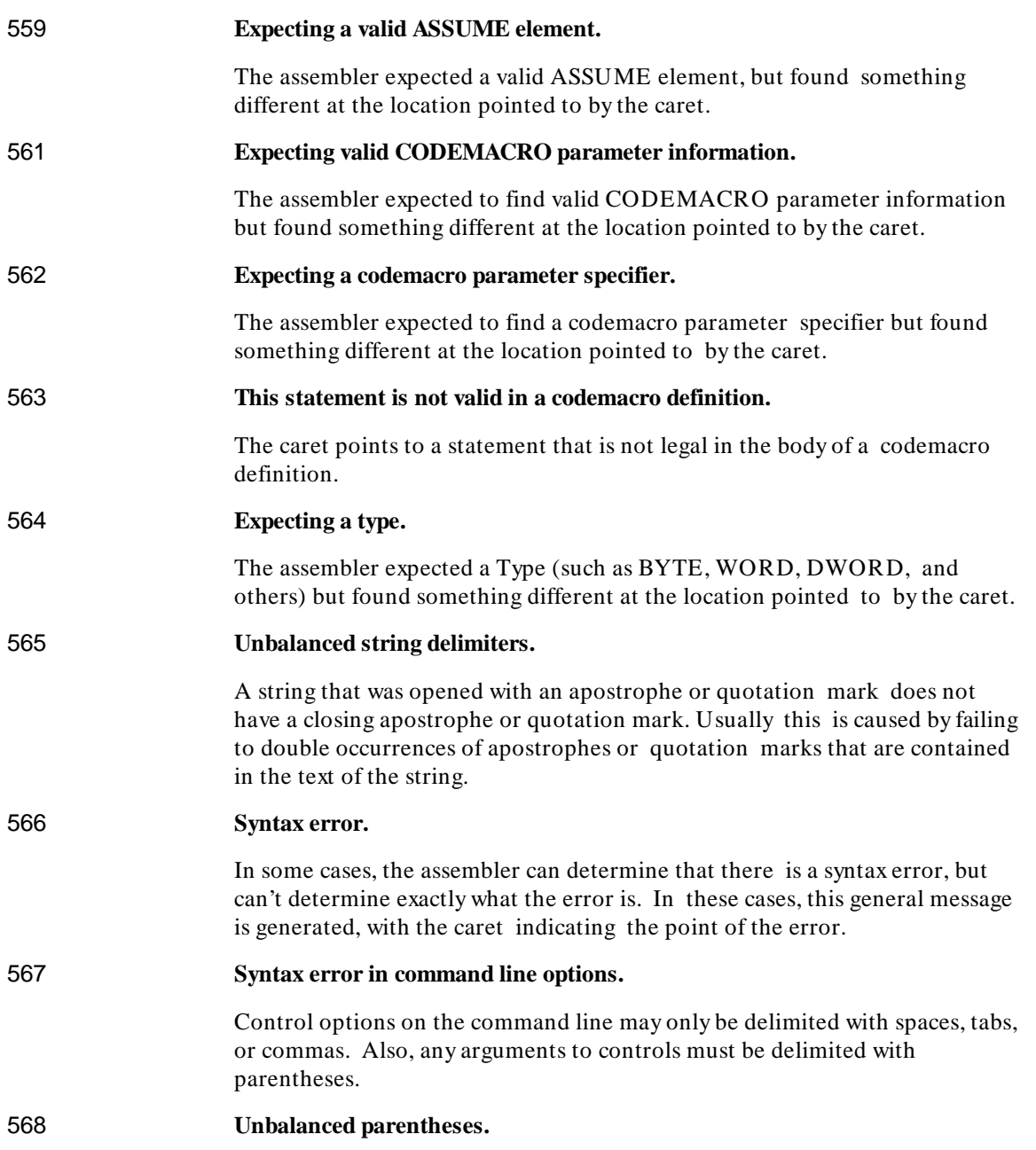

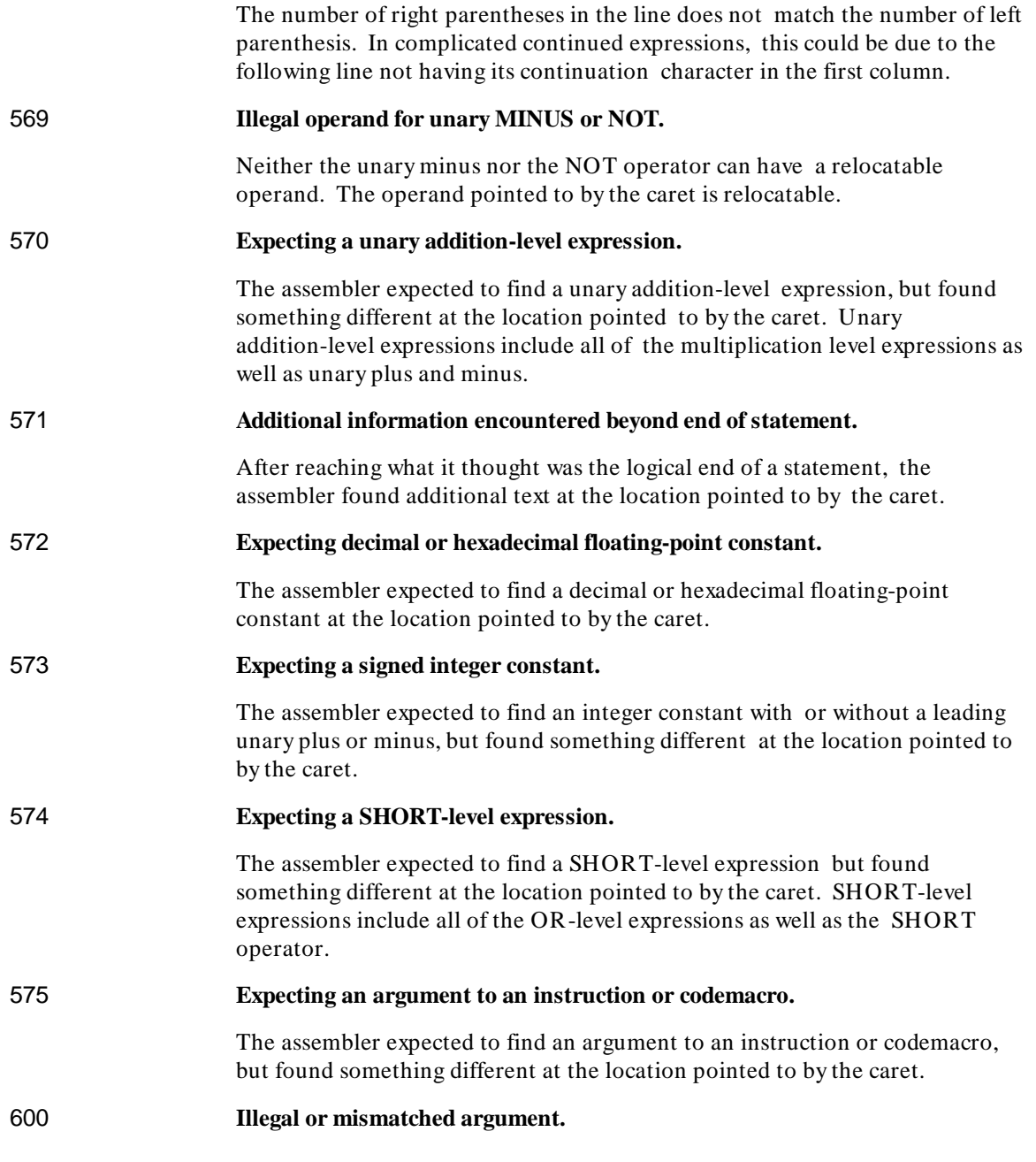

#### **Chapter 27: Assembler Error Messages** Syntax Errors

The caret points to the place where the operand type is incorrect for the instruction, or where the type doesn't match up correctly with another of the operands in the instruction. 601 **Anonymous memory type.** The size of the operand pointed to by the caret cannot be determined from the operand's expression, or from the content of other operands in the instruction. 602 **Illegal type of expression.** The expression pointed to by the caret is either not allowed in the directive or in the instruction in which it is specified, or the expression is not a valid expression. 603 **Illegal type of argument in expression.** The operator that precedes or follows the sub-expression being pointed to by the caret does not allow this type of sub-expression or one of its operands. Certain operators (such as  $*$  or  $\theta$ ) allow only sub-expressions that resolve to an absolute number as an operand. Other operators only allow non-absolute expressions when certain conditions exist (see the description of '-' and relational operators). 604 **Illegal or duplicate memory argument.** Only one argument that references a memory location is allowed in any given instruction. 605 **This instruction requires at least one operand.** More than one operand had been supplied to this instruction, when only one operand is allowed. 606 **This instruction requires at least two operands.** Less than two operands (or more than two) have been supplied to this instruction; two are required. 607 **This instruction requires three operands.** Less than three operands have been supplied to this instruction; three are required. 608 **Duplicate declaration of symbolic name.**

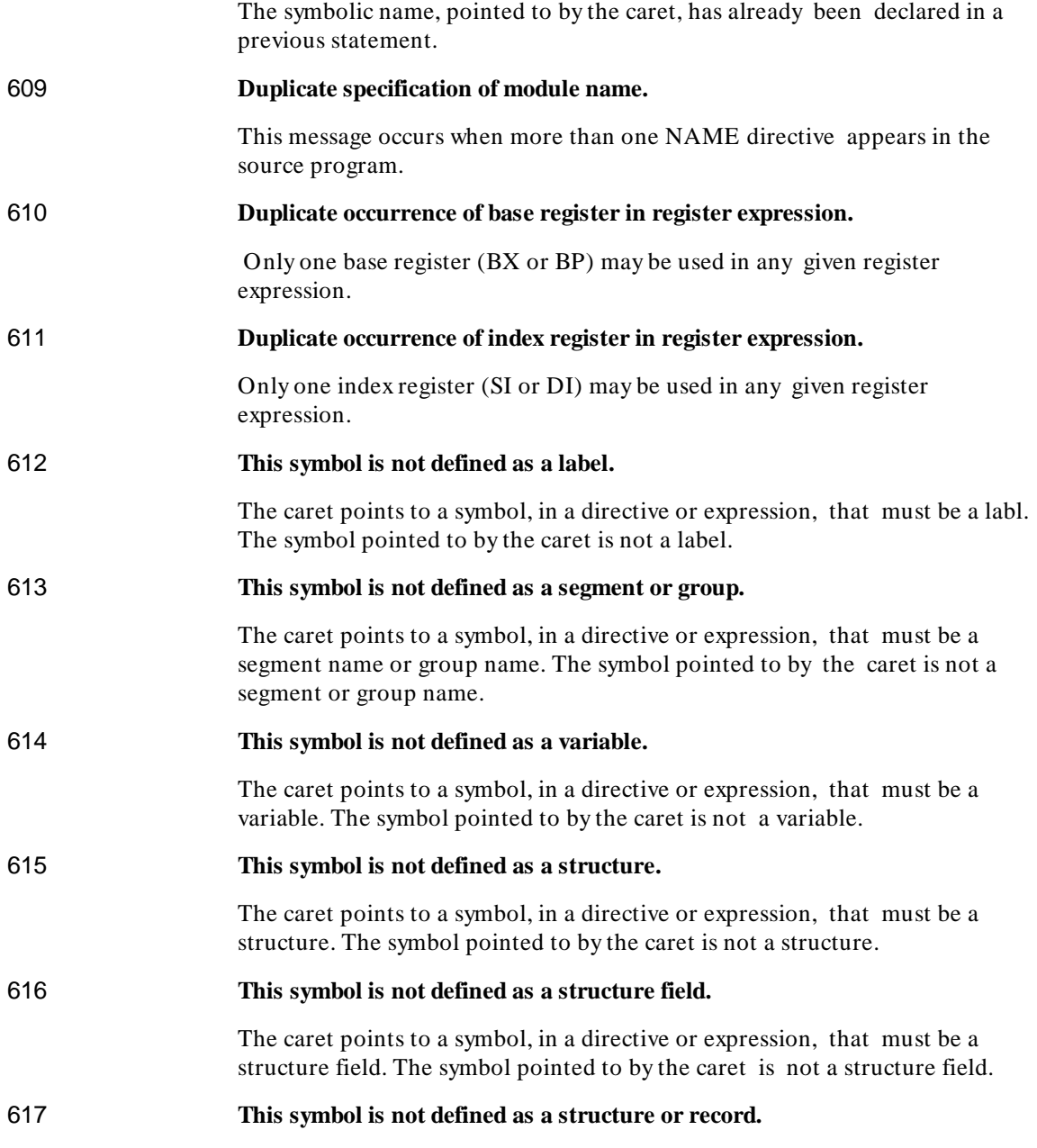

#### **Chapter 27: Assembler Error Messages** Syntax Errors

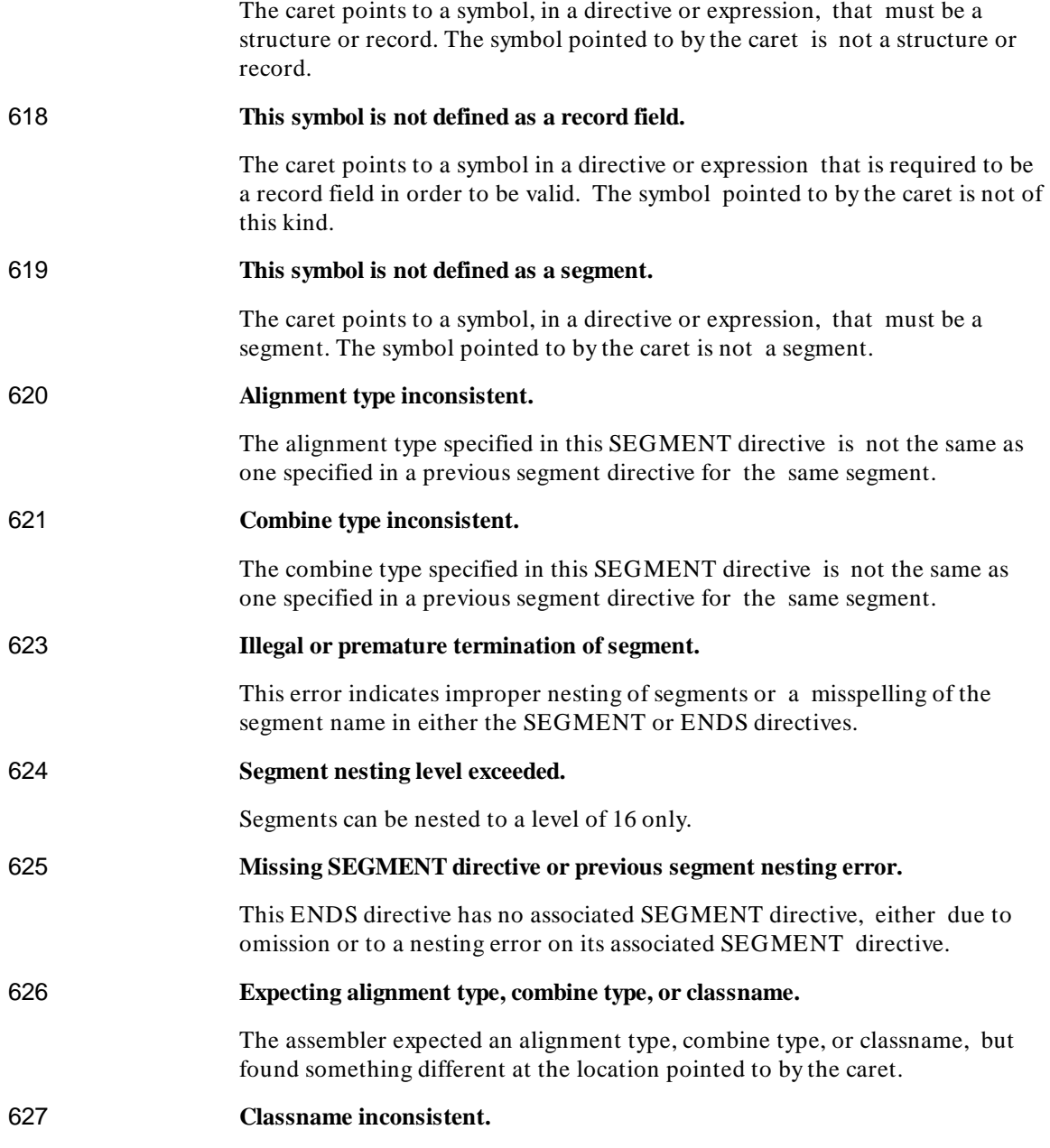

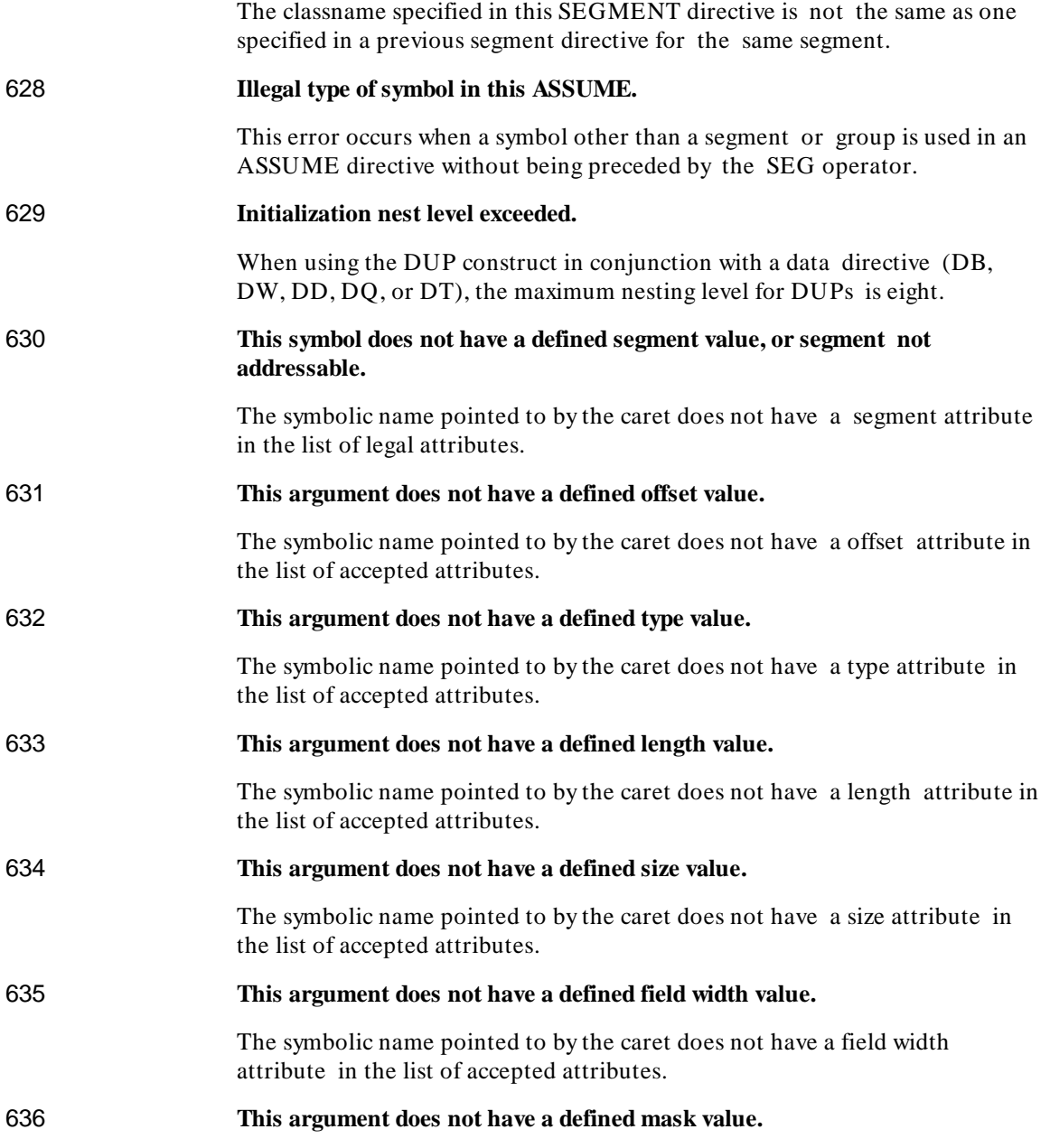

#### **Chapter 27: Assembler Error Messages** Syntax Errors

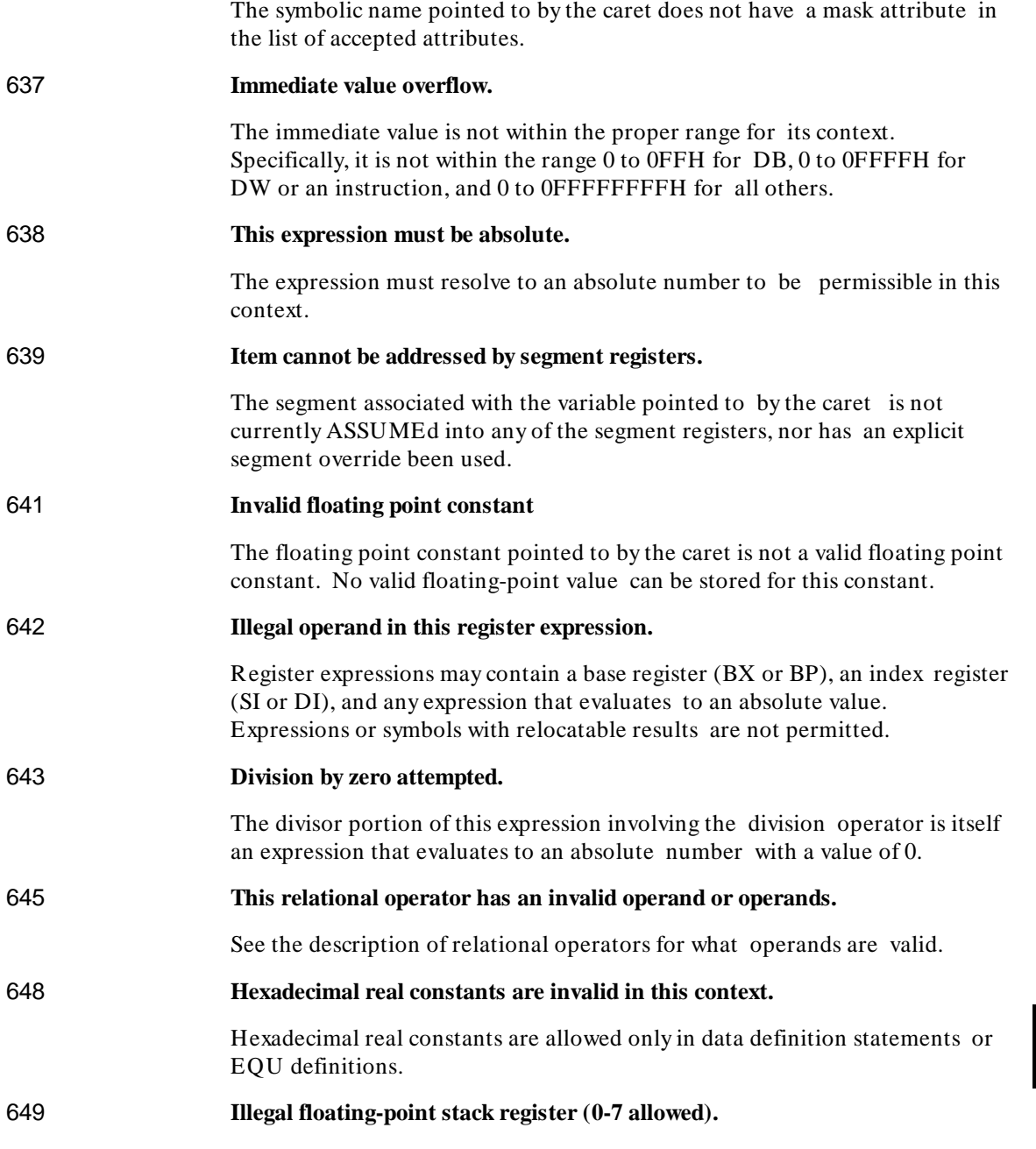

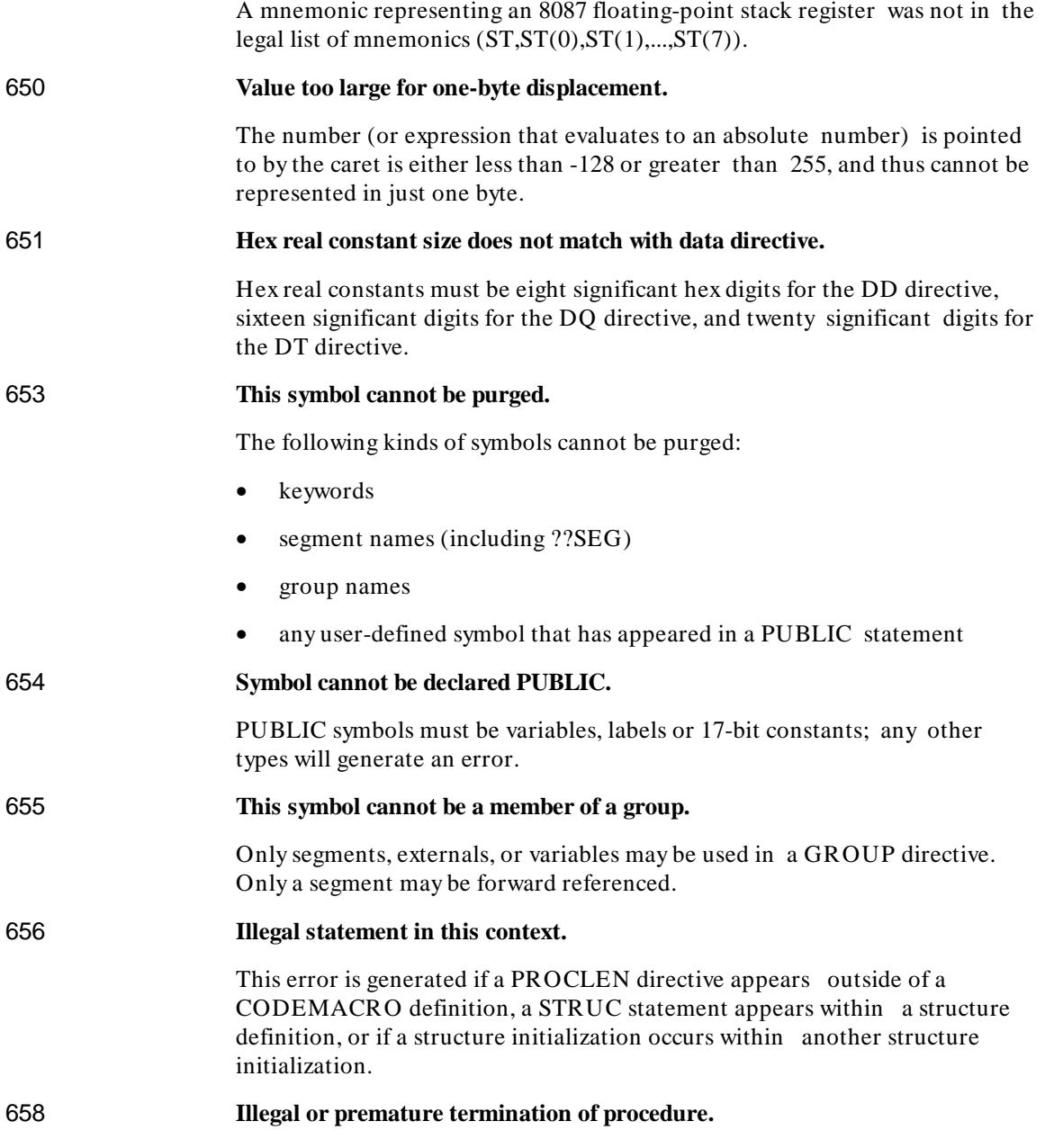
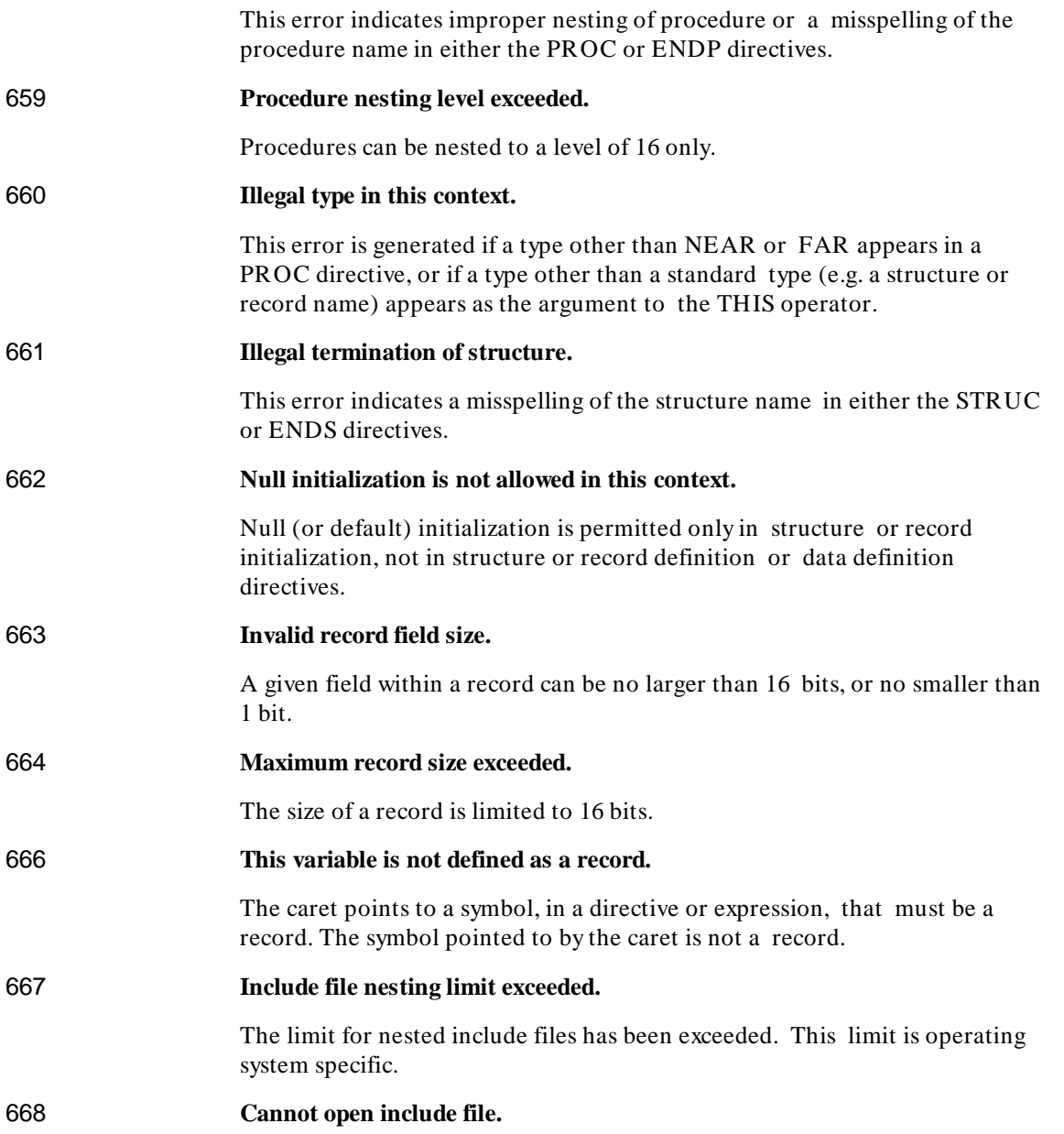

#### **Chapter 27: Assembler Error Messages**

Syntax Errors

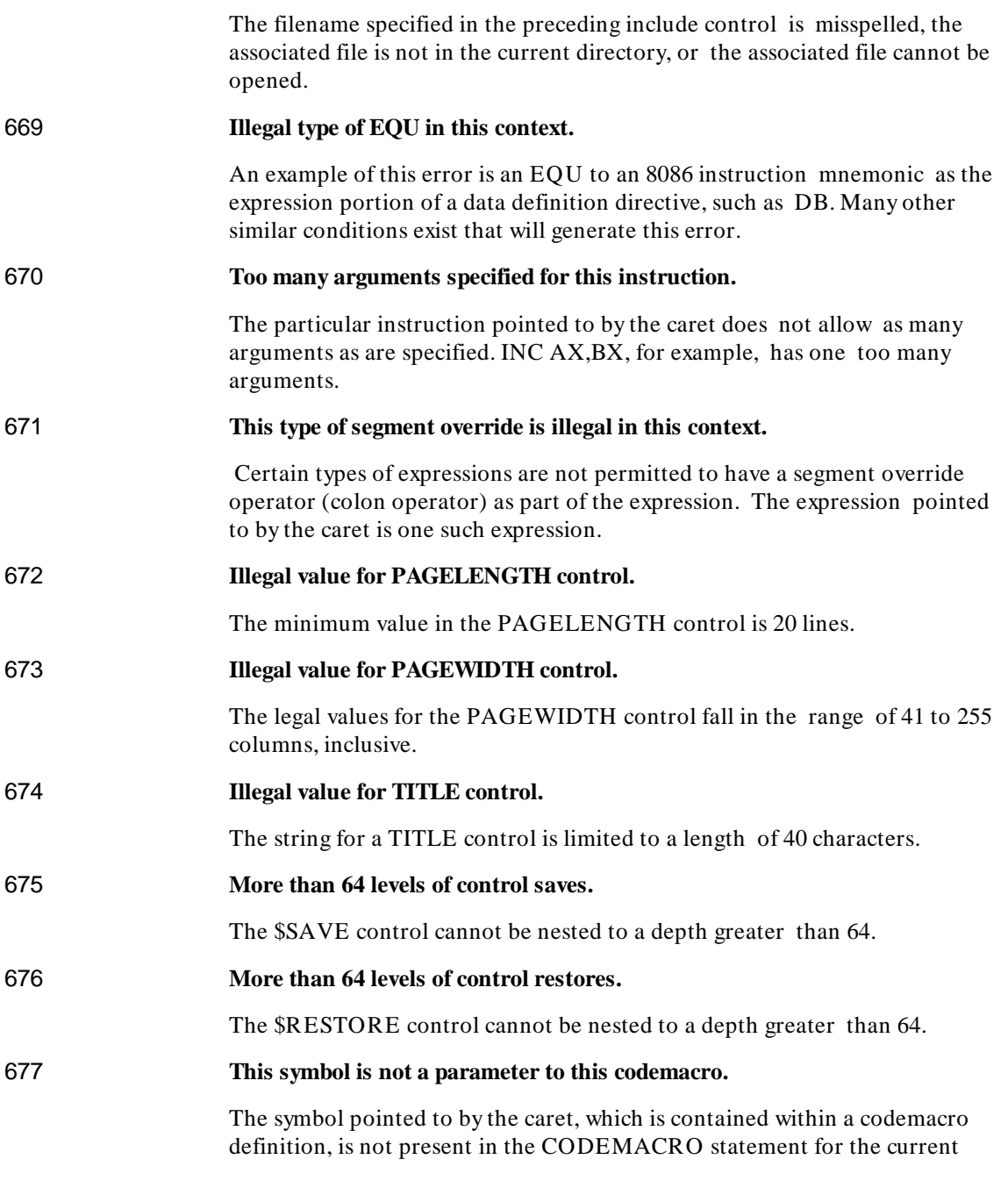

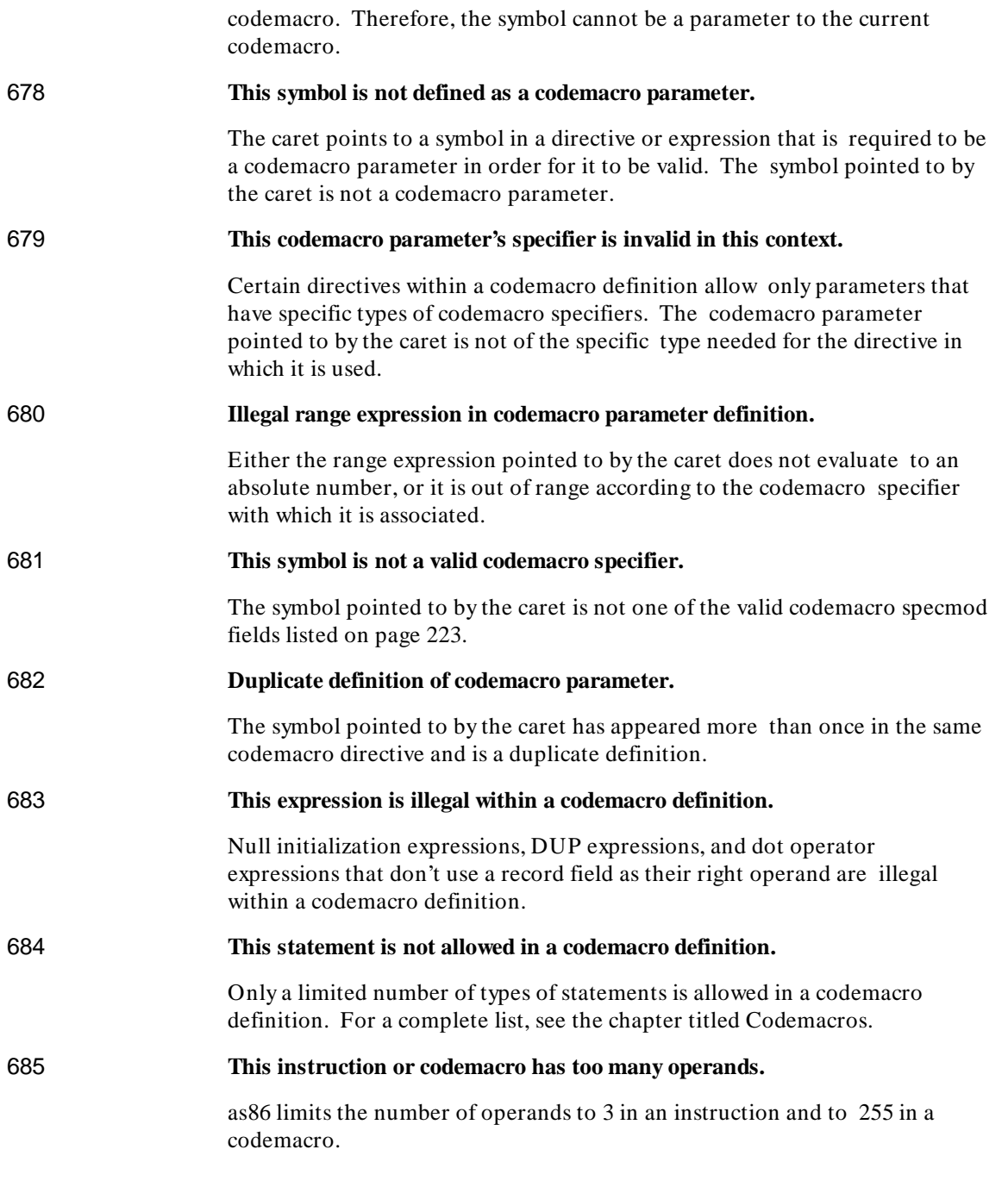

#### **Chapter 27: Assembler Error Messages**

Syntax Errors

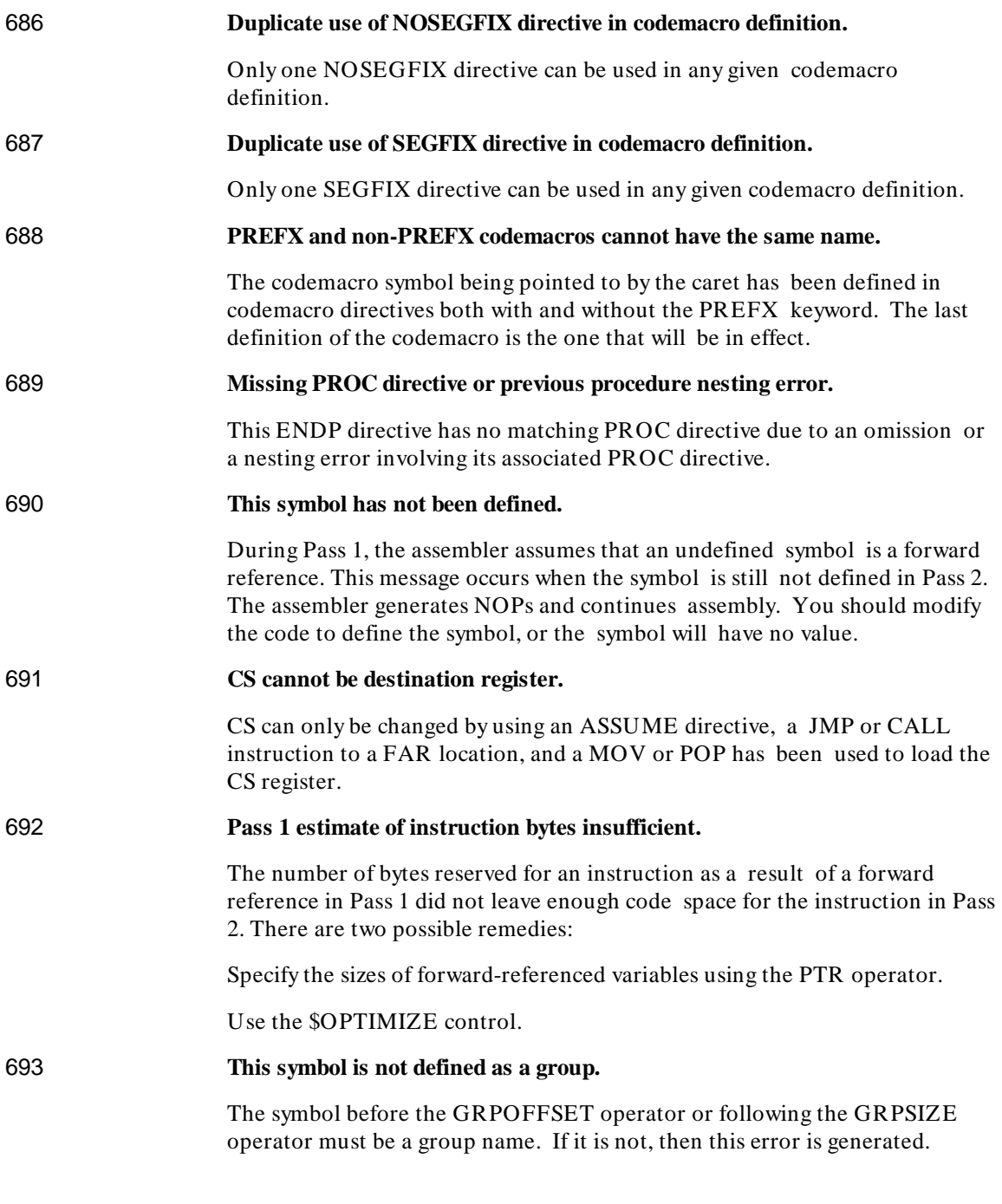

694 **Shift values greater than 31.** A value for one of the shift or rotate instructions evaluated to a value that was greater than 31. Adjust the shift value and reassemble. 695 **ES cannot be overridden in this string instruction.** Certain types of string instructions (e.g. MOVS) require that their second operand use the ES:DI combination for their reference. In such instances, the ES register cannot be overridden. Modify the program to do such operations through the ES register, and reassemble. 697 **Illegal character in numeric constant.** An illegal character for a numeric constant was found in the constant pointed to by the caret. Remove the illegal character and reassemble. 698 **Illegal DUP value.** A negative or zero repeat count value for a DUP initialization was found at the location pointed to by the caret. Only positive repeat values are allowed. Correct and reassemble. 699 **No forward references allowed in EQU expressions.** The expression pointed to by the caret contains an as-yet undefined symbol. Since this expression is being defined as an EQU symbol, such forward references are not allowed. Eliminate the forward reference by moving the definition of the as-yet undefined symbol in front of this EQU definition, and reassemble. 701 **This construct is invalid in the current assembly mode.** Certain constructs that are accepted only by a given assembly mode (MOD086, MOD186, MODV20) that aren't accepted in the current assembly mode will cause this error to be generated. 702 **No module name specified.** No NAME directive was found in the source program. The default name, which is the basename of the source file, will be used. 703 **This symbol was previously declared public.** The symbol pointed to by the caret previously appeared in this or another PUBLIC directive.

#### **Chapter 27: Assembler Error Messages**

Syntax Errors

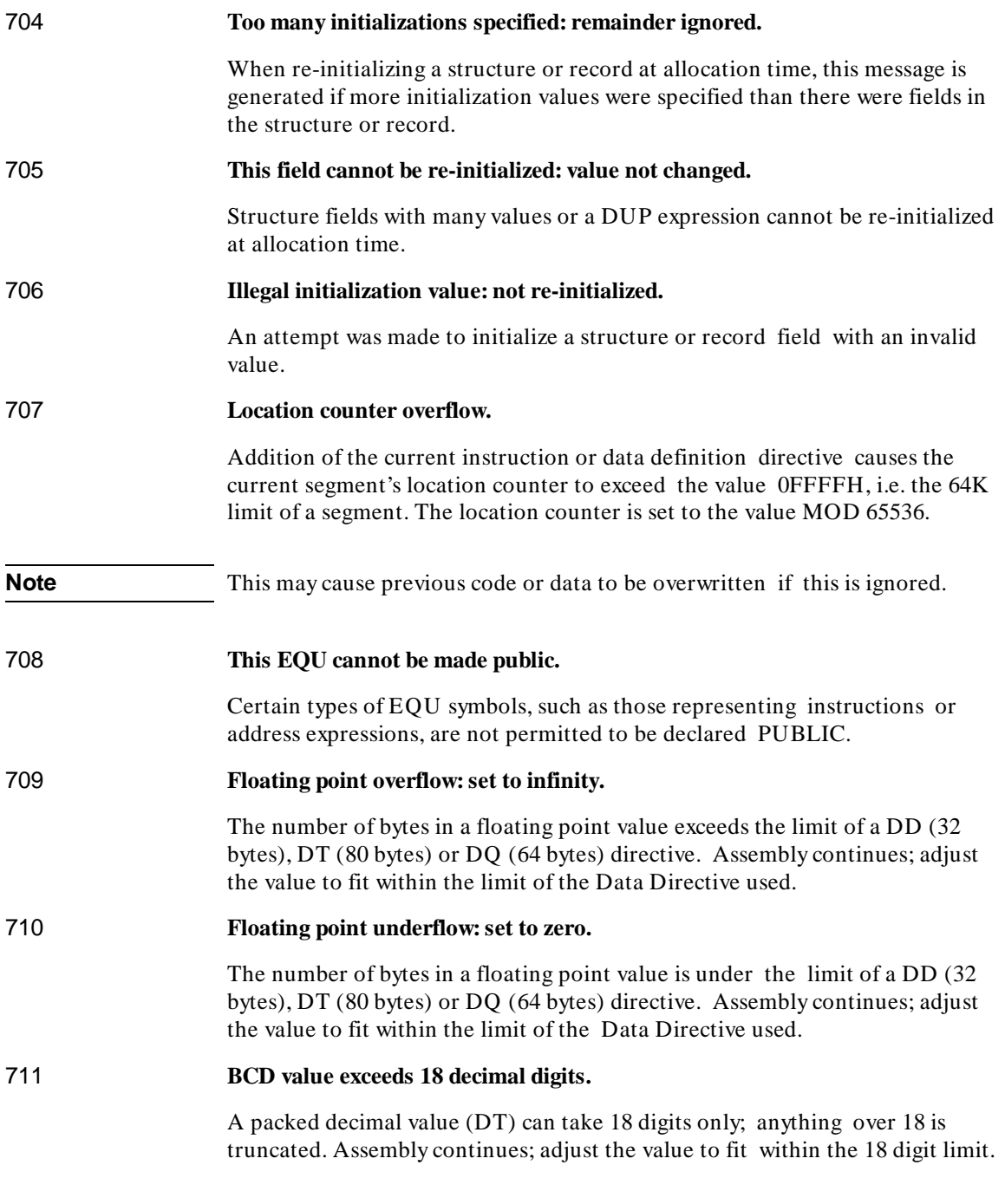

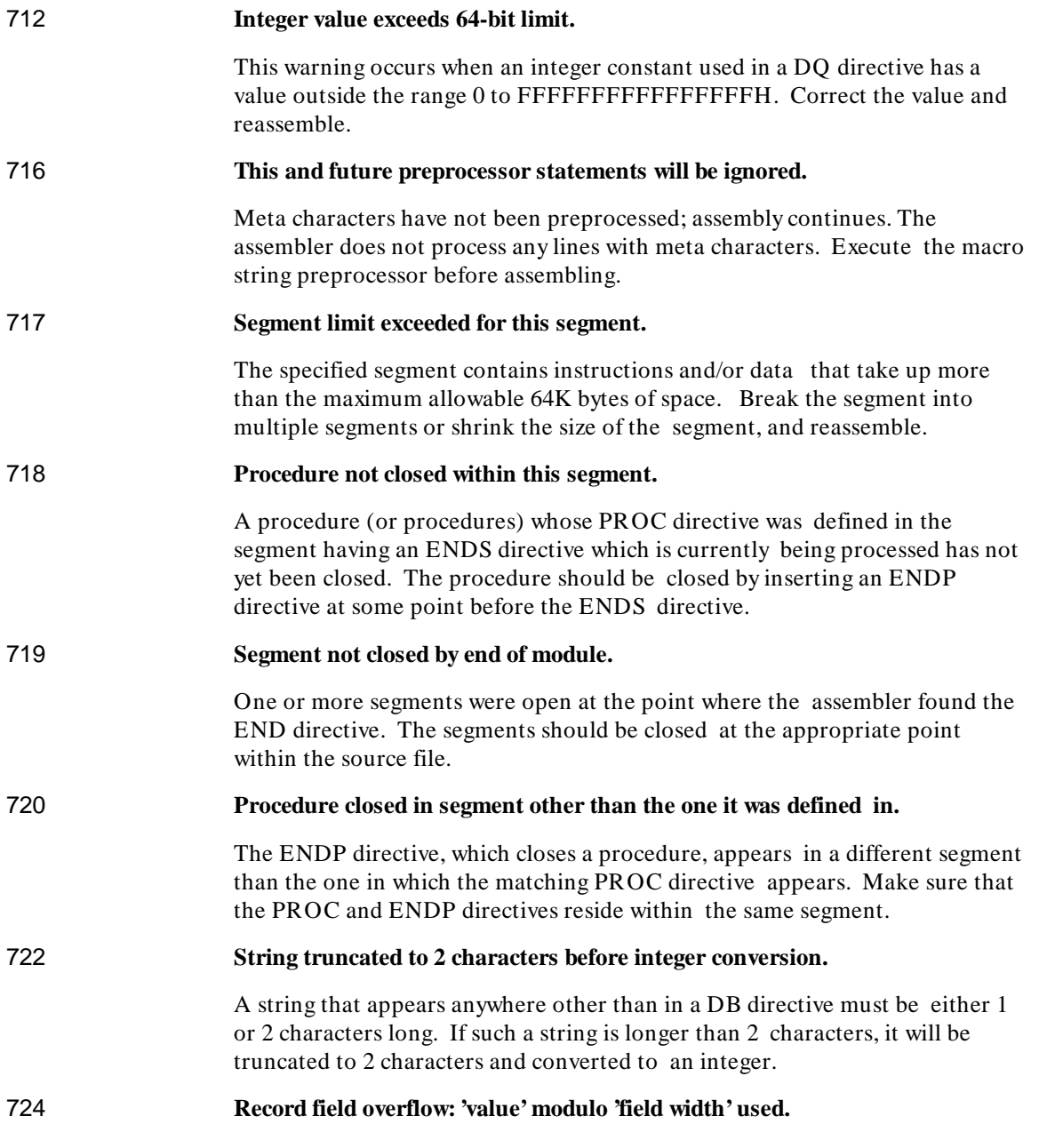

#### **Chapter 27: Assembler Error Messages**

Syntax Errors

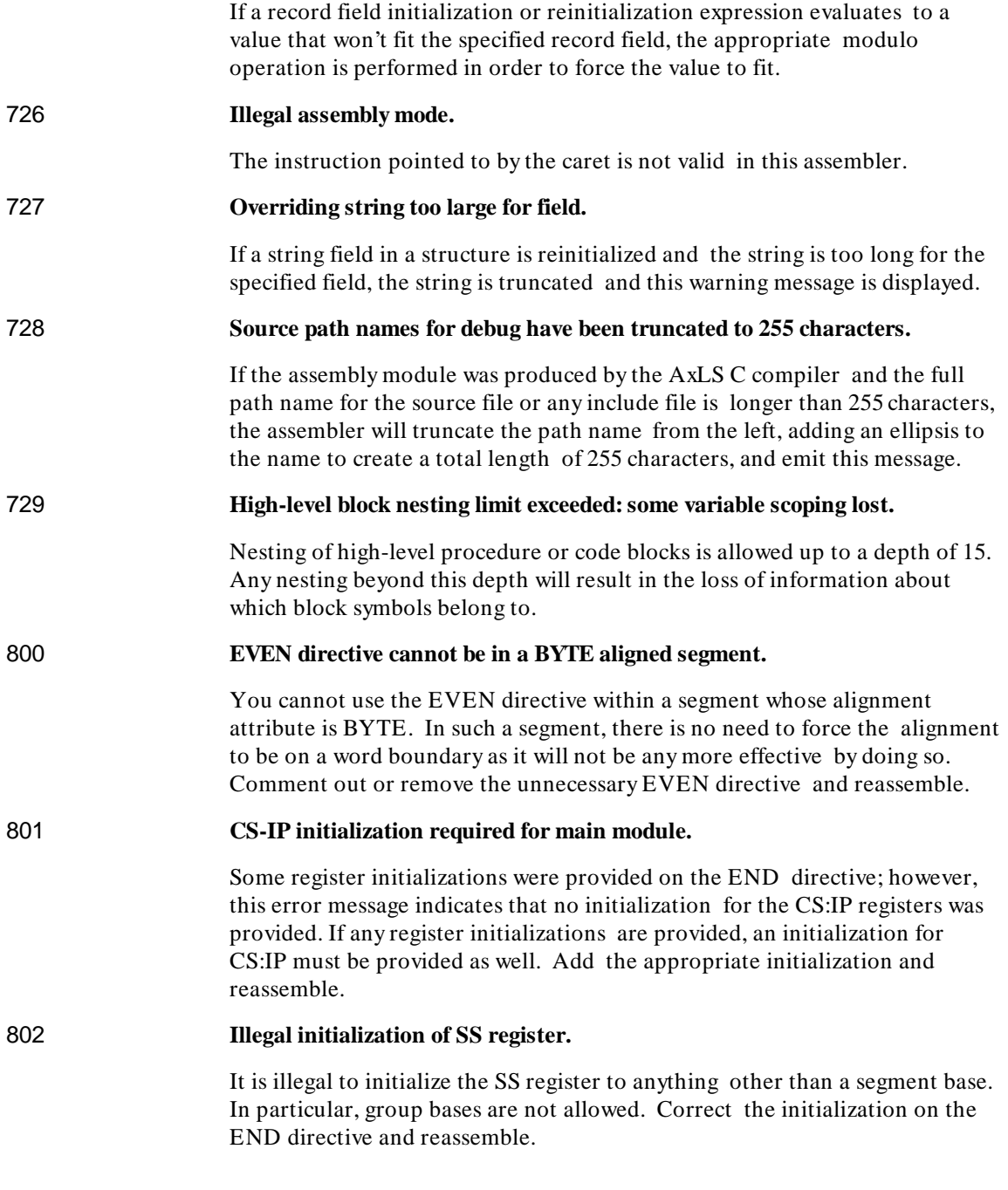

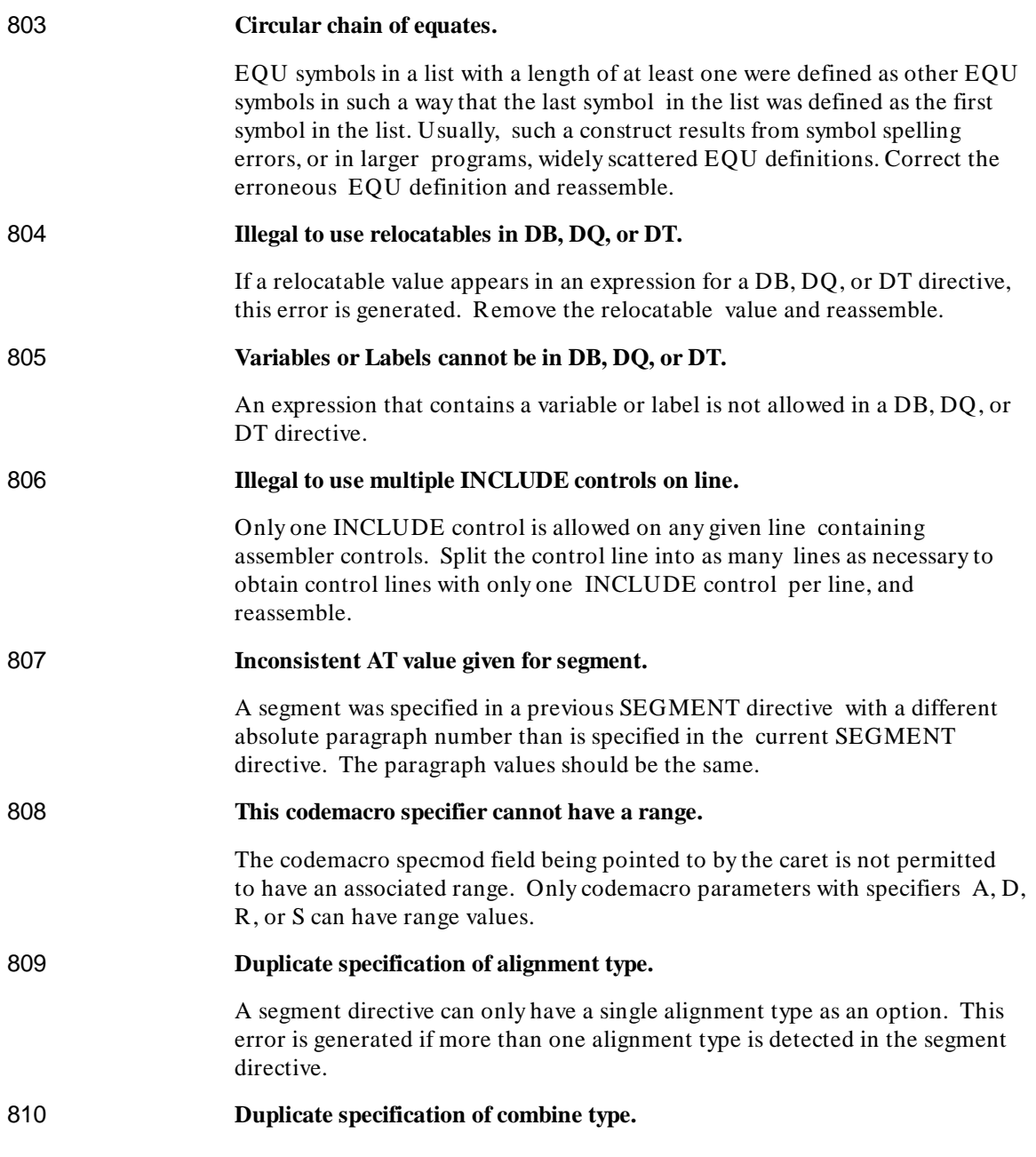

#### **Chapter 27: Assembler Error Messages**

Syntax Errors

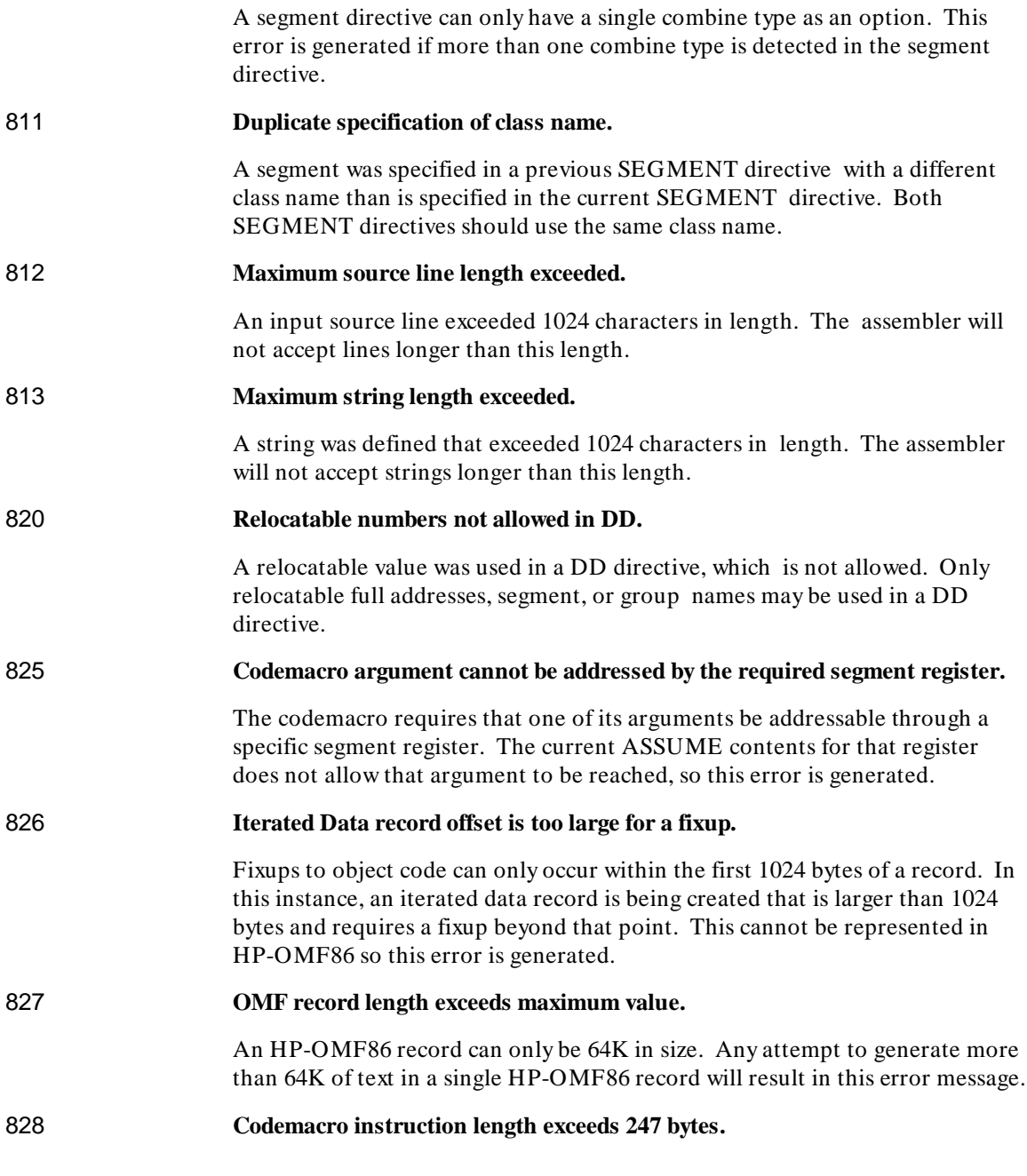

A single codemacro instruction can only generate up to 247 bytes of object code. Any instruction that generates more than that number of bytes will result in this error message.

- 996 **Internal error.**
- 997 **Fatal Error.**
- 998 **\*\*\* Fatal Internal Error: Unimplemented Semantics \*\*\*.**
- 999 **\*\*\*\*\*\*\*\*\*\* FATAL INTERNAL ERROR \*\*\*\*\*\*\*\*\*\*.**

**Chapter 28: Macro String Preprocessor Error Messages** 

**28**

**Macro String Preprocessor Error Messages** 

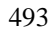

#### **Chapter 28: Macro String Preprocessor Error Messages**

Error Codes and Messages

The Macro Preprocessor produces numbered error messages. This chapter explains the meaning of the numeric codes. More than one message may appear for a given source line. Each message is printed immediately upon detection of the error (because the macro processor is character-oriented, not line-oriented). The usual effect is for a message to appear *before* any output from the source line that caused the error. Macro error messages appear as assembler comments in the output source file, like this:

; \*\*\*\*\* ERROR 301

# **Error Codes and Messages**

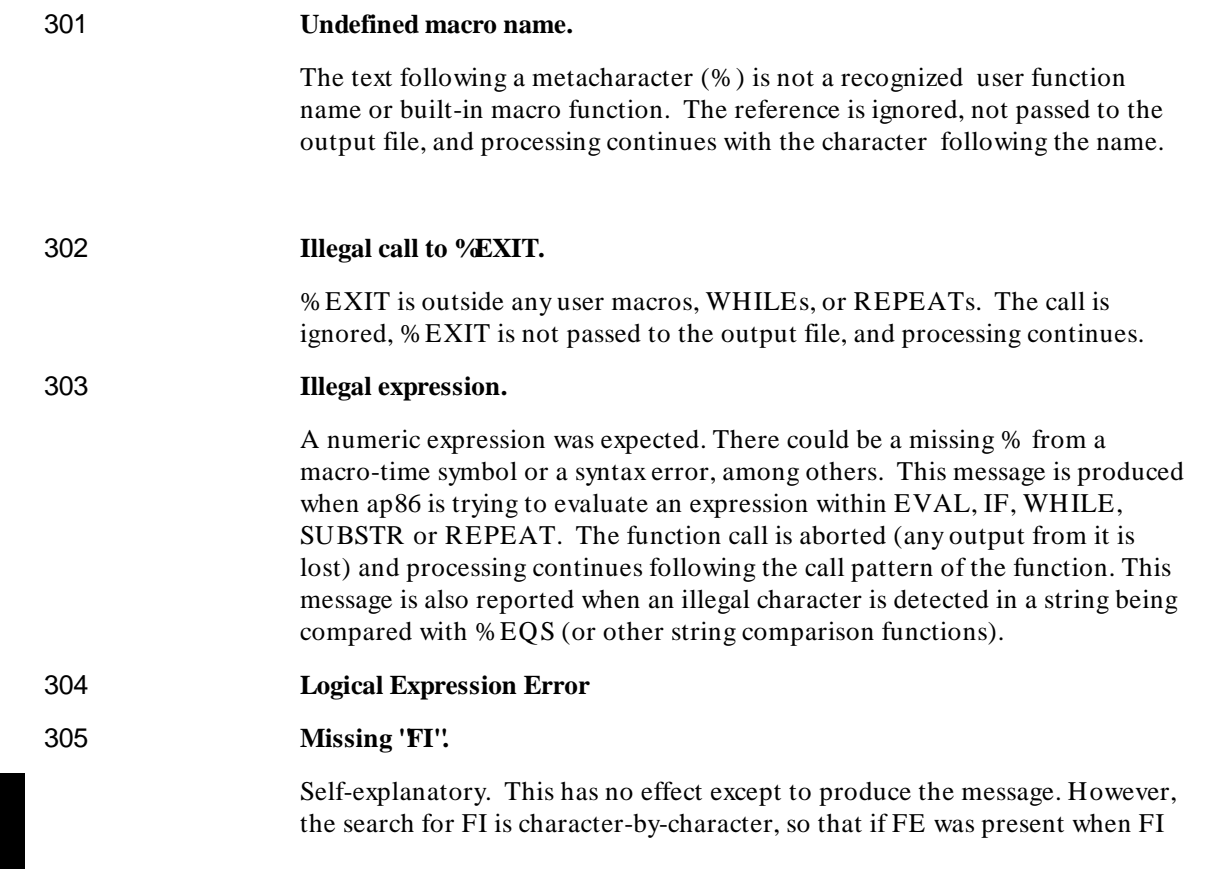

#### **Chapter 28: Macro String Preprocessor Error Messages**  Error Codes and Messages

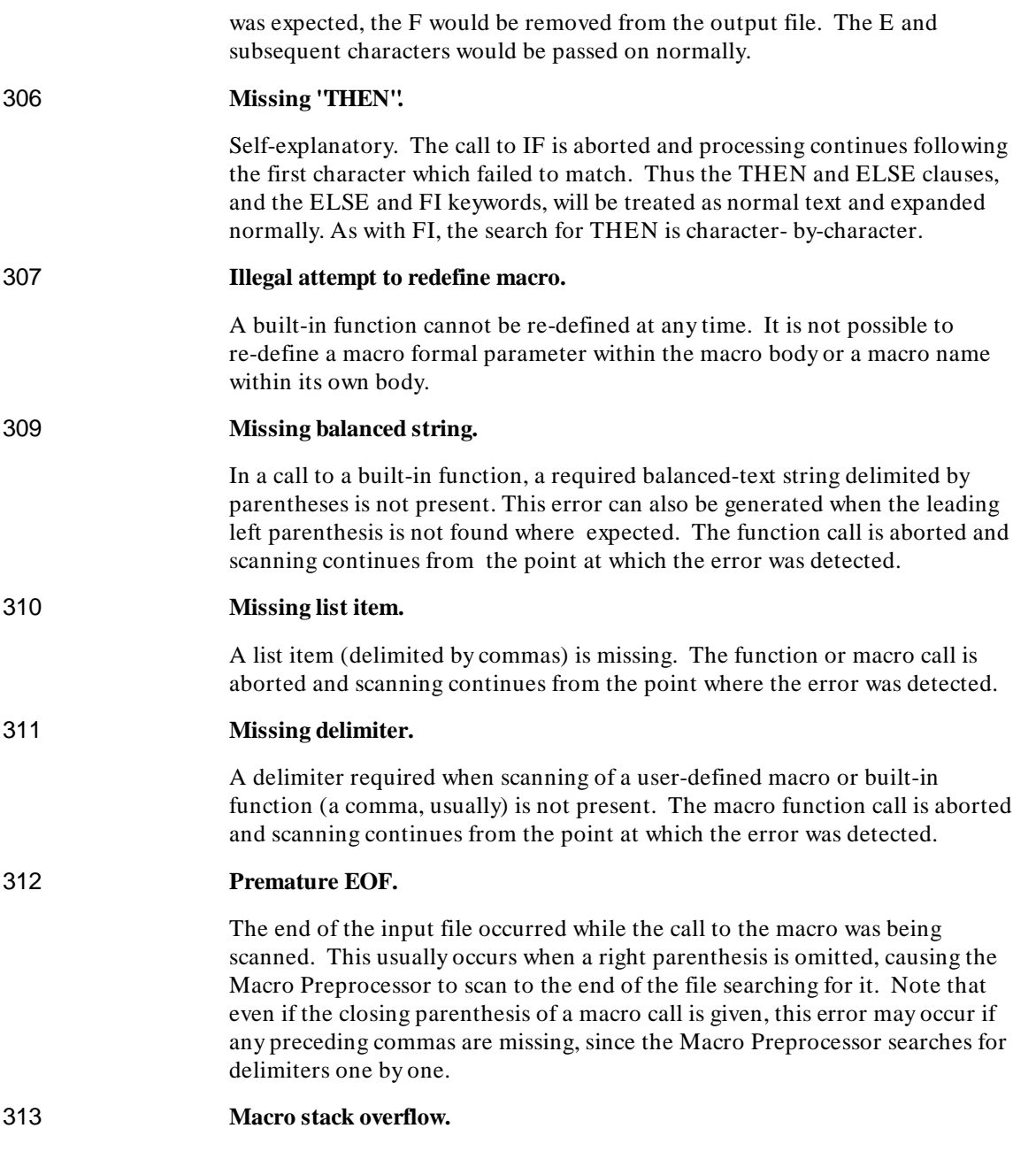

#### **Chapter 28: Macro String Preprocessor Error Messages**

Error Codes and Messages

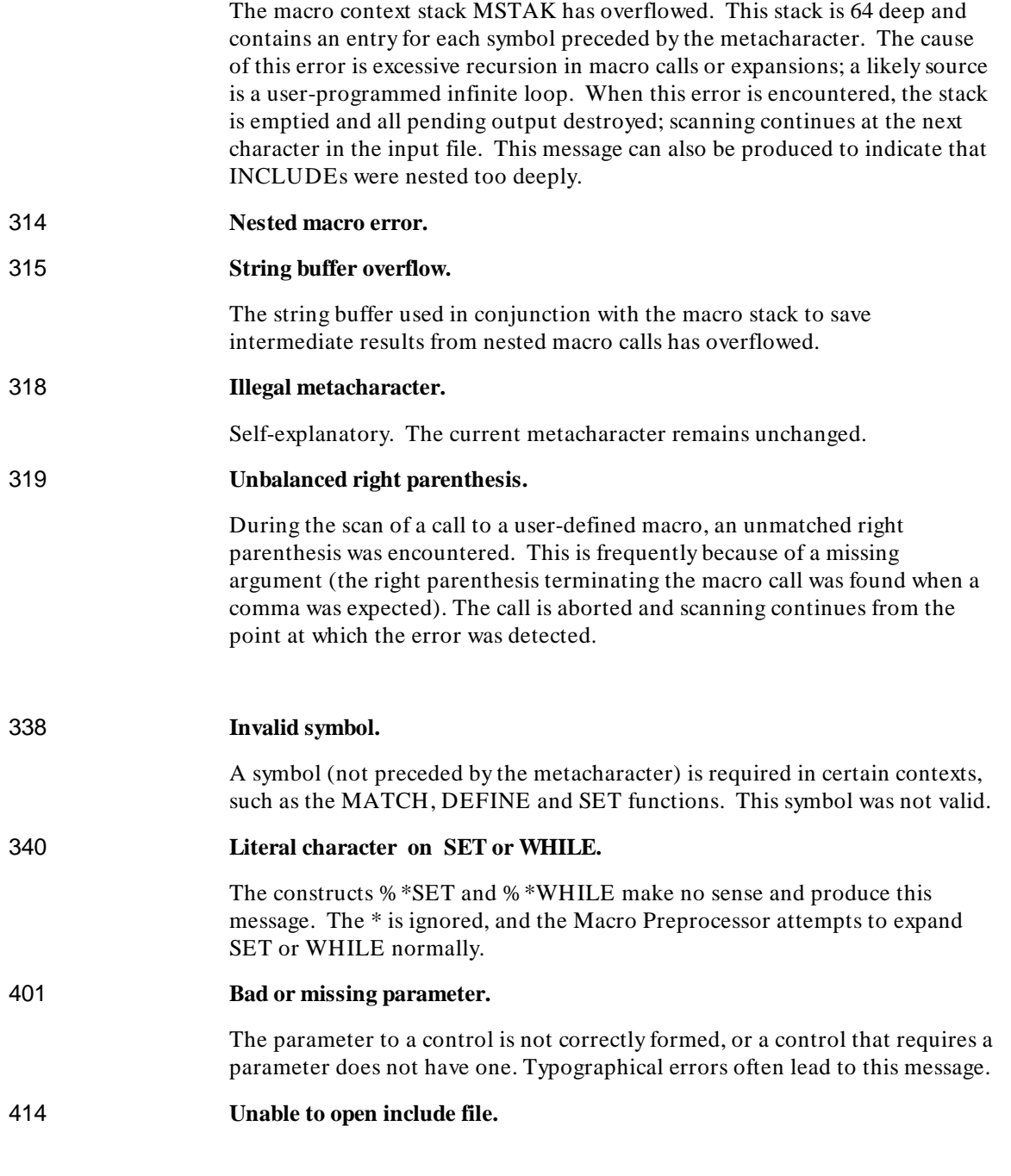

#### **Chapter 28: Macro String Preprocessor Error Messages**

Error Codes and Messages

Self-explanatory.

# 901 **Scan stack overflow.**

This error indicates that the stack used for evaluating complex expressions has overflowed. This will not occur for any expression likely to be useful in practice. Break the expression into smaller ones.

#### 906 **Macro symbol table exhausted.**

The macro-time symbol table is full. This table contains symbol names plus the string values of SET and MATCH symbols.

#### **Chapter 28: Macro String Preprocessor Error Messages**  Error Codes and Messages

498

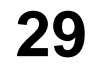

# **Loader Error Messages**

List of the loader error messages.

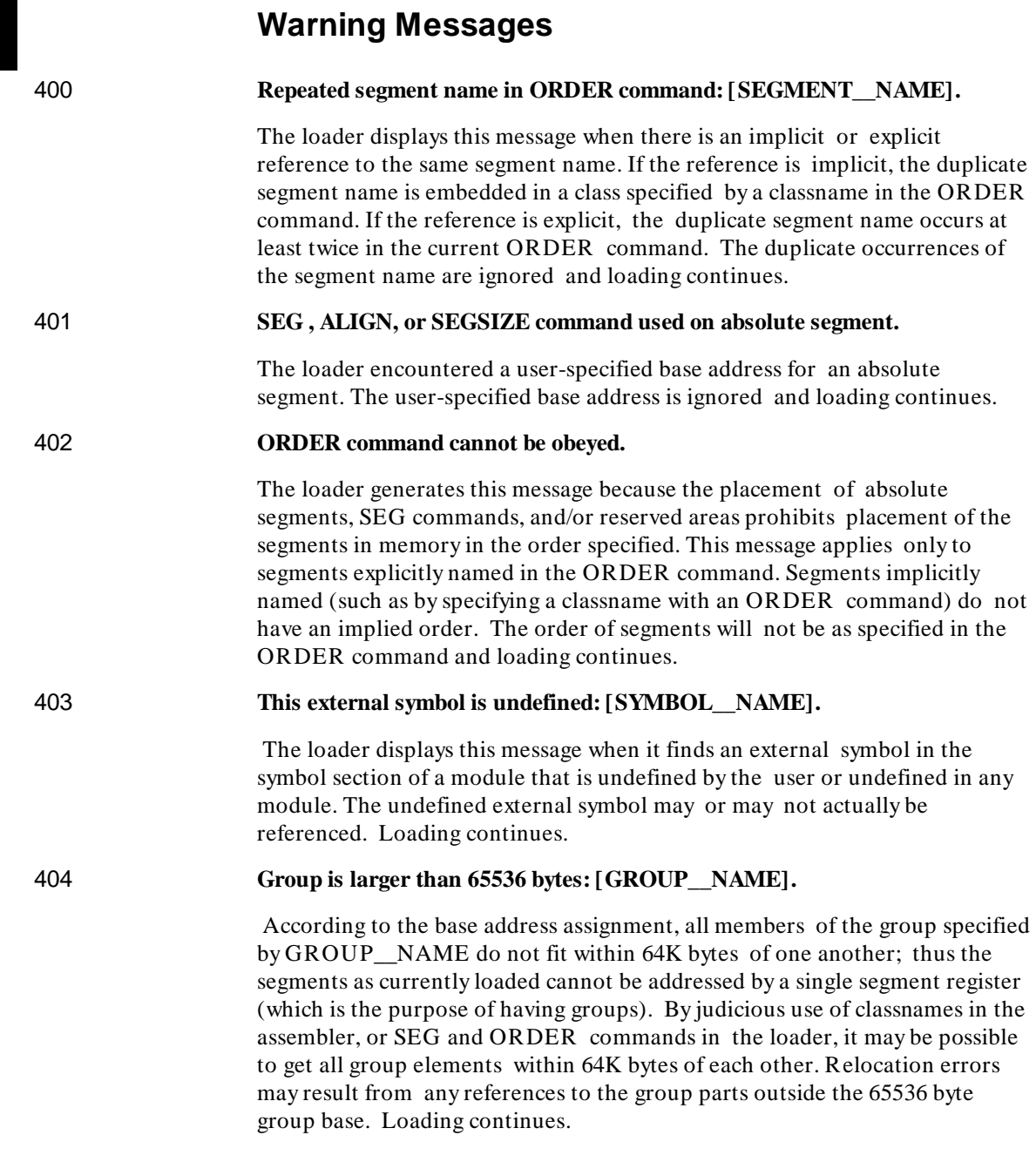

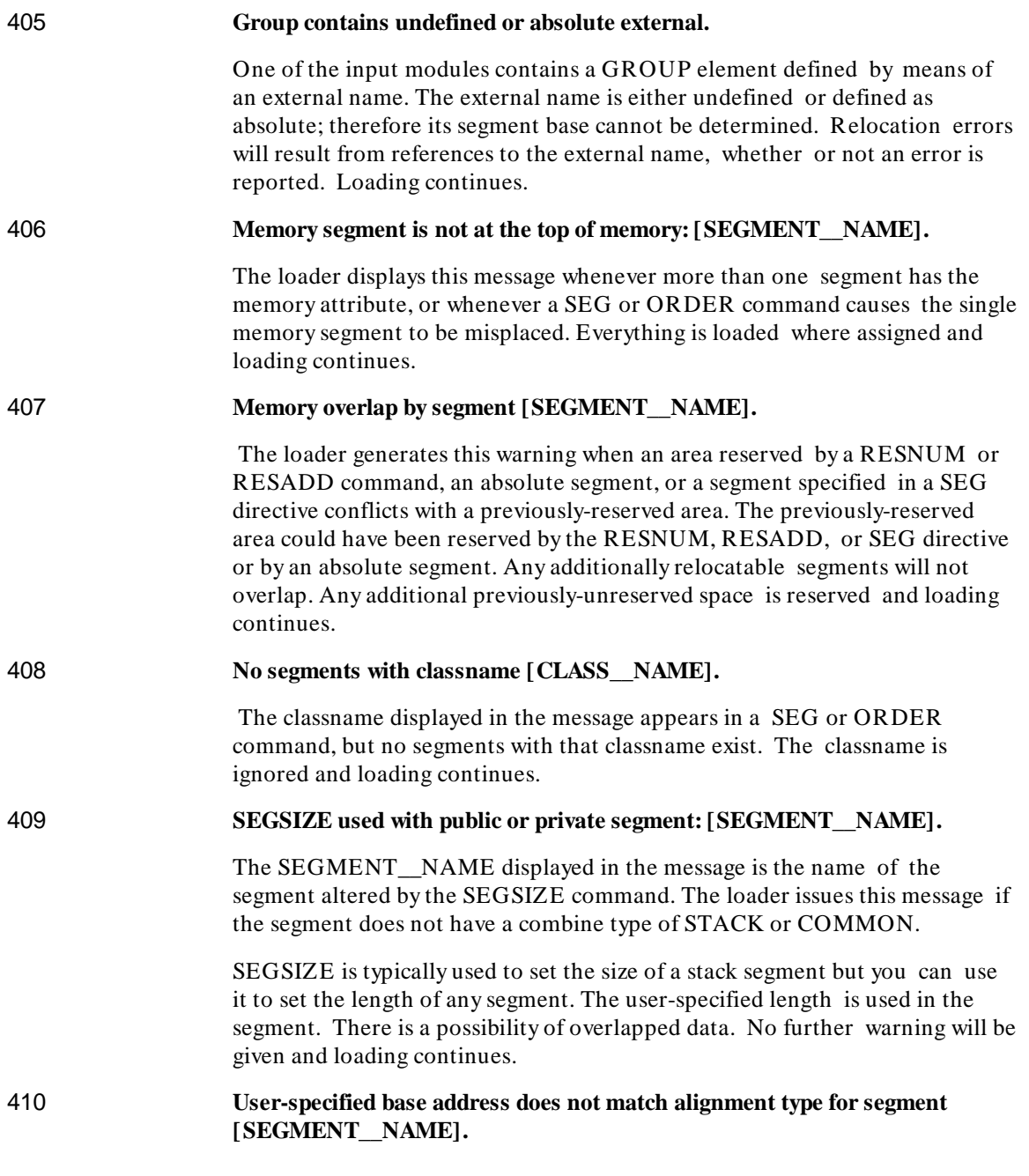

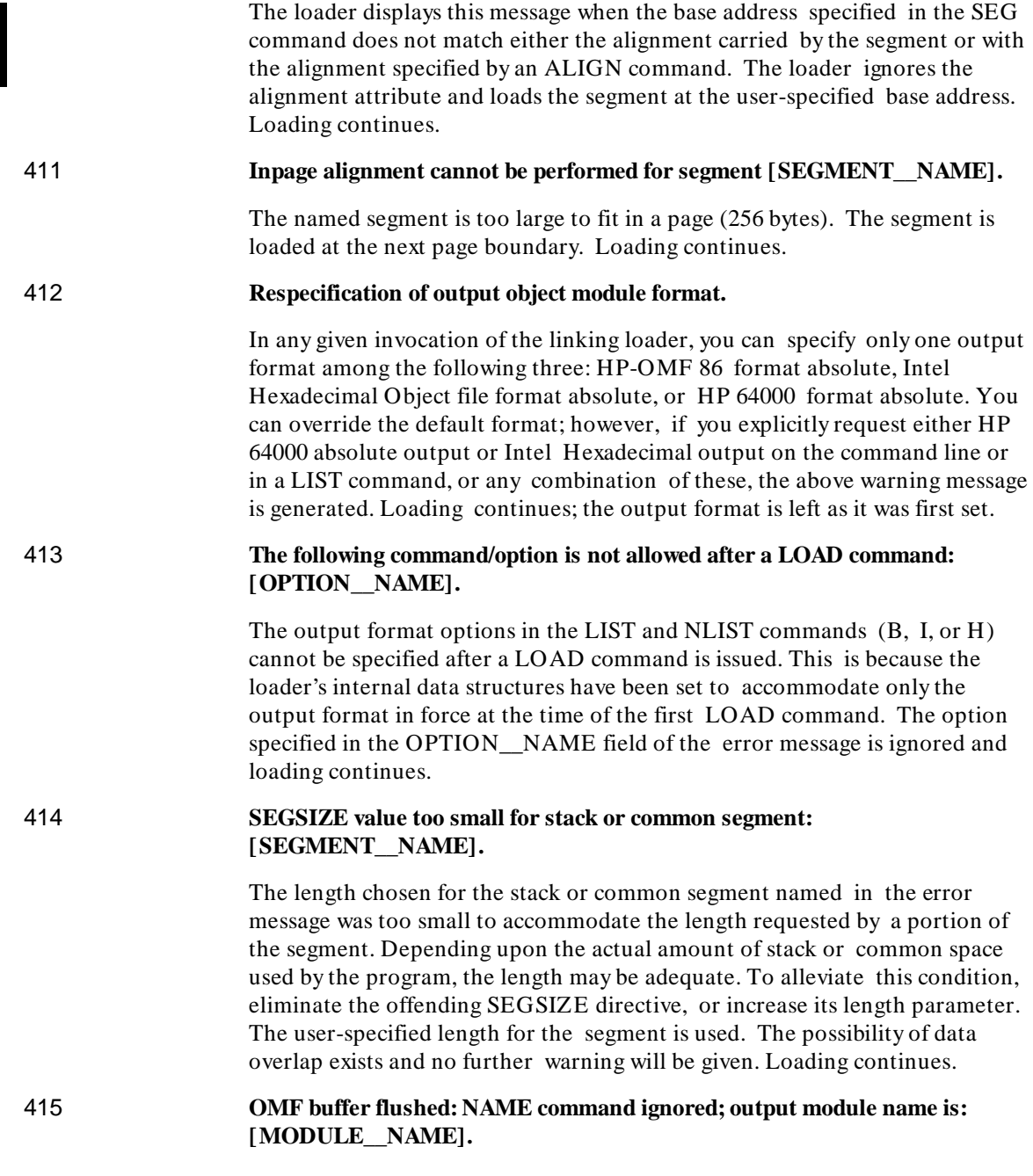

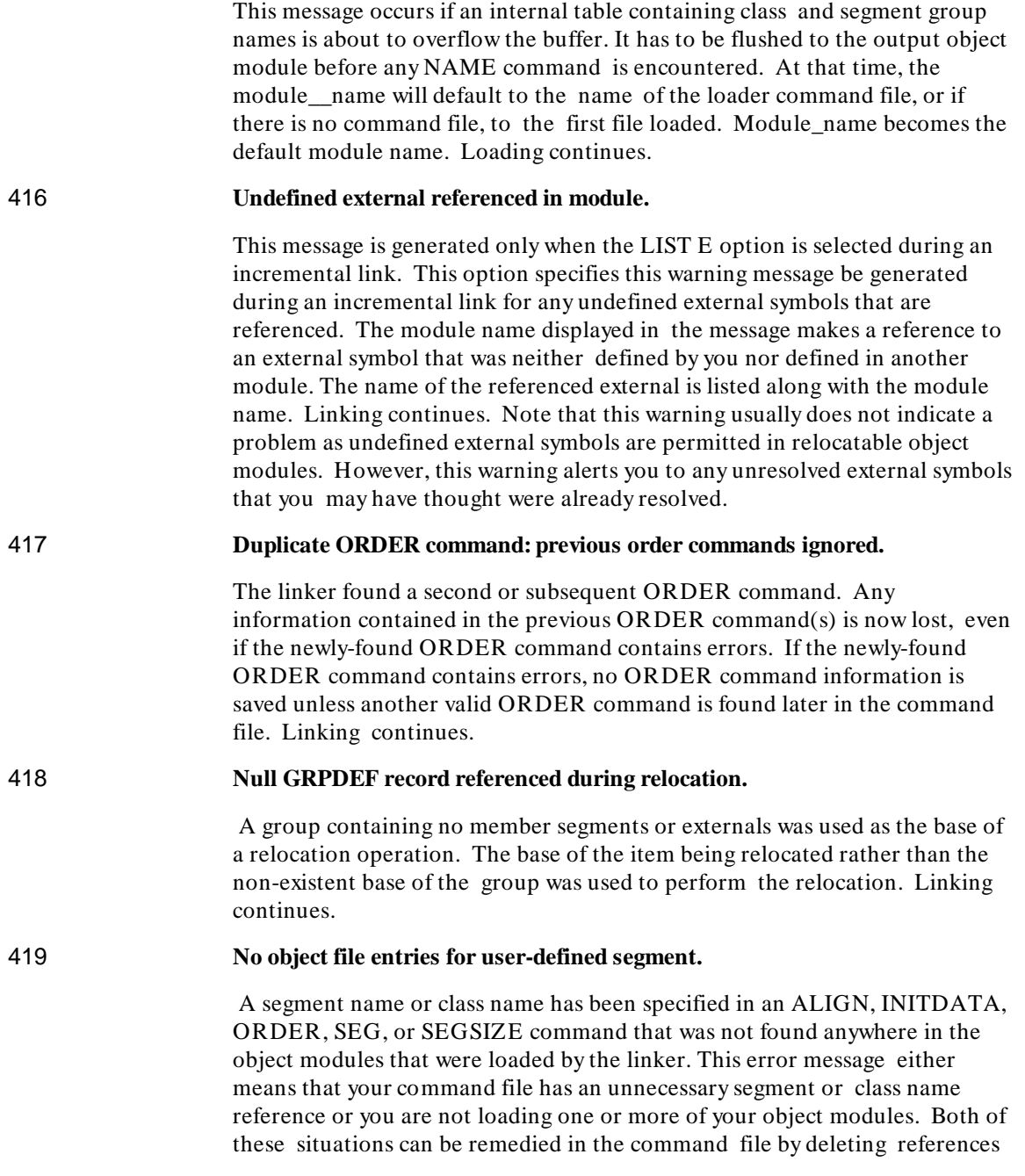

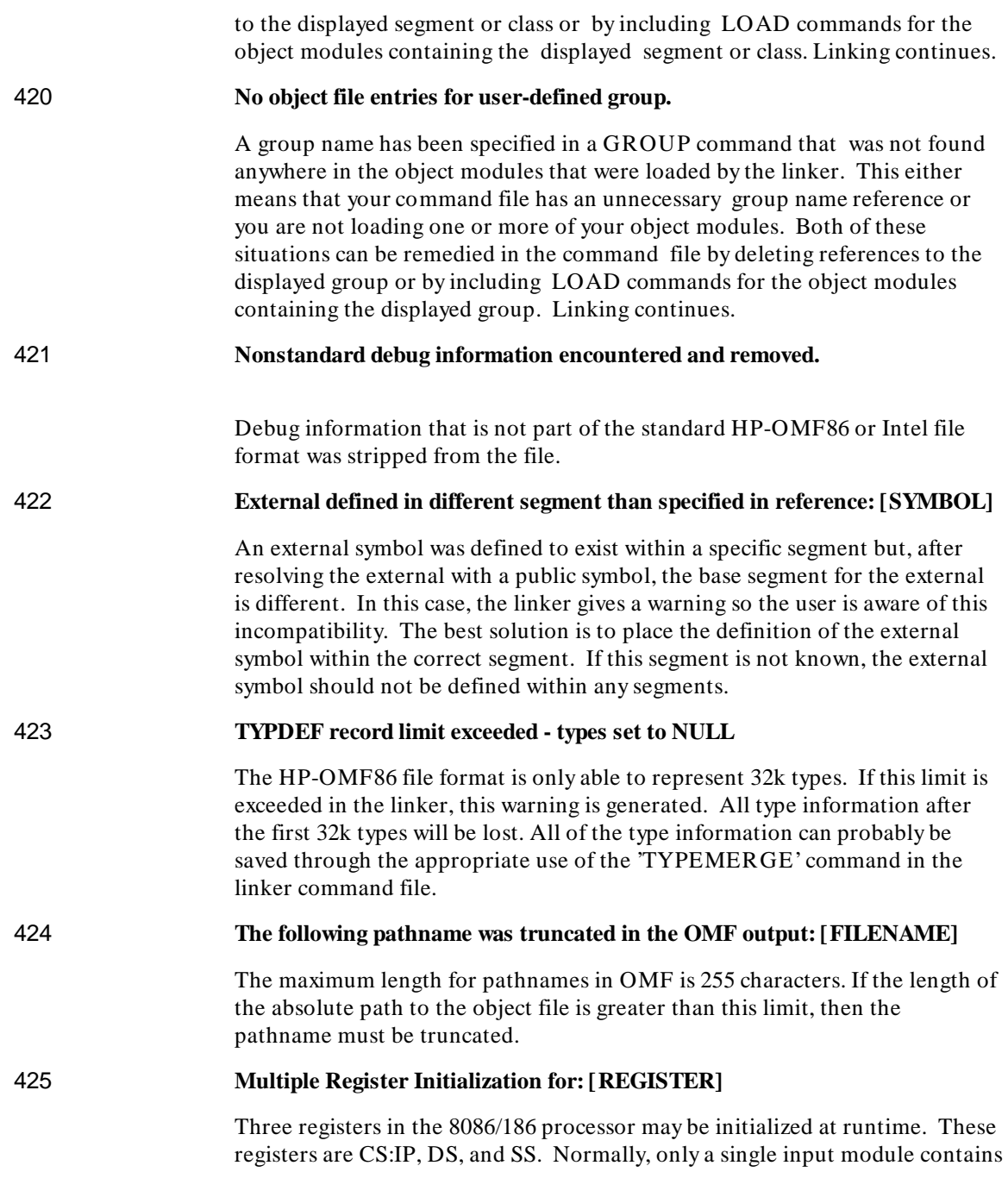

the register initialization information. If more than one input module contains this information, then this error is generated and the last initialization value is used.

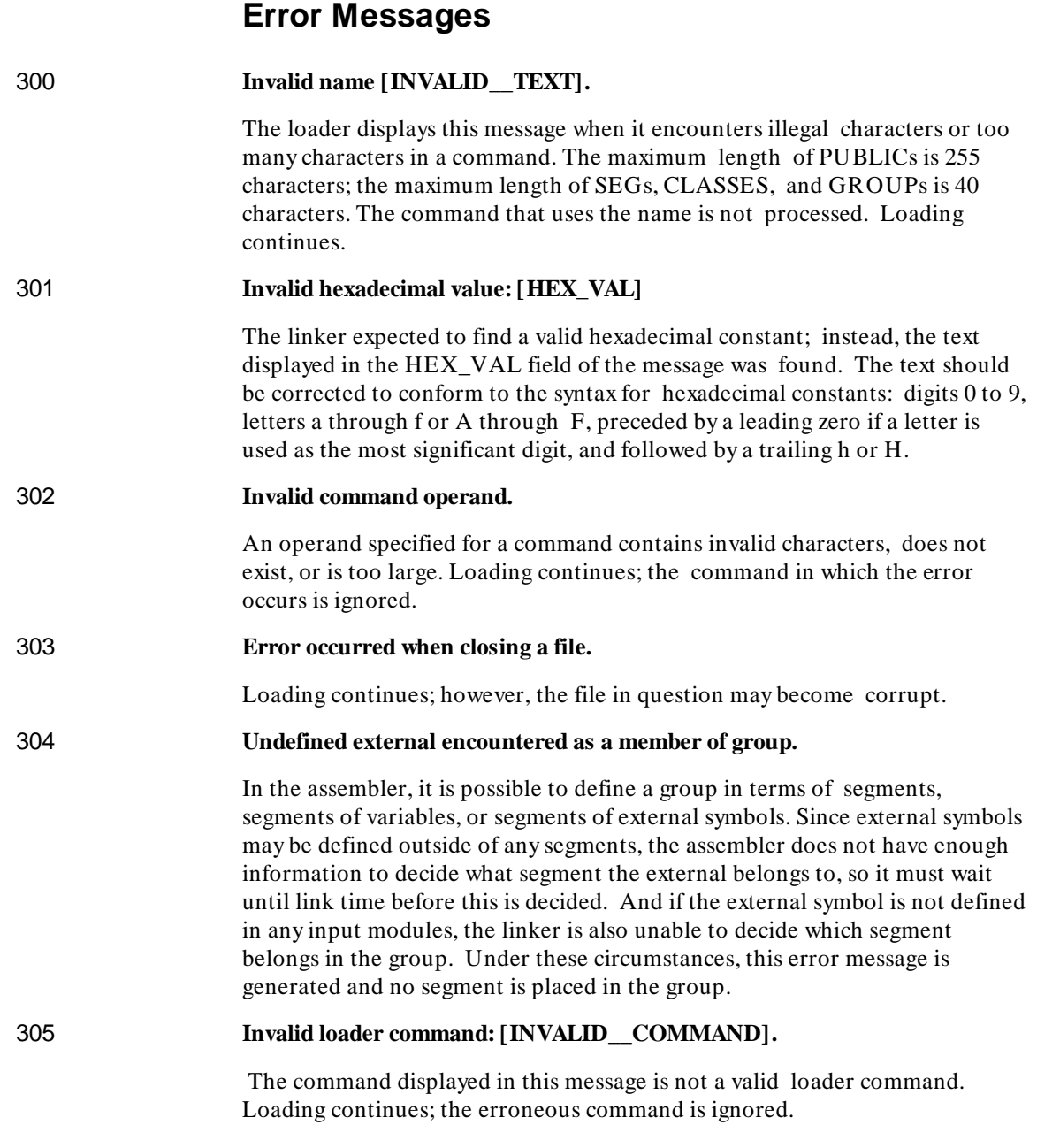

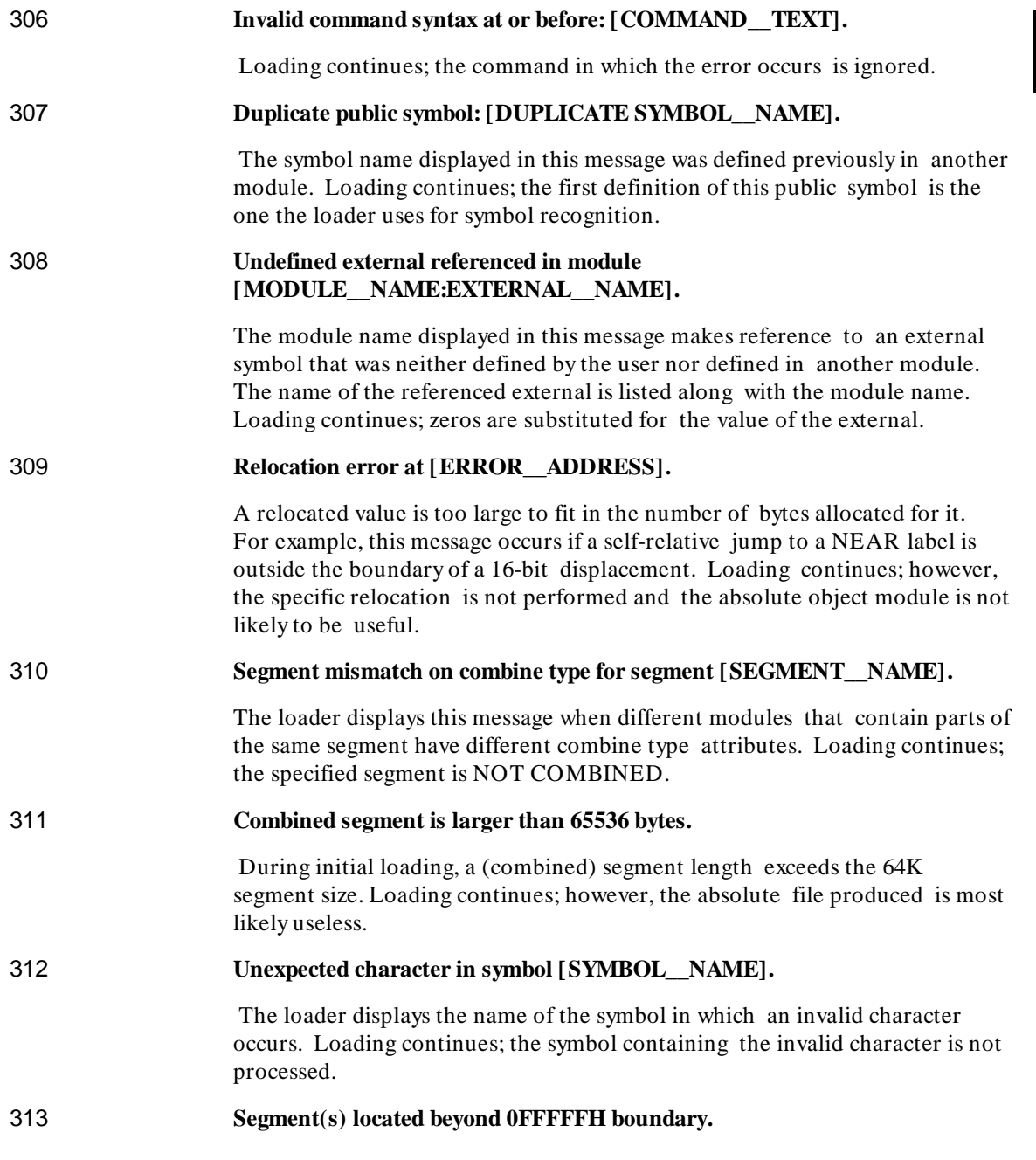

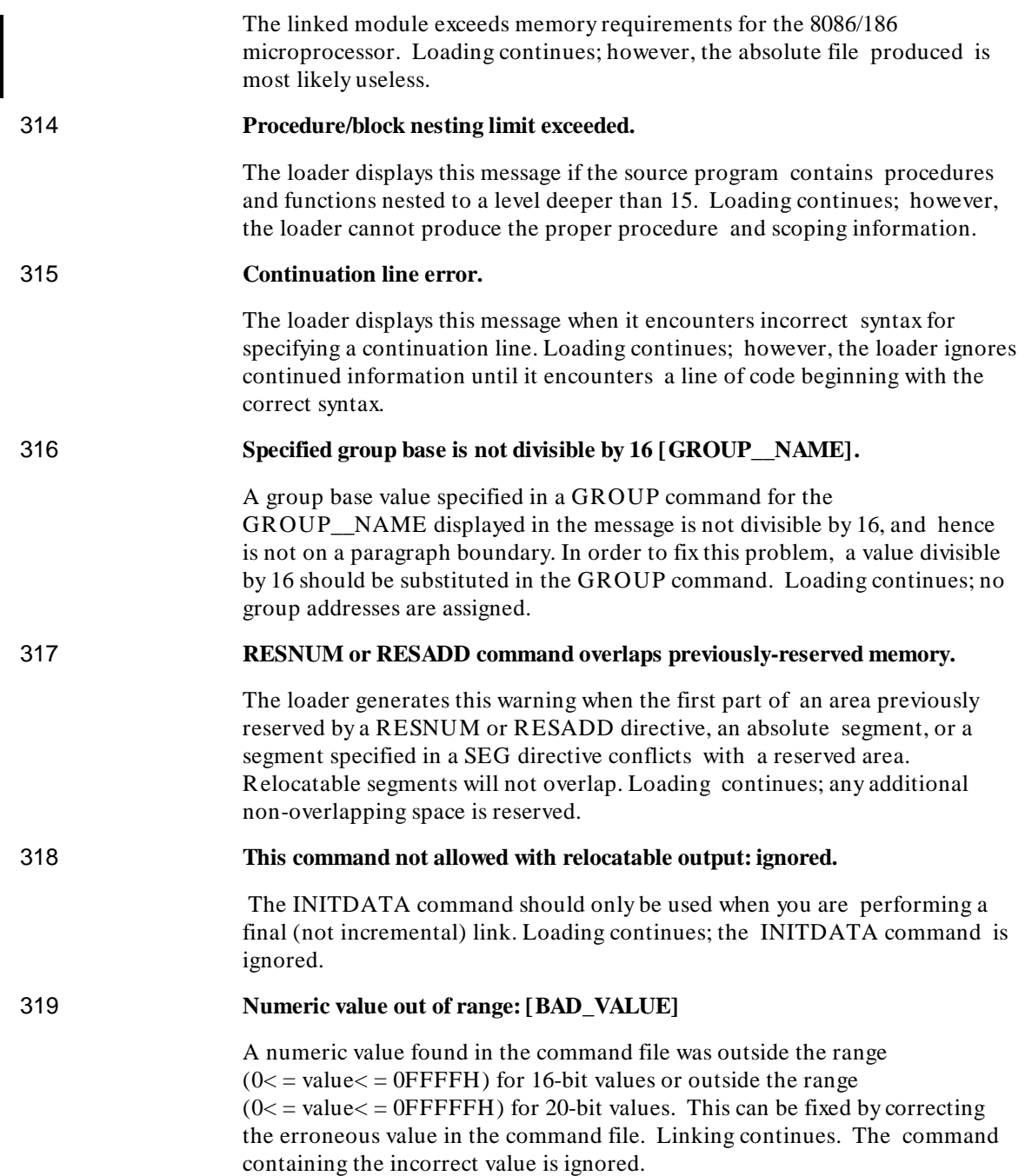

329 **Invalid BLKDEF record for block: [BLOCK\_NAME] Invalid unnamed BLKDEF record**

> An illegal BLKDEF record was seen by the linker. This record either has no name or has an illegal attribute. This error probably indicates that the file is either corrupt or was generated by a nonsupported tool.

# **Fatal Error Messages**

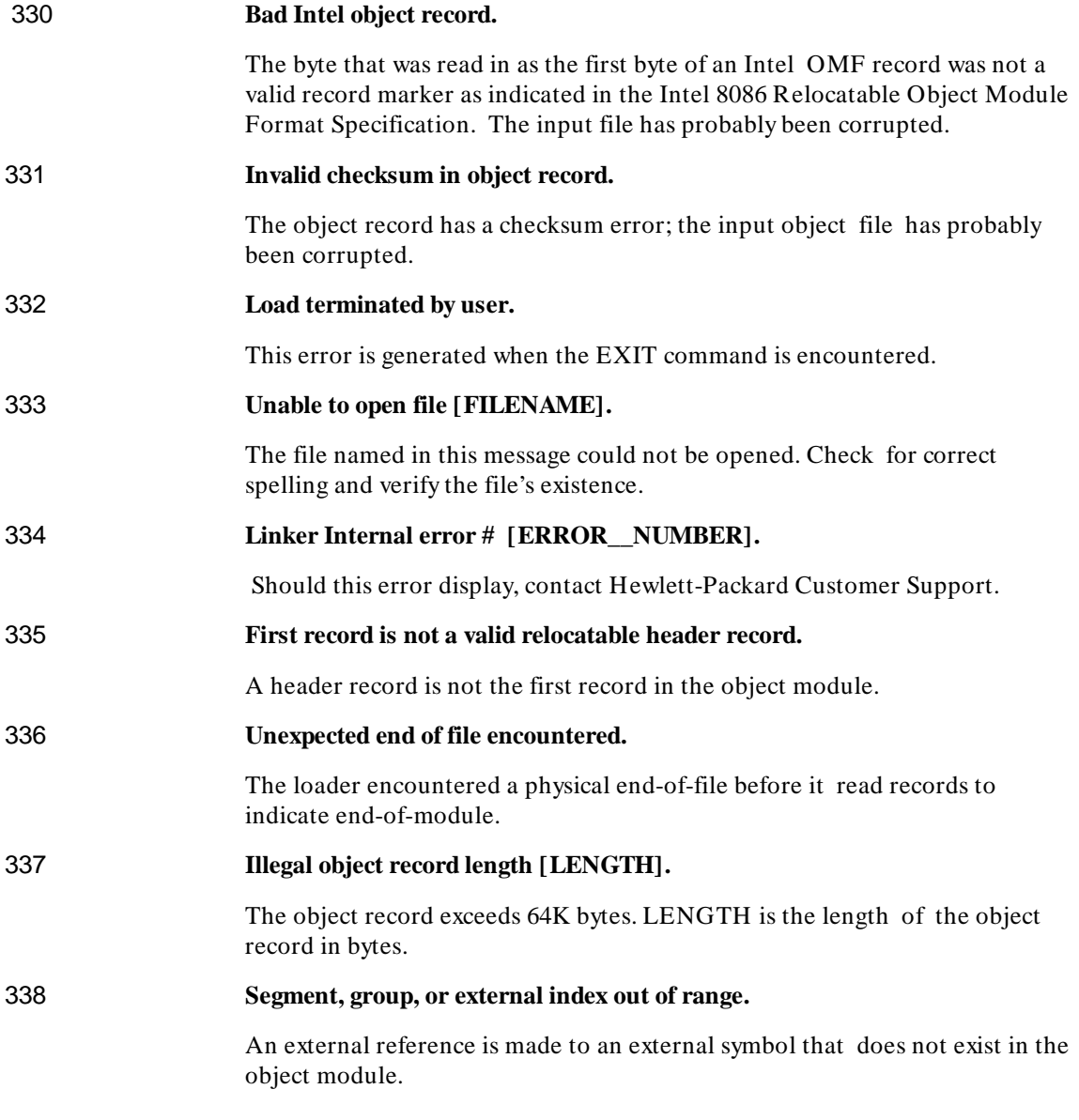

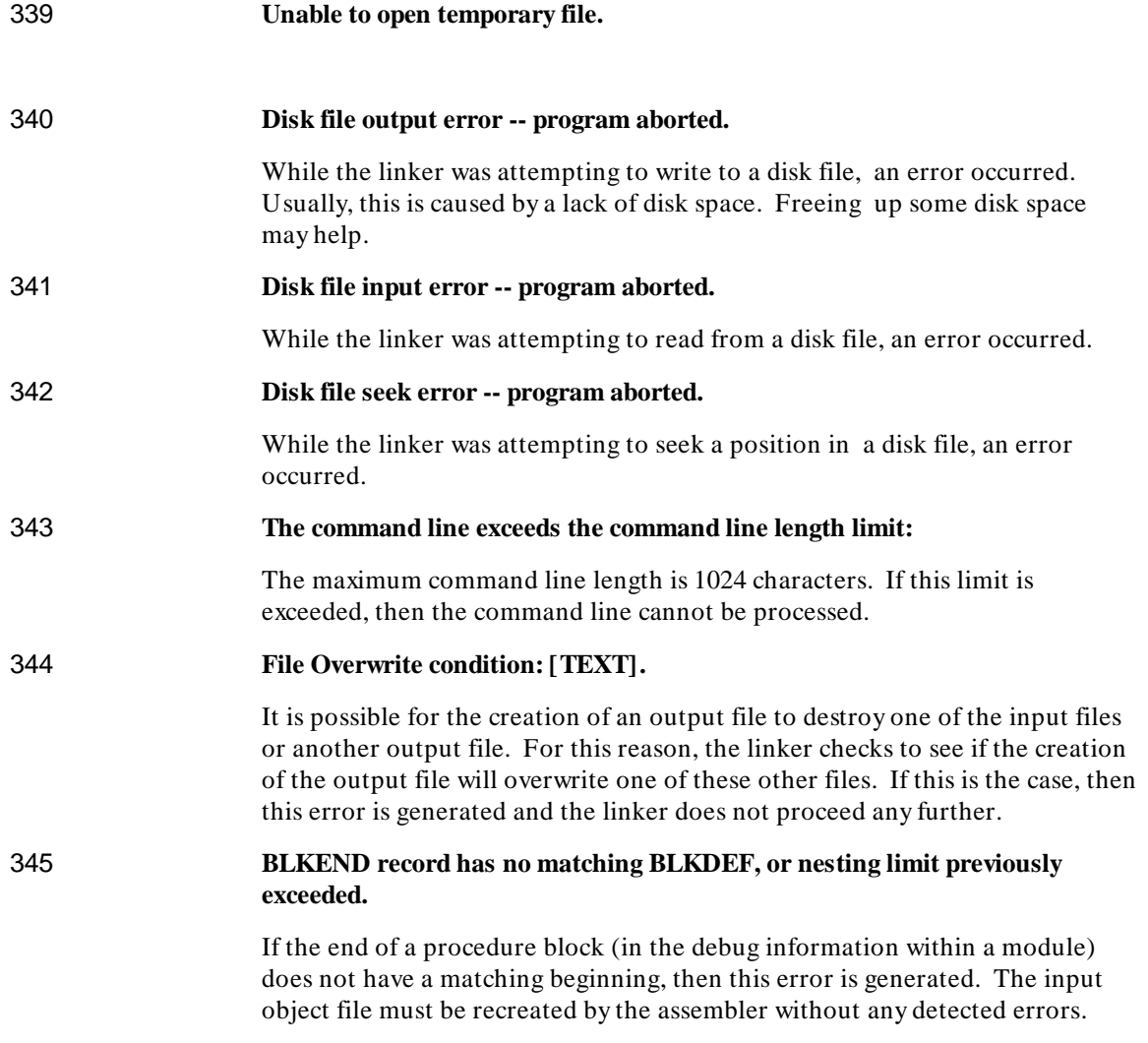

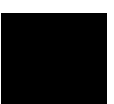

**Chapter 30: Librarian Error Messages** 

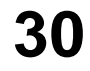

# **Librarian Error Messages**

List of the librarian error messages.

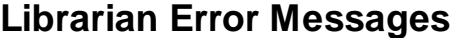

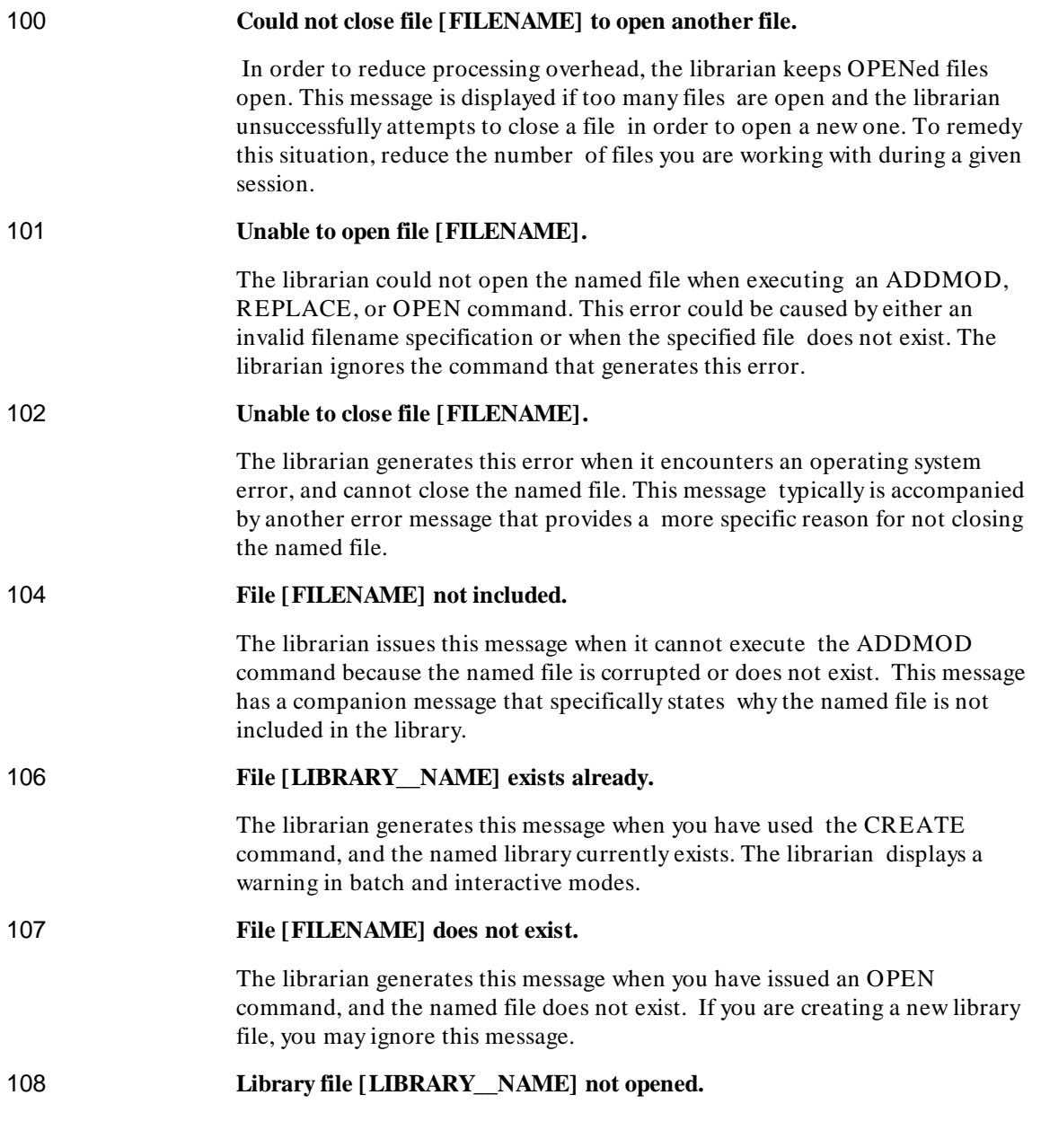

# **Chapter 30: Librarian Error Messages**

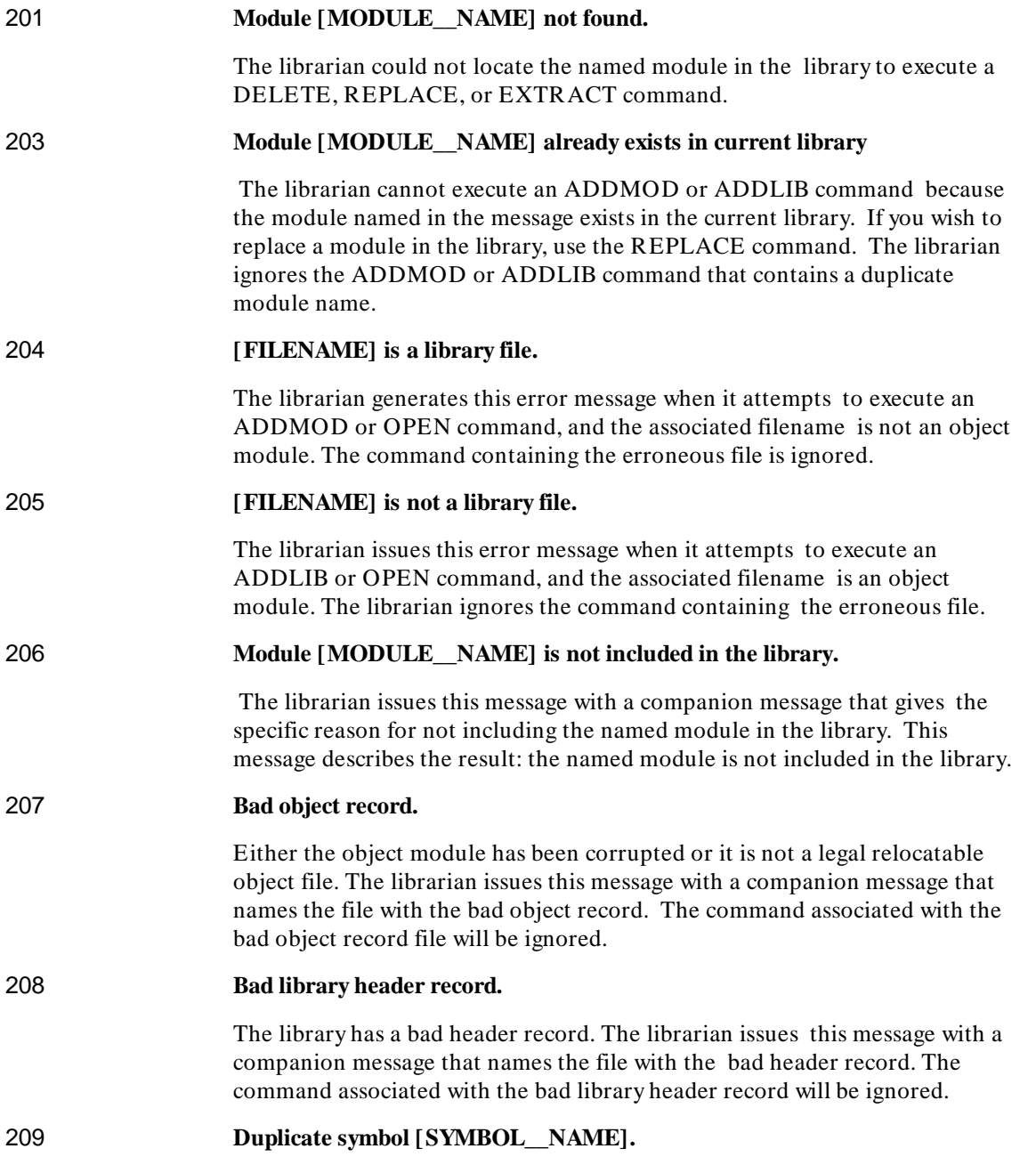

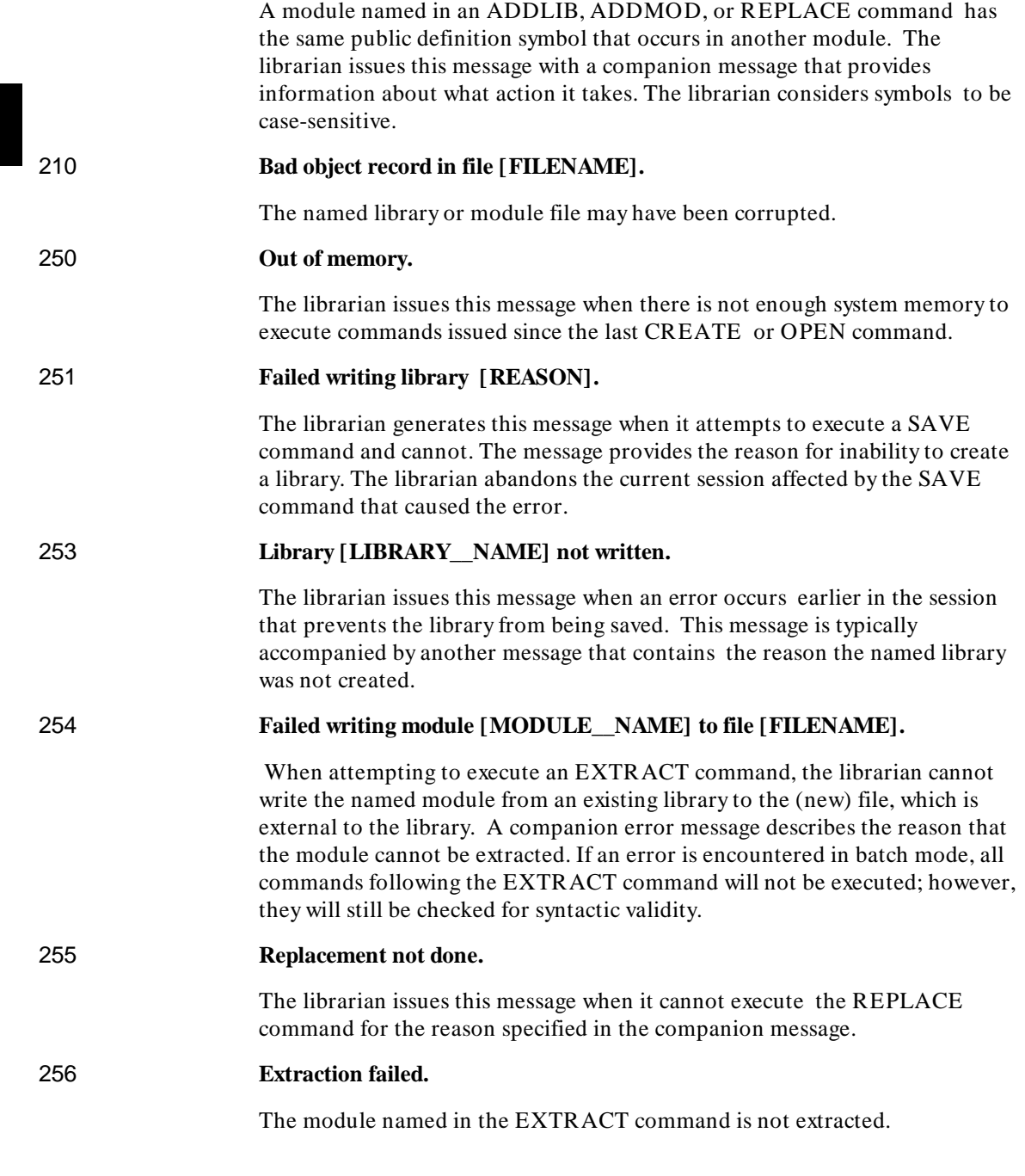
### **Chapter 30: Librarian Error Messages**

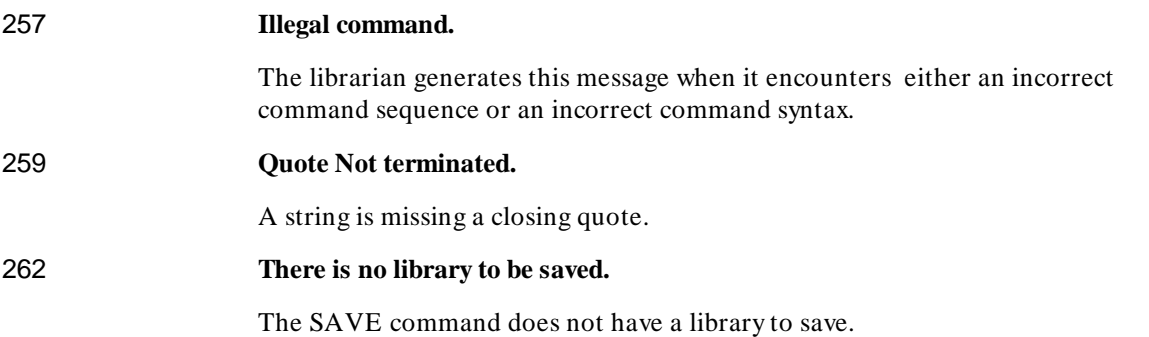

### **Chapter 30: Librarian Error Messages**

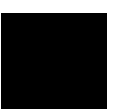

% escape character, **256** \_ (underscore character), **24 A** .A suffix, **23–24** absolute expression, **129** absolute segment loader, **370** acvt86 translation tool, **290–293** adding base and index register in expression, **134** addition operator binary, **138** unary, **137** ADDLIB librarian command, **444** ADDMOD librarian command, **444** ALIGN loader command, **387–388** align-type attribute loader, **374** alignment, **37** allocating record storage, **115** allocating structure storage, **124** AND operator, **144** anonymous reference, **163** with expression, **135** ap86, **30–31** ar86, **45–48** archiver, **45–48** arithmetic operator, **137** as86, **23–29** ASCII codes, **58** asmb\_sym file, **23** assembler, **23–29** control general syntax, **195** cross reference format, **213–216** directive, **79–126** error messages, **465–492**

assembler (continued) general controls, **195** listing, **211–216** operation, **52** primary controls, **195** statement syntax, **68** symbol table format, **213–216** assembler controls CASE, **197** DATE, **197** DEBUG, **198** EJECT, **206** ERRORPRINT, **198** GEN, **206** general, **206–208** GENONLY, **206** INCLUDE, **207** INCLUDE with macro preprocessor, **248** LIST, **207** MACRO, **200** MOD086, **200** MOD186, **201** MODV20, **201** OBJECT, **202** OPTIMIZE, **202** PAGELENGTH, **202** PAGEWIDTH, **203** primary, **197** PRINT, **203** RESTORE, **207** SAVE, **208** SYMBOLS, **204** TITLE, **208** TYPE, **204** UNREFERENCED\_EXTERNALS, **204** WORKFILES, **205** XREF, **205** assembler syntax blank line, **70** comment, **69** continuation line, **70**

assembler syntax (continued) keyword, **69** label, **69** operand, **69** prefix, **69** symbol, **59** assembling program modules, **9–14** assembly source translation acvt86 tool, **290–293** assembly source translation HP 64853 to HP B1449, **279–306** ASSUME directive, **86–87** assumed, **163** \* operator, **141, 389** attribute BASE, **74** CS ADDRESSABILITY, **77** INDEX, **74** OFFSET, **73** RELOCATION TYPE, **75** SEGMENT, **75** SEGMENT ADDRESSABILITY, **76** SEGMENT RELOCATION, **75** TYPE, **73 B** balanced text string, **252** baltex, **252** base address loader, **369** base address assignment loader, **378–382** BASE attribute, **74** base register in expression, **134**

binary minus, **138** binary plus, **138** blank line in syntax, **70** bracket macro function, **255** byte align-type loader, **375**

**C** caret, **466** CASE assembler control, **197** case sensitivity, **399** assembler controls, **197** macro preprocessor, **244, 251** case-sensitivity, **25, 31, 35, 41, 56** changes to the assembler, **275–278** character constant, **67** character set, **56–58** characters, **24** class loader, **370** class name loader, **372** CLEAR librarian command, **445** clearing flags, **24** code translation acvt86 tool, **290–293** HP 64853 to HP B1449, **279–306** colon with label, **62** combine-type attribute loader, **373** command file loader listing, **416** command files, **18, 33** command line length, **511** command syntax, **21–48** commands arguments to loader commands, **384** length of with loader, **385** librarian, **441** order in loader, **385** comment in syntax, **69** comment macro function, **255** comments librarian, **439** loader, **389** comments, linker, **35** common segment loader, **373**

complete name, **385** loader, **372** constant, **64** character, **67** integer, **65** real, **66** continuation line in syntax, **70** controls, **25** controls, assembler CASE, **197** DATE, **197** DEBUG, **198** EJECT, **206** ERRORPRINT, **198** GEN, **206** general, **195, 206–208** GENONLY, **206** INCLUDE, **207** LIST, **207** MACRO, **200** MOD086, **200** MOD186, **201** MODV20, **201** OBJECT, **202** OPTIMIZE, **202** PAGELENGTH, **202** PAGEWIDTH, **203** primary, **195, 197** PRINT, **203** RESTORE, **207** SAVE, **208** SYMBOLS, **204** TITLE, **208** TYPE, **204** UNREFERENCED\_EXTERNALS, **204** WORKFILES, **205** XREF, **205** CREATE librarian command, **445** creating macros, **269** cross reference format, **213–216**

cross reference table, **28** CS ADDRESSABILITY attribute, **77**

**D** data definition directive, **83** data object, **83** DATE assembler control, **197** DB directive, **88–93** with string, **92** DD directive, **88–93** DEBUG assembler control, **198** debug information, **25** default PROC directive, **109** segment, **82** segment register, **87** segments for memory addressing, **171** DEFINE macro function, **269** defining macros, **269** definitions external, **6** PUBLIC, **6–7** storage locations, **6** DELETE librarian command, **446** differences between processor modes, **209–210** directive assembler, **79–126** ASSUME, **86–87** data definition, **83** DB, **88–93** DB with string, **92** DD, **88–93** DQ, **88–93** DT, **88–93** DW, **88–93** DW, DD, DQ, DT with string, **92** END, **94** ENDP, **109–110** ENDS (segments), **118–122** ENDS (structures), **123–126** EQU, **96–98** EXTRN, **100–102** GROUP, **103–104**

directive (continued) LABEL, **105–106** NAME, **107** ORG, **108** PROC, **109–110** program linkage, **84** PUBLIC, **111** PURGE, **112–113** RECORD, **114–117** SEGMENT, **118–122** segmentation, **81** STRUC, **123–126** DIRECTORY librarian command, **446** division operator, **141** DQdirective, **88–93** DT directive, **88–93** DW directive, **88–93** DW, DD, DQ, DT directive with string, **92**

**E** 8086 processor mode, **209** EBCDIC codes, **58** EJECT assembler control, **206** eject page, **25** END directive, **94** END librarian command, **447** END loader command, **389** ENDP directive, **109–110** ENDS directive, **118–122** ENDS directive (structures), **123–126** EQ operator, **145** EQS macro function, **257** EQU directive, **96–98** EQU symbols defined, **64** error messages, assembler, **465–492** ERROR loader command, **389** error messages formats, **461–464** interactive vs. non-interactive, **462–464** librarian, **513–518** loader, **499–512** macro preprocessor, **493–498**

525

error messages, suppressing, **25** ERRORPRINT assembler control, **198** escape macro function, **255** EVAL macro function, **257** example program assembling program modules, **9–14** description of, **3–8** linking relocatable object files, **17–20** objectives of, **2** EXIT loader command, **390** EXIT macro function, **258** expression absolute, **129** anonymous, **135** base register in, **134** with EQU directive, **136** external, **130** generally, **128** group name operand, **133** index register in, **134** label name operand, **133** in macro preprocessor, **250–252** numeric operand, **131** operand, **131** operands, **162–169** operator, **137** operator, arithmetic, **137** operator, logical, **144** operator, record, **154** record field operand, **132** record operand, **132** register indirect, **134** relocatable, **130** segment name operand, **133** string operand, **132** structure field operand, **134** variable name operand, **133** external definitions, **6** external expression, **130** external references, **6** checking, **25**

526

EXTRACT librarian command, **447** EXTRN directive, **100–102**

**F** file format, **18, 23–24, 29, 32–35, 40, 44** file names assembler output, **24** object, **17, 23** output, **33** source, **23** symbol file, **24** flags assembler, **24–25** unsetting, **24** FORMAT loader command, **391** formats for error messages, **461–464** FULLDIR librarian command, **448** function %( (bracket) macro, **255** bracket macro, **255** %' (comment) macro, **255** comment macro, **255** DEFINE macro, **269** EQS macro, **257** %n (escape) macro, **255** escape macro, **255** EVAL macro, **257** EXIT macro, **258** GES macro, **257** GTS macro, **257** IF macro, **258** LEN, **245** LEN macro, **260** LES macro, **257** LTS macro, **257** MATCH macro, **260** METACHAR macro, **262** NES macro, **257** REPEAT macro, **262** SET macro, **263** SUBSTR, **245** SUBSTR macro, **264** WHILE macro, **264**

**G** GE operator, **145** GEN assembler control, **206** general assembler controls, **195, 206–208** general controls, **25** general syntax, **68** GENONLY assembler control, **206** GES macro function, **257** group, **103–104** loader, **371** mismatched groups merged, **371** OFFSET operator with, **104** override operator, **148** group base address loader, **371** GROUP directive, **103–104** GROUP loader command, **392–393** group name defined, **64** as expression operand, **133** groups, **26, 35–36** GT operator, **145** GTS macro function, **257 H** HELP librarian command, **449** HIGH operator, **143** HP 64000 format *See* file format HP 64853 programs, linking to, **303–304** HP 64853 to HP B1449 translation, **279–306 I** identifiers, **24** IF macro function, **258** immediate, **164** immediate value *See also* numeric value INCLUDE assembler control, **207** with macro preprocessor, **248** include file, **26** incorrect macro example, **265** incremental linking, **32, 368** INDEX attribute, **74**

index register in expression, **134** INITDATA loader command, **394** initialization record, **115** segment register, **95** structure, **124** initialize data, **394** initialized memory, **38** inpage align-type loader, **375** instruction mnemonic defined, **62** instruction set, **52** 8086/186, **339** 8086/186 in hexadecimal order, **307–338** assembler, **174** instruction sets, **26** integer constant, **65**

**K** keyword defined, **60** keyword in syntax, **69**

**L** L\_to\_o86 porting tool, **304** label, **83** in syntax, **69** LABEL directive, **105–106** label name defined, **62** as expression operand, **133** ld86, **32–44** LE operator, **145** LEN function, **245** LEN macro function, **260** LENGTH loader command, **395** LENGTH operator, **151** LES macro function, **257** libary maintainer (ar86), **45–48** librarian command syntax, **438** commands, **441** comments, **439** error messages, **513–518**

librarian (continued) features, **v** introduction, **432** sample program, **453, 456** special characters, **438** use of, **433** librarian command ADDLIB, **444** ADDMOD, **444** CLEAR, **445** CREATE, **445** DELETE, **446** DIRECTORY, **446** END, **447** EXTRACT, **447** FULLDIR, **448** HELP, **449** OPEN, **449** REPLACE, **450** SAVE, **450** library files, creating, **15–16** linker, **17** linker/loader, **32–44** linking loader introduction, **361–366** linking to 64853 programs, **303–304** linking, definition of, **17–20** LIST assembler control, **207** LIST loader command, **396–399** LISTABS loader commands, **400** listing, assembler, **212** listings, **9, 15, 18, 23** LISTMAP loader commands, **400–401** literal (\*) character, **247** literal character, **256** LOAD loader command, **402** load map, **18**

loader, **17, 361–366** absolute segment, **370** align-type attribute, **374** base address, **369** base address assignment, **378–382** byte align-type, **375** class, **370** class name, **372** combine-type attribute, **373** command file listing, **416** common segment, **373** complete name, **372** error messages, **499–512** fatal error messages, **510** features, **iv** group, **371** group base address, **371** incremental linking, **368** inpage align-type, **375** introduction, **361–366** linking/loading from libraries, **362** logical segment, **369** memory segment, **374** merging mismatched groups, **371** module, **372** non-combinable segment, **373** non-fatal error messages, **506** page align-type, **374** paragraph number, **370** physical segment, **369** primary functions, **368** public segment, **373** relocatable segment, **370** segment number, **370** segments and load addresses, **369** stack segment, **373** symbol with, **384** warning messages, **500** word align-type, **374**

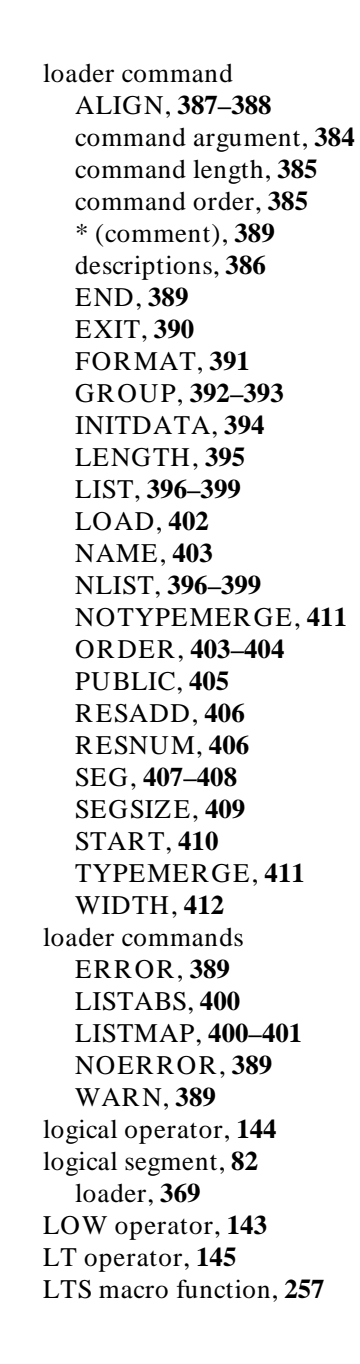

**M** MACRO assembler control, **200** macro example (incorrect), **265** macro function bracket, **255** comment, **255** DEFINE, **269** EQS, **257** escape, **255** EVAL, **257** EXIT, **258** GES, **257** GTS, **257** IF, **258** LEN, **245, 260** LES, **257** LTS, **257** MATCH, **260** METACHAR, **262** NES, **257** REPEAT, **262** SET, **263** string relational, **257** SUBSTR, **245, 264** WHILE, **264** macro preprocessor, **30–31, 243–252** balanced text string (baltex), **252** error messages, **493–498** INCLUDE file, **248** input parsing, **248** input source characteristics, **244** literal character, **247** metacharacter (%), **245** output buffering, **248** starting, **9** symbol in, **251** with expressions, **250–252** with operators, **250–252** man pages, **22** MASK operator, **154** MATCH macro function, **260** memory addressing, **168–169**

memory segment loader, **374** message severity, **389** METACHAR macro function, **262** microprocessors, **52** binary, **138** unary, **137** with base and index register, **134** mismatched groups, merging, **371** MOD operator, **141** MOD086 assembler control, **200** MOD186 assembler control, **201** modifier (codemacro specmod), **220** MODRM codemacro directive, **234** description of MODRM byte, **169** values for MODRM byte, **358** MODRM byte, **169** module loader, **372** size, **411** MODV20 assembler control, **201** multiple register initialization, **505** multiple segment definition, **120 N** NAME directive, **107** NAME loader command, **403** NE operator, **145** NES macro function, **257** nesting segments, **121** NLIST loader command, **396–399** nm64 porting tool, **305** NOERROR loader command, **389** non-combinable segment loader, **373** NOPs, removing, **27** NOT operator, **145** NOTYPEMERGE loader command, **411** number 17-bit, **130**

numeric constant other bases, **65** numeric value character constant, **67** constant, **64** as expression operand, **131** immediate value, **164** integer constant, **65** real constant, **66 O** .o suffix, **23, 27** OBJECT assembler control, **202** OFFSET attribute, **73** OFFSET operator, **149** with group, **104** OMF format *See* file format OPEN librarian command, **449** operand in syntax, **69** positioning, **164** required typing, **162** operating notices, **275–278** operation differences, processor modes, **209–210** operation of assembler, **52** operator AND, **144** /, **141** EQ, **145** GE, **145** GT, **145** HIGH, **143** LE, **145** LENGTH, **151** logical, **144** LOW, **143** LT, **145** macro preprocessor, **250–252** MASK, **154** —, unary, **137–138** MOD, **141** \*, **141**

operator (continued) NE, **145** NOT, **145** OFFSET, **149** OR, **144** + , unary, **137–138, 145** PTR, **147** record, **154** SEG, **149** SHL, **142** SHORT, **146** SHR, **142** SIZE, **152** THIS, **146** TYPE, **150** WIDTH, **155** XOR, **144** operator precedence, **159** operators, **137** OPTIMIZE assembler control, **202** optimizing, **27** OR operator, **144** ORDER loader command, **403–404** order of input files, **33** ORG directive, **108** override group, **148** segment, **148, 172** segment override checked against ASSUME, **173 P** % (metacharacter), **245, 255** page align-type loader, **374** page eject, **25** page length, **27** page width, **27** PAGELENGTH assembler control, **202** PAGEWIDTH assembler control, **203** paragraph number loader, **370** physical segment, **81** loader, **369**

+ , **145** binary, **138** unary, **137** with base & index register, **134** porting tool L\_to\_o86, **304** nm64, **305** position of operand, **164** pre-defined macro function, **253–266** precedence of operators, **159** prefix in syntax, **69** preprocessor, **30–31** primary assembler controls, **195, 197** primary controls, **25** primary functions loader, **368** PRINT assembler control, **203** PROC directive, **109–110** default, **109** processor mode 80186, **209** 8086, **209** differences, **209–210** V20, **209** program linkage, **84** program linkage directive, **84** program segmentation, **81** PTR operator, **147** PUBLIC directive, **111** PUBLIC loader command, **405** public segment loader, **373** PURGE directive, **112–113**

- **Q** quoted string as expression operand, **132**
- **R** real constant, **66** record differences from structure, **84** as expression operand, **132**

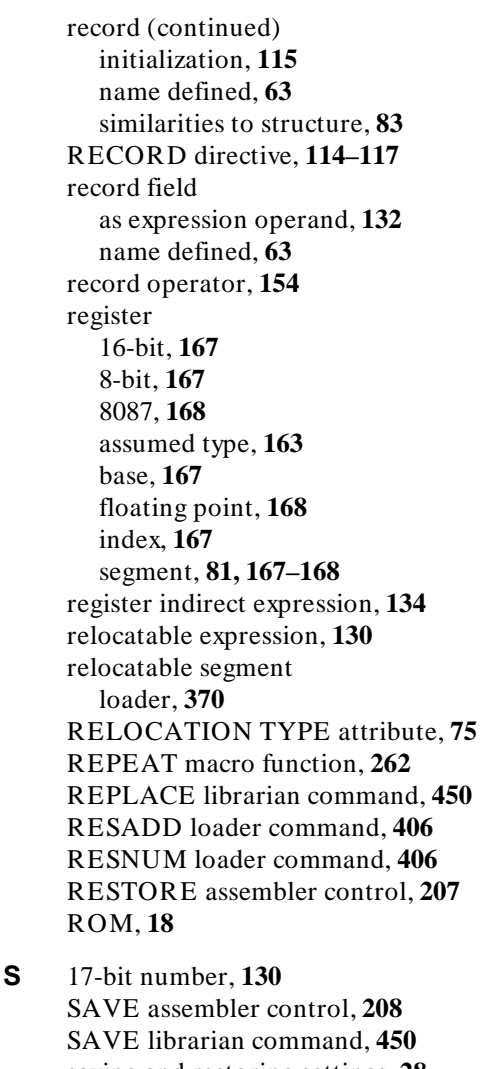

saving and restoring settings, **28** SEG loader command, **407–408** SEG operator, **149** segment addressability, **170** default, **82** logical, **82** maximum number, **121** nesting, **121**

segment (continued) override operator, **148** register, **81** SEGMENT ADDRESSABILITY attribute, **76** SEGMENT attribute, **75** SEGMENT directive, **118–122** segment name defined, **64** as expression operand, **133** segment number, loader, **370** segment override, **172** checked against ASSUME, **173** segment register default value, **87** initialization, **95** SEGMENT RELOCATION attribute, **75** segmentation directive, **81** multiple segment definition, **120** of program, **81** segments and load addresses loader, **369** SEGSIZE loader command, **409** SET macro function, **263** severity, message, **389** sharing code between files, **30** SHL operator, **142** SHORT operator, **146** SHR operator, **142** SIZE operator, **152** / operator, **141** specifier (codemacro specmod), **220** specmod, **219** stack segment loader, **373** \* (comment) loader command, **389** START loader command, **410** string as expression operand, **132** with DB directive, **92** with DW, DD, DQ, DT directive, **92**

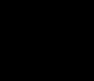

string relational macro function, **257** STRUC directive, **123–126** structure differences from record, **84** initialization, **124** name defined, **63** similarities to record, **83** structure field as expression operand, **134** name defined, **63** SUBSTR macro function, **245, 264** subtraction operator binary, **138** unary, **137** suffixes, **23–24, 29, 33, 45–46** supported instruction set, **52** supported microprocessors, **52** symbol EQU symbols, **64** group name, **64** instruction mnemonic, **62** keyword, **60** label, **62** label with colon, **62** macro preprocessor, **251** record field name, **63** record name, **63** segment name, **64** structure field name, **63** structure name, **63** variable, **62** symbol in syntax, **59** symbol information, **26** symbol table format, **213–216** symbol with loader, **384** SYMBOLS assembler control, **204** syntax blank line, **70** comment, **69** continuation line, **70** keyword, **69**

- syntax (continued) label, **69** operand, **69** prefix, **69** symbol, **59**
- **T** THIS operator, **146** TITLE assembler control, **208** translation acvt86 tool, **290–293** HP 64853 to HP B1449, **279–306** TYPE assembler control, **204** TYPE attribute, **73** type limit, **411** TYPE operator, **150** TYPEMERGE loader command, **411**
- **U** unary minus, **137** unary plus, **137** unreferenced externals, **28** UNREFERENCED\_EXTERNALS assembler control, **204** unsetting flags, **24** upper case *See* case-sensitivity user-defined macro, **269** user-defined macros, **267–274**
- **V** V20 processor mode, **209** V20/V30 mnemonics, **27** variable, **83** variable name defined, **62** as expression operand, **133** version number, **275–278**
- **W** WARN loader command, **389** warnings, suppressing, **28** WHILE macro function, **264** WIDTH loader command, **412** WIDTH operator, **155** word align-type loader, **374** WORKFILES assembler control, **205**

**X** XOR operator, **144** XREF assembler control, **205**

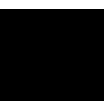

# **Certification and Warranty**

## **Certification**

Hewlett-Packard Company certifies that this product met its published specifications at the time of shipment from the factory. Hewlett-Packard further certifies that its calibration measurements are traceable to the United States National Bureau of Standards, to the extent allowed by the Bureau's calibration facility, and to the calibration facilities of other International Standards Organization members.

## **Warranty**

This Hewlett-Packard system product is warranted against defects in materials and workmanship for a period of 90 days from date of installation. During the warranty period, HP will, at its option, either repair or replace products which prove to be defective.

Warranty service of this product will be performed at Buyer's facility at no charge within HP service travel areas. Outside HP service travel areas, warranty service will be performed at Buyer's facility only upon HP's prior agreement and Buyer shall pay HP's round trip travel expenses. In all other cases, products must be returned to a service facility designated by HP.

For products returned to HP for warranty service, Buyer shall prepay shipping charges to HP and HP shall pay shipping charges to return the product to Buyer. However, Buyer shall pay all shipping charges, duties, and taxes for products returned to HP from another country. HP warrants that its software and firmware designated by HP for use with an instrument will execute its programming instructions when properly installed on that instrument. HP does not warrant that the operation of the instrument, or software, or firmware will be uninterrupted or error free.

### **Limitation of Warranty**

The foregoing warranty shall not apply to defects resulting from improper or inadequate maintenance by Buyer, Buyer-supplied software or interfacing, unauthorized modification or misuse, operation outside of the environment specifications for the product, or improper site preparation or maintenance.

**No other warranty is expressed or implied. HP specifically disclaims the implied warranties of merchantability and fitness for a particular purpose.**

#### **Exclusive Remedies**

**The remedies provided herein are buyer's sole and exclusive remedies. HP shall not be liable for any direct, indirect, special, incidental, or consequential damages, whether based on contract, tort, or any other legal theory.**

Product maintenance agreements and other customer assistance agreements are available for Hewlett-Packard products.

For any assistance, contact your nearest Hewlett-Packard Sales and Service Office.